ФИО: Ко**ДЕЛЈА РЕЈАМИ МАТОБРАЗОВАНИЯ И МО**ЛОДЕЖНОЙ ПОЛИТИКИ Должност**Х:: ректърі - МАНСИЙСКОГО АВТОНОМ**ІНОГО ОКРУГА – ЮГРЫ Уникальный программный ключ. Посударственный университет» **Кафедра информатики и вычислительной техники** Документ подписан простой электронной подписью Информация о владельце: Дата подписания: 19.06.2024 14:12:22 e3a68f3eaa1e62674b54f4998099d3d6bfdcf836

# **Е. Г. Алмазова**

# **МАТЕМАТИЧЕСКИЕ МЕТОДЫ ОБРАБОТКИ КЛИНИЧЕСКИХ ДАННЫХ**

**Учебно-методическое пособие**

Сургут Издательский центр СурГУ 2018

### УДК 61:004(072)+61:51(072) ББК 51я73+32.97я73+22.172я73 А551

Печатается по решению редакционно-издательского совета СурГУ

#### **Рецензенты:**

д. мед. н., профессор, зав. кафедрой детских болезней СурГУ **В. В. Мещеряков**; гл. врач БУ ХМАО – Югры «Сургутская городская клиническая поликлиника № 5» **Г. Н. Шипилова**

#### **Алмазова, Е. Г.**

Математические методы обработки клинических данных : учеб.-метод. пособие / Е. Г. Алмазова ; Сургут. гос. ун-т. – Сургут : ИЦ СурГУ, 2018. – 76 с. А551

В учебно-методическом пособии рассмотрены методы статистической обработки информации, параметрические и непараметрические критерии, корреляционный, регрессионный и дисперсионный анализы.

Материал пособия соответствует ФГОС подготовки аспирантов по направлениям 31.06.01 Клиническая медицина, 30.06.01 Фундаментальная медицина, 32.06.01 Медико-профилактическое дело, может быть использован в дисциплине «Математические методы обработки клинических данных».

# УДК 61:004(072)+61:51(072) ББК 51я73+32.97я73+22.172я73

© Алмазова Е. Г., 2018

 © БУ ВО «Сургутский государственный университет», 2018

# **ОГЛАВЛЕНИЕ**

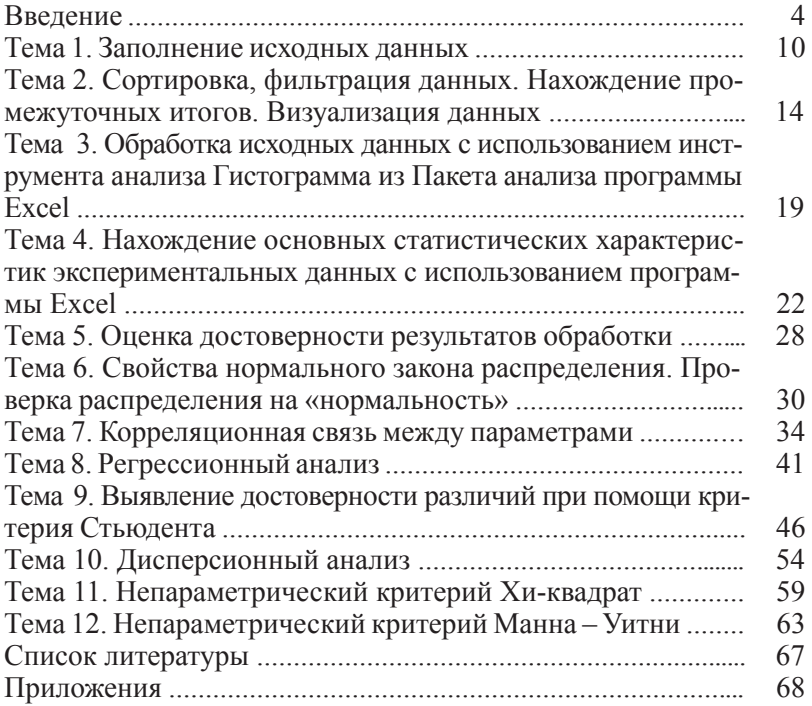

### **ВВЕДЕНИЕ**

Современный специалист обязан владеть основами обработки информации с использованием современных информационных технологий. Одним из важнейших условий, обеспечивающих эффективность обработки мелико-биологической информации. является ее унификация. Данные, сгруппированные и представленные в табличной форме, являются наилучшим материалом для выявления определенных тенденций и закономерностей. Статистические материалы используются для формирования оперативно-справочной и отчетной информации, они более пригодны для принятия решений, чем первичные данные. Большинство методов статистического анализа являются универсальными и могут применяться не только для обработки биологической и медицинской информации, но и в других отраслях деятельности.

В данном методическом пособии рассмотрены методы статистической обработки информации, чаще всего используемые специалистами в области медицины и биологии. Специалисты гуманитарного направления сталкиваются с большими трудностями при необходимости статистической обработки информации, так как в литературе подобного рода большое количество формул и сложных терминов. Поэтому автор, основываясь на многолетнем опыте преподавания основ статистической обработки информации для специалистов гуманитарных направлений, постарался избежать излишних сложностей и дать объяснение на понятном уровне. Пособие содержит теоретический материал по статистической обработке мелико-биологических данных, примеры, решенные при помощи программы Excel с подробным описанием алгоритма работы и задания для самостоятельной работы, служашее лля закрепления полученных знаний.

Выполнение работ состоит из следующих этапов:

1) подготовительный этап;

2) подробный разбор предложенного примера (примеров);

3) выполнение самостоятельной работы.

Подготовительный этап состоит в изучении теоретического материала, приведенного в данном пособии и рекомендуемой литературе, ответах на контрольные вопросы.

Подробный разбор предложенного примера рекомендуется проводить с использованием программы Excel.

Выполнение самостоятельной работы включает в себя решение задачи с использованием программы Excel, анализ полученных результатов.

# **РАБОТА С ПРОГРАММОЙ EXCEL**

# **Интерфейс окна программы Excel**

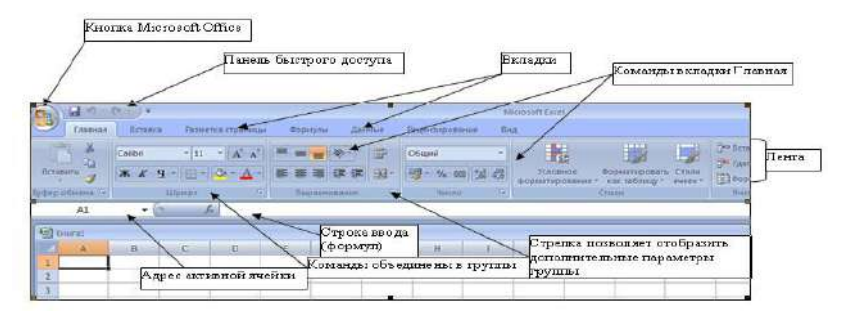

**Рис. 1. Окно программы Microsoft Excel 2007**

|                          |                   |                |                  |                      | Аналог кнопки<br>Microsoft Office |                |                     |     |                                   |                                                       |    |                         |                 |                                   |                |   |                     |  |
|--------------------------|-------------------|----------------|------------------|----------------------|-----------------------------------|----------------|---------------------|-----|-----------------------------------|-------------------------------------------------------|----|-------------------------|-----------------|-----------------------------------|----------------|---|---------------------|--|
| $\vert x \vert$ in       |                   |                |                  |                      |                                   |                |                     |     |                                   | Книга1 - Microsoft Excel некоммерческое использование |    |                         |                 |                                   | $\equiv$       | 回 | $\ddot{\mathbb{X}}$ |  |
| siin<br>táksad           |                   | <b>BCT66xa</b> | Разнится праницы |                      |                                   |                | Exclusive to 2 Same | 8kd |                                   |                                                       |    |                         |                 |                                   |                |   |                     |  |
| n<br>B                   | Calibri           |                | $-11 - \Lambda'$ | $\equiv$<br>$\equiv$ |                                   |                | Obusel              |     | P.                                |                                                       | 飋  | The Straining in        | $\mathbf{x}$    |                                   | n              |   |                     |  |
| $-24 -$<br><b>Images</b> | <b>X</b> <i>K</i> | 生一川<br>$-1$    |                  |                      |                                   |                |                     | u e | <b>Vitnasce</b><br>форматирование | Sepurated Later Cherry<br>килаблиду - энеес-          |    | W Younty<br>El drowar." | 小園の<br>$\alpha$ | cemeposa<br>и фильтр г. выделить- | <b>HAIVE H</b> |   |                     |  |
| Todep offereits (Ta)     |                   | Library.       | $\frac{1}{2}$    |                      | <b>П</b> ерванизмой               | $\frac{1}{16}$ | <b>Alacres</b>      |     |                                   | Crene:                                                |    | <b>Business</b>         |                 | Projectscrossm                    |                |   |                     |  |
| AI                       | ۰                 |                | £.               |                      |                                   |                |                     |     |                                   |                                                       |    |                         |                 |                                   |                |   |                     |  |
| A<br>$\mathbbm{1}$       | B.                | $\subset$      | $\Box$           |                      | E.                                |                | G<br>H              |     |                                   | K                                                     | E. | $\mathbf M$             | W.              | $\mathbb O$                       |                | P | $\alpha$            |  |

**Рис. 2. Окно программы Microsoft Excel 2010**

В окне документа в программе Excel отображается только текущий рабочий лист, с которым и ведется работа. Каждый рабочий лист имеет *название*, которое отображается на *ярлычке* листа, расположенного в его нижней части. С помощью ярлычков можно переключаться к другим рабочим листам, входящим в ту же книгу.

Для переименования (добавления, удаления, перемещения) рабочего листа надо щелкнуть правой кнопкой мыши (*далее* – ПКМ) на его ярлычке и выбрать команду *Переименовать* (*добавить, удалить, переместить*).

Для выделения нескольких смежных рабочих листов, необходимо выделить первый рабочий лист и зажав на клавиатуре клавишу Shift выделить последний лист. Для выделения нескольких несмежных рабочих листов, выделить первый рабочий лист и, зажав Ctrl на клавиатуре, выделить следующий лист.

**Ячейки и их адресация.** Каждый лист в книге Excel состоит из строк и столбцов. Строки нумеруются цифрами, столбцы – буквами. Место пересечения столбца и строки называется *ячейкой.* Ячейки являются минимальными элементами для хранения данных. Каждая ячейка имеет свой уникальный *адрес*, состоящий из имени столбцы и номера строки, например, А28, Р45 и т. п. Формат указания адреса ячейки называется *ссылкой*. Ссылки бывают *относительными* (по умолчанию А1), *абсолютными* (\$A\$28) и *смешанными* (\$A28; A\$28). Одна из ячеек на рабочем листе всегда является *активной* и выделяется *рамкой активной ячейки*. Эта рамка в программе Excel играет роль курсора. Операции ввода и редактирования всегда проводятся в активной ячейке. Адрес и содержимое текущей ячейки выводится в строке ввода электронной таблицы. Переместить рамку активной ячейки можно при помощи клавиш управления курсором или мышью. Данные, записанные в ячейке, могут быть *основными*, т. е. не зависящими от других значений ячеек в таблице и *производными*, т. е. определяемые по значениям других ячеек при помощи вычислений.

*Важно! Минимальной единицей является ячейка. Даже если пользователю кажется, что вводимые данные «не помещаются в ячейку» – это не так. Максимальное количество символов, хранящихся в ячейке – 32767*.

**Диапазон (блок) ячеек.** В электронных таблицах можно работать как с отдельными ячейками, так и с группой ячеек, которые образуют блок. В качестве блока может рассматриваться строка или часть строки, столбец или часть столбца, а также прямоугольник, состоящий их нескольких строк, столбцов или их частей. Адрес блока ячеек задается указанием ссылок первой и последней его ячеек, между которыми ставится разделительный символ, например, двоеточие <:> или две точки <..>. Каждая команда табличного процессора требует указания блока ячеек, в отношении которого она будет выполнена, в противном случае она будет применяться только к текущей (активной) ячейке. Блок используемых ячеек можно выделить двумя путями: непосредственно набором с клавиатуры начального и конечного адресов ячеек, формирующих диапазон, либо выделением соответствующей части таблицы с помощью клавиш управления курсором или мышью. Чтобы выбрать строку или столбец целиком надо щелкнуть на его заголовке.

# **Типы данных, хранимых в таблице Excel:**

*Символьные (текстовые) данные* могут включать в себя алфавитные, числовые и специальные символы. По умолчанию символьные данные выравниваются по левому краю ячейки.

*Число* – числовая константа. По умолчанию числа располагаются в ячейке, выравниваясь по правому краю.

*Формула* – это выражение, которое начинается со знака «=», и состоит из числовых величин и арифметических операций. Кроме числовых величин, в формулу могут входить в качестве аргументов адреса ячеек, функции и другие формулы. В ячейке, в которой находится формула, виден только результат вычислений. Саму формулу можно увидеть в строке ввода, когда данная ячейка станет активной.

*Функции* – это запрограммированные формулы, позволяющие проводить часто встречающиеся последовательности вычислений. Вставить функцию можно с использование вкладки Формулы или вставить функцию <u>на строке ввода.</u>

**Форматы представления числовых данных.** Для изменения формата необходимо выделить нужную ячейку (группу ячеек) на ленте вкладка Главная – группа Число. В диалоговом окне Формат ячеек – вкладка Число (или щелчок правой кнопкой мыши – Формат ячеек):

*Основной формат* (*общий*) – обеспечивает запись числовых данных в том виде, в каком они вводятся.

*Число* – формат с фиксированным количеством десятичных знаков обеспечивает представление чисел с заданной точностью.

*Денежный* – используется для отображения денежных величин. Можно установить количество десятичных знаков, обозначение денежной единицы.

*Финансовый* – используется для выравнивания денежных величин по разделителю целой и дробной части.

*Дата, время* – используется для отображения дат и времени, представленных числами. С данными в формате «дата», «время» можно выполнять различные арифметические и логические операции.

*Процентный* – обеспечивает представление введенных данных в форме процентов, со знаком % (в соответствии с установленным количеством десятичных знаков).

*Дробный* – данные могут быть представлены простыми дробями.

Экспоненциальный (научный) формат, используемый для представления очень больших или очень маленьких чисел в виде двух компонентов: мантиссы, имеющей один десятичный разряд слева от десятичной запятой, и некоторого количества десятичных знаков справа от нее и порядка числа. Например, введенное число 12345 будет записано в ячейке как 1,2345E+04 (если установленная точность составляет 4 разряда) и как 1,23E+04 (при точности в 2 разряда). Число 0,0000012 в экспоненциальном формате будет иметь вид 1,2E-06.

# Советы по работе с программой Excel. Заполнение данных в таблице Excel:

- всегда создавайте заголовки столбцов у таблицы. Заголовки должны располагаться в первой строке таблицы;

- на одном листе желательно размещать одну таблицу;

- исключайте появления пустых ячеек в таблице. Excel автоматически определяет диапазон с данными при построении формул, графиков. Пустые строки (столбцы) служат разделителем текуших областей:

- избегайте излишнего объединения ячеек. Объединенные ячейки могут стать причиной некорректной работы некоторых функций, например, фильтра;

- в каждый столбец должны вводиться значения только в одном формате:

- не начинайте ввод с пробела. Пробел - это символ, наличие пробелов усложнит работу.

Настройки программы Excel (наиболее часто используемые). Настройки параметров программы Excel служит для более комфортной работы и производятся через меню Файл - Параметры.

На вкладке Общие можно изменить тип шрифта и его размер, число листов в Рабочей книге (используемые по умолчанию).

На вкладке Формулы можно изменить стиль ссылок. Обычная система ссылок на ячейки - A1 (A - столбец, a1 - строка). Система ссылок R1C1, где строки и столбцы нумеруются цифрами, номер строки ячейки указывается после символа R, а номер столбна  $-$ после символа С.

На вкладке Дополнительно можно изменить разделитель целой и дробной части (точку или запятую).

Важно! Если данные в книгу Excel экспортируются из другой программы, может возникнуть конфликт системных разделителей и данные будут представлены не корректно.

На вкладке *Настройка* ленты (рис. 3) можно добавить нужные команды на свою панель инструментов и при необходимости остальные Панели инструментов можно удалить для освобождения окна программы Excel.

**Расширение возможностей Excel при помощи надстроек (установка Пакета анализа).** *Надстройки* – это небольшие специальные программы, расширяющие возможности приложения Excel. В частности, для статистической обработки данных используется Пакет анализа, содержащий функции и интерфейсы для анализа научных данных. Для установки Пакета анализа Кнопка Microsoft Office (или Файл) – Параметры – Надстройки. Внизу диалогового окна Управление надстройками Excel находится команда – Управление, из раскрывающегося списка надо выбрать Надстройки Excel – кнопка Перейти. В диалоговом окне Надстройки (рис. 4) указать нужную надстройку – Пакет анализа. После установления этой надстройки в меню Данные появится команда Анализ данных.

| Общие                          | Управление надстройками Microsoft Office.                                                           |                      |
|--------------------------------|----------------------------------------------------------------------------------------------------|----------------------|
| Формулы                        |                                                                                                    |                      |
| Правописание                   | Надстройки                                                                                          |                      |
| Сохранение                     | Имя -                                                                                               | Pacnono: 1           |
|                                | Активные надстройки приложений                                                                      |                      |
| <b>SI361K</b>                  | Пакет анализа.                                                                                      | CALINALY             |
|                                |                                                                                                    |                      |
| Дополнительно                  | Неактивные надстройки приложений                                                                    |                      |
| Настройка ленты                | Microsoft Actions Pane 3                                                                            |                      |
|                                | Дата (XML)                                                                                          | CA agM               |
| Панель быстрого доступа        | Инструменты для евро                                                                                | CAOTO                |
| Надстройки                     | Колонтитулы                                                                                         | <b>CALADFFI</b>      |
|                                | Настраиваемые XML-данные                                                                            | CA.AOFFI             |
| Центр управления безопасностью | Невидимое содержимое<br>Пакет анализа - VBA                                                         | CALAOFFI<br>CAL.VBAE |
|                                | Поиск решения                                                                                       | CAOLVE               |
|                                | <b>COL</b><br>×                                                                                     |                      |
|                                | Надстройка:<br>Пакет анализа                                                                        |                      |
|                                | Издатель:<br>Microsoft Corporation                                                                  |                      |
|                                | Совместимость:<br>Отсутствуют сведения о совместимости                                              |                      |
|                                | C:\Program Files (x86)\Microsoft Office\Office14\<br>Расположение:<br>Library\Analysis\ANALYS32.XLL |                      |
|                                | Описание:<br>Содержит инструменты для анализа научных и<br>финансовых данных                        |                      |
|                                | ۰<br>Надстройки Excel<br>Управление:                                                                | Перейти              |

**Рис. 3** 

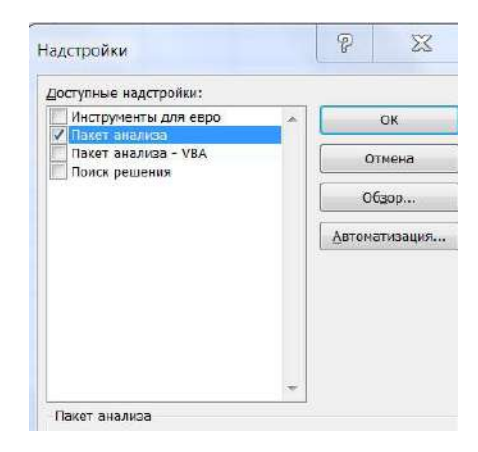

Рис. 4

## Тема 1 Заполнение исходных данных

Цель: научиться использовать возможности программы Excel при заполнении данных для анализа (при отсутствии собственных результатов эксперимента). Форматирование данных, ввод данных, подчиняющихся определенному закону распределения.

# Краткая теоретическая часть

В программе Excel существует несколько возможностей заполнить данные случайными числами (сгенерировать данные):

- при помощи функций СЛУЧ и СЛУЧМЕЖДУ. Обе возвращают равномерно распределенные случайные числа, первое в интервале [0; 1], вторая – целое число;

- при помощи инструмента «Генерация случайных чисел» в «Пакете анализа». Это инструмент позволяет выбрать распределение: нормальное, биномиальное, равномерное, Пуассона и т. д.

#### Практическая часть

1. Создайте документ Excel. Измените название листов лист 1- исходные данные, лист 2 - расчетные данные щелчок ПКМ, в контекстном меню выбрать нужную команду.

2. На листе исходные данные заполните шапку таблицы в первой строке: Номер по порядку; Код пациента; Пол; Возраст; Рост (см); Вес (кг); Индекс массы тела; Дата рождения; Дата осмотра; Артериальное давление систолическое (*далее* – АД сист.), Артериальное давление диастолическое (*далее* – АД диаст.); Правое предсердие (см); Левое предсердие (см). Используйте «перенос по словам», чтобы слова в шапке располагались в несколько строк (выделить нужный диапазон ячеек, щелчок ПКМ на выделенном диапазоне, Формат ячеек, вкладка Выравнивание, поставить птичку в поле Переносить по словам).

*Решение.* Заполнить данные на 100 пациентов, используя возможности Excel:

1. Номер по порядку заполнить с использованием прогрессии: набрать с клавиатуры цифры 1 и 2. Выделить две ячейки и при помощи маркера заполнения <sup>1</sup> размножить до нужной цифры (рис. 5).

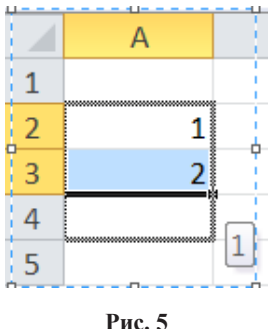

2. Код пациента и пол заполнить также с использованием прогрессии. Для кода начальная цифра 100. Для пола 40 строк заполнить Ж, 60 строк – М.

3. Рост, вес заполнить, используя функцию СЛУЧМЕЖДУ <sup>2</sup> . Для роста женщин интервал от 150 до 170, для мужчин от 168 до 200. Для веса женщин от 55 до 85, для мужчин от 60 до 100.

4. Для заполнения полей «дата рождения», «дата приема» необходимо установить формат даты. Используя функцию СЛУЧ-МЕЖДУ, заполните даты. Нижнюю и верхнюю границы заполни-

<sup>1</sup>Черный крестик в нижнем правом углу активной ячейки или блока ячеек.

<sup>2</sup> Функция СЛУЧМЕЖДУ находится в категории полный алфавитный перечень, в том случае, если установлена надстройка Пакет анализа.

те, исходя из здравого смысла (рис. 6). В ячейках должен быть установлен формат «Дата».

Например, для даты рождения можно использовать в качестве нижней границы дату (01.01.1940), верхней границы дату  $(31.12.2000).$ 

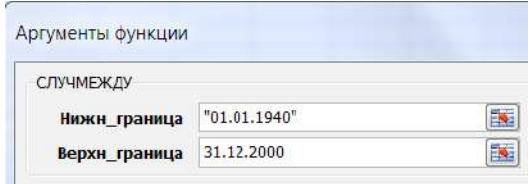

Рис. 6

5. Данные по сист. и диаст. АД заполните с использованием функции Генерация случайных чисел в Пакете анализа (Данные - Анализ данных - Генерация случайных чисел (рис. 7). (Для сист. АД: число переменных - 1; число случайных чисел - 100; распределение - нормальное, параметры: среднее - 130; стандартное отклонение - 10; случайное рассеивание - 2; выходной интервал первая ячейка в столбце АД сист. Для АД диаст.: число переменных - 1; число случайных чисел - 100; распределение нормальное, параметры: среднее - 75; стандартное отклонение -10; случайное рассеивание - 1; выходной интервал первая ячейка в столбце АД диаст.)

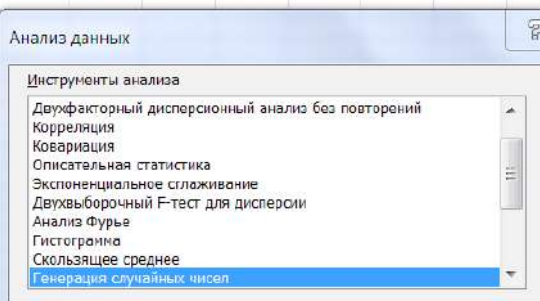

 $P_{\text{HC}}$  7

3. Полученные данные скопируйте на лист «расчетные данные» **только значения** (выделить все заполненные данные, ПКМ – копировать, откройте лист расчетные данные, ПКМ – Параметры вставки (Специальная вставка) – значения). Такое копирование позволяет получить «срез» случайных данных.

# *Все расчеты следует выполнять на листе «расчетные данные».*

4. Расчет «Индекса массы тела» произвести с использованием формулы: **«вес/рост(м)2 ».** Для перевода роста из см в м можно использовать дополнительный столбец и формулу рост(см)/100. В первую ячейку ввести знак с клавиатуры«=», далее выделить ячейку, в которой находится рост первого пациента, далее с клавиатуры «/100». Или произвести перевод прямо в формуле: (вес/  $(pocr$ (см)/100)^2).

5. Расчет возраста с использованием функции ДОЛЯГОДА в категории Дата и время (начальная дата – дата рождения, конечная дата – дата осмотра, поле базис заполнять не надо).

6. Установить форматы представления числовых данных (выделить диапазон ячеек, щелчок на выделенном диапазоне ПКМ – Формат ячеек, вкладка Число): Рост, Вес, АД: числовой с нулем десятичных знаков.

### **Задания для самостоятельного выполнения**

На листе «исходные данные» заполните поля «Правое предсердие» и «Левое предсердие» с использованием функции Генерация случайных чисел в Пакете анализа, распределение нормальное. Для поля «Правое предсердие» среднее 3,3, стандартное отклонение 0,4, случайное рассеивание 1. Для поля «Левое предсердие» среднее 3,6, стандартное отклонение 0,6, случайное рассеивание – 1.

Скопируйте данные на лист «расчетные данные» только значения. Формат для полей «Правое предсердие» и «Левое предсердие» установите числовой с одним десятичным знаком после запятой».

Сохраните изменения в уже созданном файле (команда Сохранить).

Сохранить файл под новым именем: Тема\_2 (команда Сохранить как, в поле имя файла изменить название).

#### Контрольные вопросы

1. Какие возможности существуют в Excel для заполнения данных, подчиняющихся определенному закону распределения?

2. Как заполнить данные, являющиеся арифметической прогрессией?

3. Что такое формула в Excel? Для чего нужна абсолютная адресация?

4. Как изменить формат представления данных?

#### Темя 2

### Сортировка, фильтрация данных. Нахождение промежуточных итогов. Визуализация данных

Цель: изучить возможности Excel для работы с базой данных, сортировки и выбора данных, использование промежуточ-**HLIX UTOFOR** 

#### Краткая теоретическая часть

Созданную двумерную таблицу в Excel, содержащую упорядоченную, однотипную информатизацию, можно считать базой данных (далее - БД). В терминологии БД строки такой таблицы называются записями, а столбцы – полями. Первая строка таблицы должна содержать имена столбцов (полей). Одна запись содержит информацию об отдельном объекте, описываемом в БД. Каждая строка, в свою очерель, составлена из полей. Поле - столбен таблины.

Сортировка данных позволяет упорядочить данные по какому-то полю. Фильтрация позволяет выбрать данные по определенному критерию отбора. Данные, не удовлетворяющие этому критерию, временно скрываются, но не удаляются из таблицы.

### Практическая часть

1. Для данных заполненных в теме 1, используя данные на рис. 8 определите, к какой группе по индексу массы тела (далее -ИМТ) относится каждый пациент. При помощи сортировки упорядочите данные по полу, с использованием промежуточных итогов, рассчитайте, сколько мужчин и женщин относятся к каждой

группе. Рассчитайте, какой процент мужчин и женщин относится к каждой группе по ИМТ. Визуализируйте полученные данные. 2. Используя Фильтр, выберите всех людей старше 26 лет.

|                | Индекс массы тела Соответствие между массой человека и его ростом |  |  |  |  |  |
|----------------|-------------------------------------------------------------------|--|--|--|--|--|
| 16 и менее     | Выраженный дефицит массы тела                                     |  |  |  |  |  |
| $16 - 18.5$    | Недостаточная (дефицит) масса тела                                |  |  |  |  |  |
| $18.5 - 24.99$ | Норма                                                             |  |  |  |  |  |
| $25 - 30$      | Избыточная масса тела (предожирение)                              |  |  |  |  |  |
| $30 - 35$      | Ожирение первой степени                                           |  |  |  |  |  |
| $35 - 40$      | Ожирение второй степени                                           |  |  |  |  |  |
| 40 и более     | Ожирение третьей степени (морбидное)                              |  |  |  |  |  |

 $Puc$   $R$ 

Решение. Найти к какой группе по ИМТ относится каждый паниент.

1. Добавьте столбец после поля ИМТ, озаглавьте его «Группа ИМТ». В нем необходимо найти (с использованием функции ЕСЛИ) к какой группе относится каждый пациент, согласно ИМТ (рис. 8). Например, «Выраженный дефицит МТ» считаем группа 1, «Дефицит МТ» - группа 2 и т. д.

2. Функция ЕСЛИ (Категория Логические) проверяет выполняется ли условие (Лог выражение) и в возвращает Значение если истина (если условие выполняется) и Значение если ложь в противном случае.

3. Нам надо проверить несколько границ, поэтому придется использовать несколько функций ЕСЛИ. вложенных одна в другую.

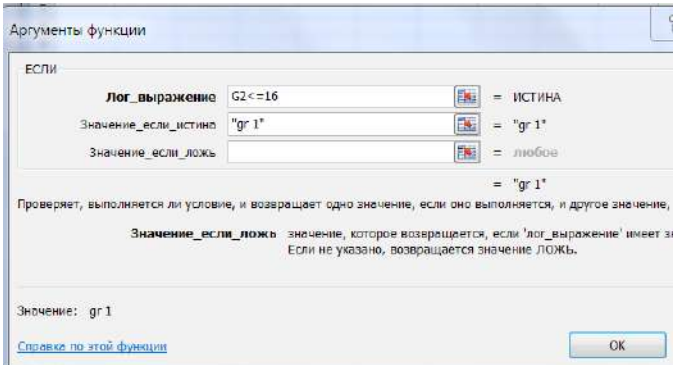

Рис. 9. Первое окно функции ЕСЛИ

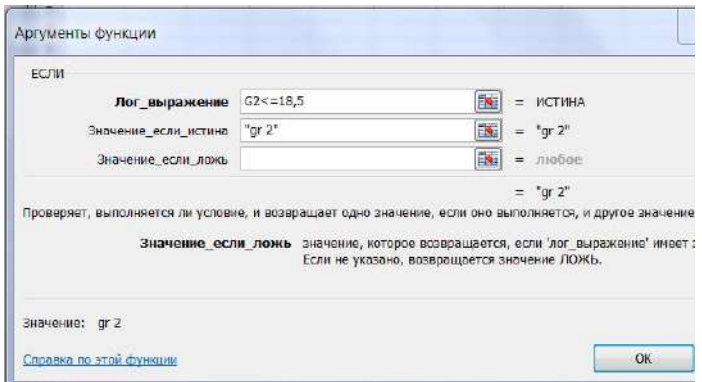

**Рис. 10. Второе окно функции ЕСЛИ**

В поле Значение если ложь вновь вставляем функцию ЕСЛИ, логическим выражением для которой будет G2<=24,99, Поле значение\_если\_истина gr 3 и т. д. Последнее диалоговое окно будет выглядеть следующим образом (рис. 11).

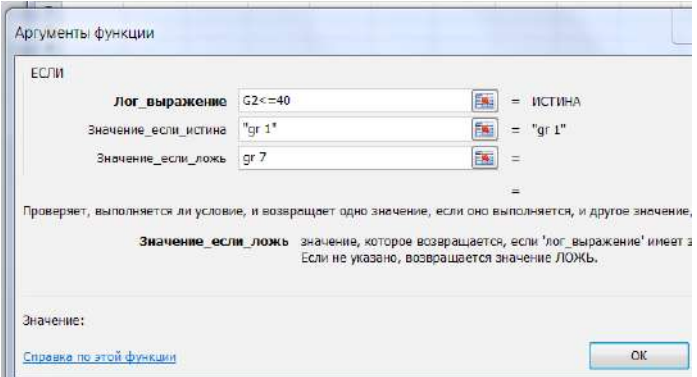

**Рис. 11. Окно последней функции ЕСЛИ** 

*Решение.* Упорядочить данные по полу, используя промежуточные итоги рассчитать количество мужчин и женщин, относящихся к каждой группе:

1. Проведите сортировку: а) по полу; б) по группам ИМТ (меню Данные – Сортировка, в появившемся диалоговом окне указать столбец для сортировки – пол, добавить уровень, «затем по» указать – Группа по ИМТ).

2. Используя Промежуточные итоги<sup>3</sup>, посчитайте, сколько мужчин и женщин входит в каждую группу (меню - Данные вкладка Структура - Промежуточный итог). В появившемся диалоговом окне в поле «При каждом изменении в» укажите поле «Группа по ИМТ», в поле «Операция» выберите операцию количество, в поле «Добавить итоги по» выберите поле «ИМТ». Как только в поле «Группа по ИМТ» изменятся данные, программа произведет расчет той операции, которая была указана в поле «Операция» (у нас количество) и выдаст результат.

3. Все полученные промежуточные итоги оформите в виде таблицы (рис. 12) на новом листе. Данные надо переписать (не копировать) или вставлять только значения.

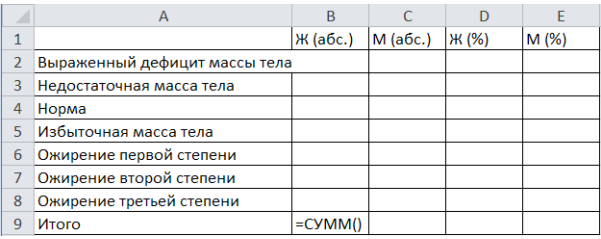

#### Рис. 12

4. Посчитать процентное соотношение с использованием формулы: = B2/\$B\$9 (вставить в ячейку D2). Для фиксации адреса используйте клавишу F4. Используйте для полученного результата процентный формат.

Решение. Визуализировать полученные данные.

Постройте диаграмму, которая визуализирует полученные<br>данные. Выделите диапазон A1:C8. Вставка - Диаграммы - Гистограммы. Для того, чтобы визуализировать данные по процентному соотношению надо выделить D2:E8. На полученном графике надо щелкнуть ПКМ на оси х и выбрать команду Выбрать данные. Изменить подписи по горизонтальной оси, выделив мышкой названия групп (рис. 13  $a, \overline{6}$ ).

Важно! Визуализация абсолютных данных часто дает неверное представление об изучаемом явлении, потому что количество мужчин и женщин разное. Визуализация процентного соотношения дает четкое представление об изучаемом явлении.

з Курсор должен находиться в любой не пустой ячейке

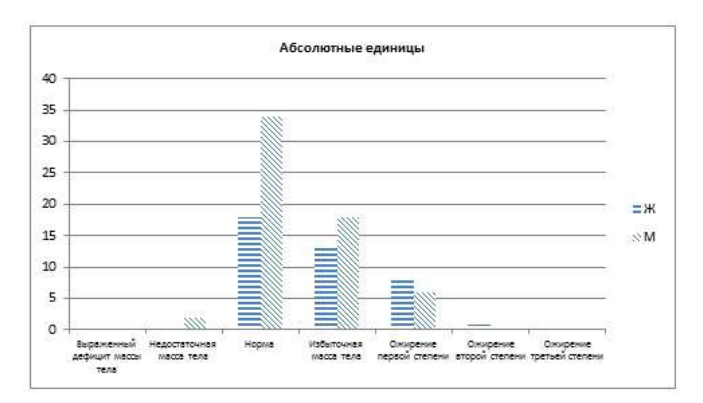

**Рис. 13** *а*

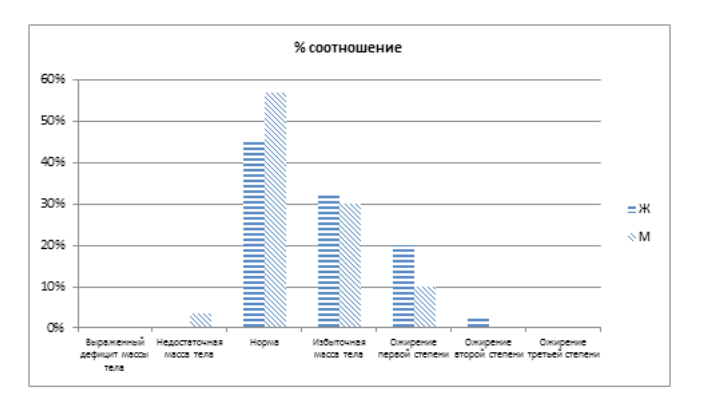

**Рис. 13** *б*

*Решение.* Используя Фильтр, выберите всех людей старше 26 лет.

Для этого на листе с исходными данными (курсор должен находиться в одной из непустых ячеек). Команда Данные – Фильтр. Во всех заголовков столбцов появятся стрелочки. На нужном поле нажать на стрелочку и выбрать числовой фильтр (далее команда больше или равно). В диалоговом окне написать число 26. Отфильтрованные данные выделить, скопировать и вставить на новый рабочий лист.

#### Задания для самостоятельного выполнения

Выберите всех людей, у которых левое предсердие больше или равно четырем. Скопируйте полученные данные на новый лист. Сохраните изменения в файле.

Из исходной таблицы выберите всех мужчин, скопируйте в новый документ (назовите его «тема 3») данные по росту и весу мужчин в столбец один и два. Дайте столбцам заголовки: «рост мужчин», «вес мужчин». Ту же операцию проделайте по женщинам и скопируйте полученные данные в документ «тема 3» в четвертый и пятый столбец, дав столбцам соответствующее название.

#### Контрольные вопросы

1. Назначение функции: сортировка; фильтр?

2. Как заполнить поля в диалоговом окне функции ЕСЛИ? Что такое логическое выражение?

3. Что такое база данных? Что такое поле, запись?

### Тема 3

## Обработка исходных данных с использованием инструмента анализа Гистограмма из Пакета анализа программы Excel

Цель: научиться визуально определять вид распределения обрабатываемых данных.

#### Краткая теоретическая часть

Метод гистограмм позволяет не только визуализировать данные, но и изучить распределение и оценить их изменчивость, рассчитать какой процент данных попадает в определенный интервал.

Гистограмма частот - это столбчатая диаграмма, каждый столбик представляет собой интервал значений (карман), а его высота показывает частоту попадания значений в этот интервал.

Для определения оптимального количества интервалов может быть использована формула Стерджесса:  $n = 1 + (3,322 \times lgN)$ , где N - количество наблюдений. В этом случае величина интервала:  $h = (V_{max} - V_{min})/n$ . Поскольку количество групп не может быть дробным числом, то полученную по этой формуле величину округляют до целого большего числа.

Нижнюю границу первого интервала принимают равной минимальному значению  $x_{\min}$ . Верхняя граница первого интервала соответствует значению  $(x_{\min} + h)$ . Для последующих групп границы определяются аналогично, т. е. последовательно прибавляется величина интервала  $h$ .

Если не заполнять интервал карманов, то программа Excel это сделает самостоятельно.

Для работы используем инструмент анализа Гистограмма в Пакете анализа.

Визуальный анализ гистограмм позволяет выявить характер распределения данных и ответить на следующие вопросы:

1. Какие значения типичны для заданного набора данных?

2. Как различаются между собой частоты попадания значений в заданные интервалы, сравнить между собой по этому параметру разные изучаемые группы.

3. Сконцентрированы ли данные вокруг некоторого типичного значения?

4. Есть ли в заданном наборе такие значения, которые сильно отличаются от остальных и требуют специальной обработки (выбросы)?

5. Можно ли сказать, что в целом это однородный набор или отчетливо наблюдается наличие групп, которые надо анализировать отлельно?

### Практическая часть

С использованием файла «тема 3», созданного при выполнении самостоятельного задания в «теме 2» обработать с использованием инструмента анализа Гистограмма данные по росту мужчин и женщин, оценить распределение данных для различных гендерных групп, рассчитать процентное соотношение количества попаданий в каждый интервал для мужчин и женщин.

Решение. Для того, чтобы получившиеся гистограммы для группы мужчин и женщин можно было сравнивать, необходимо, чтобы интервал карманов был одинаковым от минимального до максимального значения среди обеих групп. Найти минимальное (функция МИН) и максимальное (функция МАКС) значение роста для каждой группы. Округлить минимальное значение до ближайшего целого числа и заполнить интервал карманов от минимума до максимума через 10 см. Заполнить интервал карманов в свободном столбие от 150 до 200 с шагом 10.

В Пакете анализа выбрать инструмент анализа Гистограмма (Данные – Анализ данных инструмент Гистограмма). В диалоговом окне Гистограмма входной интервал – это интервал ячеек, в которых находятся данные по росту мужчин, интервал карманов – указать ячейки, в которых записаны числа от 150 до 200. Выходной интервал – любая свободная ячейка на листе, вывод графика – поставить птичку. На полученной гистограмме изменить заголовок (Рост мужчин). Правым щелчком на любом столбце диаграммы можно Добавить подписи данных (рис. 14).

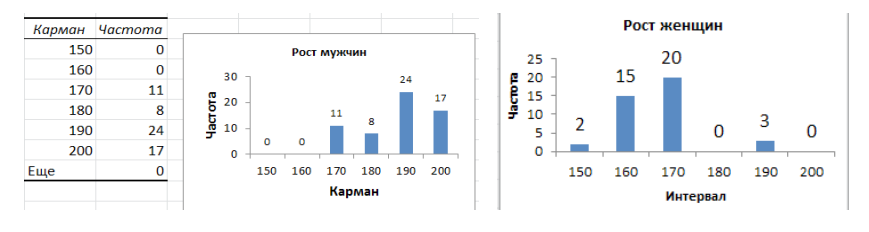

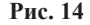

Можно изменить подпись оси Х и вместо слова Карман, написать Интервал.

Проделав те же действия и обработав данные по росту женщин, можно визуально сравнить рост разных групп и сделать вывод. С использованием простых формул можно подсчитать процентное соотношение попадания роста мужчин и женщин в каждый интервал (рис. 15). Введенная формула дает в результате долю. Для получения процентов необходимо использовать процентный формат.

|        | Ü                     | V               |                     | П                   | ٧    | П              | ٧   |
|--------|-----------------------|-----------------|---------------------|---------------------|------|----------------|-----|
|        |                       |                 | <b>Карманастота</b> |                     |      | <b>Hacmoma</b> |     |
| Карман | <b><i>Hacmoma</i></b> |                 | 150                 | $\mathbf{2}^{\top}$ | 0,05 | 2              | 5%  |
| 150    |                       | $2 = U2/SU$ \$8 |                     |                     |      | 15             | 38% |
| 160    | 15                    |                 | 160                 | 15                  | 0,38 |                |     |
| 170    | 20                    |                 | 170                 | 20                  | 0,50 | 20             | 50% |
| 180    | $\bf{0}$              |                 | 180                 | 0                   | 0,00 | $\bf{0}$       | 0%  |
| 190    | 3                     |                 |                     |                     |      | 3              | 8%  |
| 200    |                       |                 | 190                 | 3                   | 0,08 |                |     |
| сумма  | 40 <sup>1</sup>       |                 | 200                 | 0                   | 0,00 | $\Omega$       | 0%  |

**Рис. 15**

*Вывод:* рост женщин сосредоточен в интервалах [150; 190], 50 % женщин имеет рост в интервале [160; 170], 38 % – в интервале [150; 160], 8 % – в интервале [180; 190] и 5 % – в интервале до 150 см включительно. Минимальные частоты роста для женщин наблюдались в интервалах меньше или равно 150 см и в интервале от 180 до 190 см. Эти интервалы, возможно, являются не типичными и требуют отдельного анализа.

Наиболее типичный рост для женщин до 170 см, для мужчин выше 170 см.

Рост мужчин сосредоточен в интервалах [160; 200], 40 % мужчин имеет рост в интервале [180; 190], 28 % – в интервале [190; 200], 18 % – в интервале [160; 170] и 13 % – в интервале [170; 180].

#### **Задание для самостоятельно выполнения**

Проведите анализ данных по весу мужчин и женщин с использованием инструмента анализа Гистограмма. Сделайте вывод.

### **Контрольные вопросы**

1. Назначение инструмента анализа Гистограмма. В чем отличие диаграммы Гистограмма и инструмента анализа Гистограмма?

2. Что такое карман и как рассчитать интервал карманов? Можно ли не указывать интервал карманов?

3. Как определить процент попадания данных в каждый интервал?

### **Тема 4**

# **Нахождение основных статистических характеристик экспериментальных данных с использованием программы Excel**

*Цель:* изучить основные статистические показатели, характеризующие выборку. Получить основные выборочные характеристики с использованием функций Excel и Пакета анализа.

### **Краткая теоретическая часть**

*Генеральная совокупность* – вся совокупность элементов, имеющих изучаемый признак. Крайне редко удается исследовать всю генеральную совокупность. Обычно изучается выборка.

Выборка - группа элементов, выбранная для исследования из всей совокупности элементов.

полетения<br>Репрезентативная выборка – это такая выборка, в которой все основные признаки генеральной совокупности, из которой она извлечена, представлены в такой же пропорции.

Основными задачами статистического исследования являются выявление и анализ закономерностей, присущих объектам в выборке, с целью установления возможности и достоверности в выборке, с целью установления возможности и достоверности<br>перенесения сделанных выводов на генеральную совокупность.<br>Так по выборке проводят оценку параметров генеральной сово-<br>купности, получают выборочные статистическ ский. Параметрический принцип включает все методы анализа<br>нормально распределенных количественных признаков. Непара-<br>метрический принцип используется во всех остальных случаях -<br>для анализа количественных признаков незави

# Показатели описательной статистики:

1. Средние величины (описывают положение середины распределения):

Среднее арифметическое - центр выборки, вокруг кото-

рото группируются элементы выборки.<br>
Мода – наиболее часто встречающаяся в ряду распределения варианта. Она дает представление о центре распределения ления варианта. Она дает представление о центре распределения<br>вариационного ряда в открытых вариационных рядах; для опре-<br>деления среднего уровня в рядах с резко ассиметричным распре-<br>делением. В некоторых случаях у распр

2. Показатели разброса (описывают степень разброса (изменчивости) данных):

Минимальное и максимальное значение. Характеризует границы изменения вариант.

Дисперсия - средний квадрат разброса элементов выборки относительно среднего значения.

Среднеквадратическое отклонение  $\sigma = \sqrt{D}$  – параметр, аналогичный дисперсии, но имеющий ту же размерность, что и среднее значение, а поэтому и более удобный.

Первый и третий квартиль. Если разбить упорядоченный ряд данных на четыре части тремя точками, это и будут квартили. Перед первым квартилем находится 25 % данных, перед вторым - $50\%$  (это медиана), перед третьим - 75 % данных.

3. Показатели формы распределения:

Коэффициент асимметрии характеризует несимметричность распределения элементов выборки относительно среднего значения. Принимает значения от «- 1» до «1». В случае симметричного распределения равна 0.

Эксцесс характеризует степень выраженности «хвостов» распределения, т. е. частоты появления удаленных от среднего значений.

Основные статистические характеристики для данных, подчиняющихся нормальному закону распределения:

а) размер выборки;

б) границы изменения случайной величины (минимум и максимум);

в) среднее значение или доверительный интервал;

г) среднее квадратическое отклонение (стандартное отклонение);

д) наиболее часто встречаемое значение (мода);

е) интервал, в который попадает большая часть выборки (среднее - стандартное отклонение; среднее + стандартное отклонение). Для нормального распределения в этот интервал попадает 68 % данных.

Для данных, которые не подчиняются нормальному закону распределения, используют непараметрические статистические характеристики. Для оценки середины распределения используют медиану, для оценки разброса данных - квартили.

В медицине и биологии объектами наблюдений выступают сложные системы, значительно различающиеся по своим свойствам. Поэтому в медицинских и биологических исследованиях часто определяют не точное значение, а диапазон, в который укладывается большинство значений признака, т. е. ширина распределения. Поэтому в медицинских и биологических исследованиях указывают доверительный интервал  $4 - \mu$ иапазон значений, который с определенной вероятностью (95 %) включает в себя популяционное значение. Доверительный интервал рассчитывается при помощи функции ДОВЕРИТ (ДОВЕРИТ. НОРМ) из категории Статистические.

## Практическая часть

Пример 1. Имеются данные о количественном составе 60 семей. Найти параметрические и непараметрические основные выборочные характеристики дискретной случайной величины «Количество люлей в семье»:

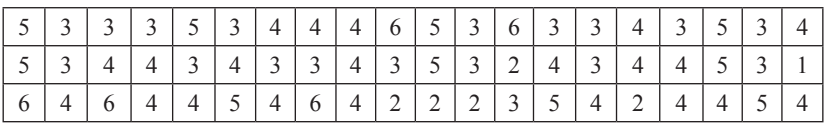

Решение. Занести данные в документ Excel на лист1 в один столбец, переименовав его в Пример 1.

Предположим, что данные подчиняются нормальному закону распределения.

Показатели описательной статистики можно получить с использованием инструмента анализа «Описательная статистика» в Пакете анализа программы Excel, который можно найти в меню Данные - Анализ данных.

В пункте меню Данные выберите Анализ данных, инструмент анализа Описательная статистика. В появившемся диалоговом окне необходимо указать:

- входной диапазон, т. е. вести ссылку на ячейки, содержащие анализируемые данные при помощи мыши. Если в выделенном входном диапазоне присутствуют заголовки столбцов или строк, необходимо поставить флажок в Метки в первой строке  $(c_{\text{TOJ}0\text{He}})$ ;

- выходной диапазон, в который будут выведены результаты анализа. Для этого следует поставить переключатель в положение

<sup>4</sup> Величина доверительного интервала задается точностью безошибочного прогноза, эту вероятность называют доверительной вероятностью или надежностью (обычно принимается не менее 95 %). Граничные точки доверительного интервала называют доверительными пределами. Каждому уровню доверительной вероятности соответствует свой уровень значимости (Р). Для доверительной вероятности 0.95 уровень значимости равен 0.05.

Выходной диапазон, навести указатель мыши в поле ввода Выходной диапазон и щелкнуть левой кнопкой мыши, затем указатель мыши навести на верхнюю левую ячейку выходного диапазона и щелкнуть левой кнопкой мыши (т. е. выделить *одну ячейку на пустом месте листа*);

- в разделе Группировка переключатель установить в положение по столбцам;

- установить флажок в поле Итоговая статистика и Уровень надежности (аналог функции ДОВЕРИТ);

- нажать *ОК*.

В результате работы на листе будет получена таблица (рис. 16).

Для расчета интервала, в который попадает большая часть выборки ввести формулы среднее – стандартное отклонение; среднее + стандартное отклонение.

|                | A                      | B          |
|----------------|------------------------|------------|
| $\overline{1}$ | Столбец1               |            |
| $\overline{2}$ |                        |            |
| $\overline{3}$ | Среднее                | 3,816667   |
| 4              | Стандартная ошибка     | 0,145539   |
| 5              | Медиана                | 4          |
| 6              | Мода                   | 4          |
| $\overline{7}$ | Стандартное отклонение | 1,127344   |
| 8              | Дисперсия выборки      | 1,270904   |
| 9              | Эксцесс                | $-0,15392$ |
| 10             | Асимметричность        | 0,080898   |
| 11             | Интервал               | 5          |
| 12             | Минимум                | 1          |
| 13             | Максимум               | 6          |
| 14             | Сумма                  | 229        |
| 15             | Счет                   | 60         |
| 16             | нижняя граница         | $=B3-B7$   |
| 17             | верхняя граница        |            |

**Рис. 16**

*Вывод:* для предположения «Исследуемая совокупность имеет нормальное распределение». Случайная величина «Количество людей в семье» имеет следующие основные выборочные характеристики:

- $-$  размер выборки 60;
- границы изменения от 1 до 6 человек;
- среднее значение 3,8, доверительный интервал [3,5; 4,1];

- распределение одномодальное, мода равна 4, следовательно, наиболее часто встречаются семьи из 4 человек;

- интервал, в который попадает большая часть оцениваемой совокупности, составляет от 2,7 до 4,94 (среднее – стандартное отклонение; среднее + стандартное отклонение).

Предположим, что данные не подчиняются нормальному закону распределения.

Непараметрическими основными выборочными характеристиками являются:

размер выборки, медиана, мода, границы изменения выборки нами уже найдены. Находим интерквантильный размах, т. е. первый квартиль (25 %) и третий квартиль (75 %). Для этого воспользуемся функцией КВАРТИЛЬ из категории Статистические. (Различие между функцией КВАРТИЛЬ.ИСКЛ и КВАРТИЛЬ. ВКЛ в том, что исключающая функция возвращает ошибку, при значении аргумента часть равных 0 или 4. А поскольку мы не находим нулевой или четвертый квартиль, поэтому для нас различий в этих функциях нет).

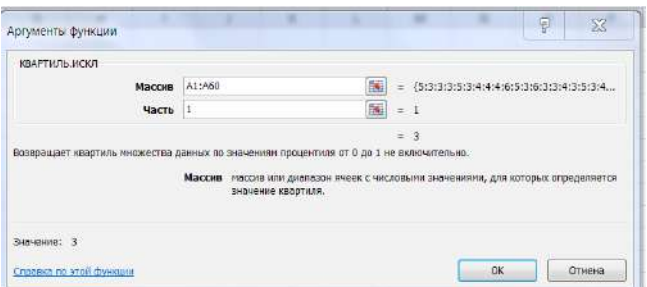

Рис. 17

Получен результат: первый квартиль = 3, третий квартиль = 4,75. Вывод: для предположения «Исследуемая совокупность не подчинятся нормальному закону». Случайная величина «Количество людей в семье» имеет следующие характеристики:

- размер выборки - 60;

- границы изменения от 1 до 6;
- середины выборки (медиана) 4;

- распределение одномодальное, мода равна 4, следовательно, наиболее часто встречаются семьи из 4 человек;

- интерквантильный размах от 3 до 4,75. Половина значений в выборке находится в этом интервале.

#### Задания для самостоятельного выполнения

Для данных, заполненных при выполнении темы 1, найти основные выборочные характеристики случайных величин: ИМТ, АД сист., АД диаст. в двух предположениях: данные подчинены нормальному закону распределения, и данные не подчинены нормальному закону распределения.

### Контрольные вопросы

1. Назовите основные выборочные характеристики для данных, подчиняющихся нормальному закону распределения и не подчиняющихся.

2. Как посчитать квартиль?

# Тема 5 Оценка достоверности результатов обработки

Цель: освоить практическое применение статистической методики для оценки достоверности результатов научных исслелований

## Краткая теоретическая часть

Ошибки статистического наблюдения - это расхождения между установленными статистическим наблюдением и действительными значениями изучаемых величин.

#### Виды ошибок:

1. Систематические ошибки - это ошибки регистрации, возникающие в силу определенных и постоянно действующих на протяжении процесса статистического наблюдения причин в одном направлении:

а) преднамеренные систематические ошибки возникают вследствие того, что респондент сознательно представляет регистратору неверные данные;

б) непреднамеренные систематические ошибки носят случайный, неумышленный характер.

2. Ошибки репрезентативности - это расхождения между значениями изучаемого признака в отобранной и обследованной выборочной совокупности и значениями во всей совокупности:

а) случайные ошибки репрезентативности возникают вследствие не сплошного характера статистического наблюдения;

б) систематические ошибки репрезентативности – результат преднамеренного и пристрастного отбора единиц из генеральной совокупности, которые должны быть подвергнуты наблюлению.

Для уменьшения размеров ошибок необходимо соблюдать объективность отбора единиц наблюдения, контролировать качество материала на каждом этапе работы. Ошибки репрезентативности сводятся к тому, что числовые характеристики, посчитанные по выборке, переносятся на генеральную совокупность. Величина ошибки репрезентативности определяется объемом выборки (чем больше выборка, тем меньше ошибка) и изменчивостью признака<br>(чем более изменчив признак, тем больше величина статистической погрешности). Ошибки репрезентативности можно скорректировать математическими методами.

Для оценки изменчивости признака используют коэффициент вариации v:

$$
v = \sigma / M_f \tag{1}
$$

где  $\sigma$  – стандартное отклонение,  $M_f$  – среднее выборочное значение. Коэффициент вариации измеряется в процентах. Принято считать, что если коэффициент вариации меньше 33 % совокупность считается однородной. В противном случае – неоднородной. Средние, рассчитанные для однородной совокупности - значимы, т. е действительно характеризуют эту совокупность, для неоднородной совокупности - незначимы, не характеризуют совокупность из-за значительного разброса значений признака в совокупности.

Средняя квадратическая погрешность (стандартная ошибка) среднего значения  $m$ .

$$
m = \sigma / \sqrt{n} \tag{2}
$$

где n - число наблюдений в выборке. Показатель точности (ошибка) среднего значения  $\xi$ :

$$
\xi = m / M_f * 100\% \tag{3}
$$

При использовании инструмента анализа Описательная статистика в Пакете анализа программы Excel получаем выборочное среднее и стандартную ошибку среднего, рассчитанного по формуле 2. Коэффициент вариации и показатель точности среднего можно считать, используя простые формулы (рис.18).

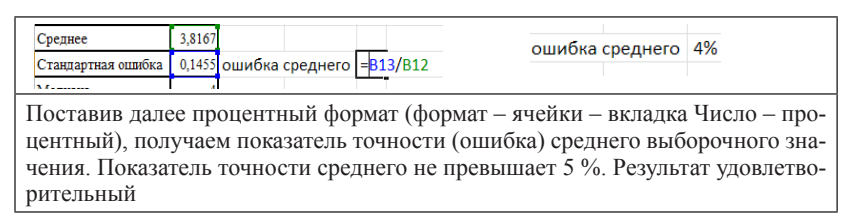

#### **Рис. 18**

Коэффициент вариации рассчитываем по формуле: стандартное отклонение разделить на среднее значение. Поставив процентный формат, получим коэффициент вариации 30 %.

*Вывод:* полученное в теме 4 значение выборочного среднего является значимым, так как коэффициент вариации менее 33 %, показатель точности среднего не превышает 5 %. Следовательно, результат удовлетворительный.

#### **Задания для самостоятельного выполнения**

По результатам выполнения задания по теме 4 рассчитать точность (ошибки) выборочных средних.

#### **Контрольные вопросы**

1. Какие ошибки можно скорректировать математическими метолами?

2. При помощи какого коэффициента можно оценить однородность выборки?

3. Средние какой совокупности считаются значимыми?

### **Тема 6**

# **Свойства нормального закона распределения. Проверка распределения на «нормальность»**

*Цель:* изучить свойства нормального распределения. Научиться проверять подчиняются ли данные нормальному закону распределения.

#### Краткая теоретическая часть

Для того чтобы решить какие критерии можно применять для анализа опытных данных (параметрические или непараметрические) надо выяснить подчиняются ли данные нормальному закону распределения.

.<br>Закон распределения случайной величины - это функция, определяющая вероятность того, что какой-либо признак примет заданное значение (если он дискретен) или попадает в заданный интервал значений (если он непрерывен). В прикладной статистике особую роль играет нормальный закон распределения, который является предельным, к которому приближаются другие законы распределения при весьма часто встречающихся типичных условиях.

Нормальный закон распределения (закон Гаусса), функция плотности вероятности  $f(x)$  для которого имеет вид:

$$
f(x) = \frac{1}{\sigma\sqrt{2\pi}} * e^{\frac{(x-m)^2}{2\pi^2}},
$$
\n(4)

где  $\sigma$  - стандартное отклонение,  $m$  - среднее значение.

График имеет форму колокола.

Графический метод проверки. При большом числе выборочных данных, значения которых варьируют незначительно, закон распределения может быть аппроксимирован гистограммой. При бесконечном увеличении числа наблюдений и числа карманов частота стремится к вероятности, а вид гистограммы приближается к кривой, выражающей функцию плотности вероятности случайной величины.

Числовой метод проверки распределения на нормальность. Для нормального закона распределения характерно:

1. Среднее арифметическое, мода и медиана равны.

2. Полученные коэффициенты асимметрии и эксцесса сравниваются с табличными значениями (приложение 4 и 5). Если оба показателя окажутся меньше табличных величин, то распределение может считаться нормальным.

При отсутствии таблиц критических значений асимметрии и эксцесса следует произвести расчеты не только этих показателей, но и их выборочных ошибок.

Ошибка показателя асимметрии производится по формуле 5, а ошибка эксцесса по формуле 6.

$$
\xi(As) = \sqrt{\frac{6}{n+3}}
$$
\n(5)

где  $\xi$  – ошибка,  $As$  – асимметрия,  $n$  – размер выборки.

$$
\xi(Es) = 2 \sqrt[*]{\frac{6}{n+5}}
$$
\n(6)

где  $\xi$  – ошибка,  $Es$  – эксцесс,  $n$  – размер выборки.

Частное от деления показателей асимметрии и эксцесса на их ошибки определяется как  $t_{\phi}$  (фактическое значение) и сравни-<br>вается с  $t_{\tau}$  (табличное значение), взятым из таблицы Стьюдента (приложение 6), при соответствующем уровне значимости и числе степеней своболы. Если фактическое значение критерия Стьюдента окажется меньше табличного, распределение признается нормальным, и, наоборот, если фактическое значение окажется больше табличного, следует сделать вывод о несоответствии распределения нормальному закону.

Число степеней свободы (df), определяющее строку в таблице Стьюдента, находим как n-1, где n - число наблюдений. Уровень значимости (вероятность ошибки статистического заключения), определяющий колонку в таблице Стьюдента, берем равным 0,05.

Если для асимметрии, и для эксцесса  $t_{\star}$  оказывается меньше чем t\_, можно сделать вывод о нормальности распределения.

#### Практическая часть

Пример. По данным примера 1 темы 4 проверить, подчиняется ли случайная величина «Количество человек в семье» нормальному закону распределения.

Графический метод проверки. Построить гистограмму (воспользоваться инструментом анализа Гистограмма из Пакета анализа). Интервал карманов в нашем случае размер интервала можно заполнить самостоятельно, исходя из здравого смысла, так как исследуемая совокупность - количество людей в семье. Заполните интервал карманов цифрами 1, 2, 3, 4, 5. На получившейся гистограмме для большей наглядности можно поместить линию тренда (ПКМ на столбце гистограммы, выбрать команду Добавить линию тренда) (рис. 19), в диалоговом окне указать параметры -

полиномиальная, степень 3. Линия тренда должна приближаться по форме к колоколу.

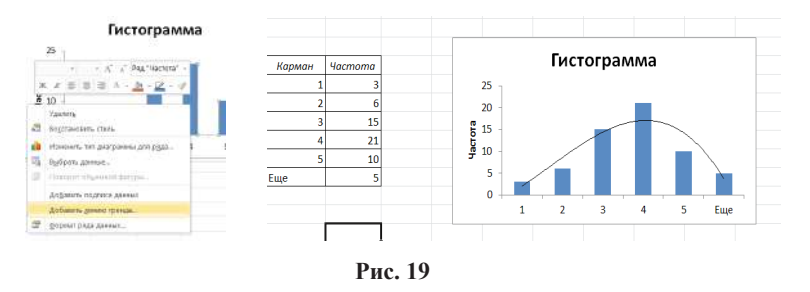

Числовой метод проверки. Выборка, обработанная инструментом анализа Описательная статистика, возвращает результат изображенный на рис. 16. Вилно, что среднее, медиана и мода практически равны. Асимметрия и экспесс меньше табличных величин (приложение 5, 6).

Вывод: данные «Количество людей в семье» приближаются к нормальному закону распределения, так как гистограмма с наложенной на нее линией тренла приближается к графику нормального распределения: среднее, мода и медиана равны между собой: асимметрия и экспесс меньше табличных величин.

#### Задания для самостоятельного выполнения

Проверьте, подчиняются ли нормальному закону распределения данные по АД сист. и АД диаст., заполненные при выполнении темы 1

#### Контрольные вопросы

1. Какие существуют методы для того, чтобы оценить близость исследуемой совокупности нормальному закону распределения?

2. Какие критерии используют для обработки данных, подчиняющихся нормальному закону распределения, и не подчиняющихся?

# Тема 7 Корреляционная связь между параметрами

Цель: изучить возможности корреляционного анализа для определения взаимосвязи между параметрами, научиться находить коэффициент корреляции при помощи функции КОРРЕЛ и Пакета анализа. Научиться интерпретировать результаты анализа.

# Краткая теоретическая часть

Одна из наиболее распространенных задач статистического исследования состоит в изучении связи между некоторыми наблюдаемыми переменными. Знание взаимозависимостей отдельных признаков дает возможность решать одну из кардинальных задач любого научного исследования: возможность предвидеть, прогнозировать развитие ситуации при изменении конкретных характеристик объекта исследования. Термин «зависимость» в статистическом анализе подразумевает только оценку соответствующих статистических критериев. Любые явления в окружающем мире могут быть связаны прямой и обратной связью. Эта характеристика называется направленностью связи (прямая или обратная). Прямая связь характеризует зависимость, при которой увеличение или уменьшение одного параметра ведет, соответственно, к увеличению или уменьшению второго. Обратная связь характеризуется такой зависимостью, когда при увеличении одного признака, второй уменьшается. И, наоборот, при уменьшении одного, второй - увеличивается.

Любая из зависимостей по характеру связи может быть функциональной или статистической (корреляционной).

Функциональная зависимость - такой вод зависимости, когла каждому значению одного признака соответствует точное значение другого. Такая зависимость полностью объясняет изменение одного параметра изменением другого.

Статистическая (корреляционная) зависимость показывает, как изменение величины одного признака меняет тенденцию другого признака. Если величины  $X$  и  $Y$  находятся в статистической связи, то это не означает, что при изменении величины Х величина Y будет меняться определенным образом. Это означает только, что при достаточно большом числе наблюдений изменение величины Х сопровождается, как правило, изменением вели-

чины Ү. Следует отметить, что в случае биологических факторов тики т. следует статьить, то в слу не сполоти теский факторов<br>тот или иной характер связи сохраняется только в определенном<br>интервале изменений признаков. За пределами интервала связь может ослабнуть, стать противоположной или исчезнуть. Например, при увеличении возраста ребенка сила скелетной мускулатуры увеличивается. В зрелом возрасте такой связи нет, а в старших возрастных группах тенденция становятся обратной. Статистическая (корреляционная) связь описывается с помощью различных статистических характеристик: критериев корреляционной связи.

В ходе корреляционного анализа решается группа задач:<br>a) установление направления (прямая или обратная) и формы (линейная или нелинейная) корреляционной связи;

б) оценка тесноты (силы) корреляционной связи;<br>в) оценка тесноты (силы) корреляционной связи;<br>в) оценка репрезентативности статистических оценок взаимосвязей, полученных по выборочным данным (величина ошибки, уровень значимости).

----, урения используют следующие численные критерии (ко-<br>эффициенты) корреляционной связи:

- 1. Для оценки взаимосвязи нормально распределенных величин используют коэффициенты линейной корреляции.

2. Для признаков, сформированных в порядковой (ранговой, нейной) шкале, можно применять ранговые коэффициенты ли-<br>нейной корреляции Спирмена. Это непараметрический метод, он не требует нормальности распределения, хотя и может быть применен к нормально распределенным выборкам.

3. Если же есть подозрение, что корреляция не линейная, можно воспользоваться регрессионным анализом и вычислить ко-

эффициент корреляции как  $\sqrt{R^2}$ ,  $R^2$  – величина достоверности аппроксимации.

В программе Excel существует функция КОРРЕЛ, которая<br>вычисляет коэффициент корреляции по методу Пирсона и ин-<br>струмент анализа Корреляция в Пакете анализа, которая позволя-<br>ет вычислить коэффициенты корреляции нескольких между собой.

В Excel нет функции, которая бы считала корреляцию методом Спирмена, но можно рассчитать ранги (функция РАНГ или РАНГ.РВ) и после этого считать коэффициент корреляции с использованием стандартной функции Excel между рангами.

Криволинейная корреляция. Если значение коэффициента корреляции оказалось не столь высоким, как ожидалось, то возможно, что связь между переменными носит криволинейный характер. Для проверки этого предположения необходимо построить точечную диаграмму и при помощи линии тренда максимально точно аппроксимировать исходные данные. Квадратный корень из полученного коэффициента аппроксимации и даст искомую величину коэффициента корреляции.

Вычисление ошибки коэффициента корреляции. Ошибка коэффициента корреляции вычисляется по формуле:

$$
m = \sqrt{\frac{1 - r^2}{(n - 2)}}\tag{7}
$$

где  $r$  – коэффициент корреляции,  $n$  – число наблюдений.

Достоверность коэффициента корреляции (t<sub>3Mn</sub>) оценивает-<br>ся по таблице критических значений t-критерия Стьюдента. При этом достоверным считается такой коэффициент корреляции, когда при определенном числе степеней свободы  $(n-2)$  (где  $n -$ число пар сравниваемых величин),  $t_{\text{sum}}$  равен или больше табличного  $t_{\text{sym}}$ , соответствующего степени безошибочного прогноза  $p \ge 0.95$ .

$$
t_{\text{sum}} = \frac{r}{m},\tag{8}
$$

где  $t_{\text{sym}}$  – расчетное значение критерия Стьюдента,  $r$  – коэффициент корреляции,  $m$  – ошибка коэффициента корреляции.

Интерпретация коэффициента корреляции  $(r)$  – изменяется от «-1» (строгая обратная линейная зависимость) до «+1» (строгая прямая пропорциональная зависимость). При значении 0 линейной зависимости между двумя выборками нет. При интерпретации результата вначале обращают внимание на модуль коэффициента. Если полученный коэффициент корреляции по модулю меньше 0,3, считается, что зависимости между параметрами выявить не удалось. Если модуль коэффициента корреляции находится в пределах от 0,3 до 0,5 - существует слабая линейная зависимость. При значениях от 0,5 до 0,7 - средняя линейная зависимость. Более 0,7 - сильная линейная зависимость. Знак коэффициента корреляции показывает прямая зависимость (+) или обратная (-).
### Практическая часть

Пример 1. Определить, подчиняются ли данные нормальному закону распределения. Найти коэффициент корреляции между величинами X и Y·

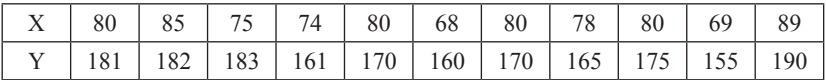

Решение: необходимо проверить, подчиняются ли исследуемые параметры нормальному закону. Находим основные выборочные характеристики при помощи Описательной статистики пакета анализа и при помощи инструмента анализа Гистограмма строим гистограммы для показателя  $\widetilde{X}$  и Y (рис. 20). Проверка числовым и графическим методами показывают, что величина Х починяется нормальному закону распределения, а величину Y нет, так как значение эксцесса больше предельной величины (для выборки объемом 11,  $p = 0.05$  предельное значение 0.907, эксцесс для  $\overline{Y}$  больше). Гисто-.<br>грамма для выборки Y не повторяет график нормального закона.

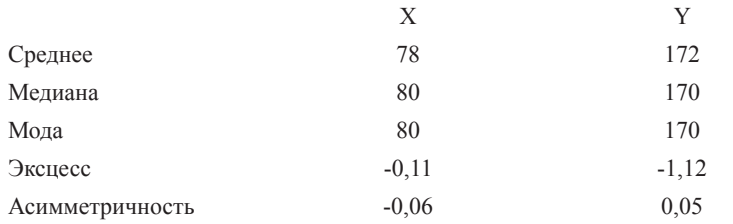

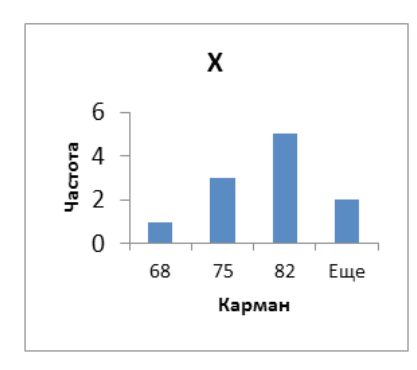

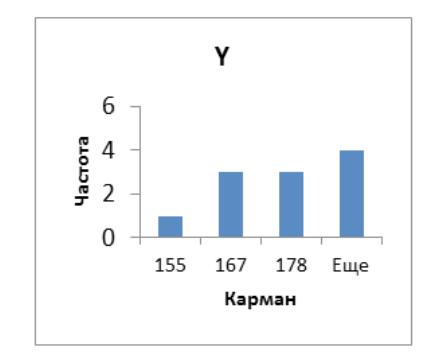

Рис. 20

На основании полученных результатов невозможно сделать однозначный вывод о том, что данные приближены к нормальному распределению, поэтому проведем расчет коэффициента корреляции и параметрическим и непараметрическим методом: коэффициент корреляции Пирсона и коэффициент корреляции Спирмена.

Расчет по методу Пирсона. Для расчетов по методу Пирсона необходимо использовать функцию КОРРЕЛ (категория Статистические). Поле Массив 1 заполнить данными величины Х, поле Массив 2 заполнить данными величины Ү. Получено значение коэффициента корреляции ( $K_{\text{sopp}} = 0.81273$ ). Рассчитаем ошибку и достоверность этого коэффициента по формулам 7 и 8. Ошибка  $r = 0,194$ , расчетное значение  $t_{\text{av}} = 4,85$ .

Вывод: между параметрами Х и Ү существует прямая сильная линейная зависимость  $(K_{\text{top}} = 0.81273)$ . Коэффициент корре-<br>ляции достоверен, так как  $t_{\text{top}} > t_{\text{sym}}$   $(t_{\text{sym}} = 2.262 \text{ при}$  числе степе-<br>ней свободы  $df = 9 (11-2)$  и  $p = 0.05$  (приложение 7)).

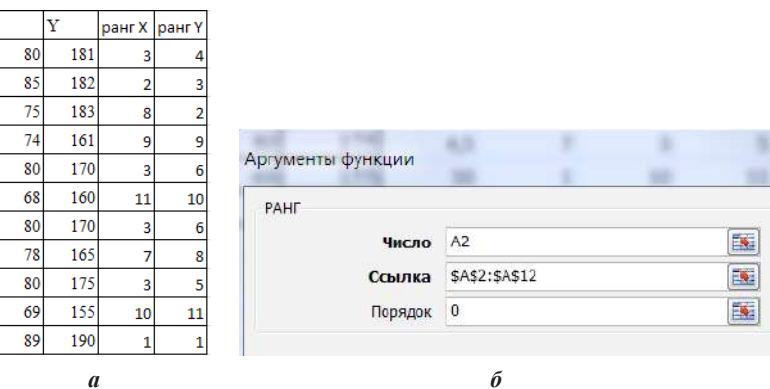

Рис. 21 а, б. Расчет по методу Спирмена

Ранг высчитываем с использованием функции РАНГ (рис. 21 б). Далее вычисляем коэффициент корреляции с использованием таблицы рангов.  $K_{\text{top}} = 0.747$ , ошибка – 0,22,  $t_{\text{surf}} = 3.67$ .<br>**Вывод:** с использованием непараметрического коэффициен-

та корреляции Спирмена получены следующие результаты. Между параметрами Х и Ү существует прямая сильная линейная зависимость ( $K_{\text{top}} = 0.75$ ). Коэффициент корреляции достоверен, так как<br>  $t_{\text{sym}} = 2,262$  при  $df = 9$ ,  $p = 0.05$ . Полученное значение  $t_{\text{sym}} > t_{\text{sym}}$ .

Пример 2. В результате исследования возрастных изменений слуховой функции у детей использовался тест определения эмоциональной составляющей речи в условиях маскировки шумом.

Были получены результаты:

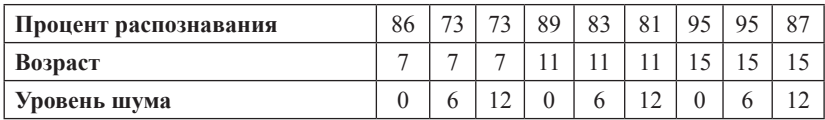

Необходимо выявить, существует ли взаимосвязь между возрастом, уровнем шума и эффективностью распознавания эмоций.

Решение: примем допущение, что данные подчинены нормальному закону распределения. В данном случае, поскольку параметров несколько, проводят корреляционных анализ. Скопируйте таблицу на лист Excel в ячейки А1:J3. Далее необходимо использовать инструмент Корреляции в Пакете анализа. В диалоговом окне (рис. 22) указать входной интервал А1: Ј3, группирование по строкам (так как анализируемые данные находятся в строках), отметить метки в первом столбце, указать выходной интервал: флажок в левое поле Выходной интервал и вводим адрес свободной ячейки  $\overline{OK}$ 

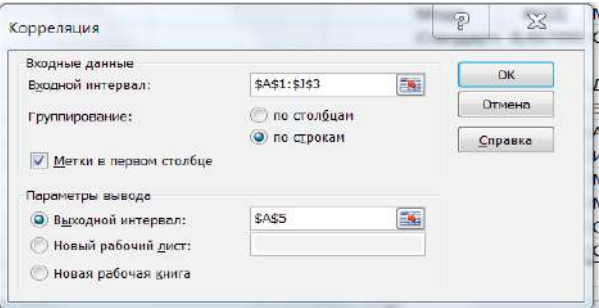

Рис. 22

Результаты анализа. Получаем корреляционную матрицу (рис. 23), в которой на пересечении соответствующих строк и столбцов находятся коэффициенты корреляции между соответствующими параметрами, например, между процентом распознавания и возрастом. Ячейки выходного интервала, имеющие значение 1, получены в результате корреляции каждой строки с самой собой.

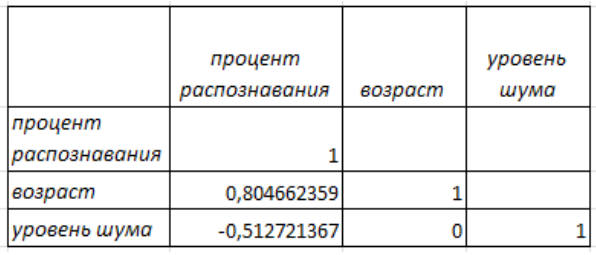

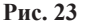

Произведен расчет достоверности коэффициента корреляции по формулам 7 и 8.

Выводы: между возрастом и процентом распознавания существует сильная прямая линейная зависимость (0,80), коэффициент корреляции является достоверным; так как  $t_{\text{max}} = 3.59$ , что больше  $t_{sym} = 2,36$  при  $p = 0,05$ ,  $df = 7(9-2)$ , между уровнем шума и процентом распознавания коэффициент корреляции не является достоверным, так как м  $t_{\text{sum}} = 1,58$ , что меньше  $t_{\text{sym}}$ . Между уровнем шума и возрастом зависимости не найдено ( $K_{\text{comp}} = 0$ ).

## Залание для самостоятельного выполнения

1. Исследовалась связь между дефицитом циркулирующей крови при острой желудочно-кишечной геморрагии язвенной этиологии (Y, мл) и двумя факторами: вязкость крови (X1, условные единицы (далее - у. е.) и гематокритной величиной (X2, у. е.).

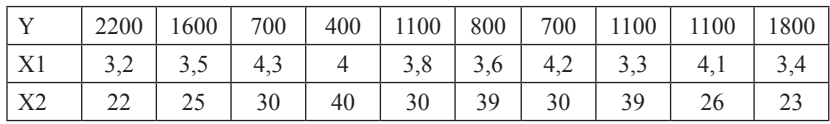

Были получены данные:

Необходимо найти корреляционную зависимость между параметрами. Оценить достоверность корреляционной связи.

## Контрольные вопросы

1. Как интерпретировать значение коэффициента корреляции?

- 2. Что такое корреляционная матрица?
- 3. Что показывает знак коэффициента корреляции?

## Тема 8 Регрессионный анализ

Цель: научиться находить уравнение регрессии при помощи линии тренда и Регрессионного анализа в Пакете анализа и оценивать достоверность аппроксимации.

### Краткая теоретическая часть

В случае линейной зависимости у от х уравнением регрессии является уравнение прямой  $y = ax + b$ , где  $y - 3$ ависимый признак, х - значение факторного признака (независимая переменная), b - тангенс угла наклона линии регрессии.

Статистический анализ подразумевает решение уравнения регрессии, т. е. отыскание параметров уравнения на основе исходных данных. Математическое решение уравнения сводится к вычислению параметров а и b с использованием метода наименьших квадратов (т. е. точки исходных данных должны лежать как можно ближе к линии регрессии). В Excel для этого служит линия тренда. Полученные значения выборочные значения а и b являются оценкой соответствующих генеральных коэффициентов и отличаются от них на ошибку. Ошибку уравнения регрессии, ошибки и значимость коэффициентов регрессии можно получить с использованием инструмента анализа Регрессия в Пакете анализа.

Простейшим способом найти уравнение регрессии в Excel, когда независимая переменная одна, служит аппроксимация экспериментальных данных с использованием линия тренда. Для этого необходимо построить точечную диаграмму, где по оси х будут значения независимой переменной, а по оси у - зависимой. Поместить на диаграмму линию тренда (щелчок ПКМ - Добавить линию тренда), тип линии тренда можно подбирать так, чтобы линия была как можно ближе к точкам, в диалоговом окне поставить галочки «показывать уравнение на диаграмме» и «поместить на диаграмму величину достоверности аппроксимации ( $R^2$ )».

В реальной ситуации часто приходится сталкиваться с многофакторными зависимостями. Тогда на помощь приходит регрессионный анализ.

При помощи инструмента анализа Регрессии из Пакета анализа можно получить уравнение зависимости количественного выборочного признака Y от количественных выборочных призна-KOB  $x_{i}, x_{i}, \ldots, x_{i6}$ 

$$
Y=a_0 + a_1 x_1 + a_2 x_2 + \dots + a_{16} x_{16}, \qquad (10)
$$

где *Y* – зависимая переменная,  $x_p$ ,  $x_p$ , ...,  $x_{16}$  – независимые перемен-<br>ные,  $a_p$ ,  $a_p$ , ...,  $a_{16}$  – найденные выборочные коэффициенты.<br>Степень близости аппроксимации экспериментальных дан-

ных выбранной функции оценивается коэффициентом R<sup>2</sup>. Чем больше коэффициент R<sup>2</sup> (стремится к единице), тем лучше. Если  $R^2 \leq 0.4$  - точность аппроксимации недостаточна и модель требует улучшения.

Обычно перед регрессионным анализом проводят корреляционный анализ для того, чтобы найти между какими параметрами существует зависимость.

### Практическая часть

Пример 1. Найти уравнение регрессии для аппроксимации исходных данных зависимости сист. АД от веса пациента.

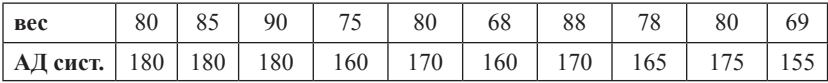

Анализ проведите двумя способами: при помощи линии тренда и регрессионного анализа.

Решение 1. При помощи линии тренда.

Для корректного решения данные необходимо расположить по столбцам (вес в столбце А, АД – в столбце В). Построить *то*чечную диаграмму исходных данных. При щелчке ПКМ на любой точке графика мыши выбрать команду: Добавить линию тренда.

Из предложенных вариантов выбираем линейную функцию, поставим птички: показывать уравнение на диаграмме и поместить на диаграмму величину достоверности аппроксимации  $(R^2)$ . С использованием метода наименьших квадратов будет построена прямая, которая наилучшим образом аппроксимирует исходные данные. Автоматически просчитаются коэффициенты для уравнения и  $R^2$ , который равен 0.69 и показывает, что данное уравнение удовлетворительно описывает исходные данные (рис. 24).

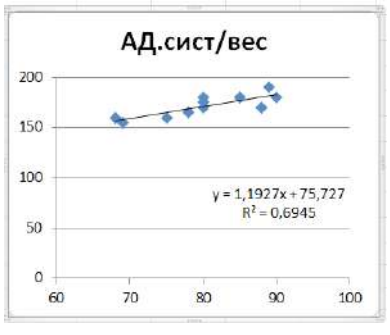

Рис. 24

Решение 2. С использованием регрессионного анализа из Пакета анализа

Главным качеством этого пакета является всесторонняя оценка достоверности полученных результатов.

Из Пакета анализа надо выбрать инструмент Регрессия. В диалоговом окне Входной интервал Y (зависимые данные), Входной интервал Х (независимые данные). В зависимости от того, выделяете ли вы заголовок у колонок, отметьте Метки. Укажите Выходной диапазон (т. е. выделите на свободном месте листа ячейку, начиная с которой будут выведены данные регрессионного анализа). Не устанавливайте флажок «Уровень надежности», так как заданная по умолчанию величина 95 % нас устраивает. Не устанавливайте флажок «Константа-ноль», так как линия регрессии, которую мы анализируем, не проходит через начало координат.

Кроме того, в окне «Регрессия» можно установить флажки (в данном примере эти флажки не устанавливаются):

«График подбора», чтобы построить диаграммы наблюдаемых и предсказанных значений для каждой независимой переменной;

«Остатки», чтобы включить остатки в выходной диапазон;

«График остатков», чтобы построить диаграмму остатков для каждой независимой переменной;

«График нормальной вероятности», чтобы построить диаграмму нормальной вероятности.

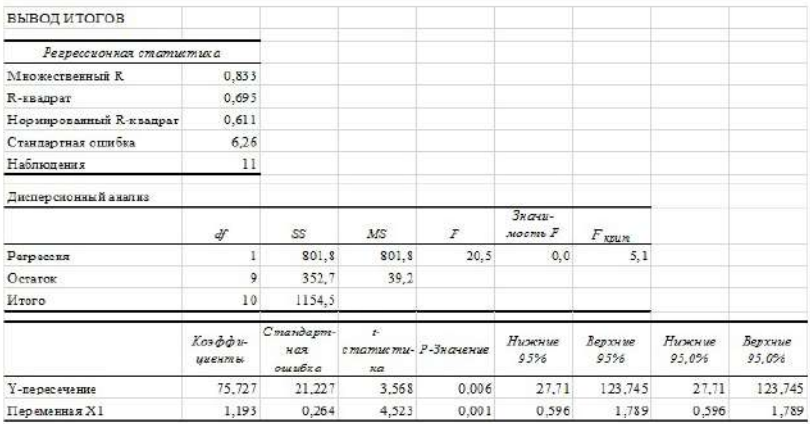

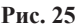

#### $Bh$ <sub>160</sub> $\partial h$ 1:

1. Первая таблица (рис. 25). Регрессионная статистика содержит коэффициент корреляции = 0.833; коэффициент достоверности аппроксимации = 0,695, показывающий, что полученное уравнение неплохо описывает исходные данные и около 70 % вариации систолического артериального давления зависит от веса со стандартной ошибкой = 6.26.

2. Вторая таблица (рис. 25) содержит результаты дисперсионного анализа, с помощью которого проверяется нулевая статистическая гипотеза  $(H_0)$  о равенстве нулю всех вычисленных коэффициентов, т. е. предположения, что фактор  $x$  не влияет на результат. Эта таблица включает следующие параметры:

df - число степеней свободы:

 $SS$  – сумма квадратов отклонений точек от линии тренда:

 $MS$  – средний квадрат (дисперсия)  $MS = SS/df$ ;

 $F - F$ -статистика Фишера F = MS регр./MS ост: значимость **F-статистики Фишера.** 

Для нахождения  $F_{\text{sym}}$  можно воспользоваться функцией<br>FPACПОБР<sup>5</sup> ( $\alpha$ ; k; n-k-1), где  $\alpha$  – уровень значимости,  $k$  – количество факторов, включенных в модель, *п* - количество пар наблюлений

<sup>&</sup>lt;sup>5</sup> Для новых версий Excel F.OБР.ПХ.

В данном случае, основной результат дисперсионного анализа состоит в том, что уравнение линейной регрессия является значимым, так как  $F > F_{kpm}$ , полученная значимость F-статистики<br>меньше 0,05 (значимость  $F = 0,00144$ ). Таким образом, отвергается нулевая гипотеза, значит, фактор х влияет на у.

3. В третьей таблице представлены результаты вычислений коэффициентов уравнения регрессии  $a_0 = 75.73$ ;  $a_1 = 1.19$ . Таким образом, уравнение регрессии имеет вид:  $v = 75.73 + 1.19x$ . Остальные результаты позволяют проверить значимость полученных коэффициентов уравнения регрессии, т. е. проверить нулевые гипотезы о равенстве нулю коэффициентов регрессии, используя *Expression* Figure 2.1 Figure 2.1 Figure 2.1 Figure 2.1 Figure 2.1 Figure 2.1 Figure 2.1 Figure 2.1 Figure 3.1 Apple 2.1 Figure 3.1 Apple 2.1 Figure 3.1 Apple 2.1 That also apple 3.1 Apple 3.1 Apple 3.1 That apple 3.1 T  $t_{sp} = 2.26$  (найдено по таблице критических значений коэффициен-<br>та Стьюдента (приложение 5) при уровне значимости 0,05 и числе степеней свободы - 9), что так же подтверждается величинами значимости (P-значение), который у коэффициента  $a_0 = 0,006$ ,<br> $a_1 = 0,001$ , что меньше уровня значимости.

#### Задания для самостоятельного выполнения

Исследовалась связь между дефицитом циркулирующей крови при острой желудочно-кишечной геморрагии язвенной этиологии (Y, мл) и двумя факторами: вязкость крови (X1, v. e.) и гематокритной величиной (Х2, у, е, ). Были получены ланные:

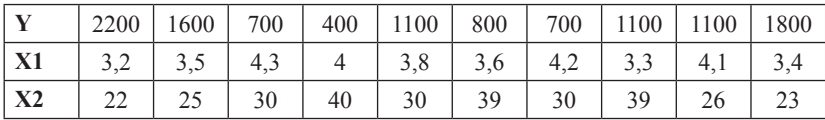

Указание: в залаче необходимо найти зависимость между у и двумя х. В диалоговом окне Регрессия в поле входной интервал х вводим диапазон ячеек для X1 и X2. Данные необходимо расположить в столбцах.

Необходимо найти уравнение регрессии для расчета дефицита циркулирующей крови на основании измерения двух факторов вязкости крови и гематокритной величины. Анализ провести при помощи регрессионного анализа.

## Контрольные вопросы

1. В каком случае можно использовать линию тренда для нахождения уравнения регрессии, а в каком только регрессионный анализ?

2. Как оценить качество полученного уравнения?

3. Какая связь между коэффициентов корреляции и достоверностью аппроксимации?

## Тема 9

# Выявление достоверности различий при помощи критерия стьюдента

Цель: изучить понятия: нулевая и альтернативная гипотеза, ошибки первого и второго рода, научиться определять достоверность различий двух нормально распределенных выборок.

## Краткая теоретическая часть

Часто бывает необходимо решить вопрос о том, являются ли достоверно отличными друг от друга две выборки или отличие случайно. Например, исследуют новый препарат. Существуют две выборки: результаты анализов пациентов, которые применяли новый препарат, и пациентов, которые применяли старый препарат, т. е. стоит задача проверить достоверность различий действенности препарата.

Доказать статистическими методами эффективность препарата невозможно, можно лишь доказать, что между результатами анализов пациентов, которые принимали старый и новый препарат, существует достоверное отличие.

Предварительно выдвигается нулевая и альтернативная гипотеза.

Нулевая гипотеза (H<sub>a</sub>) – это гипотеза о том, что две совокупности не отличаются между собой значимо. При этом предполагают, что действительное различие сравниваемых величин равно нулю, а выявленное по данным отличие от нуля несет случайный характер.

Альтернативная (Н,) гипотеза противоположна нулевой.

 $H_o$ : между результатами анализов пациентов, принимающих старый и новый препарат нет значимых отличий.

 $H$ .: существуют достоверные отличия в результатах анализов пациентов.

Выдвинутая гипотеза может быть правильной (достоверной) или неправильной (недостоверной). Гипотеза проверяется<br>статистическими методами (статистическая проверка). Для статистической проверки выбирается соответствующий критерий. Для распределений близких к нормальному закону используют параметрический критерий Стьюдента. При использовании критерия Стьюдента выбор конкретной методики оценки различий требует учета следующих аспектов:

- различия вычисляются для парных (связанных) выборок (например, до опыта и после опыта);

- различия определяются для независимых (несвязанных) выборок в двух вариантах: с одинаковыми дисперсиями и с различными дисперсиями.

При обработке выборок, отличающихся от нормального распределения (или малых выборках) используются непараметрические критерии: критерий Манна-Уитни, критерий согласия Хи-квадрат (будут рассмотрены ниже).

Во время проверки гипотезы могут возникнуть ошибки.

Ошибка первого рода – отвергается правильная нулевая гипотеза. Вероятность ошибки первого рода называется уровнем значимости. При р = 0,05 мы рискуем допустить ошибку первого рода в 5 % случаях. При р = 0,01 – в 1 % случаев.

рода в 5 % сму над. гри р = 0,01 - в 1 % сму нась.<br>Ошибка второго рода – принимается неправильная нулевая<br>гипотеза. Вероятность ошибки второго рода обозначается грече-<br>ской буквой β. С этой величиной тесно связана другая большое статистическое значение, величина - мощность критерия  $(1-\beta)$ . Чем выше мощность, тем меньше вероятность совершить ошибку второго рода.

Последствия этих ошибок могут быть различны.

Ошибку первого рода часто называют ложной тревогой, ложноположительным срабатыванием - например, анализ крови показал наличие заболевания, хотя на самом деле человек здоров, или металлодетектор выдал сигнал тревоги, сработав на металлическую пряжку ремня.

Ошибку второго рода иногда называют пропуском события или ложноотрицательным срабатыванием - человек болен, но анализ крови этого не показал, или у пассажира имеется холодное оружие, но рамка металлодетектора его не обнаружила.

Алгоритм работы при выявлении достоверности различий:

1. Выдвинуть нулевую гипотезу.

2. Получить основные выборочные характеристики.

3. Проверить подчиняются ли данные нормальному закону распределения.

4. Перед анализом с помощью критерия Фишера (функция ФТЕСТ или F.TECT) проверяем равенство дисперсий выборок со с пости по выдвигаем нулевую гипотезу о том, что дис-<br>персии равны, и достоверных отличий в них нет). В дальнейшем будет произведен выбор между вариантами критерия с одинаковыми или разными дисперсиями.

5. Использовать критерии Стьюдента для проверки достоверности различий, если данные подчиняются нормальному закону распределения. Сравнить полученное значение с критическим значением (по таблице критических значений) и сделать вывод.

на сенте с постице принистении значении и сенте взавед.<br>Если допускается, что различие сравниваемых параметров может быть как положительным, так и отрицательным, то следует использовать двусторонний критерий. Если же есть дополнительная информация, например, из предшествующих экспериментов, ная информация, например, из предшествующих экспериментов,<br>на основании которой можно сделать предположение, что один из<br>параметров больше или меньше другого, то используется одно-<br>сторонний критерий. Когда имеются основан одностороннего критерия, его следует предпочесть двусторонне-<br>му, потому что односторонний критерий полнее использует ин-<br>формацию об изучаемом явлении и поэтому чаще даёт правильные результаты.

Следует помнить, что если нулевая гипотеза принимается, то это не значит, что она доказана, можно лишь считать, что полученные результаты не противоречат предположению об отсутлученные результаты ис противорстат предположению об отсут<br>ствии различий. Отвергается гипотеза, как правило, более катего-<br>рично, поскольку в математической статистике достаточно одного<br>факта, чтобы отвергнуть любое сомн

стоверность различий:

стоверность различии.<br>Функция ТТЕСТ (в более поздних версиях СТЬЮДЕНТ.<br>ТЕСТ), который возвращает вероятность того, что две выборки<br>взяты из одной генеральной совокупности, следовательно, не отличаются друг от друга значимо, а отличие является случайным.<br>Инструменты анализа в Пакете анализа: 1) парный двух-

выборочный t-тест для средних (используется для связанных вы-

борок); 2) двухвыборочный t-тест с одинаковыми дисперсиями и различными дисперсиями (используется для независимых (несвязанных) выборок). В результирующей таблице будут представлены фактические и критические значения критерия Стьюдента, а так же вероятность того, что две выборки взяты из одной генеральной совокупности.

Диалоговое окно функции ТТЕСТ (рис. 26) имеет следующие поля:

а) массив 1 содержит диапазон ячеек с первой выборкой;

б) массив 2 содержит диапазон ячеек со второй выборкой;

в) хвосты - заполняется цифрой 1 или 2, в зависимости от того, какую вероятность нужно получить двустороннюю (2) или одностороннюю (1);

г) тип заполняется числом от 1 до 3:

- тип 1 (парный тест) используется в том случае, когда обе выборки связаны между собой;

- тип 2 и 3 (двупарный тест) используется в том случае, если выборки не связаны между собой. Количество значений в выборках может быть различно. Тип 2 используют в том случае, когда дисперсии выборок равны, тип 3 - когда дисперсии выборок не равны.

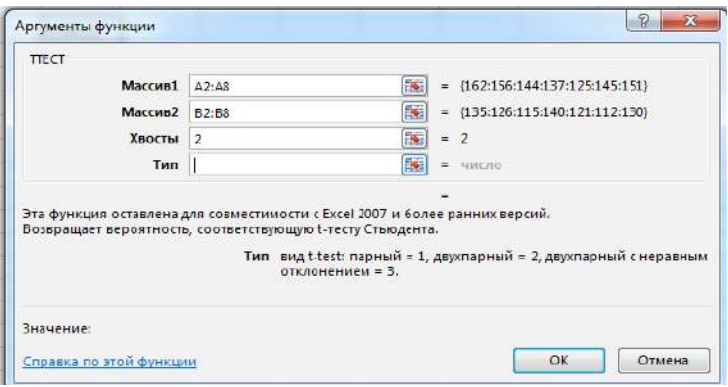

Puc. 26

Нулевая гипотеза отвергается в тех случаях, когда полученный критерий меньше уровня значимости. Уровень значимости принимают равным 0.05.

Инструменты анализа в Пакете анализа имеют одинаковый интерфейс (рис. 27).

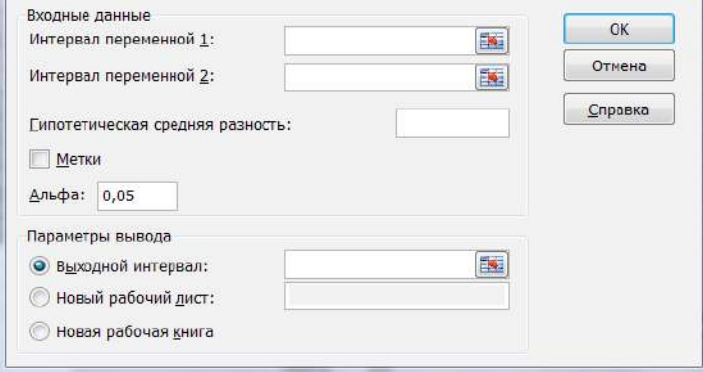

**Рис. 27**

Интервал переменной 1 и 2 вводятся соответствующие диапазоны. Гипотетическая средняя разность равна нулю, так как мы выдвигаем нулевую гипотезу, что достоверных различий в группах нет. Птичку в поле метки ставим в том случае, если в диапазон данных входят названия столбцов. Параметр Альфа задает точность статистического анализа. Выходной интервал – любая свободная ячейка.

### **Практическая часть**

*Пример 1.* Необходимо найти достоверность различий случайной величины: длительность пребывания в стационарах больных астматическим бронхитом. Исследуем две выборки – число дней госпитализации в больницах КБ № 1 (14, 16, 15, 17, 18, 15,14,15) и КБ № 2 (15, 17, 16, 17, 19, 19, 16, 16).

## *Решение 1.*

Алгоритм работы:

1) на рабочий лист внести исходные данные;

2) выдвинуть нулевую гипотезу;

3) проверить, подчиняются ли данные нормальному закону распределения;

4) проверить равенство дисперсий при помощи критерия Фишера (функция ФТЕСТ);

5) посчитать коэффициент Стьюдента;

6) сделать вывод о подтверждении (или не подтверждении) нулевой гипотезы, для чего сравнить полученное значение TTECT с уровнем значимости. Использование функции ТТЕСТ (рис. 28).

(2). Н<sub>о</sub>: достоверных различий в количестве дней госпитализании в КБ № 1 и КБ № 2 нет.

(3). Числовая проверка показала, что данные подчиняются нормальному закону распределения (рис. 25).

(4). Предполагаем, что дисперсии двух выборок не отличаются значимо. При помощи функции ФТЕСТ проверить это предположение. Значение функции ФТЕСТ равно 0,93, что больше уровня значимости (0,05), следовательно, нет оснований отвергать предположение о равенстве дисперсий.

(5). В диалоговом окне функции TTECT в поле Хвосты ввести цифру 2, так как оцениваем двухстороннюю вероятность. В поле Тип вводим 2, так как выборки не связаны, дисперсии не отличаются между собой значимо.

|         | KEN <sup>o</sup> 1 | K <sub>B</sub> N <sub>o</sub> 2 |
|---------|--------------------|---------------------------------|
|         | 14                 | 15                              |
|         | 16                 | 17                              |
|         | 15                 | 16                              |
|         | 17                 | 17                              |
|         | 18                 | 19                              |
|         | 15                 | 19                              |
|         | 14                 | 16                              |
|         | 15                 | 16                              |
|         |                    |                                 |
| среднее | 15,5               | 16,875                          |
| медиана | 15                 | 16,5                            |
| мода    | 15                 | 16                              |
| ассим   | 0,71               | 0,65                            |
| эксцесс | $-0,23$            | $-0,73$                         |
|         |                    |                                 |
| ФТЕСТ   | 0,938314           |                                 |

 $P_{\text{HC}}$  28

**Вывод:** полученное значение TTECT= 0.076 больше уровня значимости, следовательно, можно считать, что отвергнуть нулевую гипотезу нет оснований. Значит, не доказаны статистически достоверные отличия в количестве дней госпитализации в разных стационарах.

Решение 2. С использованием инструмента анализа «Двухвыборочный t-тест одинаковыми дисперсиями» в Пакете анализа.

В результирующей таблице (рис. 29) представлены фактические и критические значения критерия Стьюдента, а так же вычисленные с помощью этих характеристик статистические значимости (Р) различий выборок.

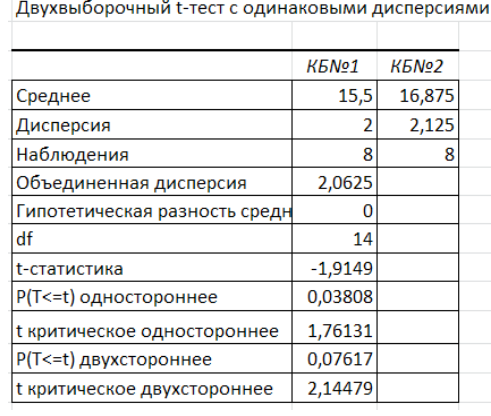

# **Рис. 29**

*Вывод:* фактическое значение t-статистики (модуль этого числа) = 1,91, что больше t-критического одностороннего, но меньше t-критического двустороннего; Р-значение односторонне меньше уровня значимости, а Р-значение двустороннее больше уровня значимости.

Поскольку мы оцениваем отличие одной выборки от другой, будем для оценки использовать двусторонние критерии. Можно сделать вывод, что нет оснований отвергать нулевую гипотезу, нет статистически достоверных отличий в количестве дней госпитализации в разных стационарах.

*Пример 2.* Проверить достоверность отличий результатов обследований одних и тех же лабораторных животных (до опыта и после опыта):

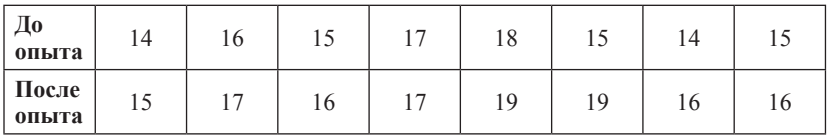

Данные взяты такие же, что и в примере 1, но группы являются зависимыми.

 $H_o$ : достоверных различий результатов обследования в группе до опыта и после опыта нет. Все остальные пункты будут такими же, как в примере 1, кроме типа теста. В диалоговом окне функции ТТЕСТ в поле тип заполнить 1. Полученное значение функции ТТЕСТ 0,013592095 меньше уровня значимости, следовательно, нулевая гипотеза отвергается, значит, различия между группами можно считать статистически достоверными.

В Пакете анализа выбираем инструмент «Парный двухвыборочный t-тест для средних». Результат анализа представлен на рис. 30.

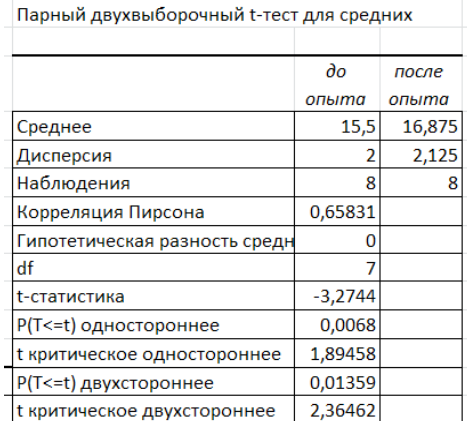

#### Рис. 30

Вывод: t-статистика по модулю больше, чем t-критическое односторонне и t-критическое двустороннее, P-значение в обоих случаях меньше уровня значимости, следовательно, нулевая гипотеза отвергается, и различия между группами можно считать статистически достоверными.

#### Задания для самостоятельного выполнения

По данным, заполненным в теме 1 определить достоверность отличий веса мужчин и женщин с использованием ТТЕСТ и метолов статистического анализа в пакете анализа.

## Контрольные вопросы

- 1. Что такое нулевая и альтернативная гипотеза?
- 2. В каких случаях используют:
	- а) парный двухвыборочный t-тест;
	- б) двухвыборочный t-тест с одинаковыми дисперсиями;
	- в) двухвыборочный t-тест с различными дисперсиями.
- 3. Что такое уровень значимости?
- 4. Что такое критическая область и область принятия гипотезы?

## Тема 10 Дисперсионный анализ

Цель: с использованием возможностей однофакторного дисперсионного анализа оценивать достоверность различий между группами.

## Краткая теоретическая часть

Как и критерий Стьюдента, дисперсионный анализ служит для оценки достоверности различий между группами, но здесь можно исследовать больше чем 2 группы. Для того, чтобы оценить величину различий, нужно сравнить разброс выборочных средних, с разбросом значений внутри группы. Чем больше разброс средних и меньше разброс значений внутри групп, тем менее вероятность того, что наши группы - это случайные выборки из одной совокупности. Непосредственное сравнение оценок математических ожиданий совокупности выборок оказывается менее эффективным, чем сопоставление оценок дисперсий, это обстоятельство и дало наименование методу. Если этот анализ показывает, что не только дисперсии, но и средние в группах одинаковы, можно считать группы схожими по анализируемому признаку. Если группы - это выборки из одной и той же совокупности, то обе оценки дисперсий дали бы примерно одинаковые результаты.

Дисперсионные анализ является параметрическим, следовательно, выборки должны подчиняться нормальному закону распределения.

Первоначально выдвигается нулевая гипотеза о том, что исследуемые факторы не оказывают влияния на величину и имеющиеся различия случайны.

Более сложной задачей, решаемой с помощью дисперсионного анализа, является факторный анализ, который позволяет оценить существенность влияния некоторого фактора на изучаемую нить существенность влияния некоторого фактора на изучаемую<br>величину. Может оцениваться влияние одного фактора (однофак-<br>торный дисперсионный анализ) и нескольких (многофакторный дисперсионный анализ).

Основная идея дисперсионного анализа состоит не в со-<br>поставлении математических ожиданий случайных величин, а в поставлении математических ожиданий случайных величин, а в сравнении оценки «факторной дисперсии», порождаемой воздей-<br>ствием фактора, и оценки «остаточной дисперсии», обусловлен-<br>ной случайными причинами. Если различие м позволит выявить влияние фактора.

В данном пособии рассмотреть однофакторный дисперсионный анализ

## Практическая часть

Пример 1. Три различные группы из шести испытуемых получили списки из десяти слов. Первой группе слова предъявлялись с низкой скоростью – одно слово в 5 сек, второй группе со<br>средней скоростью – одно слово в 2 сек, и третьей группе с больпой скоростью - одно слово в секунду. Было предсказано, что по-<br>казатели воспроизведения будут зависеть от скорости предъявления слов. Доказать это предположение.

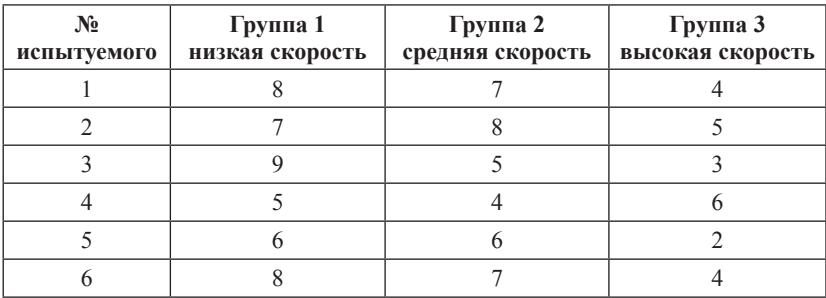

Известно, что данные подчиняются нормальному закону распределения.

Выдвинем нулевую гипотезу: различия в объеме воспроизведения слов между группами являются случайными и не зависят от скорости предъявления слов.

Альтернативная гипотеза: Различия в объеме воспроизведения слов между группами являются не случайными и зависят от скорости предъявления слов.

На лист Excel ввести исследуемые данные. Дальше выбираем команду Данные - Анализ данных - Однофакторный дисперсионный анализ. В диалоговом окне Входной интервал вводим исходных данных, в разделе Группировка переключатель По столбцам (так как результаты по группам расположены в столбцах). Далее указать Выходной диапазон (любую свободную ячейку на листе).

Результат анализа. В результате получена следующая таблица (рис. 31).

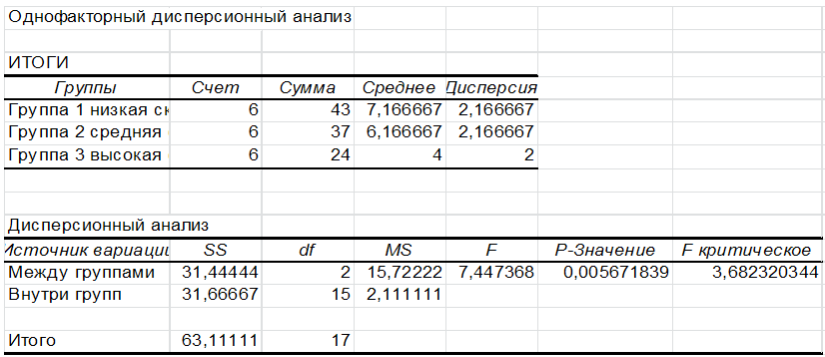

#### Рис. 31

Параметр Альфа определяет статистический уровень значимости для теста  $(=0.05)$ .

SS - вариативность признака, обусловленного действием исследуемого фактора;

*Df* - число степеней свободы;

 $\overline{MS}$  – «средний квадрат» или математическое ожидание суммы квадратов.

*F* – статистика критерия эмпирическая (т. е. расчетная);

*F критическое* – определяется по статистическим таблицам; *Р*-значение сравнивается с уровнем значимости.

Если P-значение меньше 0,05, критерий Фишера значим, иначе, незначим.

Если *Fэмп* < *Fкрит*, то нулевая гипотеза принимается, в противном случае принимается альтернативная гипотеза

 $\bm{\mathit{Bulcod}:}$  поскольку  $F_{\sf sym}$ > $F_{\sf sym}$ , Р-значение меньше уровня значимости, критерий Фишера значим, нулевая гипотеза отвергается, различия в объеме воспроизведения слов между группами являются не случайными и зависят от скорости предъявления слов.

*Пример 2.* Необходимо определить влияние уровня шума на правильность распознавания эмоциональной составляющей речи у детей.

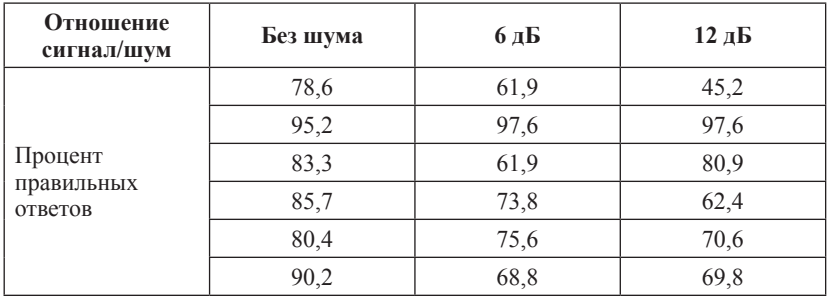

Для определения степени влияния фактора на измеряемую величину необходимо провести дисперсионный анализ.

*Решение.* Нулевая гипотеза: различия в группах являются случайными и на распознавание эмоциональной составляющей речи у детей шум не влияет.

Альтернативная гипотеза: различия в группах достоверны, и на распознавание эмоциональной составляющей речи у детей шум влияет.

*Результат анализа.* В результате будет получена следующая таблица (рис. 32).

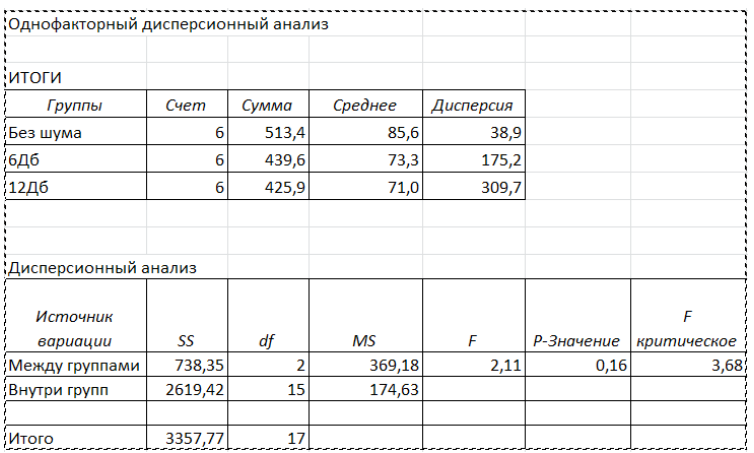

#### **Рис. 32**

*Вывод: Fэмп* меньше чем *Fкрит*, и Р-значение больше альфа (0,05), значит критерий Фишера не значим. Следовательно, нулевая гипотеза не может быть отвергнута, а это значит что влияние шума на распознавание эмоциональной составляющей речи у детей не доказано.

#### **Задание для самостоятельного выполнения**

Определить влияние профессиональной вредности на заболеваемость болезнями опорно-двигательного аппарата на 100 врачей.

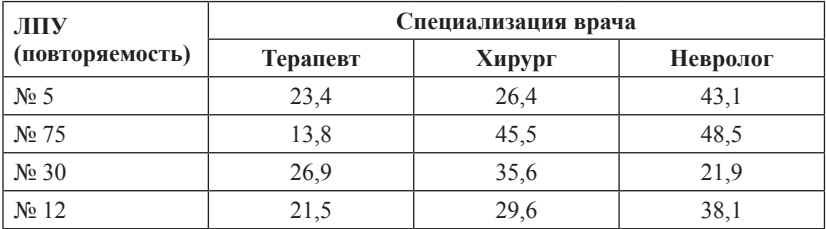

## **Контрольные вопросы**

1. Дайте понятие «нулевая гипотеза» и «альтернативная гипотеза».

2. Что такое уровень значимости?

## Тема 11 Непараметрический критерий Хи-квадрат

Цель: изучить возможности непараметрических критериев и выяснить область их применения

## Краткая теоретическая часть

Критерий Хи-квадрат позволяет сравнивать распределения частот вне зависимости от того, распределены они нормально или нет.

Под частотой понимается количество появлений какого-либо события. Обычно, с частотой появления события имеют дело, когда переменные измерены в шкале наименований и другой их характеристики, кроме частоты подобрать невозможно или проблематично. Другими словами, когда переменная имеет качественные характеристики. Так же многие исследователи склонны переводить баллы теста в уровни (высокий, средний, низкий) и строить таблицы распределений баллов, чтобы узнать количество человек по этим уровням. Чтобы доказать, что в одном из уровней (в одной из категорий) количество человек действительно больше (меньше) так же используется коэффициент Хи-квадрат.

## Практическая часть

Пример 1. Среди младших подростков был проведен тест для выявления самооценки. Баллы теста были переведены в три уровня: высокий, средний, низкий. Частоты распределились следующим образом: высокий (В) - 27 человек, средний (С) - 12 человек, низкий (Н) - 11 человек.

Необходимо статистически доказать, что полученные эмпирические данные отличаются значимо от теоретических равновероятных.

Выдвигаем нулевую гипотезу: эмпирические и теоретические частоты не отличаются значимо.

Найдем теоретические частоты. В нашем случае, теоретические частоты - это равновероятные частоты, которые находятся путем сложения всех частот и деления на количество категорий.  $(B + C + H)/3 = (27+12+11)/3 = 16.6$  (puc. 33).

Формула для расчета критерия Хи-квадрат:

$$
\chi 2 = \sum (\mathcal{I} - T)^2 / T \tag{11}
$$

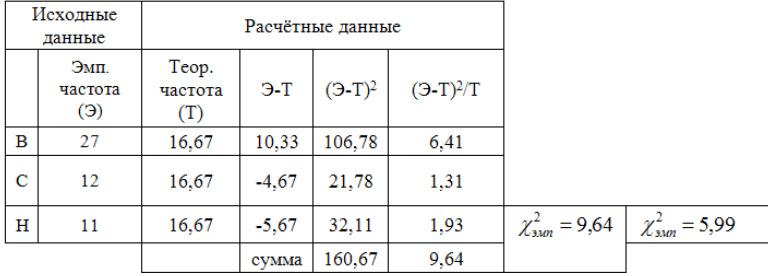

где *Э* – эмпирическая частота, *Т* – теоретическая частота.

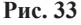

Параллельно посчитаем р-значение ХИ2.ТЕСТ (рис. 34) (функция ХИ2.ТЕСТ в категория Статистические), которое возвращает вероятность того, что две выборки взяты из одной генеральной совокупности, следовательно, не отличаются друг от друга значимо.

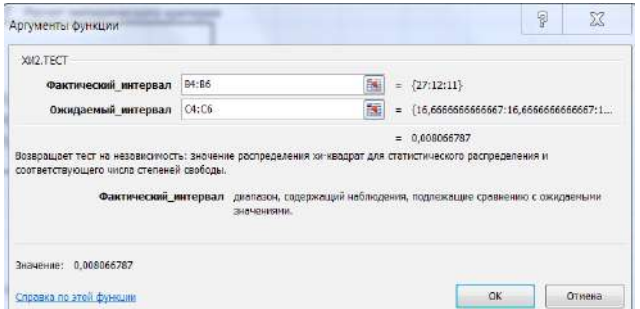

**Рис. 34**

Полученное р-значение = 0,008, что меньше уровня значимости (0,05).

Критическое значение критерия находим по таблице критических значений. Для этого нам понадобится число степеней свободы (*df*).

$$
df = (R-1)(C-1) , \t(12)
$$

где *R* – количество строк в таблице, *C* – количество столбцов.

В нашем случае только один столбец (имеются в виду исходные эмпирические частоты) и три строки (категории), поэтому формула изменяется – исключаем столбцы. Для  $p = 0.05$  и  $df = 2$ критическое значение Хи-квадрат = 5,99.

**Вывод:** значение  $\chi^2_{sym} > \chi^2_{sym}$ , р-значение XИ2.ТЕСТ мень-<br>ше уровня значимости, следовательно, отвергается нулевая гипотеза о равенстве эмпирических и теоретических частот. Различия между эмпирическими и теоретическими частотами отличаются значимо

Пример 2. Приведены данные по показателям заболеваемости в разных возрастных группах. Необходимо доказать, что существуют возрастные отличия показателя заболеваемости. Число работников –  $N$ , фактические случаи заболевания –  $P$ .

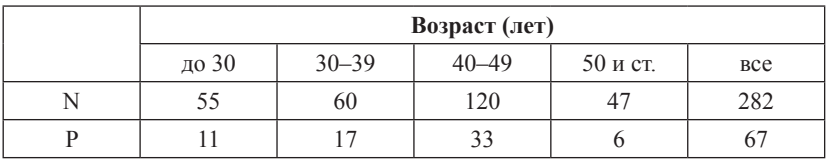

Выдвинем нулевую гипотезу: заболеваемость в разных возрастных группах не отличается значимо.

Для расчетов необходимо узнать ожидаемые значения случаев заболеваемости. Для этого рассчитываем сначала частоту случаев заболеваемости на 100 человек (Ч), для чего число работников разделим на фактические числа случаев заболеваемости и умножим на 100. Ожилаемое число случаев заболевания (P1) рассчитывается как число работников каждой возрастной группы умноженное на частоту случаев заболеваемости всего и разделенное на 100. Для расчета ХИ2. ТЕСТ в Excel фактическим интервалом будет значения P, а ожидаемым – значения PI. Рассчитываем  $\chi^2_{sym}$  по формуле<br>13 (в таблице три нижних строки). Степени свободы  $df = 3$ , так как строка исходных данных одна, столбцов  $-4$  (рис. 35).

$$
\chi^2 = \sum (P - P l)^2 / P l \,, \tag{13}
$$

где  $P$  – фактическая число случаев заболеваний,  $PI$  – ожидаемое число случаев заболеваний.

|                | Возраст (лет) |       |       |          |                              |  |  |  |
|----------------|---------------|-------|-------|----------|------------------------------|--|--|--|
|                | до 30         | 30-39 | 40-49 | 50 и ст. | <b>Bce</b>                   |  |  |  |
| N              | 55            | 60    | 120   | 47       | 282                          |  |  |  |
| P              | 11            | 17    | 33    | 6        | 67                           |  |  |  |
| ч              | 20,0          | 28,3  | 27,5  | 12,8     | 23,8                         |  |  |  |
| P <sub>1</sub> | 13            | 14    | 29    | 11       | 67                           |  |  |  |
| $(P-P1)$       | $-2$          | 3     | 4     | $-5$     |                              |  |  |  |
| $(P-P1)^2$     | 4             | 8     | 20    | 27       | $\chi^{2}_{\rm{sam}} = 3.95$ |  |  |  |
| $(P-P1)^2/P1$  | 0,327         | 0,528 | 0,707 | 2,391    |                              |  |  |  |

 $\chi^{2}_{xnum} = 0,267$ 

#### **Рис. 35**

*Вывод:* по таблице критических значений находим *χ2 крит*= 7,81 для *р* = 0,05, *df* = +3. Полученное р-значение = 0,27 больше уровня значимости и *χ2 эмп* < *χ2 крит*, следовательно, нет оснований отвергать нулевую гипотезу. Следовательно, заболеваемость от возраста не зависит.

### **Задания для самостоятельного выполнения**

Определить достоверность различий ЧСС, измеренных у детей при поступлении в 1 и 2 отделение стационара.

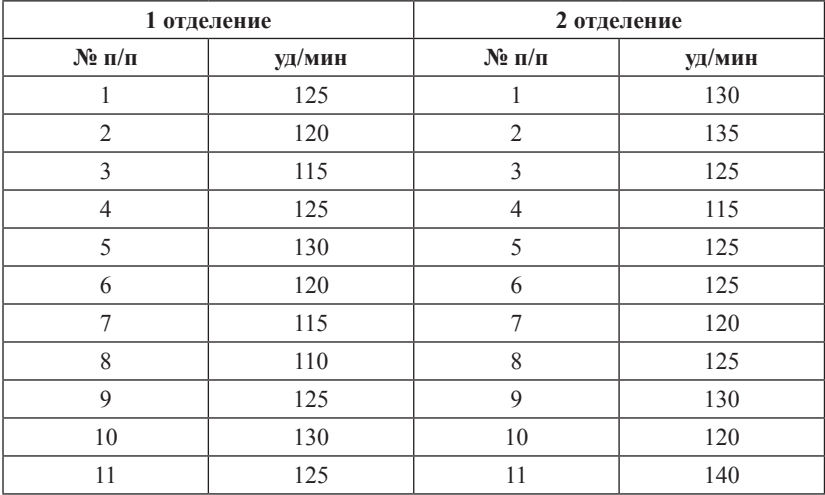

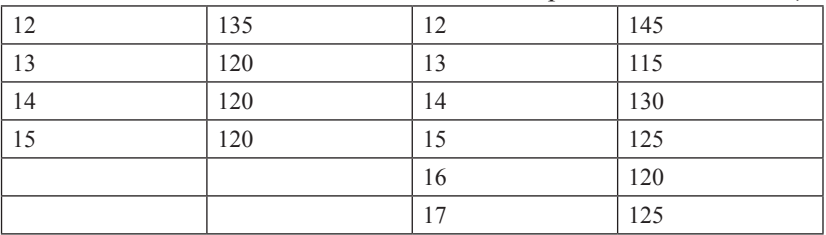

Продолжение таблииы

## Контрольные вопросы

1. К параметрическим или непараметрическим критериям относится Хи-квадрат?

2. Как рассчитать число степеней свободы?

3. Как найти критическое значение уровня Хи-квадрат?

## $T<sub>PM9</sub>$  12 Непараметрический критерий Манна - Уитни

Цель: изучить алгоритм расчета критерия Манна - Уитни.

## Краткая теоретическая часть

U-критерий Манна - Уитни - это непараметрический статистический критерий, используемый для оценки различий между двумя независимыми выборками по уровню какого-либо признака, измеренного количественно. Позволяет определять, достаточно ли мала зона перекрещивающихся значений между двумя рядами, таким образом выявлять достоверность различия в значении параметра между малыми выборками. Чем меньше значение критерия, тем вероятнее, что различия между выборками достоверны.

При этом следует обратить на ограничения в использовании критерия: в каждой выборке должно быть не менее 3 и не более 60 наблюлений.

Алгоритм вычисления критерия Манна - Уитни:

1. Выдвигается нулевая и альтернативная гипотезы.

2. Две выборки располагаются вместе и ранжируются с использованием возможностей Excel. Значение последнего ранга должно быть  $n1 + n2 = N$ ,  $N - c$ уммарный размер групп.

3. Отдельно для каждой выборки рассчитывается сумма рангов их вариант *R1* и *R2*. Проверка: *R1 + R2=((N/2) \* (1+N)*.

4. Находим эмпирическое значение *U*-критерия. Эмпирическим считается *U* для выборки с наибольшей ранговой суммой.

$$
U_{\rm sum} = (n_1 * n_2) + \frac{n_x * (n_x + 1)}{2} - T_x \tag{14}
$$

где *n<sup>x</sup>* – количество вариант в группе с наибольшей ранговой суммой, *Т*<sub>х</sub> — наибольшая ранговая сумма.

5. По таблице критических значений найти  $U_{x_{num}}$ . Если эмпирический критерий меньше табличного, то различия в выборках достоверны (принимается альтернативная гипотеза). Иначе различия в выборках недостоверны. Таблицы критических значений в приложении.

### **Практическая часть**

*Пример 1.* Предложены данные по двум группам наблюдений. Необходимо найти достоверность различий между группами при помощи критерия Манна ‒ Уитни.

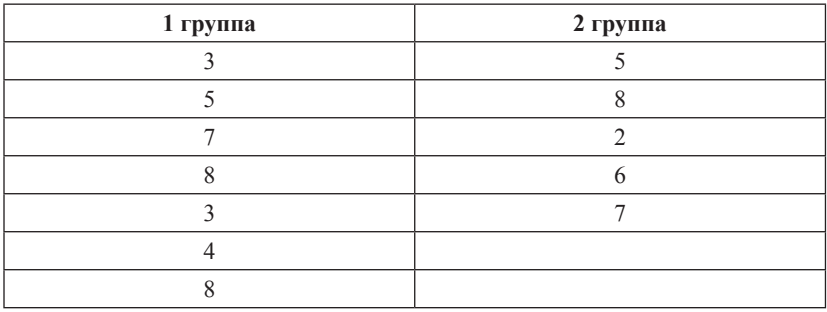

Производим вычисление критерия Манна - Уитни.

1.  $H_0$ : значения в первой и второй группах равны между собой.

2. Две выборки располагаем вместе и ранжируем с использованием функции РАНГ.СР (рис. 36).

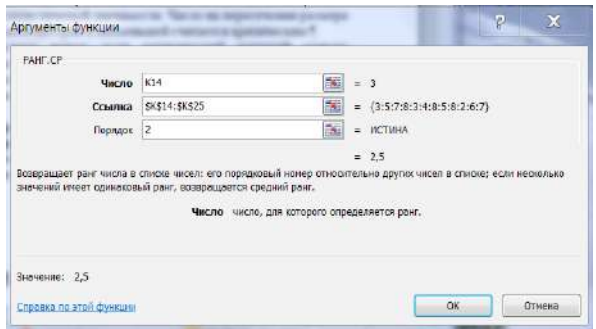

**Рис. 36**

3. Отдельно для каждой выборки рассчитываем сумму рангов их вариант *R1* и *R2* (рис. 37).

4. Для проверки вычисляем *R1 + R2 = ((N/2) \* (1+N)*.

5. Находим эмпирическое значение *U*-критерия.

6. Ищем критическое значение по таблице для избранного уровня статистической значимости. Число на пересечении размера наибольшей выборки и наименьшей считается критическим.

|                |       |              | 1 группа | 2 группа |
|----------------|-------|--------------|----------|----------|
| варианты       | ранги |              | ранги    | ранги    |
| 3              | 2,5   |              | 2,5      | 5,5      |
| 5              | 5,5   |              | 5,5      | 11       |
| 7              | 8,5   |              | 8,5      | 1        |
| 8              | 11    |              | 11       | 7        |
| 3              | 2,5   |              | 2,5      | 8,5      |
| 4              | 4     |              | 4        |          |
| 8              | 11    |              | 11       |          |
| 5              | 5,5   | сумма рангов | 45       | 33       |
| 8              | 11    |              |          |          |
| $\overline{2}$ | 1     | проверка     | 78       | 78       |
| 6              | 7     | <b>U</b> эмп | 18       |          |
| 7              | 8,5   | U крит       | 5        |          |

**Рис. 37**

*Вывод:* эмпирический критерий больше табличного (*Uкрит*), следовательно, различий в выборках нет (принимается нулевая гипотеза).

## **Задание для самостоятельного выполнения**

Проведено исследование интеллекта у двух групп пациентов с когнитивными нарушениями, у которых проведено лечение по разным протоколам. Существует ли различия между группами?

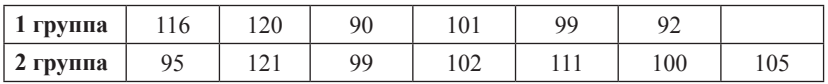

## **Контрольные вопросы**

1. Назначение критерия Манна ‒ Уитни.

2. Как выставляются ранги вариантам?

3. Как рассчитывается ранг для одинаковых вариант?

## **СПИСОК ЛИТЕРАТУРЫ**

1. Зайцев, В. М. Прикладная медицинская статистика : учеб. пособие / В. М. Зайцев, В. Г. Лифляндский, В. И. Маринкин. – 2-е изд. ; СПб. : Фолиант, 2006. – 426 с.

2. Кельберт, М. Я. Вероятность и статистика в примерах и задачах / М. Я Кельберт, Ю. М. Суховпер ; пер. с англ. В. Кноповой [ и др.] ; – М. : МЦНМО, 2007.

3. Гланц, С. Медико-биологическая статистика / C. Гланц ; пер. с англ. д. физ. -мат. н. Ю. А. Данилова ; под ред. Н. Е. Бузикашвили, Д. В. Самойлова [Электронный ресурс]. – URL: http:// www.booksmed.com/zdravooxranenie/1525-medikobiologicheskayastatistika-glanc.html.

| Уровень<br>значимости (p)                                        | 0,01  | 0,025 | 0,05  | 0,95  | 0,975    | 0,99     |
|------------------------------------------------------------------|-------|-------|-------|-------|----------|----------|
| Число<br>степеней свободы<br>$\left(\mathrm{d}\mathrm{f}\right)$ |       |       |       |       |          |          |
| 1                                                                | 6,635 | 5,024 | 3,841 | 0,004 | 0,00098  | 0,00016  |
| $\overline{2}$                                                   | 9,21  | 7,378 | 5,991 | 0,103 | 0,05064  | 0,0201   |
| 3                                                                | 11,34 | 9,348 | 7,815 | 0,352 | 0,2158   | 0,11483  |
| $\overline{4}$                                                   | 13,28 | 11,14 | 9,488 | 0,711 | 0,48442  | 0,29711  |
| 5                                                                | 15,09 | 12,83 | 11,07 | 1,145 | 0,83121  | 0,5543   |
| 6                                                                | 16,81 | 14,45 | 12,59 | 1,635 | 1,23734  | 0,87209  |
| $\boldsymbol{7}$                                                 | 18,48 | 16,01 | 14,07 | 2,167 | 1,68987  | 1,23904  |
| 8                                                                | 20,09 | 17,53 | 15,51 | 2,733 | 2,17973  | 1,6465   |
| 9                                                                | 21,67 | 19,02 | 16,92 | 3,325 | 2,70039  | 2,0879   |
| 10                                                               | 23,21 | 20,48 | 18,31 | 3,94  | 3,24697  | 2,55821  |
| 11                                                               | 24,72 | 21,92 | 19,68 | 4,575 | 3,81575  | 3,05348  |
| 12                                                               | 26,22 | 23,34 | 21,03 | 5,226 | 4,40379  | 3,57057  |
| 13                                                               | 27,69 | 24,74 | 22,36 | 5,892 | 5,00875  | 4,10692  |
| 14                                                               | 29,14 | 26,12 | 23,68 | 6,571 | 5,62873  | 4,66043  |
| 15                                                               | 30,58 | 27,49 | 25    | 7,261 | 6,26214  | 5,22935  |
| 16                                                               | 32    | 28,85 | 26,3  | 7,962 | 6,90766  | 5,81221  |
| 17                                                               | 33,41 | 30,19 | 27,59 | 8,672 | 7,56419  | 6,40776  |
| 18                                                               | 34,81 | 31,53 | 28,87 | 9,39  | 8,23075  | 7,01491  |
| 19                                                               | 36,19 | 32,85 | 30,14 | 10,12 | 8,90652  | 7,63273  |
| 20                                                               | 37,57 | 34,17 | 31,41 | 10,85 | 9,59078  | 8,2604   |
| 21                                                               | 38,93 | 35,48 | 32,67 | 11,59 | 10,2829  | 8,8972   |
| 22                                                               | 40,29 | 36,78 | 33,92 | 12,34 | 10,98232 | 9,54249  |
| 23                                                               | 41,64 | 38,08 | 35,17 | 13,09 | 11,68855 | 10,19572 |
| 24                                                               | 42,98 | 39,36 | 36,42 | 13,85 | 12,40115 | 10,85636 |
| 25                                                               | 44,31 | 40,65 | 37,65 | 14,61 | 13,11972 | 11,52398 |
| 26                                                               | 45,64 | 41,92 | 38,89 | 15,38 | 13,84391 | 12,19815 |
| 27                                                               | 46,96 | 43,19 | 40,11 | 16,15 | 14,57338 | 12,8785  |

**Критические значения коэффициента Хи-квадрат**

*Окончание таблицы*

| Уровень<br>значимости (p)                                        | 0,01  | 0,025 | 0,05  | 0,95  | 0,975    | 0,99      |
|------------------------------------------------------------------|-------|-------|-------|-------|----------|-----------|
| Число<br>степеней свободы<br>$\left(\mathrm{d}\mathrm{f}\right)$ |       |       |       |       |          |           |
| 28                                                               | 48,28 | 44,46 | 41,34 | 16,93 | 15,30786 | 13,56471  |
| 29                                                               | 49,59 | 45,72 | 42,56 | 17,71 | 16,04707 | 14,25645  |
| 30                                                               | 50,89 | 46,98 | 43,77 | 18,49 | 16,79077 | 14,95346  |
| 31                                                               | 52,19 | 48,23 | 44,99 | 19,28 | 17,53874 | 15,65546  |
| 32                                                               | 53,49 | 49,48 | 16,19 | 20,07 | 18,29076 | 16,36222  |
| 33                                                               | 54,78 | 50,73 | 47,4  | 20,87 | 19,04666 | 17,07351  |
| 34                                                               | 56,06 | 51,97 | 48,6  | 21,66 | 19,80625 | 17,78915  |
| 35                                                               | 57,34 | 53,2  | 49,8  | 22,47 | 20,56938 | 18,50893  |
| 36                                                               | 58,62 | 54,44 | 51    | 23,27 | 21,33588 | 19,23268  |
| 37                                                               | 59,89 | 55,67 | 52,19 | 24,07 | 22,10563 | 19,96023  |
| 38                                                               | 61,16 | 56,9  | 53,38 | 24,88 | 22,87848 | 20,69144  |
| 39                                                               | 62,43 | 58,12 | 54,57 | 25,7  | 23,65432 | 21,42616  |
| 40                                                               | 63,69 | 59,34 | 55,76 | 26,51 | 24,43304 | 22,16426  |
| 41                                                               | 64,95 | 60,56 | 56,94 | 27,33 | 25,21452 | 22,90561  |
| 42                                                               | 66,21 | 61,78 | 58,12 | 28,14 | 25,99866 | 23,65009  |
| 43                                                               | 67,46 | 62,99 | 59,3  | 28,96 | 26,78537 | 24,3976   |
| 44                                                               | 68,71 | 64,2  | 60,48 | 29,79 | 27,57457 | 25,14803  |
| 45                                                               | 69,96 | 65,41 | 61,66 | 30,61 | 28,36615 | 25,90,127 |
| 46                                                               | 71,2  | 66,62 | 62,83 | 31,44 | 29,16005 | 26,65724  |
| 47                                                               | 72,44 | 67,82 | 64    | 32,27 | 29,9562  | 27,41585  |
| 48                                                               | 73,68 | 69,02 | 65,17 | 33,1  | 30,75451 | 28,17701  |
| 49                                                               | 74,92 | 70,22 | 66,34 | 33,93 | 31,55492 | 28,94065  |
| 50                                                               | 76,15 | 71,42 | 67,5  | 34,76 | 32,35736 | 29,70668  |

# **Критические значения критерия** *U* **Манна** ‒ **Уитни**

*Р = 0,05*

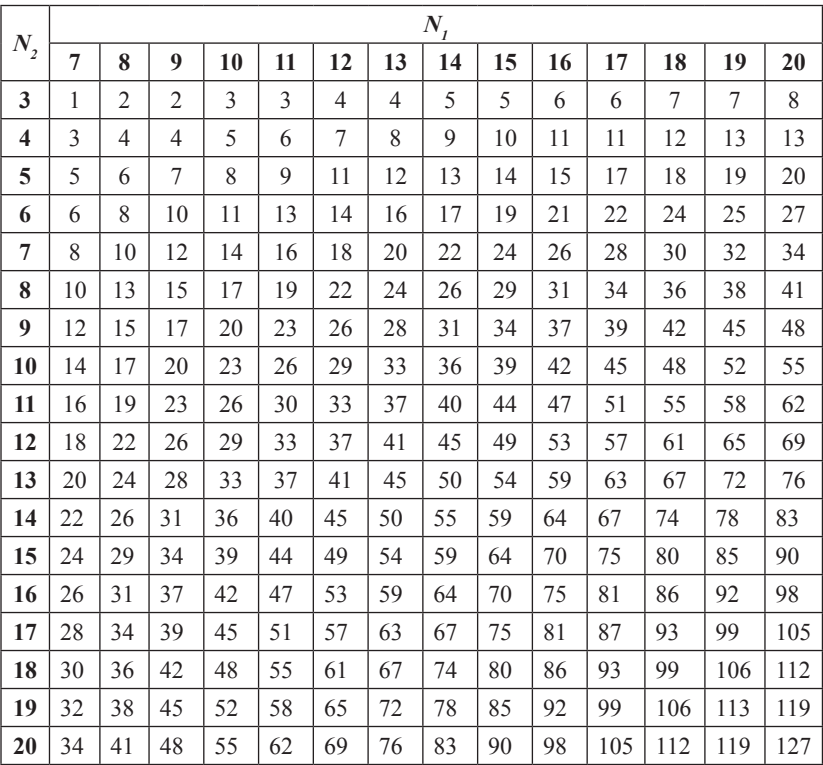

# **Критические значения критерия** *U* **Манна** ‒ **Уитни**

*Р = 0,01*

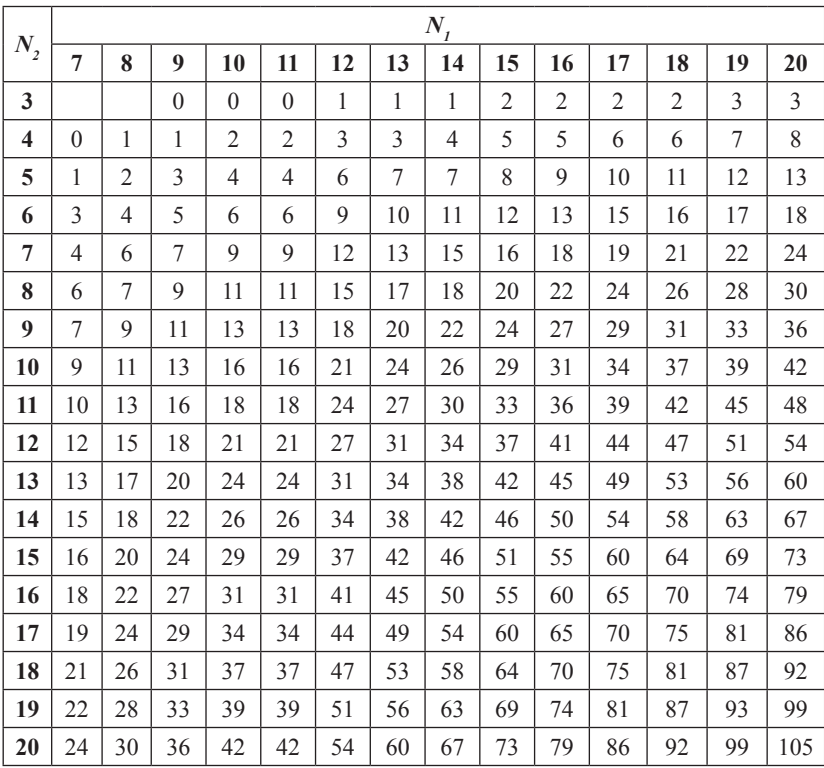

| Объем<br>выборки | Уровни значимости (р) |       | Объем   | Уровни значимости (р) |       |
|------------------|-----------------------|-------|---------|-----------------------|-------|
|                  | 0,05                  | 0,01  | выборки | 0,05                  | 0,01  |
| 25               | 0,711                 | 1,061 | 250     | 0,251                 | 0,360 |
| 30               | 0,661                 | 0,982 | 300     | 0,230                 | 0,339 |
| 35               | 0,621                 | 0,921 | 350     | 0,213                 | 0,305 |
| 40               | 0,587                 | 0,869 | 400     | 0,200                 | 0,285 |
| 45               | 0,558                 | 0,825 | 450     | 0,188                 | 0,269 |
| 50               | 0,553                 | 0,787 | 500     | 0,179                 | 0,255 |
| 60               | 0,492                 | 0,723 | 550     | 0,171                 | 0,243 |
| 70               | 0,459                 | 0,673 | 600     | 0,163                 | 0,233 |
| 80               | 0,432                 | 0,631 | 650     | 0,157                 | 0,224 |
| 90               | 0,409                 | 0,596 | 700     | 0,151                 | 0,215 |
| 100              | 0,389                 | 0,567 | 750     | 0,146                 | 0,208 |
| 125              | 0,350                 | 0,508 | 800     | 0,142                 | 0,202 |
| 150              | 0,321                 | 0,464 | 850     | 0,138                 | 0,196 |
| 175              | 0,298                 | 0,430 | 900     | 0,134                 | 0,190 |
| 200              | 0,280                 | 0,403 | 950     | 0,130                 | 0,185 |
|                  |                       |       | 1000    | 0,127                 | 0,180 |

**Критические значения коэффициента асимметрии**
#### *Приложение 5*

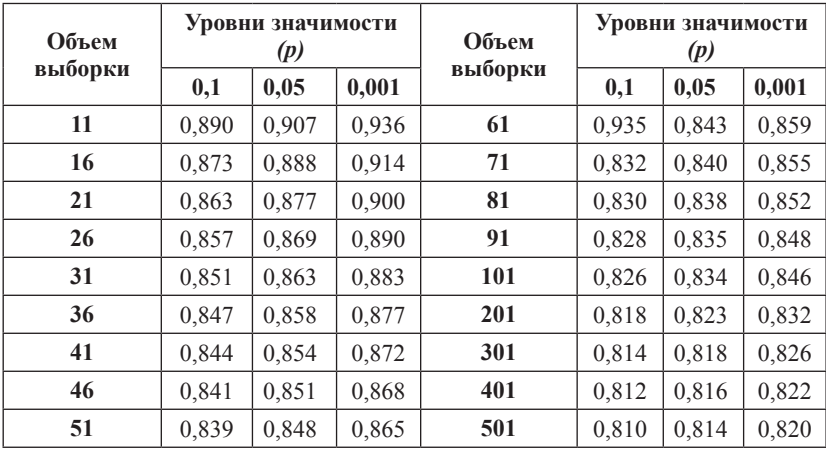

#### **Критические значения коэффициента эксцесса**

Приложение 6 *Приложение 6*

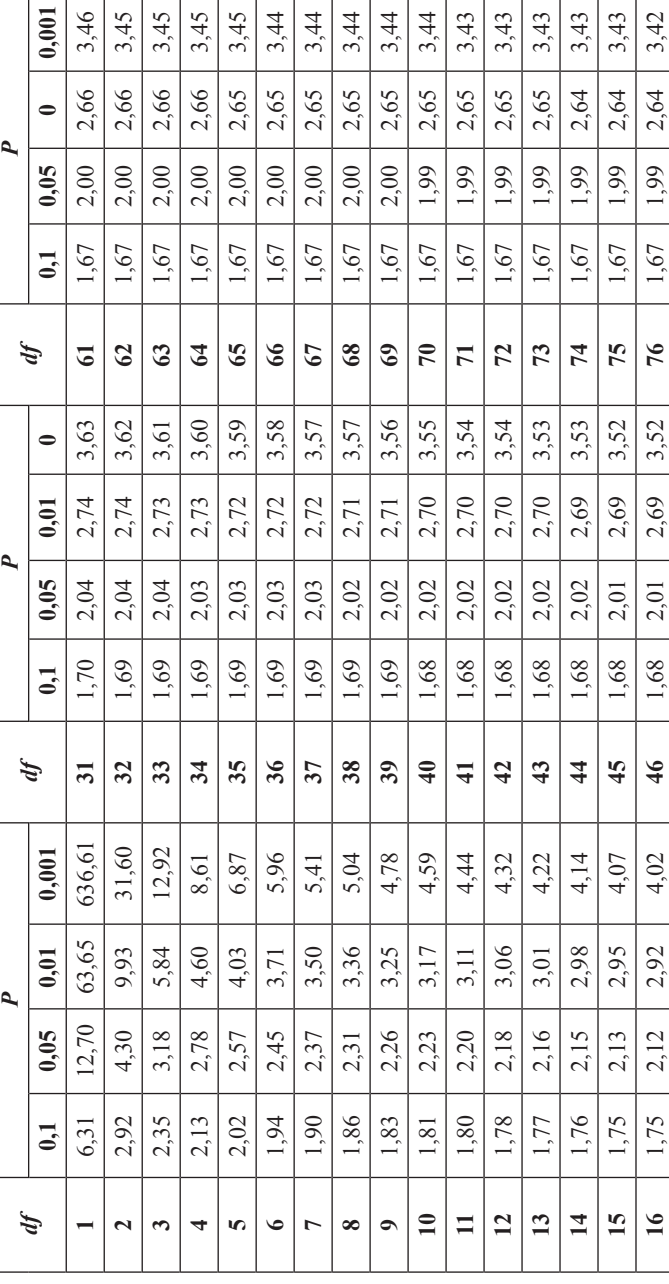

# Критические значения критерия t-Стьюдента **Критические значения критерия t-Стьюдента**

# Продолжение таблицы *Продолжение таблицы*

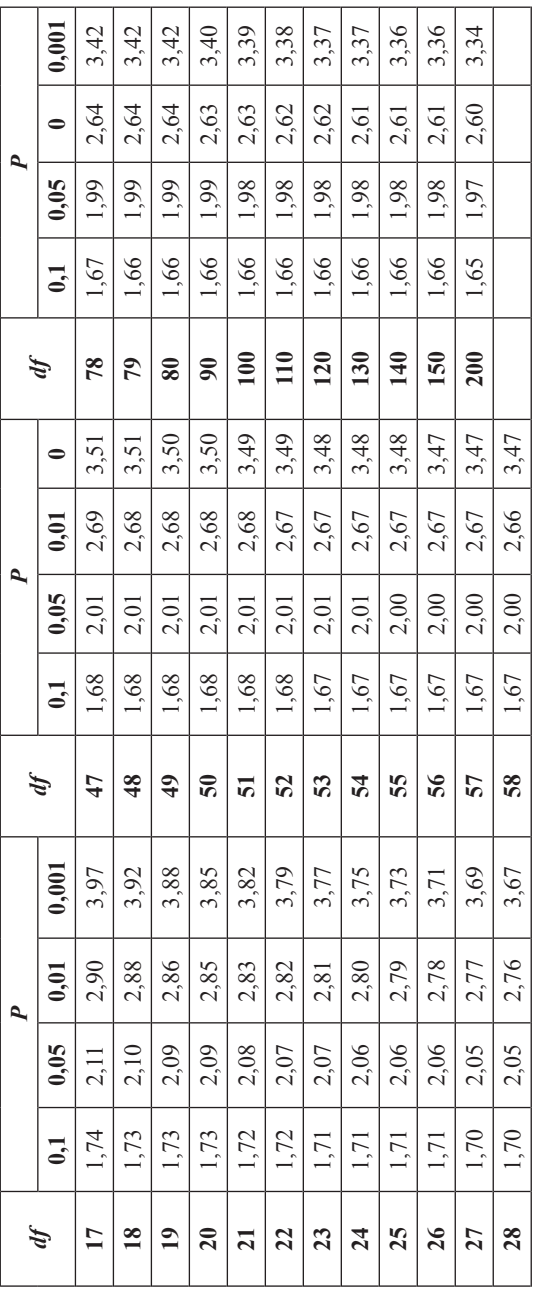

*Учебное издание*

Алмазова Елена Геннадьевна

#### МАТЕМАТИЧЕСКИЕ МЕТОДЫ ОБРАБОТКИ КЛИНИЧЕСКИХ ДАННЫХ

Учебно-методическое пособие

*Редактор* В. А. Азиева *Верстка* А. Н. Лукьянец

Подписано в печать 28.02.2018 г. Формат 60×84/16 Усл. печ. л. 4,6. Уч.-изд. л. 3,8. Тираж 60. Заказ № 4.

Оригинал макет подготовлен и отпечатан в издательском центре СурГУ. Тел. (3462) 76-30-65, 76-30-66. (3462) 76-30-67.

БУ ВО «Сургутский государственный университет» 628400, Россия, Ханты-Мансийский автономный округ, г. Сургут, пр. Ленина, 1. Тел. (3462) 76-29-00, факс (3462) 76-29-29.

#### **БЮДЖЕТНОЕ УЧРЕЖДЕНИЕ ВЫСШЕГО ОБРАЗОВАНИЯ Ханты-Мансийского автономного округа – Югры «Сургутский государственный университет»**

Медицинский институт

Кафедра детских болезней

#### **ДИФФЕРЕНЦИАЛЬНАЯ ДИАГНОСТИКА РАХИТА, ГИПЕРВИТАМИНОЗА Д, СПАЗМОФИЛИИ И РАХИТОПОДОБНЫХ ЗАБОЛЕВАНИЙ У ДЕТЕЙ РАННЕГО ВОЗРАСТА**

**Методическое пособие для клинических ординаторов и аспирантов**

Форма обучения: очная

Методическое пособие утверждено на заседании кафедры детских болезней « 13 » ноября $\frac{1}{2015}$  года, протокол №  $\frac{3}{2}$ 

Заведующий кафедрой д.м.н., профессор В.В. Мещеряков

Сургут, 2015 г.

Дифференциальная диагностика рахита, гипервитаминоза Д, спазмофилии и рахитоподобных заболеваний раннего возраста : метод. рекомендации / Г. Н. Куярова, Я.В. Гирш, А.А. Тепляков, Е.С. Кузнецова, А.Б. Гедрова, В.В. Мещеряков ; Сургут. гос. ун-т ХМАО-Югры -Сургут, 2015.- 15 с.

Для подготовки настоящего учебного пособия использованы современные данные по наиболее актуальной проблеме педиатрии – рахиту. Подробно изложена история вопроса, дана характеристика предрасполагающих факторов и причин рахита, патогенеза, клиники и классификации. Особое внимание уделено состоянию обмена кальция и фосфора у детей, зависимости от экологической обстановки и питания ребенка, наличия различной соматической патологии. Сформулированы основные критерии клинической и параклинической диагностики, предложены способы лечения и профилактики рахита в условиях Севера, принципы диспансерного наблюдения.

Пособие может быть использовано клиническими ординаторами, интернами, начинающими врачами.

#### **Рецензент:**  доцент кафедры детских болезней МИ СурГУ, к.м.н. Л.Л. Катанахова;

Учебно-методическое пособие утверждено: на методическом совещании кафедры детских болезней (13 ноября 2015 год), протокол № 3

#### **Нарушения фосфорно-кальциевого обмена у детей раннего возраста**

В раннем детском возрасте (особенно на первом году жизни) заболевания (или состояния), связанные с нарушением фосфорно-кальциевого обмена, занимают ведущее место. Это обусловлено чрезвычайно высокими темпами развития ребенка: за первые 12 месяцев жизни масса тела увеличивается в среднем в 3 раза, длина – в 1,5. Такое интенсивное увеличение размеров тела очень часто сопровождается абсолютным или относительным дефицитом кальция и фосфора в организме. К развитию кальций- и фосфопенических состояний приводят разнообразные факторы: дефицит витаминов (главным образом витамина D), нарушения метаболизма витамина D в связи с незрелостью ряда ферментных систем, снижение абсорбции фосфора и кальция в кишечнике, а также реабсорбции их в почках, нарушения эндокринной системы, регулирующей фосфорно-кальциевый обмен, отклонения в микроэлементном статусе и многое другое. Существенно реже встречаются гиперкальциемические состояния. Они носят, как правило, ятрогенный характер, но представляют не меньшую угрозу организму, чем гипокальциемии.

Три узловых момента определяют фосфорно-кальциевый метаболизм в организме:

1. всасывание фосфора и кальция в кишечнике;

2. взаимообмен их между кровью и костной тканью;

3. выделение Ca и P из организма – реабсорбция в почечных канальцах.

Основным показателем, характеризующим метаболизм Ca, является его уровень в крови, который в норме составляет 2,3–2,8 ммоль/л (содержание P в крови – 1,3–2,3 ммоль/л). Все факторы, ухудшающие всасывание кальция в кишечнике и снижающие реабсорбцию его в почках, вызывают гипокальциемию, которая может частично компенсироваться вымыванием Ca из костей в кровь, что приводит к развитию остеомаляции или остеопорозов. Избыточное всасывание Ca в кишечнике приводит к гиперкальциемии, которая компенсируется за счет усиленного отложения его в кости (зоны роста) и выведения с мочой. Неспособность организма удержать нормальный уровень Ca крови вызывает либо тяжелые гипокальциемические состояния с проявлениями тетании, либо приводит к гиперкальциемии с картиной токсикоза, отложением Ca в различных тканях и органах.

Суточная потребность в кальции детей грудного возраста равна 50 мг на 1 кг массы, т.е. ребенок во втором полугодии жизни должен получать около 500 мг. Важнейшим источником его являются молочные продукты: в 100 мл женского молока содержится 30 мг Ca, в таком же количестве коровьего – 120 мг. Всасывание кальция в кишечнике зависит не только от количества в пище, но и от его растворимости, соотношения с фосфором (оптимальное 2:1), присутствия желчных солей, уровня pH (чем более выражена щелочная реакция, тем хуже всасывание). Большое содержание в пище фитина (манная каша) и щавелевой кислоты снижает всасывание, за счет образования плохо растворимых соединений, цитраты улучшают всасывание. Важное значение имеет состояние слизистой оболочки тонкой кишки: синдромы мальабсорбции, энтериты сопровождаются ухудшением всасывания. Главным регулятором всасывания Ca является витамин D.

Основная масса (более 90%) кальция и 70% фосфора находится в костях в виде неорганических солей. В течение всей жизни костная ткань находится в постоянном процессе созидания и разрушения, обусловленном взаимодействием трех типов клеток: остеобластов, остеоцитов и остеокластов. Кости активно участвуют в регуляции метаболизма Ca и P, поддерживая их стабильный уровень в крови. При снижении уровня кальция и фосфора крови (произведение Ca x P является постоянной величиной и равно 4,5-5,0) развивается резорбция кости за счет активации действия остеокластов,

что увеличивает поступление в кровь этих ионов; при повышении данного коэффициента происходит избыточное отложение солей в кости.

Половина содержащегося в крови Ca связана с белками плазмы (главным образом с альбумином), из оставшейся части более 80% это ионизированный кальций, способный проходить через стенку капилляра в интерстициальную жидкость. Именно он является регулятором разнообразных внутриклеточных процессов, в том числе проведение специфического трансмембранного сигнала в клетку, поддержание определенного уровня нервно-мышечной возбудимости. Связанный с белками плазмы Ca является резервом для сохранения необходимого уровня ионизированного кальция.

Выделение Ca и P почками идет параллельно содержанию их в крови. При нормальном содержании кальция его выделение с мочой незначительное и составляет около 2 мг/кг в сутки, при гипокальциемии это количество резко уменьшается, гиперкальциемия увеличивает содержание Ca в моче до 12 мг/кг в сутки. При различных наследственных (фосфат-диабет, болезнь де Тони-Дебре-Фанкони, почечный тубулярный ацидоз, гипофосфатазия) и приобретенных нефропатиях, хронической почечной недостаточности нередко отмечаются нарушения фосфорно-кальциевого обмена, чаще всего с гипофосфатемией и гипокальциемией.

Основными регуляторами фосфорно-кальциевого обмена наряду с витамином D являются паратиреоидный гормон (ПГ) и кальцитонин (КТ) – гормон щитовидной железы.

Под названием "витамин D" понимают группу веществ (около 10), содержащихся в продуктах растительного и животного происхождения, обладающих влиянием на фосфорно-кальциевый обмен. Наиболее активными из них являются эргокальциферол (витамин D<sub>2</sub>) и холекальциферол (витамин D<sub>3</sub>). Эргокальциферол в небольших количествах содержится в растительном масле, ростках пшеницы; холекальциферол – в рыбьем жире, молоке, сливочном масле, яйцах. Физиологическая суточная потребность в витамине D величина достаточно стабильная и составляет 400-500 МЕ. В период беременности и кормления грудным молоком она возрастает в 1,5, максимум в 2 раза.

Нормальное обеспечение организма витамином D связано не только с поступлением его с пищей, но и с образованием в коже под влиянием УФ-лучей с длиной волны 280-310 ммк. При этом из эргостерола (предшественник витамина  $D_2$ ) образуется эргокальциферол, а из 7-дегидрохолестерола (предшественник витамина  $D_3$ ) – холекальциферол. При достаточной инсоляции (по некоторым данным достаточно 10 минутного облучения кистей рук) в коже синтезируется необходимое организму количество витамина D. При недостаточной естественной инсоляции: климатогеографические особенности, условия проживания (сельская местность или промышленный город), бытовые факторы, время года и др. недостающее количество витамина D должно поступать с пищей или в виде лекарственных препаратов. У беременных женщин витамин D откладывается в виде депо в плаценте, что обеспечивает новорожденного некоторое время после рождения антирахитическими веществами.

Витамины  $D_2$  и  $D_3$  обладают очень малой биологической активностью. Физиологическое действие на органы-мишени (кишечник, кости, почки) осуществляется их метаболитами, образующимися в печени и почках в результате ферментативного гидроксилирования. В печени под влиянием гидроксилазы образуется 25- гидроксихолекальциферол 25(OH)D<sub>3</sub>-кальцидиерол. В почках в результате еще одного гидроксилирования синтезируется дигидроксихолекальциферол  $-1.25$ -(OH) $_2$ D<sub>3</sub>-кальцитриерол, являющийся наиболее активным метаболитом витамина D. Содержание 25(OH)D<sub>3</sub> в крови в норме колеблется от 10 до 30 нг/мл (по данным некоторых авторов до 100 нг/мл). Избыток его накапливается в мышечной и жировой тканях. Содержание витамина D в женском молоке составляет 2,0-4,0 мг/100 мл. Данных по содержанию  $25(OH)D_3$  в молоке в доступной нам литературе не имеется. Кроме этих двух основных метаболитов в организме синтезируются другие соединения витамина  $D_3$  –  $24,25(OH)_2D_3$ ,  $25,26(OH)_2D_3$ ,  $21,25(OH)_2D_3$ , действие которых изучено недостаточно.

Основная физиологическая функция витамина D (т.е. его активных метаболитов) в организме – регуляция и поддержание на необходимом уровне фосфорнокальциевого гомеостаза организма. Это обеспечивается путем влияния на всасывание кальция в кишечнике, отложение его солей в костях (минерализация костей) и реабсорбцию кальция и фосфора в почечных канальцах.

Механизм всасывания кальция в кишечнике связан с синтезом энтероцитами кальций-связывающего белка (СаСБ), одна молекула которого транспортирует 4 атома кальция. Синтез СаСБ индуцируется кальцитриолом через генетический аппарат клеток, т.е. по механизму действия  $1,25(OH)_2D_3$  аналогичен гормонам.

В условиях гипокальциемии витамин D временно увеличивает резорбцию костной ткани, усиливает всасывание Ca в кишечнике и реабсорбцию его в почках, повышая тем самым уровень кальция в крови. При нормокальциемии он активирует деятельность остеобластов, снижает резорбцию кости и ее кортикальную порозность.

В последние годы показано, что клетки многих органов имеют рецепторы к кальцитриолу, который тем самым участвует в универсальной регуляции ферментных внутриклеточных систем. Активация соответствующих рецепторов через аденилатциклазу и цАМФ мобилизует Ca и его связь с белком-кальмодулином, что способствует передаче сигнала и усиливает функцию клетки, и соответственно, всего органа.

Витамин D стимулирует реакцию пируват-цитрат в цикле Кребса, обладает иммуномодулирующим действием, регулирует уровень секреции тиреотропного гормона гипофиза, прямо или опосредованно (через кальциемию) влияет на выработку инсулина поджелудочной железой.

Вторым важнейшим регулятором фосфорно-кальциевого обмена является паратгормон. Продукция данного гормона паращитовидными железами усиливается при наличии гипокальциемии, и, особенно, при снижении в плазме и внеклеточной жидкости концентрации ионизированного кальция. Основными органами-мишенями для паратгормона являются почки, кости и в меньшей степени желудочно-кишечный тракт.

Действие паратгормона на почки проявляется увеличением реабсорбции кальция и магния. Одновременно снижается реабсорбция фосфора, что приводит к гиперфосфатурии и гипофосфатемии. Считается также, что паратгормон повышает способность образования в почках кальцитриола, усиливая тем самым абсорбцию кальция в кишечнике.

В костной ткани под влиянием паратгормона кальций костных апатитов переходит в растворимую форму, благодаря чему происходит его мобилизация и выход в кровь, сопровождающаяся развитием остеомаляции и даже остеопороза. Таким образом, паратгормон является основным кальцийсберегающим гормоном. Он осуществляет быструю регуляцию гомеостаза кальция, постоянная регуляция – функция витамина D и его метаболитов. Образование ПГ стимулируется гипокальциемией, при высоком уровне Ca в крови его продукция уменьшается.

Третьим регулятором кальциевого обмена является кальцитонин – гормон, вырабатываемый С-клетками парафолликулярного аппарата щитовидной железы. По действию на гомеостаз кальция он является антагонистом паратгормона. Его секреция усиливается при повышении уровня кальция в крови и уменьшается при понижении. Диета с большим количеством кальция в пище также стимулирует секрецию кальцитонина. Этот эффект опосредуется глюкагоном, который таким образом является биохимическим активатором выработки КТ. Кальцитонин защищает организм от гиперкальциемических состояний, снижает количество и активность остеокластов, уменьшая рассасывание костей, усиливает отложение Ca в кости, предотвращая развитие остеомаляции и остеопороза, активирует выведение его с мочой. Предполагается возможность ингибирующего влияния КТ на образование в почках кальцитриола.

На фосфорно-кальциевый гомеостаз, кроме трех выше описанных (витамин D, паратгормон, кальцитонин), оказывает влияние множество других факторов. Микроэлементы Mg, Al являются конкурентами Ca в процессе всасывания; Ba, Pb, Sr и Si могут замещать его в солях, находящихся в костной ткани; гормоны щитовидной железы, соматотропный гормон, андрогены активируют отложение кальция в кости, снижают его содержание в крови, глюкокортикоиды способствуют развитию остеопороза и вымыванию Ca в кровь; витамин А является антагонистом витамина D в процессе всасывания в кишечнике. Однако патогенное влияние этих и многих других факторов на фосфорно-кальциевый гомеостаз проявляется, как правило, при значительных отклонениях содержания этих веществ в организме. Регуляции фосфорно-кальциевого обмена в организме представлена на рис 1.

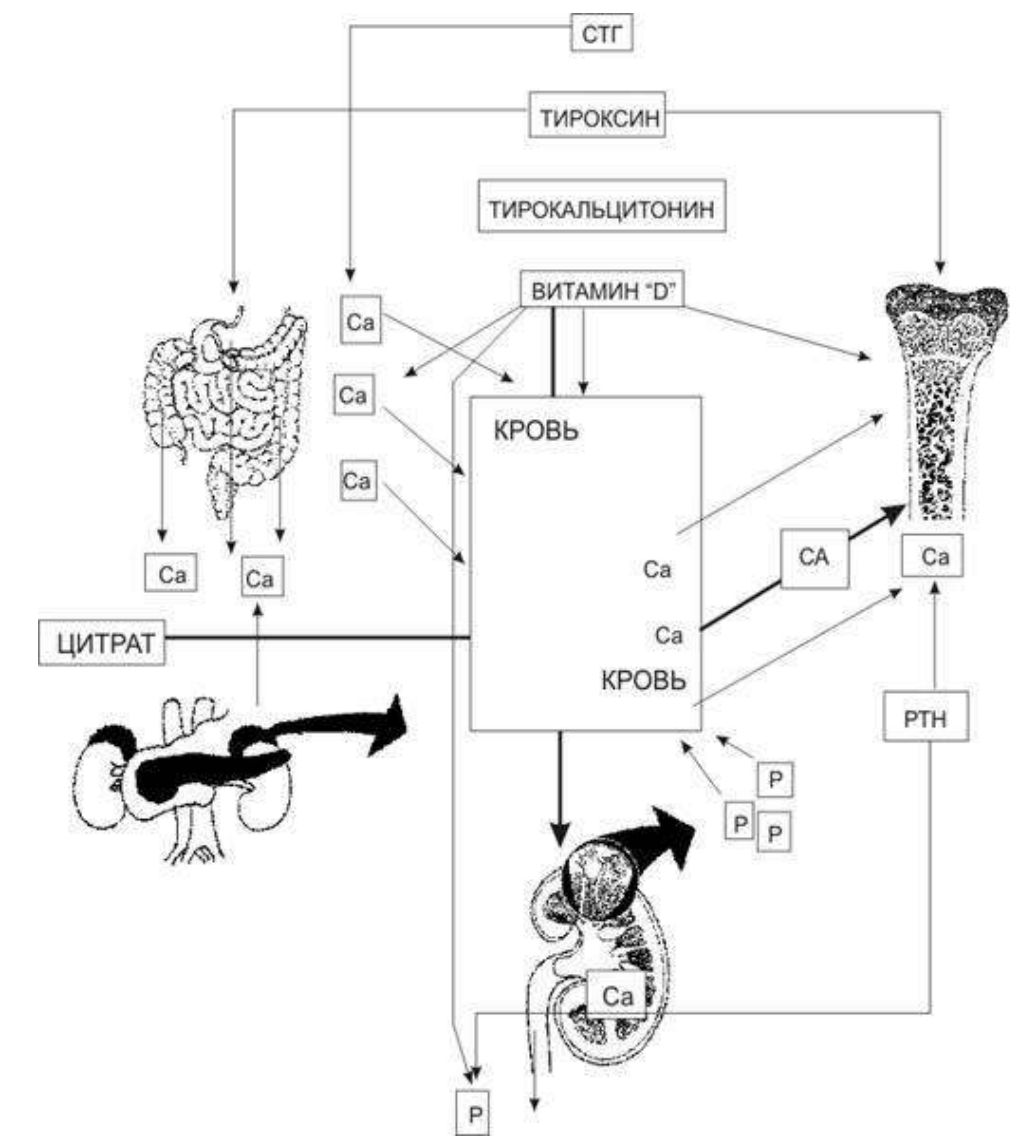

Рис. 1. Схема регуляции фосфорно-кальциевого обмена в организме

Нарушения фосфорно-кальциевого обмена у детей раннего возраста чаще всего проявляются гипокальциемиями различного происхождения с клиническими проявлениями со стороны костно-мышечной системы. Наиболее частыми заболеваниями являются рахит и спазмофилия (гипокальциемическая тетания). Гиперкальциемии встречаются реже и носят чаще всего ятрогенный (гипервитаминоз D) характер. Причиной гипокальциемии может быть дефицит витамина D и нарушения его метаболизма, обусловленные временной незрелостью ферментных систем органов (почки, печень), регулирующих этот процесс. Реже встречаются первичные генетически детерминированные заболевания почек, желудочно-кишечного тракта, паращитовидных желез, костной системы, сопровождающиеся нарушениями фосфорно-кальциевого гомеостаза со сходной клинической картиной.

#### **Функция витамина Д**

- Стимулирует всасывание Са в кишечнике за счет влияния на ядро энтероцита и экспрессию гена, контролирующего синтез Са-связывающего белка, который активирует перенос Са через стенку тонкого кишечника
- Стимулирует минерализацию кости
- Увеличивает реабсорбцию Са и Р в почечных канальцах
- Связывается с рецепторами в мышцах, стимулируя вхождение в них Са, тем самым активируя мышечные сокращения
- Обладает иммуномодулирующим и антипролиферативным действием
- Стимулирует синтез остеокальцина (главный неколлагеновый белок кости, синтезируемый остеобластами), уровень которого в крови больных снижен
- Активно влияет на свойства органической матрицы, тормозя образование зрелого соленерастворимого коллагена и стимулируя синтез гликозаминогликанов в делящихся хондроцитах

Самым частым заболеванием, связанным с нарушением фосфорно-кальциевого гомеостаза, у детей 1-го года жизни является рахит. В Международной классификации болезней 10-го пересмотра (МКБ-10) это заболевание включено в раздел болезней эндокринной системы и обмена веществ (шифр Е55.0). При этом не отрицается значение гиповитаминоза D в его развитии.

#### **Некоторые дискуссионные вопросы в проблеме рахита.**

**1. Распространенность рахита.** Большинство литературных данных указывает на частоту от 20 до 65% у детей 1-го года в зависимости от климатогеографических условий. В развитых странах (США, Япония), в которых широко осуществляется витаминизация продуктов питания, считают, что проблема рахита решена. Однако эта точка зрения ошибочна. Улучшение условий жизни, выполнение врачебных рекомендаций по воспитанию ребенка, а также обогащение продуктов питания витамином D привели к значительному уменьшению частоты тяжелых и средне тяжелых форм рахита. Частота же легких его форм остается очень высокой. Опытный врач-педиатр практически у каждого 3-4х месячного младенца найдет 2-3 не резко выраженных симптома рахита. В связи с этим следует признать, что, либо рахит встречается практически у 100% детей, либо - рахит легкой (I-ой) степени следует рассматривать не как заболевание, а как парафизиологическое состояние (по типу конъюгационной желтухи новорожденных), самостоятельно ликвидирующееся по мере созревания организма. Признание такой точки зрения позволяет согласиться с цифрами 25-55% распространенности рахита. Частота рахита в последние годы в России колеблется от 54 до 66% (Н.А. Коровина с соавт., 1998). Положение о том, что первая степень рахита соответствует начальному периоду болезни, не противоречит выше приведенной точке зрения.

**2. Врожденный рахит.** Вряд ли можно согласиться с существованием врожденного рахита. Действительно у небольшой части новорожденных (недоношенных, незрелых), развивавшихся в условиях патологического течения беременности, нарушений питания беременной, приеме некоторых лекарств во время беременности (антиконвульсанты, гормоны), алкоголя, курения табака и др. могут быть симптомы поражения костной системы, главным образом в виде остеомаляции. Их, однако, следует рассматривать как проявление незрелости всех систем (в том числе костной) организма. У таких детей гипофосфатемия бывает редко, а гипокальциемия при правильном

ведении после родов быстро ликвидируется, но симптомы остеомаляции сохраняются долго и исчезают соответственно темпам созревания организма.

Вряд ли целесообразно относить к врожденному рахиту такие заболевания как фосфат-диабет, почечный канальцевый ацидоз, болезнь де Тони-Дебре-Фанкони, которые проявляются в более старшем возрасте и имеют в своей основе генетический дефект, характеризующийся нарушением регуляции почками многих видов обмена (а не только фосфорно-кальциевого) веществ. Это тубулопатии – рахитоподобные заболевания. К ним же следует отнести и описывавшийся ранее поздний рахит.

#### **3. Рецидивирующее течение.**

В настоящее время встречается крайне редко. Трудно себе представить, чтобы ребенок с диагностированным рахитом средней тяжести, получающий адекватную неспецифическую и специфическую терапию вновь попадает в неблагоприятные условия жизни. Ребенок в возрасте после 8-9 месяцев жизни рационально вскармливаемый, активно двигающийся, много гуляющий на свежем воздухе никогда не даст рецидива рахита. При этом достаточно профилактической (400 МЕ в сутки) дозы витамина D, синтезирующегося кожей или поступающего с пищей.

#### **4. Классификация рахита у детей**

Практически в 100% случаях рахит развивается вследствие сочетания эндогенных и экзогенных факторов. Вряд ли целесообразно выделение в качестве самостоятельного алиментарно-зависимого рахита, который по сути является дефицитным (в том числе дефицит витамина D), и гипоксического рахита, так как внутриутробная гипоксия является причиной незрелости организма (в том числе костно-мышечной системы) с соответствующими проявлениями (см. врожденный рахит).

#### **5. Клинические варианты рахита.**

Вряд ли целесообразно выделение кальцийпенического, фосфопенического вариантов и рахита без изменения концентрации кальция и фосфора в крови. Следует говорить либо о стадийности биохимических изменений, либо о преобладании снижения того или иного элемента.

Довольно распространенной врачебной ошибкой при диагностике рахита является абсолютизация одного из симптомов. Несвоевременное и неправильное прорезывание зубов, закрытие большого родничка при отсутствии других симптомов часто трактуется как рахит. К остаточным явлениям рахита, как правило, относят «О» образное искривление голеней у детей 2-3 летнего возраста. При этом упускаются из виду наследственные, генетические особенности развития костной системы.

**Остеопороз** – снижение костной массы и нарушение структуры костной ткани – может быть связан не только с рахитом, но и с другими факторами. Причинами остеопороза являются: эндокринно-метаболические нарушения; нарушения питания и пищеварения; применение ряда лекарственных препаратов (гормоны, противосудорожные, антациды, гепарин); генетические факторы (несовершенный остеогенез, синдром Марфана, гомоцистинурия); длительная иммобилизация; злокачественные опухоли; хроническая почечная недостаточность. В этих случаях диагноз рахита неправомерен, несмотря на клиническую схожесть.

Довольно частым заболеванием у детей раннего возраста, связанным с нарушением фосфорно-кальциевого гомеостаза, является спазмофилия – гипокальциемическая тетания. Она проявляется приступами локальных или генерализованных тонических судорог (явная форма) либо повышенной нервно-мышечной возбудимостью (скрытая, латентная форма).

Причины гипокальциемий разнообразны. Наиболее частыми являются: дефицит витамина D, гипопаратиреоз, повреждения паращитовидных желез, избыточная секреция кальцитонина, синдром мальабсорбции, хроническая почечная недостаточность, эндокринопатии, избыточное поступление в организм фосфора, применение некоторых лекарственных препаратов (фенобарбитал, глюкагон, дифенин, слабительные, антациды). Важнейшим биохимическим фактором развития гипокальциемической тетании является снижение фракции ионизированного кальция (уровень общего Ca ниже 2,2 ммоль/л, ионизированного – 1,0 ммоль/л). При этом уровне ионизированного кальция снижается порог возбудимости в нейромышечных и межнейрональных синапсах.

Развитию гипокальциемической тетании способствует алкалоз; сходную клинику вызывает гипомагниемия (по некоторым данным может быть сочетание низких уровней кальция и магния крови).

Клинические проявления спазмофилии описаны в учебниках: судороги (карпопедальный спазм), ларингоспазм, эклампсия. Диагностика скрытой формы основывается на выявлении симптомов повышения нервно-мышечной возбудимости (симптомы Хвостека, Труссо, Люста, Маслова, Эрба).

#### **Дифференциальный диагноз**

**Витамин D-зависимый рахит I типа** - аутосомно-рецессивное заболевание (ген локализован на 12 хромосоме), в основе которого лежит дефект 25-гидроксивитамин D-I-aгидроксилазы в почках, а отсюда и превращения 25(ОН) D3 в 1,25(ОН)2D3.

- Синонимы: псевдовитамин D-дефицитный, гипокальциемический витамин Дрезистентный рахит.

**Лабораторные признаки:** гипокальциемия; повышение активности щелочной фосфатазы и гиперхлоремический ацидоз; гипоцитриемия.

- В моче выявляют сниженное выделение кальция, но повышенное аминокислот, цАМФ.
- Клиническая картина напоминает обычный витамин D-дефицитный рахит, но в сочетании с выраженными симптомами гипокальциемии.

#### **Проявления болезни:**

- повышенная возбудимость;
- тремор,
- раздражительность,
- судороги.
- Дети обычно апатичны, лежат на спине из-за мышечной слабости и боли в костях, что и приводит к тому, что выраженных костных деформаций у них нет.
- В дальнейшем они могут быть такими же, как и при классическом рахите «рахитический череп», «четки», «браслетки», варусная деформация костей конечностей, «рахитические» деформации грудной клетки, гипоплазия зубной эмали, а также классические признаки рахита на рентгенограмме костей.
- Много псевдопереломов Лозера-Милкмена.
- Характерна гипоплазия зубной эмали постоянных зубов.
- При своевременно начатом лечении прогноз хороший, дети нормально растут, а девочки, вырастая, рожают здоровых детей.

**Витамин D-зависимый рахит II типа** также аутосомно-рецессивное заболевание и клинически ничем не отличается от вышеописанного I типа, но у большинства больных имеется тотальная алопеция и резко замедлен рост тела.

- В отличие от витамин D-зависимого рахита I типа, уровень 1,25(OH)2D3 в крови нормален и при лечении большими дозами витамина D3( 1 -3 мг в сутки), несмотря на повышение уровня 1,25(OH)2D3 в крови до величин, в 2-3 раза превышающих нормальные, гипокальциемия и гипофосфатемия сохраняются. Рентгенологически наиболее типичен остеопороз.

**Сцепленная с Х-хромосомой гипофосфатемия (фосфат-диабет)** наследуется по доминантному типу (ген картирован на коротком плече Х-хромосомы).

- У родителей больных детей иногда отмечают небольшой рост, умеренно выраженные деформации костей, иногда – лишь гипофосфатемию натощак.

- Суть биохимического дефекта не ясна, но он касается нарушения реабсорбции фосфатов в почечных канальцах и, вероятно, в некотором снижении активности превращения 25(OH)D3 в 1,25(OH)2D3, ибо у больных, несмотря на выраженные фосфатурию и гипофосфатемию (обычно ниже 0,65 ммоль/л), уровень 1,25(OH)2D3 не повышается.
- Клинически заболевание проявляется О-образными деформациями ног, когда ребенок начинает ходить, хотя гипофосфатемию можно выявить при случайном обследовании с первого месяца жизни. Рост детей снижен.
- Признаков гипокальциемии, гиперплазии остеоидной ткани, миопатии обычно нет.
- Уровень кальция в крови нормальный или слегка снижен (2,25-2,37 ммоль/л).
- В дальнейшем дети низкорослы, приземисты, могут иметь довольно большую мышечную силу.
- У девочек костные деформации обычно менее грубы.

**Почечный тубулярный ацидоз тоже может осложняться рахитическими изменениями костей.** 

- Различают почечный канальцевый ацидоз I типа (ПКА I типа, дистальный ПКА, синдром Баттлера- Олбрайта) и почечный канальцевый ацидоз II типа (ПКА II типа, проксимальный ПКА, синдром Лайтвуда).
- ПКА I типа наследуется по аутосомному доминантному типу и суть дефекта сводится к нарушению ацидогенетической функции почечных канальцев, при котором рН мочи не бывает ниже 6,8 и имеется пониженная экскреция ионов водорода и аммония, а реабсорбция бикарбонатов - нормальна.
- Обычно заболевание выявляется в раннем возрасте на 2-3-м году жизни: отставание в росте, кризы обезвоживания и полиурии, рахитоподобные изменения в костях (Хобразные искривления ног) и их переломы, нефрокальциноз и мочекаменная болезнь с сопутствующими пиелонефритом и интерстициальным нефритом, щелочная реакция мочи и постоянный дефицит оснований в крови, гипофосфатемия, повышенное выделение с мочой калия и кальция, фосфора.
- Гипокалиемия может стать причиной мышечной гипотонии и гипорефлексии вплоть до развития паралича. Ацидоз в крови гиперхлоремический.
- Уровни 25(OH)D3 и 1,25(OH)2D3 в крови нормальные. Дефекты минерализации кости связаны с гиперпаратиреозом, нарушением растворимости компонентов кости.

**Почечно-канальцевый ацидоз II типа** возникает спорадически, болеют исключительно мальчики раннего возраста: рвоты, анорексия, отставание в росте, периодические подъемы температуры неясного генеза, другие вышеперечисленные симптомы.

- Однако деформации костей более тяжелые (в основном поражены большеберцовые и бедренные кости).
- Суть дефекта проксимальных канальцев неспособность реабсорбировать бикарбонаты при сохраненной ацидогенетической функции дистальных канальцев.
- рН мочи бывает и ниже 6,5, экскреция бикарбонатов с мочой резко повышена.
- При лечении необходимы гораздо большие количества бикарбонатов (около 10 ммоль/кг в сутки), чем при ПКА I типа (около 2-3 ммоль/кг в сутки).
- Как и синдром Фанкони, ПКА может быть следствием гипервитаминоза D, иммунопатологических заболеваний почек, пиелонефрита, отравлений.

**Первичная хондродистрофия (метафизарная дисплазия)** характеризуется низкорослостью, укорочением конечностей, деформациями позвоночника и иногда лица.

 Описаны несколько ее вариантов, но при всех - уровни кальция и фосфора в крови и моче, метаболитов витамина D и активность щелочной фосфатазы нормальные, рентгенологически выявляют расширение метафизов трубчатых костей.

**Врожденная ломкость костей (***osteogenesis imperfecta***) -** два варианта наблюдающейся у детей врожденной ломкости костей. Наследование - аутосомно-рецессивное.

- Ген картирован на 7 хромосоме. Заболевание связано с нарушением функции остеобластов, что приводит к значительному нарушению эндостального и периостального окостенения. Энхондральное костеобразование протекает нормально.
- В результате этой аномалии длинные кости более или менее нормальной длины, но тонкие, бедные известью и очень ломкие.
- При *osteogenesis imperfecta* (тип Вролика) дети нередко рождаются с многочисленными переломами длинных костей и ребер, с уже внутриутробно образовавшимися костными мозолями.
- После рождения переломы возникают без видимой причины или при самых незначительных манипуляциях - пеленании, поворачивании.
- На месте переломов сравнительно быстро образуются костные мозоли. В результате переломов конечности нередко кажутся короткими (ложная микромелия), со значительными деформациями; кожа над ними собирается в складки.
- Череп мягкий, напоминает каучуковый мешок, на котором прощупываются отдельные костные пластинки. Роднички и швы широкие. Эти дети, как правило, нежизнеспособны. Некоторые авторы называют этот порок *osteogenesis imperfecta letalis*.

#### **Синдром Дебре-де Тони-Фанкони**

(глюкозо-фосфат-аминовый диабет, нанизм с витамин D-резистентным рахитом)

- Наследуется заболевание по аутосомно-доминантному типу с различной степенью экспрессивности.
- Согласно гипотезе де Тони, в основе патогенеза заболевания лежит ферментативный дефект в цикле Кребса и, следовательно, энергетическая недостаточность канальцев эпителия.
- Первыми признаками заболевания, возникающими у большинства детей во втором полугодии или на 2-м году жизни, являются: слабость, вялость, потеря аппетита, нередко рвота, субфебрилитет, гипотрофия, задержка роста и умственного развития, мышечная и артериальная гипотония, гипорефлексия, жажда, полиурия, запоры, симптомы дегидратации, частые инфекционые заболевания.
- Позднее обнаруживаются костные изменения: остеопороз, искривления трубчатых костей (вальгусная деформация нижних конечностей), частые переломы костей, кифоз, далее - хроническая почечная недостаточность.
- В крови обнаруживают гипофосфатемию, гипокалиемию, ацидоз; повышаются активность щелочной фосфатазы. В моче - гипераминоацидурия, (аланин, аргинин и др.), фосфатурия, глюкозурия, натрийурия,калийурия.

**Клинико-лабораторный симптомокомплекс синдрома Дебре-де Тони-Фанкони** может быть проявлением как идиопатической формы синдрома, так и вторичным при целом ряде других врожденных метаболических нарушений:

- цистиноз, непереносимость фруктозы, галактоземия, тирозинемия, гликогеноз, синдром Лоу (окулоцереброренальный синдром), болезнь Вильсона.
- Возможны и приобретенные формы синдрома отравления тетрациклином с истекшим сроком хранения, свинцом, ртутью, кадмием.
- Лечение состоит в назначении больших доз витамина D (25 000-100000 ME в сутки или кальцитриола 0,5-1,5 мкг в сутки), коррекции ацидоза и недостатка калия, диеты с высоким содержанием белка (ограничивают серосодержащие аминокислоты), а также кальция и фосфора, анаболических стероидов.
- Прогноз неблагоприятен. Большинство больных, если не сделана трансплантация почки, умирают от ХПН в возрасте до 15 лет.

Тяжелыми состояниями, нередко оставляющими необратимые последствия или заканчивающимися даже смертельным исходом, являются **гипервитаминоз Д.** Причиной их развития практически в 100% случаев является передозировка витамина D. В настоящее время благодаря пересмотру подходов к профилактике и лечению рахита подобные заболевания у детей встречаются редко. Однако до сих пор не только в ме-

дицинской литературе, но и в немедицинских средствах массовой информации появляются сообщения об отравлениях населения витамином D при использовании спиртового или масляного его растворов в качестве обычного алкоголя либо пищевого масла.

Прямое токсическое действие витамина D проявляется в нарушении цикла Кребса с повышением в крови лимонной кислоты, в активации процессов перекисного окисления с нарушением клеточных мембран. Избыток витамина D депонируется в печени, оказывая токсическое действие на ее паренхиму и приводя к жировой дегенерации. Гиперкальциемия при его передозировке проявляется нарушением функции клеток различных органов с картиной токсикоза, а также метастатической кальцификацией тканей и органов. Кальций откладывается в стенках сосудов; особенно сильно страдают печень и почки (нефрокальциноз, нефролитиаз).

Выраженная клиническая картина гипервитаминоза D отмечается при приеме суммарной его дозы более 1 млн. МЕ, при сочетании приема витамина D с УФО или рыбьим жиром, а также с большими дозами кальция в летнее время, у детей на искусственном вскармливании. Большое значение имеет длительность приема выше названной дозы (существовавший ранее ударный метод лечения рахита). Повышенная чувствительность к витамину D отмечается у детей, матери которых получали его во время беременности. Описаны случаи повышенной индивидуальной чувствительности.

Клинически гипервитаминоз D проявляется картиной острого токсикоза или хронической интоксикации. Это зависит от возраста ребенка, длительности введения витамина D. Острый токсикоз чаще развивается у детей первого полугодия жизни, приеме больших доз витамина D за короткий промежуток времени. Во втором полугодии, при длительном приеме небольших доз витамина D развивается хроническая интоксикация. Основные симптомы: анорексия, гипотрофия, астения, тошнота, рвота, задержка развития, запоры, полиурия, полидипсия, обезвоживание; могут быть судороги. Поражение нервной системы – от легкой заторможенности до тяжелых коматозных состояний.

#### **Выделяется три степени гиперкальциемии:**

Первая степень – уровень Ca в крови стабильно на верхней границе, интенсивное выделение его с мочой (реакция Сулковича ++), в клинической картине умеренные проявления токсикоза, полиурия, полидипсия, снижение веса.

Вторая степень – уровень Са в крови выше нормы, но не превышает 12 мг%, с мочой выделяется много (реакция Сулковича +++ или ++++), в клинической картине выраженные явления токсикоза, полиурия, дистрофия.

Третья степень – уровень Ca в крови более 12 мг%, тяжелый токсикоз и обязательное поражение почек.

**Поражение сердечно-сосудистой системы:** от небольших функциональных нарушений до тяжелого миокардита с развитием недостаточности кровообращения. На ЭКГ расширение комплекса QRS, удлинение интервала PQ, сглаженность зубцов P и T в V1 и V2; описаны случаи нарушения атриовентрикулярной проводимости; может быть ЭКГ картина инфаркта миокарда. Как правило, при гипервитаминозе D отмечается повышенное артериальное давление.

Поражение печени: может быть повышена активность сывороточных трансаминаз, диспротеинемия, повышение в крови холестерола, снижение альфа- и повышение бета- липопротеидов; могут быть патологические типы гликемических кривых.

Поражение почек: от небольших дизурических явлений до острой почечной недостаточности; лейкоцитурия, незначительная гематурия и протеинурия; часто вторичное присоединение инфекции и развитие пиелонефрита; нефрокальциноз; оксалатно-кальциевый уролитиаз. В далеко зашедших случаях - хроническая почечная недостаточность.

Поражение органов дыхания, желудочно-кишечного тракта встречаются редко.

**Диагностика гипервитаминоза D:** гиперкальциурия, гиперкальциемия; могут быть гипофосфатемия и гиперфосфатурия; ацидоз. На рентгенограммах костей расширение и уплотнение зон препараторного обызвестления.

Последствиями гипервитаминоза D часто являются нефропатии: хронический пиелонефрит, интерстициальный нефрит, тубулопатии.

#### **Лечение рахита**

#### **1. Неспецифическое:**

- Диета
- $-$  УФО
- Гимнастика, массаж
- Лечение фоновых заболеваний

#### **2. Специфическое:**

- Вит Д
- 1 ст 1000 1500 МЕ/сутки в течение 1 мес
- 2 ст 2000 2500 МЕ/сутки в течение 1 мес
- 3 ст 3000 4000 МЕ/сутки в течение 45 дней
- При достижении терапевтического эффекта переходят на профилактическую дозу 500 МЕ/сутки в течение 2 лет в осене-зимние месяцы
- Цитратная смесь
- Антиоксиданты
- Препараты кальция

#### **Лекарственные препараты витамина Д**

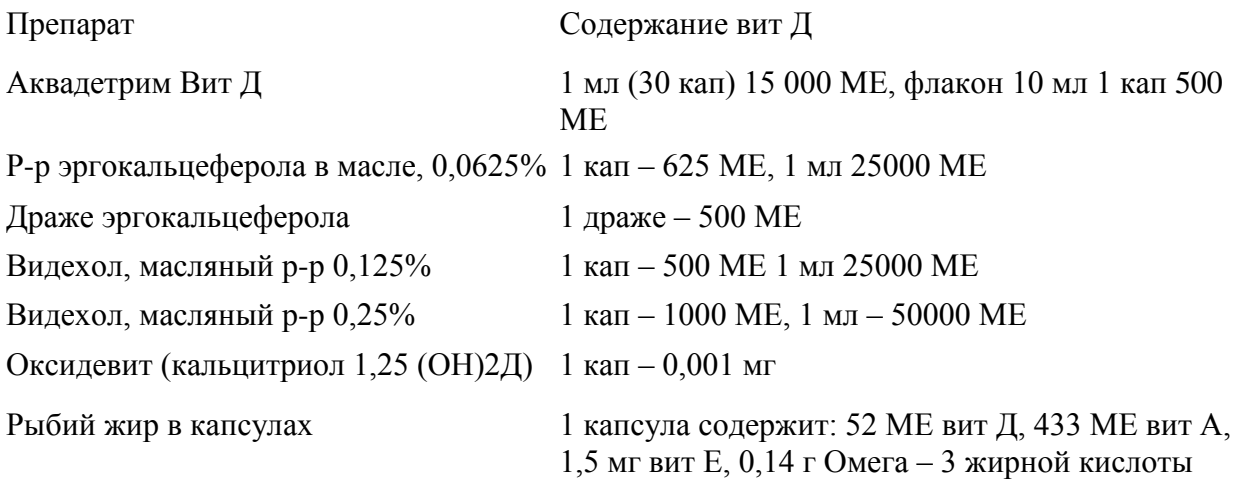

#### **Профилактика.**

- 1. Специфическая
- 2. Неспецифическая
- 3. Постнатальная (использование смесей с вит Д)
- 4. Антенатальная (рациональное питание беременной)

#### **Содержание кальция в продуктах**

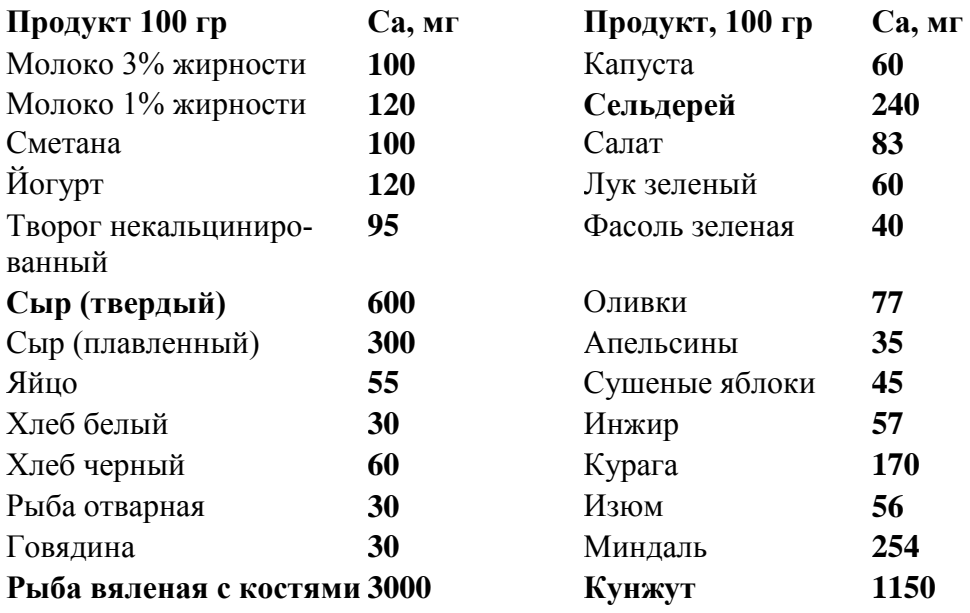

**Лечение гипокальциемических состояний (спазмофилия)** требует введения препаратов кальция (в том числе внутривенно); для увеличения уровня ионизированного кальция вводят изотонический раствор NaCl внутривенно; хлористый аммоний, цитратная смесь внутрь. На высоте судорожного синдрома показано назначение противосудорожных и седативных препаратов (седуксен, ГОМК, дроперидол).

Лечение гиперкальциемических состояний заключается в отмене витамина D и препаратов кальция, ограничение в питании высококальциевых продуктов, назначение фитина для уменьшения всасывания Ca в кишечнике. Показано обильное введение жидкости (внутрь, внутривенно). При выраженной гиперкальциемии назначают препараты кальцитонина, наиболее популярным из которых считается синтетический кальцитонин лосося – миакальцик. По показаниям могут быть назначены стероидные гормоны, гипотензивные средства.

При выборе лекарственного или профилактического средства необходимо учитывать индивидуальные особенности, выраженность клинических признаков и лабораторно-функциональных показателей у конкретного ребенка. Наряду с этим, безусловно, должны быть продолженные научные исследования по изучению возможности медикаментозной коррекции метаболических нарушений у детей, в том числе фосфорнокальциевого обмена.

#### **План диспансерного наблюдения**

- Кратность осмотров участковым педиатром зависит от периода заболевания: в период разгара - 1 раз в 2 недели, в остальное время - 1 раз в месяц.
- Консультации узких специалистов проводятся в декретированные сроки, по показаниям - осмотр невропатолога и ортопеда.

#### **Лабораторное обследование:**

- общий анализ крови в период разгара контролировать 1 раз в месяц из-за возможности развития сопутствующей анемии; контроль в динамике по показаниям;
- общий анализ мочи при постановке ребенка на учет, контроль в динамике по показаниям;
- проба мочи по Сулковичу проводится в период разгара, перед назначением лечебной дозы витамина D2, с последующим контролем через 2 недели;

**При наличии клинических проявлений рахита:**

- биохимическое исследование крови: уровень кальция, фосфора, щелочной фосфатазы – 1 раз в квартал;
- рентгенологическое исследование трубчатых костей (на предмет наличия остеомаляции, остеопороза);
- по показаниям уровень экскреции с мочой кальция, фосфора

#### **План лечебно-оздоровительных мероприятий**

- Режим должен соответствовать возрасту. Рекомендуется удлинять время прогулок, организовывать сон на свежем воздухе.
- С целью повышения мышечного тонуса и коррекции развивающихся костных деформаций проводится комплекс лечебного массажа и гимнастики в условиях отделения восстановительного лечения.
- Вскармливание. Если ребенок находится на естественном вскармливании, матери рекомендуется полноценное питание, богатое витаминами, продуктами, содержащими кальций; если на искусственном, то предпочтение отдается адаптированным молочным смесям (сочетание сладких и кисломолочных).
- Все пищевые добавки вводятся на 2 недели, а прикорм на 1 месяц раньше обычных сроков.
- **Медикаментозная терапия**. Специфическая терапия это назначение лечебных доз витамина D2. Критерии назначения лечебной дозы:
- изменение костной системы не менее чем в двух местах;
- повышение уровня щелочной фосфатазы в крови, снижение показателей кальция и фосфора;
- рентгенологические изменения картина остеомаляции и остеопороза.
- В период разгара при наличии двух или трех вышеперечисленных критериев и при отрицательной пробе по Сулковичу показано назначение лечебной дозы витамина D.

#### **Рекомендуемая литература**

- 1. Шабалов Н.П. Детские болезни. Учебник. 5-изд. В двух томах. –СПб.: Питер., 2008.
- 2. Рахит: пособие для врачей / Ф.П. Романюк, В.П. Алфёров, В.А. Колмо. СПб., 2002. 235 с.
- 3. Новиков П.В. Рахит и наследственные рахитоподобные заболевания у детей: диагностика, лечение, профилактика. –Триада-Х, 2006. – 336 с.
- 4. Коровина Н.А., Захарова И.Н. Профилактика рахита у детей . Лечащий врач. 2004.  $N_2$  1. – C. 8-12.
- 5. Студеникин В.М. Витамин Д-дефицитный рахит // Детский доктор. 2000. -№4. С. 43-46.
- 6. Куярова Г.Н. , Дуплякина Н.П., Мещеряков В.В. и др. Рахит. Учебно-методическое пособие. 2-изд. – Сургут. - 2009. – 37 с.

#### **ДЕПАРТАМЕНТ ОБРАЗОВАНИЯ И МОЛОДЕЖНОЙ ПОЛИТИКИ ХАНТЫ-МАНСИЙСКОГО АВТОНОМНОГО ОКРУГА-ЮГРЫ**

#### **БУ ВО ХАНТЫ-МАНСИЙСКОГО АВТОНОМНОГО ОКРУГА – ЮГРЫ «СУРГУТСКИЙ ГОСУДАРСТВЕННЫЙ УНИВЕРСИТЕТ»**

Медицинский институт

Кафедра детских болезней

**Гирш Я.В.**

# **ПРИМЕНЕНИЕ ПРЕПАРАТОВ КАЛЬЦИЯ, ВИТАМИНА D И АЛЬФАКАЛЬЦИДОЛА ДЛЯ ПРОФИЛАКТИКИ И ЛЕЧЕНИЯ ОСТЕОПОРОЗА**

Применение препаратов кальция, витамина Д и альфакальцидола для профилактики и лечения остеопороза: учебно-методическое пособие для аспирантов / Я.В. Гирш / Сургут, гос. ун-т. – Сургут: , 2016. – 23 с.

В настоящем издании представлены вопросы этиологии, патогенеза, особенностей клинической картины остеопороза и использования патогенетически обоснованных препаратов для терапии и профилактики заболевания.

Учебно-методическое пособие предназначено для аспирантов.

#### **Рецензент:**

Профессор кафедры факультетской терапии БУ ВО Сургутский государственный университет д.м.н. Добрынина И.Ю.

Учебно-методическое пособие утверждено: на методическом совещании кафедры детских болезней (13 ноября 2015 год), протокол № 3

© Гирш Я.В., 2016 © Сургутский государственный университет, 2016 г

# **СОДЕРЖАНИЕ**

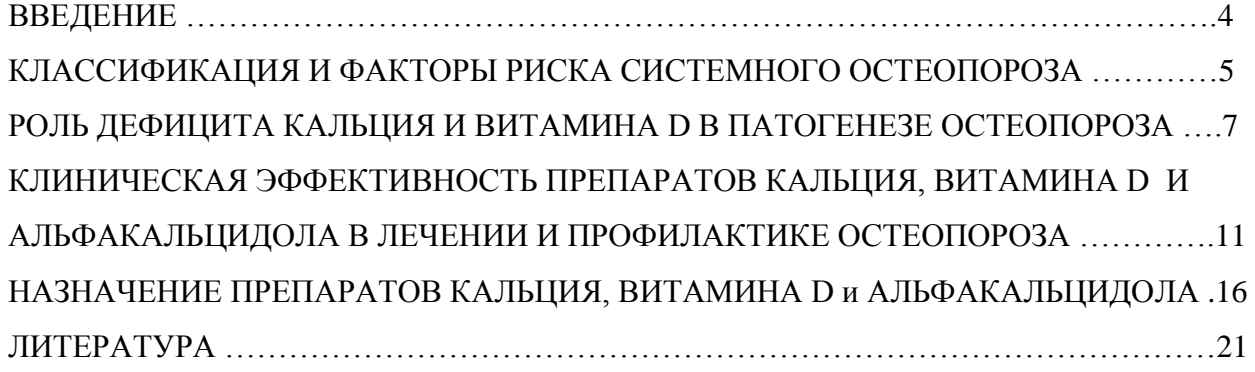

#### **ВВЕДЕНИЕ**

Остеопороз – метаболическое заболевание скелета, которое характеризуется прогрессирующим снижением костной массы и нарушением микроархитектоники костной ткани, что приводит к повышенной хрупкости костей и увеличению риска их переломов при минимальной травме и даже без таковой.

Остеопороз в России, как и во всем мире, представляет одну из важнейших проблем здравоохранения и выявляется в среднем у 30,5-33,1% женщин и у 22,8-24,1% мужчин старше 50 лет, что составляет более 10 млн. человек [8]. Таким образом, приблизительно каждая третья женщина и пятый мужчин этой возрастной группы страдают остеопорозом.

Медико-социальное и экономическое значение остеопороза определяется высокой частотой и тяжестью переломов шейки бедра, тел позвонков и предплечья, которые являются "типичными" осложнениями этого заболевания. Кроме того, вследствие генерализованного снижения костной массы во всем скелете, при остеопорозе могут встречаться переломы и другой локализации, например, дистальной трети бедра, ребер, плечевой кости, пальцев, костей таза и др.

Наиболее опасным осложнением остеопороза является перелом шейки бедренной кости. Согласно последним статистическим данным, более 30,8-35,1% пожилых больных с переломом шейки бедра погибают в течение первого года после травмы, а 78% выживших - нуждаются в постороннем уходе [7]

Перелом костей предплечья не так опасен, как перелом шейки бедра, однако и после него в течение первых шести месяцев полностью восстанавливаются в функциональном плане не более половины женщин. По данным Warwick D., Field J., Prothero D. et al. (1993) от 29% до 44% таких больных испытывают сильные боли, 36-40% - жалуются на слабость и скованность в руке, а 27% - имеют как минимум один из симптомов альгодистрофии [36].

Проведенное Центром профилактики остеопороза МЗ РФ многоцентровое ретроспективное изучение частоты остеопоротических переломов за период 1992-1997 г.г. показало, что средняя частота переломов проксимального отдела бедренной кости среди населения России старше 50 лет составляет 78,8/100 тыс. населения среди мужчин и 122,5/100 тыс. среди женщин, частота переломов дистального отдела предплечья – 201,1/100 тыс. и 563,8/100 тыс. соответственно [9].

Не смотря на низкое качество первой медицинской помощи больным с переломами, финансовые затраты на ее оказание высоки. Только прямые расходы здравоохранения на лечение одного больного со «свежим» переломом шейки бедра составили в среднем 16,3 тыс. рублей, не учитывая траты, связанные с проведением операций эндопротезирования,

реабилитацией и социальными выплатами больным с переломами, которые необходимы для восстановления функции, но значительно превышают общую стоимость лечения [3].

Климатогеографические особенности жизни населения на территориях, приравненных к Крайнему Северу, определяют особенности метаболизма и кальцийфосфорного обмена. В северных областях период УФ голодания длится около 150 дней, резко снижая действие солнечного спектра на организм и образование в коже предшественников активных метаболитов витамина D. Проживание в зимнее время в географических широтах выше 35° северной широты или ниже 35° южной широты снижает, вплоть до полного исключения продукцию витамина D в коже. Во время классической зимы реакции фотосинтеза приближаются к нулю. Только ультрафиолетовые лучи с длиной волны 315 нм, падающие под прямым углом на земную поверхность, запускают процессы фотосинтеза в организме. Ведущим медикогеографическим фактором является холод (59°-60° северной широты), большая изменчивость погоды с резкими перепадами атмосферного давления и температуры до 15°-20° С за сутки, со среднесуточными колебаниями температуры января -30°-35° С и максимальным снижением до -55°-56° С, ветром до 25-30 м/с, и устойчивым снежным покровом не менее 190 дней. Перечисленные выше факторы резко снижают двигательную активность человека в условиях длительной зимы, предрасполагая к развитию остеопороза. Полигиповитаминоз в течение всего года определяет еще одну составляющую среди факторов риска развития остеопороза на Севере.

Таким образом, остеопороз можно считать одной из важнейших медикосоциальных и экономических проблем в России и в Ханты-Мансийском округе. Своевременное широкое назначение препаратов для профилактики и лечения остеопороза является необходимой мерой для снижения частоты остеопоротических переломов и связанных с ними материальных затрат [2,4,6,11,12,27,34].

#### **КЛАССИФИКАЦИЯ И ФАКТОРЫ РИСКА СИСТЕМНОГО ОСТЕОПОРОЗА**

Наиболее распространенной является классификация остеопороза по этиологическому и патогенетическому принципу, принятая на заседании Президиума Российской ассоциации по остеопорозу в 1997 г. Согласно приведенной классификации, первичный остеопороз, на который приходится 80% всех случаев остеопороза, является самостоятельным заболеванием и диагностируется тогда, когда достоверно не известны заболевания или другие факторы, которые могли бы привести к его возникновению.

Вторичный остеопороз является симптомом других заболеваний (или осложнением их терапии) и в общей структуре заболеваемости остеопорозом занимает около 20%.

#### **А. Первичный остеопороз**

- 1. Постменопаузальный (I тип)
- 2. Сенильный (II тип)
- 3. Ювенильный
- 4. Идиопатический

#### **Б. Вторичный остеопороз**

- 1. *Заболевания эндокринной системы* (эндогенный гиперкортицизм при болезни и синдроме Иценко-Кушинга, гипертиреозе, тиреотоксикоз, гипогонадизм, гиперпаратиреоз, сахарный диабет 1 типа, гипопитуитаризм, полигландулярная эндокринная недостаточность)
- 2. *Ревматические заболевания* (ревматоидный артрит, системная красная волчанка, анкилозирующий спондилоартрит)
- 3. *Заболевания органов пищеварения* (состояние после резекции желудка, мальабсорбция, хронические заболевания печени)
- 4. *Заболевания почек* (хроническая почечная недостаточность (ХПН), почечный канальцевый ацидоз, синдром Фанкони)
- 5. *Другие заболевания и состояния* (иммобилизация, овариоэктомия, хронические обструктивные заболевания легких, алкоголизм, нервная анорексия, нарушения питания, трансплантация органов)
- 6. *Генетические нарушения* (несовершенный остеогенез, синдром Марфана, синдром Элерса-Далроса (несовершенный десмогенез), гомоцистинурия, лизинурия)
- 7. *Медикаментозная терапия* (кортикостероиды, антиконвульсанты, иммунодепрессанты, агонисты гонадотропин-рилизинг гормона, алюминийсодержащие антациды, тиреоидные гормоны)

Риск развития остеопороза у человека зависит от уровня его пиковой костной массы, сформированной в детстве, и скорости потери костной массы в зрелом и пожилом возрасте. Таким образом, низкая костная масса является основным фактором риска остеопороза. Кроме того, выделяют дополнительные факторы, которые способствуют, в свою очередь, снижению костной массы или повышают риск возникновения переломов. В Клинических рекомендациях по диагностике, профилактике и лечению остеопороза, разработанных Российской ассоциацией по остеопорозу, консилиумом разработчиков определены следующие наиболее значимые факторы риска остеопороза [12]:

*Немодифицируемые факторы риска остеопороза:*

- низкая МПК,
- женский пол,
- возраст старше 65 лет,
- белая (европеоидная) раса,
- семейный анамнез остеопороза и/или низкоуровневых переломов у родственников (мать, отец, сестры) в возрасте 50 лет и старше,
- гипогонадизм у мужчин и женщин,
- прием пероральных глюкокортикоидов более трех месяцев,
- предшествующие переломы,
- иммобилизация.

#### *Модифицируемые факторы риска остеопороза:*

- индекс массы тела < 20 кг/м<sup>2</sup> и/или масса тела < 57 кг,
- курение,
- низкая физическая активность,
- склонность к падениям,
- недостаточное потребление кальция,
- дефицит витамина D,
- злоупотребление алкоголем.

Вероятность возникновения перелома у лиц с низкой костной массой во многом определяется наличием факторов риска переломов, основным из которых является повышенный риск падений. Основными причинами, увеличивающими вероятность падений, являются: нарушения зрения, вестибулярные расстройства, использование некоторых медикаментов, влияющих на неврологический статус, снижение слуха, низкая физическая активность, низкая мышечная сила, деменция и падения в прошлом [12].

Сочетание у одного пациента нескольких факторов риска остеопороза и переломов имеет кумулятивный эффект: при увеличении их числа риск возрастает.

#### **РОЛЬ ДЕФИЦИТА КАЛЬЦИЯ И ВИТАМИНА D В ПАТОГЕНЕЗЕ ОСТЕОПОРОЗА**

Кальций является одним из пяти важнейших микроэлементов организма и самым распространенным из минералов. В теле взрослого человека содержится приблизительно 1200 г кальция, из которого 98,9% приходится на скелет, 0,51% - на ткань зубов, 0,51% на мягкие ткани, и лишь незначительное количество иона кальция содержится в плазме крови и межклеточной жидкости. Соли кальция составляют массу костной ткани на 65%.

**Таблица 1**

|                       | Возрастные группы | Рекомендуемое потребление |
|-----------------------|-------------------|---------------------------|
|                       |                   | кальция, мг/сут.          |
| Новорожденные         | $0-6$ Mec.        | 210                       |
|                       | $7-12$ Mec.       | 270                       |
| Дети                  | $1-3$ года        | 500                       |
|                       | $4-8$ лет         | 800                       |
| Подростки             | 9-18 лет          | 1300                      |
| Взрослые мужчины      | 19-50 лет         | 1000                      |
|                       | $>$ 50 лет        | 1200                      |
| Взрослые женщины      | 19-50 лет         | 1000                      |
|                       | $>$ 50 лет        | 1500                      |
| Беременные и кормящие |                   | 1500                      |
| женщины               |                   |                           |

**Средняя потребность в кальции в различные периоды жизни человека [22]**

Кальций поступает в организм человека из продуктов питания. Оптимальное количество кальция, которое человек должен ежедневно получать с пищевыми продуктами, значительно варьирует и зависит от многих факторов, в первую очередь, от возраста. Наибольшая потребность в кальции наблюдается у подростков в период активного роста скелета и формирования пиковой костной массы, у мужчин и женщин старше 50 лет в связи со снижением интестинальной абсорбции и увеличением почечной экскреции кальция, а также беременных и лактирующих женщин (табл. 1).

Уровень кальция в плазме крови определяется не только уровнем его потребления, но и, в значительной степени, интенсивностью его абсорбции в желудочно-кишечном тракте. У мужчин и женщин среднего возраста пассивно всасывается в тонком кишечнике только 20-40% получаемого кальция, у пожилых людей – всего 10%. Основным фактором, обеспечивающим активный транспорт кальция через кишечную стенку, является витамин D.

Витамин D - жирорастворимый витамин, существующий в двух формах:

- 1) витамин  $D_2$  (эргокальциферол) поступает в организм человека путем абсорбции в двенадцатиперстной и тонкой кишке из пищевых продуктов (рыбьего жира, печени рыб, яичного желтка);
- 2) витамин D<sub>3</sub> (колекальциферол) образуется в коже из 7-дегидроксихолестерола под воздействием ультрафиолетового излучения.

Нативный витамин D биологически не активен, поэтому, для проявления своих физиологических эффектов в организме человека он проходит ряд метаболических стадий и, в конечном итоге, превращается в активный метаболит  $1,25(OH)_2D_3$  (кальцитриол) (рис. 1).

> *Кожа* 7-дегидроксихолестерол

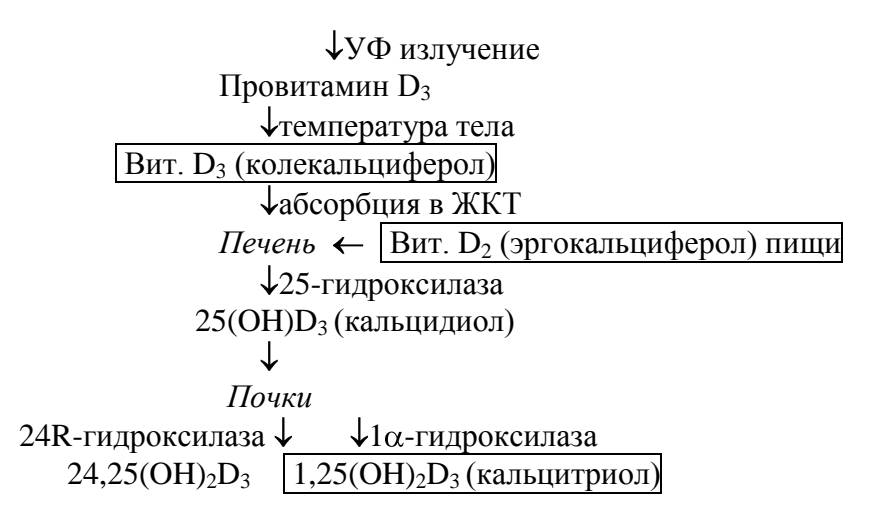

Рисунок 1. Метаболизм витамина D

Кальцитриол играет важную роль в регуляции кальциевого гомеостаза и метаболизма костной ткани и в настоящее время рассматривается как один из кальцийрегулирующих гормонов. Синтез кальцитриола в почках стимулируется паратиреоидным гормоном (ПТГ) при снижении уровня ионизированного кальция в плазме крови ниже 1,15 ммоль/л [26]. Кальцитриол взаимодействует с рецепторами VDR в различных органах и тканях и, таким образом, осуществляет биологические эффекты витамина D, основными из которых являются:

- стимуляция кишечной абсорбции кальция и повышение кальциемии за счет активации синтеза кальций-связывающего протеина, осуществляющего активный транспорт кальция через кишечную стенку;
- усиление кишечной абсорбции фосфора;
- повышение экскреции кальция и фосфора с мочой;
- стимуляция костного ремоделирования и синтеза костного матрикса путем прямого воздействия на рецепторы остеобластов, повышения их дифференцировки и функциональной активности;
- повышение мышечной силы, улучшение нервно мышечной проводимости.

Дефицит кальция и снижение синтеза кальцитриола, которое возникает вследствие экзогенного дефицита витамина D, либо по другим причинам, играют существенную роль в патогенезе различных форм остеопороза. Кальций, являясь главным субстратом для минерализации, имеет огромное значение для формирования правильного скелета, поэтому, достаточное потребление кальция в детском и подростковом периодах необходимо для достижения оптимального пика костной массы [15,28]. Кроме того, доказано, что достаточное количество кальция, поступающего с пищей, уменьшает риск переломов, замедляет возрасто-зависимую потерю костной ткани и усиливает антирезорбтивный эффект эстрогенов [16,27,34]. При низком потреблении кальция с пищей, или нарушении

 $\overline{Q}$ 

его всасывания (например, у больных, получающих глюкокортикостероидную терапию, или имеющих патологию желудочно-кишечного тракта) для поддержания адекватной кальциемии повышается секреция паратиреоидного гормона, который активизирует костную резорбцию, воздействуя на рецепторы остеокластов. Это приводит к снижению минеральной плотности костной ткани и повышению риска переломов [27,29,31].

Риск возникновения вторичного гиперпаратироидизма и развития остеопороза возрастает при эндогенном снижении синтеза кальцитриола, который может быть обусловлен дефицитом или нарушением метаболизма витамина D. Дефицит кальцитриола чаще всего наблюдается в пожилом возрасте, что связано со следующими причинами:

- **снижение потребления витамина D с пищей,**
- уменьшение синтеза витамина D в коже (в 3-4 раза),
- снижение инсоляции,
- уменьшение всасывания витамина D,
- нарушение окисления витамина D в печени и снижение образования 25(OH)D<sub>3</sub>,
- повышение метаболического клиренса 25(ОН)D3,
- **•** снижение активности почечной  $1\alpha$ -гидроксилазы (до 50%),
- нарушение рецепции  $1,25(OH)<sub>2</sub>D<sub>3</sub>$ .

Снижение уровня кальцитриола у престарелых людей не только поддерживает высокую активность костной резорбции на фоне хронической гипокальциемии, что приводит к развитию сенильного остеопороза, но и нарушает нервно-мышечную проводимость и усугубляет мышечную слабость, что значительно повышает риск падений и возникновение переломов костей [1]. В связи с этим, при обычной ежедневной норме получения витамина D в детском и среднем возрасте 200-400 МЕ, в пожилом возрасте эта норма возрастает до 800 МЕ/сут. В таком же количестве витамина D нуждаются больные, у которых доказан дефицит витамина D или страдающие следующими заболеваниями, при которых нарушается метаболизм витамина D и синтез кальцитриола:

- заболевания печени,
- заболевания почек,
- противосудорожные средства,
- заболевания, требующие применения пероральных глюкокортикостероидов,
- синдром мальабсорбции,
- болезнь Крона,
- резекции желудка или кишечника.

Имеются данные, что продукция кальцитриола значительно уменьшается в постменопаузе в связи с понижением активности почечной  $1\alpha$ -гидроксилазы, которая существенно зависит от уровня эстрогенов. Одновременно в постменопаузе наблюдается снижение активности и количества специфических рецепторов к кальцитриолу на клетках-мишенях кишечника и костной ткани, экспрессию которых также относят к функции женских половых гормонов [14]. Таким образом, нарушение синтеза и рецепции кальцитриола является одним из звеньев патогенеза постменопаузального остеопороза. Кроме того, дефицит витамина D в постменопаузе приводит к метаболическим нарушениям со стороны сердечно-сосудистой системы, а также может способствовать развитию остеохондроза и спондилеза [10, 13].

В костной ткани, где основной точкой приложения действия кальцитриола являются остеобласты, снижение продукции кальцитриола и нарушение его рецепции вызывает уменьшение синтеза местных ростовых факторов (инсулиноподобного фактора роста и трансформирующего фактора роста -  $\beta$ ), что обусловливает ухудшение качественных характеристик костной ткани и, как следствие, повышение риска переломов [1].

Степень чувствительность рецепторов клеток-мишеней к кальцитриолу зависит от генотипа. Как показали результаты исследования группы ученых из Сиднея, генетической детерминантой снижения костной массы и повышения частоты переломов в постменопаузе является ген, контролирующий выраженность рецепторов к кальцитриолу. Было установлено, что 16% женской популяции Австралии обладает генотипом ВВ, который обусловливает риск развития остеопороза. Женщины с измененным генотипом достигают порога снижения костной массы, за которым появляется риск возникновения переломов позвонков, на 11 лет раньше, чем в среднем в популяции, а также имеют в 4 раза больший риск перелома шейки бедра [30].

# **КЛИНИЧЕСКАЯ ЭФФЕКТИВНОСТЬ ПРЕПАРАТОВ КАЛЬЦИЯ, ВИТАМИНА D И АЛЬФАКАЛЬЦИДОЛА В ЛЕЧЕНИИ И ПРОФИЛАКТИКЕ ОСТЕОПОРОЗА**

Адекватное потребление кальция и витамина D является фундаментальным принципом профилактики и лечения остеопороза [2,4,11,12,27,34], в связи с чем, они должны быть неотъемлемой частью стратегии профилактики и лечения остеопороза. С *профилактической целью* прием препаратов кальция показан при его недостаточном (ниже физиологической возрастной нормы) потреблении с продуктами питания, особенно в периоды жизни, характеризующиеся высокой потребностью организма в кальции - 1200- 1500 мг/сут. (табл. 1). Назначение солей кальция необходимо также при *лечении* 

*установленного остеопороза в составе комбинированной терапии с антирезорбтивными препаратами или солями фтора.* Большинство антирезорбтивных препаратов (бисфосфонаты, кальцитонины) оказывают гипокальциемический эффект, поэтому терапия ими должна проводиться только на фоне приема добавок кальция из расчета 1000 мг кальция в сутки. Кроме того, назначение солей кальция обязательно при лечении больного солями фтора для предотвращения возможных нарушений минерализации костной ткани и развития локальной или диффузной остеомаляции.

Содержание элементарного кальция в его различных солях значительно варьирует. Оптимальным содержанием иона кальция (40%) и хорошей переносимостью характеризуется карбонат, в связи с чем, назначение этой соли является предпочтительным. Прием глюконата кальция в качестве донатора кальция не рекомендуется, так как в 1 г этой соли содержится всего 89 мг элементарного кальция [12].

*Соли кальция предпочтительно сочетать с препаратами витамина D, который не только улучшает кишечную абсорбцию кальция, но и оказывает комплексное позитивное воздействие на метаболизм костной ткани* [1 с изм. авт.]:

- подавление костной резорбции за счет усиления абсорбции кальция в желудочнокишечном тракте и подавления гиперпродукции ПТГ;
- стимуляция костеобразования путем прямого воздействия на рецепторы остеобластов, повышения их дифференцировки и функциональной активности;
- улучшение качества кости за счет подавления перфорации трабекулярных пластинок, усиления репарации костей, повышения синтеза костного матрикса и местных ростовых факторов;
- другие эффекты повышение мышечной силы, увеличение подвижности суставов, улучшение нервно мышечной проводимости и подавление синтеза цитокинов (интерлейкин-1, интерлейкин-2, интерлейкин-6, интерлейкин-12, интерферон- $\gamma$ ).

**В настоящее время для профилактики и лечения остеопороза применяют следующие группы препаратов витамина D:**

- **•** *нативный витамин*  $D D_3$  (колекальциферол) и  $D_2$  (эргокальциферол),
- *активные метаболиты витамина D 1α*(OH)D<sub>3</sub> (альфакальцидол) и 1α,25(OH)<sub>2</sub>D<sub>3</sub> (кальцитриол).

Исследования, оценивавшие эффективность комбинированного приема кальция и витамина  $D_3$ , показали замедление скорости потери костной ткани и снижение частоты переломов [12,27,34]. В частности, работа Chapuy M.C. с соавт. (1992) продемонстрировала позитивное влияние комбинации кальция и витамина  $D_3$  на частоту переломов шейки бедра

и других непозвоночных переломов у 3270 здоровых пожилых женщин. У лечившихся пациентов количество переломов шейки бедра было ниже на 43% (р=0,043), а всех непозвоночных переломов - на  $32\%$  (p=0,015) в сравнении с группой плацебо через 1,5 года. Кроме того, в группе «кальций-витамин  $D_3$ » костная плотность проксимального отдела бедренной кости увеличилась на 7,3%, уровень ПТГ уменьшился на 44%, а концентрация  $25(OH)D_3$  в сыворотке крови возросла на 162% в сравнении с плацебо (p<0,001). Этот эффект может быть потерян при прекращении приема кальция и витамина  $D_3$ . Трехлетнее назначение витамина  $D_3$  в комбинации с кальцием уменьшает относительный риск перелома шейки бедра в среднем на 27%, а переломов позвонков и дистального отдела предплечья – на 15% [17].

Терапия кальцием (1000 мг/сут) и витамином D (400-800 МЕ/сут) характеризуется хорошим профилем безопасности. В редких случаях (0,3-1,3%) возможны запоры, метеоризм, еще реже - аллергические реакции. При нормальной почечной функции потребление кальция в дозе до 2500 мг не вызывает гиперкальциемии и камнеобразования [34]. Более того, исследования [18,24,25] показали, что высокое потребление кальция не только не способствует, а, наоборот, может предотвращать образование камней в почках, а низкое потребление (683 мг/день) кальция у женщин в постменопаузе является фактором риска возникновения камней в почках [24]. В то же время, лицам с мочекаменной болезнью лечение препаратами кальция и витамина D необходимо проводить с осторожностью

На основе выводов зарубежных и российских экспертов [2,4,11,12,27,34], выведены следующие **принципы назначения комбинированной терапии кальцием и нативным витамином D:**

- 1. Использование витамина  $D_3$  более эффективно, чем витамина  $D_2$ ;
- 2. Комбинированная терапия кальцием (1000 мг/сут) и нативным витамином D (400- 800 МЕ/сут) является универсальным методом профилактики остеопороза;
- 3. Терапия кальцием (1000 мг/сут) и витамином D (400-800 МЕ/сут) обязательная составляющая комплексной терапии остеопороза (сочетается со всеми препаратами, кроме аналогов)
	- с бисфосфонатами II и III поколения (алендронат, ризедронат) и кальцитонином - для предотвращения возможной гипокальциемии,
	- с эстрогенами и ралоксифеном для потенцирования их клинических эффектов,
	- с солями фтора и бисфосфонатами I поколения (этидронат) для предотвращения возможных нарушений минерализации костной ткани;

4. Терапия кальцием и витамином D - самый безопасный метод лечения и профилактики остеопороза в любой возрастной группе, в т.ч. у беременных и лактирующих женщин;

- 5. При отсутствии гиперкальциемии препараты кальция и витамина D могут назначаться на неопределенно длительный срок ;
- 6. Назначение нативного витамина D не эффективно при тяжелой почечной недостаточности и патологии печени вследствие нарушения синтеза кальцитриола.

*Особенностью фармакологического действия активных метаболитов витамина D (альфакальцидола и кальцитриола)* является более быстрый и сильный клинический эффект, чем у нативного витамина D. Альфакальцидол  $(1\alpha(OH)D_3)$  является синтетическим аналогом промежуточного метаболита витамина D - 25(OH)D<sub>3</sub>. Альфакальцидол является пролекарством, т.е. веществом, которое превращается в активную форму только после введения в организм. Альфакальцидол, как и кальцитриол, быстро всасывается в желудочно-кишечном тракте и в печени при участии фермента 25 гидроксилазы быстро трансформируется в кальцитриол  $(1\alpha, 25(OH)_{2}D_{3})$ . Поскольку альфакальцидол метаболизируется в кальцитриол одностадийно в печени, минуя почки, он может применяться у пациентов с почечной патологией, в частности, при среднетяжелой и тяжелой ХПН, когда вследствие нефросклероза исчезает фермент 1αгидроксилаза и нарушается выработка кальцитриола, что приводит к развитию гипокальциемии, вторичного гиперпаратиреоза и почечной остеодистрофии.

Клинических испытаний, изучавших воздействие активных метаболитов D на костную массу и риск переломов, было проведено достаточно много.

Систематический обзор, включивший в себя 20 рандомизированных исследований и посвященный оценке влияния витаминов D на риск переломов при первичном остеопорозе, свидетельствует о снижении риска переломов позвонков почти в два раза при приеме кальцитриола в дозе 0,5 мкг/сут в течение одного года и более в сравнении с приемом препаратов кальция (р<0,05). При длительности лечения 3 года наблюдалось также достоверное уменьшение риска непозвоночных переломов, кроме перелома шейки бедра. Результаты данного систематического обзора свидетельствуют также о снижении риска непозвоночных переломов в 8 раз при лечении альфакальцидолом в дозе 1,0 мкг/сут течение 1,5 лет больных с болезнью Паркинсона (р<0,05) [23].

Проведенный в 2004 г. мета-анализ 17 рандомизированных исследований не выявил различий в эффективности альфакальцидола и кальцитриола (p>0,13) при первичном остеопорозе. Суммарная оценка влияния этих препаратов показала прирост

плотности кости в позвоночнике и снижение риска, как позвоночных, так и непозвоночных переломов почти в 2 раза по сравнению с контролем (p<0,0001) [32].

Суммарный анализ клинических исследований показывает также положительное влияние активных метаболитов витамина D на плотность костной ткани и риск переломов позвоночника у больных, длительно принимающих глюкокортикоиды, либо при установленном стероидном остеопорозе [20,32].

При первичном остеопорозе активные метаболиты витамина D имеют примерно равную эффективность с препаратами нативного витамина D, однако, при стероидном альфакальцидол имеет преимущества [12]. В частности, в исследовании Ringe J.D. с соавт. (2004) сравнивалась эффективность альфакальцидола (1 мкг/сут) и витамина  $D_3$  (1000 МЕ/сут) у 204 больных, постоянно получающих терапию глюкокортикоидами и имеющих установленный стероидный остеопороз. Через 3 года лечения в группе альфакальцидола по сравнению группой витамина  $D_3$  отмечалось повышение плотности кости в позвоночнике на 3,2% (р<0,0001) и в шейке бедра на 1,8% (р<0,01), а также снижение риска переломов позвонков на  $39\%$  ( $p=0,005$ ) и риска всех типов переломов на  $48\%$  $(p=0,001)$  [33].

В силу особенностей фармакокинетики, активные метаболиты имеют явные преимущества перед нативным витамином D и при почечной патологии. У пациентов, перенесших трансплантацию почки, кальцитриол (0,25 мкг/сут) вместе с кальцием в (500- 1000 мг/сут) замедляет потерю костной ткани в позвоночнике и проксимальной части бедра [19,21,35]. При обусловленном ХПН вторичном гиперпаратироидизме назначение альфакальцидола вызывает выраженное снижение уровня паратгормона и замедляет потерю костных минералов [1]. Кроме того, альфакальцидол может успешно применяться для лечения остеомаляции у взрослых при синдроме мальабсорбции или постгастрэктомическом синдроме, а также при послеоперационном или идиопатическом гипопаратиреозе и псевдогипопаратиреозе [1].

Поскольку назначение кальцитриола для профилактики и лечения остеопороза ассоциируется с высоким риском развития гиперкальциемии и гастроинтестинальных побочных эффектов, применение альфакальцидола с этой целью является предпочтительным. Учитывая приведенные данные, в настоящее время применимы следующие **принципы назначения альфакальцидола для профилактики и лечения остеопороза**:

1. Преимущественное назначение пациентам с патологией почек, сопровождающейся ХПН различной тяжести;

2. Более эффективен в профилактике и лечении стероидного остеопороза, чем нативный витамин D;

- 3. Может применяться для лечения других форм остеопороза как альтернатива нативному витамину D;
- 4. Больший риск развития гиперкальциемии и гиперкальцийурии, чем у нативного витамина D, в связи с чем, необходим регулярный контроль уровня кальция в крови;
- 5. Нецелесообразен для профилактики остеопороза (кроме стероидного), в т.ч. во время беременности и лактации;
- 6. С осторожностью применяют у пожилых больных с сердечно-сосудистыми заболеваниями из-за риска гиперкальциемии и аритмических осложнений.

Следует подчеркнуть, что *препараты нативного витамина D и альфакальцидола между собой не сочетаются и не комбинируются.* Поскольку витамин D и альфакальцидол реализуют свои клинические эффекты посредством эндогенной биотрансформации в кальцитриол, их одновременное назначение приводит к избыточному синтезу кальцитриола в организме, что значительно повышает риск развития гиперкальциемии, но не вызывает суммации клинических эффектов. В связи с тем, что препараты нативного витамина D и альфакальцидола имеют специфические особенности фармакокинетики и, как следствие, принципы назначения, исходя из особенностей конкретного клинического случая, выбирается только из этих препаратов или витамина D, или альфакальцидола.

#### **НАЗНАЧЕНИЕ ПРЕПАРАТОВ КАЛЬЦИЯ, ВИТАМИНА D и АЛЬФАКАЛЬЦИДОЛА**

Среди препаратов кальция и нативного витамина D целесообразно назначение комбинированных препаратов, поскольку это является экономически выгодным [5]. Анализ минимизации затрат при приеме препаратов кальция и витамина D, проведенный в России [5], показал, что наименее затратным комбинированным препаратом, содержащим кальций и витамин  $D_3$ , является Кальций-Д<sub>3</sub> Никомед форте (Никомед Фарма АС, Норвегия).

Кальций-Д<sup>3</sup> Никомед форте является единственным препаратом кальция и колекальциферола, входящим в «Перечень лекарственных средств, отпускаемых по рецептам врача (фельдшера) при оказании дополнительной бесплатной медицинской помощи отдельным категориям граждан, имеющим право на получение государственной социальной помощи», в частности, инвалидам.

Из препаратов активных метаболитов витамина D можно выделить препарат альфакальцидола Этальфа (Лео Фармасьютикал Продактс, Дания). Опыт применения препаратов Кальций-Д<sub>3</sub> Никомед Форте и Этальфа в Европе, России позволяет рекомендовать их как качественные эффективные лекарственные средства для широкого назначения в г. Сургуте.

Согласно приложению №1 к Приказу Федеральной службы по надзору в сфере здравоохранения и федерального развития №2578-Пр/05 от 15 ноября 2005 г., Кальций-Д<sub>3</sub> Никомед форте и Этальфа входят в «Перечень лекарственных средств, отпускаемых по рецептам врача (фельдшера) при оказании дополнительной бесплатной медицинской помощи…» в следующих формах:

- 1. Кальций-Д<sub>3</sub> Никомед форте (П № 013355/01-2001) колекальциферол 400 МЕ + карбонат кальция 1,25 г (что эквивалентно 500 мг элементарного кальция) - таблетки жевательные форте с лимонным вкусом №30, №60 и №120.
- 2. Этальфа (П №012029/01 /02/03-2000) альфакальцидол капсулы 0,25 мкг № 30 и капсулы  $1,0$  мкг  $N<sub>2</sub>30$ .

Учитывая данные об эффективности и принципах назначениях препаратов кальция, витамина D и альфакальцидола, К*альций-Д<sup>3</sup> Никомед Форте и Этальфа должны применяться по следующим показаниям, утвержденных Департаментом Государственного контроля лекарственных средств, изделий медицинского назначения и медицинской техники МЗ РФ* (рядом с нозологией указан код заболевания (или состояния) согласно Международной статистической классификации болезней и проблем, связанных со здоровьем, МКБ-10):

### **Показания к применению Кальций-Д<sup>3</sup> Никомед форте (колекальциферол + карбонат кальция)**

- 1) *лечение остеопороза:*
	- остеопороз с патологическим переломом (ПП) М80.9,
	- $\blacksquare$  остеопороз постменопаузальный М.81.0, то же с ПП М80.0,
	- $\blacksquare$  остеопороз после удаления яичников M81.1, то же с ПП M80.1,
	- $\blacksquare$  остеопороз, вызванный обездвиженностью М81.2, то же с ПП М80.2,
	- остеопороз постхирургический, вызванный нарушением всасывая М81.3, то же с ПП - М80.3,
	- остеопороз лекарственный М81.4, то же с ПП М80.4,
	- остеопороз идиопатический М81.5, то же с ПП М80.5,
	- остеопороз старческий М.81.8, то же с ПП М80.8,
- остеопороз посттравматический М81.8, то же с ПП М80.8
- остеопороз вследствие эндокринного заболевания М82.1, Е34.9.
- другие виды остеопороза М.81.8, то же с ПП М80.8,

*2) профилактика и лечение стероидного остеопороза при заболеваниях, сопровождающихся длительным (на 3 месяца и более) назначением пероральных глюкокортикоидов [12]:*

- бронхиальная астма J45.9, аллергическая и атопическая J45.0,
- ревматоидный артрит М06.9,
- $\blacksquare$  системная красная волчанка М32.9,
- анкилозирующий спондилоартрит М45,
- системная склеродермия М34.9,
- **дерматомиозит** М33.1,
- $\blacksquare$  неспецифический язвенный колит К51.9,
- **•** дерматит атопический L20.9,
- дерматит буллезный L13.9,
- пузырчатка обыкновенная L10.0,
- $\blacksquare$  пузырчатка эритоматозная L10.4,
- другие виды пузырчатки L10.8,
- трансплантация органов Z94.9,
- $\blacksquare$  медикаментозный синдром Иценко-Кушинга Е24.2;

*3) профилактика и лечение стероидного остеопороза при заболеваниях, сопровождающихся эндогенных гиперкортицизмом:)*

- болезнь (синдром) Иценко-Кушинга М24.0;
- синдром Нельсона E24.1.;

*4) профилактика стероидного остеопороза при состояниях, связанных с патологией эндокринной системы:*

- тиреотоксикоз

- диффузный токсический зоб Е05.1,
- тиреотоксическая аденома М8140/0;
- длительное назначение супрессивных доз тиреоидных гормонов;
- **•** злокачественное образование щитовидной железы  $C$ 73,
- аденокарцинома щитовидной железы М8260/3,
- **•** узловой нетоксический зоб Е04.9;
- **сахарный диабет 1 типа с осложнениями**  $E10.7$ ;
- состояния, сопровождающиеся дефицитом половых гормонов;

 менопауза - N95.1, искусственная (хирургическая) - N95.3, преждевременная - Е28.3,

- гипогонадизм Е23.0,
- овариоэктомия М81.1,
- первичная яичниковая недостаточность  $E28.3$ ,
- **врожденные адреногенитальный расстройства**  $E25.0$ ,
- $\blacksquare$  гипофункция яичек Е29.1,
- гипопитуитаризм Е23.0, обусловленный гипофизэктомией и радиотерапией Е89.3, ятрогенный – Е23.1,
- полигландулярная эндокринная недостаточность  $E31.0$ ;

*5) профилактика остеопороза при заболеваниях органов пищеварения при постоянном назначении алюминий-содержащих антацидов:*

- $\blacksquare$  язвенная болезнь желудка К25.7,
- язвенная болезнь 12 п.к. К26.7,
- хронический гастрит К29.7;

*6) профилактика остеопороза при других заболеваниях и состояниях:*

- иммобилизация синдром (параплегический) М62.3,
- нервная анорексия F50.0,
- болезнь Паркинсона G20,
- эпилепсия  $G40.3$ ,

*7) мальабсорбция кальция:*

- $\blacksquare$  синдром мальабсорбции К90.9,
- $\blacksquare$  состояние после резекции желудка М81.3,
- постгастроэктомический демпинг синдром  $-$  K29.1 (0.5-1 мкг/сут);

*8) лечение остеомаляции:*

• остеомаляция – М83.9, сенильная - М83.1.

*9) гипокальциемия* - Е83.5.

Кальций-Д<sub>3</sub> Никомед форте назначается по 1 таблетке 2 раза в день (для профилактики остеопороза – как монотерапия, при лечении установленного остеопороза в составе комбинированной терапии с антирезорбтивными препаратами, такими как алендронат натрия, кальцитонин, заместительная гормональная терапия и др). В отдельных случаях дозировка может быть изменена в сторону уменьшения (при риске развития гиперкальциемии или гиперкальциурии) или в сторону увеличения (при заболеваниях, сопровождающихся нарушением абсорбции в желудочно-кишечном тракте).

#### **Показания к назначению Этальфа (альфакальцидол)**

*1) коррекция вторичного гиперпаратироидизма и почечной остеодистрофии при заболеваниях почек (1-2 мкг/сут):*

- вторичный гиперпаратиреоз Е21.1,
- $\blacksquare$  почечная остеодистрофия N25.0,
- **хроническая почечная недостаточность среднетяжелая** N18.9,
- хроническая почечная недостаточность терминальная N18.0,
- почечный канальцевый ацидоз  $N25.8$ ,
- синдром Фанкони Е72.0;

*2) гипопаратиреоз (2 - 4 мкг/сут):* 

- гипопаратиреоз идиопатический E20.0, неуточненный Е20.9,
- другие формы гипопаратиреоза, в т.ч. послеоперационный Е20.8,
- псевдогипопаратиреоз  $E20.1$ ;

*3) лечение первичного и вторичного остеопороза (0.5-1 мкг/сут в виде монотерапии или в комбинации с антирезорбтивными препаратами), профилактика стероидного остеопороза* (0.5-1 *мкг/сут*): аналогично показаниям к назначению Кальций-Д<sub>3</sub> Никомед форте, п. 1, 3, 4;

*4) мальабсорбция кальция (2 - 4 мкг/сут):* аналогично показаниям к назначению Кальций-Д<sup>3</sup> Никомед форте, п. 7;

*5) остеомаляция (1-3 мкг/сут):* аналогично показаниям к назначению Кальций-Д<sup>3</sup> Никомед форте, п. 8;

*6) гипокальциемия (0.5-1,5 мкг/сут)* - Е83.5.

Препарат Этальфа применяется по показаниям п. 3-6 при невозможности назначения Кальций-Д<sub>3</sub> Никомед форте, либо по выбору специалиста.

*Основными противопоказаниями* к назначению препаратов кальция, витамина D и альфакальцидола являются:

- гиперкальциемия, гиперкальциурия;
- гиперфосфатемия, за исключением первичного гиперпаратиреоза;
- первичный гиперпаратиреоз;
- гипервитаминоз D;
- повышенная чувствительность к компонентам препарата.

*С осторожностью* данную группу препаратов назначают при нефролитиазе, сердечной недостаточности, почечной недостаточности, саркоидозе, у пациентов с повышенным риском развития гиперкальциемии, особенно при почечнокаменной болезни

и у пациентов, получающих сердечные гликозиды или препараты наперстянки (при гиперкальциемии возрастает риск развития аритмии), альфакальцидол – при беременности и лактации.

В заключение, необходимо еще раз подчеркнуть, что терапия солями кальция, нативным витамином D и альфакальцидолом является важным звеном профилактики и терапии первичного и вторичного остеопороза и должна широко применяться в Московской области для снижения заболеваемости остеопорозом и частоты остеопоротических переломов среди населения.

#### **Литература**

1. Дамбахер М.А., Шахт Е. Остеопороз и активные метаболиты витамина D: Мысли, которые приходят в голову // EULAR Pulishers, Basle, Switzerland, 1996. 140 с.

2. Древаль А.В., Марченкова Л.А. Препараты витамина Д и кальция в лечении и профилактике остеопороза (методические рекомендации) // М.: - 2013. - 48 с.

3. Древаль А.В., Марченкова Л.А., Крюкова И.В. Частота переломов бедра и предплечья и затраты на их лечение в Московской области // Остеопороз и остеопатии, 2005. № 2. С.

4. Древаль А.В., Марченкова Л.А., Полякова Е.Ю. Вторичный стероидный остеопороз: патогенез, диагностика, лечение (учебное пособие) // М.: - 2003. - 32 с.

5. Лесняк Ю.Ф., Лесняк О.М. Анализ минимизации и эффективности затрат на профилактику остеопороза препаратами кальция и витамина D. Росс. сем. врач. 2004.1: 22- 27.

6. Марченкова Л.А. Остеопороз: достижения и перспективы (обзор литературы по материалам Всемирного конгресса по остеопорозу, 15-18 июня 2000 г., г. Чикаго, США) // Остеопороз и остеопатии, 2010. №3. С.2-5.

7. Меньшикова Л.В., Храмцова Н.А., Ершова О.Б. c соавт. Ближайшие и отдаленные исходы переломов проксимального отдела бедра у лиц пожилого возраста и их медикосоциальные последствия (по данным многоцентрового исследования). // Остеопороз и остеопатии, 2002; №1: 8-11.

8. Михайлов Е.Е., Беневоленская Л.И., Мылов Н.М. Распространенность переломов позвоночника в популяционной выборке лиц 50 лет и старше // Вестник травматологии и ортопедии им Н.Н.Приорова, 1997; №3: 20-27.

9. Михайлов Е.Е., Беневоленская Л.И., Аникин С.Г. с соавт. Частота переломов проксимального отдела бедренной кости и дистального отдела предплечья среди городского населения России // Остеопороз и остеопатии, 1999. №3. С.2-6.

10. Насонов Е.Л. Дефицит кальция и витамина D: новые факты и гипотезы (обзор

литературы) // Остеопороз и остеопатии, 1998. №3. С.42-47.

11. Оноприенко Г.А., Древаль А.В., Марченкова Л.А. с соавт. Современные подходы к профилактике остеопороза (пособие для врачей) // М.: - 2004. - 32 с.

12. Остеопороз: Диагностика, профилактика и лечение (клинические рекомендации) // Ред. Л.И. Беневоленской, О.М. Лесняк. - М.: ГЭОТАР-Медиа, 2005. - 176 с.

13. Скрипникова И.А. Взаимосвязь генерализованного остеопороза и сердечнососудистых заболеваний, обусловленных атеросклерозом у женщин постменопаузального периода. Интегральный подход к профилактике заболеваний менопаузы (обзор литературы) // Остеопороз и остеопатии, 2001. №3. С.27-33.

14. Шварц Г.Я. Витамин D, D-гормон и альфакальцидол: молекулярно-биологические и фармакологические аспекты действия // Остеопороз и остеопатии, 1998. №3. С.2-6.

15. Bonjour K., Carne A., Ferrari S. et al. Calcium-enriched foods and bone mass growth in prepubertal girls: a randomized double-blind placebo-controlled trial // J. Clin. Invest., 1997. V.99. P.1287-1294.

16. Brown J.P., Josse R.G. 2002 clinical practice guidelines for the diagnosis and management of osteoporosis in Canada // CMAJ, 2002, 167 (10 suppl) pp. S1-S34

17. Chapuy M.C., Arlot M.E., Delmas P.D. et al. Vitamin  $D_3$  and calcium and cholecalciferol treatment for three years on hip fractures in elderly women // BMJ, 1994. V.308. P.1081-1082.

18. Curhan GC, Willett WC, Knight EL, Stampfer MJ. Dietary factors and the risk of incident kidney stones in younger women: Nurses' Health Study II. Arch Intern Med. 2004 Apr 26;164(8):885-91.

19. De Sevaux RG et al. Treatment with vitamin D and calcium reduces bone loss after renal transplantation: a randomized study. J Am Soc Nephrol 2002 Jun;13 (6):1608-14.

20. De Nijs RN, Jacobs JW, Algra A. et al. Prevention and treatment of glucocorticoid-induced osteoporosis with active vitamin  $D_3$  analogues: a review with meta-analysis of randomized controlled trials including organ transplantation studies. Osteoporos Int 2004 15(8):589-602.

21. El-Agroudy AE et al. Preventing bone loss in renal transplant recipients with vitamin D. J Am Soc Nephrol 2003 Nov;14(11):2975-9.

22. Food and Nutrition Board loM. Dietary reference intakes for calcium, magnesium, phosphorus, vitamin D and fluoride // Washington D.C.: National Academy Press; 1997.

23. Gillespie et al. Vitamin D and vitamin D analogues for preventing fractures, associated with involutional and postmenopausal osteoporosis. Gillespie et al., The Cochrane Library, Issue 2, 2014.

24. Hall WD, Pettinger M, Oberman A et al. Risk factors for kidney stones in older women in the southern United States. Am J Med Sci. 2001 Jul; 322(1):12-8.

 $22$ 

25. Heller HJ. The role of calcium in the prevention of kidney stones., J Am Coll Nutr. 1999 Oct;18(5 Suppl):373S-378S.

26. Holick M., Krane S., Potts J. Braunewald, Isselbacher, Petersdorf et al. editors. Harrisons's principals of Internal Medicine.  $11^{th}$  ed. // New York: McGrawHill; 1991. 1881 p.

27. Institute for Clinical Systems Improvement (ICSI) Health Care Guideline: Diagnosis and Treatment of Osteoporosis, 3<sup>rd</sup> edition, July 2014. [www.icsi.org](http://www.icsi.org/)

28. Lee W., Leung S., Wang S. et al. Double-blind controlled calcium supplementation and bone mineral accretion in children accustomed to a low-calcium diet // Am. J. Clin. Nutr., 2011. V.60. P.744-750.

29. Masi L., Bilezikian J.P. Osteoporosis: new hope for the future // Int. J. Fertil. Womens Med., 1997. V.42. №4. P.245-254.

30. Morrison N.A., Qi J.L., Tokita A. et al. Prediction of bone density from vitamin D receptor alleles // Nature, 1994. V.367. P.284-287.

31. Nordin B.E. Calcium and osteoporosis // Nutrition, 1997. V.13. №7-8. P.664-686.

32. Richy F., Ethgen O., Bruyere O. et al. Efficacy of alphacalcidol and calcitriol in primary and corticosteroid-induced osteoporosis: a meta-analysis of their effects on bone mineral density and fracture rate. Osteoporos Int 2004 Apr;15(4):301-10.

33. Ringe JD, Dorst A, Faber H. et al. Superiority of alfacalcidol over plain vitamin D in the treatment of glucocorticoid-induced osteoporosis. Rheumatol Int. 2014;24(2):63-70.

34. Scottish Intercollegiate Guidelines Network (SIGN) # 71: Management of osteoporosis: a national clinical guideline, June 2013. [www.sign.ac.uk](http://www.sign.ac.uk/)

35. Torres A. et al. Treatment with intermittent calcitriol and calcium reduces bone loss after renal transplantation. Kidney Int 2004 Feb;65(2):705-12.

36. Warwick D., Field J., Prothero D. et al. Function after ten years after Colles fracture. // Clin. Orthop. 274.

## **ДЕПАРТАМЕНТ ОБРАЗОВАНИЯ И МОЛОДЕЖНОЙ ПОЛИТИКИ ХАНТЫ-МАНСИЙСКОГО АВТОНОМНОГО ОКРУГА – ЮГРЫ**

## **БУ ВО ХАНТЫ-МАНСИЙСКОГО АВТОНОМНОГО ОКРУГА – ЮГРЫ «СУРГУТСКИЙ ГОСУДАРСТВЕННЫЙ УНИВЕРСИТЕТ»**

# **ПЕДАГОГИЧЕСКАЯ ПРАКТИКА АСПИРАНТОВ**

*Методические указания* 

**Сургут 2018**

УДК 378.2 (072) ББК 74.58я73 П 24

**Педагогическая практика аспирантов:** методические указания / Воронина Е.В.; составление; Сургут. гос. ун-т. – Сургут, 2018. – 29 с.

### Рецензент:

Е.В. Коновалова, доктор физико-математических наук, доцент, проректор по учебно-методической работе СурГУ

В методических указаниях рассмотрены основные вопросы организации и проведения педагогической практики по программам подготовки кадров высшей квалификации – научно-педагогических кадров в аспирантуре.

Представлены место практики в структуре ОПОП ВО, цель и задачи практики, результаты обучения при прохождении практики, обязанности сторон по организации практики (заведующего кафедрой, руководителя практики, специалиста отдела подготовки научно-педагогических кадров, аспиранта), этапы и содержание разделов практики, организация аттестации и представление отчетности по педагогической практике аспирантов.

Методические указания сопровождаются списком используемых источников и рекомендуемой литературы, формами отчетных документов по итогам прохождения педагогической практики.

Предназначены для аспирантов СурГУ всех форм обучения, научных руководителей аспирантов, заведующих выпускающими кафедрами, руководителей практик аспирантов, специалистов в сфере подготовки научно-педагогических кадров.

© Е.В. Воронина, составление

© БУ ВО «Сургутский государственный университет», 2018

# **Содержание**

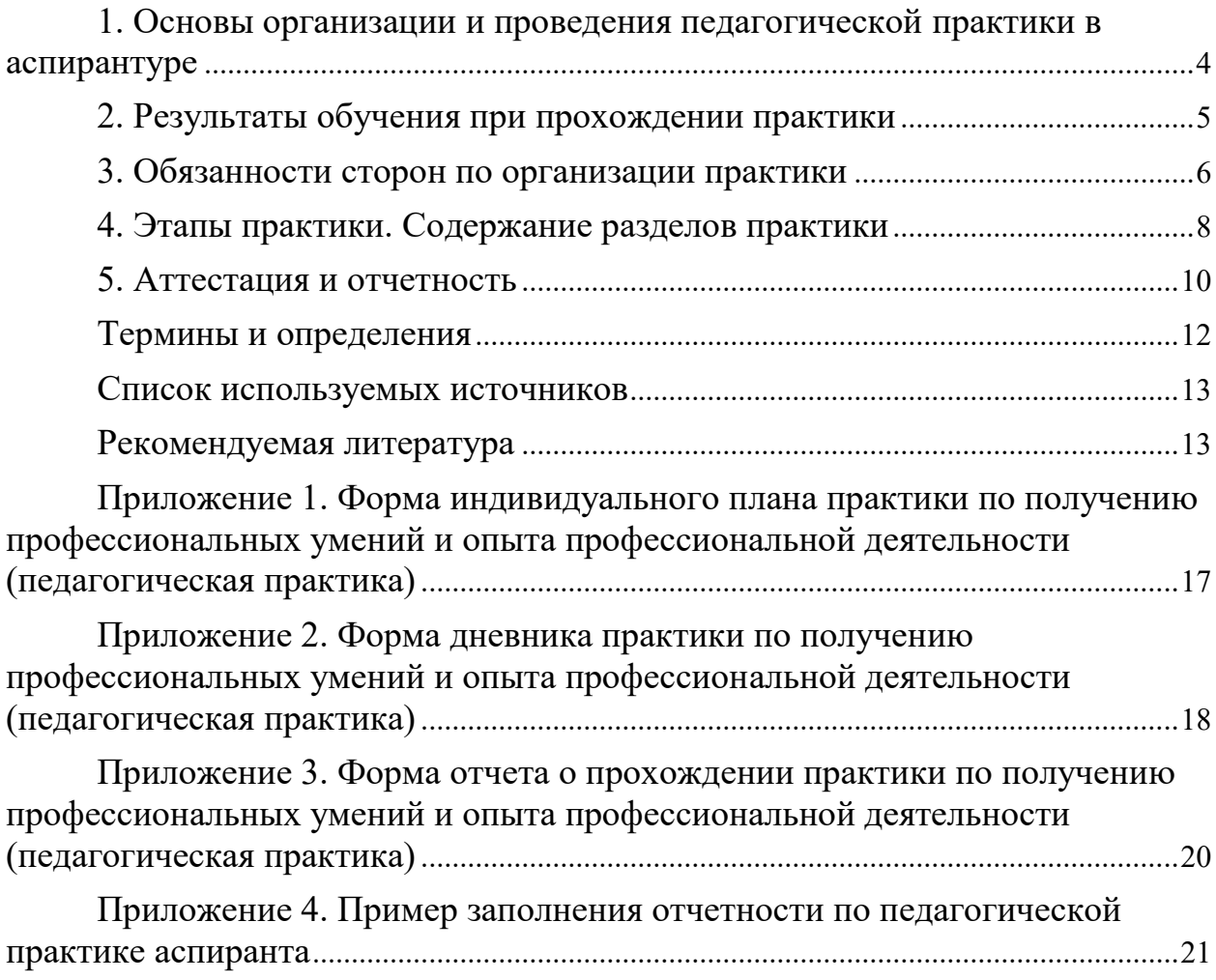

## <span id="page-117-0"></span>**1. Основы организации и проведения педагогической практики в аспирантуре**

Педагогическая практика по программам подготовки кадров высшей квалификации – подготовки научно-педагогических кадров в аспирантуре относятся к вариативной части основной профессиональной образовательной программы (далее – ОПОП ВО) и является обязательной.

Трудоемкость практики по получению профессиональных умений и опыта профессиональной деятельности (педагогической практики аспиранта) (далее – педагогическая практика) определяется учебными планами соответствующего направления подготовки и направленностью ОПОП ВО и составляет 108 часов.

Программа педагогической практики разрабатывается на выпускающей кафедре, ответственной за реализацию ОПОП ВО.

Практика проводится стационарно. Основной базой практики является Университет, выпускающая кафедра. Может быть организованна выездная практика (в том числе в сторонних образовательных (научных) организациях).

Педагогическая практика аспирантов является рассредоточенной и проводится в сроки, установленные Университетом в соответствии с учебным планом и годовым графиком учебного календарным учебным графиком на втором году обучения в аспирантуре, в третьем семестре – как правило, с сентября по январь осеннего семестра.

В исключительных случаях сроки проведения практики могут быть перенесены по инициативе выпускающей кафедры с обоснованием целесообразности переносов срока.

Аспиранты заочной формы обучения проходят практику в том же объеме, что и аспиранты очной формы обучения.

Цели, задачи и объем педагогической практики соотносятся с общими целями ОПОП ВО по соответствующему направлению подготовки.

Педагогическая практика концептуально и содержательно связана с рядом обязательных дисциплин. Информационно-методологическая основа практики закладывается в основном при изучении дисциплины «Педагогика и психология высшей школы», которая формирует у аспирантов понимание базисных понятий и категорий, а также необходимые учебно-интеллектуальные навыки, важные для успешного освоения данного курса.

Практика состоит в посещении аспирантами учебных занятий преподавателей Университета, подготовке учебно-методического материала и проведении учебных (семинарских и практических) занятий, консультаций, а также включает изучение новейших публикаций по проблемам психологии и педагогики высшей школы, взаимоотношений и взаимообмена опытом работы в вузе, подготовку статей, тезисов и докладов для научных конференций, рефератов по различным проблемам педагогики, психологии и методике преподавания различных предметов в вузе, подготовку к сдаче зачета по итогам обучения.

Цель практики: развитие у аспирантов личностных качеств и формирование общепрофессиональных компетенций в соответствии с Федеральным государственным образовательным стандартом высшего образования по соответствующему направлению подготовки, а именно - готовности к преподавательской деятельности по образовательным программам высшего образования.

Задачи практики:

 овладеть основами научно-методической и учебно-методической работы: навыками структурирования и психологически грамотного преобразования научного знания в учебный материал, систематизации учебных и воспитательных задач; методами и приемами составления задач, упражнений, тестов по различным темам, устного и письменного изложения предметного материала, разнообразными образовательными технологиями;

 в ходе практической деятельности по ведению учебных занятий должны быть сформированы умения постановки учебно-воспитательных целей, выбора типа, вида занятия, использования различных форм организации учебной деятельности студентов; диагностики, контроля и оценки эффективности учебной деятельности;

 в ходе посещения занятий преподавателей соответствующих дисциплин аспиранты должны познакомиться с различными способами структурирования и предъявления учебного материала, способами активизации учебной деятельности, особенностями профессиональной риторики, с различными способами и приемами оценки учебной деятельности в высшей школе, со спецификой взаимодействия в системе «студент-преподаватель»;

 $-$  ознакомление с ФГОС ВПО, ФГОС ВО 3+, ФГОС ВО 3++ по направлениям подготовки студентов (уровни бакалавриат, магистратура, специалитет);

 разработка учебных курсов по областям профессиональной деятельности, в том числе на основе результатов проведенных теоретических и эмпирических исследований, включая подготовку методических материалов, учебных пособий;

- преподавание дисциплин и учебно-методическая работа по областям профессиональной деятельности;

<span id="page-118-0"></span>- ведение научно-исследовательской работы в образовательной организации, в том числе участие в руководстве научно-исследовательской работой студентов.

## **2. Результаты обучения при прохождении практики**

В результате прохождения практики аспирант должен: *знать:* 

 содержание, типы, способы проведения педагогической практики в ВУЗе,

основные требования, предъявляемые к преподавателю вуза,

 структуру образовательного процесса, содержание ФГОС ВПО, ФГОС ВО 3+, ФГОС ВО 3++ по направлениям подготовки студентов (уровни бакалавриат, магистратура, специалитет),

роль профстандартов в проектировании образовательных программ,

 методики преподавания профессиональных дисциплин и методологии предметной области науки,

новые технологии педагогической деятельности.

*уметь:* 

вести отчетную документацию преподавателя,

разрабатывать рабочую программу преподаваемой дисциплины;

 разрабатывать и использовать элементы методического обеспечения для преподавания дисциплин в соответствии с поставленной индивидуальной задачей,

 осознанно подходить к выбору и подготовке тем исследования, которые преподавались им в период практики.

*владеть:* 

 навыками анализа и выбора методов, технологий обучения ведущих преподавателей,

 навыками проектирования учебного плана преподаваемой дисциплины,

 навыками проведения практических и семинарских занятий в студенческой группе,

 навыками консультирования для студентов по выполнению контрольных и курсовых работ (проектов), выпускных квалификационных работ,

современными методами педагогики.

#### **3. Обязанности сторон по организации практики**

<span id="page-119-0"></span>В организации практики участвуют заведующий кафедрой, руководитель практики, специалист отдела подготовки научно-педагогических кадров, аспирант.

Заведующий кафедрой:

 обеспечивает разработку программного и методического обеспечения практики и своевременную корректировку содержания программы практики;

 распределяет между преподавателями учебные поручения, связанные с руководством практикой аспирантов;

 анализирует на заседаниях кафедры содержание материалов, заданий, допуск аспирантов к прохождению практики, а также вопросы о ходе и итогах практики;

 организует консультации для аспирантов по теоретическим и методическим вопросам, связанным с прохождением практики;

осуществляет контроль качества прохождения практики.

Руководитель практики:

составляет индивидуальный план проведения практики аспиранта;

 разрабатывает индивидуальные задания для аспирантов, выполняемые в период практики;

 проводит необходимые организационные мероприятия по выполнению программы практики;

 оказывает научную и методическую помощь в планировании и организации проведения практики;

 консультирует аспиранта в процессе подготовки к занятиям, разработки семинарских, лабораторно-практических занятий, воспитательных мероприятий;

 подбирает дисциплину, учебную группу для проведения практики, знакомит аспиранта с планом учебно-методической работы;

 посещает и анализирует проводимые аспирантами учебные занятия и воспитательные мероприятия;

 осуществляет контроль за соблюдением сроков проведения практики и соответствием ее содержания требованиям, установленным ОПОП ВО, принимает меры по устранению недостатков в организации практики;

 оказывает методическую помощь аспирантам при выполнении ими индивидуальных заданий;

 проводит текущую и промежуточную аттестацию по выполнению программы практики;

 дает на заседании кафедры характеристику аспиранта при прохождении практики и представляет отзыв на отчет по практике;

оценивает результаты прохождения практики аспирантами.

Специалист отдела подготовки научно-педагогических кадров осуществляет:

оформление приказа о прохождении практики аспирантами;

 контроль своевременности разработки и утверждения программ практик, проверяет предоставляемые проекты программ практик на соответствие их ФГОС ВО по направлению подготовки и основным требованиям к подготовке программ практик;

контроль соблюдения сроков прохождения практики;

 контроль точности и своевременности предоставления отчётной документации.

Аспирант, проходящий практику, имеет право:

 по всем вопросам, возникающим в процессе практики, обращаться к руководителю практики, специалистам отдела подготовки научно-педагогических кадров, пользоваться учебно-методическими пособиями, предоставляемыми кафедрой;

 на посещение учебных занятий ведущих преподавателей университета, с целью изучения методики преподавания, знакомства с передовым педагогическим опытом.

Аспирант, проходящий практику, обязан:

 осуществлять подготовку к каждому запланированному в индивидуальном плане учебному занятию и обеспечивать высокое качество его проведения;

 выполнить индивидуальные задания, предусмотренные программой практики;

 выполнять правила внутреннего распорядка Университета, распоряжения администрации и руководителя практики. В случае невыполнения требований, предъявляемых к аспиранту, он может быть отстранен от прохождения практики;

соблюдать требования охраны труда и пожарной безопасности;

 представить на кафедру в течение установленного срока после завершения практики отчетную документацию;

<span id="page-121-0"></span> составить совместно с руководителем практики индивидуальный план практики.

## **4. Этапы практики. Содержание разделов практики**

Организация практики предусматривает следующие этапы:

 установочный – решение организационных вопросов (ознакомление аспирантов с целями и задачами практики, программой, отчетной документацией, утверждение индивидуальных графиков прохождения практики);

 активный – выполнение программы практики и оформление отчетной документации;

 заключительный этап – подведение итогов, оформление отчетной документации, промежуточная аттестация.

Содержание разделов практики, виды деятельности аспиранта на практике, трудоемкость и формы текущего контроля представлены в таблице 1.

*Таблица 1*

## **Содержание разделов, виды деятельности аспиранта на педагогической практике, трудоемкость и формы текущего контроля**

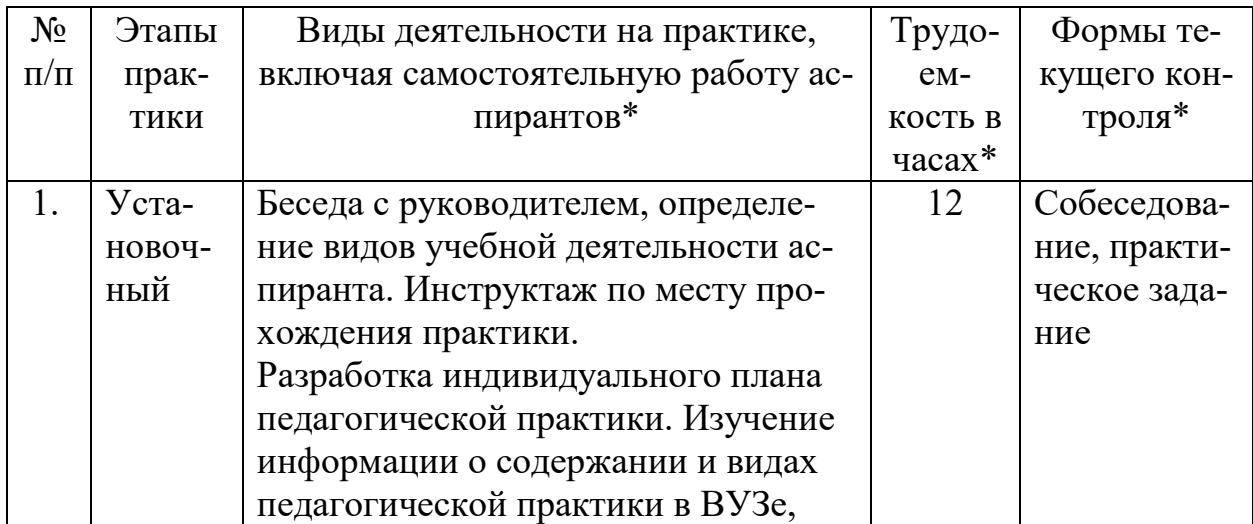

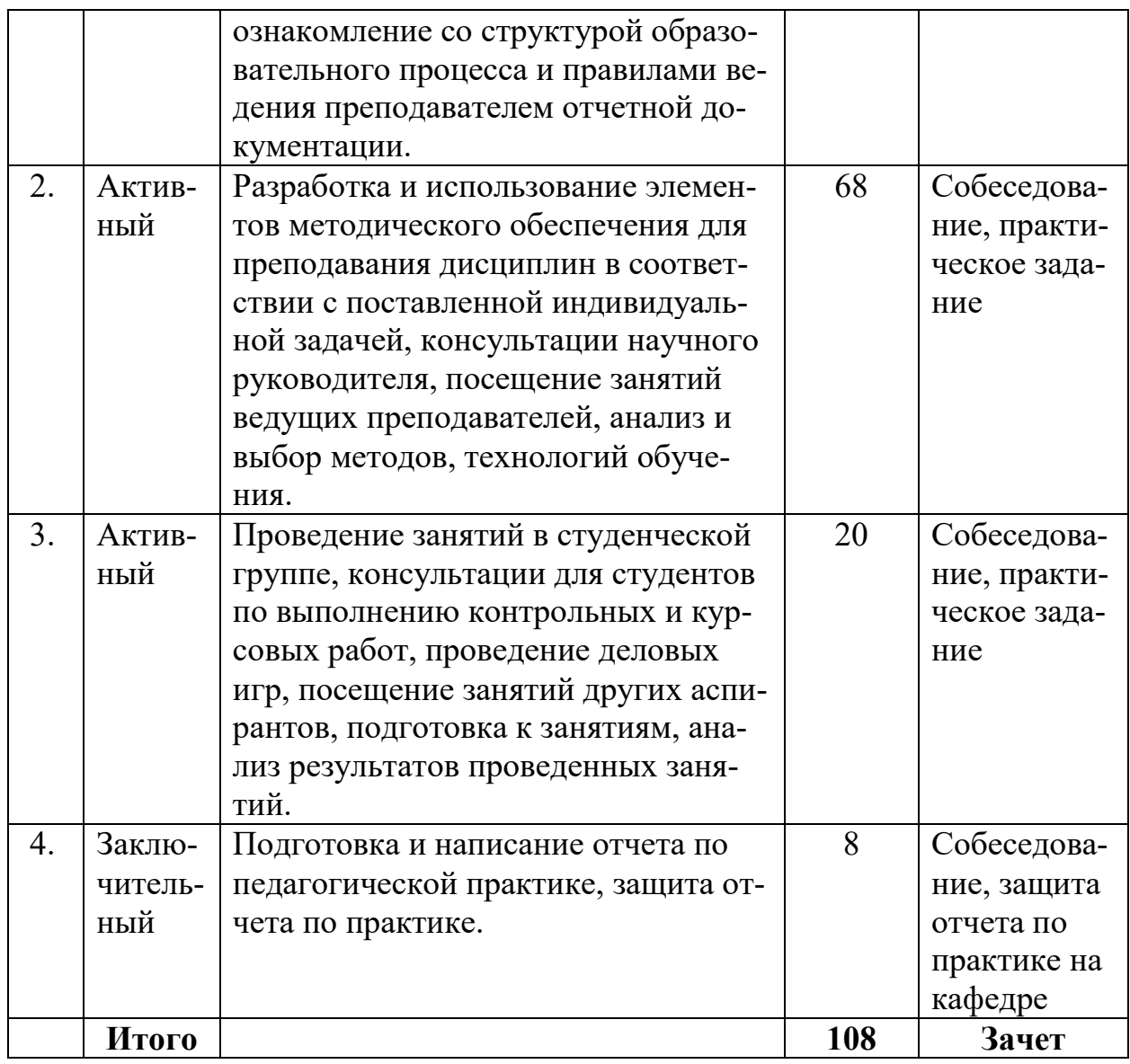

*\*Определяются и конкретизируются в индивидуальном плане педагогической практики аспиранта.*

*Этап 1. Установочный*

Собеседование по вопросам:

Основные требования, нормативные положения и формы отчетности результатов практики.

Цель и задачи педагогической практики.

Основные виды работ в ходе практики.

Планируемые к изучению темы занятий, даты проведения занятий аспирантом, краткая характеристика особенностей студенческого коллектива, с которым аспиранту предстоит прохождение практики.

Практическое задание: разработка индивидуального плана прохождения педагогической практики аспиранта.

*Этап 2. Активный*

Собеседование по вопросам:

Структура образовательного процесса.

Правила ведения преподавателем отчетной документации.

ФГОС ВПО, ФГОС ВО 3+, ФГОС ВО 3++ по соответствующему направлению подготовки (уровни бакалавриат, магистратура, специалитет).

Роль профстандартов в проектировании образовательных программ.

Рабочая программа преподаваемой дисциплины.

Основная профессиональная образовательная программа.

Опыт преподавания ведущих преподавателей СурГУ.

Методические приемы профессоров и доцентов кафедры.

Различные способы структурирования и предъявления учебного материала, способы активизации учебной деятельности.

Различные способы и приемы оценки учебной деятельности в высшей школе, специфика взаимодействия в системе «студент-преподаватель».

Организация учебно-методического процесса в высшей школе.

Практическое задание: разработать элементы методического обеспечения для преподавания дисциплин в соответствии с поставленной индивидуальной задачей, заполнить журнал учета работы преподавателя.

Практическое задание: подготовка материалов для практических и семинарских занятий, составление презентаций, задач, тестов и т.д. для студентов по заданию научного руководителя, подготовка и проведение практических и семинарских занятий.

## *Этап 3. Заключительный*

Собеседование по итогам прохождения педагогической практики.

Практическое задание: подготовка и написание отчета по педагогической практике, защита отчета по практике на заседании кафедры.

#### **5. Аттестация и отчетность**

<span id="page-123-0"></span>По итогам прохождения практики аспирант предоставляет на кафедру следующие материалы:

- индивидуальный план практики по получению профессиональных умений и опыта профессиональной деятельности (педагогическая практика) (Приложение 1);

- дневник практики по получению профессиональных умений и опыта профессиональной деятельности (педагогическая практика) (Приложение 2);

- отчет о прохождении практики по получению профессиональных умений и опыта профессиональной деятельности (педагогическая практика) (Приложение 3).

Пример заполнения отчетности по педагогической практике аспиранта представлен в Приложении 4.

Результаты прохождения практики оцениваются посредством проведения промежуточной аттестации. На основании представленного отчета по практике руководитель практики выставляет оценку (зачтено, не зачтено).

Неудовлетворительные результаты промежуточной аттестации по практике или непрохождение промежуточной аттестации по практике при отсутствии уважительных причин признаются академической задолженностью.

## **Термины и определения**

<span id="page-125-0"></span>*Практика по получению профессиональных умений и опыта профессиональной деятельности (педагогическая практика)* – вид учебной работы, направленный на формирование компетенций аспирантов, связанных с преподавательской деятельностью в области соответствующего направления подготовки.

*Программа практики по получению профессиональных умений и опыта профессиональной деятельности (педагогическая практика)* – это нормативно-методический документ, определяющий содержание обучения аспирантов преподавательской деятельности в условиях реального образовательного процесса в соответствии с направлением подготовки.

### **Список используемых источников**

<span id="page-126-0"></span>1. Об образовании в Российской Федерации: Федеральный закон Российской Федерации от 29.12.2012 г. №273-ФЗ.

2. О внесении изменений в федеральные государственные образовательные стандарты высшего образования (уровень подготовки кадров высшей квалификации): Приказ Министерства образования и науки Российской Федерации от 30.04.2015 г. №464.

3. Об утверждении Порядка организации и осуществления образовательной деятельности по образовательным программам высшего образования – программам подготовки научно-педагогических кадров в аспирантуре стандарты высшего образования (уровень подготовки кадров высшей квалификации): Приказ Министерства образования и науки Российской Федерации от 19.11.2013 г. №1259.

4. Об утверждении Положения о практике обучающихся, осваивающих основные профессиональные образовательные программы высшего образования: Приказ Министерства образования и науки от 27.11.2015 г. №1383.

5. СТО-2.6.10 «Порядок организации и проведения практики по получению профессиональных умений и опыта профессиональной деятельности (педагогическая практика аспиранта)».

### **Рекомендуемая литература**

## *а) основная литература*

<span id="page-126-1"></span>1. [Околелов, О.П](http://abis.surgu.ru/reader/zgate.exe?ACTION=follow&SESSION_ID=3404&TERM=%D0%9E%D0%BA%D0%BE%D0%BB%D0%B5%D0%BB%D0%BE%D0%B2,%20%D0%9E%D0%BB%D0%B5%D0%B3%20%D0%9F%D0%B5%D1%82%D1%80%D0%BE%D0%B2%D0%B8%D1%87%5B1,1004,4,101%5D&LANG=rus). Педагогика высшей школы .— 1 .— Москва : ООО "Научно-издательский центр ИНФРА-М", 2017 .— 176 с. .— ISBN 978-5-16- 011924-3 .— <URL[:http://znanium.com/go.php?id=546123>](http://znanium.com/go.php?id=546123).

2. Осипова, С.И. Актуальные стратегии и тактики подготовки профессиональных кадров в вузе [Электронный ресурс] : монография / С. И. Осипова [и др.]; под общ. ред. д-ра пед. наук, проф. С. И. Осиповой. – Красноярск: Сиб. федер. ун-т, 2014. – 154 с. - ISBN 978-5-7638-3033-0 - Режим доступа: http://znanium.com/catalog.php?bookinfo=505900

3. [Охременко, И.В.](http://abis.surgu.ru/reader/zgate.exe?ACTION=follow&SESSION_ID=3772&TERM=%D0%9E%D1%85%D1%80%D0%B5%D0%BC%D0%B5%D0%BD%D0%BA%D0%BE,%20%D0%98%D1%80%D0%B8%D0%BD%D0%B0%20%D0%92%D0%BB%D0%B0%D0%B4%D0%B8%D0%BC%D0%B8%D1%80%D0%BE%D0%B2%D0%BD%D0%B0%5B1,1004,4,101%5D&LANG=rus) Психология и педагогика высшей школы : Учебное пособие / Охременко И.В. - под ред. — 2-е изд., испр. и доп .— Электрон. дан. — М. : Издательство Юрайт, 2018 .— 178 .— (Университеты России) .— 2-е издание.

4. [Резник, С.Д.](http://abis.surgu.ru/reader/zgate.exe?ACTION=follow&SESSION_ID=3576&TERM=%D0%A0%D0%B5%D0%B7%D0%BD%D0%B8%D0%BA,%20%D0%A1%D0%B5%D0%BC%D0%B5%D0%BD%20%D0%94%D0%B0%D0%B2%D1%8B%D0%B4%D0%BE%D0%B2%D0%B8%D1%87%5B1,1004,4,101%5D&LANG=rus) Аспирант вуза: технологии научного творчества и педагогической деятельности : Учебник .— 5, перераб. — Москва : ООО "Научноиздательский центр ИНФРА-М", 2016 .— 451 с. .— ISBN 978-5-16-011754-6 .— <URL[:http://znanium.com/go.php?id=542563>](http://znanium.com/go.php?id=542563).

5. [Розов, Н.Х.](http://abis.surgu.ru/reader/zgate.exe?ACTION=follow&SESSION_ID=3404&TERM=%D0%A0%D0%BE%D0%B7%D0%BE%D0%B2,%20%D0%9D%D0%B8%D0%BA%D0%BE%D0%BB%D0%B0%D0%B9%20%D0%A5%D1%80%D0%B8%D1%81%D1%82%D0%BE%D0%B2%D0%B8%D1%87%5B1,1004,4,101%5D&LANG=rus) Педагогика высшей школы : Учебное пособие / Розов Н.Х., Попков В.А., Коржуев А.В. — 2-е изд., испр. и доп .— М. : Издательство Юрайт, 2016 .— 160 .— (Образовательный процесс) .— ISBN 978-5-9916- 8385-2 : 225.21, 4 .— <URL[:http://www.biblio-online.ru/book/2A296AFC-C411-](http://www.biblio-online.ru/book/2A296AFC-C411-4F1A-B055-CF2A626EA6DB) [4F1A-B055-CF2A626EA6DB](http://www.biblio-online.ru/book/2A296AFC-C411-4F1A-B055-CF2A626EA6DB)

*б) дополнительная литература*

1. [Кравцова, Е.](http://abis.surgu.ru/reader/zgate.exe?ACTION=follow&SESSION_ID=1456&TERM=%D0%9A%D1%80%D0%B0%D0%B2%D1%86%D0%BE%D0%B2%D0%B0,%20%D0%95.%5B1,1004,4,101%5D&LANG=rus) Логика и методология научных исследований .— Красноярск : Сибирский федеральный университет, 2014 .— 168 с. .— ISBN 978-5- 7638-2946-4 .— <URL[:http://znanium.com/go.php?id=507377>](http://znanium.com/go.php?id=507377).

2. [Рассказов, Ф.Д.](http://abis.surgu.ru/reader/zgate.exe?ACTION=follow&SESSION_ID=3404&TERM=%D0%A0%D0%B0%D1%81%D1%81%D0%BA%D0%B0%D0%B7%D0%BE%D0%B2,%20%D0%A4%D0%B8%D0%BB%D0%B8%D0%BF%D0%BF%20%D0%94%D0%B5%D0%BC%D0%B5%D0%BD%D1%82%D1%8C%D0%B5%D0%B2%D0%B8%D1%87%20(%D0%B4%D0%BE%D0%BA%D1%82%D0%BE%D1%80%20%D0%BF%D0%B5%D0%B4%D0%B0%D0%B3%D0%BE%D0%B3%D0%B8%D1%87%D0%B5%D1%81%D0%BA%D0%B8%D1%85%20%D0%BD%D0%B0%D1%83%D0%BA)%20%5B1,1004,4,101%5D&LANG=rus) Педагогика и психология высшей школы [Текст] : методические рекомендации / Ф. Д. Рассказов ; Департамент образования и молодежной политики Ханты-Мансийского автономного округа - Югры, БУ ВО "Сургутский государственный университет", Кафедра теории и методики профессионального образования .— Сургут : Издательский центр СурГУ, 2016 .— 29 с. : ил. — Библиография: с. 29.

3. [Розенталь, Д. Э.](http://abis.surgu.ru/reader/zgate.exe?ACTION=follow&SESSION_ID=1212&TERM=%D0%A0%D0%BE%D0%B7%D0%B5%D0%BD%D1%82%D0%B0%D0%BB%D1%8C,%20%D0%94.%20%D0%AD.%5B1,1004,4,101%5D&LANG=rus) Словарь-справочник лингвистических терминов : Пособие для учителей / Д. Э. Розенталь, М. А. Теленкова .— 2-е изд., испр. и доп. — М. : Просвещение, 1976 .— 543с.

4. [Розенталь, Д.Э](http://abis.surgu.ru/reader/zgate.exe?ACTION=follow&SESSION_ID=1212&TERM=%D0%A0%D0%BE%D0%B7%D0%B5%D0%BD%D1%82%D0%B0%D0%BB%D1%8C,%20%D0%94%D0%B8%D1%82%D0%BC%D0%B0%D1%80%20%D0%AD%D0%BB%D1%8C%D1%8F%D1%88%D0%B5%D0%B2%D0%B8%D1%87%5B1,1004,4,101%5D&LANG=rus). Словарь трудностей русского языка [Текст] : 20 000 слов / Д. Э. Розенталь, М. А. Теленкова .— 7-е изд. — М. : АЙРИС-Пресс, 2007 .— 823 с. ; 17 .— (От А до Я) .— Библиогр.: с. 12 (14 назв.) .— ISBN 978-5-8112-2390-9, 5000.

5. [Розенталь, Д. Э.](http://abis.surgu.ru/reader/zgate.exe?ACTION=follow&SESSION_ID=1212&TERM=%D0%A0%D0%BE%D0%B7%D0%B5%D0%BD%D1%82%D0%B0%D0%BB%D1%8C,%20%D0%94.%20%D0%AD.%5B1,1004,4,101%5D&LANG=rus) Современный русский язык / Д. Э. Розенталь, И. Б. Голуб, М. А. Теленкова .— М. : Междун. отношения, 1994 .— 560с.

6. [Розенталь, Д. Э.](http://abis.surgu.ru/reader/zgate.exe?ACTION=follow&SESSION_ID=1212&TERM=%D0%A0%D0%BE%D0%B7%D0%B5%D0%BD%D1%82%D0%B0%D0%BB%D1%8C,%20%D0%94.%20%D0%AD.%5B1,1004,4,101%5D&LANG=rus) Секреты стилистики. Правила хорошей речи / Д. Э. Розенталь, И. Б. Голуб .— М. : Айрис Пресс, 1999 .— 208с. — (Домашний репетитор) .— ISBN 5-7836-0013-Х

7. [Самойлов, В.Д.](http://abis.surgu.ru/reader/zgate.exe?ACTION=follow&SESSION_ID=3404&TERM=%D0%A1%D0%B0%D0%BC%D0%BE%D0%B9%D0%BB%D0%BE%D0%B2,%20%D0%92.%D0%94.%5B1,1004,4,101%5D&LANG=rus) Педагогика и психология высшей школы. Андрогогическая парадигма [Электронный ресурс] : учебник / В.Д. Самойлов .— Педагогика и психология высшей школы. Андрогогическая парадигма, 2018-10- 15 .— Москва : ЮНИТИ-ДАНА, 2015 .— 207 c. — Книга находится в базовой версии ЭБС IPRbooks. .— ISBN 978-5-238-02416-5

8. ГОСТ Р 7.0.3-2006 Система стандартов по информации, библиотечному и издательскому делу. Издания. Основные элементы. Термины и определения

9. ГОСТ 7.0-99 Система стандартов по информации, библиотечному и издательскому делу. Информационно-библиотечная деятельность, библиография. Термины и определения

10. ГОСТ 7.1-2003 Система стандартов по информации, библиотечному и издательскому делу. Библиографическая запись. Библиографическое описание. Общие требования и правила составления

11. ГОСТ 7.11-2004 (ИСО 832:1994) Система стандартов по информации, библиотечному и издательскому делу. Библиографическая запись. Сокращение слов и словосочетаний на иностранных европейских языках

12. ГОСТ 7.12-93 Система стандартов по информации, библиотечному и издательскому делу. Библиографическая запись. Сокращение слов на русском языке. Общие требования и правила

13. ГОСТ 7.60-2003 Система стандартов по информации, библиотечному и издательскому делу. Издания. Основные виды. Термины и определения

14. ГОСТ 7.76-96 Система стандартов по информации, библиотечному и издательскому делу. Комплектование фонда документов. Библиографирование. Каталогизация. Термины и определения

15. ГОСТ 7.80-2000 Система стандартов по информации, библиотечному и издательскому делу. Библиографическая запись. Заголовок. Общие требования и правила составления

16. ГОСТ 7.82-2001 Система стандартов по информации, библиотечному и издательскому делу. Библиографическая запись. Библиографическое описание электронных ресурсов. Общие требования и правила составления

17. ГОСТ 7.83-2001 Система стандартов по информации, библиотечному и издательскому делу. Электронные издания. Основные виды и выходные сведения

## *в) Интернет-ресурсы*

1. Естественно-научный образовательный портал [Электронный ресурс]. – Режим доступа: [http://www.en.edu.ru](http://www.en.edu.ru/)

2. Интернет-проект Министерства образования и науки России [Электронный ресурс]. – Режим доступа : http://www.usynovite.ru

3. Информационно-образовательный портал «Гуманитарные науки» [Электронный ресурс]. – Режим доступа: [http://www.auditorium.ru](http://www.auditorium.ru/)

4. Информационно-правовой портал «Гарант» [Электронный ресурс]. – Режим доступа: [http://www.garant.ru](http://www.garant.ru/)

5. Министерство образования и науки РФ [Электронный ресурс]. – Режим доступа : [http://mon.gov.ru](http://mon.gov.ru/)

6. Официальный сайт Правительства РФ [Электронный ресурс]. – Режим доступа : http:/ www.government.gov.ru

7. Официальный сайт Президента РФ [Электронный ресурс]. – Режим доступа :http://www.kremlin.ru/

8. Портал «Социально-гуманитарное и политологическое образование [Электронный ресурс]. – Режим доступа: [http://www.humanities.edu.ru](http://www.humanities.edu.ru/)

9. Портал по информационно-коммуникационным технологиям в образовании [Электронный ресурс]. – Режим доступа: [http://www.ict.edu.ru](http://www.ict.edu.ru/)

10. Портал Федеральных государственных образовательных стандартов высшего образования [Электронный ресурс]. – Режим доступа: [http://www.fgosvo.ru](http://www.fgosvo.ru/)

11. Российский общеобразовательный портал [Электронный ресурс]. – Режим доступа: [http://www.school.edu.ru](http://www.school.edu.ru/)

12. Российский портал открытого образования [Электронный ресурс]. – Режим доступа: [http://www.openet.edu.ru](http://www.openet.edu.ru/)

13. Российский образовательный правовой портал [Электронный ресурс]. – Режим доступа: [http://www.law.edu.ru](http://www.law.edu.ru/)

14. Федеральное агентство по науке и образованию [Электронный ресурс]. – Режим доступа: [http://www.fasi.gov.ru](http://www.fasi.gov.ru/)

15. Федеральный портал «Российское образование» [Электронный ресурс]. – Режим доступа: [http://www.edu.ru](http://www.edu.ru/)

16. Федеральная служба по интеллектуальной собственности, патентам и товарным знакам [Электронный ресурс]. – Режим доступа: [http://www1.fips.ru/wps/wcm/connect/content\\_ru/ru](http://www1.fips.ru/wps/wcm/connect/content_ru/ru)

17. Федеральная служба по надзору в сфере образования и науки [Электронный ресурс]. – Режим доступа: [http://old.obrnadzor.gov.ru](http://old.obrnadzor.gov.ru/)

18. Федеральный справочник «Образование в России» [Электронный ресурс]. – Режим доступа: <http://federalbook.ru/projects/fso/fso.html>

**Приложение 1**

## <span id="page-130-1"></span><span id="page-130-0"></span>**Форма индивидуального плана практики по получению профессиональных умений и опыта профессиональной деятельности (педагогическая практика)**

#### **БЮДЖЕТНОЕ УЧРЕЖДЕНИЕ ВЫСШЕГО ОБРАЗОВАНИЯ Ханты-Мансийского автономного округа – Югры «Сургутский государственный университет»**

Утвержден на заседании кафедры \_\_\_\_\_\_\_\_\_\_\_\_\_\_\_\_\_\_\_\_\_\_\_\_\_\_\_\_\_\_

протокол заседания №

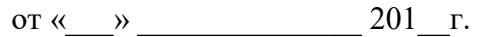

Зав. кафедрой \_\_\_\_\_\_\_\_\_\_\_\_\_\_\_\_

#### **ИНДИВИДУАЛЬНЫЙ ПЛАН ПРАКТИКИ ПО ПОЛУЧЕНИЮ ПРОФЕССИО-НАЛЬНЫХ УМЕНИЙ И ОПЫТА ПРОФЕССИОНАЛЬНОЙ ДЕЯТЕЛЬНОСТИ (ПЕДАГОГИЧЕСКАЯ ПРАКТИКА)**

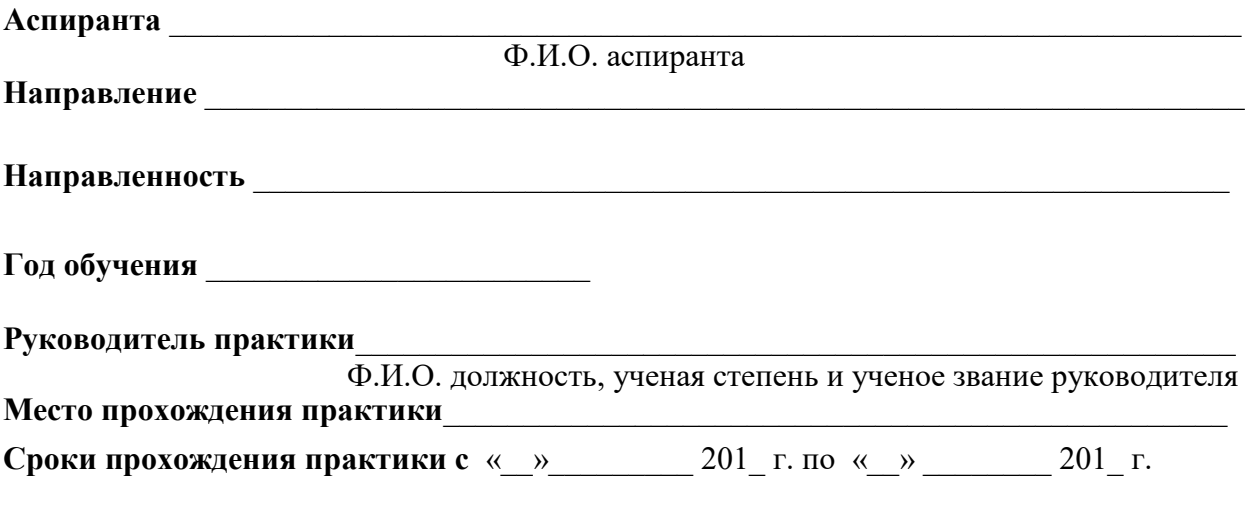

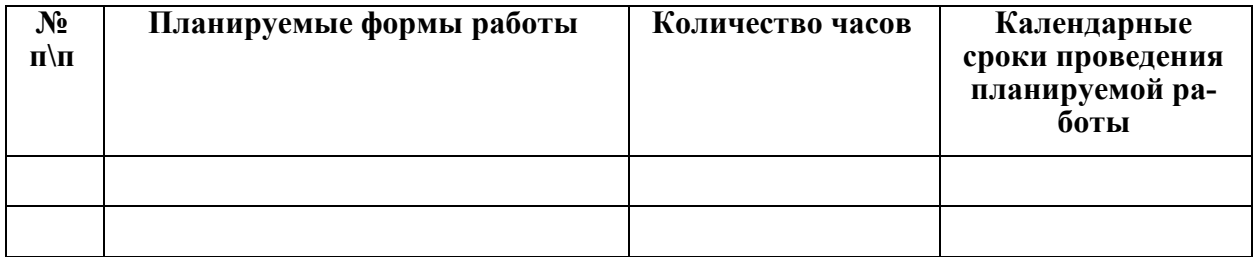

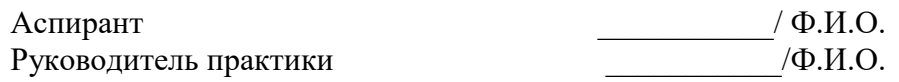

### **Приложение 2**

## <span id="page-131-1"></span><span id="page-131-0"></span>**Форма дневника практики по получению профессиональных умений и опыта профессиональной деятельности (педагогическая практика)**

#### **БЮДЖЕТНОЕ УЧРЕЖДЕНИЕ ВЫСШЕГО ОБРАЗОВАНИЯ Ханты-Мансийского автономного округа – Югры «Сургутский государственный университет»**

#### **ДНЕВНИК ПРАКТИКИ ПО ПОЛУЧЕНИЮ ПРОФЕССИОНАЛЬНЫХ УМЕНИЙ И ОПЫТА ПРОФЕССИОНАЛЬНОЙ ДЕЯТЕЛЬНОСТИ (ПЕДАГОГИЧЕСКАЯ ПРАКТИКА)**

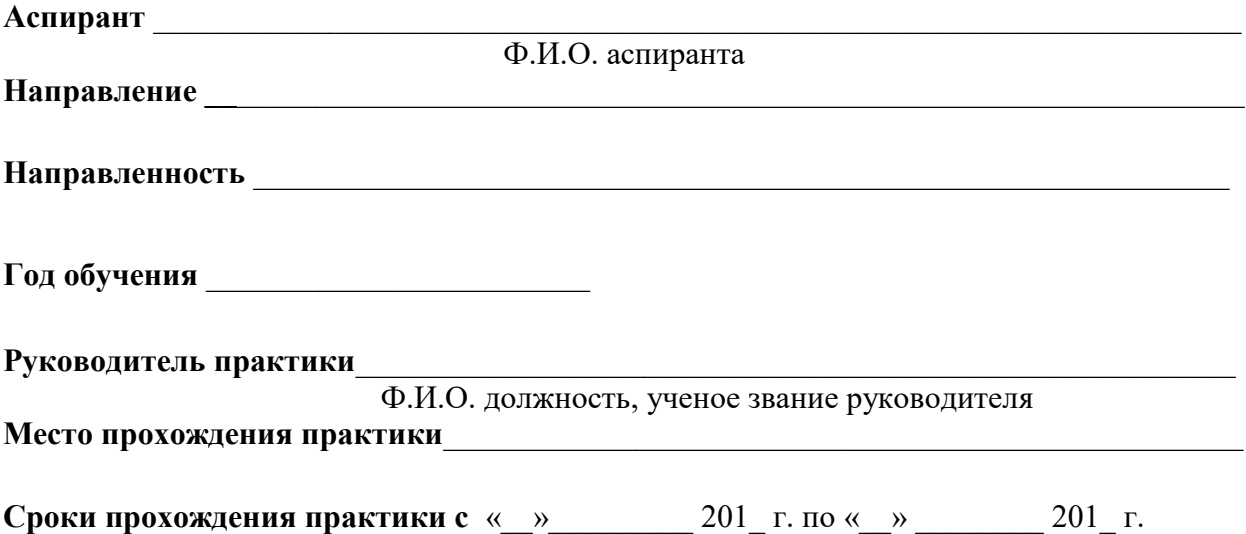

#### **Записи аспиранта по практике**

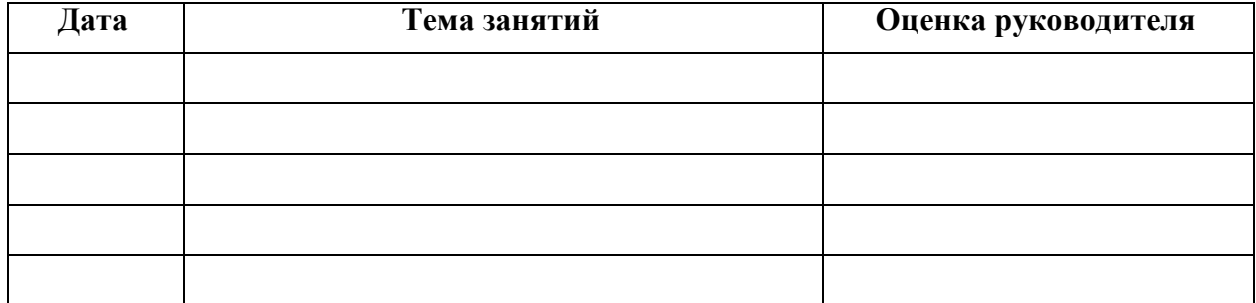

Аспирант  $/$  Ф.И.О.

## Отзыв руководителя практики

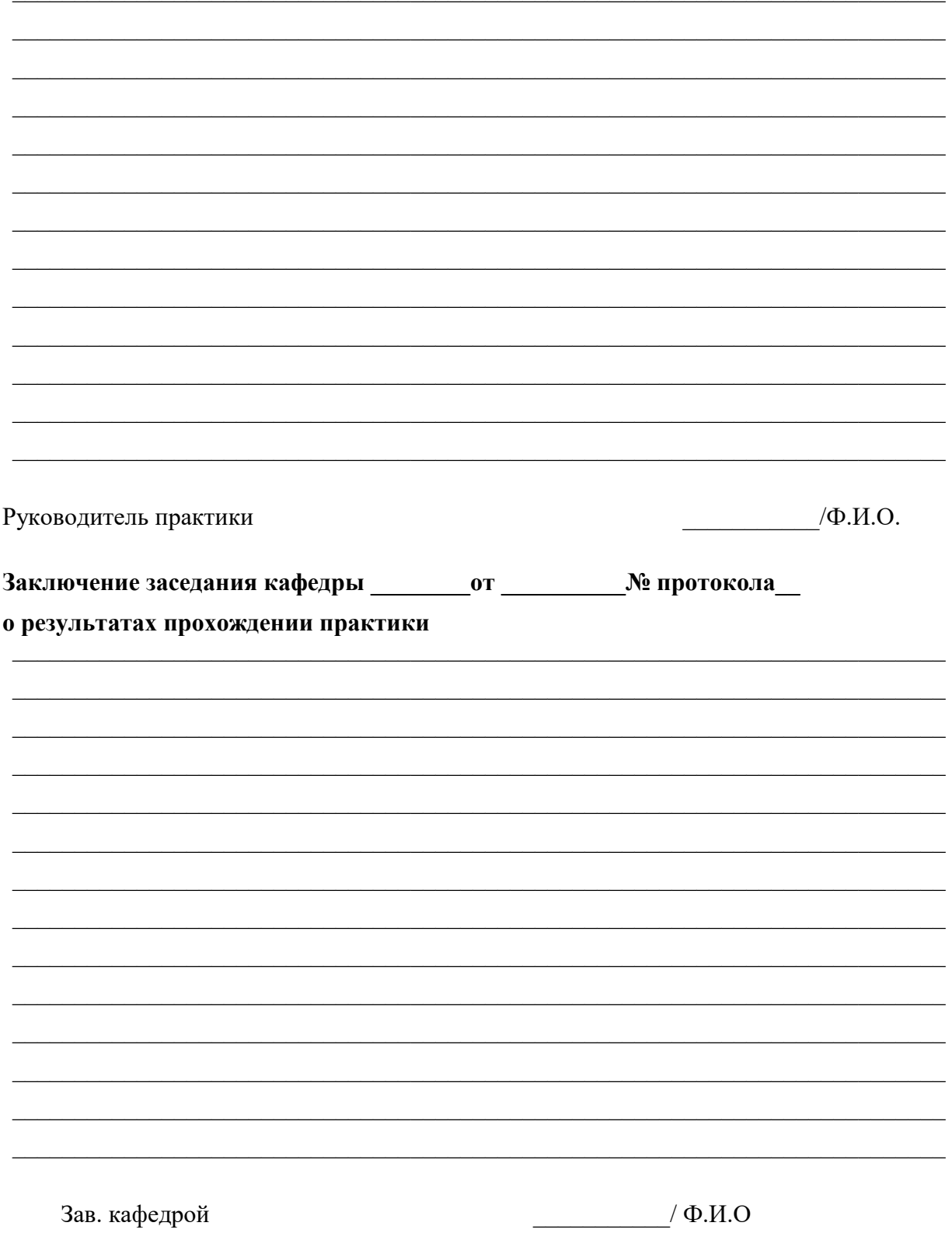

**Приложение 3**

## <span id="page-133-1"></span><span id="page-133-0"></span>**Форма отчета о прохождении практики по получению профессиональных умений и опыта профессиональной деятельности (педагогическая практика)**

#### **БЮДЖЕТНОЕ УЧРЕЖДЕНИЕ ВЫСШЕГО ОБРАЗОВАНИЯ Ханты-Мансийского автономного округа – Югры «Сургутский государственный университет»**

#### **ОТЧЕТ**

### **О ПРОХОЖДЕНИИ ПРАКТИКИ ПО ПОЛУЧЕНИЮ ПРОФЕССИОНАЛЬНЫХ УМЕНИЙ И ОПЫТА ПРОФЕССИОНАЛЬНОЙ ДЕЯТЕЛЬНОСТИ (ПЕДАГОГИЧЕСКАЯ ПРАКТИКА)**

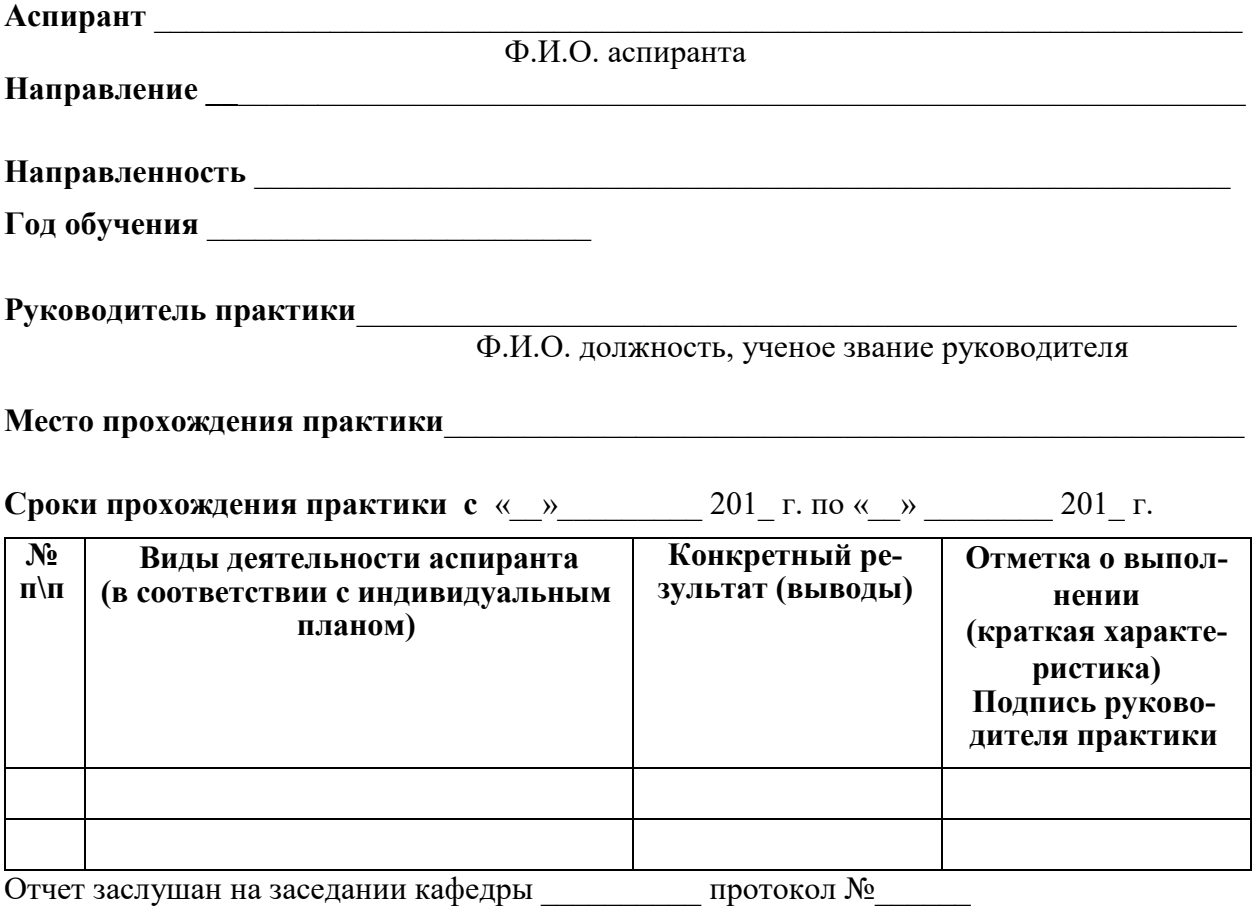

от « $\_\_\_$  »  $\_\_$  201 $\_\_$ г.

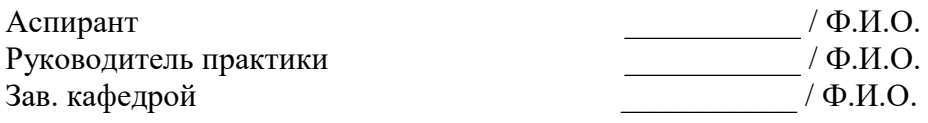

## **Приложение 4**

#### <span id="page-134-1"></span><span id="page-134-0"></span>**Пример заполнения отчетности по педагогической практике аспиранта**

#### **БЮДЖЕТНОЕ УЧРЕЖДЕНИЕ ВЫСШЕГО ОБРАЗОВАНИЯ Ханты-Мансийского автономного округа – Югры «Сургутский государственный университет»**

Утвержден на заседании кафедры

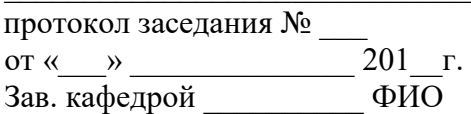

#### **ИНДИВИДУАЛЬНЫЙ ПЛАН ПРАКТИКИ ПО ПОЛУЧЕНИЮ ПРОФЕССИО-НАЛЬНЫХ УМЕНИЙ И ОПЫТА ПРОФЕССИОНАЛЬНОЙ ДЕЯТЕЛЬНОСТИ (ПЕДАГОГИЧЕСКАЯ ПРАКТИКА АСПИРАНТА)**

**Аспиранта** \_\_\_\_\_\_\_\_\_\_\_\_\_\_\_\_\_\_\_\_\_\_\_\_\_\_\_\_\_\_\_\_\_\_\_\_\_\_\_\_\_\_\_\_\_\_\_\_\_\_\_\_\_\_\_\_\_\_\_\_\_\_\_\_\_\_\_

**Направление** \_\_\_\_\_\_\_\_\_\_\_\_\_\_\_\_\_\_\_\_\_\_\_\_\_\_\_\_\_\_\_\_\_\_\_\_\_\_\_\_\_\_\_\_\_\_\_\_\_\_\_\_\_\_\_\_\_\_\_\_\_\_\_\_\_

**Направленность** \_\_\_\_\_\_\_\_\_\_\_\_\_\_\_\_\_\_\_\_\_\_\_\_\_\_\_\_\_\_\_\_\_\_\_\_\_\_\_\_\_\_\_\_\_\_\_\_\_\_\_\_\_\_\_\_\_\_\_\_\_

**Год обучения** \_\_\_\_\_\_\_\_\_\_\_\_\_\_\_\_\_\_\_\_\_\_\_\_

**Руководитель практики** \_\_\_\_\_\_\_\_\_\_\_\_\_\_\_\_\_\_\_\_\_\_\_\_\_\_\_\_\_\_\_\_\_\_\_\_\_\_\_\_\_\_\_\_\_\_\_\_\_\_\_\_\_\_\_

**Место прохождения практики** СурГУ, кафедра \_\_\_\_\_\_\_\_\_\_\_\_\_\_\_\_\_\_\_\_\_\_\_\_\_\_\_\_\_\_\_\_\_\_\_

**Сроки прохождения практики с «**08» сентября 2017 г. по «21» января 2018 г.

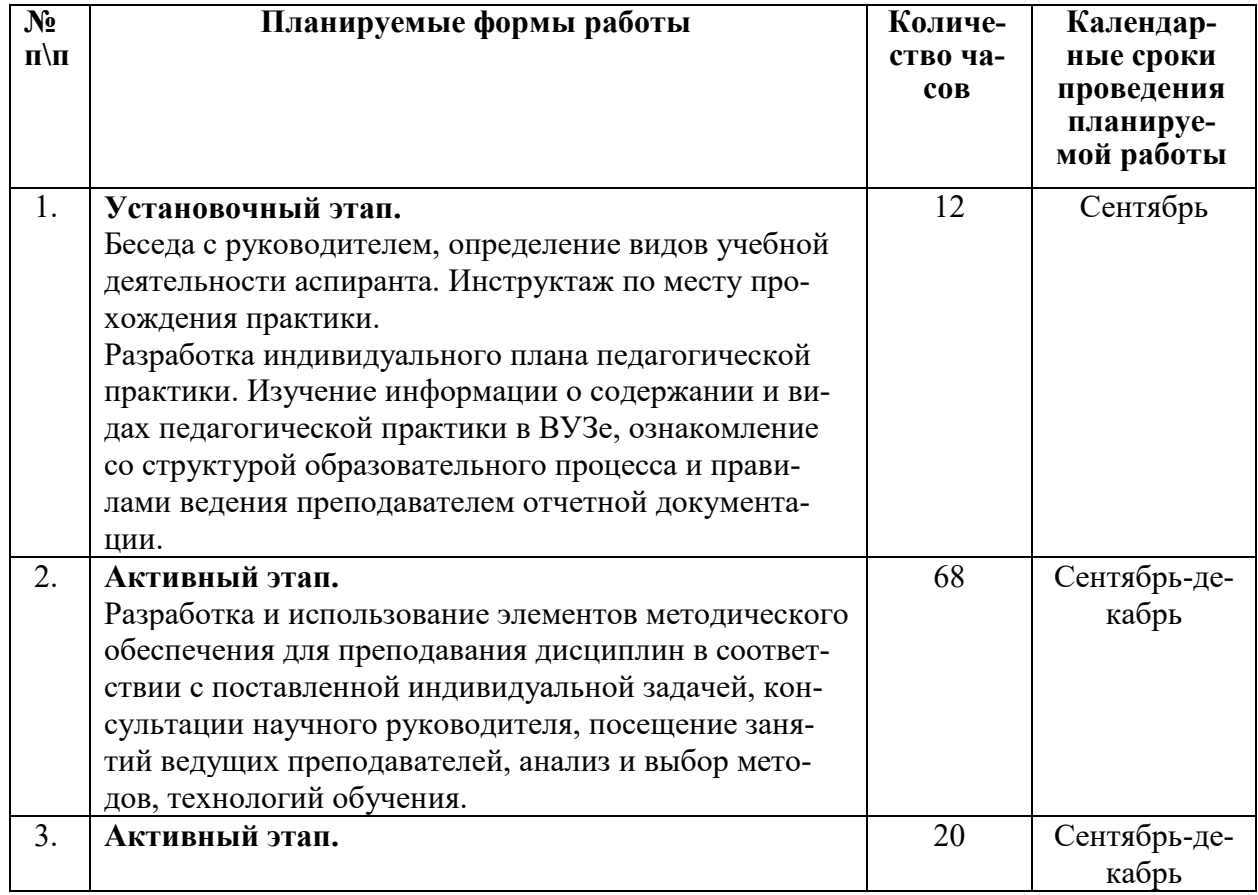

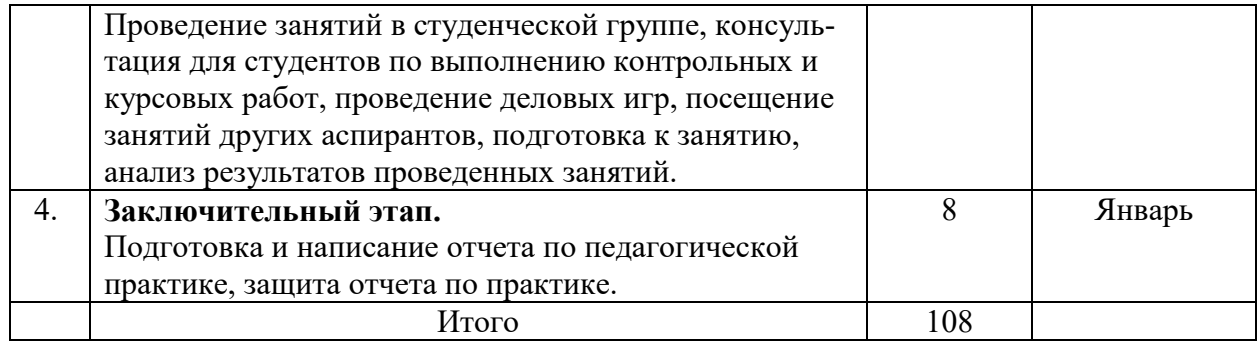

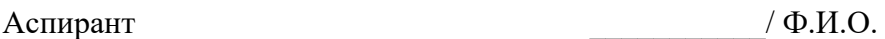

Руководитель практики \_\_\_\_\_\_\_\_\_\_\_\_\_\_\_\_\_\_\_\_\_\_\_/ Ф.И.О.

#### **БЮДЖЕТНОЕ УЧРЕЖДЕНИЕ ВЫСШЕГО ОБРАЗОВАНИЯ Ханты-Мансийского автономного округа – Югры «Сургутский государственный университет»**

#### **ДНЕВНИК ПРАКТИКИ ПО ПОЛУЧЕНИЮ ПРОФЕССИОНАЛЬНЫХ УМЕНИЙ И ОПЫТА ПРОФЕССИОНАЛЬНОЙ ДЕЯТЕЛЬНОСТИ (ПЕДАГОГИЧЕСКАЯ ПРАКТИКА АСПИРАНТОВ)**

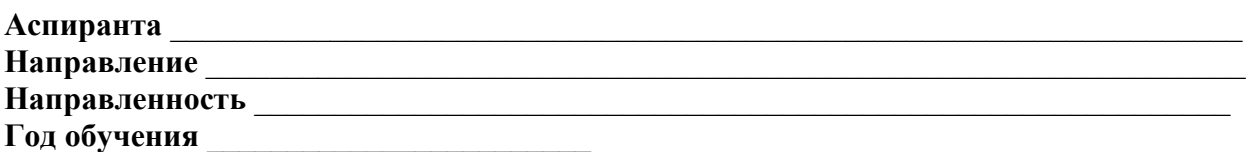

**Руководитель практики** \_\_\_\_\_\_\_\_\_\_\_\_\_\_\_\_\_\_\_\_\_\_\_\_\_\_\_\_\_\_\_\_\_\_\_\_\_\_\_\_\_\_\_\_\_\_\_\_\_\_\_\_\_\_\_

**Место прохождения практики** СурГУ, кафедра \_\_\_\_\_\_\_\_\_\_\_\_\_\_\_\_\_\_\_\_\_\_\_\_\_\_\_\_\_\_\_\_\_\_\_

**Сроки прохождения практики с «**08» сентября 2017 г. по «21» января 2018 г.

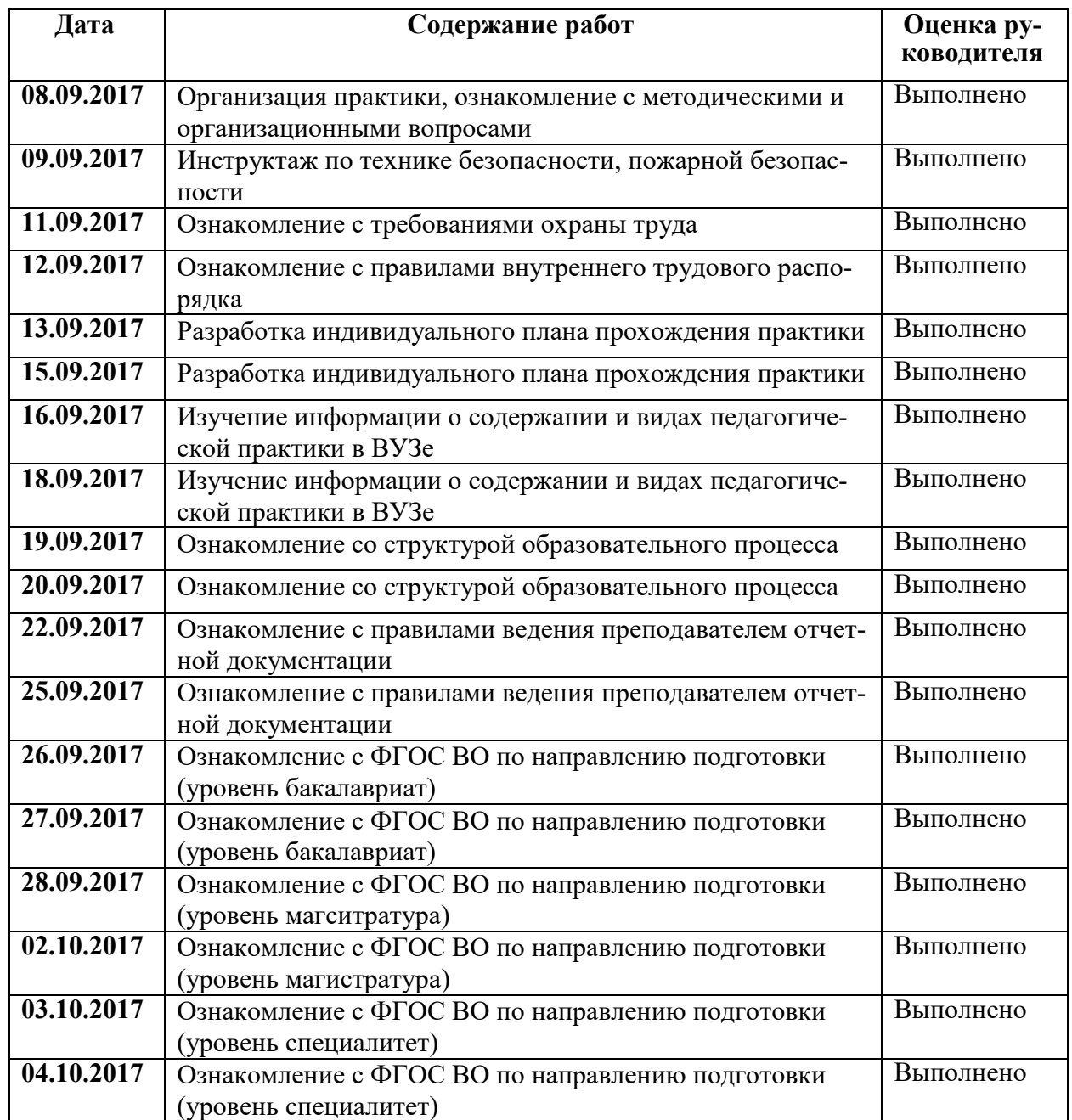

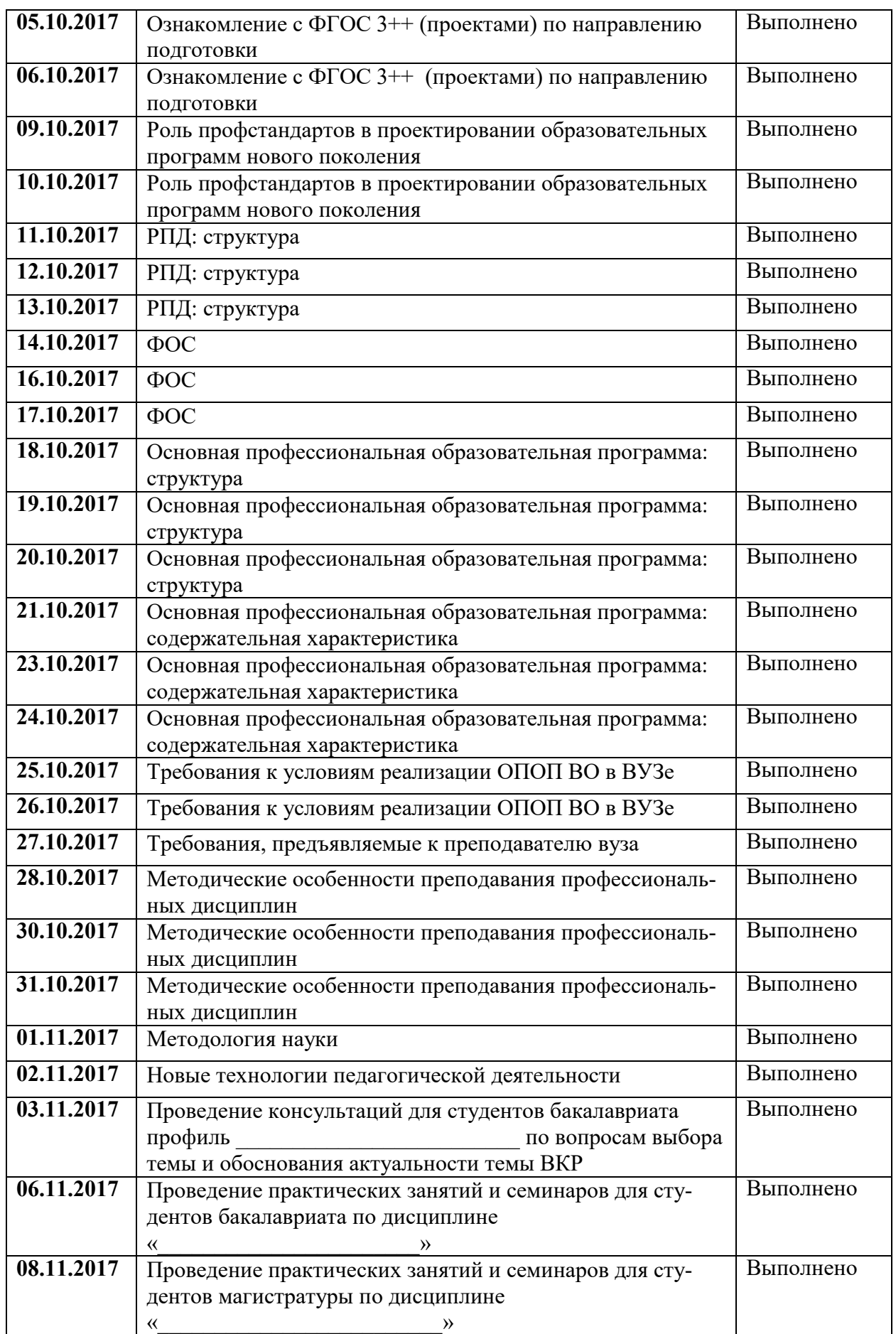

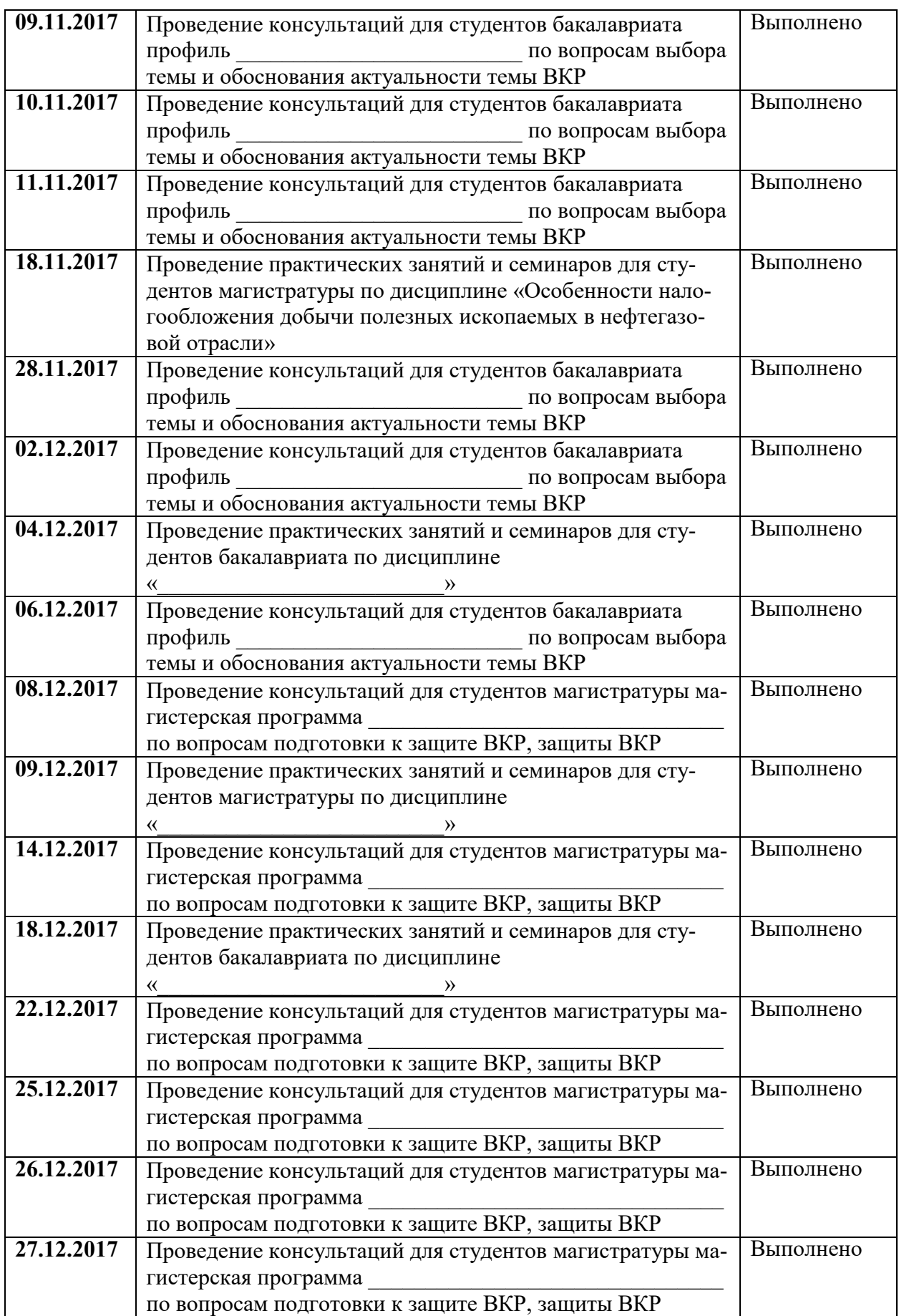

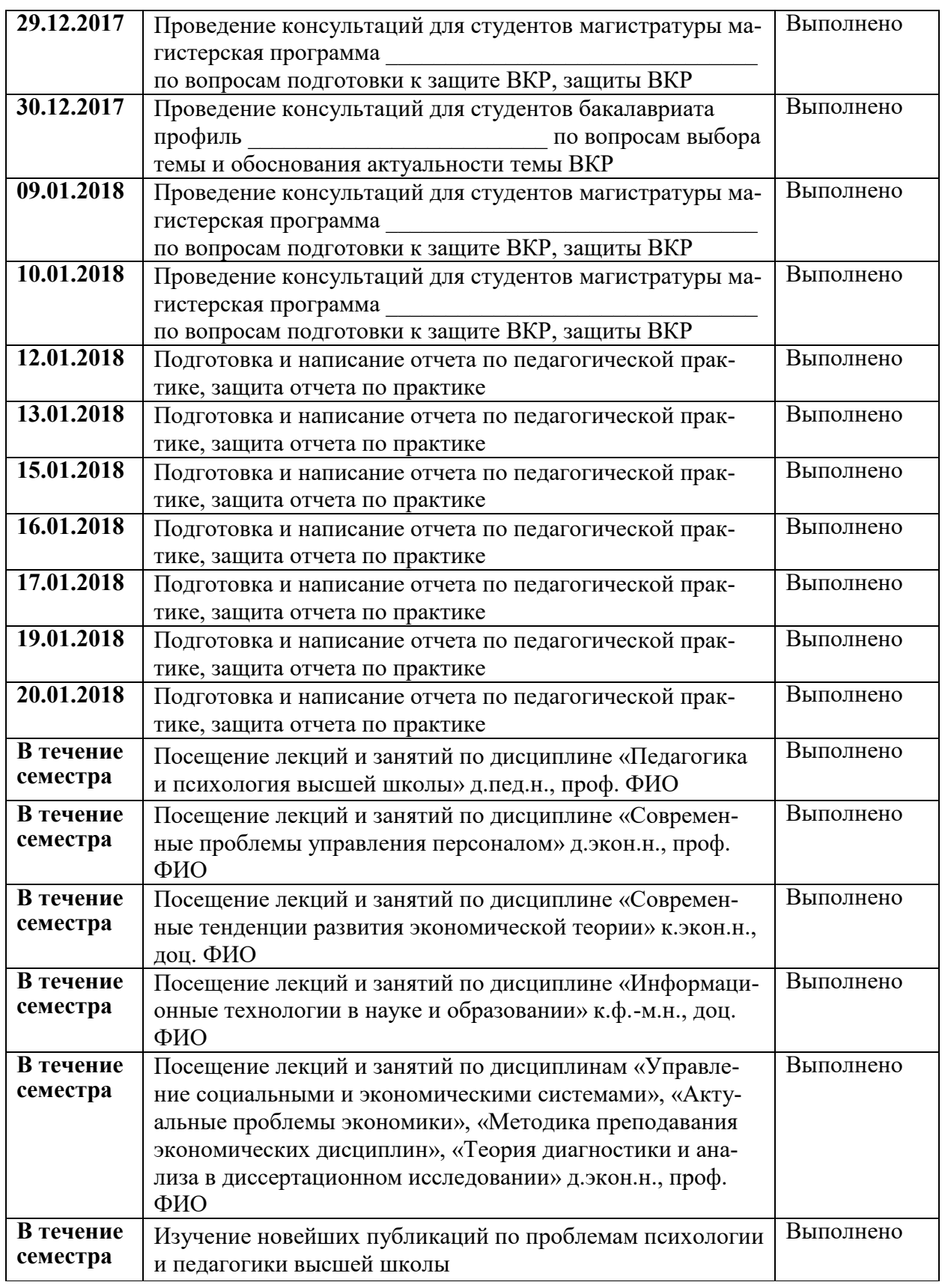

Аспирант \_\_\_\_\_\_\_\_\_\_\_/ ФИО

## Отзыв руководителя практики

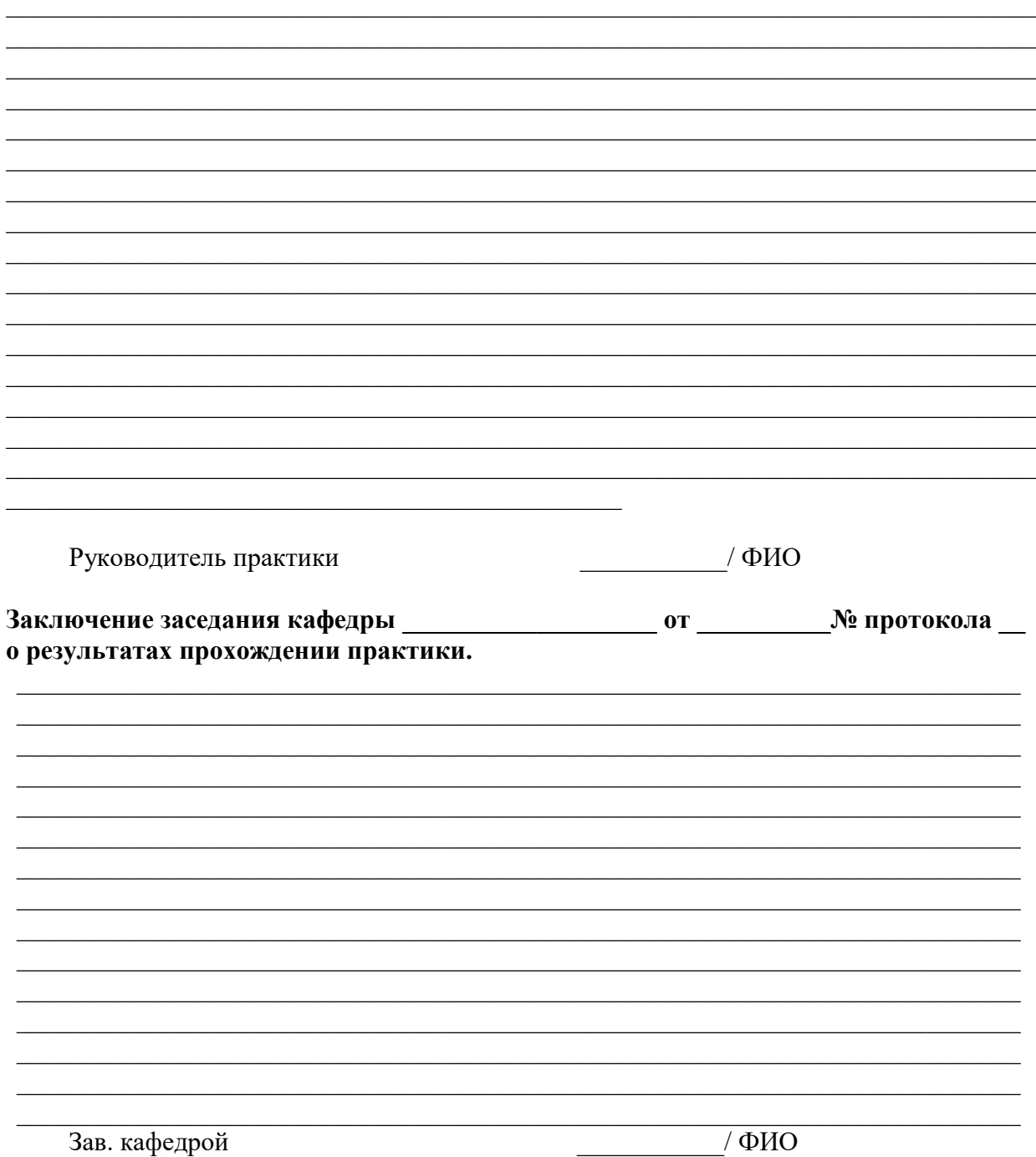

## **БЮДЖЕТНОЕ УЧРЕЖДЕНИЕ ВЫСШЕГО ОБРАЗОВАНИЯ Ханты-Мансийского автономного округа – Югры «Сургутский государственный университет»**

#### **ОТЧЕТ**

#### **О ПРОХОЖДЕНИИ ПРАКТИКИ ПО ПОЛУЧЕНИЮ ПРОФЕССИОНАЛЬНЫХ УМЕНИЙ И ОПЫТА ПРОФЕССИОНАЛЬНОЙ ДЕЯТЕЛЬНОСТИ (ПЕДАГОГИЧЕСКАЯ ПРАКТИКА АСПИРАНТА)**

**Аспиранта** \_\_\_\_\_\_\_\_\_\_\_\_\_\_\_\_\_\_\_\_\_\_\_\_\_\_\_\_\_\_\_\_\_\_\_\_\_\_\_\_\_\_\_\_\_\_\_\_\_\_\_\_\_\_\_\_\_\_\_\_\_\_\_\_\_\_\_

**Направление** \_\_\_\_\_\_\_\_\_\_\_\_\_\_\_\_\_\_\_\_\_\_\_\_\_\_\_\_\_\_\_\_\_\_\_\_\_\_\_\_\_\_\_\_\_\_\_\_\_\_\_\_\_\_\_\_\_\_\_\_\_\_\_\_\_

**Направленность** \_\_\_\_\_\_\_\_\_\_\_\_\_\_\_\_\_\_\_\_\_\_\_\_\_\_\_\_\_\_\_\_\_\_\_\_\_\_\_\_\_\_\_\_\_\_\_\_\_\_\_\_\_\_\_\_\_\_\_\_\_

**Год обучения** \_\_\_\_\_\_\_\_\_\_\_\_\_\_\_\_\_\_\_\_\_\_\_\_

**Руководитель практики** \_\_\_\_\_\_\_\_\_\_\_\_\_\_\_\_\_\_\_\_\_\_\_\_\_\_\_\_\_\_\_\_\_\_\_\_\_\_\_\_\_\_\_\_\_\_\_\_\_\_\_\_\_\_\_

**Место прохождения практики** СурГУ, кафедра \_\_\_\_\_\_\_\_\_\_\_\_\_\_\_\_\_\_\_\_\_\_\_\_\_\_\_\_\_\_\_\_\_\_\_

**Сроки прохождения практики с «**08» сентября 2017 г. по «21» января 2018 г.

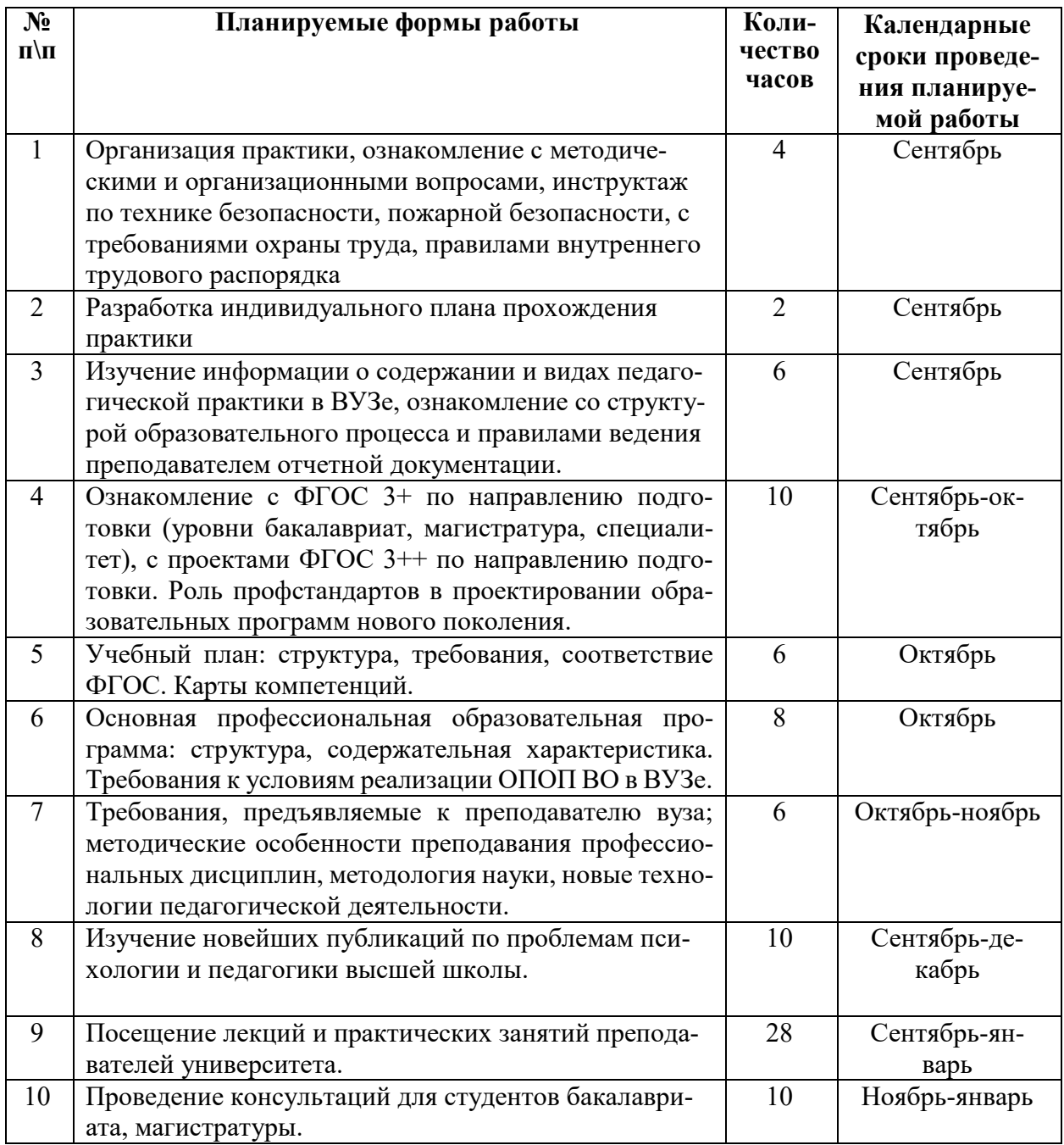

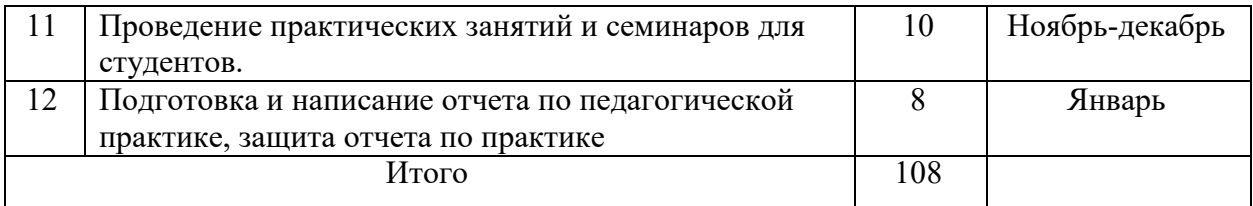

Отчет заслушан на заседании кафедры \_\_\_\_\_\_\_\_\_\_\_\_\_\_\_\_\_\_\_\_\_\_\_\_\_\_\_\_\_\_\_\_\_\_\_ протокол №\_\_\_\_\_\_ от « $\frac{9}{2018}$  г.

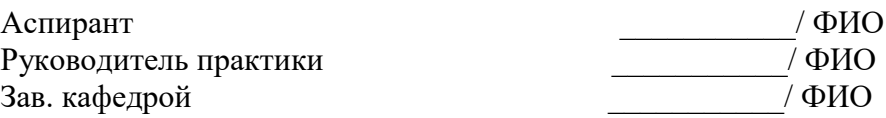

## **ДЕПАРТАМЕНТ ОБРАЗОВАНИЯ И МОЛОДЕЖНОЙ ПОЛИТИКИ ХАНТЫ-МАНСИЙСКОГО АВТОНОМНОГО ОКРУГА – ЮГРЫ**

## **БУ ВО ХАНТЫ-МАНСИЙСКОГО АВТОНОМНОГО ОКРУГА – ЮГРЫ «СУРГУТСКИЙ ГОСУДАРСТВЕННЫЙ УНИВЕРСИТЕТ»**

# **НАУЧНО-ИССЛЕДОВАТЕЛЬСКАЯ ПРАКТИКА АСПИРАНТОВ**

*Методические указания* 

**Сургут 2018**
УДК 378.2 (072) ББК 74.58я73 Н 346

**Научно-исследовательская практика аспирантов:** методические указания / Воронина Е.В.; составление; Сургут. гос. ун-т. – Сургут, 2018. – 26 с.

## Рецензент:

Е.В. Коновалова, доктор физико-математических наук, доцент, проректор по учебно-методической работе СурГУ

В методических указаниях рассмотрены основные вопросы организации и проведения научно-исследовательской практики по программам подготовки кадров высшей квалификации – научно-педагогических кадров в аспирантуре.

Представлены место практики в структуре ОПОП ВО, цель и задачи практики, результаты обучения при прохождении практики, обязанности сторон по организации практики (заведующего кафедрой, руководителя практики, специалиста отдела подготовки научно-педагогических кадров, аспиранта), этапы и содержание разделов практики, организация аттестации и представление отчетности по научно-исследовательской практике аспирантов.

Методические указания сопровождаются списком используемых источников и рекомендуемой литературы, формами отчетных документов по итогам прохождения научно-исследовательской практики.

Предназначены для аспирантов СурГУ всех форм обучения, научных руководителей аспирантов, заведующих выпускающими кафедрами, руководителей практик аспирантов, специалистов в сфере подготовки научнопедагогических кадров.

© Е.В. Воронина, составление

© БУ ВО «Сургутский государственный университет», 2018

# **Содержание**

<span id="page-145-0"></span>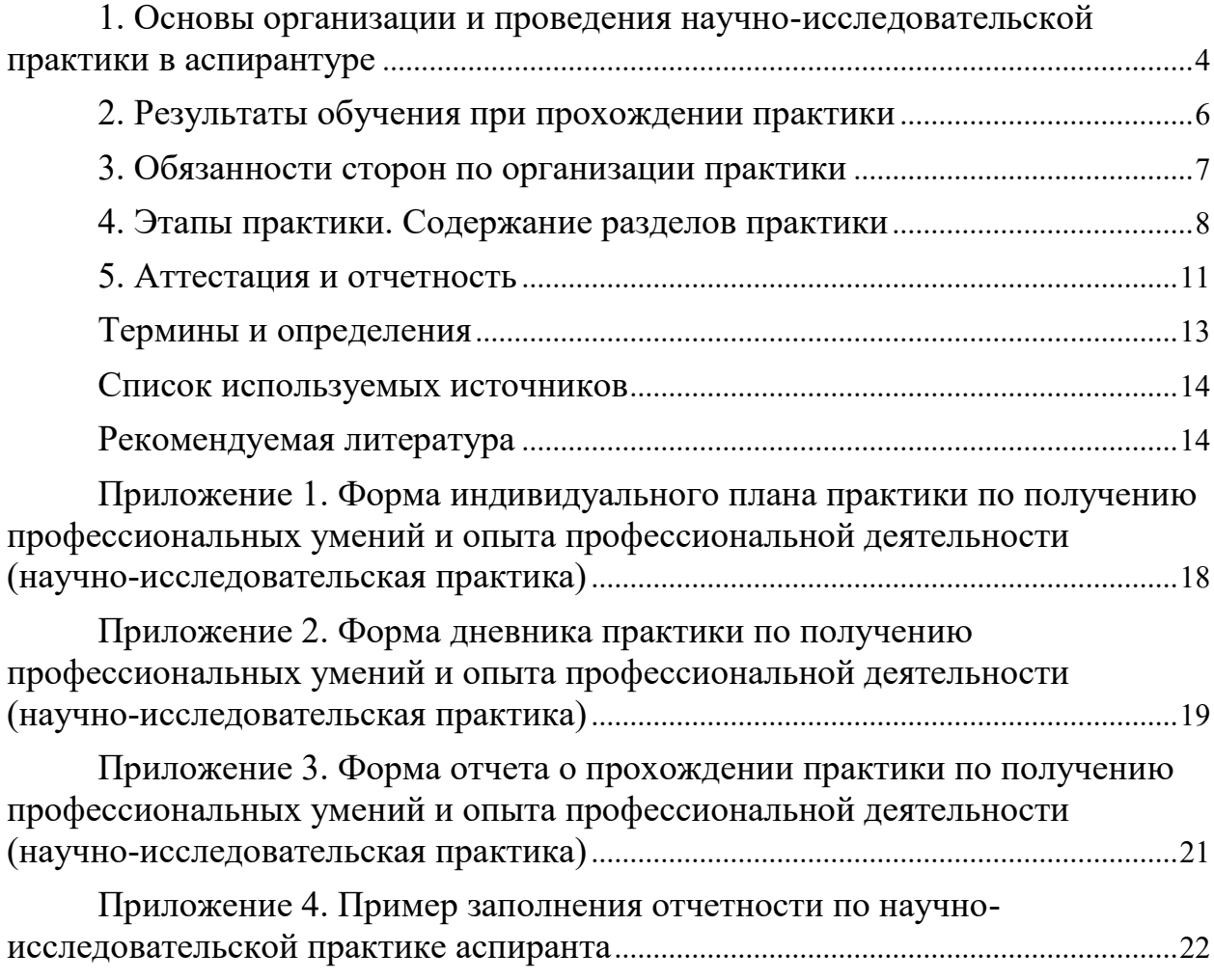

## **1. Основы организации и проведения научно-исследовательской практики в аспирантуре**

Научно-исследовательская практика по программам подготовки кадров высшей квалификации – подготовки научно-педагогических кадров в аспирантуре относятся к вариативной части основной профессиональной образовательной программы (далее – ОПОП ВО) и является обязательной.

Трудоемкость практики по получению профессиональных умений и опыта профессиональной деятельности (научно-исследовательской практики аспиранта) (далее – научно-исследовательская практика) определяется учебными планами соответствующего направления подготовки и направленностью ОПОП ВО и составляет 108 часов.

Программа научно-исследовательской практики разрабатываются выпускающей кафедрой, ответственной за реализацию ОПОП ВО.

Практика проводится стационарно. Основной базой практики является Университет, выпускающая кафедра. Может быть организованна выездная практика (в том числе в сторонних образовательных (научных) организациях).

Научно-исследовательская практика аспирантов проводится в сроки, установленные Университетом в соответствии с учебным планом и календарным учебным графиком на выпускном году обучения в аспирантуре, как правило, предваряет государственную итоговую аттестацию (в зависимости от срока обучения в аспирантуре по ОПОП ВО: третьем или четвертом – для очной формы обучения, 6 или 8 семестр, четвертом или пятом – для заочной формы обучения – 8 или 10 семестр).

В исключительных случаях сроки проведения практики могут быть перенесены по инициативе выпускающей кафедры с обоснованием целесообразности переносов срока.

Аспиранты заочной формы обучения проходят практику в том же объеме, что и аспиранты очной формы обучения.

Цели, задачи и объем научно-исследовательской практики соотносятся с общими целями ОПОП ВО по соответствующему направлению подготовки.

Целью научно-исследовательской практики аспирантов является развитие профессиональных компетенций, направленных на реализацию навыков, основанных на приобретенных в процессе обучения знаниях и умениях, опыта научной, исследовательской и аналитической деятельности; формирование умений и навыков самостоятельной научно-исследовательской деятельности, повышение уровня профессиональной компетентности, приобретение требуемых научно-исследовательских профессиональных компетенций, приобретение опыта в исследовании актуальной научной проблемы, составляющей предмет научно-квалификационной работы.

Среди задач научно-исследовательской практики аспирантов выделяются:

 систематизация, закрепление и расширение теоретических знаний и практических навыков проведения исследований; конкретизация результатов теоретического обучения в научно-исследовательской деятельности;

 применение знаний и полученного опыта при решении актуальных научных задач;

овладение профессионально-практическими умениями;

стимулирование навыков самостоятельной аналитической работы;

 усвоение приемов, методов и способов обработки, представления и интерпретации результатов проведенных практических исследований;

отработка навыков публичной дискуссии и защиты научных идей;

 формирование навыков сбора и анализа экспериментальных данных, умения работать с научной литературой, развитие интуиции и способности самостоятельно ставить и решать новые задачи;

 формирование умения определять цель, задачи и составлять план исследования;

 формирование умения обрабатывать полученные результаты исследования, анализировать и осмысливать их;

 вовлечение аспиранта в практику научно-исследовательских работ, проводимых на кафедре;

 овладение навыками подготовки академического текста, отчета по результатам научно-исследовательской работы.

В ходе практики аспирант занимается:

 систематизацией, обработкой и анализом результатов проведенной научно-исследовательской деятельности;

 выполнением индивидуальных прикладных и исследовательских проектов;

 обобщением и оценкой эмпирического материала, необходимого для апробации результатов научных исследований;

 подготовкой презентаций результатов профессиональной и исследовательской деятельности;

 структурированием и оформлением материала для написания научноквалификационной работы, выполненной на основе результатов научноисследовательской деятельности, научного доклада.

Учебно-научное и организационное руководство практикой осуществляется выпускающей кафедрой, за которой закреплена подготовка аспирантов по соответствующей направленности ОПОП ВО соответствующего направления подготовки. Кафедры обеспечивают выполнение программы практики и качество ее проведения.

Основной формой деятельности аспиранта при прохождении практики является самостоятельная работа по утвержденному плану работы с консультациями у руководителя практики.

#### **2. Результаты обучения при прохождении практики**

<span id="page-148-0"></span>В результате прохождения практики аспирант должен приобрести знания, овладеть умениями и приобрести навыки, предусмотренные ОПОП ВО соответствующей направленности подготовки. Например:

*знать:* 

 особенности научно-исследовательской деятельности в профессиональной области с использованием современных методов исследования и информационно-коммуникационных технологий;

задачи собственного профессионального и личностного развития;

 закономерности функционирования и тенденции развития субъектных отношений в предметной области;

 известные факты, процессы и тенденции, характеризующие формирование, эволюцию и трансформацию систем и институтов в исторической ретроспективе;

 направления и этапы развития научной мысли во взаимосвязи с условиями соответствующих периодов и особенностями различных стран и народов.

*уметь:* 

 использовать современные методы исследования и информационнокоммуникационные технологии;

 планировать задачи собственного профессионального и личностного развития;

 выявлять устойчивые, повторяющиеся связи в явлениях и процессах, их структурные характеристики, закономерности функционирования и тенденции развития отношений в предметной области, объяснить на этой основе существующие факты и процессы жизни;

 выявлять новые, переосмысливать ранее известные факты, процессы и тенденции, характеризующие формирование, эволюцию и трансформацию систем и институтов в исторической ретроспективе;

 организовать работу по изучению и анализу направлений и этапов развития научной мысли во взаимосвязи с условиями соответствующих периодов и особенностями различных стран и народов.

*владеть:* 

 навыками самостоятельного осуществления научноисследовательской деятельности в профессиональной области;

 навыками решения задач собственного профессионального и личностного развития;

 навыками выявления устойчивых, повторяющихся связей в явлениях и процессах, их структурных характеристик, закономерностей функционирования и тенденций развития отношений в предметной области, объяснение на этой основе существующих фактов и процессов жизни;

 навыками выявления и осмысления новых, а также переосмысления ранее известных фактов, процессов и тенденций, характеризующих формирование, эволюцию и трансформацию систем и институтов в исторической ретроспективе;

 навыками работы по изучению и анализу направлений и этапов развития научной мысли во взаимосвязи с условиями соответствующих периодов и особенностями различных стран и народов.

#### **3. Обязанности сторон по организации практики**

<span id="page-149-0"></span>В организации практики участвуют заведующий кафедрой, руководитель практики, специалист отдела подготовки научно-педагогических кадров, аспирант.

Общее руководство и контроль за прохождением практики аспирантов осуществляет заведующий выпускающей кафедрой. Под его руководством:

 на выпускающей кафедре разрабатывается программа научноисследовательской практики;

 проводится организационное собрание с аспирантами и руководителями практики;

 аспиранты знакомятся с программой практики, существующими требованиями по ее прохождению, а также формой и содержанием отчетной документации;

 осуществляется контроль за соблюдением сроков практики и ее содержанием;

координируется работа руководителей практики;

организуется подведение итогов практики.

Руководитель практики:

 совместно с аспирантом составляет индивидуальный план практики, конкретизирует виды деятельности аспиранта;

 проводит необходимые организационные мероприятия по выполнению индивидуального плана практики;

 осуществляет постановку задач по самостоятельной работе аспиранта в период практики, оказывает соответствующую консультационную помощь;

 осуществляет систематический контроль за ходом практики и работой аспиранта;

 оказывает помощь аспиранту по всем вопросам, связанным с прохождением практики и оформлением отчетной документации;

готовит отзыв о прохождении практики.

Специалист отдела подготовки научно-педагогических кадров осуществляет:

оформление приказа о прохождении практики аспирантами;

 контроль своевременности разработки и утверждения программ практик, проверяет предоставляемые проекты программ практик на соответствие их ФГОС ВО по направлению подготовки и основным требованиям к подготовке программ практик;

контроль соблюдения сроков прохождения практики;

 контроль точности и своевременности предоставления отчётной документации.

Аспирант, проходящий практику, имеет право:

 по всем вопросам, возникающим в процессе практики, обращаться к руководителю практики, специалистам отдела подготовки научнопедагогических кадров, пользоваться учебно-методическими пособиями, предоставляемыми кафедрой.

Аспирант, проходящий практику, обязан:

 составить совместно с руководителем практики индивидуальный план практики;

 осуществлять подготовку к каждому запланированному в индивидуальном плане этапу прохождения практики и обеспечивать высокое качество его выполнения;

 выполнить индивидуальные задания, предусмотренные программой практики;

 выполнять правила внутреннего распорядка Университета, распоряжения администрации и руководителя практики. В случае невыполнения требований, предъявляемых к аспиранту, он может быть отстранен от прохождения практики;

соблюдать требования охраны труда и пожарной безопасности;

 представить на кафедру в течение установленного срока после завершения практики отчетную документацию.

## **4. Этапы практики. Содержание разделов практики**

<span id="page-150-0"></span>Организация научно-исследовательской практики предусматривает следующие этапы:

 установочный – решение организационных вопросов (ознакомление аспирантов с целями и задачами практики, программой, отчетной документацией, утверждение индивидуальных графиков прохождения практики);

 активный – выполнение программы практики и оформление отчетной документации;

 заключительный этап – подведение итогов, оформление отчетной документации, промежуточная аттестация.

Содержание разделов практики, виды деятельности аспиранта на практике, трудоемкость и формы текущего контроля представлены в таблице 1.

Таблица 1

## Содержание разделов, виды деятельности аспиранта на научноисследовательской практике, трудоемкость и формы текущего контроля

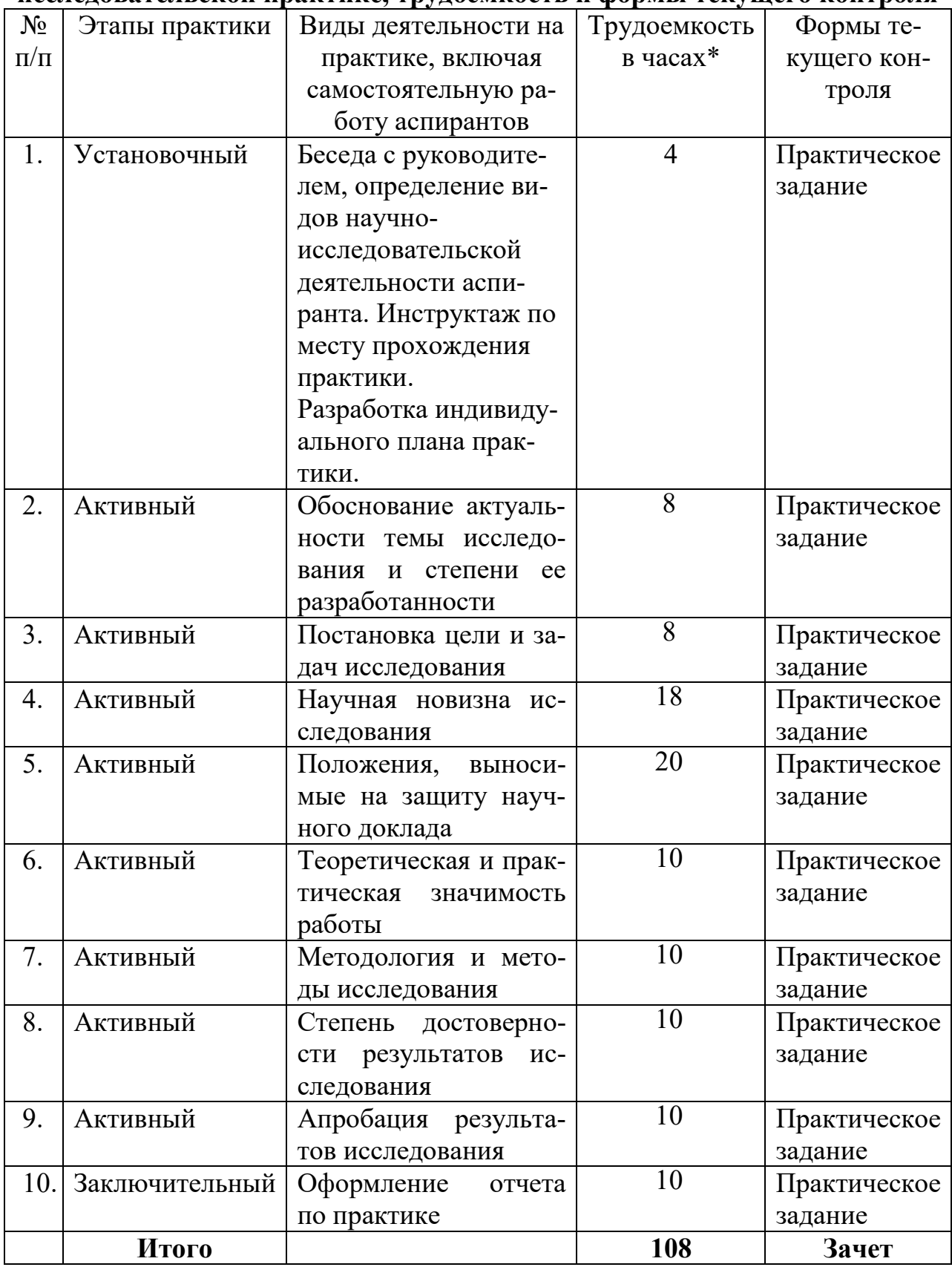

\*Определяются и конкретизируются в индивидуальном плане научноисследовательской практики аспиранта.

#### *Этап 1. Установочный*

Собеседование по вопросам:

Основные требования, нормативные положения и формы отчетности результатов практики.

Цель и задачи научно-исследовательской практики.

Основные виды работ в ходе практики.

Практическое задание: разработка индивидуального плана прохождения научно-исследовательской практики аспиранта.

## *Этап 2. Активный*

1. Обоснование актуальности темы исследования и степени ее разработанности

Практическое задание: доказательство востребованности изучаемой проблемы для фундаментальной (прикладной) науки. Тема исследования как основание для последующего определения объекта и предмета исследования, для формулирования цели и задач: значимость для всей области науки исследуемой проблемы; нацеленность на нерешенные вопросы, связанных с предметом изучения; суммирование опыта российской и зарубежной науки, анализ вариантов ее развития, влияющих на нее факторов.

2. Постановка цели и задач исследования

Практическое задание: формулировка конечного результата работы, описание нового явления, изучение его характеристик, выявления закономерностей и т.д. Задачи исследования - определение основных этапов исследования для достижения поставленной цели. Описание решения задач как основа содержания глав и параграфов диссертации, названия которых созвучны поставленным задачам.

3. Научная новизна исследования

Практическое задание: элементы научной новизны - новое понятие, примененное в исследовании, новая методика и т.д. Востребованность новых элементов наукой. Обоснование, доказательство правомерности научной новизны.

4. Положения, выносимые на защиту научного доклада

Практическое задание: элементы научной новизны - новое понятие, примененное в исследовании, новая методика и т.д. Востребованность новых элементов наукой. Обоснование, доказательство правомерности научной новизны.

4. Теоретическая и практическая значимость работы

Практическое задание: анализ литературных источников, научноисследовательских работ, защищенных диссертаций, публикаций по теме диссертационного исследования. Обоснование новых решений поставленных задач; разработка новых принципов решения задач, исследование новых явлений; представление новой методики. Использование или рекомендации по практическому использованию результатов исследования. Новые методы, способы, методики, которые использованы или могут быть использованы в соответствующей отрасли, степень готовности к использованию, масштабы использования. Подтверждение практического использования результатов.

5. Методология и методы исследования

Практическое задание: описание совокупности методов научного познания, используемых для достижения цели диссертационного исследования. Обоснование применения методов для определения достоверности результатов диссертационного исследования. Описание основных методов, использованных в исследовании.

6. Степень достоверности результатов исследования

Практическое задание: изложение объективности существования выводов, полученных в ходе диссертационного исследования. Подтверждение положений, выводов и рекомендаций диссертационной работы в рамках исследуемого объекта для предметов исследования. Способы подтверждения достоверности информации об исследуемом предмете (анализ выполненных ранее научно-исследовательских работ по предмету исследования, применение в исследованиях апробированного научно-методического аппарата, верификация - осуществление аналогичных работ на многих объектах). Методы доказательств достоверности: аналитические, экспериментальные и подтверждение практикой. Рассмотрение совпадений явлений в практике с построенными теоретическими положениями. Наличие и объем исходного материала.

7. Апробация результатов исследования

Практическое задание: оценка исследований со стороны научного сообщества. Получение объективных оценок этапов проводимого исследования, выводов и практических рекомендаций. Обобщение участия в научных конференциях, выступления на семинарах кафедры, подготовка предложений по теме исследований. Оформление публикаций как результата апробации исследований. Обсуждение работы с коллегами, с преподавательским составом кафедры. Обобщение опыта подготовки докладов и выступлений, ведения научной дискуссии. Внедрение результатов исследования, оценка эффективности. Использование результатов в учебном процессе.

## *Этап 3. Заключительный*

Практическое задание: подготовка и написание отчета по научноисследовательской практике, защита отчета по практике на заседании кафедры.

#### **5. Аттестация и отчетность**

<span id="page-153-0"></span>По итогам прохождения научно-исследовательской практики аспирант предоставляет на кафедру следующие материалы:

- индивидуальный план практики по получению профессиональных умений и опыта профессиональной деятельности (научно-исследовательская практика) (Приложение 1);

- дневник практики по получению профессиональных умений и опыта профессиональной деятельности (научно-исследовательская практика) (Приложение 2);

- отчет о прохождении практики по получению профессиональных умений и опыта профессиональной деятельности (научно-исследовательская практика) (Приложение 3).

Пример заполнения отчетности по научно-исследовательской практике аспиранта представлен в Приложении 4.

Результаты прохождения практики оцениваются посредством проведения промежуточной аттестации. На основании представленного отчета по практике руководитель практики выставляет оценку (зачтено, не зачтено).

Неудовлетворительные результаты промежуточной аттестации по практике или непрохождение промежуточной аттестации по практике при отсутствии уважительных причин признаются академической задолженностью.

#### **Термины и определения**

<span id="page-155-0"></span>*Практика по получению профессиональных умений и опыта профессиональной деятельности (научно-исследовательская практика аспиранта)* – вид учебной деятельности, направленной на формирование, закрепление, развитие практических навыков и компетенций в процессе выполнения определенных видов работ, связанных с научной и исследовательской деятельностью.

*Программа практики по получению профессиональных умений и опыта профессиональной деятельности (научно-исследовательская практика аспиранта)* – это нормативно-методический документ, определяющий содержание обучения аспирантов преподавательской деятельности в условиях реального образовательного процесса в соответствии с направлением подготовки.

## **Список используемых источников**

<span id="page-156-0"></span>1. Об образовании в Российской Федерации: Федеральный закон Российской Федерации от 29.12.2012 г. №273-ФЗ.

2. О внесении изменений в федеральные государственные образовательные стандарты высшего образования (уровень подготовки кадров высшей квалификации): Приказ Министерства образования и науки Российской Федерации от 30.04.2015 г. №464.

3. Об утверждении Порядка организации и осуществления образовательной деятельности по образовательным программам высшего образования – программам подготовки научно-педагогических кадров в аспирантуре стандарты высшего образования (уровень подготовки кадров высшей квалификации): Приказ Министерства образования и науки Российской Федерации от 19.11.2013 г. №1259.

4. Об утверждении Положения о практике обучающихся, осваивающих основные профессиональные образовательные программы высшего образования: Приказ Министерства образования и науки от 27.11.2015 г. №1383.

5. Федеральные государственные образовательные стандарты высшего образования (уровень подготовки кадров высшей квалификации).

6. СТО-2.6.11 «Порядок организации и проведения практики по получению профессиональных умений и опыта профессиональной деятельности (научно-исследовательская практика аспиранта)».

## **Рекомендуемая литература**

*а) основная литература*

<span id="page-156-1"></span>1. Космин, В.В. Основы научных исследований (Общий курс) : Учебное пособие .— 3, перераб. и доп. — Москва ; Москва : Издательский Центр РИОР : ООО "Научно-издательский центр ИНФРА-М", 2017 .— 228 с.

2. Осипова, С.И. Актуальные стратегии и тактики подготовки профессиональных кадров в вузе [Электронный ресурс] : монография / С. И. Осипова [и др.]; под общ. ред. д-ра пед. наук, проф. С. И. Осиповой. – Красноярск: Сиб. федер. ун-т, 2014. – 154 с. - ISBN 978-5-7638-3033-0 - Режим доступа: http://znanium.com/catalog.php?bookinfo=505900

3. [Резник,](http://abis.surgu.ru/reader/zgate.exe?ACTION=follow&SESSION_ID=3576&TERM=%D0%A0%D0%B5%D0%B7%D0%BD%D0%B8%D0%BA,%20%D0%A1%D0%B5%D0%BC%D0%B5%D0%BD%20%D0%94%D0%B0%D0%B2%D1%8B%D0%B4%D0%BE%D0%B2%D0%B8%D1%87%5B1,1004,4,101%5D&LANG=rus) С.Д. Аспирант вуза: технологии научного творчества и педагогической деятельности : Учебник .— 5, перераб. — Москва : ООО "Научно-издательский центр ИНФРА-М", 2016 .— 451 с. .— ISBN 978-5-16- 011754-6 .—  $\langle$ URL[:http://znanium.com/go.php?id=542563>](http://znanium.com/go.php?id=542563).

## *б) дополнительная литература*

1. [Волков, Ю.Г.](http://abis.surgu.ru/reader/zgate.exe?ACTION=follow&SESSION_ID=3576&TERM=%D0%92%D0%BE%D0%BB%D0%BA%D0%BE%D0%B2,%20%D0%AE%D1%80%D0%B8%D0%B9%20%D0%93%D1%80%D0%B8%D0%B3%D0%BE%D1%80%D1%8C%D0%B5%D0%B2%D0%B8%D1%87%5B1,1004,4,101%5D&LANG=rus) Диссертация: подготовка, защита, оформление : Практическое пособие .— 4, перераб. — Москва ; Москва : Издательский дом "Альфа-М" : ООО "Научно-издательский центр ИНФРА-М", 2016 .— 160

<URL[:http://znanium.com/go.php?id=510459>](http://znanium.com/go.php?id=510459).

2. [Герасимов, Борис Иванович.](http://abis.surgu.ru/reader/zgate.exe?ACTION=follow&SESSION_ID=1456&TERM=%D0%93%D0%B5%D1%80%D0%B0%D1%81%D0%B8%D0%BC%D0%BE%D0%B2,%20%D0%91%D0%BE%D1%80%D0%B8%D1%81%20%D0%98%D0%B2%D0%B0%D0%BD%D0%BE%D0%B2%D0%B8%D1%87%5B1,1004,4,101%5D&LANG=rus) Основы научных исследований : Учебное пособие .— 2, доп. — Москва ; Москва : Издательство "ФОРУМ" : ООО "Научно-издательский центр ИНФРА-М", 2015 .— 272 с. .— ISBN 978- 5-00091-085-6 .— <URL[:http://znanium.com/go.php?id=509723>](http://znanium.com/go.php?id=509723).

3. [Кравцова, Е.](http://abis.surgu.ru/reader/zgate.exe?ACTION=follow&SESSION_ID=1456&TERM=%D0%9A%D1%80%D0%B0%D0%B2%D1%86%D0%BE%D0%B2%D0%B0,%20%D0%95.%5B1,1004,4,101%5D&LANG=rus) Логика и методология научных исследований .— Красноярск : Сибирский федеральный университет, 2014 .— 168 с. .— ISBN 978-5-7638-2946-4 .— <URL[:http://znanium.com/go.php?id=507377>](http://znanium.com/go.php?id=507377).

4. Кузнецов, И.Н. Диссертационные работы. Методика подготовки и оформления [Электронный ресурс] : Учебно-методическое пособие / И. Н. Кузнецов. - 4-е изд. - М.: Издательско-торговая корпорация «Дашков и К°», 2012. - 488 с. - ISBN 978-5-394-01697-4. - Режим доступа: <http://znanium.com/catalog.php?bookinfo=415413>

5. Кузнецов, И.Н. Основы научных исследований [Электронный ресурс] : Учебное пособие для бакалавров / И. Н. Кузнецов. - М. : Издательско-торговая корпорация «Дашков и Ко», 2013. - 284 с. - ISBN 978- 5-394-01947-0. - Режим доступа: <http://znanium.com/catalog.php?bookinfo=415064>

6. [Лонцева, И.А.](http://abis.surgu.ru/reader/zgate.exe?ACTION=follow&SESSION_ID=1456&TERM=%D0%9B%D0%BE%D0%BD%D1%86%D0%B5%D0%B2%D0%B0,%20%D0%98.%D0%90.%5B1,1004,4,101%5D&LANG=rus) Основы научных исследований [Электронный ресурс] : учебное пособие / И.А. Лонцева ; В.И. Лазарев .— Благовещенск : Дальневосточный государственный аграрный университет, 2015 .— 185 с. — Книга находится в базовой версии ЭБС IPRbooks. .— ISBN 978-5-9642-0321- 6 .

7. [Мокий, М.С.](http://abis.surgu.ru/reader/zgate.exe?ACTION=follow&SESSION_ID=1456&TERM=%D0%9C%D0%BE%D0%BA%D0%B8%D0%B9,%20%D0%9C%D0%B8%D1%85%D0%B0%D0%B8%D0%BB%20%D0%A1%D1%82%D0%B5%D1%84%D0%B0%D0%BD%D0%BE%D0%B2%D0%B8%D1%87%5B1,1004,4,101%5D&LANG=rus) Методология научных исследований : Учебник / Мокий М.С. - Отв. ред., Никифоров А.Л., Мокий В.С. — М. : Издательство Юрайт, 2016 .— 255 .— (Магистр) .— ISBN 978-5-9916-7525-3 : 225.21, 4 .— <URL[:http://www.biblio-online.ru/book/5EB3B996-0248-44E1-9869-](http://www.biblio-online.ru/book/5EB3B996-0248-44E1-9869-E8310F70F6A5) [E8310F70F6A5>](http://www.biblio-online.ru/book/5EB3B996-0248-44E1-9869-E8310F70F6A5).

8. [Пижурин, А.А.](http://abis.surgu.ru/reader/zgate.exe?ACTION=follow&SESSION_ID=1456&TERM=%D0%9F%D0%B8%D0%B6%D1%83%D1%80%D0%B8%D0%BD,%20%D0%90%D0%BD%D0%B4%D1%80%D0%B5%D0%B9%20%D0%90%D0%B4%D1%80%D0%B5%D0%B5%D0%B2%D0%B8%D1%87%5B1,1004,4,101%5D&LANG=rus) Методы и средства научных исследований : Учебник .— Москва : ООО "Научно-издательский центр ИНФРА-М", 2015 .— 264 с. .— ДЛЯ СТУДЕНТОВ ВЫСШИХ УЧЕБНЫХ ЗАВЕДЕНИЙ .— ISBN 978-5-16-010816-2 .— <URL[:http://znanium.com/go.php?id=502713>](http://znanium.com/go.php?id=502713).

9. [Райзберг, Б.А.](http://abis.surgu.ru/reader/zgate.exe?ACTION=follow&SESSION_ID=3576&TERM=%D0%A0%D0%B0%D0%B9%D0%B7%D0%B1%D0%B5%D1%80%D0%B3,%20%D0%91%D0%BE%D1%80%D0%B8%D1%81%20%D0%90%D0%B1%D1%80%D0%B0%D0%BC%D0%BE%D0%B2%D0%B8%D1%87%5B1,1004,4,101%5D&LANG=rus) Диссертация и ученая степень : Новые положения о защите и диссертационных советах с авторскими комментариями (пособие для соискателей) .— 11, перераб. и доп. — Москва : ООО "Научноиздательский центр ИНФРА-М", 2016 .— 253 с. .— ISBN 978-5-16-005640-1 .— <URL[:http://znanium.com/go.php?id=547967>](http://znanium.com/go.php?id=547967).

10. [Розенталь, Д. Э.](http://abis.surgu.ru/reader/zgate.exe?ACTION=follow&SESSION_ID=1212&TERM=%D0%A0%D0%BE%D0%B7%D0%B5%D0%BD%D1%82%D0%B0%D0%BB%D1%8C,%20%D0%94.%20%D0%AD.%5B1,1004,4,101%5D&LANG=rus) Словарь-справочник лингвистических терминов : Пособие для учителей / Д. Э. Розенталь, М. А. Теленкова .— 2-е изд., испр. и доп. — М. : Просвещение, 1976 .— 543с.

11. [Розенталь, Д.Э](http://abis.surgu.ru/reader/zgate.exe?ACTION=follow&SESSION_ID=1212&TERM=%D0%A0%D0%BE%D0%B7%D0%B5%D0%BD%D1%82%D0%B0%D0%BB%D1%8C,%20%D0%94%D0%B8%D1%82%D0%BC%D0%B0%D1%80%20%D0%AD%D0%BB%D1%8C%D1%8F%D1%88%D0%B5%D0%B2%D0%B8%D1%87%5B1,1004,4,101%5D&LANG=rus). Словарь трудностей русского языка [Текст] : 20 000 слов / Д. Э. Розенталь, М. А. Теленкова .— 7-е изд. — М. : АЙРИС-Пресс, 2007 .— 823 с. ; 17 .— (От А до Я) .— Библиогр.: с. 12 (14 назв.) .— ISBN 978-5-8112-2390-9, 5000.

12. [Розенталь, Д. Э.](http://abis.surgu.ru/reader/zgate.exe?ACTION=follow&SESSION_ID=1212&TERM=%D0%A0%D0%BE%D0%B7%D0%B5%D0%BD%D1%82%D0%B0%D0%BB%D1%8C,%20%D0%94.%20%D0%AD.%5B1,1004,4,101%5D&LANG=rus) Современный русский язык / Д. Э. Розенталь, И. Б. Голуб, М. А. Теленкова .— М. : Междун. отношения, 1994 .— 560с.

13. [Розенталь, Д. Э.](http://abis.surgu.ru/reader/zgate.exe?ACTION=follow&SESSION_ID=1212&TERM=%D0%A0%D0%BE%D0%B7%D0%B5%D0%BD%D1%82%D0%B0%D0%BB%D1%8C,%20%D0%94.%20%D0%AD.%5B1,1004,4,101%5D&LANG=rus) Секреты стилистики. Правила хорошей речи / Д. Э. Розенталь, И. Б. Голуб .— М. : Айрис Пресс, 1999 .— 208с. — (Домашний репетитор) .— ISBN 5-7836-0013-Х

14. ГОСТ Р 7.0.3-2006 Система стандартов по информации, библиотечному и издательскому делу. Издания. Основные элементы. Термины и определения

15. ГОСТ 7.0-99 Система стандартов по информации, библиотечному и издательскому делу. Информационно-библиотечная деятельность, библиография. Термины и определения

16. ГОСТ 7.1-2003 Система стандартов по информации, библиотечному и издательскому делу. Библиографическая запись. Библиографическое описание. Общие требования и правила составления

17. ГОСТ 7.11-2004 (ИСО 832:1994) Система стандартов по информации, библиотечному и издательскому делу. Библиографическая запись. Сокращение слов и словосочетаний на иностранных европейских языках

18. ГОСТ 7.12-93 Система стандартов по информации, библиотечному и издательскому делу. Библиографическая запись. Сокращение слов на русском языке. Общие требования и правила

19. ГОСТ 7.60-2003 Система стандартов по информации, библиотечному и издательскому делу. Издания. Основные виды. Термины и определения

20. ГОСТ 7.76-96 Система стандартов по информации, библиотечному и издательскому делу. Комплектование фонда документов. Библиографирование. Каталогизация. Термины и определения

21. ГОСТ 7.80-2000 Система стандартов по информации, библиотечному и издательскому делу. Библиографическая запись. Заголовок. Общие требования и правила составления

22. ГОСТ 7.82-2001 Система стандартов по информации, библиотечному и издательскому делу. Библиографическая запись. Библиографическое описание электронных ресурсов. Общие требования и правила составления

23. ГОСТ 7.83-2001 Система стандартов по информации, библиотечному и издательскому делу. Электронные издания. Основные виды и выходные сведения

## *в) Интернет-ресурсы*

1. Естественно-научный образовательный портал [Электронный ресурс]. – Режим доступа: [http://www.en.edu.ru](http://www.en.edu.ru/)

2. Интернет-проект Министерства образования и науки России [Электронный ресурс]. – Режим доступа : http://www.usynovite.ru

3. Информационно-образовательный портал «Гуманитарные науки» [Электронный ресурс]. – Режим доступа: [http://www.auditorium.ru](http://www.auditorium.ru/)

4. Информационно-правовой портал «Гарант» [Электронный ресурс]. – Режим доступа: [http://www.garant.ru](http://www.garant.ru/)

5. Министерство образования и науки РФ [Электронный ресурс]. – Режим доступа : [http://mon.gov.ru](http://mon.gov.ru/)

6. Официальный сайт Правительства РФ [Электронный ресурс]. – Режим доступа : http:/ www.government.gov.ru

7. Официальный сайт Президента РФ [Электронный ресурс]. – Режим доступа :http://www.kremlin.ru/

8. Портал «Социально-гуманитарное и политологическое образование [Электронный ресурс]. – Режим доступа: [http://www.humanities.edu.ru](http://www.humanities.edu.ru/)

9. Портал по информационно-коммуникационным технологиям в образовании [Электронный ресурс]. – Режим доступа: [http://www.ict.edu.ru](http://www.ict.edu.ru/)

10. Портал Федеральных государственных образовательных стандартов высшего образования [Электронный ресурс]. – Режим доступа: [http://www.fgosvo.ru](http://www.fgosvo.ru/)

11. Российский общеобразовательный портал [Электронный ресурс]. – Режим доступа: [http://www.school.edu.ru](http://www.school.edu.ru/)

12. Российский портал открытого образования [Электронный ресурс]. – Режим доступа: [http://www.openet.edu.ru](http://www.openet.edu.ru/)

13. Российский образовательный правовой портал [Электронный ресурс]. – Режим доступа: [http://www.law.edu.ru](http://www.law.edu.ru/)

14. Федеральное агентство по науке и образованию [Электронный ресурс]. – Режим доступа: [http://www.fasi.gov.ru](http://www.fasi.gov.ru/)

15. Федеральный портал «Российское образование» [Электронный ресурс]. – Режим доступа: [http://www.edu.ru](http://www.edu.ru/)

16. Федеральная служба по интеллектуальной собственности, патентам и товарным знакам [Электронный ресурс]. – Режим доступа: [http://www1.fips.ru/wps/wcm/connect/content\\_ru/ru](http://www1.fips.ru/wps/wcm/connect/content_ru/ru)

17. Федеральная служба по надзору в сфере образования и науки [Электронный ресурс]. – Режим доступа: [http://old.obrnadzor.gov.ru](http://old.obrnadzor.gov.ru/)

18. Федеральный справочник «Образование в России» [Электронный ресурс]. – Режим доступа: <http://federalbook.ru/projects/fso/fso.html>

**Приложение 1**

## <span id="page-160-1"></span><span id="page-160-0"></span>**Форма индивидуального плана практики по получению профессиональных умений и опыта профессиональной деятельности (научноисследовательская практика)**

#### **БЮДЖЕТНОЕ УЧРЕЖДЕНИЕ ВЫСШЕГО ОБРАЗОВАНИЯ Ханты-Мансийского автономного округа – Югры «Сургутский государственный университет»**

Утвержден на заседании кафедры

 $\mathcal{L}=\mathcal{L}=\mathcal{$ 

протокол заседания №

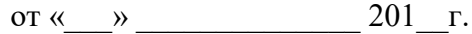

Зав. кафедрой \_\_\_\_\_\_\_\_\_\_\_\_\_\_\_\_

#### **ИНДИВИДУАЛЬНЫЙ ПЛАН ПРАКТИКИ ПО ПОЛУЧЕНИЮ ПРОФЕССИО-НАЛЬНЫХ УМЕНИЙ И ОПЫТА ПРОФЕССИОНАЛЬНОЙ ДЕЯТЕЛЬНОСТИ (НАУЧНО-ИССЛЕДОВАТЕЛЬСКАЯ ПРАКТИКА)**

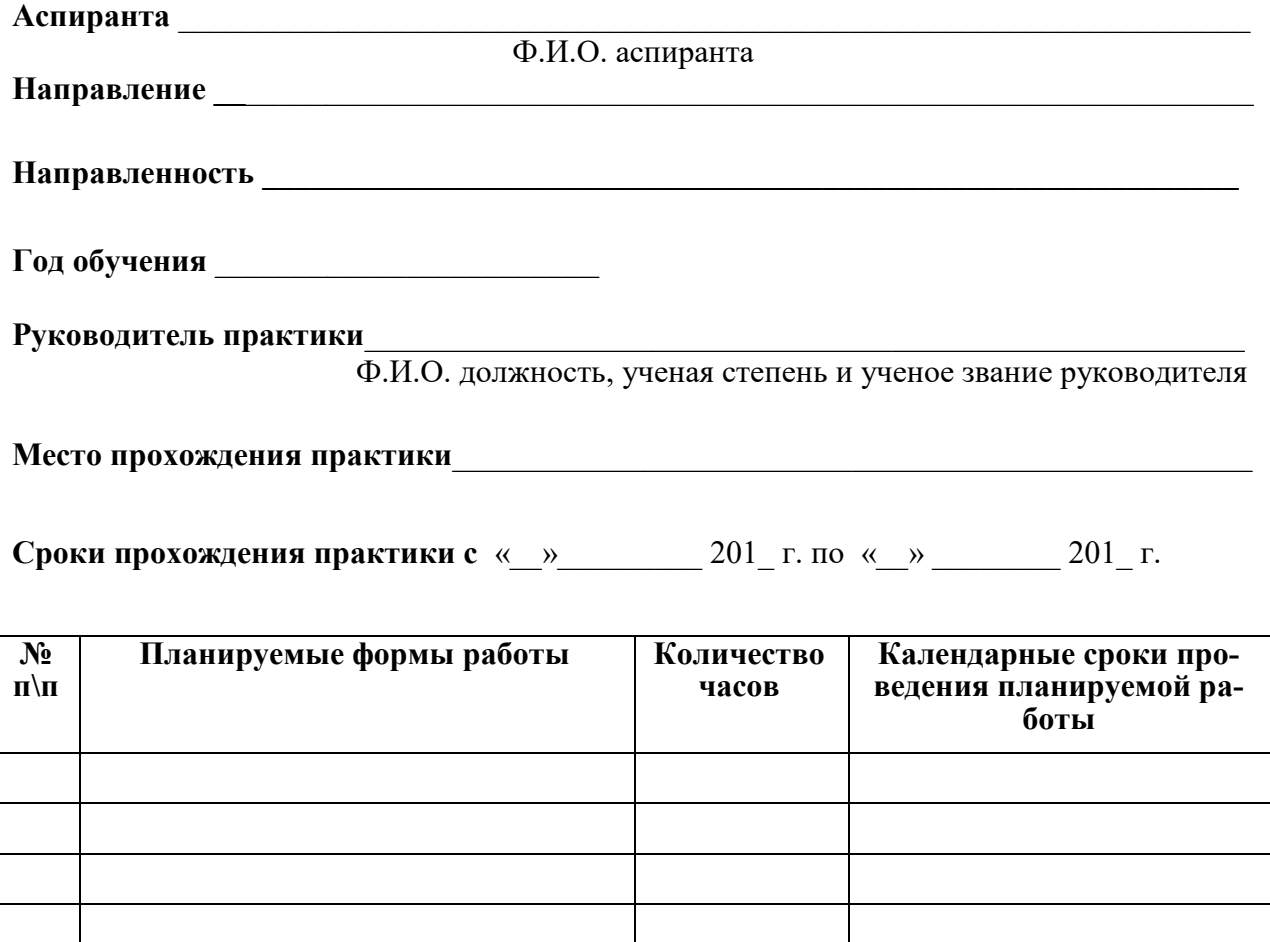

Аспирант  $/$  Ф.И.О. Руководитель практики  $/$ Ф.И.О.

**Приложение 2**

## <span id="page-161-1"></span><span id="page-161-0"></span>**Форма дневника практики по получению профессиональных умений и опыта профессиональной деятельности (научно-исследовательская практика)**

#### **БЮДЖЕТНОЕ УЧРЕЖДЕНИЕ ВЫСШЕГО ОБРАЗОВАНИЯ Ханты-Мансийского автономного округа – Югры «Сургутский государственный университет»**

#### **ДНЕВНИК ПРАКТИКИ ПО ПОЛУЧЕНИЮ ПРОФЕССИОНАЛЬНЫХ УМЕНИЙ И ОПЫТА ПРОФЕССИОНАЛЬНОЙ ДЕЯТЕЛЬНОСТИ (НАУЧНО-ИССЛЕДОВАТЕЛЬСКАЯ ПРАКТИКА)**

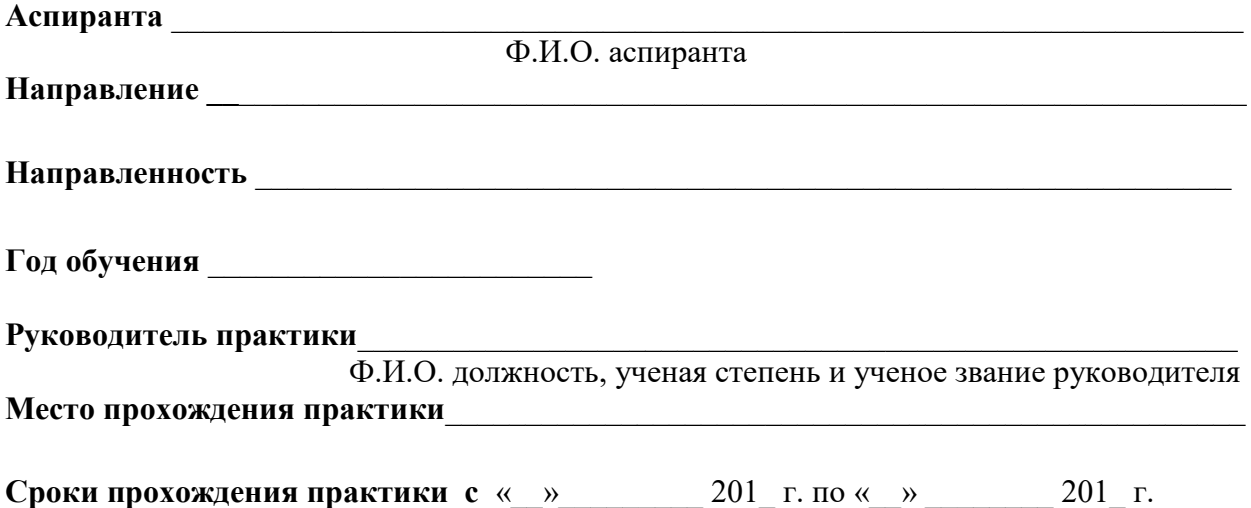

#### **Записи аспиранта по практике**

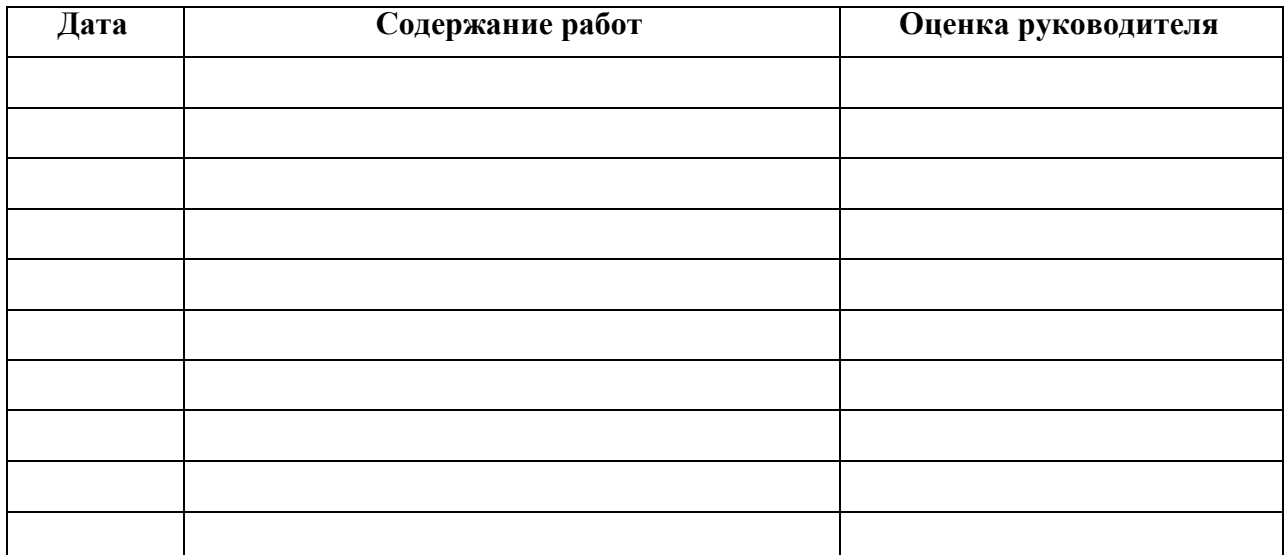

Аспирант  $/$  Ф.И.О.

## Отзыв руководителя практики

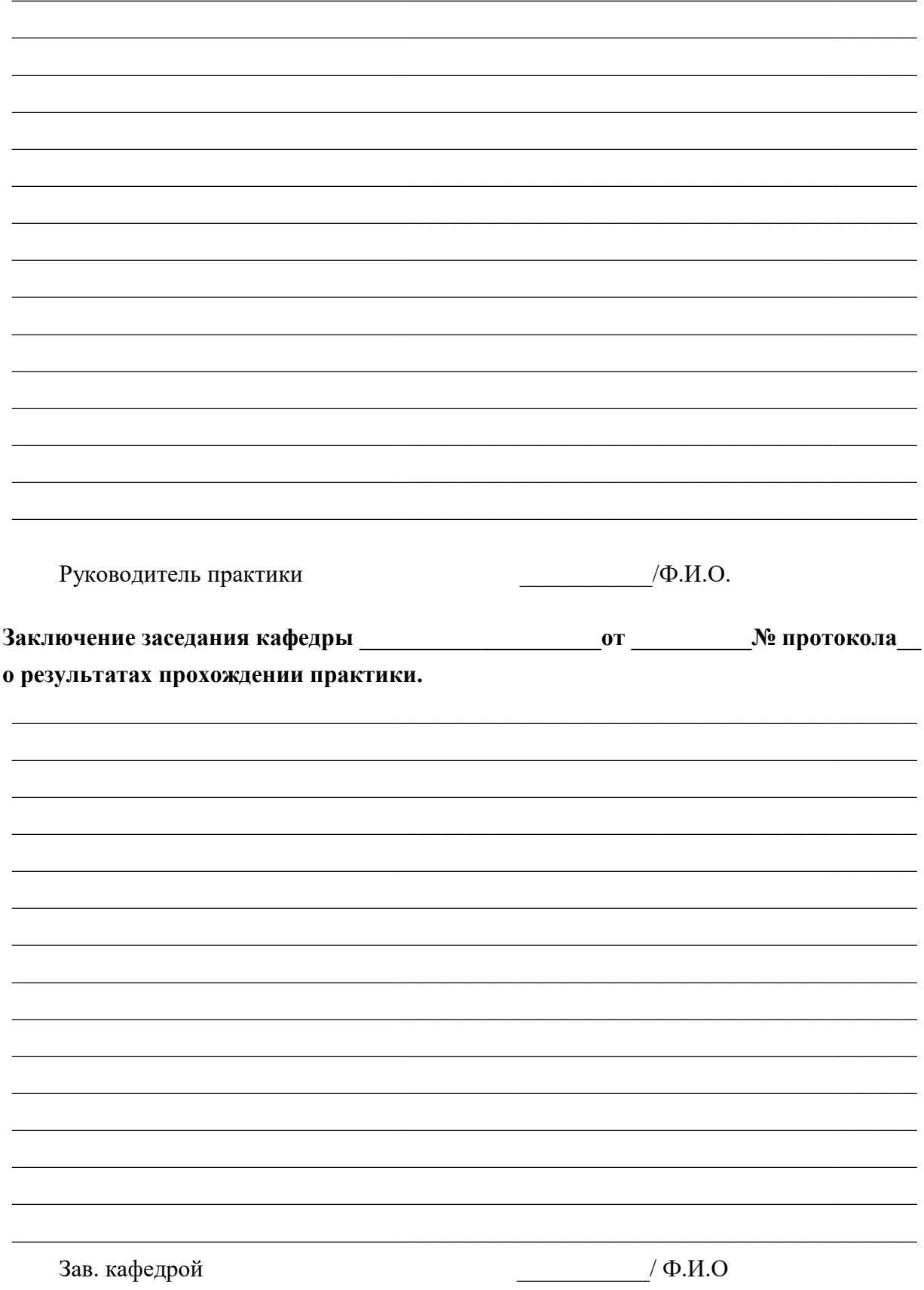

**Приложение 3**

## <span id="page-163-1"></span><span id="page-163-0"></span>**Форма отчета о прохождении практики по получению профессиональных умений и опыта профессиональной деятельности (научноисследовательская практика)**

#### **БЮДЖЕТНОЕ УЧРЕЖДЕНИЕ ВЫСШЕГО ОБРАЗОВАНИЯ Ханты-Мансийского автономного округа – Югры «Сургутский государственный университет»**

#### **ОТЧЕТ О ПРОХОЖДЕНИИ ПРАКТИКИ ПО ПОЛУЧЕНИЮ ПРОФЕССИОНАЛЬНЫХ УМЕНИЙ И ОПЫТА ПРОФЕССИОНАЛЬНОЙ ДЕЯТЕЛЬНОСТИ (НАУЧНО-ИССЛЕДОВАТЕЛЬСКАЯ ПРАКТИКА)**

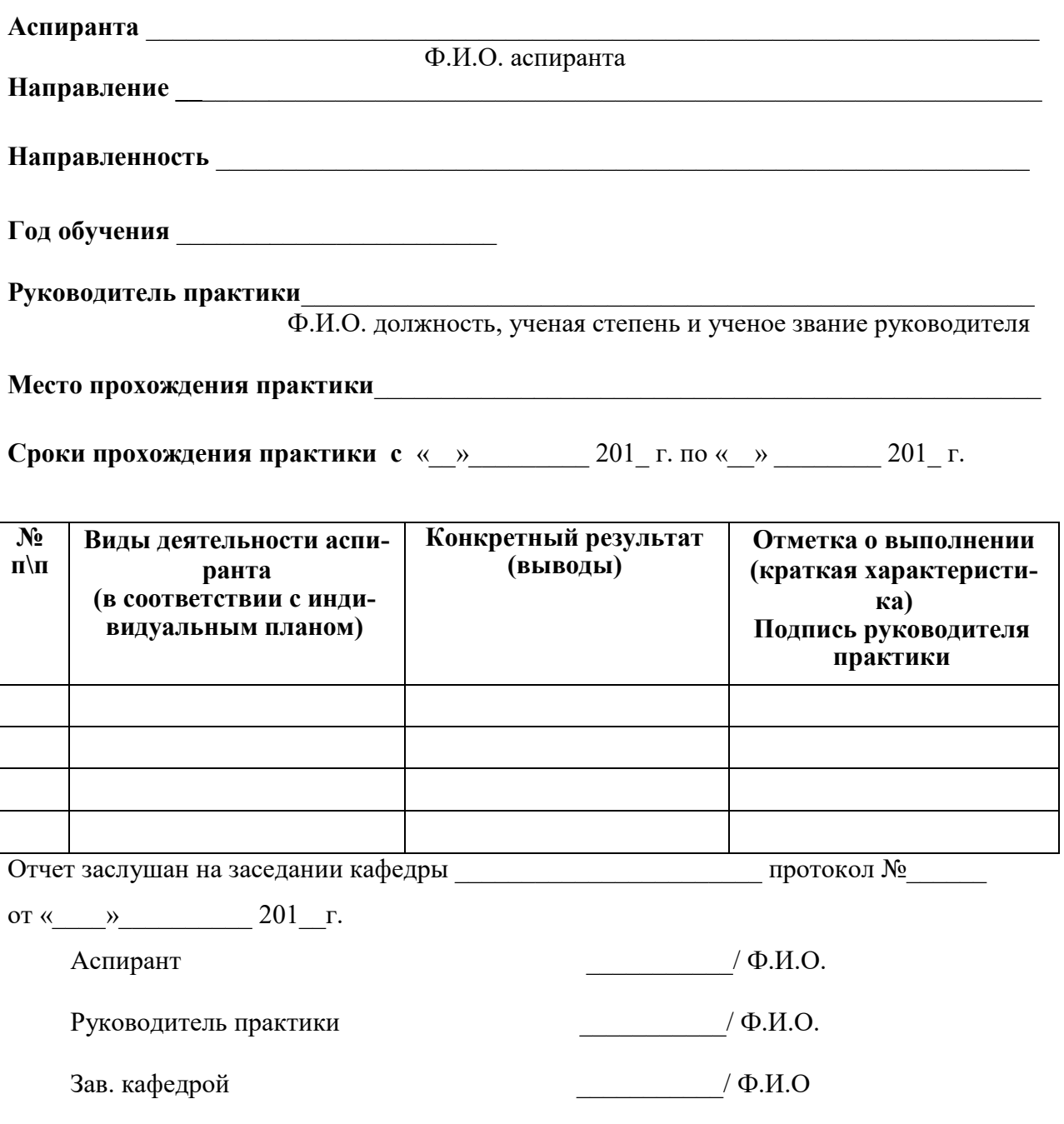

**Приложение 4**

## <span id="page-164-1"></span><span id="page-164-0"></span>**Пример заполнения отчетности по научно-исследовательской практике аспиранта**

#### **БЮДЖЕТНОЕ УЧРЕЖДЕНИЕ ВЫСШЕГО ОБРАЗОВАНИЯ Ханты-Мансийского автономного округа – Югры «Сургутский государственный университет»**

Утвержден на заседании кафедры

протокол заседания № \_\_\_ от « $\_\_$ »  $\_\_$ Зав. кафедрой  $\overline{\phantom{a}}$  ФИО

#### **ИНДИВИДУАЛЬНЫЙ ПЛАН ПРАКТИКИ ПО ПОЛУЧЕНИЮ ПРОФЕССИО-НАЛЬНЫХ УМЕНИЙ И ОПЫТА ПРОФЕССИОНАЛЬНОЙ ДЕЯТЕЛЬНОСТИ (НАУЧНО-ИССЛЕДОВАТЕЛЬСКАЯ ПРАКТИКА АСПИРАНТА)**

**Аспиранта** \_\_\_\_\_\_\_\_\_\_\_\_\_\_\_\_\_\_\_\_\_\_\_\_\_\_\_\_\_\_\_\_\_\_\_\_\_\_\_\_\_\_\_\_\_\_\_\_\_\_\_\_\_\_\_\_\_\_\_\_\_\_\_\_\_\_\_

Направление **и политической политической политической политической политической политической политической политической политической политической политической политической политической политической политической политическо** 

**Направленность** \_\_\_\_\_\_\_\_\_\_\_\_\_\_\_\_\_\_\_\_\_\_\_\_\_\_\_\_\_\_\_\_\_\_\_\_\_\_\_\_\_\_\_\_\_\_\_\_\_\_\_\_\_\_\_\_\_\_\_\_\_

**Год обучения** \_\_\_\_\_\_\_\_\_\_\_\_\_\_\_\_\_\_\_\_\_\_\_\_

Руководитель практики

**Место прохождения практики** СурГУ, кафедра \_\_\_\_\_\_\_\_\_\_\_\_\_\_\_\_\_\_\_\_\_\_\_\_\_\_\_\_\_\_\_\_\_\_\_

**Сроки прохождения практики с** «03» апреля 2017 г. по «16» апреля 2017 г.

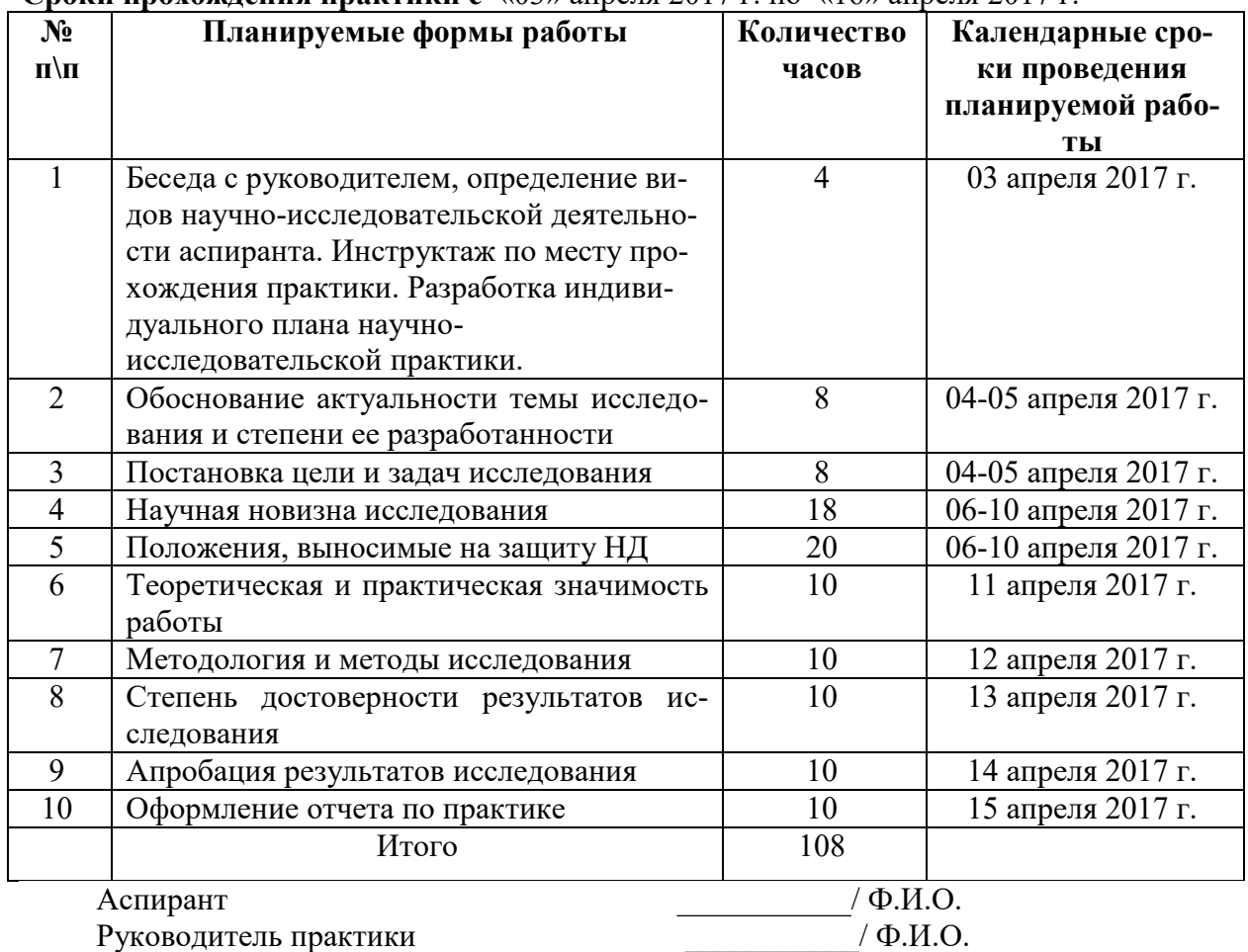

#### **БЮДЖЕТНОЕ УЧРЕЖДЕНИЕ ВЫСШЕГО ОБРАЗОВАНИЯ Ханты-Мансийского автономного округа – Югры «Сургутский государственный университет»**

#### **ДНЕВНИК ПРАКТИКИ ПО ПОЛУЧЕНИЮ ПРОФЕССИОНАЛЬНЫХ УМЕНИЙ И ОПЫТА ПРОФЕССИОНАЛЬНОЙ ДЕЯТЕЛЬНОСТИ (НАУЧНО-ИССЛЕДОВАТЕЛЬСКАЯ ПРАКТИКА АСПИРАНТА)**

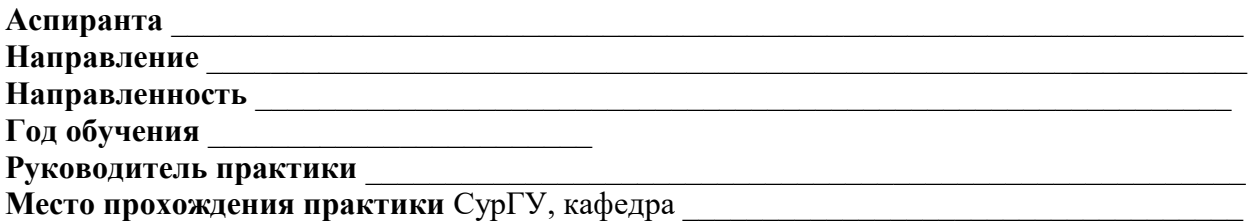

**Сроки прохождения практики с** «03» апреля 2017 г. по «16» апреля 2017 г.

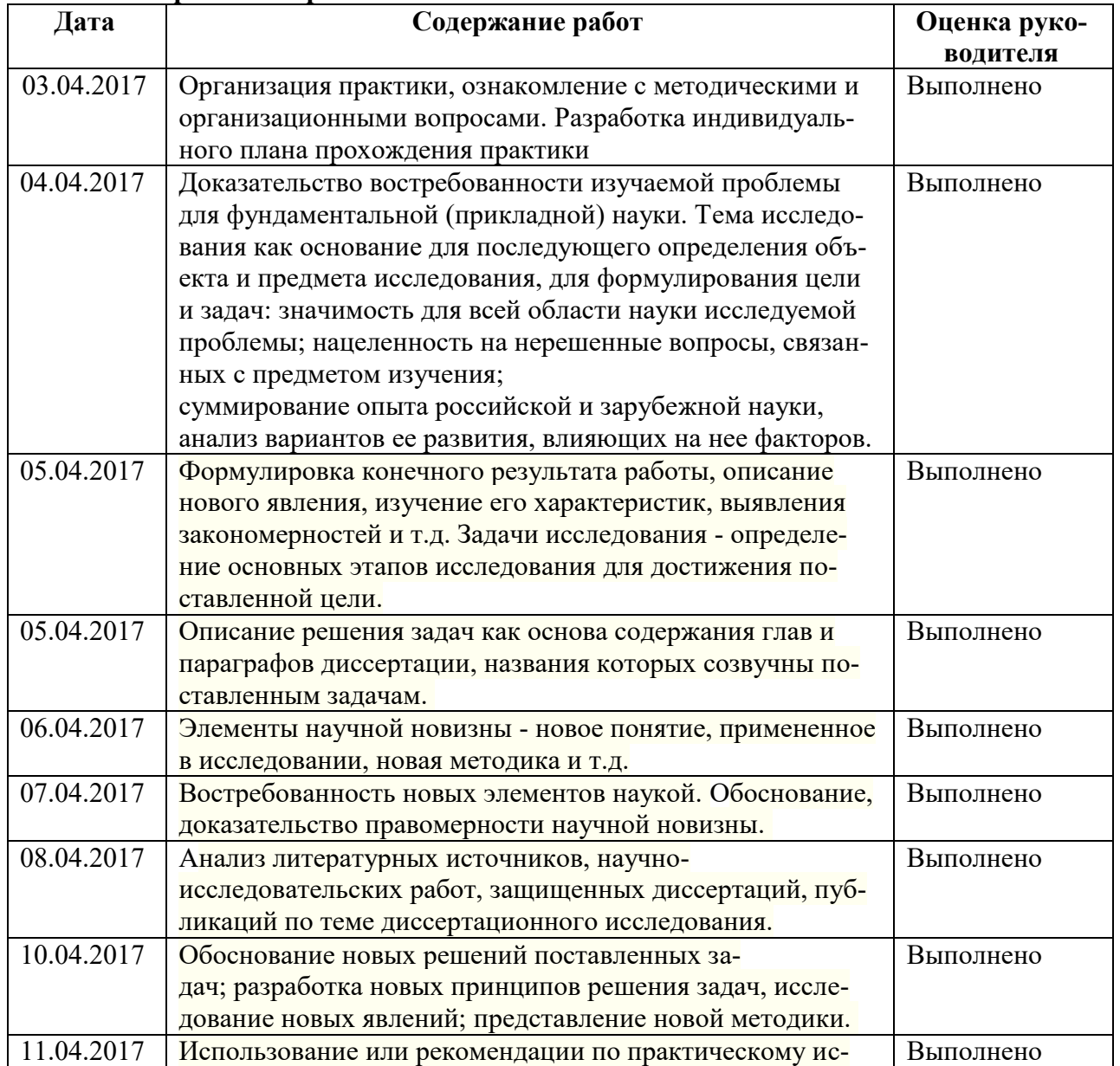

#### **Записи аспиранта по практике**

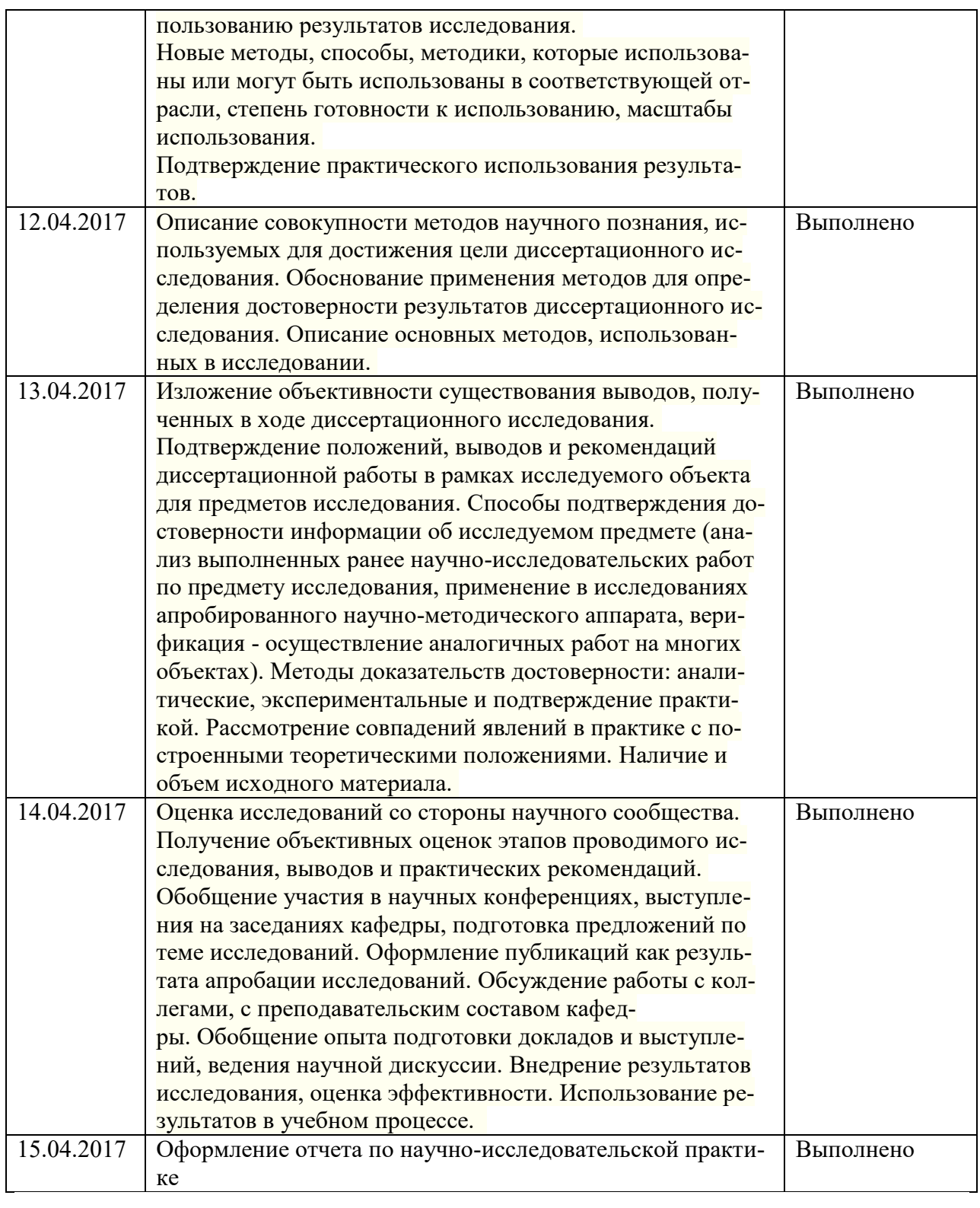

Аспирант  $/$  Ф.И.О.

## Отзыв руководителя практики

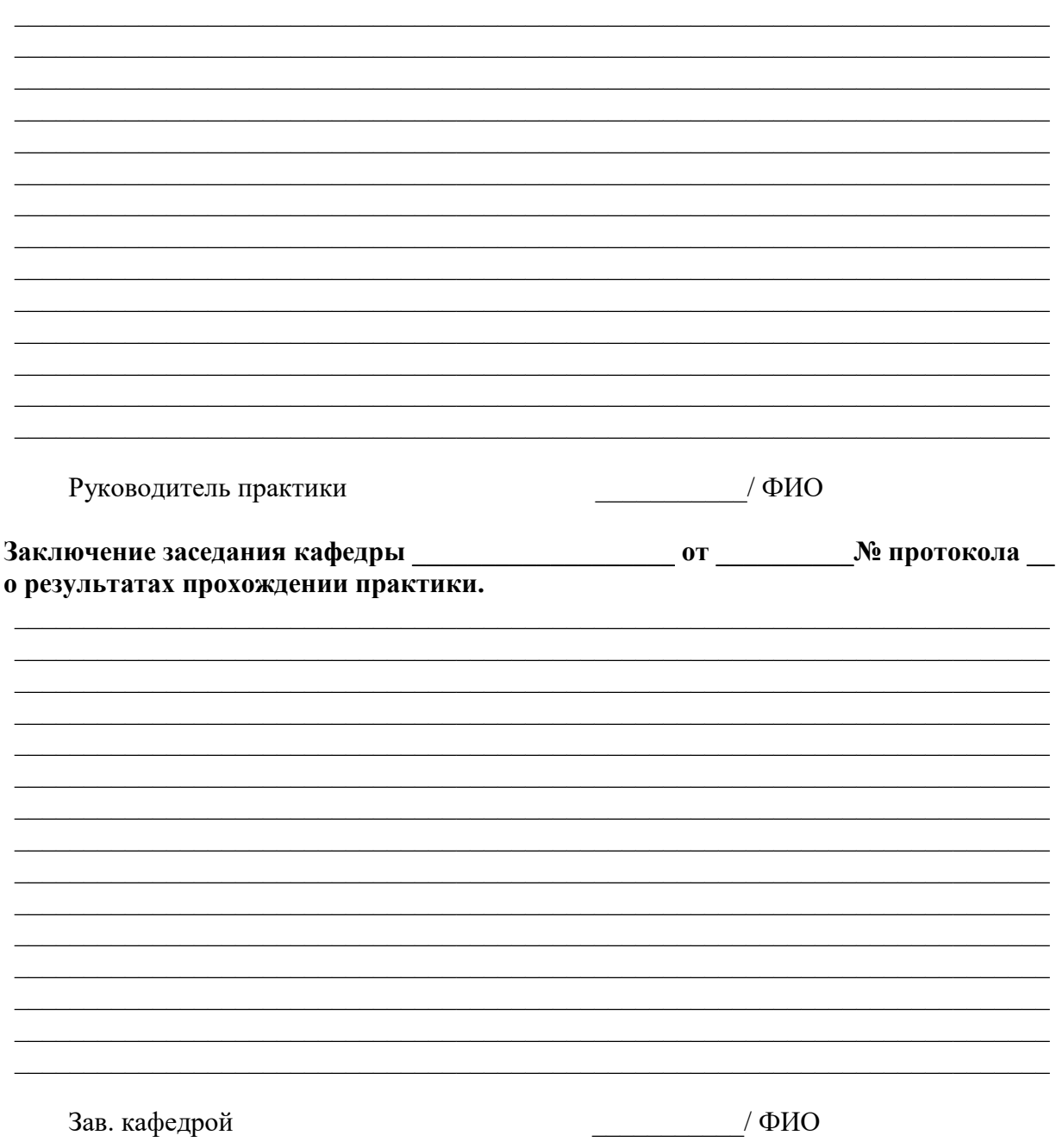

#### **БЮДЖЕТНОЕ УЧРЕЖДЕНИЕ ВЫСШЕГО ОБРАЗОВАНИЯ Ханты-Мансийского автономного округа – Югры «Сургутский государственный университет»**

#### **ОТЧЕТ**

## **О ПРОХОЖДЕНИИ ПРАКТИКИ ПО ПОЛУЧЕНИЮ ПРОФЕССИОНАЛЬНЫХ УМЕНИЙ И ОПЫТА ПРОФЕССИОНАЛЬНОЙ ДЕЯТЕЛЬНОСТИ (НАУЧНО-ИССЛЕДОВАТЕЛЬСКАЯ ПРАКТИКА АСПИРАНТА)**

**Аспиранта** \_\_\_\_\_\_\_\_\_\_\_\_\_\_\_\_\_\_\_\_\_\_\_\_\_\_\_\_\_\_\_\_\_\_\_\_\_\_\_\_\_\_\_\_\_\_\_\_\_\_\_\_\_\_\_\_\_\_\_\_\_\_\_\_\_\_\_

Направление **и политической политической политической политической политической политической политической политической политической политической политической политической политической политической политической политическо** 

**Направленность** \_\_\_\_\_\_\_\_\_\_\_\_\_\_\_\_\_\_\_\_\_\_\_\_\_\_\_\_\_\_\_\_\_\_\_\_\_\_\_\_\_\_\_\_\_\_\_\_\_\_\_\_\_\_\_\_\_\_\_\_\_

**Год обучения** \_\_\_\_\_\_\_\_\_\_\_\_\_\_\_\_\_\_\_\_\_\_\_\_

**Руководитель практики** \_\_\_\_\_\_\_\_\_\_\_\_\_\_\_\_\_\_\_\_\_\_\_\_\_\_\_\_\_\_\_\_\_\_\_\_\_\_\_\_\_\_\_\_\_\_\_\_\_\_\_\_\_\_\_

**Место прохождения практики** СурГУ, кафедра \_\_\_\_\_\_\_\_\_\_\_\_\_\_\_\_\_\_\_\_\_\_\_\_\_\_\_\_\_\_\_\_\_\_\_

**Сроки прохождения практики с** «03» апреля 2017 г. по «16» апреля 2017 г.

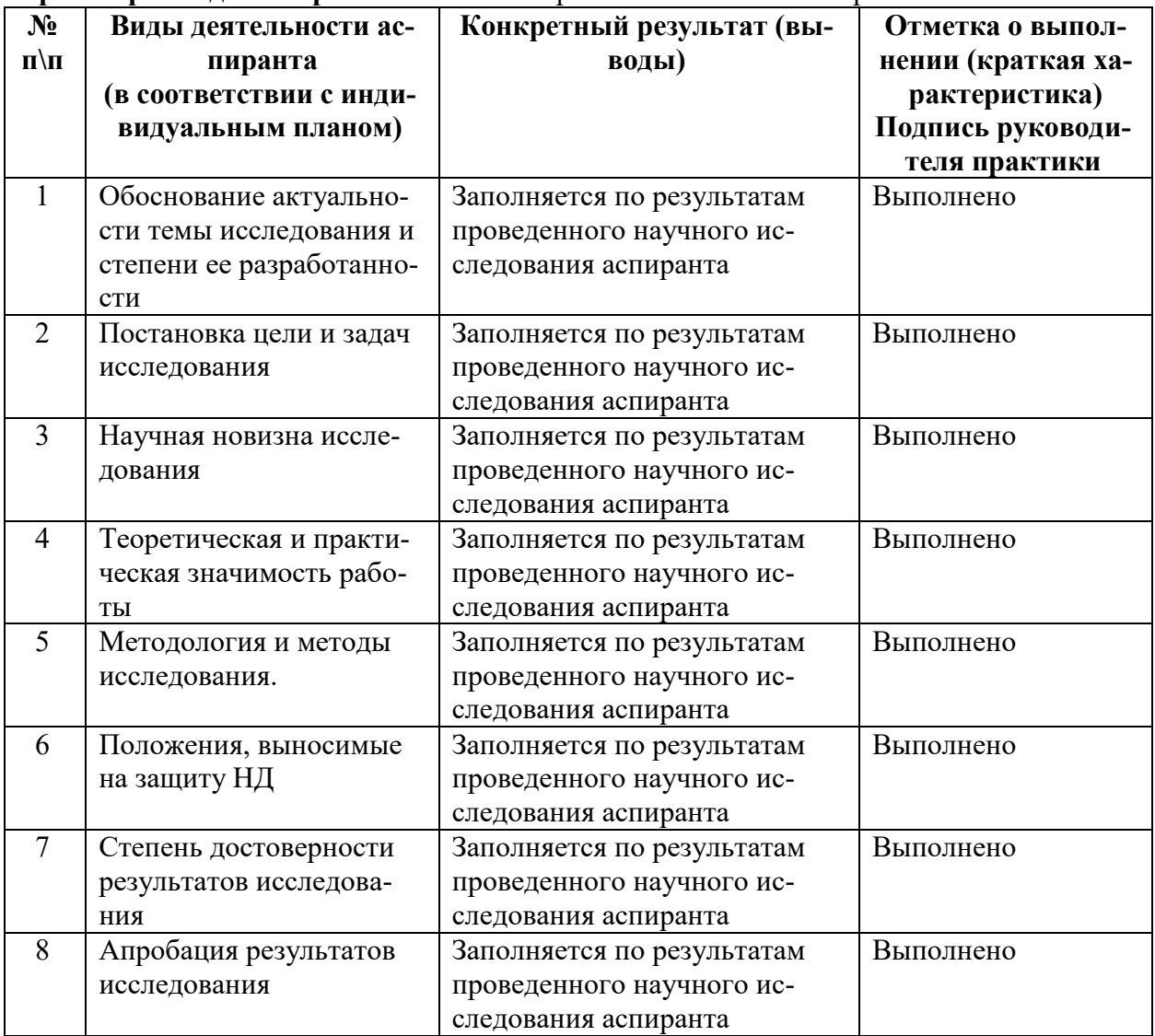

Отчет заслушан на заседании кафедры \_\_\_\_\_\_\_\_\_\_\_\_\_\_\_\_\_\_\_\_\_\_\_\_\_\_\_ протокол №\_\_\_\_\_

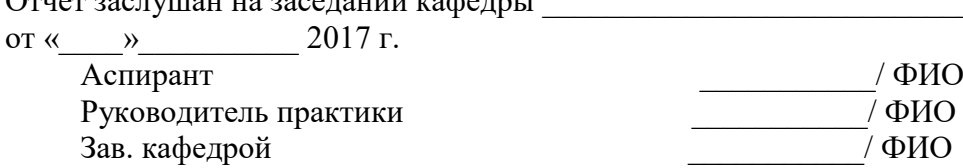

#### **ДЕПАРТАМЕНТ ОБРАЗОВАНИЯ И МОЛОДЕЖНОЙ ПОЛИТИКИ ХАНТЫ-МАНСИЙСКОГО АВТОНОМНОГО ОКРУГА – ЮГРЫ**

**БУ ВО «СУРГУТСКИЙ ГОСУДАРСТВЕННЫЙ УНИВЕРСИТЕТ»**

#### **Кафедра информатики и вычислительной техники**

#### **Е. Г. Алмазова**

#### **МАТЕМАТИЧЕСКИЕ МЕТОДЫ ОБРАБОТКИ КЛИНИЧЕСКИХ ДАННЫХ**

**Учебно-методическое пособие**

Сургут Издательский центр СурГУ 2018

#### УДК 61:004(072)+61:51(072) ББК 51я73+32.97я73+22.172я73 А551

Печатается по решению редакционно-издательского совета СурГУ

#### **Рецензенты:**

д. мед. н., профессор, зав. кафедрой детских болезней СурГУ **В. В. Мещеряков**; гл. врач БУ ХМАО – Югры «Сургутская городская клиническая поликлиника № 5» **Г. Н. Шипилова**

#### **Алмазова, Е. Г.**

Математические методы обработки клинических данных : учеб.-метод. пособие / Е. Г. Алмазова ; Сургут. гос. ун-т. – Сургут : ИЦ СурГУ, 2018. – 76 с. А551

В учебно-методическом пособии рассмотрены методы статистической обработки информации, параметрические и непараметрические критерии, корреляционный, регрессионный и дисперсионный анализы.

Материал пособия соответствует ФГОС подготовки аспирантов по направлениям 31.06.01 Клиническая медицина, 30.06.01 Фундаментальная медицина, 32.06.01 Медико-профилактическое дело, может быть использован в дисциплине «Математические методы обработки клинических данных».

#### УДК 61:004(072)+61:51(072) ББК 51я73+32.97я73+22.172я73

© Алмазова Е. Г., 2018

 © БУ ВО «Сургутский государственный университет», 2018

#### **ОГЛАВЛЕНИЕ**

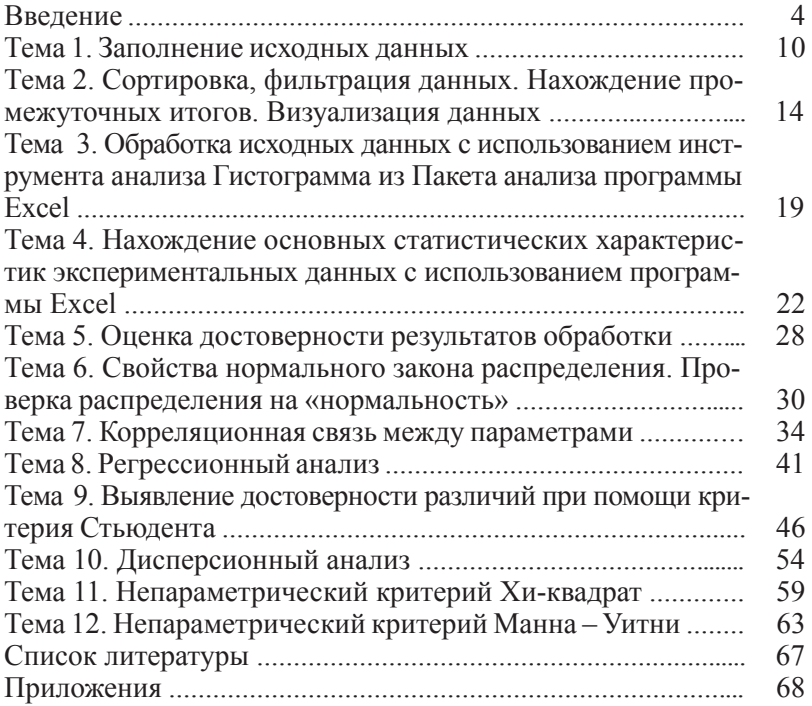

#### **ВВЕДЕНИЕ**

Современный специалист обязан владеть основами обработки информации с использованием современных информационных технологий. Одним из важнейших условий, обеспечивающих эффективность обработки мелико-биологической информации. является ее унификация. Данные, сгруппированные и представленные в табличной форме, являются наилучшим материалом для выявления определенных тенденций и закономерностей. Статистические материалы используются для формирования оперативно-справочной и отчетной информации, они более пригодны для принятия решений, чем первичные данные. Большинство методов статистического анализа являются универсальными и могут применяться не только для обработки биологической и медицинской информации, но и в других отраслях деятельности.

В данном методическом пособии рассмотрены методы статистической обработки информации, чаще всего используемые специалистами в области медицины и биологии. Специалисты гуманитарного направления сталкиваются с большими трудностями при необходимости статистической обработки информации, так как в литературе подобного рода большое количество формул и сложных терминов. Поэтому автор, основываясь на многолетнем опыте преподавания основ статистической обработки информации для специалистов гуманитарных направлений, постарался избежать излишних сложностей и дать объяснение на понятном уровне. Пособие содержит теоретический материал по статистической обработке мелико-биологических данных, примеры, решенные при помощи программы Excel с подробным описанием алгоритма работы и задания для самостоятельной работы, служашее лля закрепления полученных знаний.

Выполнение работ состоит из следующих этапов:

1) подготовительный этап;

2) подробный разбор предложенного примера (примеров);

3) выполнение самостоятельной работы.

Подготовительный этап состоит в изучении теоретического материала, приведенного в данном пособии и рекомендуемой литературе, ответах на контрольные вопросы.

Подробный разбор предложенного примера рекомендуется проводить с использованием программы Excel.

Выполнение самостоятельной работы включает в себя решение задачи с использованием программы Excel, анализ полученных результатов.

#### **РАБОТА С ПРОГРАММОЙ EXCEL**

#### **Интерфейс окна программы Excel**

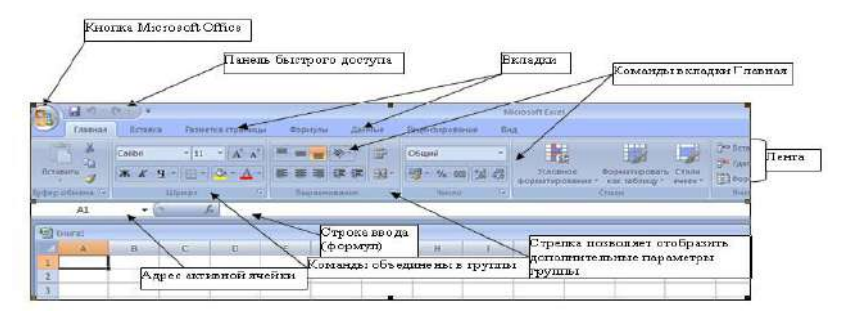

**Рис. 1. Окно программы Microsoft Excel 2007**

|                          |                   |                |                  |                      | Аналог кнопки<br>Microsoft Office |                |                     |     |                                   |                                                       |    |                         |                 |                                    |               |   |                     |  |
|--------------------------|-------------------|----------------|------------------|----------------------|-----------------------------------|----------------|---------------------|-----|-----------------------------------|-------------------------------------------------------|----|-------------------------|-----------------|------------------------------------|---------------|---|---------------------|--|
| $\vert x \vert$ in       |                   |                |                  |                      |                                   |                |                     |     |                                   | Книга1 - Microsoft Excel некоммерческое использование |    |                         |                 |                                    | $\equiv$      | 回 | $\ddot{\mathbb{X}}$ |  |
| siin<br>táksad           |                   | <b>BCT66xa</b> | Разнится праницы |                      |                                   |                | Exclusive to 2 Same | 8kd |                                   |                                                       |    |                         |                 |                                    |               |   |                     |  |
| n<br>B                   | Calibri           |                | $-11 - \Lambda'$ | $\equiv$<br>$\equiv$ |                                   |                | Obusel              |     | P.                                |                                                       | 飋  | The Straining in        | $\mathbf{x}$    |                                    | n             |   |                     |  |
| $-24 -$<br><b>Images</b> | <b>X</b> <i>K</i> | 生一川<br>$-1$    |                  |                      |                                   |                |                     | u e | <b>Vitnasce</b><br>форматирование | Sepurated Later Cherry<br>килаблиду - энеес-          |    | W Younty<br>El drowar." | 小園の<br>$\alpha$ | cemeposa<br>и фильтр г. выделить - | <b>HARTER</b> |   |                     |  |
| Todep offereits (Ta)     |                   | Library.       | $\frac{1}{2}$    |                      | Выравневник                       | $\frac{1}{16}$ | <b>Alacres</b>      |     |                                   | Crene:                                                |    | <b>Business</b>         |                 | Prizadopolaren                     |               |   |                     |  |
| AI                       | ۰                 |                | £.               |                      |                                   |                |                     |     |                                   |                                                       |    |                         |                 |                                    |               |   |                     |  |
| A<br>$\mathbbm{1}$       | B.                | $\subset$      | $\Box$           |                      | E.                                |                | G<br>H              |     |                                   | K                                                     | E. | $\mathbf M$             | W.              | $\mathbb O$                        |               | P | $\alpha$            |  |

**Рис. 2. Окно программы Microsoft Excel 2010**

В окне документа в программе Excel отображается только текущий рабочий лист, с которым и ведется работа. Каждый рабочий лист имеет *название*, которое отображается на *ярлычке* листа, расположенного в его нижней части. С помощью ярлычков можно переключаться к другим рабочим листам, входящим в ту же книгу.

Для переименования (добавления, удаления, перемещения) рабочего листа надо щелкнуть правой кнопкой мыши (*далее* – ПКМ) на его ярлычке и выбрать команду *Переименовать* (*добавить, удалить, переместить*).

Для выделения нескольких смежных рабочих листов, необходимо выделить первый рабочий лист и зажав на клавиатуре клавишу Shift выделить последний лист. Для выделения нескольких несмежных рабочих листов, выделить первый рабочий лист и, зажав Ctrl на клавиатуре, выделить следующий лист.

**Ячейки и их адресация.** Каждый лист в книге Excel состоит из строк и столбцов. Строки нумеруются цифрами, столбцы – буквами. Место пересечения столбца и строки называется *ячейкой.* Ячейки являются минимальными элементами для хранения данных. Каждая ячейка имеет свой уникальный *адрес*, состоящий из имени столбцы и номера строки, например, А28, Р45 и т. п. Формат указания адреса ячейки называется *ссылкой*. Ссылки бывают *относительными* (по умолчанию А1), *абсолютными* (\$A\$28) и *смешанными* (\$A28; A\$28). Одна из ячеек на рабочем листе всегда является *активной* и выделяется *рамкой активной ячейки*. Эта рамка в программе Excel играет роль курсора. Операции ввода и редактирования всегда проводятся в активной ячейке. Адрес и содержимое текущей ячейки выводится в строке ввода электронной таблицы. Переместить рамку активной ячейки можно при помощи клавиш управления курсором или мышью. Данные, записанные в ячейке, могут быть *основными*, т. е. не зависящими от других значений ячеек в таблице и *производными*, т. е. определяемые по значениям других ячеек при помощи вычислений.

*Важно! Минимальной единицей является ячейка. Даже если пользователю кажется, что вводимые данные «не помещаются в ячейку» – это не так. Максимальное количество символов, хранящихся в ячейке – 32767*.

**Диапазон (блок) ячеек.** В электронных таблицах можно работать как с отдельными ячейками, так и с группой ячеек, которые образуют блок. В качестве блока может рассматриваться строка или часть строки, столбец или часть столбца, а также прямоугольник, состоящий их нескольких строк, столбцов или их частей. Адрес блока ячеек задается указанием ссылок первой и последней его ячеек, между которыми ставится разделительный символ, например, двоеточие <:> или две точки <..>. Каждая команда табличного процессора требует указания блока ячеек, в отношении которого она будет выполнена, в противном случае она будет применяться только к текущей (активной) ячейке. Блок используемых ячеек можно выделить двумя путями: непосредственно набором с клавиатуры начального и конечного адресов ячеек, формирующих диапазон, либо выделением соответствующей части таблицы с помощью клавиш управления курсором или мышью. Чтобы выбрать строку или столбец целиком надо щелкнуть на его заголовке.

#### **Типы данных, хранимых в таблице Excel:**

*Символьные (текстовые) данные* могут включать в себя алфавитные, числовые и специальные символы. По умолчанию символьные данные выравниваются по левому краю ячейки.

*Число* – числовая константа. По умолчанию числа располагаются в ячейке, выравниваясь по правому краю.

*Формула* – это выражение, которое начинается со знака «=», и состоит из числовых величин и арифметических операций. Кроме числовых величин, в формулу могут входить в качестве аргументов адреса ячеек, функции и другие формулы. В ячейке, в которой находится формула, виден только результат вычислений. Саму формулу можно увидеть в строке ввода, когда данная ячейка станет активной.

*Функции* – это запрограммированные формулы, позволяющие проводить часто встречающиеся последовательности вычислений. Вставить функцию можно с использование вкладки Формулы или вставить функцию <u>на строке ввода.</u>

**Форматы представления числовых данных.** Для изменения формата необходимо выделить нужную ячейку (группу ячеек) на ленте вкладка Главная – группа Число. В диалоговом окне Формат ячеек – вкладка Число (или щелчок правой кнопкой мыши – Формат ячеек):

*Основной формат* (*общий*) – обеспечивает запись числовых данных в том виде, в каком они вводятся.

*Число* – формат с фиксированным количеством десятичных знаков обеспечивает представление чисел с заданной точностью.

*Денежный* – используется для отображения денежных величин. Можно установить количество десятичных знаков, обозначение денежной единицы.

*Финансовый* – используется для выравнивания денежных величин по разделителю целой и дробной части.

*Дата, время* – используется для отображения дат и времени, представленных числами. С данными в формате «дата», «время» можно выполнять различные арифметические и логические операции.

*Процентный* – обеспечивает представление введенных данных в форме процентов, со знаком % (в соответствии с установленным количеством десятичных знаков).

*Дробный* – данные могут быть представлены простыми дробями.

Экспоненциальный (научный) формат, используемый для представления очень больших или очень маленьких чисел в виде двух компонентов: мантиссы, имеющей один десятичный разряд слева от десятичной запятой, и некоторого количества десятичных знаков справа от нее и порядка числа. Например, введенное число 12345 будет записано в ячейке как 1,2345E+04 (если установленная точность составляет 4 разряда) и как 1,23E+04 (при точности в 2 разряда). Число 0,0000012 в экспоненциальном формате будет иметь вид 1,2E-06.

#### Советы по работе с программой Excel. Заполнение данных в таблице Excel:

- всегда создавайте заголовки столбцов у таблицы. Заголовки должны располагаться в первой строке таблицы;

- на одном листе желательно размещать одну таблицу;

- исключайте появления пустых ячеек в таблице. Excel автоматически определяет диапазон с данными при построении формул, графиков. Пустые строки (столбцы) служат разделителем текуших областей:

- избегайте излишнего объединения ячеек. Объединенные ячейки могут стать причиной некорректной работы некоторых функций, например, фильтра;

- в каждый столбец должны вводиться значения только в одном формате:

- не начинайте ввод с пробела. Пробел - это символ, наличие пробелов усложнит работу.

Настройки программы Excel (наиболее часто используемые). Настройки параметров программы Excel служит для более комфортной работы и производятся через меню Файл - Параметры.

На вкладке Общие можно изменить тип шрифта и его размер, число листов в Рабочей книге (используемые по умолчанию).

На вкладке Формулы можно изменить стиль ссылок. Обычная система ссылок на ячейки - A1 (A - столбец, a1 - строка). Система ссылок R1C1, где строки и столбцы нумеруются цифрами, номер строки ячейки указывается после символа R, а номер столбна  $-$ после символа С.

На вкладке Дополнительно можно изменить разделитель целой и дробной части (точку или запятую).

Важно! Если данные в книгу Excel экспортируются из другой программы, может возникнуть конфликт системных разделителей и данные будут представлены не корректно.

На вкладке *Настройка* ленты (рис. 3) можно добавить нужные команды на свою панель инструментов и при необходимости остальные Панели инструментов можно удалить для освобождения окна программы Excel.

**Расширение возможностей Excel при помощи надстроек (установка Пакета анализа).** *Надстройки* – это небольшие специальные программы, расширяющие возможности приложения Excel. В частности, для статистической обработки данных используется Пакет анализа, содержащий функции и интерфейсы для анализа научных данных. Для установки Пакета анализа Кнопка Microsoft Office (или Файл) – Параметры – Надстройки. Внизу диалогового окна Управление надстройками Excel находится команда – Управление, из раскрывающегося списка надо выбрать Надстройки Excel – кнопка Перейти. В диалоговом окне Надстройки (рис. 4) указать нужную надстройку – Пакет анализа. После установления этой надстройки в меню Данные появится команда Анализ данных.

| Общие                          | Управление надстройками Microsoft Office.                                                           |                      |  |  |  |  |  |  |
|--------------------------------|----------------------------------------------------------------------------------------------------|----------------------|--|--|--|--|--|--|
| Формулы                        |                                                                                                    |                      |  |  |  |  |  |  |
| Правописание                   | Надстройки                                                                                          |                      |  |  |  |  |  |  |
| Сохранение                     | Имя -                                                                                               | Pacnono: 1           |  |  |  |  |  |  |
|                                | Активные надстройки приложений                                                                      |                      |  |  |  |  |  |  |
| <b>SI361K</b>                  | Пакет анализа.                                                                                      | CALINALY             |  |  |  |  |  |  |
|                                |                                                                                                    |                      |  |  |  |  |  |  |
| Дополнительно                  | Неактивные надстройки приложений                                                                    |                      |  |  |  |  |  |  |
| Настройка ленты                | Microsoft Actions Pane 3                                                                            |                      |  |  |  |  |  |  |
|                                | Дата (XML)                                                                                          | CA agM               |  |  |  |  |  |  |
| Панель быстрого доступа        | Инструменты для евро                                                                                | CAOTO                |  |  |  |  |  |  |
| Надстройки                     | Колонтитулы                                                                                         | <b>CALADFFI</b>      |  |  |  |  |  |  |
|                                | Настраиваемые XML-данные                                                                            | CA.AOFFI             |  |  |  |  |  |  |
| Центо управления безопасностью | Невидимое содержимое<br>Пакет анализа - VBA                                                         | CALAOFFI<br>CAL.VBAE |  |  |  |  |  |  |
|                                | Поиск решения                                                                                       | CAOLVE               |  |  |  |  |  |  |
|                                | <b>COL</b><br>×                                                                                     |                      |  |  |  |  |  |  |
|                                | Надстройка:<br>Пакет анализа                                                                        |                      |  |  |  |  |  |  |
|                                | Издатель:<br>Microsoft Corporation                                                                  |                      |  |  |  |  |  |  |
|                                | Совместимость:<br>Отсутствуют сведения о совместимости                                              |                      |  |  |  |  |  |  |
|                                | C:\Program Files (x86)\Microsoft Office\Office14\<br>Расположение:<br>Library\Analysis\ANALYS32.XLL |                      |  |  |  |  |  |  |
|                                | Описание:<br>Содержит инструменты для анализа научных и<br>финансовых данных                        |                      |  |  |  |  |  |  |
|                                | ۰<br>Надстройки Excel<br>Управление:                                                                | Перейти              |  |  |  |  |  |  |

**Рис. 3** 

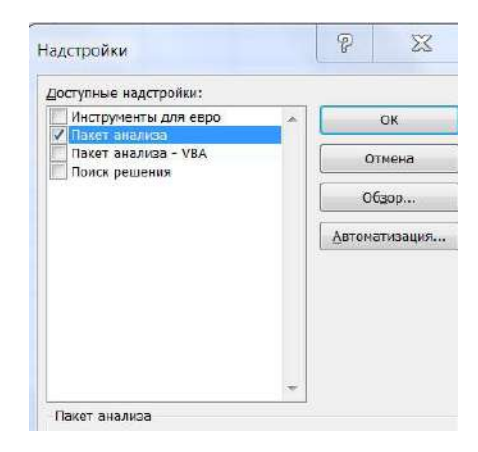

Рис. 4

#### Тема 1 Заполнение исходных данных

Цель: научиться использовать возможности программы Excel при заполнении данных для анализа (при отсутствии собственных результатов эксперимента). Форматирование данных, ввод данных, подчиняющихся определенному закону распределения.

#### Краткая теоретическая часть

В программе Excel существует несколько возможностей заполнить данные случайными числами (сгенерировать данные):

- при помощи функций СЛУЧ и СЛУЧМЕЖДУ. Обе возвращают равномерно распределенные случайные числа, первое в интервале [0; 1], вторая – целое число;

- при помощи инструмента «Генерация случайных чисел» в «Пакете анализа». Это инструмент позволяет выбрать распределение: нормальное, биномиальное, равномерное, Пуассона и т. д.

#### Практическая часть

1. Создайте документ Excel. Измените название листов лист 1- исходные данные, лист 2 - расчетные данные щелчок ПКМ, в контекстном меню выбрать нужную команду.

2. На листе исходные данные заполните шапку таблицы в первой строке: Номер по порядку; Код пациента; Пол; Возраст; Рост (см); Вес (кг); Индекс массы тела; Дата рождения; Дата осмотра; Артериальное давление систолическое (*далее* – АД сист.), Артериальное давление диастолическое (*далее* – АД диаст.); Правое предсердие (см); Левое предсердие (см). Используйте «перенос по словам», чтобы слова в шапке располагались в несколько строк (выделить нужный диапазон ячеек, щелчок ПКМ на выделенном диапазоне, Формат ячеек, вкладка Выравнивание, поставить птичку в поле Переносить по словам).

*Решение.* Заполнить данные на 100 пациентов, используя возможности Excel:

1. Номер по порядку заполнить с использованием прогрессии: набрать с клавиатуры цифры 1 и 2. Выделить две ячейки и при помощи маркера заполнения <sup>1</sup> размножить до нужной цифры (рис. 5).

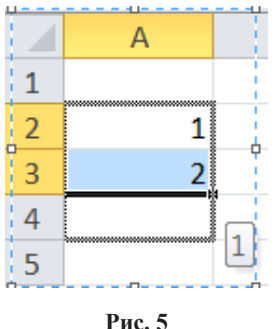

2. Код пациента и пол заполнить также с использованием прогрессии. Для кода начальная цифра 100. Для пола 40 строк заполнить Ж, 60 строк – М.

3. Рост, вес заполнить, используя функцию СЛУЧМЕЖДУ <sup>2</sup> . Для роста женщин интервал от 150 до 170, для мужчин от 168 до 200. Для веса женщин от 55 до 85, для мужчин от 60 до 100.

4. Для заполнения полей «дата рождения», «дата приема» необходимо установить формат даты. Используя функцию СЛУЧ-МЕЖДУ, заполните даты. Нижнюю и верхнюю границы заполни-

<sup>1</sup>Черный крестик в нижнем правом углу активной ячейки или блока ячеек.

<sup>2</sup> Функция СЛУЧМЕЖДУ находится в категории полный алфавитный перечень, в том случае, если установлена надстройка Пакет анализа.
те, исходя из здравого смысла (рис. 6). В ячейках должен быть установлен формат «Дата».

Например, для даты рождения можно использовать в качестве нижней границы дату (01.01.1940), верхней границы дату  $(31.12.2000).$ 

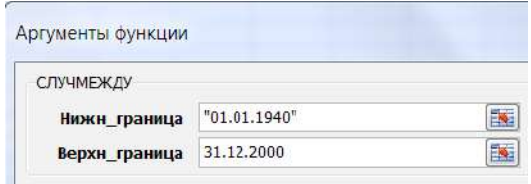

Рис. 6

5. Данные по сист. и диаст. АД заполните с использованием функции Генерация случайных чисел в Пакете анализа (Данные - Анализ данных - Генерация случайных чисел (рис. 7). (Для сист. АД: число переменных - 1; число случайных чисел - 100; распределение - нормальное, параметры: среднее - 130; стандартное отклонение - 10; случайное рассеивание - 2; выходной интервал первая ячейка в столбце АД сист. Для АД диаст.: число переменных - 1; число случайных чисел - 100; распределение нормальное, параметры: среднее - 75; стандартное отклонение -10; случайное рассеивание - 1; выходной интервал первая ячейка в столбце АД диаст.)

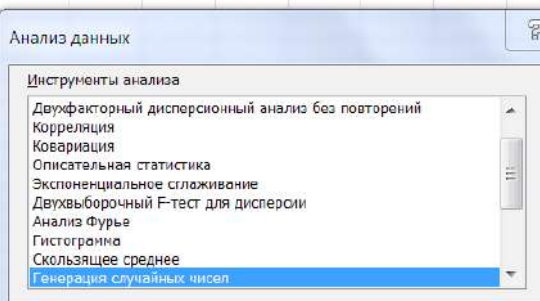

 $P_{\text{HC}}$  7

3. Полученные данные скопируйте на лист «расчетные данные» **только значения** (выделить все заполненные данные, ПКМ – копировать, откройте лист расчетные данные, ПКМ – Параметры вставки (Специальная вставка) – значения). Такое копирование позволяет получить «срез» случайных данных.

# *Все расчеты следует выполнять на листе «расчетные данные».*

4. Расчет «Индекса массы тела» произвести с использованием формулы: **«вес/рост(м)2 ».** Для перевода роста из см в м можно использовать дополнительный столбец и формулу рост(см)/100. В первую ячейку ввести знак с клавиатуры«=», далее выделить ячейку, в которой находится рост первого пациента, далее с клавиатуры «/100». Или произвести перевод прямо в формуле: (вес/  $(pocr$ (см)/100)^2).

5. Расчет возраста с использованием функции ДОЛЯГОДА в категории Дата и время (начальная дата – дата рождения, конечная дата – дата осмотра, поле базис заполнять не надо).

6. Установить форматы представления числовых данных (выделить диапазон ячеек, щелчок на выделенном диапазоне ПКМ – Формат ячеек, вкладка Число): Рост, Вес, АД: числовой с нулем десятичных знаков.

# **Задания для самостоятельного выполнения**

На листе «исходные данные» заполните поля «Правое предсердие» и «Левое предсердие» с использованием функции Генерация случайных чисел в Пакете анализа, распределение нормальное. Для поля «Правое предсердие» среднее 3,3, стандартное отклонение 0,4, случайное рассеивание 1. Для поля «Левое предсердие» среднее 3,6, стандартное отклонение 0,6, случайное рассеивание – 1.

Скопируйте данные на лист «расчетные данные» только значения. Формат для полей «Правое предсердие» и «Левое предсердие» установите числовой с одним десятичным знаком после запятой».

Сохраните изменения в уже созданном файле (команда Сохранить).

Сохранить файл под новым именем: Тема\_2 (команда Сохранить как, в поле имя файла изменить название).

## Контрольные вопросы

1. Какие возможности существуют в Excel для заполнения данных, подчиняющихся определенному закону распределения?

2. Как заполнить данные, являющиеся арифметической прогрессией?

3. Что такое формула в Excel? Для чего нужна абсолютная адресация?

4. Как изменить формат представления данных?

## Темя 2

# Сортировка, фильтрация данных. Нахождение промежуточных итогов. Визуализация данных

Цель: изучить возможности Excel для работы с базой данных, сортировки и выбора данных, использование промежуточ-**HLIX UTOFOR** 

## Краткая теоретическая часть

Созданную двумерную таблицу в Excel, содержащую упорядоченную, однотипную информатизацию, можно считать базой данных (далее - БД). В терминологии БД строки такой таблицы называются записями, а столбцы – полями. Первая строка таблицы должна содержать имена столбцов (полей). Одна запись содержит информацию об отдельном объекте, описываемом в БД. Каждая строка, в свою очерель, составлена из полей. Поле - столбен таблины.

Сортировка данных позволяет упорядочить данные по какому-то полю. Фильтрация позволяет выбрать данные по определенному критерию отбора. Данные, не удовлетворяющие этому критерию, временно скрываются, но не удаляются из таблицы.

## Практическая часть

1. Для данных заполненных в теме 1, используя данные на рис. 8 определите, к какой группе по индексу массы тела (далее -ИМТ) относится каждый пациент. При помощи сортировки упорядочите данные по полу, с использованием промежуточных итогов, рассчитайте, сколько мужчин и женщин относятся к каждой

группе. Рассчитайте, какой процент мужчин и женщин относится к каждой группе по ИМТ. Визуализируйте полученные данные. 2. Используя Фильтр, выберите всех людей старше 26 лет.

|                | Индекс массы тела Соответствие между массой человека и его ростом |  |  |  |
|----------------|-------------------------------------------------------------------|--|--|--|
| 16 и менее     | Выраженный дефицит массы тела                                     |  |  |  |
| $16 - 18.5$    | Недостаточная (дефицит) масса тела                                |  |  |  |
| $18.5 - 24.99$ | Норма                                                             |  |  |  |
| $25 - 30$      | Избыточная масса тела (предожирение)                              |  |  |  |
| $30 - 35$      | Ожирение первой степени                                           |  |  |  |
| $35 - 40$      | Ожирение второй степени                                           |  |  |  |
| 40 и более     | Ожирение третьей степени (морбидное)                              |  |  |  |

 $Puc$   $R$ 

Решение. Найти к какой группе по ИМТ относится каждый паниент.

1. Добавьте столбец после поля ИМТ, озаглавьте его «Группа ИМТ». В нем необходимо найти (с использованием функции ЕСЛИ) к какой группе относится каждый пациент, согласно ИМТ (рис. 8). Например, «Выраженный дефицит МТ» считаем группа 1, «Дефицит МТ» - группа 2 и т. д.

2. Функция ЕСЛИ (Категория Логические) проверяет выполняется ли условие (Лог выражение) и в возвращает Значение если истина (если условие выполняется) и Значение если ложь в противном случае.

3. Нам надо проверить несколько границ, поэтому придется использовать несколько функций ЕСЛИ. вложенных одна в другую.

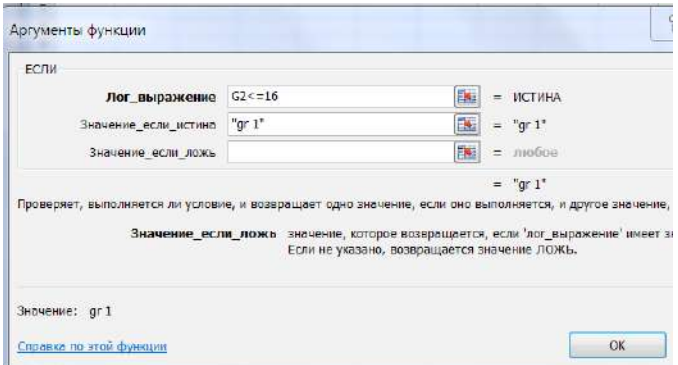

Рис. 9. Первое окно функции ЕСЛИ

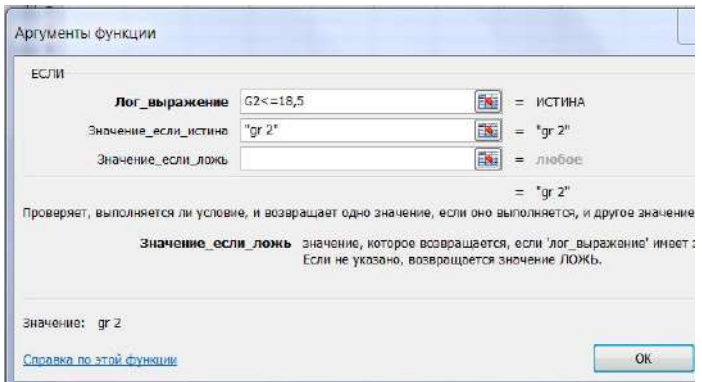

**Рис. 10. Второе окно функции ЕСЛИ**

В поле Значение если ложь вновь вставляем функцию ЕСЛИ, логическим выражением для которой будет G2<=24,99, Поле значение\_если\_истина gr 3 и т. д. Последнее диалоговое окно будет выглядеть следующим образом (рис. 11).

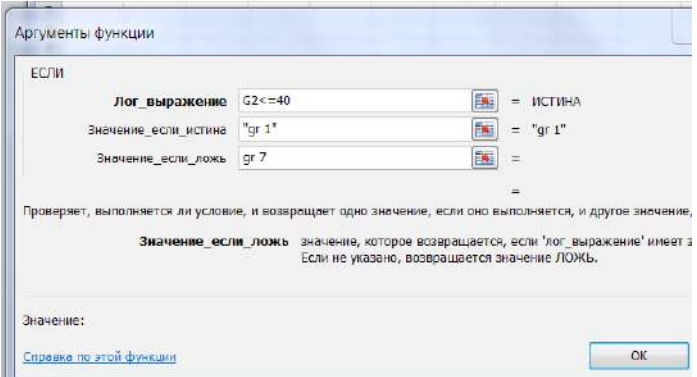

**Рис. 11. Окно последней функции ЕСЛИ** 

*Решение.* Упорядочить данные по полу, используя промежуточные итоги рассчитать количество мужчин и женщин, относящихся к каждой группе:

1. Проведите сортировку: а) по полу; б) по группам ИМТ (меню Данные – Сортировка, в появившемся диалоговом окне указать столбец для сортировки – пол, добавить уровень, «затем по» указать – Группа по ИМТ).

2. Используя Промежуточные итоги<sup>3</sup>, посчитайте, сколько мужчин и женщин входит в каждую группу (меню - Данные вкладка Структура - Промежуточный итог). В появившемся диалоговом окне в поле «При каждом изменении в» укажите поле «Группа по ИМТ», в поле «Операция» выберите операцию количество, в поле «Добавить итоги по» выберите поле «ИМТ». Как только в поле «Группа по ИМТ» изменятся данные, программа произведет расчет той операции, которая была указана в поле «Операция» (у нас количество) и выдаст результат.

3. Все полученные промежуточные итоги оформите в виде таблицы (рис. 12) на новом листе. Данные надо переписать (не копировать) или вставлять только значения.

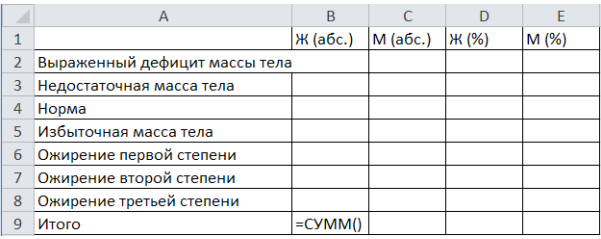

#### Рис. 12

4. Посчитать процентное соотношение с использованием формулы: = B2/\$B\$9 (вставить в ячейку D2). Для фиксации адреса используйте клавишу F4. Используйте для полученного результата процентный формат.

Решение. Визуализировать полученные данные.

Постройте диаграмму, которая визуализирует полученные<br>данные. Выделите диапазон A1:C8. Вставка - Диаграммы - Гистограммы. Для того, чтобы визуализировать данные по процентному соотношению надо выделить D2:E8. На полученном графике надо щелкнуть ПКМ на оси х и выбрать команду Выбрать данные. Изменить подписи по горизонтальной оси, выделив мышкой названия групп (рис. 13  $a, \overline{6}$ ).

Важно! Визуализация абсолютных данных часто дает неверное представление об изучаемом явлении, потому что количество мужчин и женщин разное. Визуализация процентного соотношения дает четкое представление об изучаемом явлении.

з Курсор должен находиться в любой не пустой ячейке

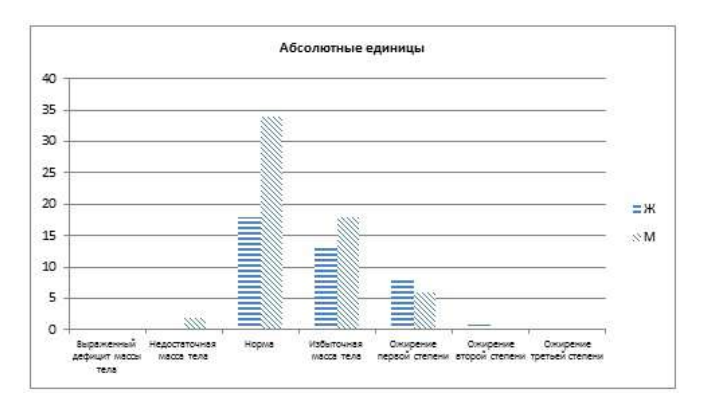

**Рис. 13** *а*

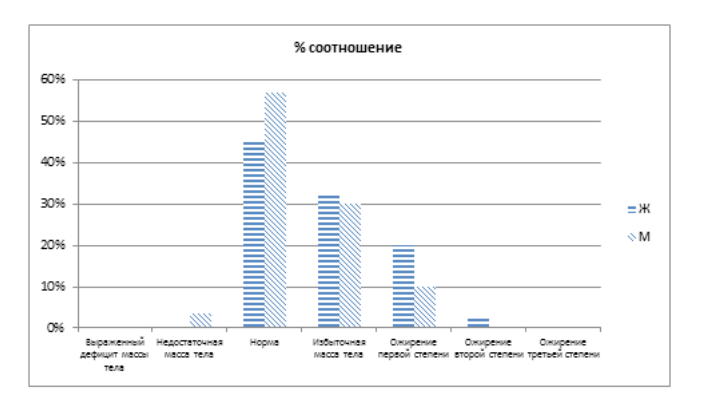

**Рис. 13** *б*

*Решение.* Используя Фильтр, выберите всех людей старше 26 лет.

Для этого на листе с исходными данными (курсор должен находиться в одной из непустых ячеек). Команда Данные – Фильтр. Во всех заголовков столбцов появятся стрелочки. На нужном поле нажать на стрелочку и выбрать числовой фильтр (далее команда больше или равно). В диалоговом окне написать число 26. Отфильтрованные данные выделить, скопировать и вставить на новый рабочий лист.

#### Задания для самостоятельного выполнения

Выберите всех людей, у которых левое предсердие больше или равно четырем. Скопируйте полученные данные на новый лист. Сохраните изменения в файле.

Из исходной таблицы выберите всех мужчин, скопируйте в новый документ (назовите его «тема 3») данные по росту и весу мужчин в столбец один и два. Дайте столбцам заголовки: «рост мужчин», «вес мужчин». Ту же операцию проделайте по женщинам и скопируйте полученные данные в документ «тема 3» в четвертый и пятый столбец, дав столбцам соответствующее название.

#### Контрольные вопросы

1. Назначение функции: сортировка; фильтр?

2. Как заполнить поля в диалоговом окне функции ЕСЛИ? Что такое логическое выражение?

3. Что такое база данных? Что такое поле, запись?

# Тема 3

# Обработка исходных данных с использованием инструмента анализа Гистограмма из Пакета анализа программы Excel

Цель: научиться визуально определять вид распределения обрабатываемых данных.

## Краткая теоретическая часть

Метод гистограмм позволяет не только визуализировать данные, но и изучить распределение и оценить их изменчивость, рассчитать какой процент данных попадает в определенный интервал.

Гистограмма частот - это столбчатая диаграмма, каждый столбик представляет собой интервал значений (карман), а его высота показывает частоту попадания значений в этот интервал.

Для определения оптимального количества интервалов может быть использована формула Стерджесса:  $n = 1 + (3,322 \times lgN)$ , где N - количество наблюдений. В этом случае величина интервала:  $h = (V_{max} - V_{min})/n$ . Поскольку количество групп не может быть дробным числом, то полученную по этой формуле величину округляют до целого большего числа.

Нижнюю границу первого интервала принимают равной минимальному значению  $x_{\min}$ . Верхняя граница первого интервала соответствует значению  $(x_{\min} + h)$ . Для последующих групп границы определяются аналогично, т. е. последовательно прибавляется величина интервала  $h$ .

Если не заполнять интервал карманов, то программа Excel это сделает самостоятельно.

Для работы используем инструмент анализа Гистограмма в Пакете анализа.

Визуальный анализ гистограмм позволяет выявить характер распределения данных и ответить на следующие вопросы:

1. Какие значения типичны для заданного набора данных?

2. Как различаются между собой частоты попадания значений в заданные интервалы, сравнить между собой по этому параметру разные изучаемые группы.

3. Сконцентрированы ли данные вокруг некоторого типичного значения?

4. Есть ли в заданном наборе такие значения, которые сильно отличаются от остальных и требуют специальной обработки (выбросы)?

5. Можно ли сказать, что в целом это однородный набор или отчетливо наблюдается наличие групп, которые надо анализировать отлельно?

# Практическая часть

С использованием файла «тема 3», созданного при выполнении самостоятельного задания в «теме 2» обработать с использованием инструмента анализа Гистограмма данные по росту мужчин и женщин, оценить распределение данных для различных гендерных групп, рассчитать процентное соотношение количества попаданий в каждый интервал для мужчин и женщин.

Решение. Для того, чтобы получившиеся гистограммы для группы мужчин и женщин можно было сравнивать, необходимо, чтобы интервал карманов был одинаковым от минимального до максимального значения среди обеих групп. Найти минимальное (функция МИН) и максимальное (функция МАКС) значение роста для каждой группы. Округлить минимальное значение до ближайшего целого числа и заполнить интервал карманов от минимума до максимума через 10 см. Заполнить интервал карманов в свободном столбие от 150 до 200 с шагом 10.

В Пакете анализа выбрать инструмент анализа Гистограмма (Данные – Анализ данных инструмент Гистограмма). В диалоговом окне Гистограмма входной интервал – это интервал ячеек, в которых находятся данные по росту мужчин, интервал карманов – указать ячейки, в которых записаны числа от 150 до 200. Выходной интервал – любая свободная ячейка на листе, вывод графика – поставить птичку. На полученной гистограмме изменить заголовок (Рост мужчин). Правым щелчком на любом столбце диаграммы можно Добавить подписи данных (рис. 14).

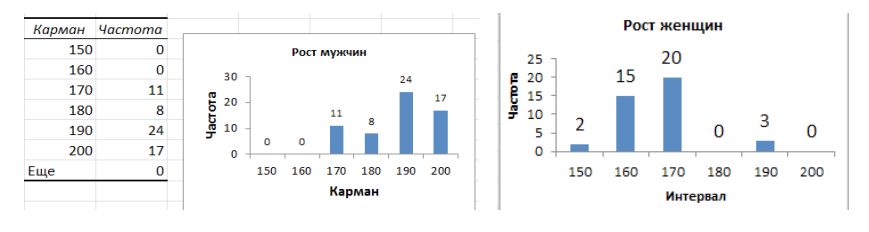

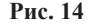

Можно изменить подпись оси Х и вместо слова Карман, написать Интервал.

Проделав те же действия и обработав данные по росту женщин, можно визуально сравнить рост разных групп и сделать вывод. С использованием простых формул можно подсчитать процентное соотношение попадания роста мужчин и женщин в каждый интервал (рис. 15). Введенная формула дает в результате долю. Для получения процентов необходимо использовать процентный формат.

|        | Ü                     | V               |                     | П                   | ٧    | П              | ٧   |
|--------|-----------------------|-----------------|---------------------|---------------------|------|----------------|-----|
|        |                       |                 | <b>Карманастота</b> |                     |      | <b>Hacmoma</b> |     |
| Карман | <b><i>Hacmoma</i></b> |                 | 150                 | $\mathbf{2}^{\top}$ | 0,05 | 2              | 5%  |
| 150    |                       | $2 = U2/SU$ \$8 |                     |                     |      | 15             | 38% |
| 160    | 15                    |                 | 160                 | 15                  | 0,38 |                |     |
| 170    | 20                    |                 | 170                 | 20                  | 0,50 | 20             | 50% |
| 180    | $\bf{0}$              |                 | 180                 | 0                   | 0,00 | $\bf{0}$       | 0%  |
| 190    | 3                     |                 |                     |                     |      | 3              | 8%  |
| 200    |                       |                 | 190                 | 3                   | 0,08 |                |     |
| сумма  | 40 <sup>1</sup>       |                 | 200                 | 0                   | 0,00 | $\Omega$       | 0%  |

**Рис. 15**

*Вывод:* рост женщин сосредоточен в интервалах [150; 190], 50 % женщин имеет рост в интервале [160; 170], 38 % – в интервале [150; 160], 8 % – в интервале [180; 190] и 5 % – в интервале до 150 см включительно. Минимальные частоты роста для женщин наблюдались в интервалах меньше или равно 150 см и в интервале от 180 до 190 см. Эти интервалы, возможно, являются не типичными и требуют отдельного анализа.

Наиболее типичный рост для женщин до 170 см, для мужчин выше 170 см.

Рост мужчин сосредоточен в интервалах [160; 200], 40 % мужчин имеет рост в интервале [180; 190], 28 % – в интервале [190; 200], 18 % – в интервале [160; 170] и 13 % – в интервале [170; 180].

## **Задание для самостоятельно выполнения**

Проведите анализ данных по весу мужчин и женщин с использованием инструмента анализа Гистограмма. Сделайте вывод.

## **Контрольные вопросы**

1. Назначение инструмента анализа Гистограмма. В чем отличие диаграммы Гистограмма и инструмента анализа Гистограмма?

2. Что такое карман и как рассчитать интервал карманов? Можно ли не указывать интервал карманов?

3. Как определить процент попадания данных в каждый интервал?

# **Тема 4**

# **Нахождение основных статистических характеристик экспериментальных данных с использованием программы Excel**

*Цель:* изучить основные статистические показатели, характеризующие выборку. Получить основные выборочные характеристики с использованием функций Excel и Пакета анализа.

# **Краткая теоретическая часть**

*Генеральная совокупность* – вся совокупность элементов, имеющих изучаемый признак. Крайне редко удается исследовать всю генеральную совокупность. Обычно изучается выборка.

Выборка - группа элементов, выбранная для исследования из всей совокупности элементов.

полетения<br>Репрезентативная выборка – это такая выборка, в которой все основные признаки генеральной совокупности, из которой она извлечена, представлены в такой же пропорции.

Основными задачами статистического исследования являются выявление и анализ закономерностей, присущих объектам в выборке, с целью установления возможности и достоверности в выборке, с целью установления возможности и достоверности<br>перенесения сделанных выводов на генеральную совокупность.<br>Так по выборке проводят оценку параметров генеральной сово-<br>купности, получают выборочные статистическ ский. Параметрический принцип включает все методы анализа<br>нормально распределенных количественных признаков. Непара-<br>метрический принцип используется во всех остальных случаях -<br>для анализа количественных признаков незави

# Показатели описательной статистики:

1. Средние величины (описывают положение середины распределения):

Среднее арифметическое - центр выборки, вокруг кото-

рото группируются элементы выборки.<br>
Мода – наиболее часто встречающаяся в ряду распределения варианта. Она дает представление о центре распределения ления варианта. Она дает представление о центре распределения<br>вариационного ряда в открытых вариационных рядах; для опре-<br>деления среднего уровня в рядах с резко ассиметричным распре-<br>делением. В некоторых случаях у распр

2. Показатели разброса (описывают степень разброса (изменчивости) данных):

Минимальное и максимальное значение. Характеризует границы изменения вариант.

Дисперсия - средний квадрат разброса элементов выборки относительно среднего значения.

Среднеквадратическое отклонение  $\sigma = \sqrt{D}$  – параметр, аналогичный дисперсии, но имеющий ту же размерность, что и среднее значение, а поэтому и более удобный.

Первый и третий квартиль. Если разбить упорядоченный ряд данных на четыре части тремя точками, это и будут квартили. Перед первым квартилем находится 25 % данных, перед вторым - $50\%$  (это медиана), перед третьим - 75 % данных.

3. Показатели формы распределения:

Коэффициент асимметрии характеризует несимметричность распределения элементов выборки относительно среднего значения. Принимает значения от «- 1» до «1». В случае симметричного распределения равна 0.

Эксцесс характеризует степень выраженности «хвостов» распределения, т. е. частоты появления удаленных от среднего значений.

Основные статистические характеристики для данных, подчиняющихся нормальному закону распределения:

а) размер выборки;

б) границы изменения случайной величины (минимум и максимум);

в) среднее значение или доверительный интервал;

г) среднее квадратическое отклонение (стандартное отклонение);

д) наиболее часто встречаемое значение (мода);

е) интервал, в который попадает большая часть выборки (среднее - стандартное отклонение; среднее + стандартное отклонение). Для нормального распределения в этот интервал попадает 68 % данных.

Для данных, которые не подчиняются нормальному закону распределения, используют непараметрические статистические характеристики. Для оценки середины распределения используют медиану, для оценки разброса данных - квартили.

В медицине и биологии объектами наблюдений выступают сложные системы, значительно различающиеся по своим свойствам. Поэтому в медицинских и биологических исследованиях часто определяют не точное значение, а диапазон, в который укладывается большинство значений признака, т. е. ширина распределения. Поэтому в медицинских и биологических исследованиях указывают доверительный интервал  $4 - \mu$ иапазон значений, который с определенной вероятностью (95 %) включает в себя популяционное значение. Доверительный интервал рассчитывается при помощи функции ДОВЕРИТ (ДОВЕРИТ. НОРМ) из категории Статистические.

# Практическая часть

Пример 1. Имеются данные о количественном составе 60 семей. Найти параметрические и непараметрические основные выборочные характеристики дискретной случайной величины «Количество люлей в семье»:

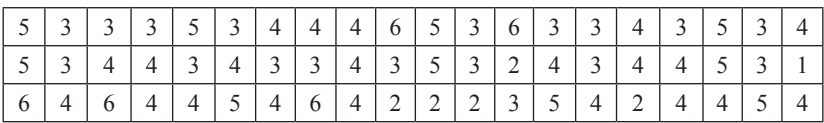

Решение. Занести данные в документ Excel на лист1 в один столбец, переименовав его в Пример 1.

Предположим, что данные подчиняются нормальному закону распределения.

Показатели описательной статистики можно получить с использованием инструмента анализа «Описательная статистика» в Пакете анализа программы Excel, который можно найти в меню Данные - Анализ данных.

В пункте меню Данные выберите Анализ данных, инструмент анализа Описательная статистика. В появившемся диалоговом окне необходимо указать:

- входной диапазон, т. е. вести ссылку на ячейки, содержащие анализируемые данные при помощи мыши. Если в выделенном входном диапазоне присутствуют заголовки столбцов или строк, необходимо поставить флажок в Метки в первой строке  $(c_{\text{TOJ}0\text{He}})$ ;

- выходной диапазон, в который будут выведены результаты анализа. Для этого следует поставить переключатель в положение

<sup>4</sup> Величина доверительного интервала задается точностью безошибочного прогноза, эту вероятность называют доверительной вероятностью или надежностью (обычно принимается не менее 95 %). Граничные точки доверительного интервала называют доверительными пределами. Каждому уровню доверительной вероятности соответствует свой уровень значимости (Р). Для доверительной вероятности 0.95 уровень значимости равен 0.05.

Выходной диапазон, навести указатель мыши в поле ввода Выходной диапазон и щелкнуть левой кнопкой мыши, затем указатель мыши навести на верхнюю левую ячейку выходного диапазона и щелкнуть левой кнопкой мыши (т. е. выделить *одну ячейку на пустом месте листа*);

- в разделе Группировка переключатель установить в положение по столбцам;

- установить флажок в поле Итоговая статистика и Уровень надежности (аналог функции ДОВЕРИТ);

- нажать *ОК*.

В результате работы на листе будет получена таблица (рис. 16).

Для расчета интервала, в который попадает большая часть выборки ввести формулы среднее – стандартное отклонение; среднее + стандартное отклонение.

|                | A                      | B          |
|----------------|------------------------|------------|
| $\overline{1}$ | Столбец1               |            |
| $\overline{2}$ |                        |            |
| $\overline{3}$ | Среднее                | 3,816667   |
| 4              | Стандартная ошибка     | 0,145539   |
| 5              | Медиана                | 4          |
| 6              | Мода                   | 4          |
| $\overline{7}$ | Стандартное отклонение | 1,127344   |
| 8              | Дисперсия выборки      | 1,270904   |
| 9              | Эксцесс                | $-0,15392$ |
| 10             | Асимметричность        | 0,080898   |
| 11             | Интервал               | 5          |
| 12             | Минимум                | 1          |
| 13             | Максимум               | 6          |
| 14             | Сумма                  | 229        |
| 15             | Счет                   | 60         |
| 16             | нижняя граница         | $=B3-B7$   |
| 17             | верхняя граница        |            |

**Рис. 16**

*Вывод:* для предположения «Исследуемая совокупность имеет нормальное распределение». Случайная величина «Количество людей в семье» имеет следующие основные выборочные характеристики:

- $-$  размер выборки 60;
- границы изменения от 1 до 6 человек;
- среднее значение 3,8, доверительный интервал [3,5; 4,1];

- распределение одномодальное, мода равна 4, следовательно, наиболее часто встречаются семьи из 4 человек;

- интервал, в который попадает большая часть оцениваемой совокупности, составляет от 2,7 до 4,94 (среднее – стандартное отклонение; среднее + стандартное отклонение).

Предположим, что данные не подчиняются нормальному закону распределения.

Непараметрическими основными выборочными характеристиками являются:

размер выборки, медиана, мода, границы изменения выборки нами уже найдены. Находим интерквантильный размах, т. е. первый квартиль (25 %) и третий квартиль (75 %). Для этого воспользуемся функцией КВАРТИЛЬ из категории Статистические. (Различие между функцией КВАРТИЛЬ.ИСКЛ и КВАРТИЛЬ. ВКЛ в том, что исключающая функция возвращает ошибку, при значении аргумента часть равных 0 или 4. А поскольку мы не находим нулевой или четвертый квартиль, поэтому для нас различий в этих функциях нет).

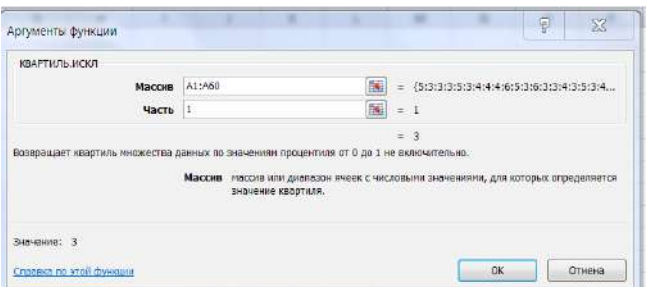

Рис. 17

Получен результат: первый квартиль = 3, третий квартиль = 4,75. Вывод: для предположения «Исследуемая совокупность не подчинятся нормальному закону». Случайная величина «Количество людей в семье» имеет следующие характеристики:

- размер выборки - 60;

- границы изменения от 1 до 6;
- середины выборки (медиана) 4;

- распределение одномодальное, мода равна 4, следовательно, наиболее часто встречаются семьи из 4 человек;

- интерквантильный размах от 3 до 4,75. Половина значений в выборке находится в этом интервале.

#### Задания для самостоятельного выполнения

Для данных, заполненных при выполнении темы 1, найти основные выборочные характеристики случайных величин: ИМТ, АД сист., АД диаст. в двух предположениях: данные подчинены нормальному закону распределения, и данные не подчинены нормальному закону распределения.

## Контрольные вопросы

1. Назовите основные выборочные характеристики для данных, подчиняющихся нормальному закону распределения и не подчиняющихся.

2. Как посчитать квартиль?

# Тема 5 Оценка достоверности результатов обработки

Цель: освоить практическое применение статистической методики для оценки достоверности результатов научных исслелований

# Краткая теоретическая часть

Ошибки статистического наблюдения - это расхождения между установленными статистическим наблюдением и действительными значениями изучаемых величин.

#### Виды ошибок:

1. Систематические ошибки - это ошибки регистрации, возникающие в силу определенных и постоянно действующих на протяжении процесса статистического наблюдения причин в одном направлении:

а) преднамеренные систематические ошибки возникают вследствие того, что респондент сознательно представляет регистратору неверные данные;

б) непреднамеренные систематические ошибки носят случайный, неумышленный характер.

2. Ошибки репрезентативности - это расхождения между значениями изучаемого признака в отобранной и обследованной выборочной совокупности и значениями во всей совокупности:

а) случайные ошибки репрезентативности возникают вследствие не сплошного характера статистического наблюдения;

б) систематические ошибки репрезентативности – результат преднамеренного и пристрастного отбора единиц из генеральной совокупности, которые должны быть подвергнуты наблюлению.

Для уменьшения размеров ошибок необходимо соблюдать объективность отбора единиц наблюдения, контролировать качество материала на каждом этапе работы. Ошибки репрезентативности сводятся к тому, что числовые характеристики, посчитанные по выборке, переносятся на генеральную совокупность. Величина ошибки репрезентативности определяется объемом выборки (чем больше выборка, тем меньше ошибка) и изменчивостью признака<br>(чем более изменчив признак, тем больше величина статистической погрешности). Ошибки репрезентативности можно скорректировать математическими методами.

Для оценки изменчивости признака используют коэффициент вариации v:

$$
v = \sigma / M_f \tag{1}
$$

где  $\sigma$  – стандартное отклонение,  $M_f$  – среднее выборочное значение. Коэффициент вариации измеряется в процентах. Принято считать, что если коэффициент вариации меньше 33 % совокупность считается однородной. В противном случае – неоднородной. Средние, рассчитанные для однородной совокупности - значимы, т. е действительно характеризуют эту совокупность, для неоднородной совокупности - незначимы, не характеризуют совокупность из-за значительного разброса значений признака в совокупности.

Средняя квадратическая погрешность (стандартная ошибка) среднего значения  $m$ .

$$
m = \sigma / \sqrt{n} \tag{2}
$$

где n - число наблюдений в выборке. Показатель точности (ошибка) среднего значения  $\xi$ :

$$
\xi = m / M_f * 100\% \tag{3}
$$

При использовании инструмента анализа Описательная статистика в Пакете анализа программы Excel получаем выборочное среднее и стандартную ошибку среднего, рассчитанного по формуле 2. Коэффициент вариации и показатель точности среднего можно считать, используя простые формулы (рис.18).

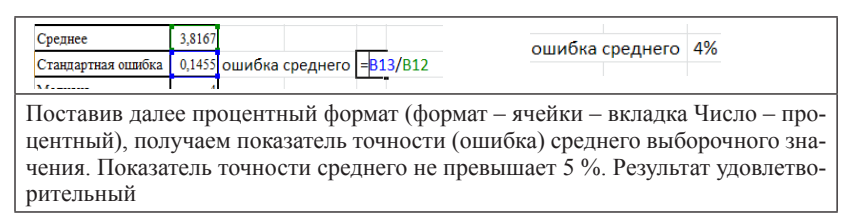

#### **Рис. 18**

Коэффициент вариации рассчитываем по формуле: стандартное отклонение разделить на среднее значение. Поставив процентный формат, получим коэффициент вариации 30 %.

*Вывод:* полученное в теме 4 значение выборочного среднего является значимым, так как коэффициент вариации менее 33 %, показатель точности среднего не превышает 5 %. Следовательно, результат удовлетворительный.

## **Задания для самостоятельного выполнения**

По результатам выполнения задания по теме 4 рассчитать точность (ошибки) выборочных средних.

## **Контрольные вопросы**

1. Какие ошибки можно скорректировать математическими метолами?

2. При помощи какого коэффициента можно оценить однородность выборки?

3. Средние какой совокупности считаются значимыми?

# **Тема 6**

# **Свойства нормального закона распределения. Проверка распределения на «нормальность»**

*Цель:* изучить свойства нормального распределения. Научиться проверять подчиняются ли данные нормальному закону распределения.

## Краткая теоретическая часть

Для того чтобы решить какие критерии можно применять для анализа опытных данных (параметрические или непараметрические) надо выяснить подчиняются ли данные нормальному закону распределения.

.<br>Закон распределения случайной величины - это функция, определяющая вероятность того, что какой-либо признак примет заданное значение (если он дискретен) или попадает в заданный интервал значений (если он непрерывен). В прикладной статистике особую роль играет нормальный закон распределения, который является предельным, к которому приближаются другие законы распределения при весьма часто встречающихся типичных условиях.

Нормальный закон распределения (закон Гаусса), функция плотности вероятности  $f(x)$  для которого имеет вид:

$$
f(x) = \frac{1}{\sigma\sqrt{2\pi}} * e^{\frac{(x-m)^2}{2\pi^2}},
$$
\n(4)

где  $\sigma$  - стандартное отклонение,  $m$  - среднее значение.

График имеет форму колокола.

Графический метод проверки. При большом числе выборочных данных, значения которых варьируют незначительно, закон распределения может быть аппроксимирован гистограммой. При бесконечном увеличении числа наблюдений и числа карманов частота стремится к вероятности, а вид гистограммы приближается к кривой, выражающей функцию плотности вероятности случайной величины.

Числовой метод проверки распределения на нормальность. Для нормального закона распределения характерно:

1. Среднее арифметическое, мода и медиана равны.

2. Полученные коэффициенты асимметрии и эксцесса сравниваются с табличными значениями (приложение 4 и 5). Если оба показателя окажутся меньше табличных величин, то распределение может считаться нормальным.

При отсутствии таблиц критических значений асимметрии и эксцесса следует произвести расчеты не только этих показателей, но и их выборочных ошибок.

Ошибка показателя асимметрии производится по формуле 5, а ошибка эксцесса по формуле 6.

$$
\xi(As) = \sqrt{\frac{6}{n+3}}
$$
\n(5)

где  $\xi$  – ошибка,  $As$  – асимметрия,  $n$  – размер выборки.

$$
\xi(Es) = 2 \sqrt[*]{\frac{6}{n+5}}
$$
\n(6)

где  $\xi$  – ошибка,  $Es$  – эксцесс,  $n$  – размер выборки.

Частное от деления показателей асимметрии и эксцесса на их ошибки определяется как  $t_{\phi}$  (фактическое значение) и сравни-<br>вается с  $t_{\tau}$  (табличное значение), взятым из таблицы Стьюдента (приложение 6), при соответствующем уровне значимости и числе степеней своболы. Если фактическое значение критерия Стьюдента окажется меньше табличного, распределение признается нормальным, и, наоборот, если фактическое значение окажется больше табличного, следует сделать вывод о несоответствии распределения нормальному закону.

Число степеней свободы (df), определяющее строку в таблице Стьюдента, находим как n-1, где n - число наблюдений. Уровень значимости (вероятность ошибки статистического заключения), определяющий колонку в таблице Стьюдента, берем равным 0,05.

Если для асимметрии, и для эксцесса  $t_{\star}$  оказывается меньше чем t\_, можно сделать вывод о нормальности распределения.

#### Практическая часть

Пример. По данным примера 1 темы 4 проверить, подчиняется ли случайная величина «Количество человек в семье» нормальному закону распределения.

Графический метод проверки. Построить гистограмму (воспользоваться инструментом анализа Гистограмма из Пакета анализа). Интервал карманов в нашем случае размер интервала можно заполнить самостоятельно, исходя из здравого смысла, так как исследуемая совокупность - количество людей в семье. Заполните интервал карманов цифрами 1, 2, 3, 4, 5. На получившейся гистограмме для большей наглядности можно поместить линию тренда (ПКМ на столбце гистограммы, выбрать команду Добавить линию тренда) (рис. 19), в диалоговом окне указать параметры -

полиномиальная, степень 3. Линия тренда должна приближаться по форме к колоколу.

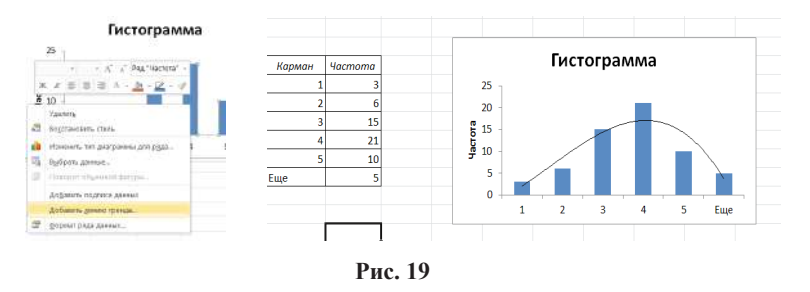

Числовой метод проверки. Выборка, обработанная инструментом анализа Описательная статистика, возвращает результат изображенный на рис. 16. Вилно, что среднее, медиана и мода практически равны. Асимметрия и экспесс меньше табличных величин (приложение 5, 6).

Вывод: данные «Количество людей в семье» приближаются к нормальному закону распределения, так как гистограмма с наложенной на нее линией тренда приближается к графику нормального распределения: среднее, мода и медиана равны между собой: асимметрия и экспесс меньше табличных величин.

## Задания для самостоятельного выполнения

Проверьте, подчиняются ли нормальному закону распределения данные по АД сист. и АД диаст., заполненные при выполнении темы 1

#### Контрольные вопросы

1. Какие существуют методы для того, чтобы оценить близость исследуемой совокупности нормальному закону распределения?

2. Какие критерии используют для обработки данных, подчиняющихся нормальному закону распределения, и не подчиняющихся?

# Тема 7 Корреляционная связь между параметрами

Цель: изучить возможности корреляционного анализа для определения взаимосвязи между параметрами, научиться находить коэффициент корреляции при помощи функции КОРРЕЛ и Пакета анализа. Научиться интерпретировать результаты анализа.

# Краткая теоретическая часть

Одна из наиболее распространенных задач статистического исследования состоит в изучении связи между некоторыми наблюдаемыми переменными. Знание взаимозависимостей отдельных признаков дает возможность решать одну из кардинальных задач любого научного исследования: возможность предвидеть, прогнозировать развитие ситуации при изменении конкретных характеристик объекта исследования. Термин «зависимость» в статистическом анализе подразумевает только оценку соответствующих статистических критериев. Любые явления в окружающем мире могут быть связаны прямой и обратной связью. Эта характеристика называется направленностью связи (прямая или обратная). Прямая связь характеризует зависимость, при которой увеличение или уменьшение одного параметра ведет, соответственно, к увеличению или уменьшению второго. Обратная связь характеризуется такой зависимостью, когда при увеличении одного признака, второй уменьшается. И, наоборот, при уменьшении одного, второй - увеличивается.

Любая из зависимостей по характеру связи может быть функциональной или статистической (корреляционной).

Функциональная зависимость - такой вод зависимости, когла каждому значению одного признака соответствует точное значение другого. Такая зависимость полностью объясняет изменение одного параметра изменением другого.

Статистическая (корреляционная) зависимость показывает, как изменение величины одного признака меняет тенденцию другого признака. Если величины  $X$  и  $Y$  находятся в статистической связи, то это не означает, что при изменении величины Х величина Y будет меняться определенным образом. Это означает только, что при достаточно большом числе наблюдений изменение величины Х сопровождается, как правило, изменением вели-

чины Ү. Следует отметить, что в случае биологических факторов тики т. следует статьить, то в слу не сполоти теский факторов<br>тот или иной характер связи сохраняется только в определенном<br>интервале изменений признаков. За пределами интервала связь может ослабнуть, стать противоположной или исчезнуть. Например, при увеличении возраста ребенка сила скелетной мускулатуры увеличивается. В зрелом возрасте такой связи нет, а в старших возрастных группах тенденция становятся обратной. Статистическая (корреляционная) связь описывается с помощью различных статистических характеристик: критериев корреляционной связи.

В ходе корреляционного анализа решается группа задач:<br>a) установление направления (прямая или обратная) и формы (линейная или нелинейная) корреляционной связи;

б) оценка тесноты (силы) корреляционной связи;<br>в) оценка тесноты (силы) корреляционной связи;<br>в) оценка репрезентативности статистических оценок взаимосвязей, полученных по выборочным данным (величина ошибки, уровень значимости).

----, урения используют следующие численные критерии (ко-<br>эффициенты) корреляционной связи:

- 1. Для оценки взаимосвязи нормально распределенных величин используют коэффициенты линейной корреляции.

2. Для признаков, сформированных в порядковой (ранговой, нейной) шкале, можно применять ранговые коэффициенты ли-<br>нейной корреляции Спирмена. Это непараметрический метод, он не требует нормальности распределения, хотя и может быть применен к нормально распределенным выборкам.

3. Если же есть подозрение, что корреляция не линейная, можно воспользоваться регрессионным анализом и вычислить ко-

эффициент корреляции как  $\sqrt{R^2}$ ,  $R^2$  – величина достоверности аппроксимации.

В программе Excel существует функция КОРРЕЛ, которая<br>вычисляет коэффициент корреляции по методу Пирсона и ин-<br>струмент анализа Корреляция в Пакете анализа, которая позволя-<br>ет вычислить коэффициенты корреляции нескольких между собой.

В Excel нет функции, которая бы считала корреляцию методом Спирмена, но можно рассчитать ранги (функция РАНГ или РАНГ.РВ) и после этого считать коэффициент корреляции с использованием стандартной функции Excel между рангами.

Криволинейная корреляция. Если значение коэффициента корреляции оказалось не столь высоким, как ожидалось, то возможно, что связь между переменными носит криволинейный характер. Для проверки этого предположения необходимо построить точечную диаграмму и при помощи линии тренда максимально точно аппроксимировать исходные данные. Квадратный корень из полученного коэффициента аппроксимации и даст искомую величину коэффициента корреляции.

Вычисление ошибки коэффициента корреляции. Ошибка коэффициента корреляции вычисляется по формуле:

$$
m = \sqrt{\frac{1 - r^2}{(n - 2)}}\tag{7}
$$

где  $r$  – коэффициент корреляции,  $n$  – число наблюдений.

Достоверность коэффициента корреляции (t<sub>3Mn</sub>) оценивает-<br>ся по таблице критических значений t-критерия Стьюдента. При этом достоверным считается такой коэффициент корреляции, когда при определенном числе степеней свободы  $(n-2)$  (где  $n -$ число пар сравниваемых величин),  $t_{\text{sum}}$  равен или больше табличного  $t_{\text{sym}}$ , соответствующего степени безошибочного прогноза  $p \ge 0.95$ .

$$
t_{\text{sum}} = \frac{r}{m},\tag{8}
$$

где  $t_{\text{sym}}$  – расчетное значение критерия Стьюдента,  $r$  – коэффициент корреляции,  $m$  – ошибка коэффициента корреляции.

Интерпретация коэффициента корреляции  $(r)$  – изменяется от «-1» (строгая обратная линейная зависимость) до «+1» (строгая прямая пропорциональная зависимость). При значении 0 линейной зависимости между двумя выборками нет. При интерпретации результата вначале обращают внимание на модуль коэффициента. Если полученный коэффициент корреляции по модулю меньше 0,3, считается, что зависимости между параметрами выявить не удалось. Если модуль коэффициента корреляции находится в пределах от 0,3 до 0,5 - существует слабая линейная зависимость. При значениях от 0,5 до 0,7 - средняя линейная за-<br>висимость. Более 0,7 - сильная линейная зависимость. Знак коэффициента корреляции показывает прямая зависимость (+) или обратная (-).

## Практическая часть

Пример 1. Определить, подчиняются ли данные нормальному закону распределения. Найти коэффициент корреляции между величинами X и Y·

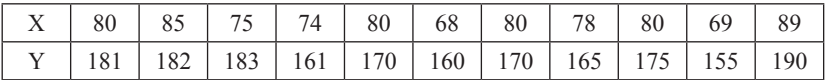

Решение: необходимо проверить, подчиняются ли исследуемые параметры нормальному закону. Находим основные выборочные характеристики при помощи Описательной статистики пакета анализа и при помощи инструмента анализа Гистограмма строим гистограммы для показателя  $\widetilde{X}$  и Y (рис. 20). Проверка числовым и графическим методами показывают, что величина Х починяется нормальному закону распределения, а величину Y нет, так как значение эксцесса больше предельной величины (для выборки объемом 11,  $p = 0.05$  предельное значение 0.907, эксцесс для  $\overline{Y}$  больше). Гисто-.<br>грамма для выборки Y не повторяет график нормального закона.

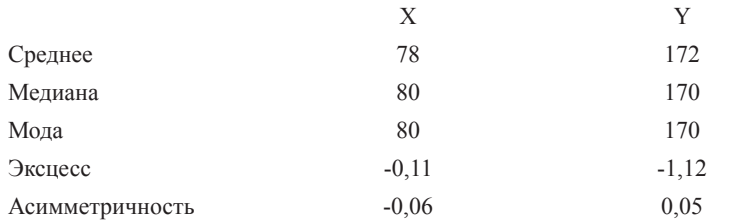

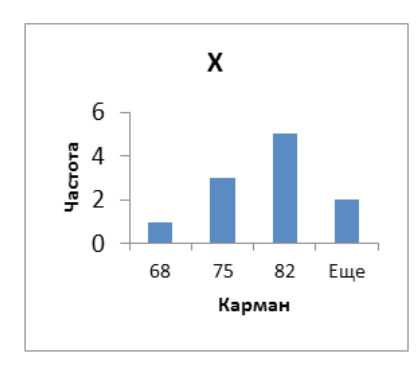

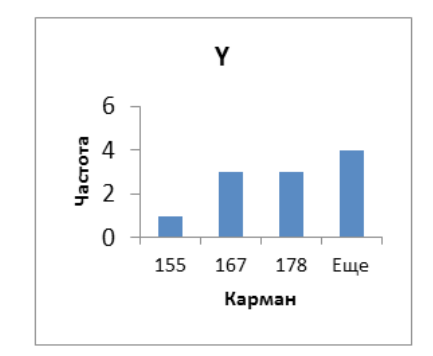

Рис. 20

На основании полученных результатов невозможно сделать однозначный вывод о том, что данные приближены к нормальному распределению, поэтому проведем расчет коэффициента корреляции и параметрическим и непараметрическим методом: коэффициент корреляции Пирсона и коэффициент корреляции Спирмена.

Расчет по методу Пирсона. Для расчетов по методу Пирсона необходимо использовать функцию КОРРЕЛ (категория Статистические). Поле Массив 1 заполнить данными величины Х, поле Массив 2 заполнить данными величины Ү. Получено значение коэффициента корреляции ( $K_{\text{sopp}} = 0.81273$ ). Рассчитаем ошибку и достоверность этого коэффициента по формулам 7 и 8. Ошибка  $r = 0,194$ , расчетное значение  $t_{\text{av}} = 4,85$ .

Вывод: между параметрами Х и Ү существует прямая сильная линейная зависимость  $(K_{\text{top}} = 0.81273)$ . Коэффициент корре-<br>ляции достоверен, так как  $t_{\text{top}} > t_{\text{sym}}$   $(t_{\text{sym}} = 2.262 \text{ при}$  числе степе-<br>ней свободы  $df = 9 (11-2)$  и  $p = 0.05$  (приложение 7)).

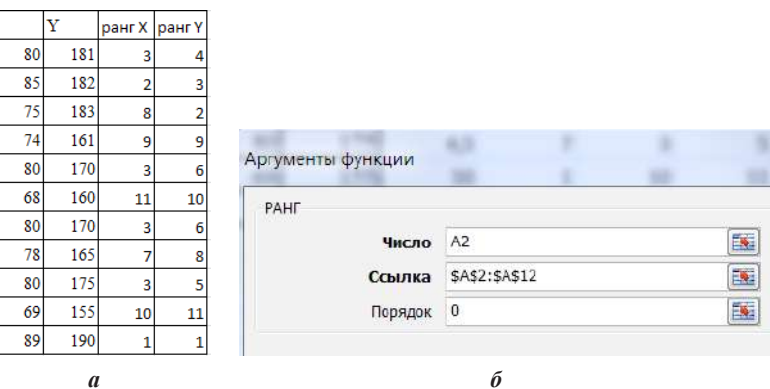

Рис. 21 а, б. Расчет по методу Спирмена

Ранг высчитываем с использованием функции РАНГ (рис. 21 б). Далее вычисляем коэффициент корреляции с использованием таблицы рангов.  $K_{\text{top}} = 0.747$ , ошибка – 0,22,  $t_{\text{surf}} = 3.67$ .<br>**Вывод:** с использованием непараметрического коэффициен-

та корреляции Спирмена получены следующие результаты. Между параметрами Х и Ү существует прямая сильная линейная зависимость ( $K_{\text{top}} = 0.75$ ). Коэффициент корреляции достоверен, так как<br>  $t_{\text{sym}} = 2,262$  при  $df = 9$ ,  $p = 0.05$ . Полученное значение  $t_{\text{sym}} > t_{\text{sym}}$ .

Пример 2. В результате исследования возрастных изменений слуховой функции у детей использовался тест определения эмоциональной составляющей речи в условиях маскировки шумом.

Были получены результаты:

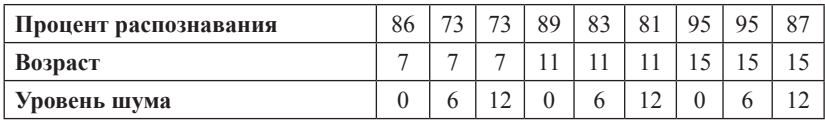

Необходимо выявить, существует ли взаимосвязь между возрастом, уровнем шума и эффективностью распознавания эмоций.

Решение: примем допущение, что данные подчинены нормальному закону распределения. В данном случае, поскольку параметров несколько, проводят корреляционных анализ. Скопируйте таблицу на лист Excel в ячейки А1:J3. Далее необходимо использовать инструмент Корреляции в Пакете анализа. В диалоговом окне (рис. 22) указать входной интервал А1: Ј3, группирование по строкам (так как анализируемые данные находятся в строках), отметить метки в первом столбце, указать выходной интервал: флажок в левое поле Выходной интервал и вводим адрес свободной ячейки  $\overline{OK}$ 

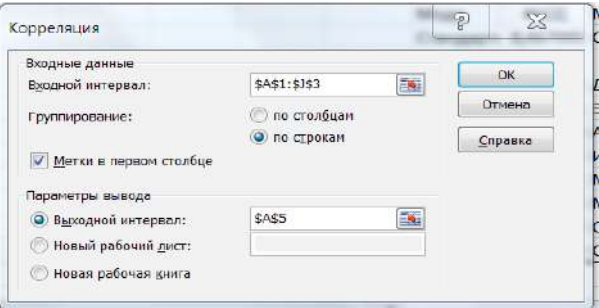

Рис. 22

Результаты анализа. Получаем корреляционную матрицу (рис. 23), в которой на пересечении соответствующих строк и столбцов находятся коэффициенты корреляции между соответствующими параметрами, например, между процентом распознавания и возрастом. Ячейки выходного интервала, имеющие значение 1, получены в результате корреляции каждой строки с самой собой.

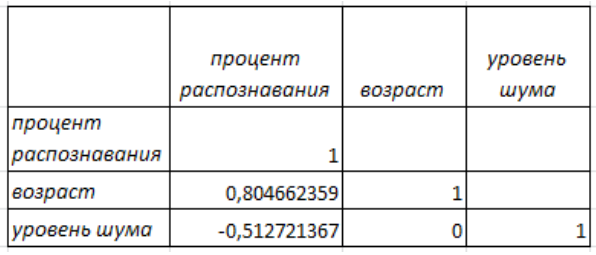

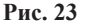

Произведен расчет достоверности коэффициента корреляции по формулам 7 и 8.

Выводы: между возрастом и процентом распознавания существует сильная прямая линейная зависимость (0,80), коэффициент корреляции является достоверным; так как  $t_{\text{max}} = 3.59$ , что больше  $t_{sym} = 2,36$  при  $p = 0,05$ ,  $df = 7(9-2)$ , между уровнем шума и процентом распознавания коэффициент корреляции не является достоверным, так как м  $t_{\text{sum}} = 1,58$ , что меньше  $t_{\text{sym}}$ . Между уровнем шума и возрастом зависимости не найдено ( $K_{\text{comp}} = 0$ ).

## Залание для самостоятельного выполнения

1. Исследовалась связь между дефицитом циркулирующей крови при острой желудочно-кишечной геморрагии язвенной этиологии (Y, мл) и двумя факторами: вязкость крови (X1, условные единицы (далее - у. е.) и гематокритной величиной (X2, у. е.).

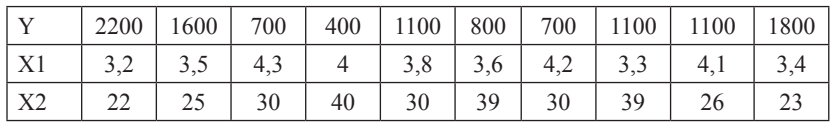

Были получены данные:

Необходимо найти корреляционную зависимость между параметрами. Оценить достоверность корреляционной связи.

## Контрольные вопросы

1. Как интерпретировать значение коэффициента корреляции?

- 2. Что такое корреляционная матрица?
- 3. Что показывает знак коэффициента корреляции?

# Тема 8 Регрессионный анализ

Цель: научиться находить уравнение регрессии при помощи линии тренда и Регрессионного анализа в Пакете анализа и оценивать достоверность аппроксимации.

## Краткая теоретическая часть

В случае линейной зависимости у от х уравнением регрессии является уравнение прямой  $y = ax + b$ , где  $y - 3$ ависимый признак, х - значение факторного признака (независимая переменная), b - тангенс угла наклона линии регрессии.

Статистический анализ подразумевает решение уравнения регрессии, т. е. отыскание параметров уравнения на основе исходных данных. Математическое решение уравнения сводится к вычислению параметров а и b с использованием метода наименьших квадратов (т. е. точки исходных данных должны лежать как можно ближе к линии регрессии). В Excel для этого служит линия тренда. Полученные значения выборочные значения а и b являются оценкой соответствующих генеральных коэффициентов и отличаются от них на ошибку. Ошибку уравнения регрессии, ошибки и значимость коэффициентов регрессии можно получить с использованием инструмента анализа Регрессия в Пакете анализа.

Простейшим способом найти уравнение регрессии в Excel, когда независимая переменная одна, служит аппроксимация экспериментальных данных с использованием линия тренда. Для этого необходимо построить точечную диаграмму, где по оси х будут значения независимой переменной, а по оси у - зависимой. Поместить на диаграмму линию тренда (щелчок ПКМ - Добавить линию тренда), тип линии тренда можно подбирать так, чтобы линия была как можно ближе к точкам, в диалоговом окне поставить галочки «показывать уравнение на диаграмме» и «поместить на диаграмму величину достоверности аппроксимации ( $R^2$ )».

В реальной ситуации часто приходится сталкиваться с многофакторными зависимостями. Тогда на помощь приходит регрессионный анализ.

При помощи инструмента анализа Регрессии из Пакета анализа можно получить уравнение зависимости количественного выборочного признака Y от количественных выборочных призна-KOB  $x_{i}, x_{i}, \ldots, x_{i6}$ 

$$
Y=a_0 + a_1 x_1 + a_2 x_2 + \dots + a_{16} x_{16}, \qquad (10)
$$

где *Y* – зависимая переменная,  $x_p$ ,  $x_p$ , ...,  $x_{16}$  – независимые перемен-<br>ные,  $a_p$ ,  $a_p$ , ...,  $a_{16}$  – найденные выборочные коэффициенты.<br>Степень близости аппроксимации экспериментальных дан-

ных выбранной функции оценивается коэффициентом R<sup>2</sup>. Чем больше коэффициент R<sup>2</sup> (стремится к единице), тем лучше. Если  $R^2 \leq 0.4$  - точность аппроксимации недостаточна и модель требует улучшения.

Обычно перед регрессионным анализом проводят корреляционный анализ для того, чтобы найти между какими параметрами существует зависимость.

## Практическая часть

Пример 1. Найти уравнение регрессии для аппроксимации исходных данных зависимости сист. АД от веса пациента.

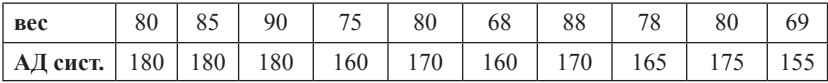

Анализ проведите двумя способами: при помощи линии тренда и регрессионного анализа.

Решение 1. При помощи линии тренда.

Для корректного решения данные необходимо расположить по столбцам (вес в столбце А, АД – в столбце В). Построить *то*чечную диаграмму исходных данных. При щелчке ПКМ на любой точке графика мыши выбрать команду: Добавить линию тренда.

Из предложенных вариантов выбираем линейную функцию, поставим птички: показывать уравнение на диаграмме и поместить на диаграмму величину достоверности аппроксимации  $(R^2)$ . С использованием метода наименьших квадратов будет построена прямая, которая наилучшим образом аппроксимирует исходные данные. Автоматически просчитаются коэффициенты для уравнения и  $R^2$ , который равен 0.69 и показывает, что данное уравнение удовлетворительно описывает исходные данные (рис. 24).

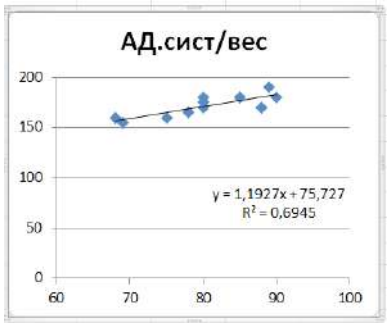

Рис. 24

Решение 2. С использованием регрессионного анализа из Пакета анализа

Главным качеством этого пакета является всесторонняя оценка достоверности полученных результатов.

Из Пакета анализа надо выбрать инструмент Регрессия. В диалоговом окне Входной интервал Y (зависимые данные), Входной интервал Х (независимые данные). В зависимости от того, выделяете ли вы заголовок у колонок, отметьте Метки. Укажите Выходной диапазон (т. е. выделите на свободном месте листа ячейку, начиная с которой будут выведены данные регрессионного анализа). Не устанавливайте флажок «Уровень надежности», так как заданная по умолчанию величина 95 % нас устраивает. Не устанавливайте флажок «Константа-ноль», так как линия регрессии, которую мы анализируем, не проходит через начало координат.

Кроме того, в окне «Регрессия» можно установить флажки (в данном примере эти флажки не устанавливаются):

«График подбора», чтобы построить диаграммы наблюдаемых и предсказанных значений для каждой независимой переменной;

«Остатки», чтобы включить остатки в выходной диапазон;

«График остатков», чтобы построить диаграмму остатков для каждой независимой переменной;

«График нормальной вероятности», чтобы построить диаграмму нормальной вероятности.

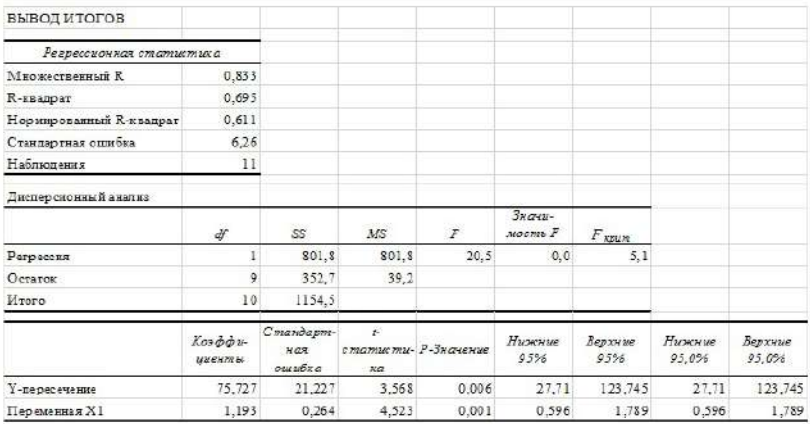

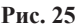

## $Bh$ <sub>160</sub> $\partial h$ 1:

1. Первая таблица (рис. 25). Регрессионная статистика содержит коэффициент корреляции = 0.833; коэффициент достоверности аппроксимации = 0,695, показывающий, что полученное уравнение неплохо описывает исходные данные и около 70 % вариации систолического артериального давления зависит от веса со стандартной ошибкой = 6.26.

2. Вторая таблица (рис. 25) содержит результаты дисперсионного анализа, с помощью которого проверяется нулевая статистическая гипотеза  $(H_0)$  о равенстве нулю всех вычисленных коэффициентов, т. е. предположения, что фактор  $x$  не влияет на результат. Эта таблица включает следующие параметры:

df - число степеней свободы:

 $SS$  – сумма квадратов отклонений точек от линии тренда:

 $MS$  – средний квадрат (дисперсия)  $MS = SS/df$ ;

 $F - F$ -статистика Фишера F = MS регр./MS ост: значимость **F-статистики Фишера.** 

Для нахождения  $F_{\text{sym}}$  можно воспользоваться функцией<br>FPACПОБР<sup>5</sup> ( $\alpha$ ; k; n-k-1), где  $\alpha$  – уровень значимости,  $k$  – количество факторов, включенных в модель, *п* - количество пар наблюлений

<sup>&</sup>lt;sup>5</sup> Для новых версий Excel F.OБР.ПХ.

В данном случае, основной результат дисперсионного анализа состоит в том, что уравнение линейной регрессия является значимым, так как  $F > F_{kpm}$ , полученная значимость F-статистики<br>меньше 0,05 (значимость  $F = 0,00144$ ). Таким образом, отвергается нулевая гипотеза, значит, фактор х влияет на у.

3. В третьей таблице представлены результаты вычислений коэффициентов уравнения регрессии  $a_0 = 75.73$ ;  $a_1 = 1.19$ . Таким образом, уравнение регрессии имеет вид:  $v = 75.73 + 1.19x$ . Остальные результаты позволяют проверить значимость полученных коэффициентов уравнения регрессии, т. е. проверить нулевые гипотезы о равенстве нулю коэффициентов регрессии, используя *Expression* Figure 2.1 Figure 2.1 Figure 2.1 Figure 2.1 Figure 2.1 Figure 2.1 Figure 2.1 Figure 2.1 September 2.1 Figure 3.1 Apple 2.1 Figure 3.1 Apple 2.1 Figure 3.1 Apple 2.1 That also apple 3.1 Apple 3.1 That also ap  $t_{sp} = 2.26$  (найдено по таблице критических значений коэффициен-<br>та Стьюдента (приложение 5) при уровне значимости 0,05 и числе степеней свободы - 9), что так же подтверждается величинами значимости (P-значение), который у коэффициента  $a_0 = 0,006$ ,<br> $a_1 = 0,001$ , что меньше уровня значимости.

#### Задания для самостоятельного выполнения

Исследовалась связь между дефицитом циркулирующей крови при острой желудочно-кишечной геморрагии язвенной этиологии (Y, мл) и двумя факторами: вязкость крови (X1, v. e.) и гематокритной величиной (Х2, у, е, ). Были получены ланные:

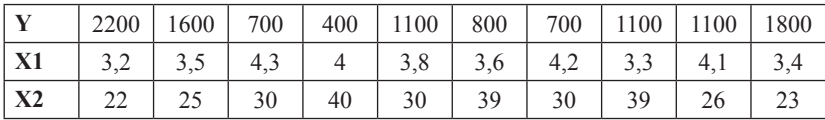

Указание: в залаче необходимо найти зависимость между у и двумя х. В диалоговом окне Регрессия в поле входной интервал х вводим диапазон ячеек для X1 и X2. Данные необходимо расположить в столбцах.

Необходимо найти уравнение регрессии для расчета дефицита циркулирующей крови на основании измерения двух факторов вязкости крови и гематокритной величины. Анализ провести при помощи регрессионного анализа.

## Контрольные вопросы

1. В каком случае можно использовать линию тренда для нахождения уравнения регрессии, а в каком только регрессионный анализ?

2. Как оценить качество полученного уравнения?

3. Какая связь между коэффициентов корреляции и достоверностью аппроксимации?

## Тема 9

# Выявление достоверности различий при помощи критерия стьюдента

Цель: изучить понятия: нулевая и альтернативная гипотеза, ошибки первого и второго рода, научиться определять достоверность различий двух нормально распределенных выборок.

## Краткая теоретическая часть

Часто бывает необходимо решить вопрос о том, являются ли достоверно отличными друг от друга две выборки или отличие случайно. Например, исследуют новый препарат. Существуют две выборки: результаты анализов пациентов, которые применяли новый препарат, и пациентов, которые применяли старый препарат, т. е. стоит задача проверить достоверность различий действенности препарата.

Доказать статистическими методами эффективность препарата невозможно, можно лишь доказать, что между результатами анализов пациентов, которые принимали старый и новый препарат, существует достоверное отличие.

Предварительно выдвигается нулевая и альтернативная гипотеза.

Нулевая гипотеза (H<sub>a</sub>) – это гипотеза о том, что две совокупности не отличаются между собой значимо. При этом предполагают, что действительное различие сравниваемых величин равно нулю, а выявленное по данным отличие от нуля несет случайный характер.

Альтернативная (Н,) гипотеза противоположна нулевой.

 $H_o$ : между результатами анализов пациентов, принимающих старый и новый препарат нет значимых отличий.

 $H$ .: существуют достоверные отличия в результатах анализов пациентов.

Выдвинутая гипотеза может быть правильной (достоверной) или неправильной (недостоверной). Гипотеза проверяется<br>статистическими методами (статистическая проверка). Для статистической проверки выбирается соответствующий критерий. Для распределений близких к нормальному закону используют параметрический критерий Стьюдента. При использовании критерия Стьюдента выбор конкретной методики оценки различий требует учета следующих аспектов:

- различия вычисляются для парных (связанных) выборок (например, до опыта и после опыта);

- различия определяются для независимых (несвязанных) выборок в двух вариантах: с одинаковыми дисперсиями и с различными дисперсиями.

При обработке выборок, отличающихся от нормального распределения (или малых выборках) используются непараметрические критерии: критерий Манна-Уитни, критерий согласия Хи-квадрат (будут рассмотрены ниже).

Во время проверки гипотезы могут возникнуть ошибки.

Ошибка первого рода – отвергается правильная нулевая гипотеза. Вероятность ошибки первого рода называется уровнем значимости. При р = 0,05 мы рискуем допустить ошибку первого рода в 5 % случаях. При р = 0,01 – в 1 % случаев.

рода в 5 % сму над. гри р = 0,01 - в 1 % сму нась.<br>Ошибка второго рода – принимается неправильная нулевая<br>гипотеза. Вероятность ошибки второго рода обозначается грече-<br>ской буквой β. С этой величиной тесно связана другая большое статистическое значение, величина - мощность критерия  $(1-\beta)$ . Чем выше мощность, тем меньше вероятность совершить ошибку второго рода.

Последствия этих ошибок могут быть различны.

Ошибку первого рода часто называют ложной тревогой, ложноположительным срабатыванием - например, анализ крови показал наличие заболевания, хотя на самом деле человек здоров, или металлодетектор выдал сигнал тревоги, сработав на металлическую пряжку ремня.

Ошибку второго рода иногда называют пропуском события или ложноотрицательным срабатыванием - человек болен, но анализ крови этого не показал, или у пассажира имеется холодное оружие, но рамка металлодетектора его не обнаружила.
Алгоритм работы при выявлении достоверности различий:

1. Выдвинуть нулевую гипотезу.

2. Получить основные выборочные характеристики.

3. Проверить подчиняются ли данные нормальному закону распределения.

4. Перед анализом с помощью критерия Фишера (функция ФТЕСТ или F.TECT) проверяем равенство дисперсий выборок со с политичество проверяем равонство дисперсии высором<br>(предварительно выдвигаем нулевую гипотезу о том, что дис-<br>персии равны, и достоверных отличий в них нет). В дальнейшем будет произведен выбор между вариантами критерия с одинаковыми или разными дисперсиями.

5. Использовать критерии Стьюдента для проверки достоверности различий, если данные подчиняются нормальному закону распределения. Сравнить полученное значение с критическим значением (по таблице критических значений) и сделать вывод.

на сенье способно с поставительно стать сенье с постояти в сенье с постояти. Если допускается, что различие сравниваемых параметров может быть как положительным, так и отрицательным, то следует использовать двусторонний критерий. Если же есть дополнительная информация, например, из предшествующих экспериментов, ная информация, например, из предшествующих экспериментов,<br>на основании которой можно сделать предположение, что один из<br>параметров больше или меньше другого, то используется одно-<br>сторонний критерий. Когда имеются основан одностороннего критерия, его следует предпочесть двусторонне-<br>му, потому что односторонний критерий полнее использует ин-<br>формацию об изучаемом явлении и поэтому чаще даёт правильные результаты.

Следует помнить, что если нулевая гипотеза принимается, то это не значит, что она доказана, можно лишь считать, что полученные результаты не противоречат предположению об отсутлученные результаты ис противорстат предположению об отсут<br>ствии различий. Отвергается гипотеза, как правило, более катего-<br>рично, поскольку в математической статистике достаточно одного<br>факта, чтобы отвергнуть любое сомн

стоверность различий:

стоверность различии.<br>Функция ТТЕСТ (в более поздних версиях СТЬЮДЕНТ.<br>ТЕСТ), который возвращает вероятность того, что две выборки<br>взяты из одной генеральной совокупности, следовательно, не отличаются друг от друга значимо, а отличие является случайным.<br>Инструменты анализа в Пакете анализа: 1) парный двух-

выборочный t-тест для средних (используется для связанных вы-

борок); 2) двухвыборочный t-тест с одинаковыми дисперсиями и различными дисперсиями (используется для независимых (несвязанных) выборок). В результирующей таблице будут представлены фактические и критические значения критерия Стьюдента, а так же вероятность того, что две выборки взяты из одной генеральной совокупности.

Диалоговое окно функции ТТЕСТ (рис. 26) имеет следующие поля:

а) массив 1 содержит диапазон ячеек с первой выборкой;

б) массив 2 содержит диапазон ячеек со второй выборкой;

в) хвосты - заполняется цифрой 1 или 2, в зависимости от того, какую вероятность нужно получить двустороннюю (2) или одностороннюю (1);

г) тип заполняется числом от 1 до 3:

- тип 1 (парный тест) используется в том случае, когда обе выборки связаны между собой;

- тип 2 и 3 (двупарный тест) используется в том случае, если выборки не связаны между собой. Количество значений в выборках может быть различно. Тип 2 используют в том случае, когда дисперсии выборок равны, тип 3 - когда дисперсии выборок не равны.

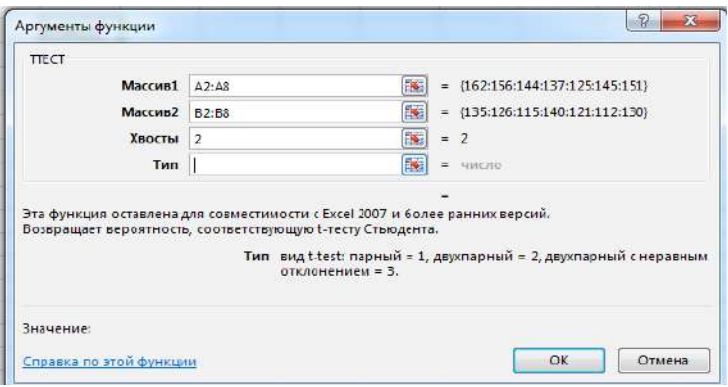

Puc. 26

Нулевая гипотеза отвергается в тех случаях, когда полученный критерий меньше уровня значимости. Уровень значимости принимают равным 0.05.

Инструменты анализа в Пакете анализа имеют одинаковый интерфейс (рис. 27).

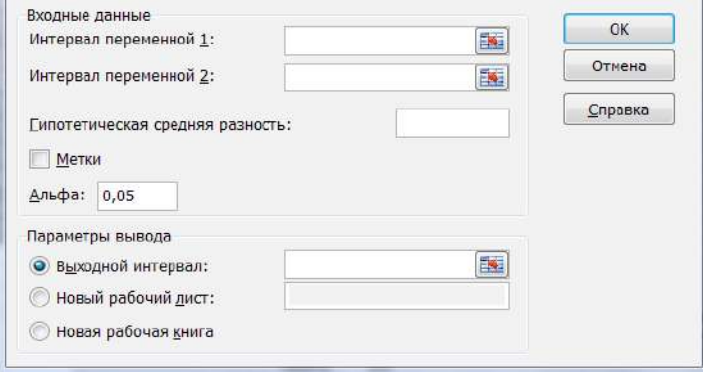

**Рис. 27**

Интервал переменной 1 и 2 вводятся соответствующие диапазоны. Гипотетическая средняя разность равна нулю, так как мы выдвигаем нулевую гипотезу, что достоверных различий в группах нет. Птичку в поле метки ставим в том случае, если в диапазон данных входят названия столбцов. Параметр Альфа задает точность статистического анализа. Выходной интервал – любая свободная ячейка.

## **Практическая часть**

*Пример 1.* Необходимо найти достоверность различий случайной величины: длительность пребывания в стационарах больных астматическим бронхитом. Исследуем две выборки – число дней госпитализации в больницах КБ № 1 (14, 16, 15, 17, 18, 15,14,15) и КБ № 2 (15, 17, 16, 17, 19, 19, 16, 16).

## *Решение 1.*

Алгоритм работы:

1) на рабочий лист внести исходные данные;

2) выдвинуть нулевую гипотезу;

3) проверить, подчиняются ли данные нормальному закону распределения;

4) проверить равенство дисперсий при помощи критерия Фишера (функция ФТЕСТ);

5) посчитать коэффициент Стьюдента;

6) сделать вывод о подтверждении (или не подтверждении) нулевой гипотезы, для чего сравнить полученное значение TTECT с уровнем значимости. Использование функции ТТЕСТ (рис. 28).

(2). Н<sub>о</sub>: достоверных различий в количестве дней госпитализании в КБ № 1 и КБ № 2 нет.

(3). Числовая проверка показала, что данные подчиняются нормальному закону распределения (рис. 25).

(4). Предполагаем, что дисперсии двух выборок не отличаются значимо. При помощи функции ФТЕСТ проверить это предположение. Значение функции ФТЕСТ равно 0,93, что больше уровня значимости (0,05), следовательно, нет оснований отвергать предположение о равенстве дисперсий.

(5). В диалоговом окне функции TTECT в поле Хвосты ввести цифру 2, так как оцениваем двухстороннюю вероятность. В поле Тип вводим 2, так как выборки не связаны, дисперсии не отличаются между собой значимо.

|         | KEN <sup>o</sup> 1 | K <sub>B</sub> N <sub>o</sub> 2 |
|---------|--------------------|---------------------------------|
|         | 14                 | 15                              |
|         | 16                 | 17                              |
|         | 15                 | 16                              |
|         | 17                 | 17                              |
|         | 18                 | 19                              |
|         | 15                 | 19                              |
|         | 14                 | 16                              |
|         | 15                 | 16                              |
|         |                    |                                 |
| среднее | 15,5               | 16,875                          |
| медиана | 15                 | 16,5                            |
| мода    | 15                 | 16                              |
| ассим   | 0,71               | 0,65                            |
| эксцесс | $-0,23$            | $-0,73$                         |
|         |                    |                                 |
| ФТЕСТ   | 0,938314           |                                 |

 $P_{\text{HC}}$  28

**Вывод:** полученное значение TTECT= 0.076 больше уровня значимости, следовательно, можно считать, что отвергнуть нулевую гипотезу нет оснований. Значит, не доказаны статистически достоверные отличия в количестве дней госпитализации в разных стационарах.

Решение 2. С использованием инструмента анализа «Двухвыборочный t-тест одинаковыми дисперсиями» в Пакете анализа.

В результирующей таблице (рис. 29) представлены фактические и критические значения критерия Стьюдента, а так же вычисленные с помощью этих характеристик статистические значимости (Р) различий выборок.

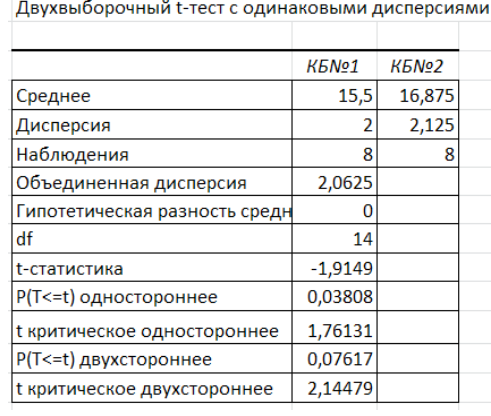

# **Рис. 29**

*Вывод:* фактическое значение t-статистики (модуль этого числа) = 1,91, что больше t-критического одностороннего, но меньше t-критического двустороннего; Р-значение односторонне меньше уровня значимости, а Р-значение двустороннее больше уровня значимости.

Поскольку мы оцениваем отличие одной выборки от другой, будем для оценки использовать двусторонние критерии. Можно сделать вывод, что нет оснований отвергать нулевую гипотезу, нет статистически достоверных отличий в количестве дней госпитализации в разных стационарах.

*Пример 2.* Проверить достоверность отличий результатов обследований одних и тех же лабораторных животных (до опыта и после опыта):

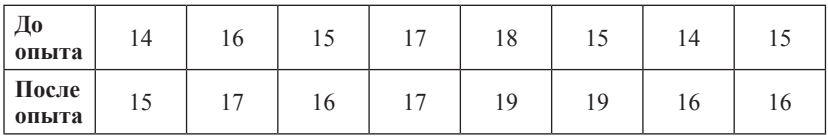

Данные взяты такие же, что и в примере 1, но группы являются зависимыми.

 $H_o$ : достоверных различий результатов обследования в группе до опыта и после опыта нет. Все остальные пункты будут такими же, как в примере 1, кроме типа теста. В диалоговом окне функции ТТЕСТ в поле тип заполнить 1. Полученное значение функции ТТЕСТ 0,013592095 меньше уровня значимости, следовательно, нулевая гипотеза отвергается, значит, различия между группами можно считать статистически достоверными.

В Пакете анализа выбираем инструмент «Парный двухвыборочный t-тест для средних». Результат анализа представлен на рис. 30.

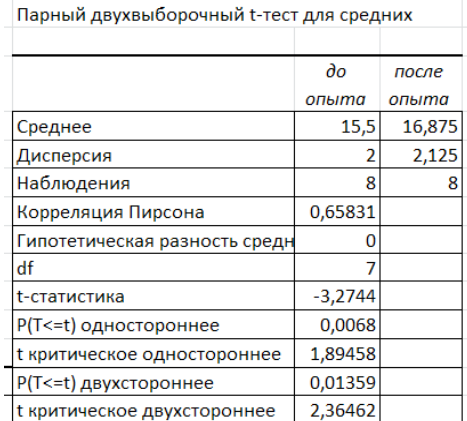

#### Рис. 30

Вывод: t-статистика по модулю больше, чем t-критическое односторонне и t-критическое двустороннее, P-значение в обоих случаях меньше уровня значимости, следовательно, нулевая гипотеза отвергается, и различия между группами можно считать статистически достоверными.

#### Задания для самостоятельного выполнения

По данным, заполненным в теме 1 определить достоверность отличий веса мужчин и женщин с использованием ТТЕСТ и метолов статистического анализа в пакете анализа.

## Контрольные вопросы

- 1. Что такое нулевая и альтернативная гипотеза?
- 2. В каких случаях используют:
	- а) парный двухвыборочный t-тест;
	- б) двухвыборочный t-тест с одинаковыми дисперсиями;
	- в) двухвыборочный t-тест с различными дисперсиями.
- 3. Что такое уровень значимости?
- 4. Что такое критическая область и область принятия гипотезы?

# **Тема 10** Дисперсионный анализ

Цель: с использованием возможностей однофакторного дисперсионного анализа оценивать достоверность различий между группами.

# Краткая теоретическая часть

Как и критерий Стьюдента, дисперсионный анализ служит для оценки достоверности различий между группами, но здесь можно исследовать больше чем 2 группы. Для того, чтобы оценить величину различий, нужно сравнить разброс выборочных средних, с разбросом значений внутри группы. Чем больше разброс средних и меньше разброс значений внутри групп, тем менее вероятность того, что наши группы - это случайные выборки из одной совокупности. Непосредственное сравнение оценок математических ожиданий совокупности выборок оказывается менее эффективным, чем сопоставление оценок дисперсий, это обстоятельство и дало наименование методу. Если этот анализ показывает, что не только дисперсии, но и средние в группах одинаковы, можно считать группы схожими по анализируемому признаку. Если группы - это выборки из одной и той же совокупности, то обе оценки дисперсий дали бы примерно одинаковые результаты.

Дисперсионные анализ является параметрическим, следовательно, выборки должны подчиняться нормальному закону распределения.

Первоначально выдвигается нулевая гипотеза о том, что исследуемые факторы не оказывают влияния на величину и имеющиеся различия случайны.

Более сложной задачей, решаемой с помощью дисперсионного анализа, является факторный анализ, который позволяет оценить существенность влияния некоторого фактора на изучаемую нить существенность влияния некоторого фактора на изучаемую<br>величину. Может оцениваться влияние одного фактора (однофак-<br>торный дисперсионный анализ) и нескольких (многофакторный дисперсионный анализ).

Основная идея дисперсионного анализа состоит не в со-<br>поставлении математических ожиданий случайных величин, а в поставлении математических ожиданий случайных величин, а в сравнении оценки «факторной дисперсии», порождаемой воздей-<br>ствием фактора, и оценки «остаточной дисперсии», обусловлен-<br>ной случайными причинами. Если различие м позволит выявить влияние фактора.

В данном пособии рассмотреть однофакторный дисперсионный анализ

## Практическая часть

Пример 1. Три различные группы из шести испытуемых получили списки из десяти слов. Первой группе слова предъявлялись с низкой скоростью – одно слово в 5 сек, второй группе со<br>средней скоростью – одно слово в 2 сек, и третьей группе с больпой скоростью - одно слово в секунду. Было предсказано, что по-<br>казатели воспроизведения будут зависеть от скорости предъявления слов. Доказать это предположение.

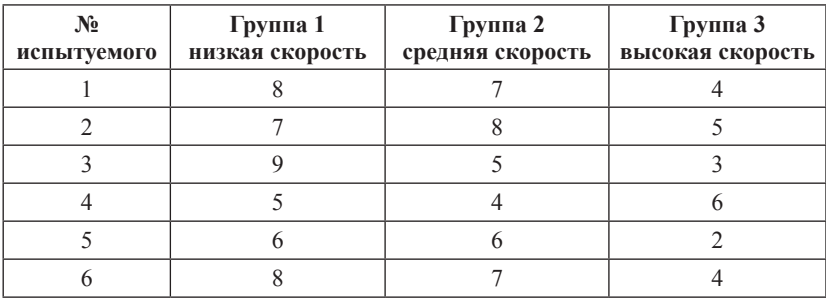

Известно, что данные подчиняются нормальному закону распределения.

Выдвинем нулевую гипотезу: различия в объеме воспроизведения слов между группами являются случайными и не зависят от скорости предъявления слов.

Альтернативная гипотеза: Различия в объеме воспроизведения слов между группами являются не случайными и зависят от скорости предъявления слов.

На лист Excel ввести исследуемые данные. Дальше выбираем команду Данные - Анализ данных - Однофакторный дисперсионный анализ. В диалоговом окне Входной интервал вводим исходных данных, в разделе Группировка переключатель По столбцам (так как результаты по группам расположены в столбцах). Далее указать Выходной диапазон (любую свободную ячейку на листе).

Результат анализа. В результате получена следующая таблица (рис. 31).

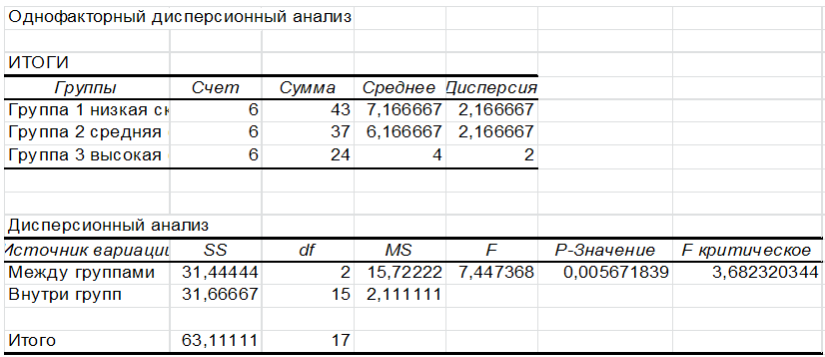

#### Рис. 31

Параметр Альфа определяет статистический уровень значимости для теста  $(=0.05)$ .

SS - вариативность признака, обусловленного действием исследуемого фактора;

*Df* - число степеней свободы;

 $\overline{MS}$  – «средний квадрат» или математическое ожидание суммы квадратов.

*F* – статистика критерия эмпирическая (т. е. расчетная);

*F критическое* – определяется по статистическим таблицам; *Р*-значение сравнивается с уровнем значимости.

Если P-значение меньше 0,05, критерий Фишера значим, иначе, незначим.

Если *Fэмп* < *Fкрит*, то нулевая гипотеза принимается, в противном случае принимается альтернативная гипотеза

 $\bm{\mathit{Bulcod}:}$  поскольку  $F_{\sf sym}$ > $F_{\sf sym}$ , Р-значение меньше уровня значимости, критерий Фишера значим, нулевая гипотеза отвергается, различия в объеме воспроизведения слов между группами являются не случайными и зависят от скорости предъявления слов.

*Пример 2.* Необходимо определить влияние уровня шума на правильность распознавания эмоциональной составляющей речи у детей.

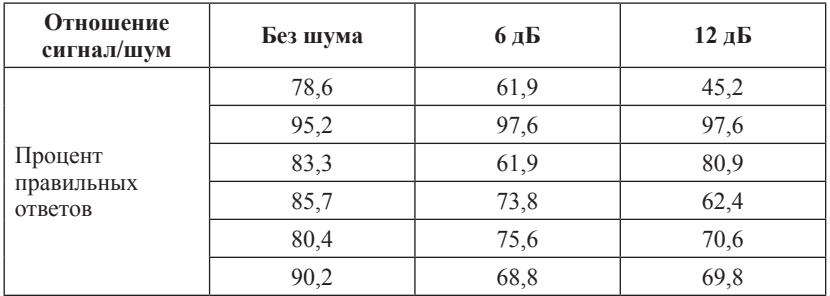

Для определения степени влияния фактора на измеряемую величину необходимо провести дисперсионный анализ.

*Решение.* Нулевая гипотеза: различия в группах являются случайными и на распознавание эмоциональной составляющей речи у детей шум не влияет.

Альтернативная гипотеза: различия в группах достоверны, и на распознавание эмоциональной составляющей речи у детей шум влияет.

*Результат анализа.* В результате будет получена следующая таблица (рис. 32).

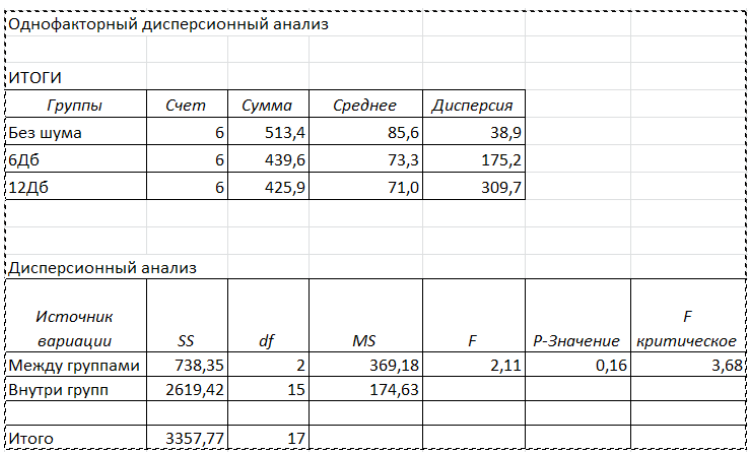

#### **Рис. 32**

*Вывод: Fэмп* меньше чем *Fкрит*, и Р-значение больше альфа (0,05), значит критерий Фишера не значим. Следовательно, нулевая гипотеза не может быть отвергнута, а это значит что влияние шума на распознавание эмоциональной составляющей речи у детей не доказано.

#### **Задание для самостоятельного выполнения**

Определить влияние профессиональной вредности на заболеваемость болезнями опорно-двигательного аппарата на 100 врачей.

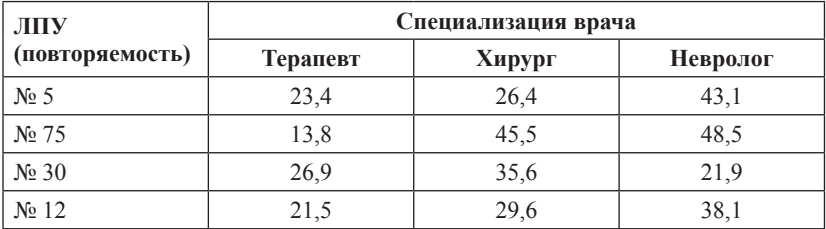

## **Контрольные вопросы**

1. Дайте понятие «нулевая гипотеза» и «альтернативная гипотеза».

2. Что такое уровень значимости?

## Тема 11 Непараметрический критерий Хи-квадрат

Цель: изучить возможности непараметрических критериев и выяснить область их применения

## Краткая теоретическая часть

Критерий Хи-квадрат позволяет сравнивать распределения частот вне зависимости от того, распределены они нормально или нет.

Под частотой понимается количество появлений какого-либо события. Обычно, с частотой появления события имеют дело, когда переменные измерены в шкале наименований и другой их характеристики, кроме частоты подобрать невозможно или проблематично. Другими словами, когда переменная имеет качественные характеристики. Так же многие исследователи склонны переводить баллы теста в уровни (высокий, средний, низкий) и строить таблицы распределений баллов, чтобы узнать количество человек по этим уровням. Чтобы доказать, что в одном из уровней (в одной из категорий) количество человек действительно больше (меньше) так же используется коэффициент Хи-квадрат.

## Практическая часть

Пример 1. Среди младших подростков был проведен тест для выявления самооценки. Баллы теста были переведены в три уровня: высокий, средний, низкий. Частоты распределились следующим образом: высокий (В) - 27 человек, средний (С) - 12 человек, низкий (Н) - 11 человек.

Необходимо статистически доказать, что полученные эмпирические данные отличаются значимо от теоретических равновероятных.

Выдвигаем нулевую гипотезу: эмпирические и теоретические частоты не отличаются значимо.

Найдем теоретические частоты. В нашем случае, теоретические частоты - это равновероятные частоты, которые находятся путем сложения всех частот и деления на количество категорий.  $(B + C + H)/3 = (27+12+11)/3 = 16.6$  (puc. 33).

Формула для расчета критерия Хи-квадрат:

$$
\chi 2 = \sum (\mathcal{I} - T)^2 / T \tag{11}
$$

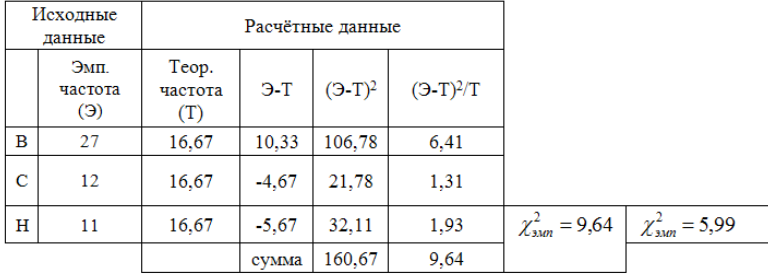

где *Э* – эмпирическая частота, *Т* – теоретическая частота.

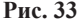

Параллельно посчитаем р-значение ХИ2.ТЕСТ (рис. 34) (функция ХИ2.ТЕСТ в категория Статистические), которое возвращает вероятность того, что две выборки взяты из одной генеральной совокупности, следовательно, не отличаются друг от друга значимо.

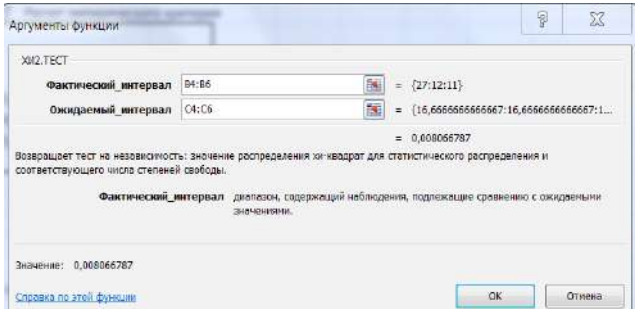

**Рис. 34**

Полученное р-значение = 0,008, что меньше уровня значимости (0,05).

Критическое значение критерия находим по таблице критических значений. Для этого нам понадобится число степеней свободы (*df*).

$$
df = (R-1)(C-1) , \t(12)
$$

где *R* – количество строк в таблице, *C* – количество столбцов.

В нашем случае только один столбец (имеются в виду исходные эмпирические частоты) и три строки (категории), поэтому формула изменяется – исключаем столбцы. Для  $p = 0.05$  и  $df = 2$ критическое значение Хи-квадрат = 5,99.

**Вывод:** значение  $\chi^2_{sym} > \chi^2_{sym}$ , р-значение XИ2.ТЕСТ мень-<br>ше уровня значимости, следовательно, отвергается нулевая гипотеза о равенстве эмпирических и теоретических частот. Различия между эмпирическими и теоретическими частотами отличаются значимо

Пример 2. Приведены данные по показателям заболеваемости в разных возрастных группах. Необходимо доказать, что существуют возрастные отличия показателя заболеваемости. Число работников –  $N$ , фактические случаи заболевания –  $P$ .

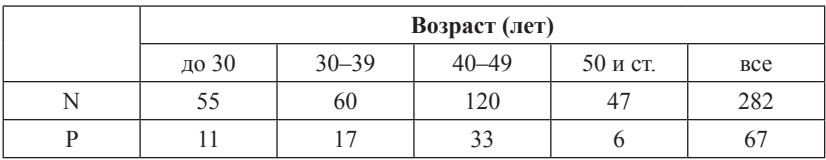

Выдвинем нулевую гипотезу: заболеваемость в разных возрастных группах не отличается значимо.

Для расчетов необходимо узнать ожидаемые значения случаев заболеваемости. Для этого рассчитываем сначала частоту случаев заболеваемости на 100 человек (Ч), для чего число работников разделим на фактические числа случаев заболеваемости и умножим на 100. Ожилаемое число случаев заболевания (P1) рассчитывается как число работников каждой возрастной группы умноженное на частоту случаев заболеваемости всего и разделенное на 100. Для расчета ХИ2. ТЕСТ в Excel фактическим интервалом будет значения P, а ожидаемым – значения PI. Рассчитываем  $\chi^2_{sym}$  по формуле<br>13 (в таблице три нижних строки). Степени свободы  $df = 3$ , так как строка исходных данных одна, столбцов  $-4$  (рис. 35).

$$
\chi^2 = \sum (P - P l)^2 / P l \,, \tag{13}
$$

где  $P$  – фактическая число случаев заболеваний,  $PI$  – ожидаемое число случаев заболеваний.

|                | Возраст (лет) |       |       |          |                              |  |  |  |
|----------------|---------------|-------|-------|----------|------------------------------|--|--|--|
|                | до 30         | 30-39 | 40-49 | 50 и ст. | <b>Bce</b>                   |  |  |  |
| N              | 55            | 60    | 120   | 47       | 282                          |  |  |  |
| P              | 11            | 17    | 33    | 6        | 67                           |  |  |  |
| ч              | 20,0          | 28,3  | 27,5  | 12,8     | 23,8                         |  |  |  |
| P <sub>1</sub> | 13            | 14    | 29    | 11       | 67                           |  |  |  |
| $(P-P1)$       | $-2$          | 3     | 4     | $-5$     |                              |  |  |  |
| $(P-P1)^2$     | 4             | 8     | 20    | 27       | $\chi^{2}_{\rm{sam}} = 3.95$ |  |  |  |
| $(P-P1)^2/P1$  | 0,327         | 0,528 | 0,707 | 2,391    |                              |  |  |  |

 $\chi^{2}_{xnum} = 0,267$ 

#### **Рис. 35**

*Вывод:* по таблице критических значений находим *χ2 крит*= 7,81 для *р* = 0,05, *df* = +3. Полученное р-значение = 0,27 больше уровня значимости и *χ2 эмп* < *χ2 крит*, следовательно, нет оснований отвергать нулевую гипотезу. Следовательно, заболеваемость от возраста не зависит.

## **Задания для самостоятельного выполнения**

Определить достоверность различий ЧСС, измеренных у детей при поступлении в 1 и 2 отделение стационара.

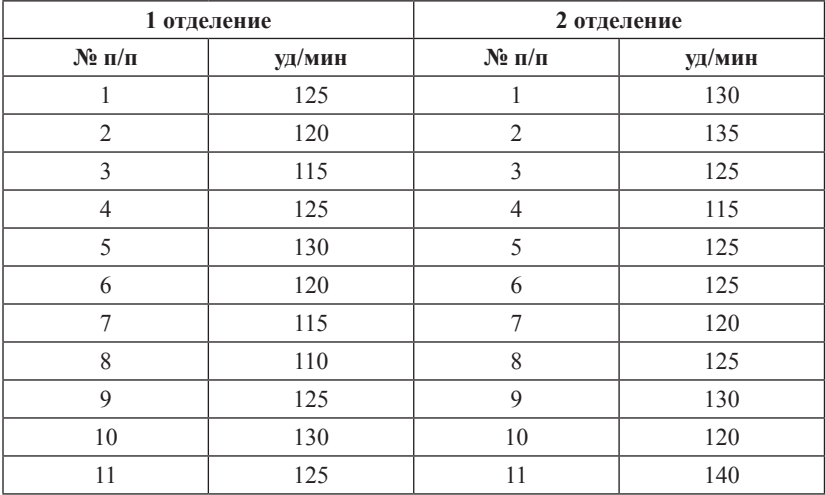

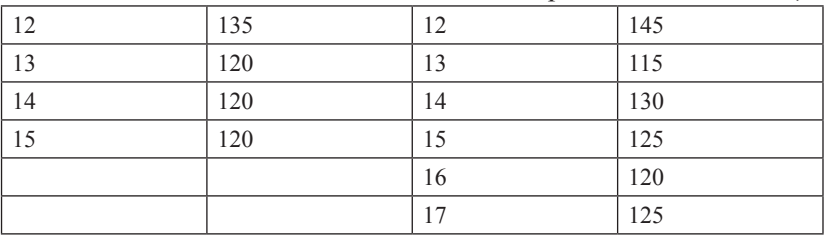

Продолжение таблииы

## Контрольные вопросы

1. К параметрическим или непараметрическим критериям относится Хи-квадрат?

2. Как рассчитать число степеней свободы?

3. Как найти критическое значение уровня Хи-квадрат?

## $T<sub>PM9</sub>$  12 Непараметрический критерий Манна - Уитни

Цель: изучить алгоритм расчета критерия Манна - Уитни.

## Краткая теоретическая часть

U-критерий Манна - Уитни - это непараметрический статистический критерий, используемый для оценки различий между двумя независимыми выборками по уровню какого-либо признака, измеренного количественно. Позволяет определять, достаточно ли мала зона перекрещивающихся значений между двумя рядами, таким образом выявлять достоверность различия в значении параметра между малыми выборками. Чем меньше значение критерия, тем вероятнее, что различия между выборками достоверны.

При этом следует обратить на ограничения в использовании критерия: в каждой выборке должно быть не менее 3 и не более 60 наблюлений.

Алгоритм вычисления критерия Манна - Уитни:

1. Выдвигается нулевая и альтернативная гипотезы.

2. Две выборки располагаются вместе и ранжируются с использованием возможностей Excel. Значение последнего ранга должно быть  $nI + n2 = N$ ,  $N - c$ уммарный размер групп.

3. Отдельно для каждой выборки рассчитывается сумма рангов их вариант *R1* и *R2*. Проверка: *R1 + R2=((N/2) \* (1+N)*.

4. Находим эмпирическое значение *U*-критерия. Эмпирическим считается *U* для выборки с наибольшей ранговой суммой.

$$
U_{\rm sum} = (n_1 * n_2) + \frac{n_x * (n_x + 1)}{2} - T_x \tag{14}
$$

где *n<sup>x</sup>* – количество вариант в группе с наибольшей ранговой суммой, *Т*<sub>х</sub> — наибольшая ранговая сумма.

5. По таблице критических значений найти  $U_{x_{num}}$ . Если эмпирический критерий меньше табличного, то различия в выборках достоверны (принимается альтернативная гипотеза). Иначе различия в выборках недостоверны. Таблицы критических значений в приложении.

## **Практическая часть**

*Пример 1.* Предложены данные по двум группам наблюдений. Необходимо найти достоверность различий между группами при помощи критерия Манна ‒ Уитни.

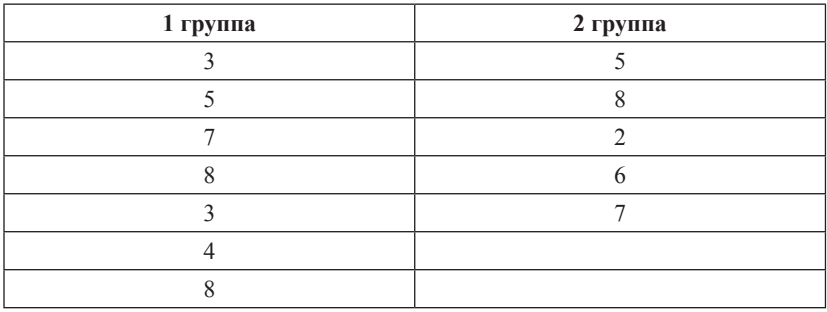

Производим вычисление критерия Манна - Уитни.

1.  $H_0$ : значения в первой и второй группах равны между собой.

2. Две выборки располагаем вместе и ранжируем с использованием функции РАНГ.СР (рис. 36).

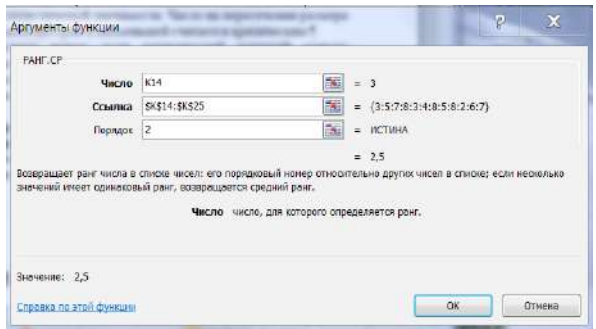

**Рис. 36**

3. Отдельно для каждой выборки рассчитываем сумму рангов их вариант *R1* и *R2* (рис. 37).

4. Для проверки вычисляем *R1 + R2 = ((N/2) \* (1+N)*.

5. Находим эмпирическое значение *U*-критерия.

6. Ищем критическое значение по таблице для избранного уровня статистической значимости. Число на пересечении размера наибольшей выборки и наименьшей считается критическим.

|                |       |              | 1 группа | 2 группа |
|----------------|-------|--------------|----------|----------|
| варианты       | ранги |              | ранги    | ранги    |
| 3              | 2,5   |              | 2,5      | 5,5      |
| 5              | 5,5   |              | 5,5      | 11       |
| 7              | 8,5   |              | 8,5      | 1        |
| 8              | 11    |              | 11       | 7        |
| 3              | 2,5   |              | 2,5      | 8,5      |
| 4              | 4     |              | 4        |          |
| 8              | 11    |              | 11       |          |
| 5              | 5,5   | сумма рангов | 45       | 33       |
| 8              | 11    |              |          |          |
| $\overline{2}$ | 1     | проверка     | 78       | 78       |
| 6              | 7     | <b>U</b> эмп | 18       |          |
| 7              | 8,5   | U крит       | 5        |          |

**Рис. 37**

*Вывод:* эмпирический критерий больше табличного (*Uкрит*), следовательно, различий в выборках нет (принимается нулевая гипотеза).

## **Задание для самостоятельного выполнения**

Проведено исследование интеллекта у двух групп пациентов с когнитивными нарушениями, у которых проведено лечение по разным протоколам. Существует ли различия между группами?

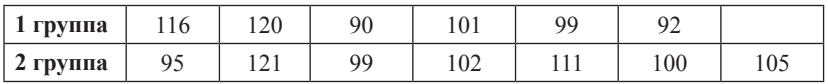

## **Контрольные вопросы**

1. Назначение критерия Манна ‒ Уитни.

2. Как выставляются ранги вариантам?

3. Как рассчитывается ранг для одинаковых вариант?

## **СПИСОК ЛИТЕРАТУРЫ**

1. Зайцев, В. М. Прикладная медицинская статистика : учеб. пособие / В. М. Зайцев, В. Г. Лифляндский, В. И. Маринкин. – 2-е изд. ; СПб. : Фолиант, 2006. – 426 с.

2. Кельберт, М. Я. Вероятность и статистика в примерах и задачах / М. Я Кельберт, Ю. М. Суховпер ; пер. с англ. В. Кноповой [ и др.] ; – М. : МЦНМО, 2007.

3. Гланц, С. Медико-биологическая статистика / C. Гланц ; пер. с англ. д. физ. -мат. н. Ю. А. Данилова ; под ред. Н. Е. Бузикашвили, Д. В. Самойлова [Электронный ресурс]. – URL: http:// www.booksmed.com/zdravooxranenie/1525-medikobiologicheskayastatistika-glanc.html.

| Уровень<br>значимости (p)                                        | 0,01  | 0,025 | 0,05  | 0,95  | 0,975    | 0,99     |
|------------------------------------------------------------------|-------|-------|-------|-------|----------|----------|
| Число<br>степеней свободы<br>$\left(\mathrm{d}\mathrm{f}\right)$ |       |       |       |       |          |          |
| 1                                                                | 6,635 | 5,024 | 3,841 | 0,004 | 0,00098  | 0,00016  |
| $\overline{2}$                                                   | 9,21  | 7,378 | 5,991 | 0,103 | 0,05064  | 0,0201   |
| 3                                                                | 11,34 | 9,348 | 7,815 | 0,352 | 0,2158   | 0,11483  |
| $\overline{4}$                                                   | 13,28 | 11,14 | 9,488 | 0,711 | 0,48442  | 0,29711  |
| 5                                                                | 15,09 | 12,83 | 11,07 | 1,145 | 0,83121  | 0,5543   |
| 6                                                                | 16,81 | 14,45 | 12,59 | 1,635 | 1,23734  | 0,87209  |
| $\boldsymbol{7}$                                                 | 18,48 | 16,01 | 14,07 | 2,167 | 1,68987  | 1,23904  |
| 8                                                                | 20,09 | 17,53 | 15,51 | 2,733 | 2,17973  | 1,6465   |
| 9                                                                | 21,67 | 19,02 | 16,92 | 3,325 | 2,70039  | 2,0879   |
| 10                                                               | 23,21 | 20,48 | 18,31 | 3,94  | 3,24697  | 2,55821  |
| 11                                                               | 24,72 | 21,92 | 19,68 | 4,575 | 3,81575  | 3,05348  |
| 12                                                               | 26,22 | 23,34 | 21,03 | 5,226 | 4,40379  | 3,57057  |
| 13                                                               | 27,69 | 24,74 | 22,36 | 5,892 | 5,00875  | 4,10692  |
| 14                                                               | 29,14 | 26,12 | 23,68 | 6,571 | 5,62873  | 4,66043  |
| 15                                                               | 30,58 | 27,49 | 25    | 7,261 | 6,26214  | 5,22935  |
| 16                                                               | 32    | 28,85 | 26,3  | 7,962 | 6,90766  | 5,81221  |
| 17                                                               | 33,41 | 30,19 | 27,59 | 8,672 | 7,56419  | 6,40776  |
| 18                                                               | 34,81 | 31,53 | 28,87 | 9,39  | 8,23075  | 7,01491  |
| 19                                                               | 36,19 | 32,85 | 30,14 | 10,12 | 8,90652  | 7,63273  |
| 20                                                               | 37,57 | 34,17 | 31,41 | 10,85 | 9,59078  | 8,2604   |
| 21                                                               | 38,93 | 35,48 | 32,67 | 11,59 | 10,2829  | 8,8972   |
| 22                                                               | 40,29 | 36,78 | 33,92 | 12,34 | 10,98232 | 9,54249  |
| 23                                                               | 41,64 | 38,08 | 35,17 | 13,09 | 11,68855 | 10,19572 |
| 24                                                               | 42,98 | 39,36 | 36,42 | 13,85 | 12,40115 | 10,85636 |
| 25                                                               | 44,31 | 40,65 | 37,65 | 14,61 | 13,11972 | 11,52398 |
| 26                                                               | 45,64 | 41,92 | 38,89 | 15,38 | 13,84391 | 12,19815 |
| 27                                                               | 46,96 | 43,19 | 40,11 | 16,15 | 14,57338 | 12,8785  |

**Критические значения коэффициента Хи-квадрат**

*Окончание таблицы*

| Уровень<br>значимости (p)                                        | 0,01  | 0,025 | 0,05  | 0,95  | 0,975    | 0,99      |
|------------------------------------------------------------------|-------|-------|-------|-------|----------|-----------|
| Число<br>степеней свободы<br>$\left(\mathrm{d}\mathrm{f}\right)$ |       |       |       |       |          |           |
| 28                                                               | 48,28 | 44,46 | 41,34 | 16,93 | 15,30786 | 13,56471  |
| 29                                                               | 49,59 | 45,72 | 42,56 | 17,71 | 16,04707 | 14,25645  |
| 30                                                               | 50,89 | 46,98 | 43,77 | 18,49 | 16,79077 | 14,95346  |
| 31                                                               | 52,19 | 48,23 | 44,99 | 19,28 | 17,53874 | 15,65546  |
| 32                                                               | 53,49 | 49,48 | 16,19 | 20,07 | 18,29076 | 16,36222  |
| 33                                                               | 54,78 | 50,73 | 47,4  | 20,87 | 19,04666 | 17,07351  |
| 34                                                               | 56,06 | 51,97 | 48,6  | 21,66 | 19,80625 | 17,78915  |
| 35                                                               | 57,34 | 53,2  | 49,8  | 22,47 | 20,56938 | 18,50893  |
| 36                                                               | 58,62 | 54,44 | 51    | 23,27 | 21,33588 | 19,23268  |
| 37                                                               | 59,89 | 55,67 | 52,19 | 24,07 | 22,10563 | 19,96023  |
| 38                                                               | 61,16 | 56,9  | 53,38 | 24,88 | 22,87848 | 20,69144  |
| 39                                                               | 62,43 | 58,12 | 54,57 | 25,7  | 23,65432 | 21,42616  |
| 40                                                               | 63,69 | 59,34 | 55,76 | 26,51 | 24,43304 | 22,16426  |
| 41                                                               | 64,95 | 60,56 | 56,94 | 27,33 | 25,21452 | 22,90561  |
| 42                                                               | 66,21 | 61,78 | 58,12 | 28,14 | 25,99866 | 23,65009  |
| 43                                                               | 67,46 | 62,99 | 59,3  | 28,96 | 26,78537 | 24,3976   |
| 44                                                               | 68,71 | 64,2  | 60,48 | 29,79 | 27,57457 | 25,14803  |
| 45                                                               | 69,96 | 65,41 | 61,66 | 30,61 | 28,36615 | 25,90,127 |
| 46                                                               | 71,2  | 66,62 | 62,83 | 31,44 | 29,16005 | 26,65724  |
| 47                                                               | 72,44 | 67,82 | 64    | 32,27 | 29,9562  | 27,41585  |
| 48                                                               | 73,68 | 69,02 | 65,17 | 33,1  | 30,75451 | 28,17701  |
| 49                                                               | 74,92 | 70,22 | 66,34 | 33,93 | 31,55492 | 28,94065  |
| 50                                                               | 76,15 | 71,42 | 67,5  | 34,76 | 32,35736 | 29,70668  |

# **Критические значения критерия** *U* **Манна** ‒ **Уитни**

*Р = 0,05*

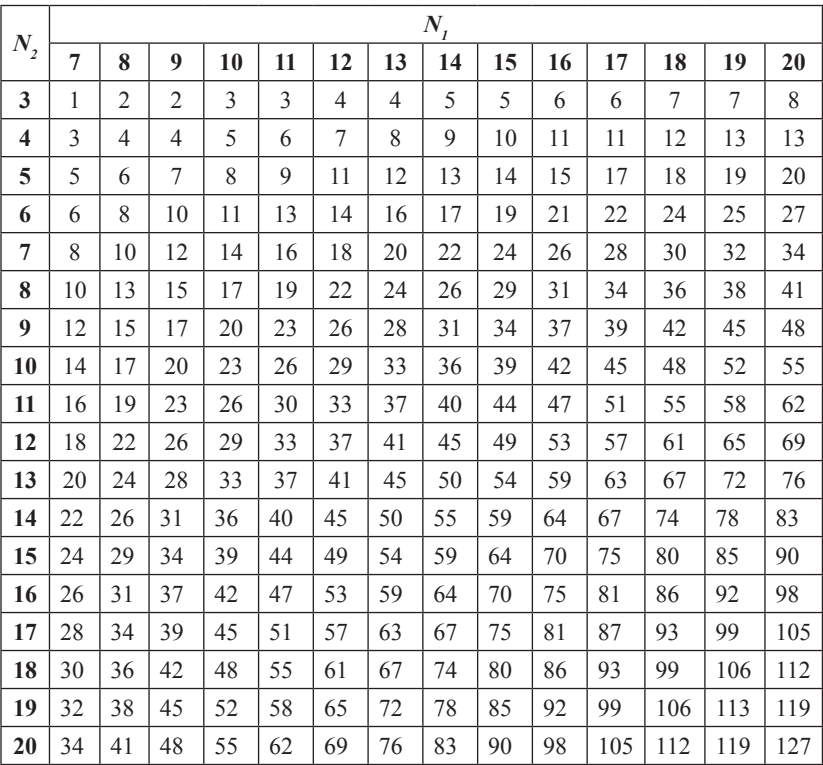

# **Критические значения критерия** *U* **Манна** ‒ **Уитни**

*Р = 0,01*

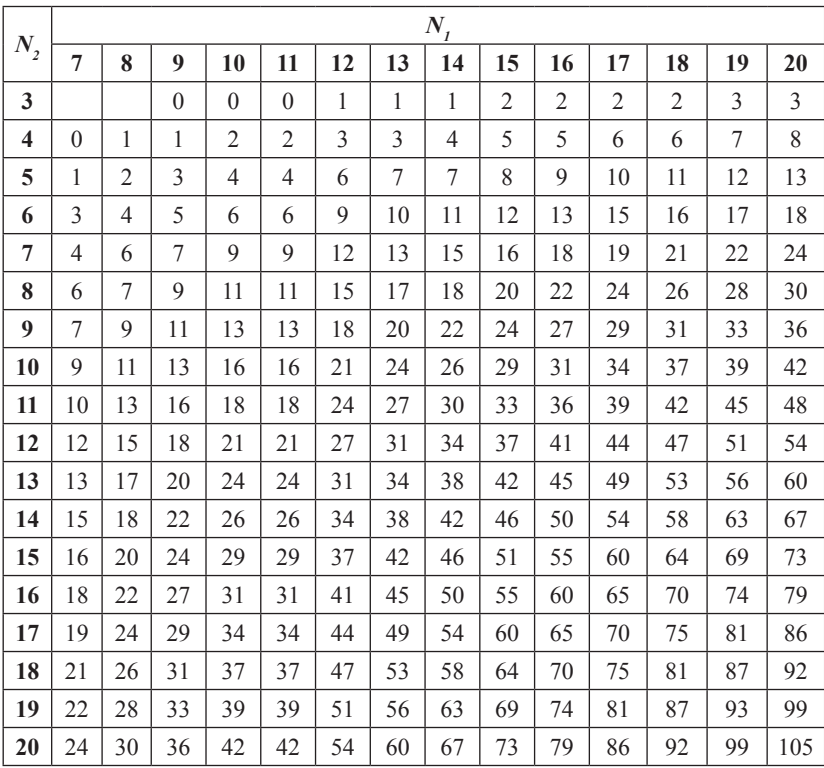

| Объем<br>выборки | Уровни значимости (р) |       | Объем   | Уровни значимости (р) |       |
|------------------|-----------------------|-------|---------|-----------------------|-------|
|                  | 0,05                  | 0,01  | выборки | 0,05                  | 0,01  |
| 25               | 0,711                 | 1,061 | 250     | 0,251                 | 0,360 |
| 30               | 0,661                 | 0,982 | 300     | 0,230                 | 0,339 |
| 35               | 0,621                 | 0,921 | 350     | 0,213                 | 0,305 |
| 40               | 0,587                 | 0,869 | 400     | 0,200                 | 0,285 |
| 45               | 0,558                 | 0,825 | 450     | 0,188                 | 0,269 |
| 50               | 0,553                 | 0,787 | 500     | 0,179                 | 0,255 |
| 60               | 0,492                 | 0,723 | 550     | 0,171                 | 0,243 |
| 70               | 0,459                 | 0,673 | 600     | 0,163                 | 0,233 |
| 80               | 0,432                 | 0,631 | 650     | 0,157                 | 0,224 |
| 90               | 0,409                 | 0,596 | 700     | 0,151                 | 0,215 |
| 100              | 0,389                 | 0,567 | 750     | 0,146                 | 0,208 |
| 125              | 0,350                 | 0,508 | 800     | 0,142                 | 0,202 |
| 150              | 0,321                 | 0,464 | 850     | 0,138                 | 0,196 |
| 175              | 0,298                 | 0,430 | 900     | 0,134                 | 0,190 |
| 200              | 0,280                 | 0,403 | 950     | 0,130                 | 0,185 |
|                  |                       |       | 1000    | 0,127                 | 0,180 |

**Критические значения коэффициента асимметрии**

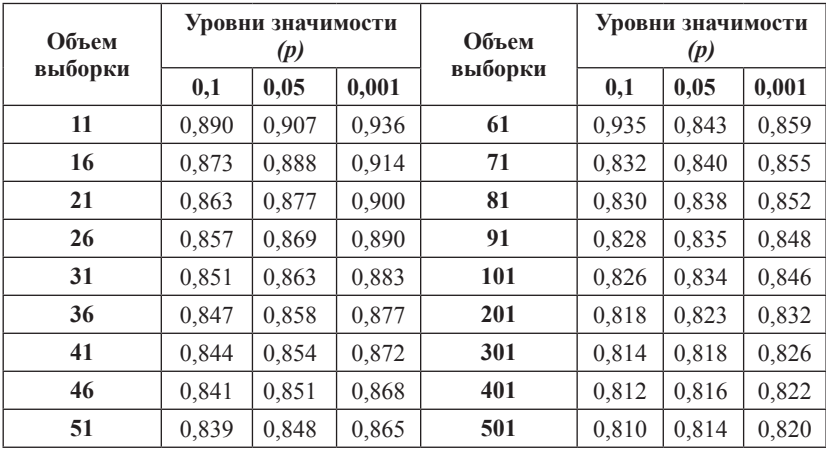

# **Критические значения коэффициента эксцесса**

Приложение 6 *Приложение 6*

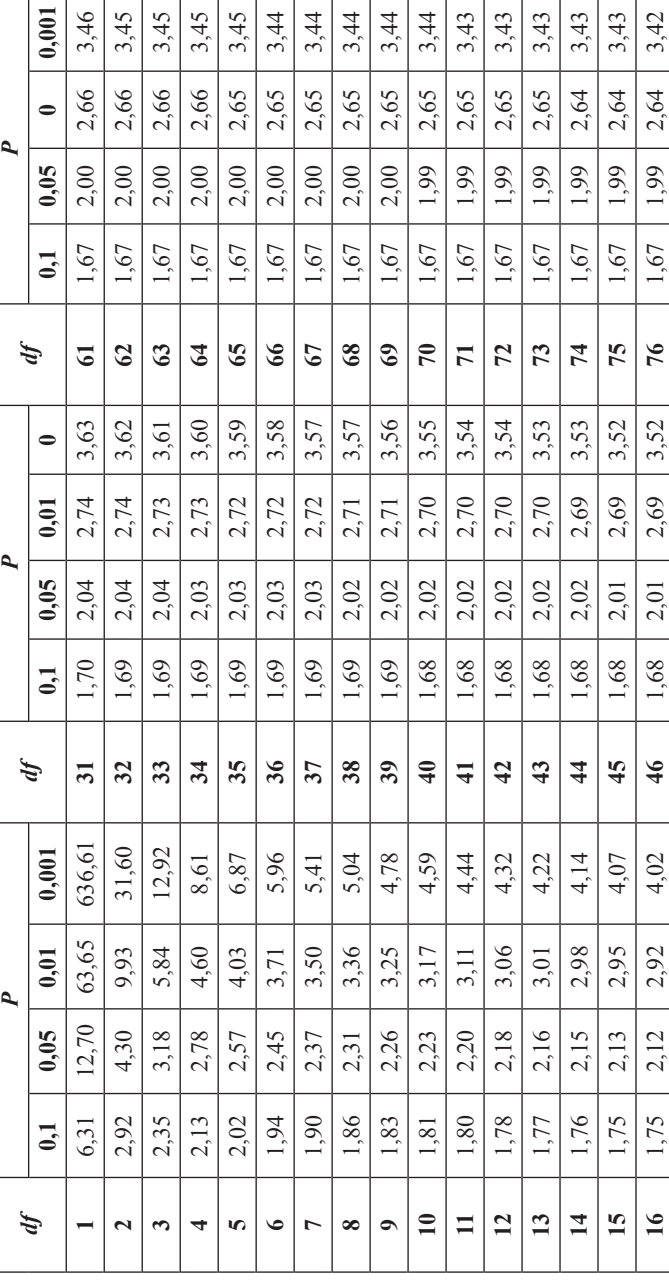

# Критические значения критерия t-Стьюдента **Критические значения критерия t-Стьюдента**

# Продолжение таблицы

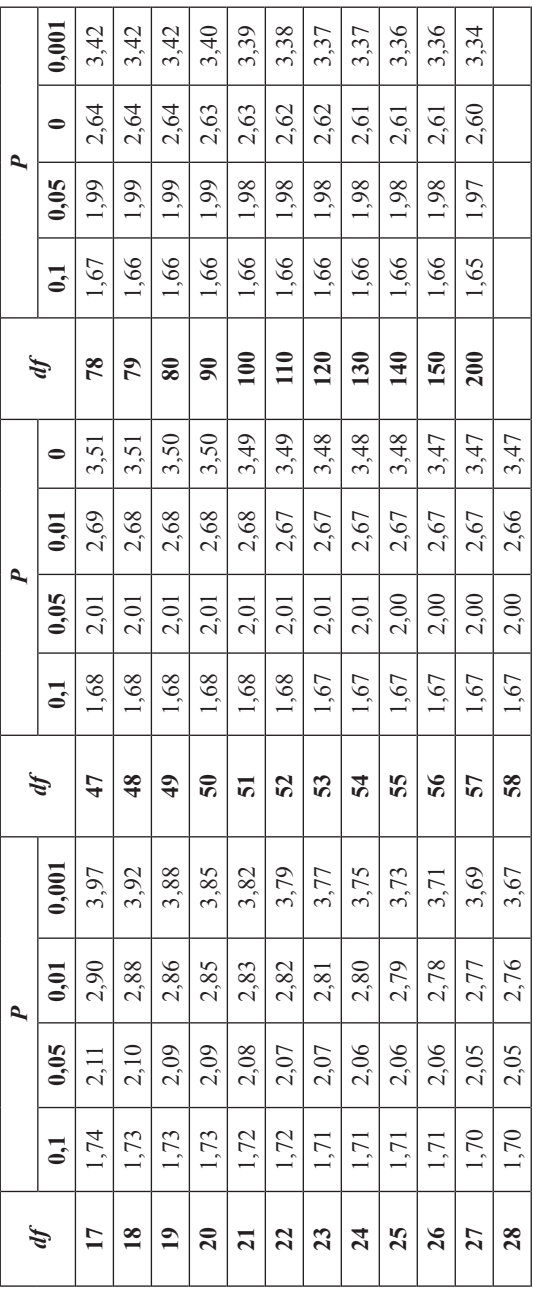

*Учебное издание*

Алмазова Елена Геннадьевна

## МАТЕМАТИЧЕСКИЕ МЕТОДЫ ОБРАБОТКИ КЛИНИЧЕСКИХ ДАННЫХ

Учебно-методическое пособие

*Редактор* В. А. Азиева *Верстка* А. Н. Лукьянец

Подписано в печать 28.02.2018 г. Формат 60×84/16 Усл. печ. л. 4,6. Уч.-изд. л. 3,8. Тираж 60. Заказ № 4.

Оригинал макет подготовлен и отпечатан в издательском центре СурГУ. Тел. (3462) 76-30-65, 76-30-66. (3462) 76-30-67.

БУ ВО «Сургутский государственный университет» 628400, Россия, Ханты-Мансийский автономный округ, г. Сургут, пр. Ленина, 1. Тел. (3462) 76-29-00, факс (3462) 76-29-29.

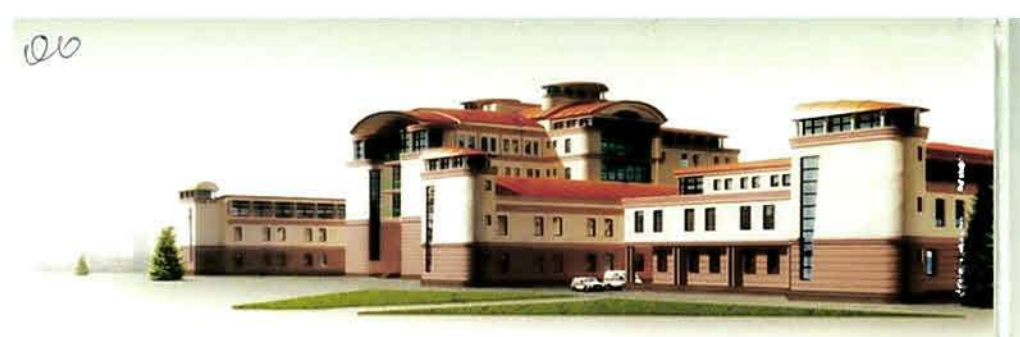

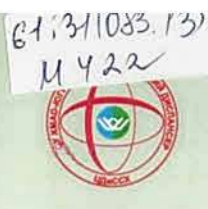

Департамент здравоохранения Ханты-Мансийского автономного округа-Югры БУ ХМАО-Югры «Окружной кардиологический диспансер «Центр диагностики и сердечно-сосудистой хирургии»

Mo

 $M±&$ 

 $\cdot$   $\mathbf{v}$ 

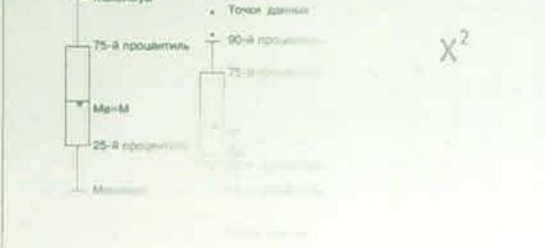

Медицинская статистика: пять шагов к выбору критерия

(практические рекомендации)

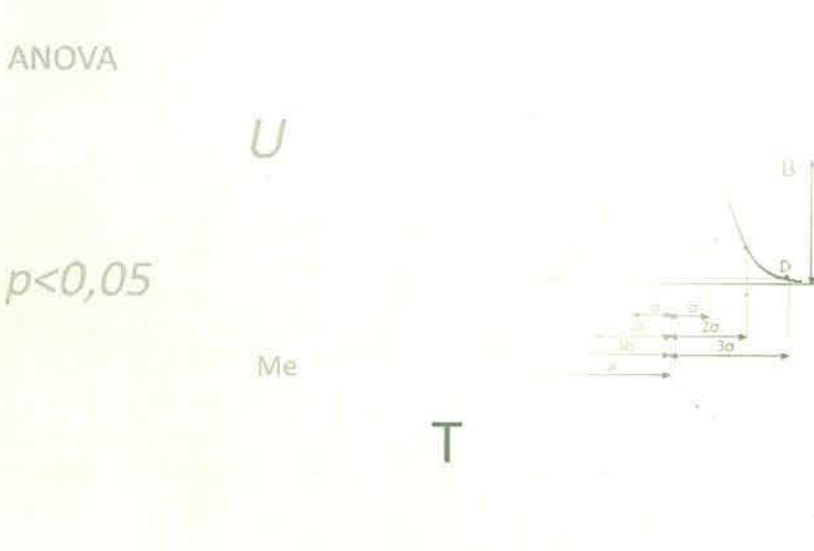

**Сургут-2011** 

628400, Ханты-Мансийский автономный округ Тюменская область, г. Сургут, пр. Ленина, 69/1 Тел.: (3462) 52-85-00 Факс: (3462) 35-31-92 e-mail: post@okd.ru Internet: www.okd.ru

短ぎ

И 42 Медицинская статистика: 1ять шагов к выбору критерия / сост. Саламатина Л.В. -Сургут 2010. - 20 с.

Существует мнение, что медицинская статистика наиболее сложный раздел научной работы. Эта сложность обусловлена скорее отсутствием знаний в данной области у тех, кто делает первые шаги на пути поиска истины. Причем, знаний обобщенных, минимальных по объему, но четко очерченных. В наше время, когда имеется немало книг, компьютерных программ, не надо быть гением математики. Достаточно знать ключевые понятия и их точное значение, терминологию, основные «омпьютерные программы, направление Вашего пути и место, где находится нужная информация.

Для тех, кто впервые приступает к исследовательской работе, подготовлены эти трактические рекомендации. Основная задача автора через минимальное количество информации донести до читателя основные понятия и сформировать общее тредставление о правилах выбора статистического критерия. Для студентов, трактических врачей, аспирантов, соискателей.

Автор: Саламатина Людмила Викторовна, д.м.н., профессор, заведующая Проблемной научно-исследовательской лабораторией патологии кровообращения ОКД "ЦД и ССХ".

© Саламатина Л.В., 2011

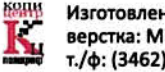

Изготовлено: ООО КЦ «Полиграф» верстка: Минчук Надежда т./ф: (3462) 55-55-00, 28-15-15

 $61.511083.152$ 

Каждому исследователю рано или поздно приходится ответить на вопрос, -Какой статистический критерий выбрать для правильного анализа полученных данных?

Этапы статистического исследования:

- 1. составление программы и плана
- 2. сбор данных
- 3. обработка собранных данных
- 4. выводы, предложения
- Опытный человек ответит для себя на этот вопрос еще на этапе планирования статистического исследования (самый правильный подход!), неопытный - когда уже закончит исследование (вся проделанная ранее работа может оказаться бесполезной!). В любом случае для ответа на поставленный вопрос необходимо знать:

- **I.** тип данных
- II. вид распределения
- III. количественные методы статистической обработки данных
- IV. структуру исследования
- V. метод оценки статистических данных

а далее использовать подходящий в данном случае справочный табличный материал (табл. 2, 3, 4, 5).

## І. Тип данных (переменных)

По результатам любого из исследований происходит сбор данных, которые после определенной статистической обработки дают информацию о

закономерностях происходящих явлений. Данные основываются на наблюдениях одной или нескольких переменных и могут иметь различные формы. Типом данных (и структурой исследования тоже) определяется, какие манипуляции

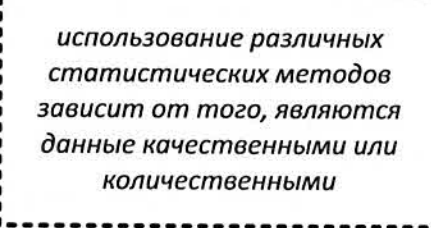

 $5/11 - 786$ 

 $\mathbf{1}$ 

можно с этими данными проводить и какие статистические методы можно использовать. Поэтому, прежде чем выбрать статистический метод. необходимо знать - к какому типу данных относится анализируемая переменная. Переменные могут быть двух типов (табл. 1): качественные (категориальные) иди количественные (числовые). **БИБЛИОТЕКА** 

Читальный зал 5

Таблица 1

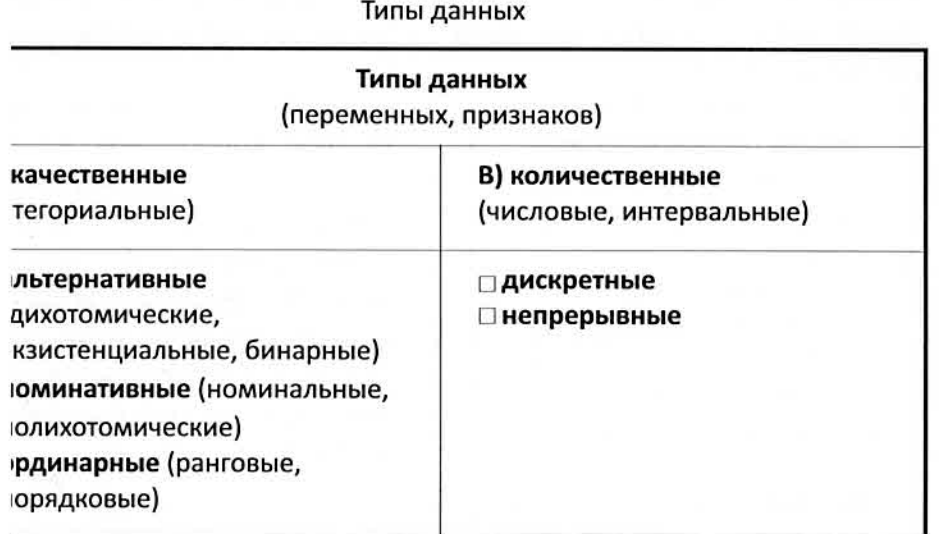

#### Качественные данные

Альтернативные признаки относятся к состояниям и признакам. рые отсутствуют или присутствуют. Эта переменная включает только две южные (как правило, взаимоисключающие) категории: «да/нет». з/умер», пол - «муж/жен». Результаты исследования альтернативного нака надо описывать в виде частоты.

## имер: летальность 3,8%.

Главное отличие номинативных признаков то, что признак имеет танты, различающиеся между собой, но эти варианты нельзя «ировать, соотнести по величине: диагноз, тип клетки, группа крови (А, В, 0). Результаты исследования номинативного признака представляются ко в виде доли от выборки.

ример: из 260 препаратов два непригодны, остальные сифицированы: тип I-32%, тип II-26%, остальные 42%-тип III.

Ординарные признаки называются также порядковыми. Их значения но ранжировать (расположить в естественном порядке величины нака), но нельзя сказать, насколько или во сколько раз один признак ше (или меньше) последующего (предыдущего). Такие признаки очень э выражают в баллах.

лером являются: оценка силы землетрясения в баллах, тяжесть

THE STRINGERS INC.

состояния (тяжелое, средней степени тяжести, удовлетворительное) по условной шкале или стадии болезни (запущенная стадия, средняя, начальная стадия болезни или отсутствие болезни). Так, «очень тяжелое состояние не находится в определенном отношении с «состояние средней тяжести» - не в 2 или 10 раз тяжелее. Мы знаем, что тяжелее, но не знаем насколько и во сколько раз. Известно, что оценка на экзамене «хорошо» или «4», не в два раза лучше, чем обозначаемая «2», а сумма знаний двоечника и троечника совсем не равна знаниям отличника, хотя 5=2+3.

Для ординарных признаков нельзя вычислять среднюю величину, результаты исследования ординальных признаков должны представляться в виде частоты или относительной частоты каждой оценки. С качественными приз-

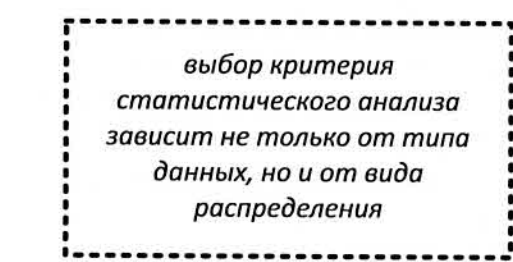

наками нельзя проводить привычные арифметические операции (сложение, вычитание, деление, умножение).

#### Количественные данные

Количественные данные могут иметь дискретную шкалу - число приступов, число детей, число дней болезни в год (показатели отличаются между собой на целое число) или непрерывную - концентрация, масса, длина (показатели отличаются на десятые, сотые и т.д.). Отличием количественных признаков является не только то, что существует возможность ранжировать

отдельные случаи, но и числам соответствуют определенная единица измерения. Поэтому над количественными признаками можно выполнять разнообразные арифметические операции: складывать, делить, умножать. Результаты исследования количественных признаков могут быть представлены в любом виде (средняя, доля, частота, относительная частота).

количественные признаки представляют собой некий высший тип переменных, с которыми возможны наиболее эффективные статистические манипуляции

#### II. Виды распределения

При регистрации ординарных или количественных данных в :миологическом, биологическом, социологическом, психологическом едицинском исследовании обычно получается совокупность более или е различающихся результатов (данных, переменных, признаков). Эту купность результатов, ранжированных по величине, называют национный ряд». Поскольку при предоставлении данных собственного дования обычно не приводят весь вариационный ряд (число данных т быть от нескольких единиц до нескольких тысяч и больше), то весьма лм является правильное его описание и представление. Правильно

ть и представить полученные ые можно показав «центральтенденцию» вариационного , что и должен сделать дователь.

ченительно к ординарным

центральная тенденция наиболее типичная величина вариационного ряда

накам центральная тенденция соответствует тому рангу, который чается чаще всего. Применительно к количественным признакам зальная тенденция может быть представлена по-разному. Если типичное етствует той величине, которая чаще всего регистрировалась, то тогда сляется мода (Mo); если считать типичной середину ряда – медиана (Me); правильнее типичной считать величину, уравновешенную влиянием всех ших и малых величин, - среднюю арифметическую (M). В каком виде представлены данные, зависит от вида их распределения.

Симметричным (нормальным, гауссовским,) распределением вается такое распределение данных, которое следует закону, женному определенной математической формулой, предложенной ом и независимо от него позже Лапласом, поэтому называется овым, распределением Гаусса. «Нормальным» такое распределение ) названо потому, что оно наиболее часто встречалось в

твеннонаучных исследованиях залось «нормой» распрения случайных величин. График ального распределения имеет колоколообразной кривой. В е нормального распределения

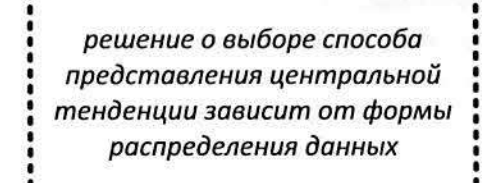

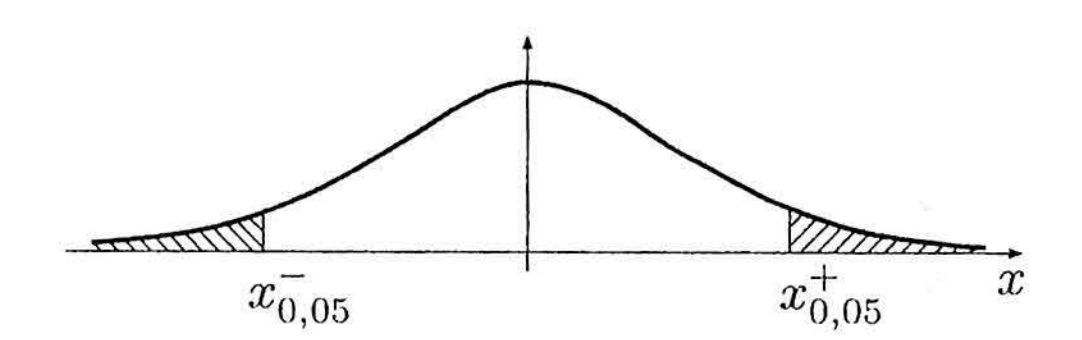

центральной тенденцией является средняя величина, поэтому основными статистическими параметрами, характеризующими нормальное распределение являются среднее арифметическая (М), дисперсия (о'), среднее квадратическое отклонение (о).

Несимметричное (ненормальное, биноминальное, пуассоново, логнормальное, полимодальное) распределение. График ненормального распределения имеет асимметричный вид. Центральной тенденцией в этом случае являются: нижний квартиль (25%) – медиана – верхний квартиль (75%), размах или амплитуда (разница между минимальным и максимальным значением). В результате внутри интерквартильного интервала лежит 50% наиболее типичных (близких к центральному) значений, 50% квартиль – это медиана. В случае ненормального распределения только такое представление данных дает понятие о центральной тенденции, ширине, асимметрии распределения результатов.

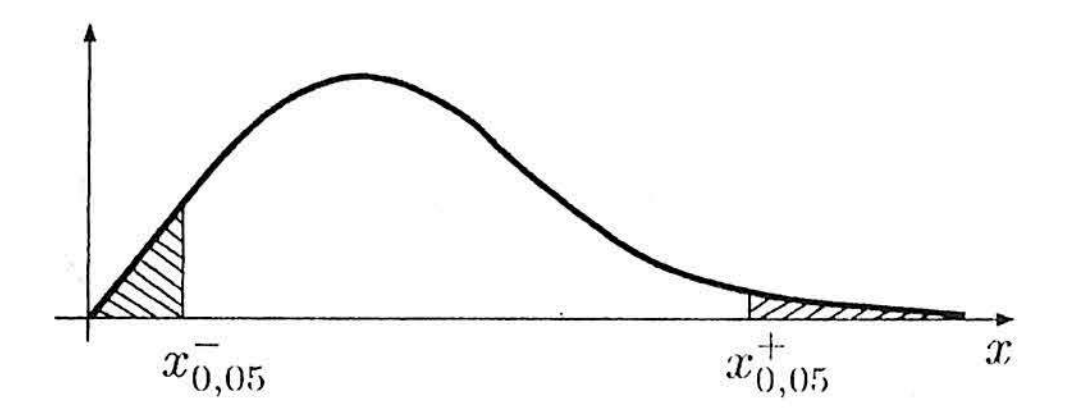

5

ги измерений (наблюдений) при ненормальном распределении могут ъ представлены в одном из трех вариантов:

- 1. нижний квартиль (25%) медиана верхний квартиль (75%);
- 2. медиана, размах или амплитуда (разница между минимальным и максимальным значением);
- 3. медиана, наибольшее значение, наименьшее значение.

#### Как определить вид распределения?

проверку нормальности распределения необходимо проводить в обязательном порядке для правильного едставления данных и выбора статистического критерия

Для проверки вида распределения используются методы описательной статистики. Нормальное распределение обладает определенными свойствами. Поэтому необходимо проверить наличие этих свойств (это можно сделать в программе Excel). Порядок выхода в программу: Excel

рвис-надстройки-анализ данных-описательная статистика.

## Показатели описательной статистики

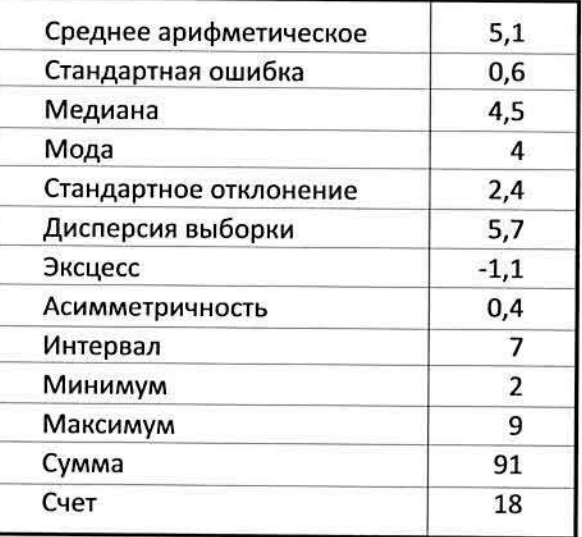

Например, имеется рад данных: 3,3,4,4,5,5,5,7,7,9,9,8,8,2,2,2,4,4. При его компьютерной обработки будут получены показатели описательной статистики и график распределения, которые следует оценить на основании свойств нормального распределения.

## Свойства нормального распределения:

# 1. График нормального распределения имеет форму колокола

2. Характерно совпадение величин средней арифметической, моды и медианы

Средняя арифметическая - обобщающая характеристика размера изучаемого признака (как и любая другая средняя), рассчитывается как отношение суммы вариант к общему числу наблюдений.

Мода - такое числовое значение, которое встречается в выборке наиболее часто.

Медиана - величина, по отношению к которой 50% выборочных значений меньше ее и 50% - больше (делит упорядоченное множество данных пополам)

# 3. Коэффициент асимметрии К, должен быть равен или близким к 0

показатель колеблется от -3 до +3 если К<sub>а</sub>=0, то ряд симметричный, если К<sub>а</sub> > 0, то смещение правостороннее, положительное (большинство вариант расположено справа от середины ряда), если К<sub>а</sub><0, то смещение левостороннее, отрицательное (большинство вариант расположено слева от середины ряда).

4. Коэффициент крутизны (кучности), или эксцесс Е должен быть равен или близким к 0, Е показывает степень группировки значений вокруг центральной тенденции

> в случае нормального распределения данных используются параметрические критерии статистического анализа, в случае же ненормального распределения можно использовать только непараметрические критерии

III. Количественные методы статистической обработки данных аметрическими называют количественные методы статистической аботки данных, основанные на конкретном типе распределения зральной совокупности (как правило, нормальном) и используются аметры этой совокупности (средние, дисперсии и др.). Характеристики жны быть количественные, а число наблюдений большим.

арметрические критерии - (ранговые или порядковые критерии) не ируются на предположении о типе распределения генеральной экупности и не требуют вычисления параметров этой совокупности.

ользуются когда данные качестные (описательные), распреение ненормальное.

нове вычисления непараметриких критериев лежит ранжироие, сами величины не так ны, а важно их расположение на координат (главное больше, а, колько - не важно).

Из всего многообразия оосов структуры исследований, выборе критерия статистиюй обработки данных, особое мание следует обратить на ующие понятия:

при нормальном распределении генеральной совокупности параметрические критерии обладают большей мощностью по сравнению с непараметрическими критериями

IV. Структура исследования

статистические критерии. предназначенные для связанных выборок, не должны использоваться для независимых выборок и наоборот

гли помещение пациента в контрольную группу не обусловлено омещением другого пациента в опытную группу (случайное эспределение в контрольную и опытную группы), то - это случай зависимых выборок.

ли в опыте и контроле используются одни и те же люди, но в разное время, н (например, одна и та же группа пациентов до и после приема *нарств)*, то это – связанные выборки.

ли пациенту опытной группы подбирается пара равного возраста и пола в

контрольной группе, то это - тоже вариант связанных выборок (подобранные пары, метод копий-пары).

## V. Основные методы оценки статистических данных:

- 1. Оценка доверительных границ
- Оценка достоверности различий  $2.$
- Сравнение с предыдущими данными 3.
- 4. Сравнение с другими территориями
- 5. Применение нормированных показателей (для целей экспертизы, для оценки качества деятельности)
- 6. Динамические процессы (годовые, помесячные)
- 7. Изучение связей
- 8. Прогнозирование
- 9. Экспертные оценки

Таблица 2

Оптимальные статистические критерии для сопоставления разных типов данных в медицинском исследовании (по Evans S.J.W. // Brit. J. Clin. Pharmac. - 1983. - 15: 629-48; с изменениями)

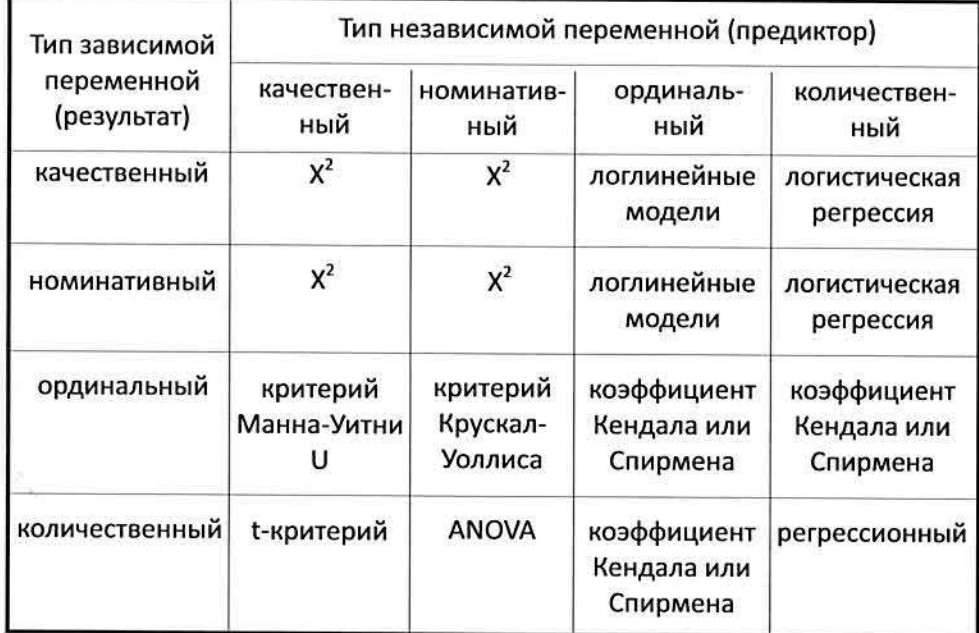

Оптимальные статистические критерии для сравнения групп при разных типах данных и разной структуре<br>исследования (no Evans S.J.W. // Brit. J. Clin. Pharmac. – 1983. – 15: 629-48; с изменениями)

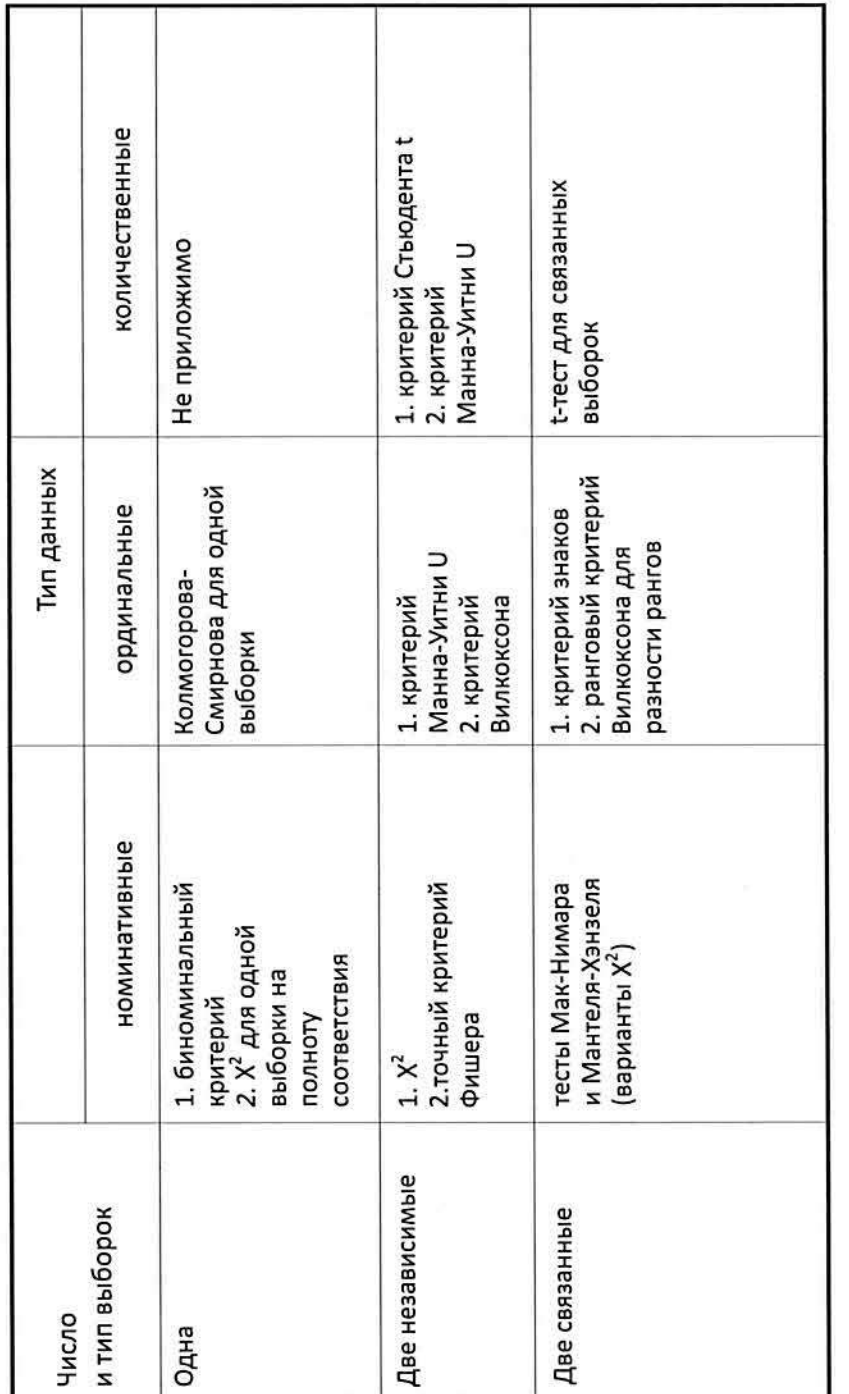

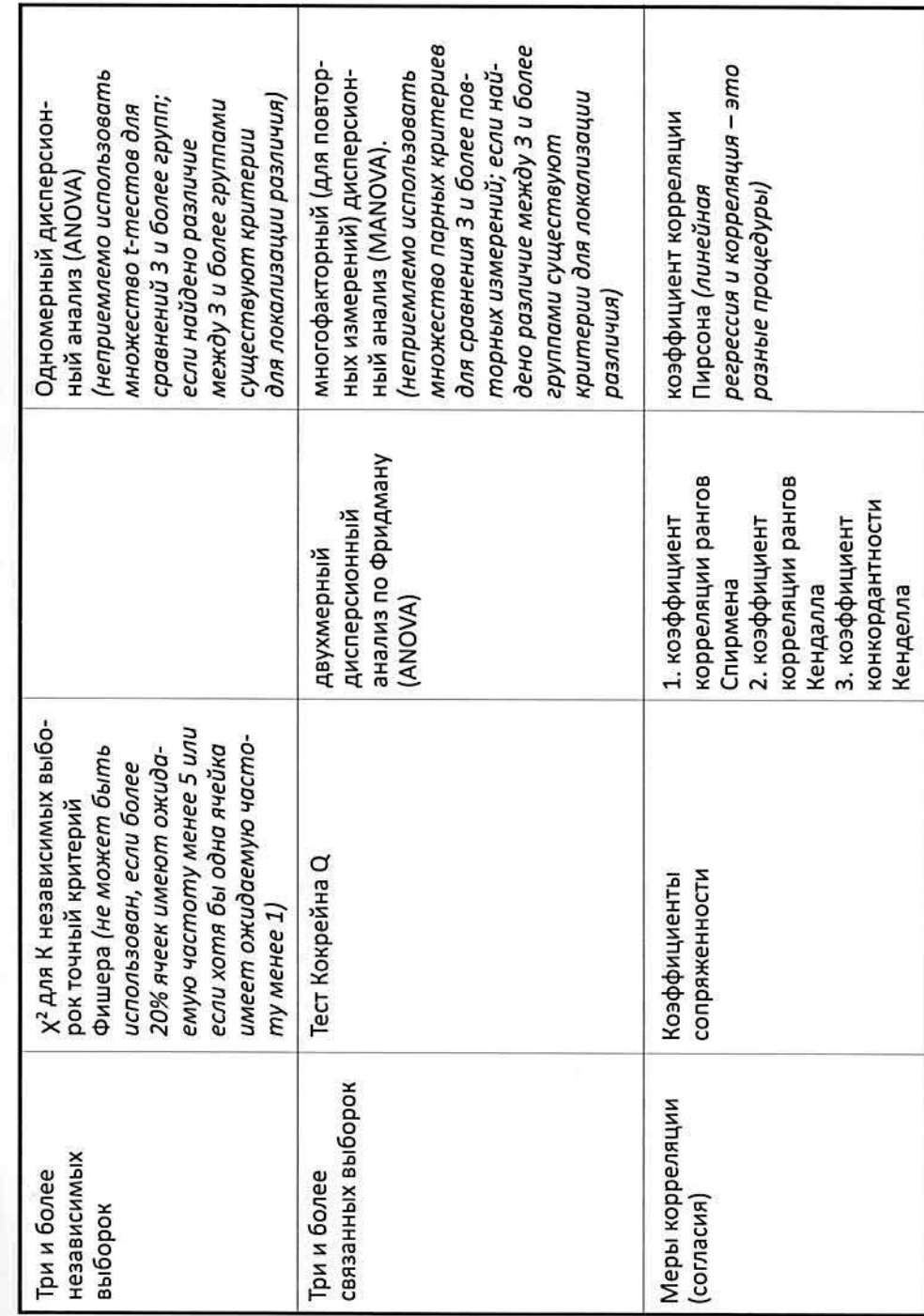
ибор непараметрических критериев для определения существенности различий совокупностей (мощность критериев в каждой подгруппе увеличивается сверху вниз)

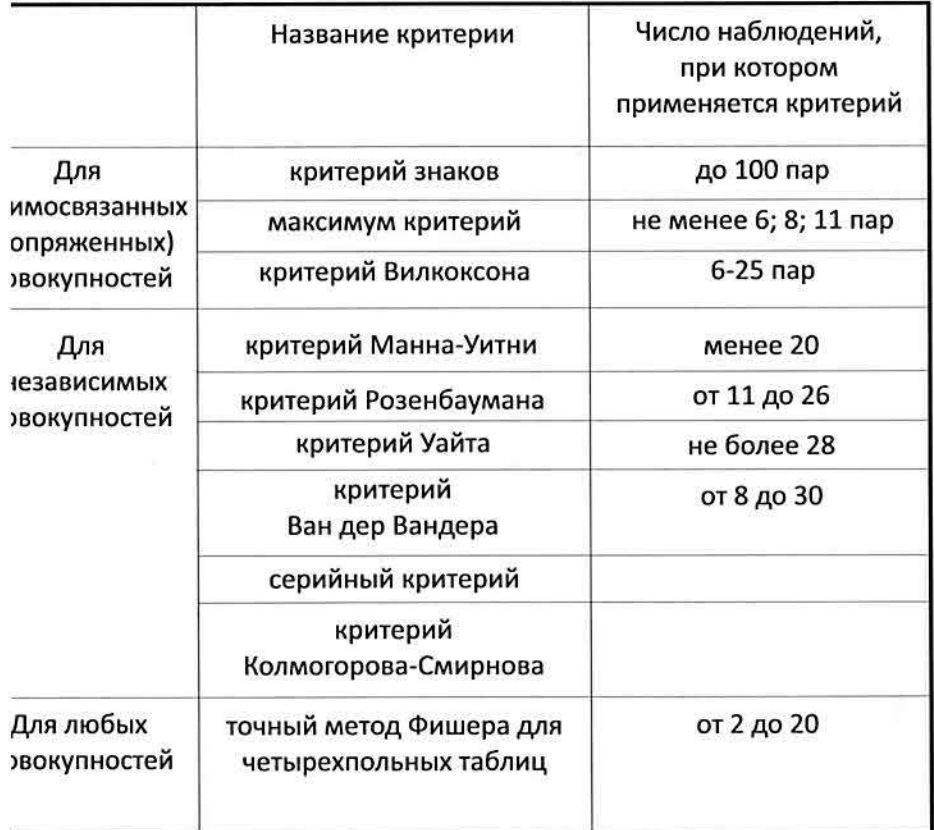

Статистические критерии, обычно применяемые для решения типичных задач в области клинических исследований

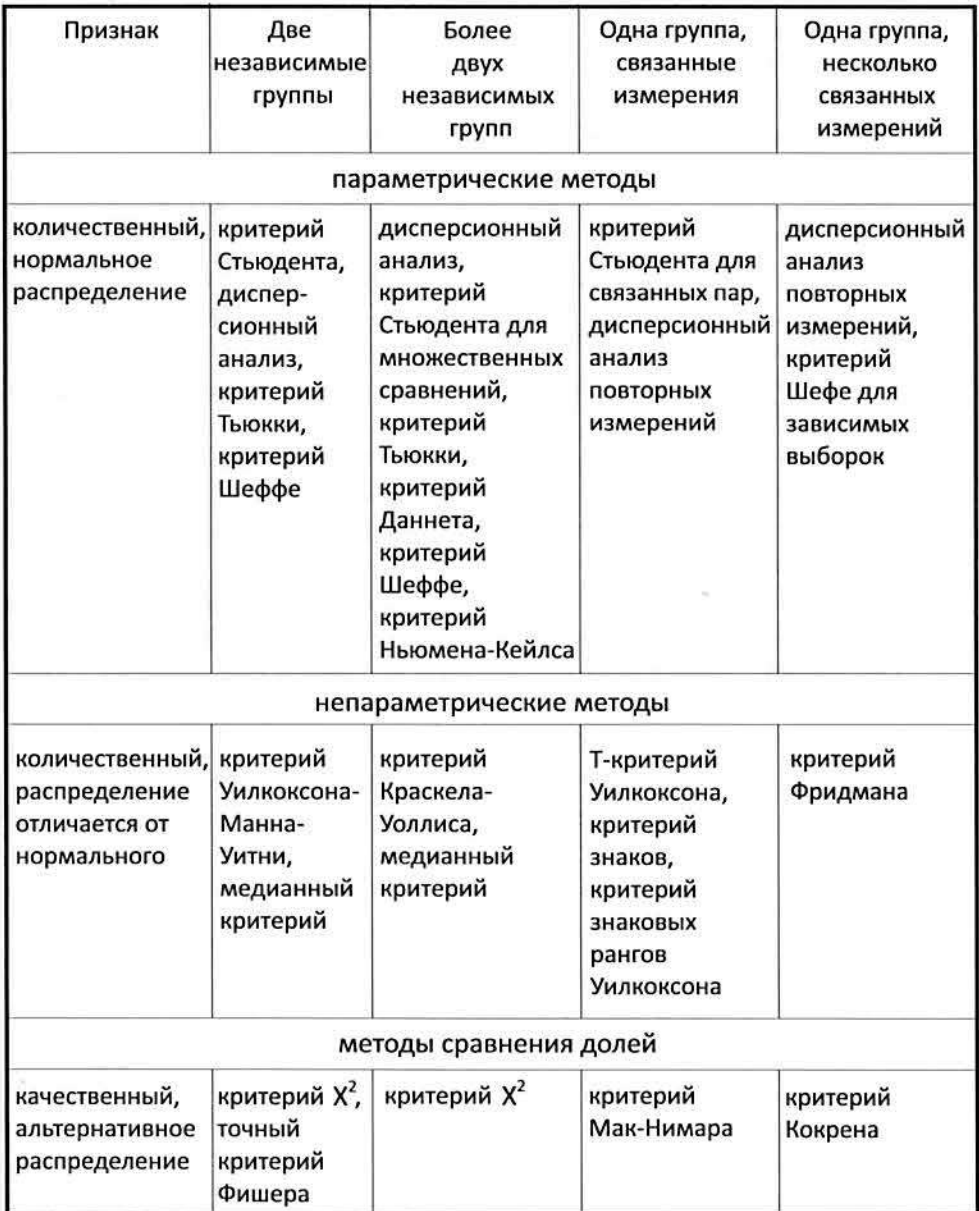

#### эльзованная литература

#### Власов В.В. Эпидемиология: учебное пособие для вузов. - М.: ГЕОТАР-МЕД, 2005. - 464 с.

Зайцев В.М., Лифляндский В.Г., Маринкин В.И. Прикладная медицинская статистика: Учебное пособие. - 2-е изд. - СПб: ООО «Издательство ФОЛИАНТ», 2006. - 432 с.

Петри А., Сэбин К. Наглядная статистика в медицине / Пер. с англ. В.П.Леонова. - М.: ГЕОТАР-МЕД, 2003. - 144 с.

Платонова А.Е. Статистический анализ в медицине и биологии: задачи, терминология, логика, компьютерные методы. - М.: Издательство PAMH, 2000. - 52c.

Потемкина Р.А., Глазунов И.С., Оганов Р.Г., Камардина Т.В., Попович М.В., Соловьева И.М., Усова Е.В., Константинова С.В. Мониторирование поведенчиских факторов риска неинфекционных заболеваний среди населения // Профилактика заболеваний и укрепление здоровья. - 2005.  $-N<sub>2</sub>4, -c.3 - 17.$ 

Применение методов статистического анализа для изучения общественного здоровья и здравоохранения: учебное пособие для практических занятий/ Под ред. В.З. Кучеренко. - 2-е изд., стереотип. -М.: ГЭОТАР-Медиа, 2005. - 192с.

Сергиенко В.И., Бондарева И.Б. Математическая статистика в клинических исследованиях. - М.: ГЕОТАР-МЕД, 2001. - 256 с.

Сидоренко Е. Методы математической обработки в психологии. - СПб.: ООО «Речь», 2004. - 350 с.

Флетчер Р., Флетчер С., Вагнер Э. Клиническая эпидемиология. Основы доказательной медицины. Пер. с англ. - М.: Медиа Сфера, 1998. - 352 с.

#### ДЛЯ ЗАМЕТОК

i piş

# **ДЕПАРТАМЕНТ ОБРАЗОВАНИЯ И МОЛОДЕЖНОЙ ПОЛИТИКИ ХАНТЫ-МАНСИЙСКОГО АВТОНОМНОГО ОКРУГА – ЮГРЫ**

# **БУ ВО ХАНТЫ-МАНСИЙСКОГО АВТОНОМНОГО ОКРУГА – ЮГРЫ «СУРГУТСКИЙ ГОСУДАРСТВЕННЫЙ УНИВЕРСИТЕТ»**

# **ГОСУДАРСТВЕННАЯ ИТОГОВАЯ АТТЕСТАЦИЯ ПО ПРОГРАММАМ ПОДГОТОВКИ НАУЧНО-ПЕДАГОГИЧЕСКИХ КАДРОВ В АСПИРАНТУРЕ**

*Методические указания для аспирантов СурГУ* 

**Сургут 2019**

**Государственная итоговая аттестация по программам подготовки научно-педагогических кадров в аспирантуре** : методические указания для аспирантов СурГУ / Воронина Е.В.; составление; Сургут. гос. ун-т. – Сургут,  $2019. - 37$  c.

#### **Рецензент:**

**Е.В. Коновалова**, доктор физико-математических наук, доцент, проректор по учебно-методической работе СурГУ

Методические указания включают описание основных аспектов организации и проведения государственной итоговой аттестации выпускников аспирантуры СурГУ, в том числе: формирование государственных экзаменационных комиссий, порядок проведения государственного экзамена и защиты научного доклада по выполненной научно-квалификационной работе (диссертации), особенности рецензирования и проверки научноквалификационных работ и научных докладов на объем заимствования, специфика их оформления, порядок апелляции результатов государственной итоговой аттестации и подготовки заключения СурГУ по диссертации.

Методические указания предназначены для аспирантов СурГУ всех форм обучения, научных руководителей аспирантов, заведующих выпускающими кафедрами, рецензентов научно-квалификационных работ, специалистов в сфере подготовки научно-педагогических кадров.

© Е.В. Воронина, составление

© БУ ВО «Сургутский государственный университет», 2019

# **Содержание**

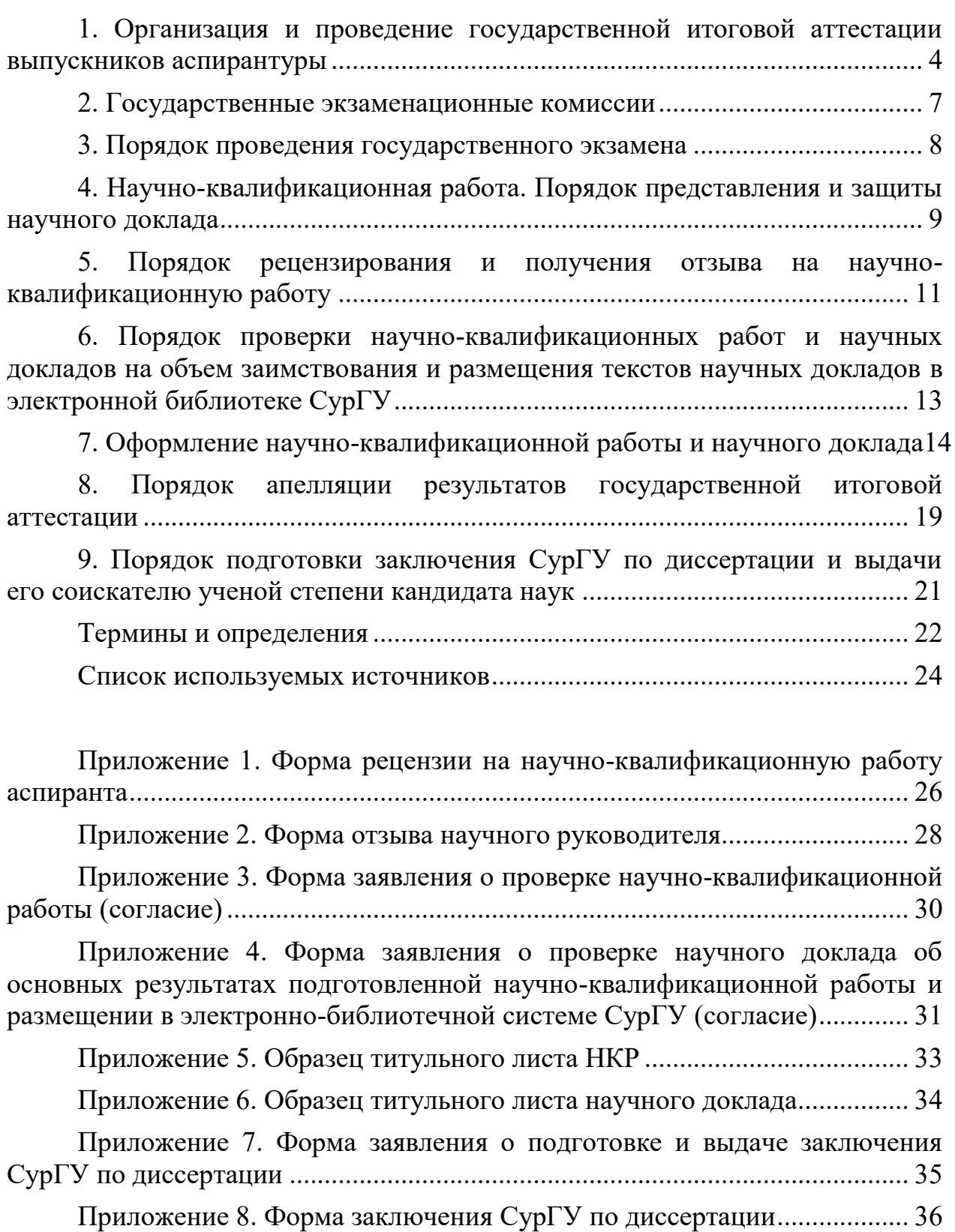

## <span id="page-257-0"></span>**1. Организация и проведение государственной итоговой аттестации выпускников аспирантуры**

Государственная итоговая аттестация по образовательным программам высшего образования - программам подготовки научно-педагогических кадров в аспирантуре (далее – ГИА) представляет собой процедуру, завершающую освоение основных профессиональных образовательных программ, проводимую в целях определения соответствия результатов их освоения аспирантами требованиям федерального государственного образовательного стандарта высшего образования (далее – ФГОС ВО).

Программно-методическое обеспечение ГИА включает комплект материалов, предназначенный для установления в ходе государственных аттестационных испытаний аспирантов факта соответствия (или несоответствия) уровня их подготовки требованиям ФГОС ВО: программа ГИА (включая программу государственного экзамена) и перечень утвержденных тем научно-квалификационных работ.

Нормативные правовые основания организации и проведения ГИА:

 Федеральный закон Российской Федерации от 29.12.2012 г. №273-ФЗ «Об образовании в Российской Федерации»;

 Закон Российской Федерации от 21 июля 1993 г. №5485-1 «О государственной тайне»;

 Приказ Министерства образования и науки Российской Федерации от 19.11.2013 г. №1259 «Об утверждении Порядка организации и осуществления образовательной деятельности по образовательным программам высшего образования – программам подготовки научно-педагогических кадров в аспирантуре стандарты высшего образования (уровень подготовки кадров высшей квалификации)»;

 Приказ Министерства образования и науки Российской Федерации от 30.04.2015 г. №464 «О внесении изменений в федеральные государственные образовательные стандарты высшего образования (уровень подготовки кадров высшей квалификации)»;

 Приказ Министерства общего и профессионального образования Российской Федерации от 27.03.1998 г. №814 «Об утверждении Положения о подготовке научно-педагогических и научных кадров в системе послевузовского профессионального образования в Российской Федерации»;

 Приказ Минобрнауки России от 18.03.2016 г. №227 «Об утверждении Порядка проведения государственной итоговой аттестации по образовательным программам высшего образования – программам подготовки научно-педагогических кадров в аспирантуре (адъюнктуре), программам ординатуры, программам ассистентуры-стажировки»;

 Федеральные государственные образовательные стандарты высшего образования (уровень подготовки кадров высшей квалификации);

 Постановление Правительства Российской Федерации от 24.09.2013 г. №842 «О порядке присуждения ученых степеней»;

– Национальный стандарт РФ ГОСТ Р 7.0.11-2011 Диссертация и автореферат диссертации. Структура и правила оформления;

Устав БУ ВО «Сургутский государственный университет»;

СТО-2.12.8 «Система оценки качества образования в СурГУ»;

 СТО 2.12.14 «Порядок проведения государственной итоговой аттестации по программам подготовки научно-педагогических кадров в аспирантуре»;

 СТО-2.12.18 «Порядок рецензирования научно-квалификационных работ по основным профессиональным образовательным программам высшего образования – программам подготовки научно-педагогических кадров в аспирантуре»;

 СТО-2.12.19 «Порядок подготовки заключения организации по диссертации и выдачи его соискателю ученой степени кандидата наук»;

 МИ-2.12.2 «Размещение текстов научных докладов об основных результатах подготовленной научно-квалификационной работы в электроннобиблиотечной системе СурГУ, проверка научно-квалификационных работ и научных докладов на объем заимствования, выявление неправомочных заимствований»;

 МИ-2.12.3 «Методическая инструкция о порядке оформления научно-квалификационной работы и научного доклада аспирантами».

Условия и конкретные сроки прохождения итоговых государственных испытаний устанавливаются в соответствии с учебными планами основных профессиональных образовательных программ высшего образования – программ подготовки научно-педагогических кадров в аспирантуре (далее – ОПОП ВО) в БУ ВО «Сургутский государственный университет» (далее – СурГУ, Университет).

В перечень обязательных государственных итоговых аттестационных испытаний входят и проводятся в заданном порядке:

1) государственный экзамен;

2) представление и защита научного доклада об основных результатах подготовленной научно-квалификационной работы (диссертации) (далее – научный доклад).

Не позднее, чем за 30 календарных дней до их начала, разрабатывается расписание государственных аттестационных испытаний, где указываются дата, время и место проведения государственных аттестационных испытаний и консультаций. При составлении расписания ГИА устанавливается перерыв между государственным экзаменом и защитой научного доклада продолжительностью не менее 7 календарных дней.

Содержание государственных итоговых аттестационных испытаний, объем (в зачетных единицах) и структура определяются требованиями к компетенциям и уровню подготовки выпускника, предусмотренных ФГОС ВО и ОПОП ВО по направленностям подготовки (специальностям).

Государственные итоговые аттестационные испытания не могут быть заменены оценкой качества освоения образовательных программ на основании итогов промежуточной аттестации аспирантов.

К ГИА допускается аспирант, не имеющий академической задолженности и в полном объеме выполнивший учебный план или индивидуальный учебный план по соответствующей ОПОП ВО.

Списки аспирантов, допущенных к государственным итоговым аттестационным испытаниям, утверждаются приказом проректора по учебнометодической работе (далее – УМР) по представлению заведующего выпускающей кафедрой, на основании протокола заседания кафедры. Выписка из приказа о допуске к ГИА представляется в государственные экзаменационные комиссии (далее – ГЭК).

Аспирантам, проходящим ГИА, во время ее проведения запрещается иметь при себе средства связи.

Результаты любого из видов аттестационных испытаний, включенных в ГИА, определяются оценками «отлично», «хорошо», «удовлетворительно» или «неудовлетворительно». Оценки «отлично», «хорошо», «удовлетворительно» означают успешное прохождение государственного аттестационного испытания.

Лицам, успешно прошедшим ГИА, на основании приказа проректора по УМР СурГУ, выдается:

 документ о высшем образовании и о квалификации «Исследователь. Преподаватель-исследователь» установленного образца;

 заключение по диссертации, которое подписывается ректором или по его поручению проректором по науке и технологиям СурГУ, в котором отражаются личное участие соискателя ученой степени в получении результатов, изложенных в диссертации, степень достоверности результатов проведенных соискателем ученой степени исследований, их новизна и практическая значимость, ценность научных работ соискателя ученой степени, соответствие диссертации требованиям в части обязанности ссылаться на автора и (или) источник заимствования материалов или отдельных результатов, научная специальность (научные специальности) и отрасль науки, которым соответствует диссертация, полнота изложения материалов диссертации в работах, опубликованных соискателем ученой степени.

Аспирант, не прошедший одно государственное аттестационное испытание по уважительной причине, допускается к сдаче следующего государственного аттестационного испытания.

К уважительным причинам неявки аспиранта для прохождения ГИА относятся: временная нетрудоспособность, исполнение общественных или государственных обязанностей, вызов в суд, транспортные проблемы (отмена рейса, отсутствие билетов), погодные условия. Аспирант должен представить в организацию документ, подтверждающий причину его отсутствия.

Аспирант, не прошедший ГИА в связи неявкой по неуважительной

причине или в связи получением оценки «неудовлетворительно», отчисляется из Университета, как не выполнивший обязанности по добросовестному освоению ОПОП ВО и выполнению учебного плана с выдачей ему справки об обучении.

Аспиранты, отчисленные из Университета как не прошедшие ГИА в связи с неявкой на государственное аттестационное испытание по неуважительной причине или в связи получением оценки «неудовлетворительно», могут повторно пройти ГИА *не ранее чем через год*  и *не позднее чем через пять лет* после прохождения ГИА впервые.

Для повторного прохождения ГИА необходимо подать заявление в отдел подготовки научно-педагогических кадров СурГУ не позднее 01 октября.

По результатам государственных аттестационных испытаний аспирант имеет право на апелляцию и может подать в апелляционную комиссию письменное апелляционное заявление о нарушении, по его мнению, установленной процедуры проведения государственного аттестационного испытания и (или) несогласия с результатами государственного экзамена.

# **2. Государственные экзаменационные комиссии**

<span id="page-260-0"></span>ГЭК создаются по направлению подготовки в целом или по каждой направленности (научной специальности), или по ряду направленностей (специальностей) ОПОП ВО и действуют в течение одного календарного года.

Основными задачами ГЭК являются:

 определение соответствия результатов освоения аспирантом ОПОП ВО требованиям ФГОС ВО;

 принятие решения о выдаче аспиранту, успешно прошедшему ГИА по ОПОП ВО, документа о высшем образовании и о квалификации.

В состав ГЭК входят:

председатель;

члены ГЭК.

Председатель ГЭК утверждается Министерством образования и науки Российской Федерации по представлению СурГУ не позднее 31 декабря, предшествующего году проведения ГИА, из числа лиц, не работающих в СурГУ, имеющих ученую степень доктора наук (в том числе ученую степень, присвоенную за рубежом и признаваемую в Российской Федерации) по научной специальности, соответствующей направлению подготовки научнопедагогических кадров в аспирантуре.

Председатель ГЭК организует и контролирует деятельность комиссии, обеспечивает единство требований, предъявляемых к выпускникам при проведении ГИА.

Члены ГЭК утверждаются не позднее, чем за 1 месяц до даты начала ГИА. В состав ГЭК включаются не менее 5 человек, из которых не менее 50 процентов являются ведущими специалистами – представителями работодателей и (или) их объединений в соответствующей области профессиональной деятельности и (или) представителями органов государственной власти Российской Федерации, органов государственной власти субъектов Российской Федерации и органов местного самоуправления, осуществляющих полномочия в соответствующей области профессиональной деятельности, остальные – лицами, относящимися к профессорско-преподавательскому составу СурГУ, и (или) иных организаций и (или) научными работниками СурГУ и (или) иных организаций, имеющими ученое звание и (или) ученую степень и (или) имеющими государственное почетное звание (Российской Федерации, СССР, РСФСР и иных республик, входивших в состав СССР), и (или) лицами, являющимися лауреатами государственных премий в соответствующей области.

На период проведения ГИА для обеспечения работы ГЭК председателем ГЭК назначается ее секретарь из числа лиц, относящихся к профессорско-преподавательскому составу, научных работников или административных работников Университета. Секретарь ГЭК не является ее членом. Секретарь ГЭК ведет протоколы ее заседаний, представляет необходимые материалы в апелляционную комиссию.

Основной формой деятельности комиссий является проведение заседаний. Заседание комиссии правомочно, если в нем участвуют не менее двух третей от числа членов соответствующей комиссии. Ведение заседания комиссии осуществляется председателем.

В ГЭК до начала заседания представляются следующие документы:

приказ проректора по УМР о допуске к ГИА;

научно-квалификационная работа в одном экземпляре;

 научный доклад об основных результатах подготовленной научноквалификационной работы (диссертации);

две внешние рецензии на научно-квалификационную работу;

отзыв научного руководителя о выполненной работе.

Решение комиссии принимается простым большинством голосов членов комиссии, участвующих в заседании. При равном числе голосов председательствующий обладает правом решающего голоса.

Проведение заседания ГЭК и принятые ею решения оформляются протоколом на каждого аспиранта.

В протоколе заседания ГЭК по приему государственного аттестационного испытания отражаются перечень заданных обучающемуся вопросов и характеристика ответов на них, мнения членов ГЭК о выявленном в ходе государственного аттестационного испытания уровне подготовленности обучающегося к решению профессиональных задач, а также о выявленных недостатках в теоретической и практической подготовке обучающегося.

### **3. Порядок проведения государственного экзамена**

<span id="page-261-0"></span>Государственный экзамен проводится в сроки, определенные в

учебном плане, по дисциплинам, результаты освоения которых имеют определяющее значение для профессиональной деятельности выпускника.

Перед государственным экзаменом для аспирантов проводятся консультации по вопросам, включенным в программу государственного экзамена.

Государственный экзамен проводится в устной или письменной форме, может проводиться в один или несколько этапов (состоять из одной и более частей).

На подготовку устного ответа или оформление письменного ответа на вопросы экзаменационного билета отводится не более трех часов. Для подготовки ответа аспирант использует экзаменационные листы, которые хранятся после экзамена в личном деле аспиранта.

На экзаменах может быть разрешено пользование справочниками и другой учебной, учебно-методической и научной литературой, если это предусмотрено программой ГИА.

При письменной форме сдачи экзамена, после проверки ГЭК представленного аспирантом ответа, при необходимости, может проводиться дополнительно собеседование членов ГЭК с аспирантами.

Результаты экзамена объявляются:

 в день проведения экзамена после оформления протоколов заседаний ГЭК для проводимых в устной форме;

 на следующий рабочий день после дня проведения и оформления протоколов заседаний ГЭК – проводимых в письменной форме.

Экзаменационная оценка выставляется комиссией с учетом ответов по каждому из заданий билета. В случае расхождении мнений членов комиссии спорные вопросы решаются голосованием, при этом председатель экзаменационной комиссии обладает правом решающего голоса.

В процессе оглашения результатов государственного экзамена председатель ГЭК вправе отметить ответы выпускников, показавших наиболее высокий уровень знаний, а также обратить внимание тех выпускников, чьи ответы имели существенные недостатки, на необходимость углубленной подготовки к следующему государственному экзамену.

Аспирант, получивший по результатам государственного экзамена оценку «неудовлетворительно», не допускается к представлению и защите научного доклада.

# <span id="page-262-0"></span>**4. Научно-квалификационная работа. Порядок представления и защиты научного доклада**

Научно-квалификационная работа (далее – НКР) должна быть представлена в виде специально подготовленной рукописи следующей структуры: титульный лист; оглавление с указанием номеров страниц; введение; основная часть (главы, параграфы, пункты, подпункты); заключение, содержащее итоги выполненного исследования, рекомендации; список использованных источников; приложения.

Введение к НКР включает в себя следующие основные структурные элементы: актуальность темы исследования; степень разработанности темы исследования; цель и задачи; научную новизну; теоретическую и практическую значимость работы; методологию и методы исследования; положения, выносимые на защиту; степень достоверности и апробацию результатов.

Основная часть должна быть разделена на главы и параграфы или разделы и подразделы, которые нумеруются арабскими цифрами.

В заключении излагают итоги выполненного исследования, рекомендации, перспективы дальнейшей разработки темы.

Научный доклад – документ, в котором аспирант излагает основное содержание результатов НКР. Научный доклад имеет следующую структуру: титульный лист, основной текст, который содержит общую характеристику выполненной работы, описание основного содержания работы, заключение, список работ, опубликованных автором по теме НКР.

Общая характеристика работы включает в себя следующие основные структурные элементы: актуальность темы исследования; степень ее разработанности; цель и задачи; научную новизну; теоретическую и практическую значимость работы; методологию и методы исследования; положения, выносимые на защиту; степень достоверности и апробацию результатов.

Основное содержание работы кратко раскрывает содержание глав (разделов) НКР.

В заключении научного доклада излагают итоги данного исследования, рекомендации и перспективы дальнейшей разработки темы.

Список работ, опубликованных автором по теме диссертации, оформляют в соответствии с требованиями ГОСТ 7.1.

Объем рукописи научного доклада определяется целью, задачами и методами исследования, должен составлять не менее 15 и не более 25 страниц.

Отличительными признаками доклада являются: передача информации в устной форме; публичный характер выступления; четкие формулировки, умение в сжатой форме изложить ключевые положения исследуемого вопроса и сделать выводы.

Допуск к защите научного доклада осуществляется по результатам предварительной защиты на расширенном заседании кафедры, ответственной за реализацию ОПОП ВО.

Защита научного доклада проходит в сроки, определенные в учебном плане.

Процесс защиты НКР включает в себя:

краткий доклад автора;

 выступление и вопросы членами ГЭК и присутствующими на защите;

оглашение рецензий и отзыва научного руководителя.

Автор НКР делает сообщение продолжительностью до 20 минут, в котором в сжатой форме обосновывает актуальность темы исследования, излагает основное содержание, результаты исследования и выводы,

обосновывает практическую значимость исследования.

По окончании сообщения автор научного доклада отвечает на вопросы.

Далее заслушивается выступление рецензентов (оглашается рецензия отсутствующего на заседании рецензента). Выпускнику предоставляется слово для ответа рецензентам.

Заслушивается отзыв научного руководителя, содержащий оценку теоретической подготовленности исполнителя научного доклада, его инициативности и самостоятельности при решении исследовательских задач, оценку полученных результатов исследования.

Рекомендуемая общая продолжительность защиты научного доклада – 45 минут.

<span id="page-264-0"></span>Оценка защиты научного доклада выставляется на основании отзыва научного руководителя, рецензий и оценок членов ГЭК.

# **5. Порядок рецензирования и получения отзыва на научноквалификационную работу**

НКР по ОПОП ВО – программам подготовки научно-педагогических кадров в аспирантуре подлежат обязательному рецензированию с целью оценки соответствия критериям, установленным Постановлением Правительства Российской Федерации от 24.09.2013 г. №842 «О порядке присуждения ученых степеней», а также вывод о допуске аспиранта к ГИА в форме научного доклада об основных результатах подготовленной НКР.

Рецензированию подлежат полностью завершённые, подписанные всеми заинтересованными сторонами НКР. Изменения после рецензирования не вносятся.

Для НКР допустимо только внешнее рецензирование. Для рецензирования НКР назначаются два рецензента, в качестве которых могут привлекаться профессоры и преподаватели СурГУ, если они не работают на выпускающей кафедре, специалисты производства, научных учреждений и преподаватели иных образовательных организаций высшего образования, являющиеся экспертами из числа компетентных в соответствующей отрасли науки ученых, имеющие публикации в соответствующей сфере исследования.

Основные требования для назначения рецензента:

 наличие у предполагаемого эксперта ученой степени, либо наличие ученой степени, полученной в иностранном государстве, признаваемой в Российской Федерации, обладателю которой предоставлены те же академические и (или) профессиональные права, что и доктору или кандидату наук в Российской Федерации.

наличие публикаций в соответствующей сфере исследования.

Рецензент назначается заведующим выпускающей кафедрой и утверждается протоколом заседания кафедры.

Аспирант предоставляет НКР рецензенту не позднее, чем за 20 календарных дней до защиты научного доклада об основных результатах подготовленной НКР и возвращает на выпускающую кафедру вместе с

официальной письменной рецензией не позднее, чем за 7 дней до защиты НКР.

Рецензия оформляется по форме, представленной в Приложении 1, подписывается рецензентом с указанием его должности, места работы, ученой степени и (или) ученого звания (при наличии). Рецензент заверяет личную подпись на рецензии в отделе кадров в установленном порядке.

В рецензии на НКР должны быть освещены следующие вопросы:

актуальность избранной темы;

 степень обоснованности сформулированных научных положений, выводов и рекомендаций;

 достоверность и новизна исследования, сформулированных полученных результатов, выводов и рекомендаций;

значимость для науки и практики полученных автором результатов;

 конкретные рекомендации по использованию результатов и выводов НКР;

оценка содержания НКР, ее завершенности;

недостатки в содержании и оформлении НКР;

 соответствие НКР критериям, установленным Положением о порядке присуждения ученых степеней.

В заключительной части рецензии следует сделать вывод о допуске (не допуске) аспиранта к ГИА в форме научного доклада об основных результатах подготовленной НКР, оформленной в соответствии с требованиями, устанавливаемыми Министерством образования и науки Российской Федерации (пункт 15 Положения о присуждении ученых степеней, утвержденного постановлением Правительства Российской Федерации от 24 сентября 2013 г. №842 «О порядке присуждения ученых степеней»).

Отрицательная рецензия не является препятствием для защиты научного доклада об основных результатах подготовленной НКР. В случае отрицательного отзыва, участие рецензента в заседании государственной экзаменационной комиссии обязательно.

Если рецензент присутствует на защите научного доклада об основных результатах подготовленной НКР, он выступает с отзывом лично. При отсутствии рецензента отзыв зачитывается секретарем ГЭК. Автору НКР предоставляется право ответа на замечания рецензента.

Аспирант предоставляет НКР научному руководителю не позднее, чем за 20 календарных дней до защиты научного доклада об основных результатах подготовленной НКР и возвращает на выпускающую кафедру вместе с отзывом не позднее, чем за 7 дней до защиты НКР.

В отзыве на НКР должны быть освещены следующие вопросы:

актуальность избранной темы;

 степень обоснованности сформулированных научных положений, выводов и рекомендаций;

- достоверность и новизна исследования, сформулированных полученных результатов, выводов и рекомендаций;

- значимость для науки и практики полученных автором результатов;

- конкретные рекомендации по использованию результатов и выводов HKP;

- оценка содержания НКР, ее завершенности;

- недостатки в содержании и оформлении НКР:

- соответствие НКР критериям, установленным Положением о порядке присуждения ученых степеней;

- общая оценка работы аспиранта в период подготовки НКР.

Форма отзыва научного руководителя приведена в Приложении 2.

Аспирант должен быть ознакомлен с рецензиями, отзывом научного руководителя на выполненную НКР в срок не позднее, чем за 7 дней до защиты научного доклада об основных результатах подготовленной НКР.

# <span id="page-266-0"></span>6. Порядок проверки научно-квалификационных работ и научных докладов на объем заимствования и размещения текстов научных докладов в электронной библиотеке СурГУ

Тексты НКР и научных докладов, за исключением текстов, содержащих сведения, составляющие государственную тайну, проверяются на объем заимствования.

Проверку НКР и научных докладов на объём заимствования с использованием программного продукта «Антиплагиат-ВУЗ» осуществляет научный руководитель аспиранта. По результатам проверки автоматически формируются отчеты, в которых отражается в процентном выражении объем оригинального текста. Отдельные фразы (части предложений), определенные программным продуктом вне контекста как заимствования, заимствованием не считать.

Аспирант предоставляет научному руководителю НКР и научный доклад на электронном носителе (возможные форматы: doc, docx), а также личное заявление о согласии на проверку текста НКР и научного доклада с использованием системы «Антиплагиат» (Приложения 3 и 4).

Научный руководитель аспиранта анализирует НКР на соответствие требованиям к объему заимствования, оформлению и принимает решение о допуске к защите научного доклада с учетом данных протокола-отчета программного продукта «Антиплагиат - ВУЗ».

Результаты проверки НКР и научных докладов в программном продукте «Антиплагиат - ВУЗ» обязательно должны быть отражены в отзыве научного руководителя аспиранта и прокомментированы им на предмет правомочности имеющихся заимствований.

Оригинальность НКР и научных докладов по итогам проверки на объем заимствования (минимальный процент оригинального текста) должна составлять не менее 80%.

НКР, содержащие неправомочные заимствования (без указания автора и источника заимствования), не допускаются к ГИА в форме научного доклада об основных результатах подготовленной НКР (диссертации).

В электронной библиотеке СурГУ (далее - ЭБ) размещаются тексты всех научных докладов, за исключением текстов, содержащих сведения, составляющие государственную тайну и попадающие под действие законодательства Российской Федерации в области экспортного контроля.

Доступ лиц к текстам научных докладов обеспечивается с учетом изъятия производственных, технических, экономических, организационных и других сведений, в том числе о результатах интеллектуальной деятельности в научно-технической сфере, о способах осуществления профессиональной деятельности, которые имеют действительную или потенциальную коммерческую ценность в силу неизвестности их третьим лицам, в соответствии с решением правообладателя.

Возможность размещения научных докладов в ЭБ рассматривается на заседании выпускающей кафедры.

Размещение текстов научных докладов в ЭБ (полностью или с изъятием сведений, запрещенных к публикации) осуществляется не позднее, чем за семь дней до защиты. Аспирант несет персональную ответственность за соблюдение установленных сроков размещения научного доклада.

Заведующий выпускающей кафедрой предоставляет научный доклад в отдел библиотечных технологий и социокультурных коммуникаций для размещения в ЭБ.

Ответственность за содержание, достоверность и идентичность печатному варианту размещенного в ЭБ текста научного доклада несет его автор.

Полный текст научного доклада ЭБ размещается  $\bf{B}$ http://www.lib.surgu.ru/index.php?view=menu&mid=271 в виде файла в формате pdf, включающего сканированные копии:

- титульного листа научного доклада;

- личного заявления аспиранта о согласии на размещение научного доклада в ЭБ СурГУ;

- решения выпускающей кафедры о возможности размещения полного текста научного доклада в ЭБ.

# <span id="page-267-0"></span>7. Оформление научно-квалификационной работы и научного доклада

НКР должна быть оформлена в соответствии с существующими обязательными требованиями.

Общие требования к оформлению кандидатских диссертаций установлены ГОСТ 7.0.11-2011 «Диссертация и автореферат диссертации. Структура и правила оформления».

НКР должна быть представлена в виде специально подготовленной рукописи, которая должна иметь следующую структуру:

- титульный лист;

- оглавление с указанием номеров страниц;
- текст диссертации, который состоит из элементов:
- 1) введение;

2) основная часть (главы, параграфы, пункты, подпункты);

3)заключение, содержащее итоги выполненного исследования, рекомендации;

список сокращений и условных обозначений;

- словарь терминов;
- список использованных источников;
- список иллюстрированного материала;
- приложения.

Титульный лист является первой страницей НКР. На титульном листе приводятся следующие сведения (Приложение 5):

наименование организации, в которой где выполнена диссертация;

- фамилия, имя, отчество аспиранта;
- название НКР (диссертации);
- направление подготовки аспиранта;
- направленность (научная специальность) подготовки аспиранта;

 фамилия, имя, отчество научного руководителя, ученая степень и ученое звание;

место и год написания диссертации.

Оглавление – перечень основных частей НКР с указанием страниц.

Заголовки в оглавлении должны повторять заголовки в тексте. Не допускается сокращать или давать заголовки в другой формулировке.

Введение к НКР включает в себя следующие основные структурные элементы:

актуальность темы исследования;

- степень ее разработанности;
- цели и задачи;
- научную новизну; теоретическую и практическую значимость рабо-

ты;

- методологию и методы исследования;
- положения, выносимые на защиту и степень их достоверности;
- апробацию результатов.

Основная часть должна быть разделена на главы и параграфы или разделы и подразделы, которые нумеруются арабскими цифрами.

В заключении диссертации излагают итоги выполненного исследования, рекомендации, перспективы дальнейшей разработки темы.

В НКР, имеющей прикладной характер, должны приводиться сведения о практическом использовании полученных автором научных результатов, а в НКР, имеющей теоретический характер, – рекомендации по использованию научных выводов.

Каждую главу (раздел) НКР начинают с новой страницы.

Заголовки располагают посередине страницы без точки в конце. Переносить слова в заголовке не допускается. Заголовки отделяют от текста сверху и снизу тремя интервалами.

Текст НКР выполняют с использованием компьютера на одной стороне листа белой бумаги, формата А4 (210 х 297), шрифт – Times New Roman 12- 14-размера, межстрочный интервал – 1,5. НКР должна иметь твердый переплет.

Буквы греческого алфавита, формулы, отдельные условные знаки допускается вписывать от руки черной пастой или черной тушью.

Текст следует печатать, соблюдая следующие размеры поля: левое – 25 мм, правое – 10 мм, верхнее – 20 мм, нижнее – 20 мм. Размер абзацного отступа должен быть одинаковым по всему тексту и равен пяти знакам (1,25 пт).

Объем НКР составляет 100-180 страниц в зависимости от направления подготовки аспиранта.

Все страницы НКР, включая иллюстрации и приложения, нумеруются по порядку без пропусков и повторений. На титульном листе нумерация страниц не ставится, на следующей странице ставится цифра «2» и т.д.

Порядковый номер страницы печатают на середине верхнего поля страницы.

Иллюстрированный материал может быть представлен рисунками, фотографиями, картами, графиками, чертежами, схемами, диаграммами и др.

Иллюстрации, используемые в НКР, размещают под текстом, в котором впервые дана ссылка на них, или на следующей странице, а при необходимости – в приложении к НКР.

Допускается использование приложений нестандартного размера, которые в сложенном виде соответствуют формату А4.

Иллюстрации нумеруются арабскими цифрами сквозной нумерацией или в пределах главы (раздела).

На все иллюстрации должны быть приведены ссылки в тексте НКР. При ссылке следует писать слово «Рисунок» с указанием его номера.

Иллюстративный материал оформляют в соответствии с требованиями ГОСТ 2.105. «Единая система конструкторской документации (ЕСКД). Общие требования к текстовым документам».

Таблицы, используемые в НКР, располагают непосредственно после текста, в котором впервые дана ссылка на них, или на следующей странице, а при необходимости – в приложении к диссертации.

Таблицы нумеруются арабскими цифрами сквозной нумерацией в пределах главы (раздела). На все таблицы должны быть приведены ссылки в тексте диссертации. При ссылке следует писать слово «Таблица» с указанием ее номера. Перечень таблиц указывают в списке иллюстративного материала. Таблицы оформляют в соответствии с требованиями ГОСТ 2.105. «Единая система конструкторской документации (ЕСКД). Общие требования к текстовым документам».

При оформлении формул в качестве символов следует применять обозначения, установленные соответствующими национальными стандартами. Пояснения символов должны быть приведены в тексте или непосредственно

под формулой. Формулы в тексте НКР следует нумеровать арабскими цифрами сквозной нумерацией или в пределах главы (раздела). Номер заключают в круглые скобки и записывают на уровне формулы справа. Формулы оформляют в соответствии с требованиями ГОСТ 2.105-95 «Единая система конструкторской документации (ЕСКД). Общие требования к текстовым документам».

При использовании специфической терминологии в НКР должен быть приведен список принятых терминов с соответствующими разъяснениями. Список терминов должен быть помещен в конце текста после перечня сокращений и условных обозначений.

Термин записывают со строчной буквы, а определение – с прописной буквы. Термин отделяют от определения двоеточием. Наличие списка терминов указывают в оглавлении диссертации. Список терминов оформляют в соответствии с требованиями ГОСТ Р 1.5 «Стандарты национальные Российской Федерации. Правила построения, изложения, оформления и обозначения».

Список литературы должен включать библиографические записи на документы, использованные автором при работе над темой. Список должен быть размещен в конце текста, после словаря терминов. Допускаются следующие способы группировки библиографических записей: алфавитный, систематический (в порядке первого упоминания в тексте), хронологический.

При алфавитном способе группировки все библиографические записи располагают по алфавиту фамилий авторов или первых слов заглавий документов. Библиографические записи произведений авторов-однофамильцев располагают в алфавите их инициалов.

При систематической (тематической) группировке материала библиографические записи располагают в определенной логической последовательности в соответствии с принятой системой квалификации.

При хронологическом порядке группировки библиографические записи располагают в хронологии выхода документов в свет.

При наличии в списке литературы на других языках, кроме русского, образуется дополнительный алфавитный ряд, который располагают после изданий на русском языке.

Библиографические записи в списке литературы оформляют согласно ГОСТ 7.1 «Система стандартов по информации, библиотечному и издательскому делу. Библиографическая запись. Библиографическое описание. Общие требования и правила составления».

Библиографические ссылки в тексте диссертации оформляют в соответствии с требованиями ГОСТ Р 7.0.5. «Система стандартов по информации, библиотечному и издательскому делу. Библиографическая ссылка. Общие требования и правила составления».

Материал, дополняющий основной текст НКР, допускается помещать в приложениях. В качестве приложения могут быть представлены: графический материал, таблицы, формулы, карты, рисунки, фотографии и другой иллюстративный материал.

Приложения располагают в тексте НКР или оформляют как продолжение работы на ее последующих страницах. Приложения в тексте или в конце его должны иметь общую с остальной частью работы сквозную нумерацию страниц.

В тексте диссертации на все приложения должны быть даны ссылки. Приложения располагают в порядке ссылок на них в тексте диссертации. Приложения должны быть перечислены в оглавлении диссертации с указанием их номеров, заголовков и страниц.

Приложения оформляют в соответствии с требованиями ГОСТ 2.105. «Единая система конструкторской документации (ЕСКД). Общие требования к текстовым документам».

Научный доклад (далее – НД) имеет следующую структуру:

титульный лист (Приложение 6);

 основной текст, который содержит общую характеристику выполненной работы, описание основного содержания работы, заключение;

– список работ, опубликованных автором по теме НКР.

На титульном листе НД приводят:

- наименование организации, где выполнен научный доклад;
- фамилию, имя, отчества аспиранта;
- название НКР;
- направление подготовки;
- направленность (научная специальность) подготовки;
- заголовок (научный доклад об основных результатах подготовленной НКРквалификационной работы (диссертации);

 фамилия, имя, отчество, ученая степень, ученое звание, должность научного руководителя;

место и год написания научного доклада.

Требования к содержанию научного доклада. Научный доклад включает в себя следующие основные структурные элементы:

актуальность темы исследования и степень ее разработанности;

- цель и задачи;
- научную новизну;
- теоретическую и практическую значимость работы;
- методологию и методы исследования;
- положения, выносимые на защиту;
- степень достоверности;
- апробацию результатов.

Содержание научного доклада кратко раскрывает содержание НКР.

В заключении научного доклада излагают итоги данного исследования, рекомендации и перспективы дальнейшей разработки темы.

При оформлении научного доклада следует руководствоваться требованиями ГОСТ Р 7.0.11-2011 «Диссертация и автореферат диссертации. Структура и правила оформления».

Объем рукописи научного доклада определяется целью, задачами и методами исследования, должен составлять не менее 15 и не более 25 страниц.

Список работ, опубликованных автором по теме диссертации, оформляют в соответствии с требованиями ГОСТ 7.1-2003 «Библиографическая запись. Библиографическое описание. Общие требования и правила составления».

# <span id="page-272-0"></span>**8. Порядок апелляции результатов государственной итоговой аттестации**

Апелляция может быть подана не позднее следующего рабочего дня после прохождения ГИА.

Для рассмотрения апелляций приказом ректора создается апелляционная комиссия в количестве не менее четырех человек из числа профессорско-преподавательского состава и (или) научных работников Университета, не входящих в состав ГЭК.

Председателем апелляционной комиссии является ректор Университета. В случае отсутствия ректора председателем является лицо, исполняющее обязанности ректора на основании приказа по Университету.

Аспирант имеет право подать в апелляционную комиссию в письменном виде апелляцию о нарушении, по его мнению, установленной процедуры проведения государственного аттестационного испытания и (или) несогласия с результатами государственного экзамена.

Для рассмотрения апелляции секретарь ГЭК направляет в апелляционную комиссию протокол заседания ГЭК, заключение председателя ГЭК о соблюдении процедурных вопросов при проведении государственного аттестационного испытания, а также письменные ответы обучающегося (при их наличии) (для рассмотрения апелляции по проведению государственного экзамена).

Апелляция подлежит рассмотрению не позднее двух рабочих дней со дня подачи апелляции на заседании апелляционной комиссии, на которое приглашаются председатель ГЭК и аспирант, подавший апелляцию.

При рассмотрении апелляции о нарушении процедуры проведения государственного аттестационного испытания апелляционная комиссия принимает одно из следующих решений:

 об отклонении апелляции, если изложенные в ней сведения о нарушениях процедуры проведения ГИА обучающегося не подтвердились и/или не повлияли на результат ГИА;

 об удовлетворении апелляции, если изложенные в ней сведения о допущенных нарушениях процедуры проведения ГИА обучающегося подтвердились и повлияли на результат ГИА.

При рассмотрении апелляции о несогласии с результатами государ-

ственного экзамена апелляционная комиссия выносит одно из следующих решений:

 об отклонении апелляции и сохранении результата государственного экзамена;

 об удовлетворении апелляции и выставлении иного результата государственного экзамена.

Решение апелляционной комиссии не позднее следующего рабочего дня передается в ГЭК. Решение апелляционной комиссии является основанием для аннулирования ранее выставленного результата государственного экзамена и выставления нового.

Решение апелляционной комиссии доводится до сведения аспиранта, подавшего апелляцию, в течение 3 рабочих дней со дня заседания апелляционной комиссии. Факт ознакомления аспиранта, подавшего апелляцию, с решением апелляционной комиссии удостоверяется подписью аспиранта. Решение апелляционной комиссии является окончательным и пересмотру не подлежит.

Повторное проведение ГИА осуществляется в присутствии одного из членов апелляционной комиссии не позднее даты завершения обучения аспиранта, подавшего апелляцию. Апелляция на повторное проведение аттестационного испытания не принимается.

#### <span id="page-274-0"></span>**9. Порядок подготовки заключения СурГУ по диссертации и выдачи его соискателю ученой степени кандидата наук**

Аспирантам, успешно прошедшим ГИА, СурГУ выдается заключение по диссертации, которое подписывается ректором или по его поручению проректором по науке и технологиям СурГУ.

В заключении отражаются:

 личное участие соискателя ученой степени в получении результатов, изложенных в диссертации;

 степень достоверности результатов проведенных соискателем ученой степени исследований;

 новизна результатов проведенных соискателем ученой степени исследований;

 практическая значимость результатов проведенных соискателем ученой степени исследований;

ценность научных работ соискателя ученой степени;

 соответствие диссертации требованиям, установленным п. 14 Постановления Правительства Российской Федерации от 24.09.2013 г. №842 «О порядке присуждения ученых степеней»: в диссертации соискатель ученой степени обязан ссылаться на автора и (или) источник заимствования материалов или отдельных результатов; при использовании в диссертации результатов научных работ, выполненных соискателем ученой степени лично и (или) в соавторстве, соискатель ученой степени обязан отметить в диссертации это обстоятельство;

 научная специальность (научные специальности) и отрасль науки, которым соответствует диссертация;

 полнота изложения материалов диссертации в работах, опубликованных соискателем ученой степени;

обоснованность присвоения пометки «Для служебного пользования».

Заключение выдается не позднее 2 месяцев со дня подачи соискателем ученой степени заявления о выдаче заключения (приложение 7) на имя ректора СурГУ и является действительным в течение 3 лет со дня его утверждения.

Соискатель ученой степени имеет право представить диссертацию к защите в любой диссертационный совет. При этом научная специальность (научные специальности) и отрасль науки, по которым выполнена диссертация, должны соответствовать научной специальности (научным специальностям) и отрасли науки, по которым диссертационному совету Министерством образования и науки Российской Федерации предоставлено право проведения защиты диссертаций.

Заключение по диссертации готовится выпускающей кафедрой, имеющей в своем составе докторов и кандидатов наук – специалистов по направлению, соответствующему диссертации. Форма заключения СурГУ по диссертации представлена в Приложении 8.

<span id="page-275-0"></span> $A$ *emop* самостоятельно подготовившее лицо, научноквалификационную работу.

 $\Gamma$ осударственная итоговая аттестация – процедура, проводимая в определения соответствия результатов аспирантами целях освоения основных профессиональных образовательных программ требованиям федерального государственного образовательного стандарта.

Государственный экзамен форма государственной итоговой аттестации аспирантов, устный (письменный) междисциплинарный экзамен, проводимый по дисциплинам, результаты освоения которых имеют определяющее значение для профессиональной деятельности выпускника.

Научно-квалификационная работа - это выполненная на правах рукописи на бумажном носителе работа аспиранта, в которой содержится решение научной задачи, имеющей значение для развития соответствующей отрасли знаний, либо изложены новые научно обоснованные технические, технологические или иные решения и разработки, имеющие существенное значение для развития страны.

Научный доклад - документ, в котором аспирант излагает основное содержание результатов подготовленной научно-квалификационной работы (диссертации), содержащий новые научные результаты и положения, решение задачи, имеющей существенное значение для соответствующей отрасли знаний, научно обоснованные решения и разработки, имеющие существенное значение для развития науки, выдвигаемые для публичной защиты.

Неоригинальный текст (техническое заимствование) - использование в тексте работы наименований учреждений, органов государственной власти и местного самоуправления; ссылок на нормативные правовые акты; текстов законов; стандартов, списков литературы; технических терминов, выдержек из документов для их анализа и т.п.

Оригинальный текст - текст, не содержащий цитирования и технических заимствований.

Плагиат - использование в письменной работе чужого текста, опубликованного в бумажном или электронном виде, без полной ссылки на источник заимствования или со ссылками, но когда объем и характер заимствований ставят под сомнение самостоятельность выполненной работы или одного из основных ее разделов.

Программа государственной итоговой аттестации  $\sim$ система документов, нормативно и методически обеспечивающих функционирование ПОДГОТОВКИ выпускников, оценки качества  $\Pi$ <sup>O</sup> основным системы профессиональным образовательным программам высшего образования.

Рецензент - эксперт из числа компетентных в соответствующей отрасли науки ученых, имеющий публикации в соответствующей сфере исследования, проводящий экспертизу авторских материалов с целью определения их соответствия установленным критериям.

Рецензирование - процедура изучения и экспертной оценки научноквалификационной работы, в том числе актуальности избранной темы, степени обоснованности научных положений, выводов и рекомендаций, сформулированных в научно-квалификационной работе, их достоверности и новизны.

Система «Антиплагиат-ВУЗ» – программно-аппаратный комплекс для проверки текстовых документов на наличие и объем заимствований, которая позволяет определить степень самостоятельности выполнения НКР аспирантами и выявить заимствованную информацию.

Цитирование - воспроизведение текстовых фрагментов обнародованного ранее произведения одного лица другим лицом с обязательным указанием автора и источника заимствования.

### **Список используемых источников**

<span id="page-277-0"></span>1. Об образовании в Российской Федерации: Федеральный закон Российской Федерации от 29.12.2012 г. №273-ФЗ.

2. О государственной тайне: Закон Российской Федерации от 21 июля 1993 г. №5485-1.

3. Об утверждении Порядка организации и осуществления образовательной деятельности по образовательным программам высшего образования – программам подготовки научно-педагогических кадров в аспирантуре стандарты высшего образования (уровень подготовки кадров высшей квалификации): Приказ Министерства образования и науки Российской Федерации от 19.11.2013 г. №1259.

4. О внесении изменений в федеральные государственные образовательные стандарты высшего образования (уровень подготовки кадров высшей квалификации): Приказ Министерства образования и науки Российской Федерации от 30.04.2015 г. №464.

5. Об утверждении Положения о подготовке научно-педагогических и научных кадров в системе послевузовского профессионального образования в Российской Федерации: Приказ Министерства общего и профессионального образования Российской Федерации от 27.03.1998 г. No.814.

6. Об утверждении Порядка проведения государственной итоговой аттестации по образовательным программам высшего образования – программам подготовки научно-педагогических кадров в аспирантуре (адъюнктуре), программам ординатуры, программам ассистентурыстажировки: Приказ Минобрнауки России от 18.03.2016 г. №227.

7. Федеральные государственные образовательные стандарты высшего образования (уровень подготовки кадров высшей квалификации).

8. О порядке присуждения ученых степеней: Постановление Правительства Российской Федерации от 24.09.2013 г. №842.

9. СТО-2.12.18 «Порядок рецензирования научно-квалификационных работ по основным профессиональным образовательным программам высшего образования – программам подготовки научно-педагогических кадров в аспирантуре».

10. СТО-2.12.19 «Порядок подготовки заключения организации по диссертации и выдачи его соискателю ученой степени кандидата наук».

11. МИ-2.12.2 «Размещение текстов научных докладов об основных результатах подготовленной научно-квалификационной работы в электронно-библиотечной системе СурГУ, проверка научноквалификационных работ и научных докладов на объем заимствования, выявление неправомочных заимствований».

12. МИ-2.12.3 «Методическая инструкция о порядке оформления научно-квалификационной работы и подготовки научного доклада аспирантами».

13. СТО 2.12.14 «Порядок проведения государственной итоговой

аттестации по программам подготовки научно-педагогических кадров в аспирантуре».

14. ГОСТ 2.105 «Единая система конструкторской документации (ЕСКД). Общие требования к текстовым документам».

15. ГОСТ 7.1 «Система стандартов по информации, библиотечному и издательскому делу. Библиографическая запись. Библиографическое описание. Общие требования и правила составления».

16. ГОСТ Р 7.0.5. «Система стандартов по информации, библиотечному и издательскому делу. Библиографическая ссылка. Общие требования и правила составления».

17. ГОСТ Р 1.5 «Стандарты национальные Российской Федерации. Правила построения, изложения, оформления и обозначения».

18. ГОСТ 7.11 «Система стандартов по информации, библиотечному и издательскому делу. Библиографическая запись. Сокращение слов и словосочетаний на европейских языках».

19. ГОСТ 7.12 «Система стандартов по информации, библиотечному и издательскому делу. Библиографическая запись. Сокращение слов на русском языке. Общие требования и правила».

20. ГОСТ 7.0.11-2011 «Система стандартов по информации, библиотечному и издательскому делу. Диссертация и автореферат диссертации. Структура и правила оформления».

#### **Приложение 1**

#### <span id="page-279-0"></span>**Форма рецензии на научно-квалификационную работу аспиранта**

#### **РЕЦЕНЗИЯ**

# **на научно-квалификационную работу аспиранта БУ ВО «Сургутский государственный университет»**

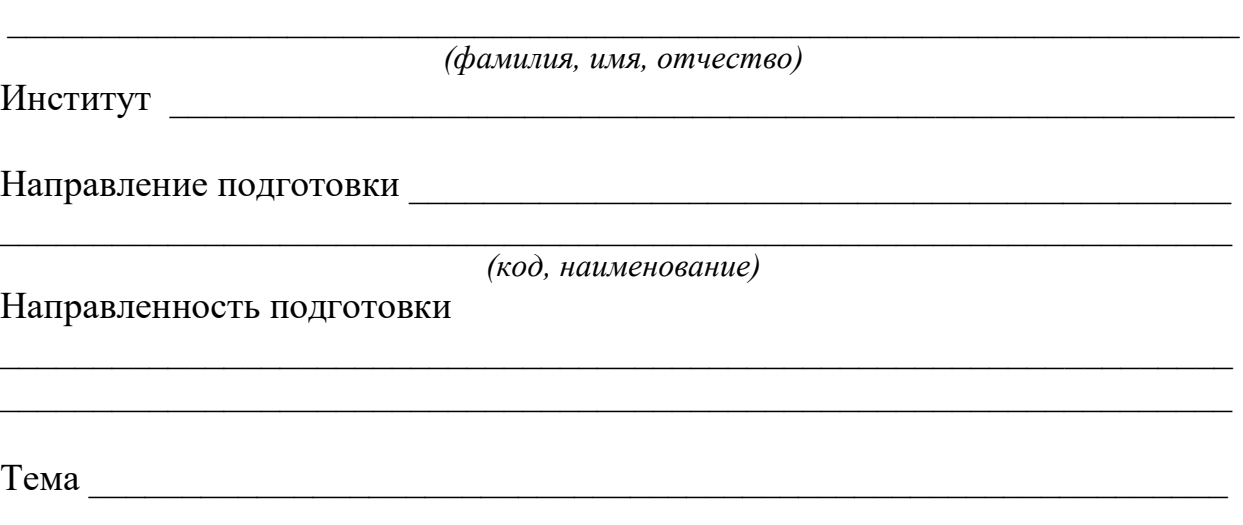

В отзыве рецензента на НКР должны быть отражены следующие аспекты:

актуальность избранной темы;

 степень обоснованности сформулированных научных положений, выводов и рекомендаций;

 достоверность и новизна исследования, сформулированных полученных результатов, выводов и рекомендаций;

значимость для науки и практики полученных автором результатов;

 конкретные рекомендации по использованию результатов и выводов научно-квалификационной работы;

 оценка содержания научно-квалификационной работы, ее завершенности;

 недостатки в содержании и оформлении научно-квалификационной работы;

 соответствие научно-квалификационной работы пункту паспорта научной специальности;

 соответствие научно-квалификационной работы критериям, установленным Положением о порядке присуждения ученых степеней

#### **Заключение:**

Научно-квалификационная работа *\_\_\_\_\_\_\_\_\_\_\_\_\_\_\_\_\_\_\_\_\_\_\_\_\_\_\_\_\_\_\_\_\_\_\_\_*

*(Ф.И.О. аспиранта)*

**соответствует (не соответствует)** требованиям «Положения о порядке присуждения ученых степеней», утвержденного Постановлением Правительства Российской Федерации от 24.09.2013 г. №842, в редакции, введенной в действие с 5 мая 2016 года Постановлением Правительства Российской Федерации от 21.04.2016 г. №335, а ее автор **может (не может)** быть допущен к государственной итоговой аттестации в форме научного доклада об основных результатах подготовленной научно-квалификационной работы (диссертации).

Ф.И.О. рецензента \_\_\_\_\_\_\_\_\_\_\_\_\_\_\_\_\_\_\_\_\_\_\_\_\_\_\_\_\_\_\_\_\_\_\_\_\_\_\_\_\_\_\_\_\_\_\_\_\_\_

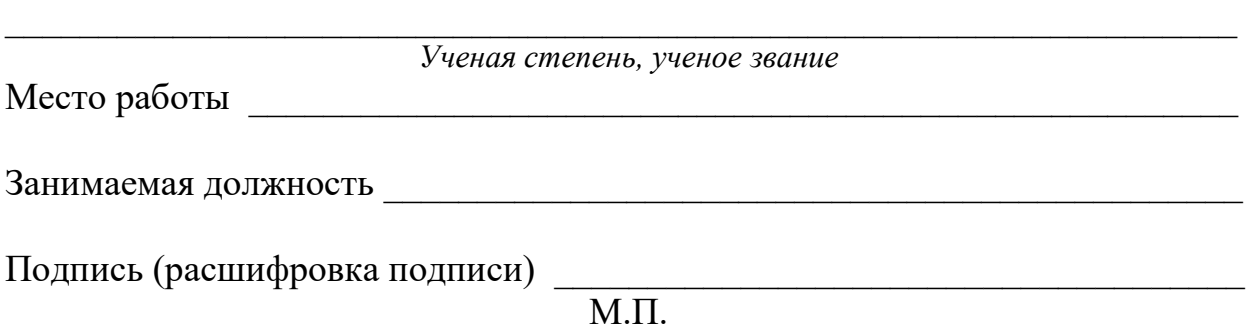

### **Форма отзыва научного руководителя**

# **ОТЗЫВ**

# <span id="page-281-0"></span>**на научно-квалификационную работу аспиранта бюджетного учреждения высшего образования Ханты-Мансийского автономного округа – Югры «Сургутский государственный университет»**

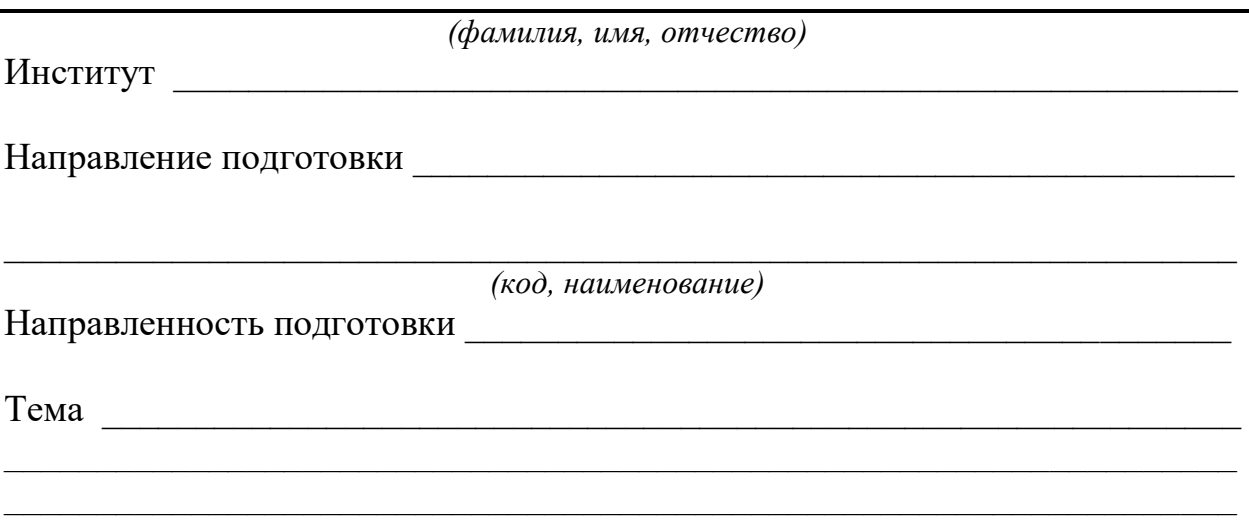

В отзыве научного руководителя на НКР должны быть отражены следующие аспекты:

- актуальность избранной темы;
- степень обоснованности сформулированных научных положений, выводов и рекомендаций;
- достоверность и новизна исследования, сформулированных полученных результатов, выводов и рекомендаций;
- оценка содержания научно-квалификационной работы, ее завершенности;
- общая характеристика работы аспиранта над НКР;
- соответствие научно-квалификационной работы критериям, установленным Положением о порядке присуждения ученых степеней

### **Заключение:**

Научно-квалификационная работа *\_\_\_\_\_\_\_\_\_\_\_\_\_\_\_\_\_\_\_\_\_\_\_\_\_\_\_\_\_\_\_\_\_\_\_\_*

*(Ф.И.О. аспиранта)*

**соответствует (не соответствует)** требованиям «Положения о порядке присуждения ученых степеней», утвержденного Постановлением Правительства Российской Федерации от 24.09.2013 г. №842, в редакции, введенной в действие с 5 мая 2016 года Постановлением Правительства Российской Федерации от 21.04.2016 г. №335, а ее автор **может (не может)** быть допущен к гос-

ударственной итоговой аттестации в форме научного доклада об основных результатах подготовленной научно-квалификационной работы (диссертации).

Ф.И.О. научного руководителя

*Ученая степень, ученое звание*  $\_$ 

Место работы \_\_\_\_\_\_\_\_\_\_\_\_\_\_\_\_\_\_\_\_\_\_\_\_\_\_\_\_\_\_\_\_\_\_\_\_\_\_\_\_\_\_\_\_\_\_\_\_\_\_\_\_\_

Занимаемая должность и пользовать должность

*Подпись (расшифровка подписи)* М.П.

 $\mathcal{L}_\mathcal{L} = \mathcal{L}_\mathcal{L} = \mathcal{L}_\mathcal{L}$ 

### Приложение 3

# <span id="page-283-0"></span>Форма заявления о проверке научно-квалификационной работы (согласие)

# Заявление о проверке научно-квалификационной работы с использованием системы «Антиплагиат»

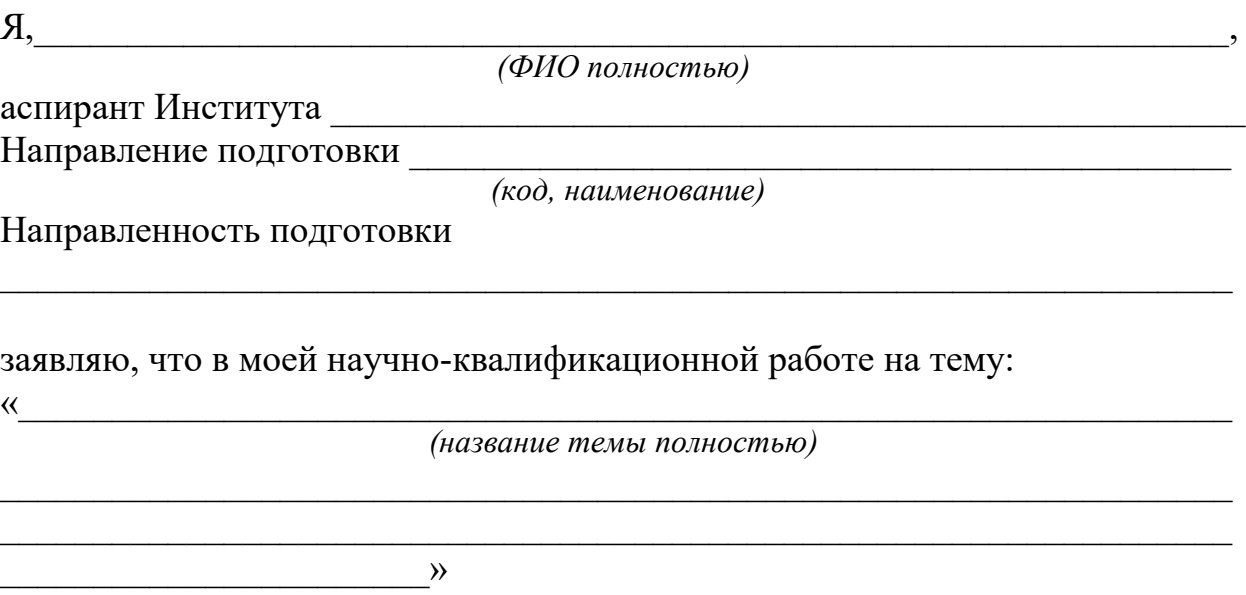

не содержится неправомочных заимствований (без указания автора и источника заимствования).

Все прямые заимствования из печатных, электронных источников, а также из защищенных ранее письменных работ, кандидатских и докторских диссертаций имеют соответствующие ссылки.

Текст представленной научно-квалификационной работы не содержит производственных, технических, экономических, организационных и других сведений, в том числе сведений о результатах интеллектуальной деятельности в научно-технической сфере, о способах осуществления профессиональной деятельности, которые имеют действительную или потенциальную коммерческую ценность в силу их неизвестности третьим лицам.

Я ознакомлен(а) с «Порядком проведения государственной итоговой аттестации по образовательным программам высшего образования - программам подготовки научно-педагогических кадров в аспирантуре (адъюнктуре), программам ординатуры, программам ассистентуры-стажировки», утвержденным Приказом Минобрнауки России от 18.03.2016 г. №227.

 $( \partial ama)$ 

 $\frac{1}{(nodnuc_b)}$   $\frac{1}{(ΦMO)}$ 

 $\lambda$ 

<span id="page-284-0"></span>Форма заявления о проверке научного доклада об основных результатах подготовленной научно-квалификационной работы и размещении в электронно-библиотечной системе СурГУ (согласие)

#### Заявление

о проверке научного доклада об основных результатах подготовленной научно-квалификационной работы с использованием системы «Антиплагиат», о размещении научного доклада об основных результатах подготовленной научно-квалификационной работы в электроннобиблиотечной системе СурГУ

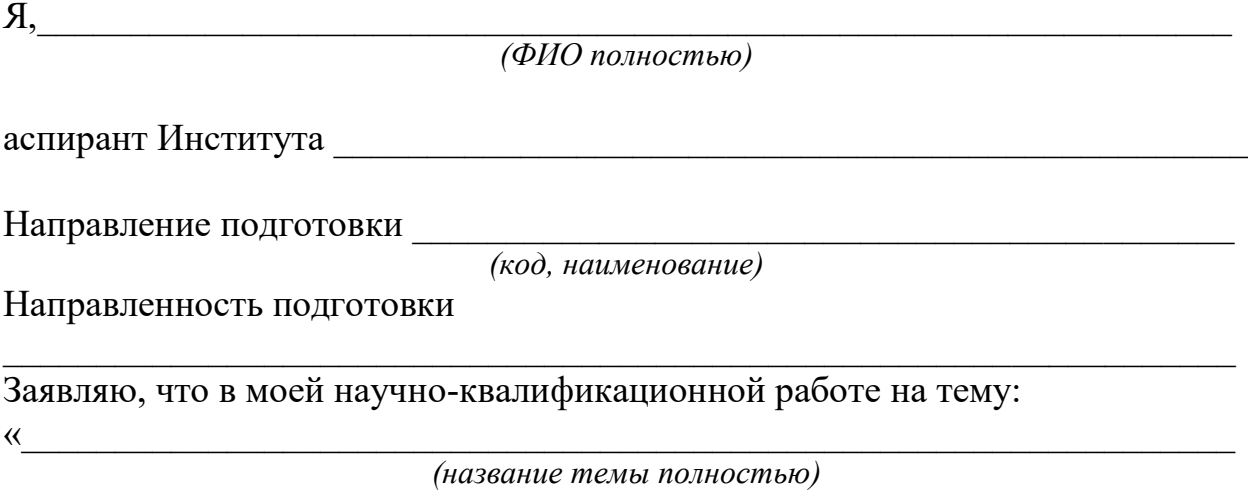

не содержится неправомочных заимствований (без указания автора и источника заимствования).

Все прямые заимствования из печатных, электронных источников, а также из защищенных ранее письменных работ, кандидатских и докторских диссертаций имеют соответствующие ссылки.

Текст представленного научного доклада об основных результатах подготовленной научно-квалификационной работы не содержит производственных, технических, экономических, организационных и других сведений, в том числе сведений о результатах интеллектуальной деятельности в научнотехнической сфере, о способах осуществления профессиональной деятельности, которые имеют действительную или потенциальную коммерческую ценность в силу их неизвестности третьим лицам.

Я ознакомлен(а) с «Порядком проведения государственной итоговой аттестации по образовательным программам высшего образования - программам подготовки научно-педагогических кадров в аспирантуре (адъюнктуре), программам ординатуры, программам ассистентуры-стажировки», утвержденным Приказом Минобрнауки России от 18.03.2016 г. №227.

Выражаю согласие на размещение в электронно-библиотечной системе СурГУ текста представленного научного доклада об основных результатах подготовленной научно-квалификационной работы по теме:

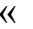

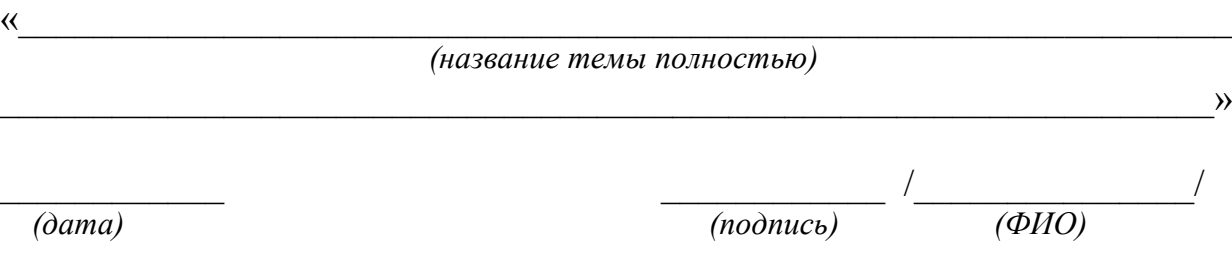

Приложение 5

#### Образец титульного листа НКР

# <span id="page-286-0"></span>БЮДЖЕТНОЕ УЧРЕЖДЕНИЕ ВЫСШЕГО ОБРАЗОВАНИЯ Ханты-Мансийского автономного округа - Югры «Сургутский государственный университет»

На правах рукописи

# ФИО аспиранта

наименование темы научно-квалификационной работы (заглавными буквами)

(код и наименование направления)

(наименование направленности)

Научно-квалификационная работа (диссертация)

Аспирант

Научный руководитель:

(ученая степень, ученое звание)

(должность)

(ФИО полностью)

Сургут, 2019

Приложение 6

#### Образец титульного листа научного доклада

# <span id="page-287-0"></span>БЮДЖЕТНОЕ УЧРЕЖДЕНИЕ ВЫСШЕГО ОБРАЗОВАНИЯ Ханты-Мансийского автономного округа - Югры «Сургутский государственный университет»

Допускается к представлению научного доклада на заседании ГЭК

Зав. кафедрой

(ученая степень, звание)

 $\overline{\Phi M \Omega}$ 

# ФИО аспиранта

наименование темы научно-квалификационной работы (заглавными буквами)

(код и наименование направления)

(наименование направленности)

### Научный доклад

об основных результатах подготовленной научно-квалификационной работы (диссертации)

Аспирант

Научный руководитель:

(ученая степень, ученое звание, должность)

(ФИО полностью)

Сургут, 2019
# **Приложение 7**

# **Форма заявления о подготовке и выдаче заключения СурГУ по диссертации**

Бюджетное учреждение высшего образования Ханты-Мансийского автономного округа – Югры «Сургутский государственный университет»

Ректору Косенку С.М.

Ф.И.О.

 $\mathcal{L}_\text{max}$  , where  $\mathcal{L}_\text{max}$  and  $\mathcal{L}_\text{max}$ 

 $\mathcal{L}_\text{max}$  , where  $\mathcal{L}_\text{max}$  and  $\mathcal{L}_\text{max}$ 

заявление.

Прошу подготовить и выдать заключение по моей диссертации на соискание ученой степени кандидата наук, подготовленной в СурГУ.

На момент подачи заявления являюсь (указать место работы / учебы)

Диссертация подготовлена по специальности (указывается шифр и название специальности) на тему (указать тему работы).

Научный руководитель – \_\_\_\_\_\_\_\_\_\_\_\_\_\_\_\_\_\_\_\_\_\_ (указывается Ф.И.О., ученая степень, ученое звание).

Подтверждаю, что все представляемые к защите данные и результаты являются подлинными и оригинальными, полученными мною лично.

(дата, подпись, Фамилия И. О.)

# **Приложение 8**

# **Форма заключения СурГУ по диссертации**

УТВЕРЖДАЮ: Ректор СурГУ *(или проректор по науке и технологиям СурГУ)*

\_\_\_\_\_\_\_\_\_\_\_\_\_\_\_\_\_\_\_\_\_\_\_ И.О. Фамилия

«  $\rightarrow$  20  $\Gamma$ .

## ЗАКЛЮЧЕНИЕ

бюджетного учреждения высшего образования Ханты-Мансийского автономного округа – Югры «Сургутский государственный университет»

Диссертация

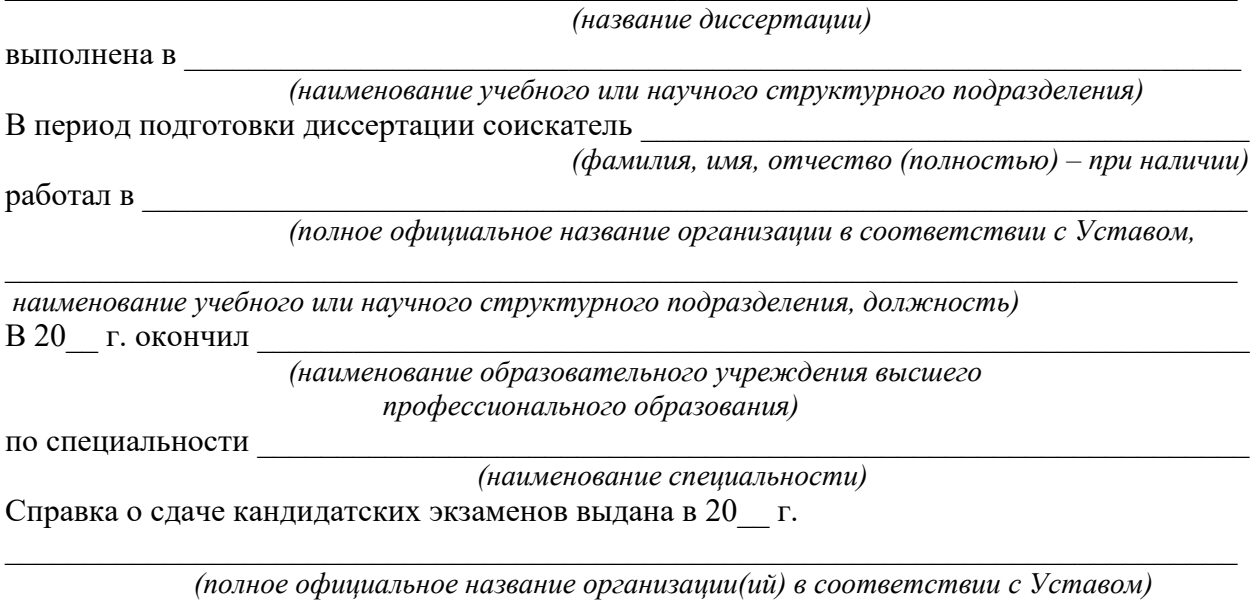

Научный руководитель (консультант)

*(фамилия, имя, отчество,*

*основное место работы: полное официальное название организации в соответствии*

*с Уставом, наименование структурного подразделения, должность)*

По итогам обсуждения принято следующее заключение:

Далее приводится заключение, в котором дается оценка выполненной соискателем работы, отражается:

- личное участие соискателя в получении результатов, изложенных в диссертации;
- степени достоверности результатов проведенных исследований;
- новизна результатов проведенных исследований;
- практическая значимость результатов проведенных исследований;
- ценность научных работ соискателя;

 научная специальность, которой соответствует диссертация (указать соответствие пункту паспорта);

- полнота изложения материалов диссертации в работах, опубликованных соискателем;
- обоснованность присвоения пометки «Для служебного пользования»;

 соответствие п. 14 Постановления Правительства Российской Федерации от 24.09.2013 г. №842 «О порядке присуждения ученых степеней».

*Статьи в рецензируемых научных изданиях, включенных в перечень ВАК МОиН РФ:*

*Прочие публикации:*

Диссертация

*(название диссертации)*

*(фамилия, имя, отчество)*

соответствует (не соответствует) требованиям пп. 9-11, 14 Положения о присуждении ученых степеней, утвержденного постановлением Правительства Российской Федерации №842 от 24 сентября 2013 года, и рекомендуется (не рекомендуется) к защите на соискание ученой степени

кандидата и по специальности(ям) и наук по специальности(ям)

*(отрасль науки)*

*(шифр(ы) и наименование специальности(ей) научных работников)* Заключение принято на заседании

*(наименование структурного подразделения организации)*

Присутствовало на заседании чел. Результаты голосования: «за» -- чел., «против» чел., «воздержалось» – дчел., протокол №  $\text{ or } \text{« } \text{»}$  20 г.

 $_{\rm L}$  (  $_{\rm L}$  ) and  $_{\rm L}$  (  $_{\rm L}$  ) and  $_{\rm L}$  (  $_{\rm L}$  ) and  $_{\rm L}$  ) and  $_{\rm L}$ 

*(подпись лица, (фамилия, имя, отчество, оформившего заключение) ученая степень, ученое звание, наименование структурного подразделения, должность)*

*Заключение должно быть напечатано через 1,5 интервала, шрифт Times New Roman, размер 14, при этом подстрочные пояснения не печатаются (рекомендуемый объем до 7 стр.).*

 $\left(\begin{array}{ccccc} & & & & \end{array}\right)$ 

*Только для третьего экземпляра:*

*по науке и инновациям СурГУ)*

*(подпись начальника управления ученая степень, ученое звание, должность)*

## **ДЕПАРТАМЕНТ ОБРАЗОВАНИЯ И МОЛОДЕЖНОЙ ПОЛИТИКИ ХАНТЫ-МАНСИЙСКОГО АВТОНОМНОГО ОКРУГА – ЮГРЫ**

**БУ ВО «СУРГУТСКИЙ ГОСУДАРСТВЕННЫЙ УНИВЕРСИТЕТ»**

## **Кафедра информатики и вычислительной техники**

## **Е. Г. Алмазова**

## **МАТЕМАТИЧЕСКИЕ МЕТОДЫ ОБРАБОТКИ КЛИНИЧЕСКИХ ДАННЫХ**

**Учебно-методическое пособие**

Сургут Издательский центр СурГУ 2018

## УДК 61:004(072)+61:51(072) ББК 51я73+32.97я73+22.172я73 А551

Печатается по решению редакционно-издательского совета СурГУ

#### **Рецензенты:**

д. мед. н., профессор, зав. кафедрой детских болезней СурГУ **В. В. Мещеряков**; гл. врач БУ ХМАО – Югры «Сургутская городская клиническая поликлиника № 5» **Г. Н. Шипилова**

#### **Алмазова, Е. Г.**

Математические методы обработки клинических данных : учеб.-метод. пособие / Е. Г. Алмазова ; Сургут. гос. ун-т. – Сургут : ИЦ СурГУ, 2018. – 76 с. А551

В учебно-методическом пособии рассмотрены методы статистической обработки информации, параметрические и непараметрические критерии, корреляционный, регрессионный и дисперсионный анализы.

Материал пособия соответствует ФГОС подготовки аспирантов по направлениям 31.06.01 Клиническая медицина, 30.06.01 Фундаментальная медицина, 32.06.01 Медико-профилактическое дело, может быть использован в дисциплине «Математические методы обработки клинических данных».

## УДК 61:004(072)+61:51(072) ББК 51я73+32.97я73+22.172я73

© Алмазова Е. Г., 2018

 © БУ ВО «Сургутский государственный университет», 2018

## **ОГЛАВЛЕНИЕ**

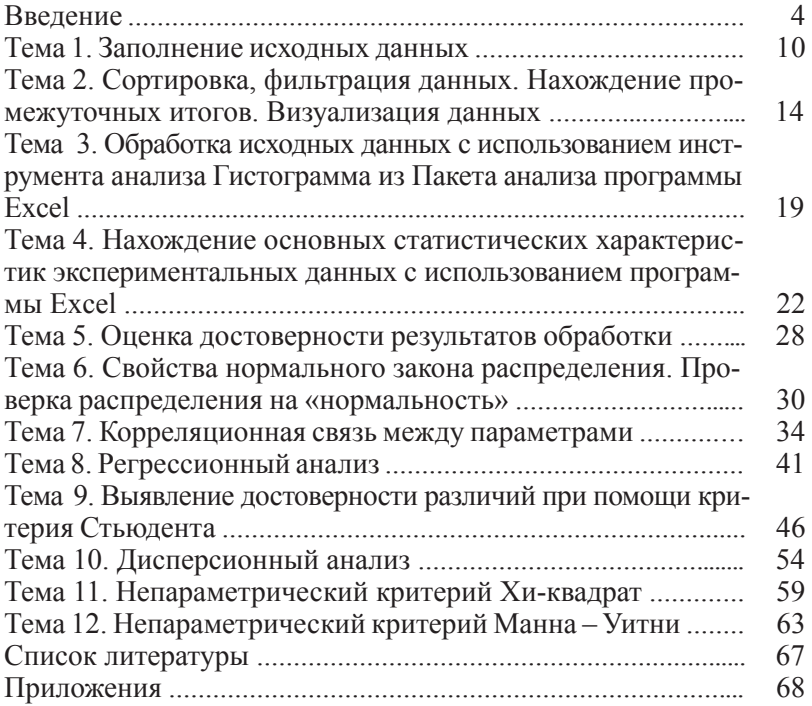

#### **ВВЕДЕНИЕ**

Современный специалист обязан владеть основами обработки информации с использованием современных информационных технологий. Одним из важнейших условий, обеспечивающих эффективность обработки мелико-биологической информации. является ее унификация. Данные, сгруппированные и представленные в табличной форме, являются наилучшим материалом для выявления определенных тенденций и закономерностей. Статистические материалы используются для формирования оперативно-справочной и отчетной информации, они более пригодны для принятия решений, чем первичные данные. Большинство методов статистического анализа являются универсальными и могут применяться не только для обработки биологической и медицинской информации, но и в других отраслях деятельности.

В данном методическом пособии рассмотрены методы статистической обработки информации, чаще всего используемые специалистами в области медицины и биологии. Специалисты гуманитарного направления сталкиваются с большими трудностями при необходимости статистической обработки информации, так как в литературе подобного рода большое количество формул и сложных терминов. Поэтому автор, основываясь на многолетнем опыте преподавания основ статистической обработки информации для специалистов гуманитарных направлений, постарался избежать излишних сложностей и дать объяснение на понятном уровне. Пособие содержит теоретический материал по статистической обработке мелико-биологических данных, примеры, решенные при помощи программы Excel с подробным описанием алгоритма работы и задания для самостоятельной работы, служашее лля закрепления полученных знаний.

Выполнение работ состоит из следующих этапов:

1) подготовительный этап;

2) подробный разбор предложенного примера (примеров);

3) выполнение самостоятельной работы.

Подготовительный этап состоит в изучении теоретического материала, приведенного в данном пособии и рекомендуемой литературе, ответах на контрольные вопросы.

Подробный разбор предложенного примера рекомендуется проводить с использованием программы Excel.

Выполнение самостоятельной работы включает в себя решение задачи с использованием программы Excel, анализ полученных результатов.

## **РАБОТА С ПРОГРАММОЙ EXCEL**

## **Интерфейс окна программы Excel**

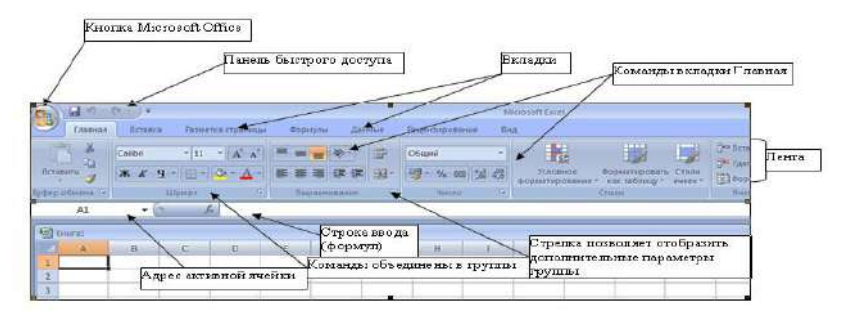

**Рис. 1. Окно программы Microsoft Excel 2007**

|                          |                   |                |                  |                      | Аналог кнопки<br>Microsoft Office |                |                     |     |                                   |                                                       |    |                         |                 |                                   |                |   |                     |  |
|--------------------------|-------------------|----------------|------------------|----------------------|-----------------------------------|----------------|---------------------|-----|-----------------------------------|-------------------------------------------------------|----|-------------------------|-----------------|-----------------------------------|----------------|---|---------------------|--|
| $\vert x \vert$ in       |                   |                |                  |                      |                                   |                |                     |     |                                   | Книга1 - Microsoft Excel некоммерческое использование |    |                         |                 |                                   | $\equiv$       | 回 | $\ddot{\mathbb{X}}$ |  |
| siin<br>táksad           |                   | <b>BCT66xa</b> | Разнится праницы |                      |                                   |                | Exclusive to 2 Same | 8kd |                                   |                                                       |    |                         |                 |                                   |                |   |                     |  |
| n<br>B                   | Calibri           |                | $-11 - \Lambda'$ | $\equiv$<br>$\equiv$ |                                   |                | Obusel              |     | P.                                |                                                       | 飋  | The Straining in        | $\mathbf{x}$    |                                   | n              |   |                     |  |
| $-24 -$<br><b>Images</b> | <b>X</b> <i>K</i> | 生一川<br>$-1$    |                  |                      |                                   |                |                     | u e | <b>Vitnasce</b><br>форматирование | Sepurated Later Cherry<br>килаблиду - энеес-          |    | W Younty<br>El drowar." | 小園の<br>$\alpha$ | cemeposa<br>и фильтр г. выделить- | <b>HAIVE H</b> |   |                     |  |
| Todep offereits (Ta)     |                   | Library.       | $\frac{1}{2}$    |                      | <b>П</b> ерванизмой               | $\frac{1}{16}$ | <b>Alacres</b>      |     |                                   | Crene:                                                |    | <b>Business</b>         |                 | Projectscrossm                    |                |   |                     |  |
| AI                       | ۰                 |                | £.               |                      |                                   |                |                     |     |                                   |                                                       |    |                         |                 |                                   |                |   |                     |  |
| A<br>$\mathbbm{1}$       | B.                | $\subset$      | $\Box$           |                      | E.                                |                | G<br>H              |     |                                   | K                                                     | E. | $\mathbf M$             | W.              | $\mathbb O$                       |                | P | $\alpha$            |  |

**Рис. 2. Окно программы Microsoft Excel 2010**

В окне документа в программе Excel отображается только текущий рабочий лист, с которым и ведется работа. Каждый рабочий лист имеет *название*, которое отображается на *ярлычке* листа, расположенного в его нижней части. С помощью ярлычков можно переключаться к другим рабочим листам, входящим в ту же книгу.

Для переименования (добавления, удаления, перемещения) рабочего листа надо щелкнуть правой кнопкой мыши (*далее* – ПКМ) на его ярлычке и выбрать команду *Переименовать* (*добавить, удалить, переместить*).

Для выделения нескольких смежных рабочих листов, необходимо выделить первый рабочий лист и зажав на клавиатуре клавишу Shift выделить последний лист. Для выделения нескольких несмежных рабочих листов, выделить первый рабочий лист и, зажав Ctrl на клавиатуре, выделить следующий лист.

**Ячейки и их адресация.** Каждый лист в книге Excel состоит из строк и столбцов. Строки нумеруются цифрами, столбцы – буквами. Место пересечения столбца и строки называется *ячейкой.* Ячейки являются минимальными элементами для хранения данных. Каждая ячейка имеет свой уникальный *адрес*, состоящий из имени столбцы и номера строки, например, А28, Р45 и т. п. Формат указания адреса ячейки называется *ссылкой*. Ссылки бывают *относительными* (по умолчанию А1), *абсолютными* (\$A\$28) и *смешанными* (\$A28; A\$28). Одна из ячеек на рабочем листе всегда является *активной* и выделяется *рамкой активной ячейки*. Эта рамка в программе Excel играет роль курсора. Операции ввода и редактирования всегда проводятся в активной ячейке. Адрес и содержимое текущей ячейки выводится в строке ввода электронной таблицы. Переместить рамку активной ячейки можно при помощи клавиш управления курсором или мышью. Данные, записанные в ячейке, могут быть *основными*, т. е. не зависящими от других значений ячеек в таблице и *производными*, т. е. определяемые по значениям других ячеек при помощи вычислений.

*Важно! Минимальной единицей является ячейка. Даже если пользователю кажется, что вводимые данные «не помещаются в ячейку» – это не так. Максимальное количество символов, хранящихся в ячейке – 32767*.

**Диапазон (блок) ячеек.** В электронных таблицах можно работать как с отдельными ячейками, так и с группой ячеек, которые образуют блок. В качестве блока может рассматриваться строка или часть строки, столбец или часть столбца, а также прямоугольник, состоящий их нескольких строк, столбцов или их частей. Адрес блока ячеек задается указанием ссылок первой и последней его ячеек, между которыми ставится разделительный символ, например, двоеточие <:> или две точки <..>. Каждая команда табличного процессора требует указания блока ячеек, в отношении которого она будет выполнена, в противном случае она будет применяться только к текущей (активной) ячейке. Блок используемых ячеек можно выделить двумя путями: непосредственно набором с клавиатуры начального и конечного адресов ячеек, формирующих диапазон, либо выделением соответствующей части таблицы с помощью клавиш управления курсором или мышью. Чтобы выбрать строку или столбец целиком надо щелкнуть на его заголовке.

## **Типы данных, хранимых в таблице Excel:**

*Символьные (текстовые) данные* могут включать в себя алфавитные, числовые и специальные символы. По умолчанию символьные данные выравниваются по левому краю ячейки.

*Число* – числовая константа. По умолчанию числа располагаются в ячейке, выравниваясь по правому краю.

*Формула* – это выражение, которое начинается со знака «=», и состоит из числовых величин и арифметических операций. Кроме числовых величин, в формулу могут входить в качестве аргументов адреса ячеек, функции и другие формулы. В ячейке, в которой находится формула, виден только результат вычислений. Саму формулу можно увидеть в строке ввода, когда данная ячейка станет активной.

*Функции* – это запрограммированные формулы, позволяющие проводить часто встречающиеся последовательности вычислений. Вставить функцию можно с использование вкладки Формулы или вставить функцию <u>на строке ввода.</u>

**Форматы представления числовых данных.** Для изменения формата необходимо выделить нужную ячейку (группу ячеек) на ленте вкладка Главная – группа Число. В диалоговом окне Формат ячеек – вкладка Число (или щелчок правой кнопкой мыши – Формат ячеек):

*Основной формат* (*общий*) – обеспечивает запись числовых данных в том виде, в каком они вводятся.

*Число* – формат с фиксированным количеством десятичных знаков обеспечивает представление чисел с заданной точностью.

*Денежный* – используется для отображения денежных величин. Можно установить количество десятичных знаков, обозначение денежной единицы.

*Финансовый* – используется для выравнивания денежных величин по разделителю целой и дробной части.

*Дата, время* – используется для отображения дат и времени, представленных числами. С данными в формате «дата», «время» можно выполнять различные арифметические и логические операции.

*Процентный* – обеспечивает представление введенных данных в форме процентов, со знаком % (в соответствии с установленным количеством десятичных знаков).

*Дробный* – данные могут быть представлены простыми дробями.

Экспоненциальный (научный) формат, используемый для представления очень больших или очень маленьких чисел в виде двух компонентов: мантиссы, имеющей один десятичный разряд слева от десятичной запятой, и некоторого количества десятичных знаков справа от нее и порядка числа. Например, введенное число 12345 будет записано в ячейке как 1,2345E+04 (если установленная точность составляет 4 разряда) и как 1,23E+04 (при точности в 2 разряда). Число 0,0000012 в экспоненциальном формате будет иметь вид 1,2E-06.

## Советы по работе с программой Excel. Заполнение данных в таблице Excel:

- всегда создавайте заголовки столбцов у таблицы. Заголовки должны располагаться в первой строке таблицы;

- на одном листе желательно размещать одну таблицу;

- исключайте появления пустых ячеек в таблице. Excel автоматически определяет диапазон с данными при построении формул, графиков. Пустые строки (столбцы) служат разделителем текуших областей:

- избегайте излишнего объединения ячеек. Объединенные ячейки могут стать причиной некорректной работы некоторых функций, например, фильтра;

- в каждый столбец должны вводиться значения только в одном формате:

- не начинайте ввод с пробела. Пробел - это символ, наличие пробелов усложнит работу.

Настройки программы Excel (наиболее часто используемые). Настройки параметров программы Excel служит для более комфортной работы и производятся через меню Файл - Параметры.

На вкладке Общие можно изменить тип шрифта и его размер, число листов в Рабочей книге (используемые по умолчанию).

На вкладке Формулы можно изменить стиль ссылок. Обычная система ссылок на ячейки - A1 (A - столбец, a1 - строка). Система ссылок R1C1, где строки и столбцы нумеруются цифрами, номер строки ячейки указывается после символа R, а номер столбна  $-$ после символа С.

На вкладке Дополнительно можно изменить разделитель целой и дробной части (точку или запятую).

Важно! Если данные в книгу Excel экспортируются из другой программы, может возникнуть конфликт системных разделителей и данные будут представлены не корректно.

На вкладке *Настройка* ленты (рис. 3) можно добавить нужные команды на свою панель инструментов и при необходимости остальные Панели инструментов можно удалить для освобождения окна программы Excel.

**Расширение возможностей Excel при помощи надстроек (установка Пакета анализа).** *Надстройки* – это небольшие специальные программы, расширяющие возможности приложения Excel. В частности, для статистической обработки данных используется Пакет анализа, содержащий функции и интерфейсы для анализа научных данных. Для установки Пакета анализа Кнопка Microsoft Office (или Файл) – Параметры – Надстройки. Внизу диалогового окна Управление надстройками Excel находится команда – Управление, из раскрывающегося списка надо выбрать Надстройки Excel – кнопка Перейти. В диалоговом окне Надстройки (рис. 4) указать нужную надстройку – Пакет анализа. После установления этой надстройки в меню Данные появится команда Анализ данных.

| Общие                          | Управление надстройками Microsoft Office.                                                           |                      |
|--------------------------------|----------------------------------------------------------------------------------------------------|----------------------|
| Формулы                        |                                                                                                    |                      |
| Правописание                   | Надстройки                                                                                          |                      |
| Сохранение                     | Имя -                                                                                               | Pacnono: 1           |
|                                | Активные надстройки приложений                                                                      |                      |
| <b>SI361K</b>                  | Пакет анализа.                                                                                      | CALINALY             |
|                                |                                                                                                    |                      |
| Дополнительно                  | Неактивные надстройки приложений                                                                    |                      |
| Настройка ленты                | Microsoft Actions Pane 3                                                                            |                      |
|                                | Дата (XML)                                                                                          | CA agM               |
| Панель быстрого доступа        | Инструменты для евро                                                                                | CAOTO                |
| Надстройки                     | Колонтитулы                                                                                         | <b>CALADFFI</b>      |
|                                | Настраиваемые XML-данные                                                                            | CA.AOFFI             |
| Центр управления безопасностью | Невидимое содержимое<br>Пакет анализа - VBA                                                         | CALAOFFI<br>CAL.VBAE |
|                                | Поиск решения                                                                                       | CAOLVE               |
|                                | <b>COL</b><br>×                                                                                     |                      |
|                                | Надстройка:<br>Пакет анализа                                                                        |                      |
|                                | Издатель:<br>Microsoft Corporation                                                                  |                      |
|                                | Совместимость:<br>Отсутствуют сведения о совместимости                                              |                      |
|                                | C:\Program Files (x86)\Microsoft Office\Office14\<br>Расположение:<br>Library\Analysis\ANALYS32.XLL |                      |
|                                | Описание:<br>Содержит инструменты для анализа научных и<br>финансовых данных                        |                      |
|                                | ۰<br>Надстройки Excel<br>Управление:                                                                | Перейти              |

**Рис. 3** 

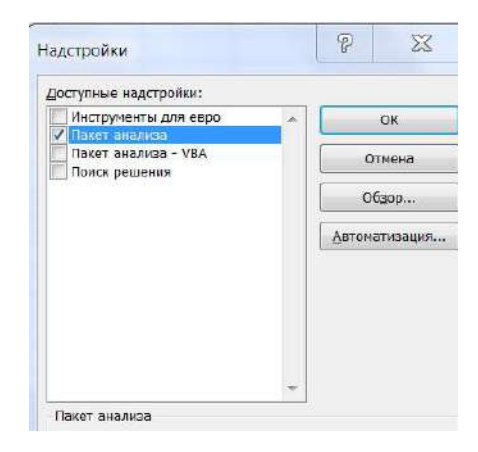

Рис. 4

## Тема 1 Заполнение исходных данных

Цель: научиться использовать возможности программы Excel при заполнении данных для анализа (при отсутствии собственных результатов эксперимента). Форматирование данных, ввод данных, подчиняющихся определенному закону распределения.

## Краткая теоретическая часть

В программе Excel существует несколько возможностей заполнить данные случайными числами (сгенерировать данные):

- при помощи функций СЛУЧ и СЛУЧМЕЖДУ. Обе возвращают равномерно распределенные случайные числа, первое в интервале [0; 1], вторая – целое число;

- при помощи инструмента «Генерация случайных чисел» в «Пакете анализа». Это инструмент позволяет выбрать распределение: нормальное, биномиальное, равномерное, Пуассона и т. д.

#### Практическая часть

1. Создайте документ Excel. Измените название листов лист 1- исходные данные, лист 2 - расчетные данные щелчок ПКМ, в контекстном меню выбрать нужную команду.

2. На листе исходные данные заполните шапку таблицы в первой строке: Номер по порядку; Код пациента; Пол; Возраст; Рост (см); Вес (кг); Индекс массы тела; Дата рождения; Дата осмотра; Артериальное давление систолическое (*далее* – АД сист.), Артериальное давление диастолическое (*далее* – АД диаст.); Правое предсердие (см); Левое предсердие (см). Используйте «перенос по словам», чтобы слова в шапке располагались в несколько строк (выделить нужный диапазон ячеек, щелчок ПКМ на выделенном диапазоне, Формат ячеек, вкладка Выравнивание, поставить птичку в поле Переносить по словам).

*Решение.* Заполнить данные на 100 пациентов, используя возможности Excel:

1. Номер по порядку заполнить с использованием прогрессии: набрать с клавиатуры цифры 1 и 2. Выделить две ячейки и при помощи маркера заполнения <sup>1</sup> размножить до нужной цифры (рис. 5).

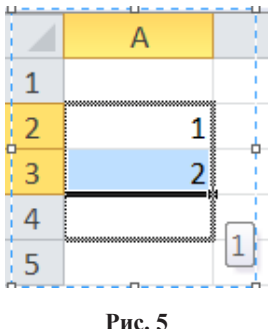

2. Код пациента и пол заполнить также с использованием прогрессии. Для кода начальная цифра 100. Для пола 40 строк заполнить Ж, 60 строк – М.

3. Рост, вес заполнить, используя функцию СЛУЧМЕЖДУ <sup>2</sup> . Для роста женщин интервал от 150 до 170, для мужчин от 168 до 200. Для веса женщин от 55 до 85, для мужчин от 60 до 100.

4. Для заполнения полей «дата рождения», «дата приема» необходимо установить формат даты. Используя функцию СЛУЧ-МЕЖДУ, заполните даты. Нижнюю и верхнюю границы заполни-

<sup>1</sup>Черный крестик в нижнем правом углу активной ячейки или блока ячеек.

<sup>2</sup> Функция СЛУЧМЕЖДУ находится в категории полный алфавитный перечень, в том случае, если установлена надстройка Пакет анализа.

те, исходя из здравого смысла (рис. 6). В ячейках должен быть установлен формат «Дата».

Например, для даты рождения можно использовать в качестве нижней границы дату (01.01.1940), верхней границы дату  $(31.12.2000).$ 

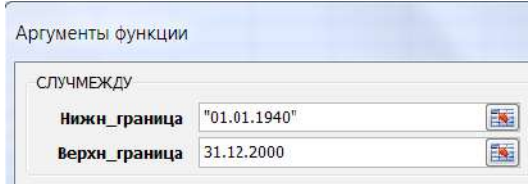

Рис. 6

5. Данные по сист. и диаст. АД заполните с использованием функции Генерация случайных чисел в Пакете анализа (Данные - Анализ данных - Генерация случайных чисел (рис. 7). (Для сист. АД: число переменных - 1; число случайных чисел - 100; распределение - нормальное, параметры: среднее - 130; стандартное отклонение - 10; случайное рассеивание - 2; выходной интервал первая ячейка в столбце АД сист. Для АД диаст.: число переменных - 1; число случайных чисел - 100; распределение нормальное, параметры: среднее - 75; стандартное отклонение -10; случайное рассеивание - 1; выходной интервал первая ячейка в столбце АД диаст.)

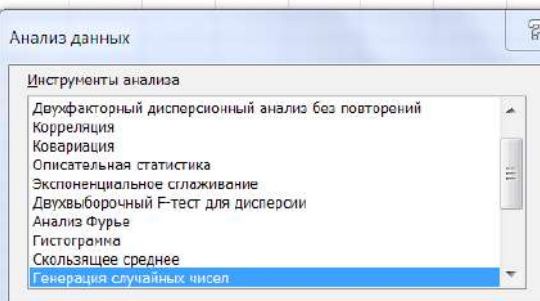

 $P_{\text{HC}}$  7

3. Полученные данные скопируйте на лист «расчетные данные» **только значения** (выделить все заполненные данные, ПКМ – копировать, откройте лист расчетные данные, ПКМ – Параметры вставки (Специальная вставка) – значения). Такое копирование позволяет получить «срез» случайных данных.

## *Все расчеты следует выполнять на листе «расчетные данные».*

4. Расчет «Индекса массы тела» произвести с использованием формулы: **«вес/рост(м)2 ».** Для перевода роста из см в м можно использовать дополнительный столбец и формулу рост(см)/100. В первую ячейку ввести знак с клавиатуры«=», далее выделить ячейку, в которой находится рост первого пациента, далее с клавиатуры «/100». Или произвести перевод прямо в формуле: (вес/  $(pocr$ (см)/100)^2).

5. Расчет возраста с использованием функции ДОЛЯГОДА в категории Дата и время (начальная дата – дата рождения, конечная дата – дата осмотра, поле базис заполнять не надо).

6. Установить форматы представления числовых данных (выделить диапазон ячеек, щелчок на выделенном диапазоне ПКМ – Формат ячеек, вкладка Число): Рост, Вес, АД: числовой с нулем десятичных знаков.

## **Задания для самостоятельного выполнения**

На листе «исходные данные» заполните поля «Правое предсердие» и «Левое предсердие» с использованием функции Генерация случайных чисел в Пакете анализа, распределение нормальное. Для поля «Правое предсердие» среднее 3,3, стандартное отклонение 0,4, случайное рассеивание 1. Для поля «Левое предсердие» среднее 3,6, стандартное отклонение 0,6, случайное рассеивание – 1.

Скопируйте данные на лист «расчетные данные» только значения. Формат для полей «Правое предсердие» и «Левое предсердие» установите числовой с одним десятичным знаком после запятой».

Сохраните изменения в уже созданном файле (команда Сохранить).

Сохранить файл под новым именем: Тема\_2 (команда Сохранить как, в поле имя файла изменить название).

#### Контрольные вопросы

1. Какие возможности существуют в Excel для заполнения данных, подчиняющихся определенному закону распределения?

2. Как заполнить данные, являющиеся арифметической прогрессией?

3. Что такое формула в Excel? Для чего нужна абсолютная адресация?

4. Как изменить формат представления данных?

#### Темя 2

## Сортировка, фильтрация данных. Нахождение промежуточных итогов. Визуализация данных

Цель: изучить возможности Excel для работы с базой данных, сортировки и выбора данных, использование промежуточ-**HLIX UTOFOR** 

#### Краткая теоретическая часть

Созданную двумерную таблицу в Excel, содержащую упорядоченную, однотипную информатизацию, можно считать базой данных (далее - БД). В терминологии БД строки такой таблицы называются записями, а столбцы – полями. Первая строка таблицы должна содержать имена столбцов (полей). Одна запись содержит информацию об отдельном объекте, описываемом в БД. Каждая строка, в свою очерель, составлена из полей. Поле - столбен таблины.

Сортировка данных позволяет упорядочить данные по какому-то полю. Фильтрация позволяет выбрать данные по определенному критерию отбора. Данные, не удовлетворяющие этому критерию, временно скрываются, но не удаляются из таблицы.

#### Практическая часть

1. Для данных заполненных в теме 1, используя данные на рис. 8 определите, к какой группе по индексу массы тела (далее -ИМТ) относится каждый пациент. При помощи сортировки упорядочите данные по полу, с использованием промежуточных итогов, рассчитайте, сколько мужчин и женщин относятся к каждой

группе. Рассчитайте, какой процент мужчин и женщин относится к каждой группе по ИМТ. Визуализируйте полученные данные. 2. Используя Фильтр, выберите всех людей старше 26 лет.

|                | Индекс массы тела Соответствие между массой человека и его ростом |  |  |  |  |  |
|----------------|-------------------------------------------------------------------|--|--|--|--|--|
| 16 и менее     | Выраженный дефицит массы тела                                     |  |  |  |  |  |
| $16 - 18.5$    | Недостаточная (дефицит) масса тела                                |  |  |  |  |  |
| $18.5 - 24.99$ | Норма                                                             |  |  |  |  |  |
| $25 - 30$      | Избыточная масса тела (предожирение)                              |  |  |  |  |  |
| $30 - 35$      | Ожирение первой степени                                           |  |  |  |  |  |
| $35 - 40$      | Ожирение второй степени                                           |  |  |  |  |  |
| 40 и более     | Ожирение третьей степени (морбидное)                              |  |  |  |  |  |

 $Puc$   $R$ 

Решение. Найти к какой группе по ИМТ относится каждый паниент.

1. Добавьте столбец после поля ИМТ, озаглавьте его «Группа ИМТ». В нем необходимо найти (с использованием функции ЕСЛИ) к какой группе относится каждый пациент, согласно ИМТ (рис. 8). Например, «Выраженный дефицит МТ» считаем группа 1, «Дефицит МТ» - группа 2 и т. д.

2. Функция ЕСЛИ (Категория Логические) проверяет выполняется ли условие (Лог выражение) и в возвращает Значение если истина (если условие выполняется) и Значение если ложь в противном случае.

3. Нам надо проверить несколько границ, поэтому придется использовать несколько функций ЕСЛИ. вложенных одна в другую.

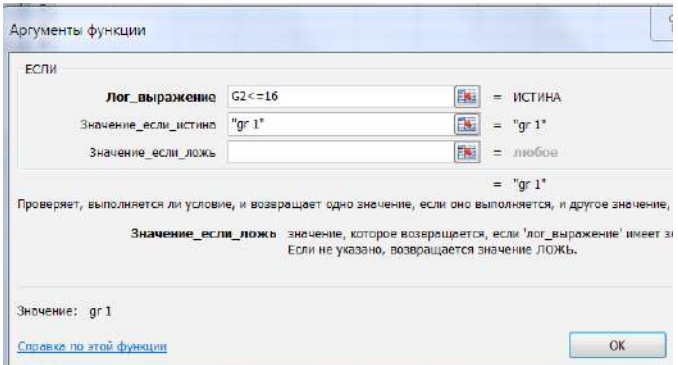

Рис. 9. Первое окно функции ЕСЛИ

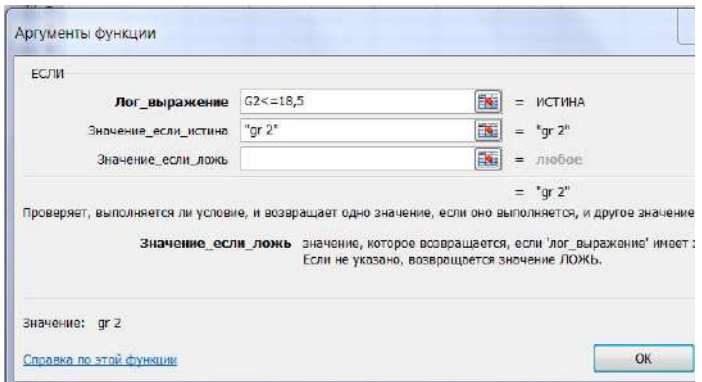

**Рис. 10. Второе окно функции ЕСЛИ**

В поле Значение если ложь вновь вставляем функцию ЕСЛИ, логическим выражением для которой будет G2<=24,99, Поле значение\_если\_истина gr 3 и т. д. Последнее диалоговое окно будет выглядеть следующим образом (рис. 11).

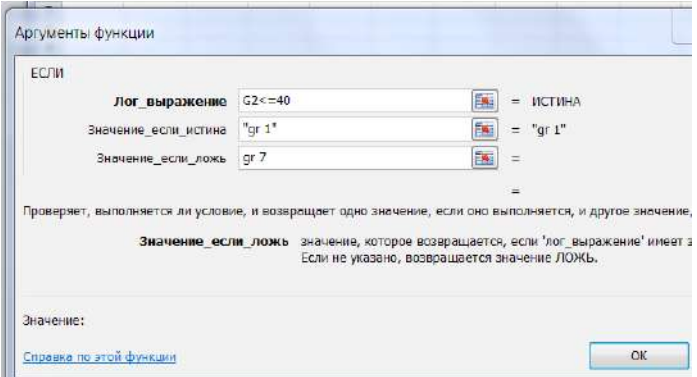

**Рис. 11. Окно последней функции ЕСЛИ** 

*Решение.* Упорядочить данные по полу, используя промежуточные итоги рассчитать количество мужчин и женщин, относящихся к каждой группе:

1. Проведите сортировку: а) по полу; б) по группам ИМТ (меню Данные – Сортировка, в появившемся диалоговом окне указать столбец для сортировки – пол, добавить уровень, «затем по» указать – Группа по ИМТ).

2. Используя Промежуточные итоги<sup>3</sup>, посчитайте, сколько мужчин и женщин входит в каждую группу (меню - Данные вкладка Структура - Промежуточный итог). В появившемся диалоговом окне в поле «При каждом изменении в» укажите поле «Группа по ИМТ», в поле «Операция» выберите операцию количество, в поле «Добавить итоги по» выберите поле «ИМТ». Как только в поле «Группа по ИМТ» изменятся данные, программа произведет расчет той операции, которая была указана в поле «Операция» (у нас количество) и выдаст результат.

3. Все полученные промежуточные итоги оформите в виде таблицы (рис. 12) на новом листе. Данные надо переписать (не копировать) или вставлять только значения.

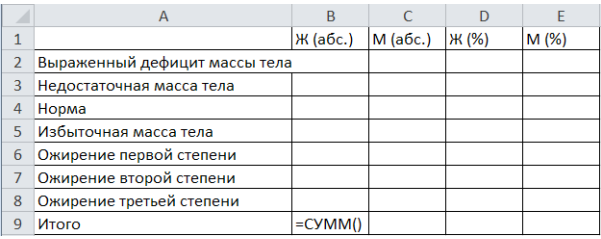

#### Рис. 12

4. Посчитать процентное соотношение с использованием формулы: = B2/\$B\$9 (вставить в ячейку D2). Для фиксации адреса используйте клавишу F4. Используйте для полученного результата процентный формат.

Решение. Визуализировать полученные данные.

Постройте диаграмму, которая визуализирует полученные<br>данные. Выделите диапазон A1:C8. Вставка - Диаграммы - Гистограммы. Для того, чтобы визуализировать данные по процентному соотношению надо выделить D2:E8. На полученном графике надо щелкнуть ПКМ на оси х и выбрать команду Выбрать данные. Изменить подписи по горизонтальной оси, выделив мышкой названия групп (рис. 13  $a, \overline{6}$ ).

Важно! Визуализация абсолютных данных часто дает неверное представление об изучаемом явлении, потому что количество мужчин и женщин разное. Визуализация процентного соотношения дает четкое представление об изучаемом явлении.

з Курсор должен находиться в любой не пустой ячейке

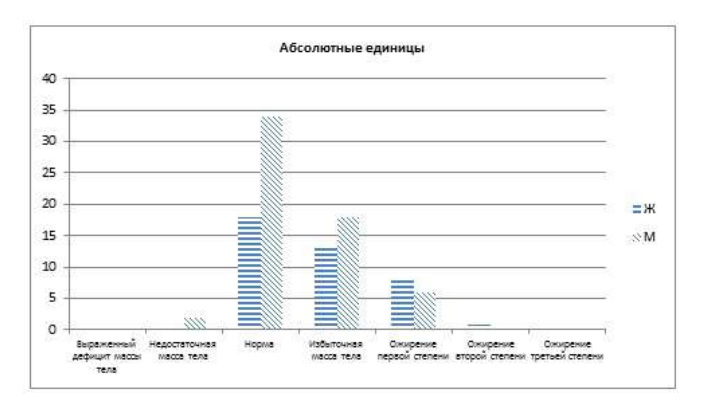

**Рис. 13** *а*

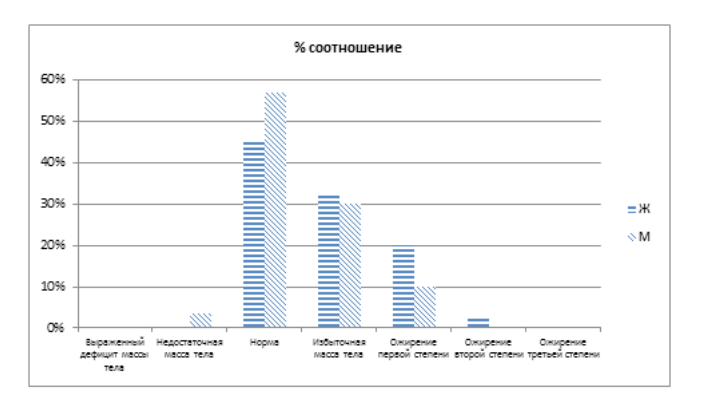

**Рис. 13** *б*

*Решение.* Используя Фильтр, выберите всех людей старше 26 лет.

Для этого на листе с исходными данными (курсор должен находиться в одной из непустых ячеек). Команда Данные – Фильтр. Во всех заголовков столбцов появятся стрелочки. На нужном поле нажать на стрелочку и выбрать числовой фильтр (далее команда больше или равно). В диалоговом окне написать число 26. Отфильтрованные данные выделить, скопировать и вставить на новый рабочий лист.

#### Задания для самостоятельного выполнения

Выберите всех людей, у которых левое предсердие больше или равно четырем. Скопируйте полученные данные на новый лист. Сохраните изменения в файле.

Из исходной таблицы выберите всех мужчин, скопируйте в новый документ (назовите его «тема 3») данные по росту и весу мужчин в столбец один и два. Дайте столбцам заголовки: «рост мужчин», «вес мужчин». Ту же операцию проделайте по женщинам и скопируйте полученные данные в документ «тема 3» в четвертый и пятый столбец, дав столбцам соответствующее название.

#### Контрольные вопросы

1. Назначение функции: сортировка; фильтр?

2. Как заполнить поля в диалоговом окне функции ЕСЛИ? Что такое логическое выражение?

3. Что такое база данных? Что такое поле, запись?

## Тема 3

## Обработка исходных данных с использованием инструмента анализа Гистограмма из Пакета анализа программы Excel

Цель: научиться визуально определять вид распределения обрабатываемых данных.

#### Краткая теоретическая часть

Метод гистограмм позволяет не только визуализировать данные, но и изучить распределение и оценить их изменчивость, рассчитать какой процент данных попадает в определенный интервал.

Гистограмма частот - это столбчатая диаграмма, каждый столбик представляет собой интервал значений (карман), а его высота показывает частоту попадания значений в этот интервал.

Для определения оптимального количества интервалов может быть использована формула Стерджесса:  $n = 1 + (3,322 \times lgN)$ , где N - количество наблюдений. В этом случае величина интервала:  $h = (V_{max} - V_{min})/n$ . Поскольку количество групп не может быть дробным числом, то полученную по этой формуле величину округляют до целого большего числа.

Нижнюю границу первого интервала принимают равной минимальному значению  $x_{\min}$ . Верхняя граница первого интервала соответствует значению  $(x_{\min} + h)$ . Для последующих групп границы определяются аналогично, т. е. последовательно прибавляется величина интервала  $h$ .

Если не заполнять интервал карманов, то программа Excel это сделает самостоятельно.

Для работы используем инструмент анализа Гистограмма в Пакете анализа.

Визуальный анализ гистограмм позволяет выявить характер распределения данных и ответить на следующие вопросы:

1. Какие значения типичны для заданного набора данных?

2. Как различаются между собой частоты попадания значений в заданные интервалы, сравнить между собой по этому параметру разные изучаемые группы.

3. Сконцентрированы ли данные вокруг некоторого типичного значения?

4. Есть ли в заданном наборе такие значения, которые сильно отличаются от остальных и требуют специальной обработки (выбросы)?

5. Можно ли сказать, что в целом это однородный набор или отчетливо наблюдается наличие групп, которые надо анализировать отлельно?

## Практическая часть

С использованием файла «тема 3», созданного при выполнении самостоятельного задания в «теме 2» обработать с использованием инструмента анализа Гистограмма данные по росту мужчин и женщин, оценить распределение данных для различных гендерных групп, рассчитать процентное соотношение количества попаданий в каждый интервал для мужчин и женщин.

Решение. Для того, чтобы получившиеся гистограммы для группы мужчин и женщин можно было сравнивать, необходимо, чтобы интервал карманов был одинаковым от минимального до максимального значения среди обеих групп. Найти минимальное (функция МИН) и максимальное (функция МАКС) значение роста для каждой группы. Округлить минимальное значение до ближайшего целого числа и заполнить интервал карманов от минимума до максимума через 10 см. Заполнить интервал карманов в свободном столбие от 150 до 200 с шагом 10.

В Пакете анализа выбрать инструмент анализа Гистограмма (Данные – Анализ данных инструмент Гистограмма). В диалоговом окне Гистограмма входной интервал – это интервал ячеек, в которых находятся данные по росту мужчин, интервал карманов – указать ячейки, в которых записаны числа от 150 до 200. Выходной интервал – любая свободная ячейка на листе, вывод графика – поставить птичку. На полученной гистограмме изменить заголовок (Рост мужчин). Правым щелчком на любом столбце диаграммы можно Добавить подписи данных (рис. 14).

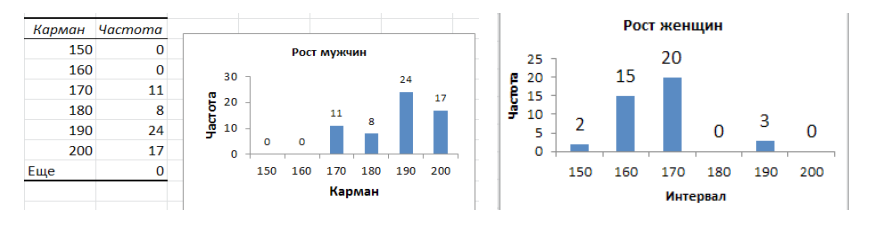

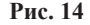

Можно изменить подпись оси Х и вместо слова Карман, написать Интервал.

Проделав те же действия и обработав данные по росту женщин, можно визуально сравнить рост разных групп и сделать вывод. С использованием простых формул можно подсчитать процентное соотношение попадания роста мужчин и женщин в каждый интервал (рис. 15). Введенная формула дает в результате долю. Для получения процентов необходимо использовать процентный формат.

|        | Ü                     | V               |                     | П                   | ٧    | П              | ٧   |
|--------|-----------------------|-----------------|---------------------|---------------------|------|----------------|-----|
|        |                       |                 | <b>Карманастота</b> |                     |      | <b>Hacmoma</b> |     |
| Карман | <b><i>Hacmoma</i></b> |                 | 150                 | $\mathbf{2}^{\top}$ | 0,05 | 2              | 5%  |
| 150    |                       | $2 = U2/SU$ \$8 |                     |                     |      | 15             | 38% |
| 160    | 15                    |                 | 160                 | 15                  | 0,38 |                |     |
| 170    | 20                    |                 | 170                 | 20                  | 0,50 | 20             | 50% |
| 180    | $\bf{0}$              |                 | 180                 | 0                   | 0,00 | $\bf{0}$       | 0%  |
| 190    | 3                     |                 |                     |                     |      | 3              | 8%  |
| 200    |                       |                 | 190                 | 3                   | 0,08 |                |     |
| сумма  | 40 <sup>1</sup>       |                 | 200                 | 0                   | 0,00 | $\Omega$       | 0%  |

**Рис. 15**

*Вывод:* рост женщин сосредоточен в интервалах [150; 190], 50 % женщин имеет рост в интервале [160; 170], 38 % – в интервале [150; 160], 8 % – в интервале [180; 190] и 5 % – в интервале до 150 см включительно. Минимальные частоты роста для женщин наблюдались в интервалах меньше или равно 150 см и в интервале от 180 до 190 см. Эти интервалы, возможно, являются не типичными и требуют отдельного анализа.

Наиболее типичный рост для женщин до 170 см, для мужчин выше 170 см.

Рост мужчин сосредоточен в интервалах [160; 200], 40 % мужчин имеет рост в интервале [180; 190], 28 % – в интервале [190; 200], 18 % – в интервале [160; 170] и 13 % – в интервале [170; 180].

#### **Задание для самостоятельно выполнения**

Проведите анализ данных по весу мужчин и женщин с использованием инструмента анализа Гистограмма. Сделайте вывод.

### **Контрольные вопросы**

1. Назначение инструмента анализа Гистограмма. В чем отличие диаграммы Гистограмма и инструмента анализа Гистограмма?

2. Что такое карман и как рассчитать интервал карманов? Можно ли не указывать интервал карманов?

3. Как определить процент попадания данных в каждый интервал?

## **Тема 4**

## **Нахождение основных статистических характеристик экспериментальных данных с использованием программы Excel**

*Цель:* изучить основные статистические показатели, характеризующие выборку. Получить основные выборочные характеристики с использованием функций Excel и Пакета анализа.

## **Краткая теоретическая часть**

*Генеральная совокупность* – вся совокупность элементов, имеющих изучаемый признак. Крайне редко удается исследовать всю генеральную совокупность. Обычно изучается выборка.

Выборка - группа элементов, выбранная для исследования из всей совокупности элементов.

полетения<br>Репрезентативная выборка – это такая выборка, в которой все основные признаки генеральной совокупности, из которой она извлечена, представлены в такой же пропорции.

Основными задачами статистического исследования являются выявление и анализ закономерностей, присущих объектам в выборке, с целью установления возможности и достоверности в выборке, с целью установления возможности и достоверности<br>перенесения сделанных выводов на генеральную совокупность.<br>Так по выборке проводят оценку параметров генеральной сово-<br>купности, получают выборочные статистическ ский. Параметрический принцип включает все методы анализа<br>нормально распределенных количественных признаков. Непара-<br>метрический принцип используется во всех остальных случаях -<br>для анализа количественных признаков незави

## Показатели описательной статистики:

1. Средние величины (описывают положение середины распределения):

Среднее арифметическое - центр выборки, вокруг кото-

рото группируются элементы выборки.<br>
Мода – наиболее часто встречающаяся в ряду распределения варианта. Она дает представление о центре распределения ления варианта. Она дает представление о центре распределения<br>вариационного ряда в открытых вариационных рядах; для опре-<br>деления среднего уровня в рядах с резко ассиметричным распре-<br>делением. В некоторых случаях у распр

2. Показатели разброса (описывают степень разброса (изменчивости) данных):

Минимальное и максимальное значение. Характеризует границы изменения вариант.

Дисперсия - средний квадрат разброса элементов выборки относительно среднего значения.

Среднеквадратическое отклонение  $\sigma = \sqrt{D}$  – параметр, аналогичный дисперсии, но имеющий ту же размерность, что и среднее значение, а поэтому и более удобный.

Первый и третий квартиль. Если разбить упорядоченный ряд данных на четыре части тремя точками, это и будут квартили. Перед первым квартилем находится 25 % данных, перед вторым - $50\%$  (это медиана), перед третьим - 75 % данных.

3. Показатели формы распределения:

Коэффициент асимметрии характеризует несимметричность распределения элементов выборки относительно среднего значения. Принимает значения от «- 1» до «1». В случае симметричного распределения равна 0.

Эксцесс характеризует степень выраженности «хвостов» распределения, т. е. частоты появления удаленных от среднего значений.

Основные статистические характеристики для данных, подчиняющихся нормальному закону распределения:

а) размер выборки;

б) границы изменения случайной величины (минимум и максимум);

в) среднее значение или доверительный интервал;

г) среднее квадратическое отклонение (стандартное отклонение);

д) наиболее часто встречаемое значение (мода);

е) интервал, в который попадает большая часть выборки (среднее - стандартное отклонение; среднее + стандартное отклонение). Для нормального распределения в этот интервал попадает 68 % данных.

Для данных, которые не подчиняются нормальному закону распределения, используют непараметрические статистические характеристики. Для оценки середины распределения используют медиану, для оценки разброса данных - квартили.

В медицине и биологии объектами наблюдений выступают сложные системы, значительно различающиеся по своим свойствам. Поэтому в медицинских и биологических исследованиях часто определяют не точное значение, а диапазон, в который укладывается большинство значений признака, т. е. ширина распределения. Поэтому в медицинских и биологических исследованиях указывают доверительный интервал  $4 - \mu$ иапазон значений, который с определенной вероятностью (95 %) включает в себя популяционное значение. Доверительный интервал рассчитывается при помощи функции ДОВЕРИТ (ДОВЕРИТ. НОРМ) из категории Статистические.

## Практическая часть

Пример 1. Имеются данные о количественном составе 60 семей. Найти параметрические и непараметрические основные выборочные характеристики дискретной случайной величины «Количество люлей в семье»:

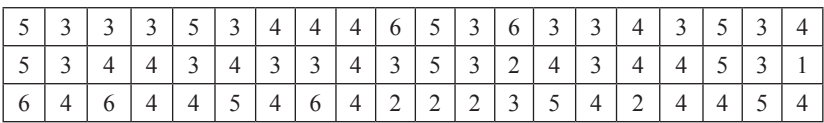

Решение. Занести данные в документ Excel на лист1 в один столбец, переименовав его в Пример 1.

Предположим, что данные подчиняются нормальному закону распределения.

Показатели описательной статистики можно получить с использованием инструмента анализа «Описательная статистика» в Пакете анализа программы Excel, который можно найти в меню Данные - Анализ данных.

В пункте меню Данные выберите Анализ данных, инструмент анализа Описательная статистика. В появившемся диалоговом окне необходимо указать:

- входной диапазон, т. е. вести ссылку на ячейки, содержащие анализируемые данные при помощи мыши. Если в выделенном входном диапазоне присутствуют заголовки столбцов или строк, необходимо поставить флажок в Метки в первой строке  $(c_{\text{TOJ}0\text{He}})$ ;

- выходной диапазон, в который будут выведены результаты анализа. Для этого следует поставить переключатель в положение

<sup>4</sup> Величина доверительного интервала задается точностью безошибочного прогноза, эту вероятность называют доверительной вероятностью или надежностью (обычно принимается не менее 95 %). Граничные точки доверительного интервала называют доверительными пределами. Каждому уровню доверительной вероятности соответствует свой уровень значимости (Р). Для доверительной вероятности 0.95 уровень значимости равен 0.05.

Выходной диапазон, навести указатель мыши в поле ввода Выходной диапазон и щелкнуть левой кнопкой мыши, затем указатель мыши навести на верхнюю левую ячейку выходного диапазона и щелкнуть левой кнопкой мыши (т. е. выделить *одну ячейку на пустом месте листа*);

- в разделе Группировка переключатель установить в положение по столбцам;

- установить флажок в поле Итоговая статистика и Уровень надежности (аналог функции ДОВЕРИТ);

- нажать *ОК*.

В результате работы на листе будет получена таблица (рис. 16).

Для расчета интервала, в который попадает большая часть выборки ввести формулы среднее – стандартное отклонение; среднее + стандартное отклонение.

|                | A                      | B          |
|----------------|------------------------|------------|
| $\overline{1}$ | Столбец1               |            |
| $\overline{2}$ |                        |            |
| $\overline{3}$ | Среднее                | 3,816667   |
| 4              | Стандартная ошибка     | 0,145539   |
| 5              | Медиана                | 4          |
| 6              | Мода                   | 4          |
| $\overline{7}$ | Стандартное отклонение | 1,127344   |
| 8              | Дисперсия выборки      | 1,270904   |
| 9              | Эксцесс                | $-0,15392$ |
| 10             | Асимметричность        | 0,080898   |
| 11             | Интервал               | 5          |
| 12             | Минимум                | 1          |
| 13             | Максимум               | 6          |
| 14             | Сумма                  | 229        |
| 15             | Счет                   | 60         |
| 16             | нижняя граница         | $=B3-B7$   |
| 17             | верхняя граница        |            |

**Рис. 16**

*Вывод:* для предположения «Исследуемая совокупность имеет нормальное распределение». Случайная величина «Количество людей в семье» имеет следующие основные выборочные характеристики:

- $-$  размер выборки 60;
- границы изменения от 1 до 6 человек;
- среднее значение 3,8, доверительный интервал [3,5; 4,1];

- распределение одномодальное, мода равна 4, следовательно, наиболее часто встречаются семьи из 4 человек;

- интервал, в который попадает большая часть оцениваемой совокупности, составляет от 2,7 до 4,94 (среднее – стандартное отклонение; среднее + стандартное отклонение).

Предположим, что данные не подчиняются нормальному закону распределения.

Непараметрическими основными выборочными характеристиками являются:

размер выборки, медиана, мода, границы изменения выборки нами уже найдены. Находим интерквантильный размах, т. е. первый квартиль (25 %) и третий квартиль (75 %). Для этого воспользуемся функцией КВАРТИЛЬ из категории Статистические. (Различие между функцией КВАРТИЛЬ.ИСКЛ и КВАРТИЛЬ. ВКЛ в том, что исключающая функция возвращает ошибку, при значении аргумента часть равных 0 или 4. А поскольку мы не находим нулевой или четвертый квартиль, поэтому для нас различий в этих функциях нет).

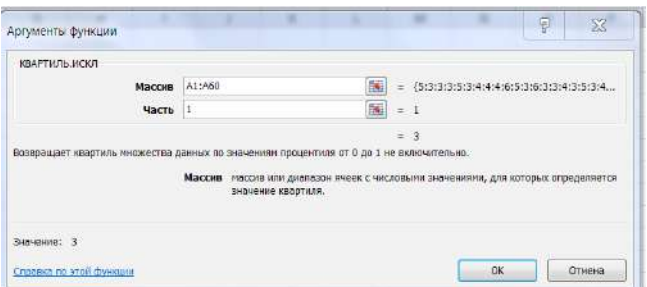

Рис. 17

Получен результат: первый квартиль = 3, третий квартиль = 4,75. Вывод: для предположения «Исследуемая совокупность не подчинятся нормальному закону». Случайная величина «Количество людей в семье» имеет следующие характеристики:

- размер выборки - 60;

- границы изменения от 1 до 6;
- середины выборки (медиана) 4;

- распределение одномодальное, мода равна 4, следовательно, наиболее часто встречаются семьи из 4 человек;

- интерквантильный размах от 3 до 4,75. Половина значений в выборке находится в этом интервале.

#### Задания для самостоятельного выполнения

Для данных, заполненных при выполнении темы 1, найти основные выборочные характеристики случайных величин: ИМТ, АД сист., АД диаст. в двух предположениях: данные подчинены нормальному закону распределения, и данные не подчинены нормальному закону распределения.

#### Контрольные вопросы

1. Назовите основные выборочные характеристики для данных, подчиняющихся нормальному закону распределения и не подчиняющихся.

2. Как посчитать квартиль?

## Тема 5 Оценка достоверности результатов обработки

Цель: освоить практическое применение статистической методики для оценки достоверности результатов научных исслелований

## Краткая теоретическая часть

Ошибки статистического наблюдения - это расхождения между установленными статистическим наблюдением и действительными значениями изучаемых величин.

#### Виды ошибок:

1. Систематические ошибки - это ошибки регистрации, возникающие в силу определенных и постоянно действующих на протяжении процесса статистического наблюдения причин в одном направлении:

а) преднамеренные систематические ошибки возникают вследствие того, что респондент сознательно представляет регистратору неверные данные;

б) непреднамеренные систематические ошибки носят случайный, неумышленный характер.

2. Ошибки репрезентативности - это расхождения между значениями изучаемого признака в отобранной и обследованной выборочной совокупности и значениями во всей совокупности:

а) случайные ошибки репрезентативности возникают вследствие не сплошного характера статистического наблюдения;

б) систематические ошибки репрезентативности – результат преднамеренного и пристрастного отбора единиц из генеральной совокупности, которые должны быть подвергнуты наблюлению.

Для уменьшения размеров ошибок необходимо соблюдать объективность отбора единиц наблюдения, контролировать качество материала на каждом этапе работы. Ошибки репрезентативности сводятся к тому, что числовые характеристики, посчитанные по выборке, переносятся на генеральную совокупность. Величина ошибки репрезентативности определяется объемом выборки (чем больше выборка, тем меньше ошибка) и изменчивостью признака<br>(чем более изменчив признак, тем больше величина статистической погрешности). Ошибки репрезентативности можно скорректировать математическими методами.

Для оценки изменчивости признака используют коэффициент вариации v:

$$
v = \sigma / M_f \tag{1}
$$

где  $\sigma$  – стандартное отклонение,  $M_f$  – среднее выборочное значение. Коэффициент вариации измеряется в процентах. Принято считать, что если коэффициент вариации меньше 33 % совокупность считается однородной. В противном случае – неоднородной. Средние, рассчитанные для однородной совокупности - значимы, т. е действительно характеризуют эту совокупность, для неоднородной совокупности - незначимы, не характеризуют совокупность из-за значительного разброса значений признака в совокупности.

Средняя квадратическая погрешность (стандартная ошибка) среднего значения  $m$ .

$$
m = \sigma / \sqrt{n} \tag{2}
$$

где n - число наблюдений в выборке. Показатель точности (ошибка) среднего значения  $\xi$ :

$$
\xi = m / M_f * 100\% \tag{3}
$$

При использовании инструмента анализа Описательная статистика в Пакете анализа программы Excel получаем выборочное среднее и стандартную ошибку среднего, рассчитанного по формуле 2. Коэффициент вариации и показатель точности среднего можно считать, используя простые формулы (рис.18).

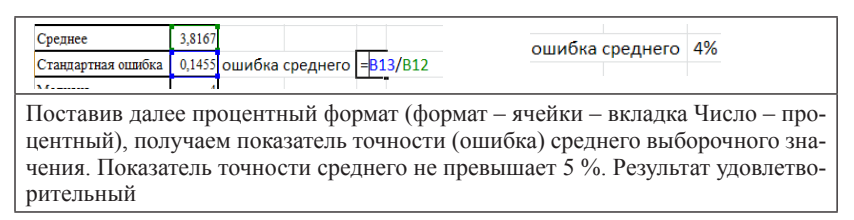

#### **Рис. 18**

Коэффициент вариации рассчитываем по формуле: стандартное отклонение разделить на среднее значение. Поставив процентный формат, получим коэффициент вариации 30 %.

*Вывод:* полученное в теме 4 значение выборочного среднего является значимым, так как коэффициент вариации менее 33 %, показатель точности среднего не превышает 5 %. Следовательно, результат удовлетворительный.

#### **Задания для самостоятельного выполнения**

По результатам выполнения задания по теме 4 рассчитать точность (ошибки) выборочных средних.

#### **Контрольные вопросы**

1. Какие ошибки можно скорректировать математическими метолами?

2. При помощи какого коэффициента можно оценить однородность выборки?

3. Средние какой совокупности считаются значимыми?

## **Тема 6**

## **Свойства нормального закона распределения. Проверка распределения на «нормальность»**

*Цель:* изучить свойства нормального распределения. Научиться проверять подчиняются ли данные нормальному закону распределения.

#### Краткая теоретическая часть

Для того чтобы решить какие критерии можно применять для анализа опытных данных (параметрические или непараметрические) надо выяснить подчиняются ли данные нормальному закону распределения.

.<br>Закон распределения случайной величины - это функция, определяющая вероятность того, что какой-либо признак примет заданное значение (если он дискретен) или попадает в заданный интервал значений (если он непрерывен). В прикладной статистике особую роль играет нормальный закон распределения, который является предельным, к которому приближаются другие законы распределения при весьма часто встречающихся типичных условиях.

Нормальный закон распределения (закон Гаусса), функция плотности вероятности  $f(x)$  для которого имеет вид:

$$
f(x) = \frac{1}{\sigma\sqrt{2\pi}} * e^{\frac{(x-m)^2}{2\pi^2}}, \qquad (4)
$$

где  $\sigma$  - стандартное отклонение,  $m$  - среднее значение.

График имеет форму колокола.

Графический метод проверки. При большом числе выборочных данных, значения которых варьируют незначительно, закон распределения может быть аппроксимирован гистограммой. При бесконечном увеличении числа наблюдений и числа карманов частота стремится к вероятности, а вид гистограммы приближается к кривой, выражающей функцию плотности вероятности случайной величины.

Числовой метод проверки распределения на нормальность. Для нормального закона распределения характерно:

1. Среднее арифметическое, мода и медиана равны.

2. Полученные коэффициенты асимметрии и эксцесса сравниваются с табличными значениями (приложение 4 и 5). Если оба показателя окажутся меньше табличных величин, то распределение может считаться нормальным.

При отсутствии таблиц критических значений асимметрии и эксцесса следует произвести расчеты не только этих показателей, но и их выборочных ошибок.

Ошибка показателя асимметрии производится по формуле 5, а ошибка эксцесса по формуле 6.

$$
\xi(As) = \sqrt{\frac{6}{n+3}}
$$
\n(5)

где  $\xi$  – ошибка,  $As$  – асимметрия,  $n$  – размер выборки.

$$
\xi(Es) = 2 \sqrt[*]{\frac{6}{n+5}}
$$
\n(6)

где  $\xi$  – ошибка,  $Es$  – эксцесс,  $n$  – размер выборки.

Частное от деления показателей асимметрии и эксцесса на их ошибки определяется как  $t_{\phi}$  (фактическое значение) и сравни-<br>вается с  $t_{\tau}$  (табличное значение), взятым из таблицы Стьюдента (приложение 6), при соответствующем уровне значимости и числе степеней своболы. Если фактическое значение критерия Стьюдента окажется меньше табличного, распределение признается нормальным, и, наоборот, если фактическое значение окажется больше табличного, следует сделать вывод о несоответствии распределения нормальному закону.

Число степеней свободы (df), определяющее строку в таблице Стьюдента, находим как n-1, где n - число наблюдений. Уровень значимости (вероятность ошибки статистического заключения), определяющий колонку в таблице Стьюдента, берем равным 0,05.

Если для асимметрии, и для эксцесса  $t_{\star}$  оказывается меньше чем t\_, можно сделать вывод о нормальности распределения.

#### Практическая часть

Пример. По данным примера 1 темы 4 проверить, подчиняется ли случайная величина «Количество человек в семье» нормальному закону распределения.

Графический метод проверки. Построить гистограмму (воспользоваться инструментом анализа Гистограмма из Пакета анализа). Интервал карманов в нашем случае размер интервала можно заполнить самостоятельно, исходя из здравого смысла, так как исследуемая совокупность - количество людей в семье. Заполните интервал карманов цифрами 1, 2, 3, 4, 5. На получившейся гистограмме для большей наглядности можно поместить линию тренда (ПКМ на столбце гистограммы, выбрать команду Добавить линию тренда) (рис. 19), в диалоговом окне указать параметры -

полиномиальная, степень 3. Линия тренда должна приближаться по форме к колоколу.

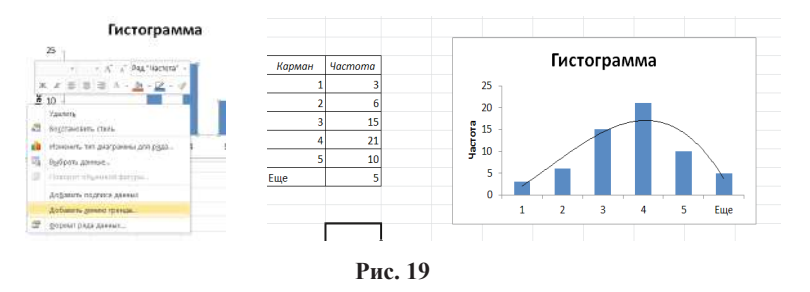

Числовой метод проверки. Выборка, обработанная инструментом анализа Описательная статистика, возвращает результат изображенный на рис. 16. Вилно, что среднее, медиана и мода практически равны. Асимметрия и экспесс меньше табличных величин (приложение 5, 6).

Вывод: данные «Количество людей в семье» приближаются к нормальному закону распределения, так как гистограмма с наложенной на нее линией тренда приближается к графику нормального распределения: среднее, мода и медиана равны между собой: асимметрия и экспесс меньше табличных величин.

#### Задания для самостоятельного выполнения

Проверьте, подчиняются ли нормальному закону распределения данные по АД сист. и АД диаст., заполненные при выполнении темы 1

#### Контрольные вопросы

1. Какие существуют методы для того, чтобы оценить близость исследуемой совокупности нормальному закону распределения?

2. Какие критерии используют для обработки данных, подчиняющихся нормальному закону распределения, и не подчиняющихся?
## Тема 7 Корреляционная связь между параметрами

Цель: изучить возможности корреляционного анализа для определения взаимосвязи между параметрами, научиться находить коэффициент корреляции при помощи функции КОРРЕЛ и Пакета анализа. Научиться интерпретировать результаты анализа.

## Краткая теоретическая часть

Одна из наиболее распространенных задач статистического исследования состоит в изучении связи между некоторыми наблюдаемыми переменными. Знание взаимозависимостей отдельных признаков дает возможность решать одну из кардинальных задач любого научного исследования: возможность предвидеть, прогнозировать развитие ситуации при изменении конкретных характеристик объекта исследования. Термин «зависимость» в статистическом анализе подразумевает только оценку соответствующих статистических критериев. Любые явления в окружающем мире могут быть связаны прямой и обратной связью. Эта характеристика называется направленностью связи (прямая или обратная). Прямая связь характеризует зависимость, при которой увеличение или уменьшение одного параметра ведет, соответственно, к увеличению или уменьшению второго. Обратная связь характеризуется такой зависимостью, когда при увеличении одного признака, второй уменьшается. И, наоборот, при уменьшении одного, второй - увеличивается.

Любая из зависимостей по характеру связи может быть функциональной или статистической (корреляционной).

Функциональная зависимость - такой вод зависимости, когла каждому значению одного признака соответствует точное значение другого. Такая зависимость полностью объясняет изменение одного параметра изменением другого.

Статистическая (корреляционная) зависимость показывает, как изменение величины одного признака меняет тенденцию другого признака. Если величины  $X$  и  $Y$  находятся в статистической связи, то это не означает, что при изменении величины Х величина Y будет меняться определенным образом. Это означает только, что при достаточно большом числе наблюдений изменение величины Х сопровождается, как правило, изменением вели-

чины Ү. Следует отметить, что в случае биологических факторов тики т. следует статьить, то в слу не сполоти теский факторов<br>тот или иной характер связи сохраняется только в определенном<br>интервале изменений признаков. За пределами интервала связь может ослабнуть, стать противоположной или исчезнуть. Например, при увеличении возраста ребенка сила скелетной мускулатуры увеличивается. В зрелом возрасте такой связи нет, а в старших возрастных группах тенденция становятся обратной. Статистическая (корреляционная) связь описывается с помощью различных статистических характеристик: критериев корреляционной связи.

В ходе корреляционного анализа решается группа задач:<br>a) установление направления (прямая или обратная) и формы (линейная или нелинейная) корреляционной связи;

б) оценка тесноты (силы) корреляционной связи;<br>в) оценка тесноты (силы) корреляционной связи;<br>в) оценка репрезентативности статистических оценок взаимосвязей, полученных по выборочным данным (величина ошибки, уровень значимости).

----, урения используют следующие численные критерии (ко-<br>эффициенты) корреляционной связи:

- 1. Для оценки взаимосвязи нормально распределенных величин используют коэффициенты линейной корреляции.

2. Для признаков, сформированных в порядковой (ранговой, нейной) шкале, можно применять ранговые коэффициенты ли-<br>нейной корреляции Спирмена. Это непараметрический метод, он не требует нормальности распределения, хотя и может быть применен к нормально распределенным выборкам.

3. Если же есть подозрение, что корреляция не линейная, можно воспользоваться регрессионным анализом и вычислить ко-

эффициент корреляции как  $\sqrt{R^2}$ ,  $R^2$  – величина достоверности аппроксимации.

В программе Excel существует функция КОРРЕЛ, которая<br>вычисляет коэффициент корреляции по методу Пирсона и ин-<br>струмент анализа Корреляция в Пакете анализа, которая позволя-<br>ет вычислить коэффициенты корреляции нескольких между собой.

В Excel нет функции, которая бы считала корреляцию методом Спирмена, но можно рассчитать ранги (функция РАНГ или РАНГ.РВ) и после этого считать коэффициент корреляции с использованием стандартной функции Excel между рангами.

Криволинейная корреляция. Если значение коэффициента корреляции оказалось не столь высоким, как ожидалось, то возможно, что связь между переменными носит криволинейный характер. Для проверки этого предположения необходимо построить точечную диаграмму и при помощи линии тренда максимально точно аппроксимировать исходные данные. Квадратный корень из полученного коэффициента аппроксимации и даст искомую величину коэффициента корреляции.

Вычисление ошибки коэффициента корреляции. Ошибка коэффициента корреляции вычисляется по формуле:

$$
m = \sqrt{\frac{1 - r^2}{(n - 2)}}\tag{7}
$$

где  $r$  – коэффициент корреляции,  $n$  – число наблюдений.

Достоверность коэффициента корреляции (t<sub>3Mn</sub>) оценивает-<br>ся по таблице критических значений t-критерия Стьюдента. При этом достоверным считается такой коэффициент корреляции, когда при определенном числе степеней свободы  $(n-2)$  (где  $n -$ число пар сравниваемых величин),  $t_{\text{sum}}$  равен или больше табличного  $t_{\text{sym}}$ , соответствующего степени безошибочного прогноза  $p \ge 0.95$ .

$$
t_{\text{sum}} = \frac{r}{m},\tag{8}
$$

где  $t_{\text{sym}}$  – расчетное значение критерия Стьюдента,  $r$  – коэффициент корреляции,  $m$  – ошибка коэффициента корреляции.

Интерпретация коэффициента корреляции  $(r)$  – изменяется от «-1» (строгая обратная линейная зависимость) до «+1» (строгая прямая пропорциональная зависимость). При значении 0 линейной зависимости между двумя выборками нет. При интерпретации результата вначале обращают внимание на модуль коэффициента. Если полученный коэффициент корреляции по модулю меньше 0,3, считается, что зависимости между параметрами выявить не удалось. Если модуль коэффициента корреляции находится в пределах от 0,3 до 0,5 - существует слабая линейная зависимость. При значениях от 0,5 до 0,7 - средняя линейная за-<br>висимость. Более 0,7 - сильная линейная зависимость. Знак коэффициента корреляции показывает прямая зависимость (+) или обратная (-).

### Практическая часть

Пример 1. Определить, подчиняются ли данные нормальному закону распределения. Найти коэффициент корреляции между величинами X и Y·

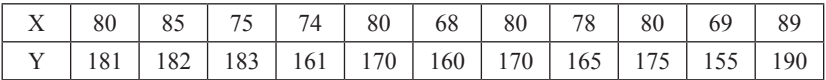

Решение: необходимо проверить, подчиняются ли исследуемые параметры нормальному закону. Находим основные выборочные характеристики при помощи Описательной статистики пакета анализа и при помощи инструмента анализа Гистограмма строим гистограммы для показателя  $\widetilde{X}$  и Y (рис. 20). Проверка числовым и графическим методами показывают, что величина Х починяется нормальному закону распределения, а величину Y нет, так как значение эксцесса больше предельной величины (для выборки объемом 11,  $p = 0.05$  предельное значение 0.907, эксцесс для  $\overline{Y}$  больше). Гисто-.<br>грамма для выборки Y не повторяет график нормального закона.

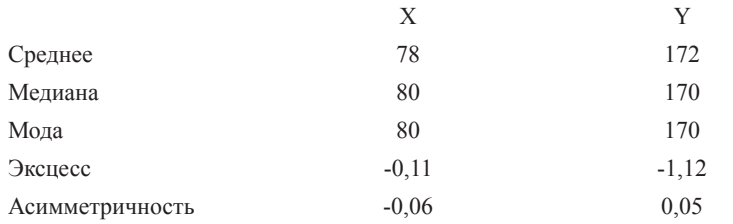

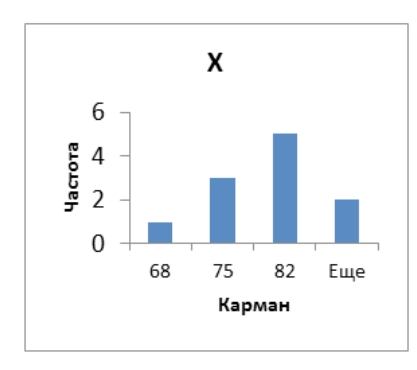

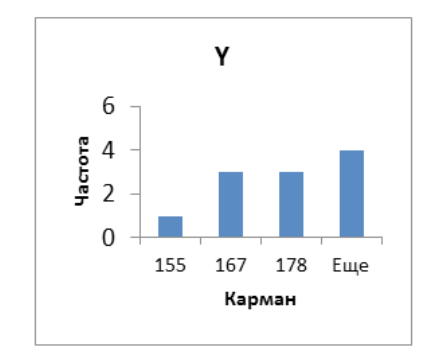

Рис. 20

На основании полученных результатов невозможно сделать однозначный вывод о том, что данные приближены к нормальному распределению, поэтому проведем расчет коэффициента корреляции и параметрическим и непараметрическим методом: коэффициент корреляции Пирсона и коэффициент корреляции Спирмена.

Расчет по методу Пирсона. Для расчетов по методу Пирсона необходимо использовать функцию КОРРЕЛ (категория Статистические). Поле Массив 1 заполнить данными величины Х, поле Массив 2 заполнить данными величины Ү. Получено значение коэффициента корреляции ( $K_{\text{sopp}} = 0.81273$ ). Рассчитаем ошибку и достоверность этого коэффициента по формулам 7 и 8. Ошибка  $r = 0,194$ , расчетное значение  $t_{\text{av}} = 4,85$ .

Вывод: между параметрами Х и Ү существует прямая сильная линейная зависимость  $(K_{\text{top}} = 0.81273)$ . Коэффициент корре-<br>ляции достоверен, так как  $t_{\text{top}} > t_{\text{sym}}$   $(t_{\text{sym}} = 2.262 \text{ при}$  числе степе-<br>ней свободы  $df = 9 (11-2)$  и  $p = 0.05$  (приложение 7)).

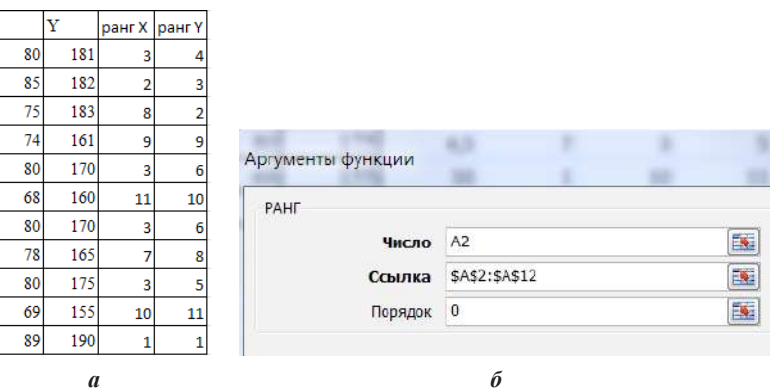

Рис. 21 а, б. Расчет по методу Спирмена

Ранг высчитываем с использованием функции РАНГ (рис. 21 б). Далее вычисляем коэффициент корреляции с использованием таблицы рангов.  $K_{\text{top}} = 0.747$ , ошибка – 0,22,  $t_{\text{surf}} = 3.67$ .<br>**Вывод:** с использованием непараметрического коэффициен-

та корреляции Спирмена получены следующие результаты. Между параметрами Х и Ү существует прямая сильная линейная зависимость ( $K_{\text{top}} = 0.75$ ). Коэффициент корреляции достоверен, так как<br>  $t_{\text{sym}} = 2,262$  при  $df = 9$ ,  $p = 0.05$ . Полученное значение  $t_{\text{sym}} > t_{\text{sym}}$ .

Пример 2. В результате исследования возрастных изменений слуховой функции у детей использовался тест определения эмоциональной составляющей речи в условиях маскировки шумом.

Были получены результаты:

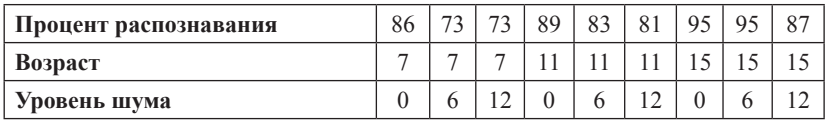

Необходимо выявить, существует ли взаимосвязь между возрастом, уровнем шума и эффективностью распознавания эмоций.

Решение: примем допущение, что данные подчинены нормальному закону распределения. В данном случае, поскольку параметров несколько, проводят корреляционных анализ. Скопируйте таблицу на лист Excel в ячейки А1:J3. Далее необходимо использовать инструмент Корреляции в Пакете анализа. В диалоговом окне (рис. 22) указать входной интервал А1: Ј3, группирование по строкам (так как анализируемые данные находятся в строках), отметить метки в первом столбце, указать выходной интервал: флажок в левое поле Выходной интервал и вводим адрес свободной ячейки  $\overline{OK}$ 

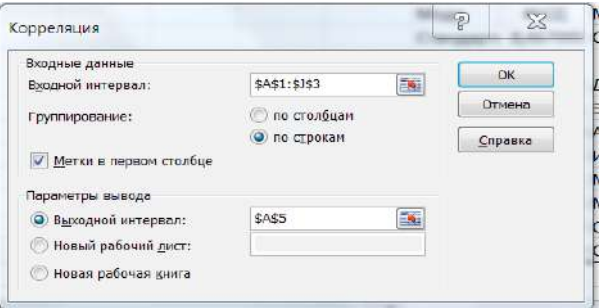

Рис. 22

Результаты анализа. Получаем корреляционную матрицу (рис. 23), в которой на пересечении соответствующих строк и столбцов находятся коэффициенты корреляции между соответствующими параметрами, например, между процентом распознавания и возрастом. Ячейки выходного интервала, имеющие значение 1, получены в результате корреляции каждой строки с самой собой.

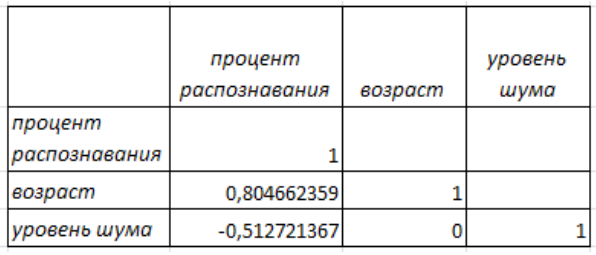

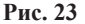

Произведен расчет достоверности коэффициента корреляции по формулам 7 и 8.

Выводы: между возрастом и процентом распознавания существует сильная прямая линейная зависимость (0,80), коэффициент корреляции является достоверным; так как  $t_{\text{max}} = 3.59$ , что больше  $t_{sym} = 2,36$  при  $p = 0,05$ ,  $df = 7(9-2)$ , между уровнем шума и процентом распознавания коэффициент корреляции не является достоверным, так как м  $t_{\text{sum}} = 1,58$ , что меньше  $t_{\text{sym}}$ . Между уровнем шума и возрастом зависимости не найдено ( $K_{\text{comp}} = 0$ ).

## Залание для самостоятельного выполнения

1. Исследовалась связь между дефицитом циркулирующей крови при острой желудочно-кишечной геморрагии язвенной этиологии (Y, мл) и двумя факторами: вязкость крови (X1, условные единицы (далее - у. е.) и гематокритной величиной (X2, у. е.).

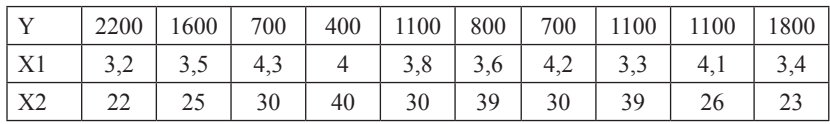

Были получены данные:

Необходимо найти корреляционную зависимость между параметрами. Оценить достоверность корреляционной связи.

## Контрольные вопросы

1. Как интерпретировать значение коэффициента корреляции?

- 2. Что такое корреляционная матрица?
- 3. Что показывает знак коэффициента корреляции?

## Тема 8 Регрессионный анализ

Цель: научиться находить уравнение регрессии при помощи линии тренда и Регрессионного анализа в Пакете анализа и оценивать достоверность аппроксимации.

### Краткая теоретическая часть

В случае линейной зависимости у от х уравнением регрессии является уравнение прямой  $y = ax + b$ , где  $y - 3$ ависимый признак, х - значение факторного признака (независимая переменная), b - тангенс угла наклона линии регрессии.

Статистический анализ подразумевает решение уравнения регрессии, т. е. отыскание параметров уравнения на основе исходных данных. Математическое решение уравнения сводится к вычислению параметров а и b с использованием метода наименьших квадратов (т. е. точки исходных данных должны лежать как можно ближе к линии регрессии). В Excel для этого служит линия тренда. Полученные значения выборочные значения а и b являются оценкой соответствующих генеральных коэффициентов и отличаются от них на ошибку. Ошибку уравнения регрессии, ошибки и значимость коэффициентов регрессии можно получить с использованием инструмента анализа Регрессия в Пакете анализа.

Простейшим способом найти уравнение регрессии в Excel, когда независимая переменная одна, служит аппроксимация экспериментальных данных с использованием линия тренда. Для этого необходимо построить точечную диаграмму, где по оси х будут значения независимой переменной, а по оси у - зависимой. Поместить на диаграмму линию тренда (щелчок ПКМ - Добавить линию тренда), тип линии тренда можно подбирать так, чтобы линия была как можно ближе к точкам, в диалоговом окне поставить галочки «показывать уравнение на диаграмме» и «поместить на диаграмму величину достоверности аппроксимации ( $R^2$ )».

В реальной ситуации часто приходится сталкиваться с многофакторными зависимостями. Тогда на помощь приходит регрессионный анализ.

При помощи инструмента анализа Регрессии из Пакета анализа можно получить уравнение зависимости количественного выборочного признака Y от количественных выборочных призна-KOB  $x_{i}, x_{i}, \ldots, x_{i6}$ 

$$
Y=a_0 + a_1 x_1 + a_2 x_2 + \dots + a_{16} x_{16}, \qquad (10)
$$

где *Y* – зависимая переменная,  $x_p$ ,  $x_p$ , ...,  $x_{16}$  – независимые перемен-<br>ные,  $a_p$ ,  $a_p$ , ...,  $a_{16}$  – найденные выборочные коэффициенты.<br>Степень близости аппроксимации экспериментальных дан-

ных выбранной функции оценивается коэффициентом R<sup>2</sup>. Чем больше коэффициент R<sup>2</sup> (стремится к единице), тем лучше. Если  $R^2 \leq 0.4$  - точность аппроксимации недостаточна и модель требует улучшения.

Обычно перед регрессионным анализом проводят корреляционный анализ для того, чтобы найти между какими параметрами существует зависимость.

### Практическая часть

Пример 1. Найти уравнение регрессии для аппроксимации исходных данных зависимости сист. АД от веса пациента.

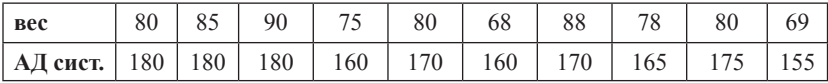

Анализ проведите двумя способами: при помощи линии тренда и регрессионного анализа.

Решение 1. При помощи линии тренда.

Для корректного решения данные необходимо расположить по столбцам (вес в столбце А, АД – в столбце В). Построить *то*чечную диаграмму исходных данных. При щелчке ПКМ на любой точке графика мыши выбрать команду: Добавить линию тренда.

Из предложенных вариантов выбираем линейную функцию, поставим птички: показывать уравнение на диаграмме и поместить на диаграмму величину достоверности аппроксимации  $(R^2)$ . С использованием метода наименьших квадратов будет построена прямая, которая наилучшим образом аппроксимирует исходные данные. Автоматически просчитаются коэффициенты для уравнения и  $R^2$ , который равен 0.69 и показывает, что данное уравнение удовлетворительно описывает исходные данные (рис. 24).

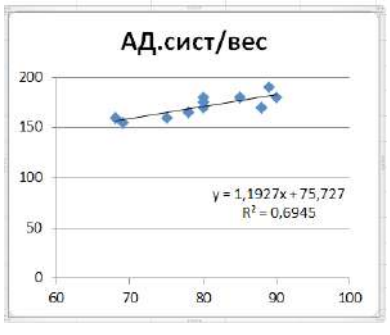

Рис. 24

Решение 2. С использованием регрессионного анализа из Пакета анализа

Главным качеством этого пакета является всесторонняя оценка достоверности полученных результатов.

Из Пакета анализа надо выбрать инструмент Регрессия. В диалоговом окне Входной интервал Y (зависимые данные), Входной интервал Х (независимые данные). В зависимости от того, выделяете ли вы заголовок у колонок, отметьте Метки. Укажите Выходной диапазон (т. е. выделите на свободном месте листа ячейку, начиная с которой будут выведены данные регрессионного анализа). Не устанавливайте флажок «Уровень надежности», так как заданная по умолчанию величина 95 % нас устраивает. Не устанавливайте флажок «Константа-ноль», так как линия регрессии, которую мы анализируем, не проходит через начало координат.

Кроме того, в окне «Регрессия» можно установить флажки (в данном примере эти флажки не устанавливаются):

«График подбора», чтобы построить диаграммы наблюдаемых и предсказанных значений для каждой независимой переменной;

«Остатки», чтобы включить остатки в выходной диапазон;

«График остатков», чтобы построить диаграмму остатков для каждой независимой переменной;

«График нормальной вероятности», чтобы построить диаграмму нормальной вероятности.

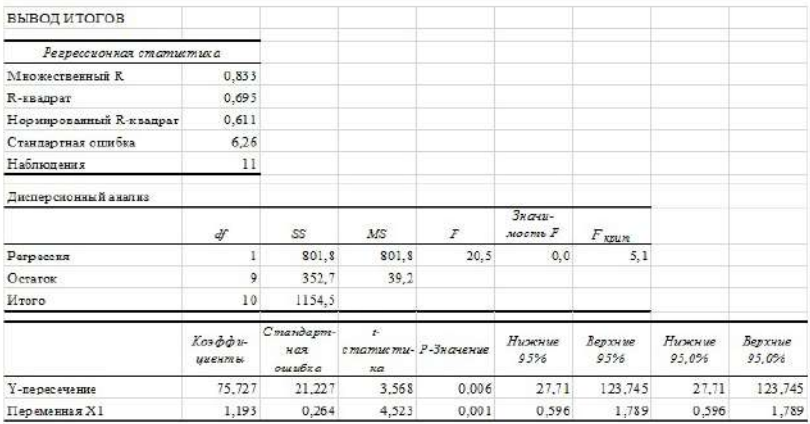

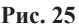

#### $Bh$ <sub>160</sub> $\partial h$ 1:

1. Первая таблица (рис. 25). Регрессионная статистика содержит коэффициент корреляции = 0.833; коэффициент достоверности аппроксимации = 0,695, показывающий, что полученное уравнение неплохо описывает исходные данные и около 70 % вариации систолического артериального давления зависит от веса со стандартной ошибкой = 6.26.

2. Вторая таблица (рис. 25) содержит результаты дисперсионного анализа, с помощью которого проверяется нулевая статистическая гипотеза  $(H_0)$  о равенстве нулю всех вычисленных коэффициентов, т. е. предположения, что фактор  $x$  не влияет на результат. Эта таблица включает следующие параметры:

df - число степеней свободы:

 $SS$  – сумма квадратов отклонений точек от линии тренда:

 $MS$  – средний квадрат (дисперсия)  $MS = SS/df$ ;

 $F - F$ -статистика Фишера F = MS регр./MS ост: значимость **F-статистики Фишера.** 

Для нахождения  $F_{\text{sym}}$  можно воспользоваться функцией<br>FPACПОБР<sup>5</sup> ( $\alpha$ ; k; n-k-1), где  $\alpha$  – уровень значимости,  $k$  – количество факторов, включенных в модель, *п* - количество пар наблюлений

<sup>&</sup>lt;sup>5</sup> Для новых версий Excel F.OБР.ПХ.

В данном случае, основной результат дисперсионного анализа состоит в том, что уравнение линейной регрессия является значимым, так как  $F > F_{kpm}$ , полученная значимость F-статистики<br>меньше 0,05 (значимость  $F = 0,00144$ ). Таким образом, отвергается нулевая гипотеза, значит, фактор х влияет на у.

3. В третьей таблице представлены результаты вычислений коэффициентов уравнения регрессии  $a_0 = 75.73$ ;  $a_1 = 1.19$ . Таким образом, уравнение регрессии имеет вид:  $v = 75.73 + 1.19x$ . Остальные результаты позволяют проверить значимость полученных коэффициентов уравнения регрессии, т. е. проверить нулевые гипотезы о равенстве нулю коэффициентов регрессии, используя *Expression* Figure 2.1 Figure 2.1 Figure 2.1 Figure 2.1 Figure 2.1 Figure 2.1 Figure 2.1 Figure 2.1 September 2.1 Figure 3.1 Apple 2.1 Figure 3.1 Apple 2.1 Figure 3.1 Apple 2.1 That also apple 3.1 Apple 3.1 That also ap  $t_{sp} = 2.26$  (найдено по таблице критических значений коэффициен-<br>та Стьюдента (приложение 5) при уровне значимости 0,05 и числе степеней свободы - 9), что так же подтверждается величинами значимости (P-значение), который у коэффициента  $a_0 = 0,006$ ,<br> $a_1 = 0,001$ , что меньше уровня значимости.

#### Задания для самостоятельного выполнения

Исследовалась связь между дефицитом циркулирующей крови при острой желудочно-кишечной геморрагии язвенной этиологии (Y, мл) и двумя факторами: вязкость крови (X1, v. e.) и гематокритной величиной (Х2, у, е, ). Были получены ланные:

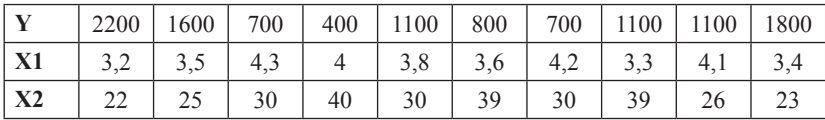

Указание: в залаче необходимо найти зависимость между у и двумя х. В диалоговом окне Регрессия в поле входной интервал х вводим диапазон ячеек для X1 и X2. Данные необходимо расположить в столбцах.

Необходимо найти уравнение регрессии для расчета дефицита циркулирующей крови на основании измерения двух факторов вязкости крови и гематокритной величины. Анализ провести при помощи регрессионного анализа.

## Контрольные вопросы

1. В каком случае можно использовать линию тренда для нахождения уравнения регрессии, а в каком только регрессионный анализ?

2. Как оценить качество полученного уравнения?

3. Какая связь между коэффициентов корреляции и достоверностью аппроксимации?

## Тема 9

## Выявление достоверности различий при помощи критерия стьюдента

Цель: изучить понятия: нулевая и альтернативная гипотеза, ошибки первого и второго рода, научиться определять достоверность различий двух нормально распределенных выборок.

## Краткая теоретическая часть

Часто бывает необходимо решить вопрос о том, являются ли достоверно отличными друг от друга две выборки или отличие случайно. Например, исследуют новый препарат. Существуют две выборки: результаты анализов пациентов, которые применяли новый препарат, и пациентов, которые применяли старый препарат, т. е. стоит задача проверить достоверность различий действенности препарата.

Доказать статистическими методами эффективность препарата невозможно, можно лишь доказать, что между результатами анализов пациентов, которые принимали старый и новый препарат, существует достоверное отличие.

Предварительно выдвигается нулевая и альтернативная гипотеза.

Нулевая гипотеза (H<sub>a</sub>) – это гипотеза о том, что две совокупности не отличаются между собой значимо. При этом предполагают, что действительное различие сравниваемых величин равно нулю, а выявленное по данным отличие от нуля несет случайный характер.

Альтернативная (Н,) гипотеза противоположна нулевой.

 $H_o$ : между результатами анализов пациентов, принимающих старый и новый препарат нет значимых отличий.

 $H$ .: существуют достоверные отличия в результатах анализов пациентов.

Выдвинутая гипотеза может быть правильной (достоверной) или неправильной (недостоверной). Гипотеза проверяется<br>статистическими методами (статистическая проверка). Для статистической проверки выбирается соответствующий критерий. Для распределений близких к нормальному закону используют параметрический критерий Стьюдента. При использовании критерия Стьюдента выбор конкретной методики оценки различий требует учета следующих аспектов:

- различия вычисляются для парных (связанных) выборок (например, до опыта и после опыта);

- различия определяются для независимых (несвязанных) выборок в двух вариантах: с одинаковыми дисперсиями и с различными дисперсиями.

При обработке выборок, отличающихся от нормального распределения (или малых выборках) используются непараметрические критерии: критерий Манна-Уитни, критерий согласия Хи-квадрат (будут рассмотрены ниже).

Во время проверки гипотезы могут возникнуть ошибки.

Ошибка первого рода – отвергается правильная нулевая гипотеза. Вероятность ошибки первого рода называется уровнем значимости. При р = 0,05 мы рискуем допустить ошибку первого рода в 5 % случаях. При р = 0,01 – в 1 % случаев.

рода в 5 % сму над. гри р = 0,01 - в 1 % сму нась.<br>Ошибка второго рода – принимается неправильная нулевая<br>гипотеза. Вероятность ошибки второго рода обозначается грече-<br>ской буквой β. С этой величиной тесно связана другая большое статистическое значение, величина - мощность критерия  $(1-\beta)$ . Чем выше мощность, тем меньше вероятность совершить ошибку второго рода.

Последствия этих ошибок могут быть различны.

Ошибку первого рода часто называют ложной тревогой, ложноположительным срабатыванием - например, анализ крови показал наличие заболевания, хотя на самом деле человек здоров, или металлодетектор выдал сигнал тревоги, сработав на металлическую пряжку ремня.

Ошибку второго рода иногда называют пропуском события или ложноотрицательным срабатыванием - человек болен, но анализ крови этого не показал, или у пассажира имеется холодное оружие, но рамка металлодетектора его не обнаружила.

Алгоритм работы при выявлении достоверности различий:

1. Выдвинуть нулевую гипотезу.

2. Получить основные выборочные характеристики.

3. Проверить подчиняются ли данные нормальному закону распределения.

4. Перед анализом с помощью критерия Фишера (функция ФТЕСТ или F.TECT) проверяем равенство дисперсий выборок со с пости по выдвигаем нулевую гипотезу о том, что дис-<br>персии равны, и достоверных отличий в них нет). В дальнейшем будет произведен выбор между вариантами критерия с одинаковыми или разными дисперсиями.

5. Использовать критерии Стьюдента для проверки достоверности различий, если данные подчиняются нормальному закону распределения. Сравнить полученное значение с критическим значением (по таблице критических значений) и сделать вывод.

на сенте с постице принистении значении и сенте взавед.<br>Если допускается, что различие сравниваемых параметров может быть как положительным, так и отрицательным, то следует использовать двусторонний критерий. Если же есть дополнительная информация, например, из предшествующих экспериментов, ная информация, например, из предшествующих экспериментов,<br>на основании которой можно сделать предположение, что один из<br>параметров больше или меньше другого, то используется одно-<br>сторонний критерий. Когда имеются основан одностороннего критерия, его следует предпочесть двусторонне-<br>му, потому что односторонний критерий полнее использует ин-<br>формацию об изучаемом явлении и поэтому чаще даёт правильные результаты.

Следует помнить, что если нулевая гипотеза принимается, то это не значит, что она доказана, можно лишь считать, что полученные результаты не противоречат предположению об отсутлученные результаты ис противорстат предположению об отсут<br>ствии различий. Отвергается гипотеза, как правило, более катего-<br>рично, поскольку в математической статистике достаточно одного<br>факта, чтобы отвергнуть любое сомн

стоверность различий:

стоверность различии.<br>Функция ТТЕСТ (в более поздних версиях СТЬЮДЕНТ.<br>ТЕСТ), который возвращает вероятность того, что две выборки<br>взяты из одной генеральной совокупности, следовательно, не отличаются друг от друга значимо, а отличие является случайным.<br>Инструменты анализа в Пакете анализа: 1) парный двух-

выборочный t-тест для средних (используется для связанных вы-

борок); 2) двухвыборочный t-тест с одинаковыми дисперсиями и различными дисперсиями (используется для независимых (несвязанных) выборок). В результирующей таблице будут представлены фактические и критические значения критерия Стьюдента, а так же вероятность того, что две выборки взяты из одной генеральной совокупности.

Диалоговое окно функции ТТЕСТ (рис. 26) имеет следующие поля:

а) массив 1 содержит диапазон ячеек с первой выборкой;

б) массив 2 содержит диапазон ячеек со второй выборкой;

в) хвосты - заполняется цифрой 1 или 2, в зависимости от того, какую вероятность нужно получить двустороннюю (2) или одностороннюю (1);

г) тип заполняется числом от 1 до 3:

- тип 1 (парный тест) используется в том случае, когда обе выборки связаны между собой;

- тип 2 и 3 (двупарный тест) используется в том случае, если выборки не связаны между собой. Количество значений в выборках может быть различно. Тип 2 используют в том случае, когда дисперсии выборок равны, тип 3 - когда дисперсии выборок не равны.

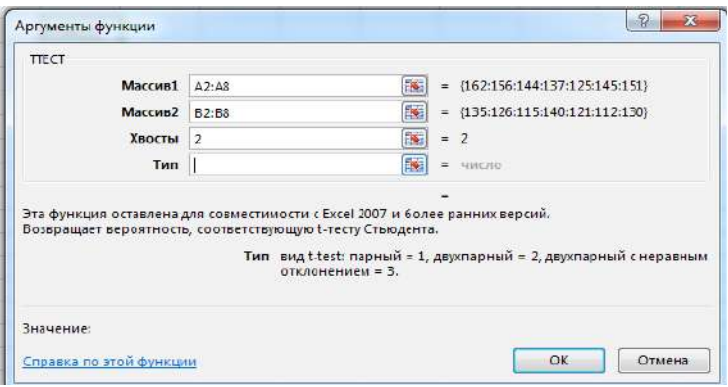

Puc. 26

Нулевая гипотеза отвергается в тех случаях, когда полученный критерий меньше уровня значимости. Уровень значимости принимают равным 0.05.

Инструменты анализа в Пакете анализа имеют одинаковый интерфейс (рис. 27).

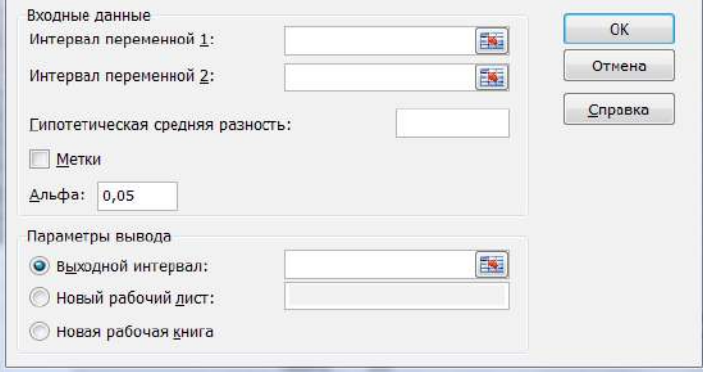

**Рис. 27**

Интервал переменной 1 и 2 вводятся соответствующие диапазоны. Гипотетическая средняя разность равна нулю, так как мы выдвигаем нулевую гипотезу, что достоверных различий в группах нет. Птичку в поле метки ставим в том случае, если в диапазон данных входят названия столбцов. Параметр Альфа задает точность статистического анализа. Выходной интервал – любая свободная ячейка.

### **Практическая часть**

*Пример 1.* Необходимо найти достоверность различий случайной величины: длительность пребывания в стационарах больных астматическим бронхитом. Исследуем две выборки – число дней госпитализации в больницах КБ № 1 (14, 16, 15, 17, 18, 15,14,15) и КБ № 2 (15, 17, 16, 17, 19, 19, 16, 16).

## *Решение 1.*

Алгоритм работы:

1) на рабочий лист внести исходные данные;

2) выдвинуть нулевую гипотезу;

3) проверить, подчиняются ли данные нормальному закону распределения;

4) проверить равенство дисперсий при помощи критерия Фишера (функция ФТЕСТ);

5) посчитать коэффициент Стьюдента;

6) сделать вывод о подтверждении (или не подтверждении) нулевой гипотезы, для чего сравнить полученное значение TTECT с уровнем значимости. Использование функции ТТЕСТ (рис. 28).

(2). Н<sub>о</sub>: достоверных различий в количестве дней госпитализании в КБ № 1 и КБ № 2 нет.

(3). Числовая проверка показала, что данные подчиняются нормальному закону распределения (рис. 25).

(4). Предполагаем, что дисперсии двух выборок не отличаются значимо. При помощи функции ФТЕСТ проверить это предположение. Значение функции ФТЕСТ равно 0,93, что больше уровня значимости (0,05), следовательно, нет оснований отвергать предположение о равенстве дисперсий.

(5). В диалоговом окне функции TTECT в поле Хвосты ввести цифру 2, так как оцениваем двухстороннюю вероятность. В поле Тип вводим 2, так как выборки не связаны, дисперсии не отличаются между собой значимо.

|         | KEN <sup>o</sup> 1 | K <sub>B</sub> N <sub>o</sub> 2 |
|---------|--------------------|---------------------------------|
|         | 14                 | 15                              |
|         | 16                 | 17                              |
|         | 15                 | 16                              |
|         | 17                 | 17                              |
|         | 18                 | 19                              |
|         | 15                 | 19                              |
|         | 14                 | 16                              |
|         | 15                 | 16                              |
|         |                    |                                 |
| среднее | 15,5               | 16,875                          |
| медиана | 15                 | 16,5                            |
| мода    | 15                 | 16                              |
| ассим   | 0,71               | 0,65                            |
| эксцесс | $-0,23$            | $-0,73$                         |
|         |                    |                                 |
| ФТЕСТ   | 0,938314           |                                 |

 $P_{\text{HC}}$  28

**Вывод:** полученное значение TTECT= 0.076 больше уровня значимости, следовательно, можно считать, что отвергнуть нулевую гипотезу нет оснований. Значит, не доказаны статистически достоверные отличия в количестве дней госпитализации в разных стационарах.

Решение 2. С использованием инструмента анализа «Двухвыборочный t-тест одинаковыми дисперсиями» в Пакете анализа.

В результирующей таблице (рис. 29) представлены фактические и критические значения критерия Стьюдента, а так же вычисленные с помощью этих характеристик статистические значимости (Р) различий выборок.

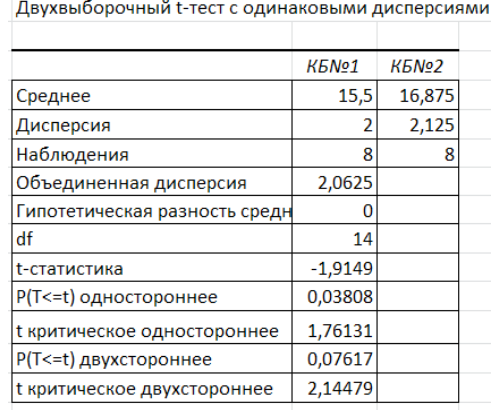

## **Рис. 29**

*Вывод:* фактическое значение t-статистики (модуль этого числа) = 1,91, что больше t-критического одностороннего, но меньше t-критического двустороннего; Р-значение односторонне меньше уровня значимости, а Р-значение двустороннее больше уровня значимости.

Поскольку мы оцениваем отличие одной выборки от другой, будем для оценки использовать двусторонние критерии. Можно сделать вывод, что нет оснований отвергать нулевую гипотезу, нет статистически достоверных отличий в количестве дней госпитализации в разных стационарах.

*Пример 2.* Проверить достоверность отличий результатов обследований одних и тех же лабораторных животных (до опыта и после опыта):

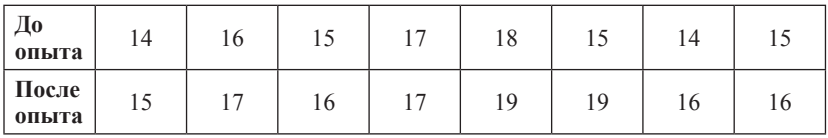

Данные взяты такие же, что и в примере 1, но группы являются зависимыми.

 $H_o$ : достоверных различий результатов обследования в группе до опыта и после опыта нет. Все остальные пункты будут такими же, как в примере 1, кроме типа теста. В диалоговом окне функции ТТЕСТ в поле тип заполнить 1. Полученное значение функции ТТЕСТ 0,013592095 меньше уровня значимости, следовательно, нулевая гипотеза отвергается, значит, различия между группами можно считать статистически достоверными.

В Пакете анализа выбираем инструмент «Парный двухвыборочный t-тест для средних». Результат анализа представлен на рис. 30.

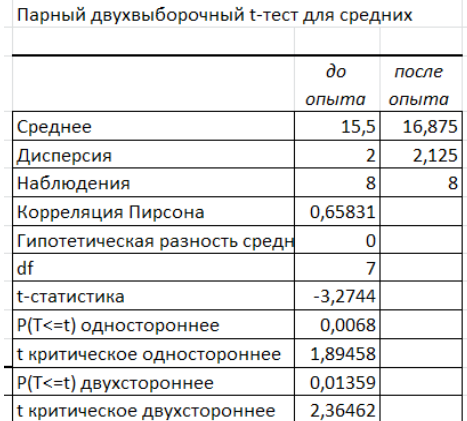

#### Рис. 30

Вывод: t-статистика по модулю больше, чем t-критическое односторонне и t-критическое двустороннее, P-значение в обоих случаях меньше уровня значимости, следовательно, нулевая гипотеза отвергается, и различия между группами можно считать статистически достоверными.

#### Задания для самостоятельного выполнения

По данным, заполненным в теме 1 определить достоверность отличий веса мужчин и женщин с использованием ТТЕСТ и метолов статистического анализа в пакете анализа.

### Контрольные вопросы

- 1. Что такое нулевая и альтернативная гипотеза?
- 2. В каких случаях используют:
	- а) парный двухвыборочный t-тест;
	- б) двухвыборочный t-тест с одинаковыми дисперсиями;
	- в) двухвыборочный t-тест с различными дисперсиями.
- 3. Что такое уровень значимости?
- 4. Что такое критическая область и область принятия гипотезы?

## **Тема 10** Дисперсионный анализ

Цель: с использованием возможностей однофакторного дисперсионного анализа оценивать достоверность различий между группами.

## Краткая теоретическая часть

Как и критерий Стьюдента, дисперсионный анализ служит для оценки достоверности различий между группами, но здесь можно исследовать больше чем 2 группы. Для того, чтобы оценить величину различий, нужно сравнить разброс выборочных средних, с разбросом значений внутри группы. Чем больше разброс средних и меньше разброс значений внутри групп, тем менее вероятность того, что наши группы - это случайные выборки из одной совокупности. Непосредственное сравнение оценок математических ожиданий совокупности выборок оказывается менее эффективным, чем сопоставление оценок дисперсий, это обстоятельство и дало наименование методу. Если этот анализ показывает, что не только дисперсии, но и средние в группах одинаковы, можно считать группы схожими по анализируемому признаку. Если группы - это выборки из одной и той же совокупности, то обе оценки дисперсий дали бы примерно одинаковые результаты.

Дисперсионные анализ является параметрическим, следовательно, выборки должны подчиняться нормальному закону распределения.

Первоначально выдвигается нулевая гипотеза о том, что исследуемые факторы не оказывают влияния на величину и имеющиеся различия случайны.

Более сложной задачей, решаемой с помощью дисперсионного анализа, является факторный анализ, который позволяет оценить существенность влияния некоторого фактора на изучаемую нить существенность влияния некоторого фактора на изучаемую<br>величину. Может оцениваться влияние одного фактора (однофак-<br>торный дисперсионный анализ) и нескольких (многофакторный дисперсионный анализ).

Основная идея дисперсионного анализа состоит не в со-<br>поставлении математических ожиданий случайных величин, а в поставлении математических ожиданий случайных величин, а в сравнении оценки «факторной дисперсии», порождаемой воздей-<br>ствием фактора, и оценки «остаточной дисперсии», обусловлен-<br>ной случайными причинами. Если различие м позволит выявить влияние фактора.

В данном пособии рассмотреть однофакторный дисперсионный анализ

## Практическая часть

Пример 1. Три различные группы из шести испытуемых получили списки из десяти слов. Первой группе слова предъявлялись с низкой скоростью – одно слово в 5 сек, второй группе со<br>средней скоростью – одно слово в 2 сек, и третьей группе с больпой скоростью - одно слово в секунду. Было предсказано, что по-<br>казатели воспроизведения будут зависеть от скорости предъявления слов. Доказать это предположение.

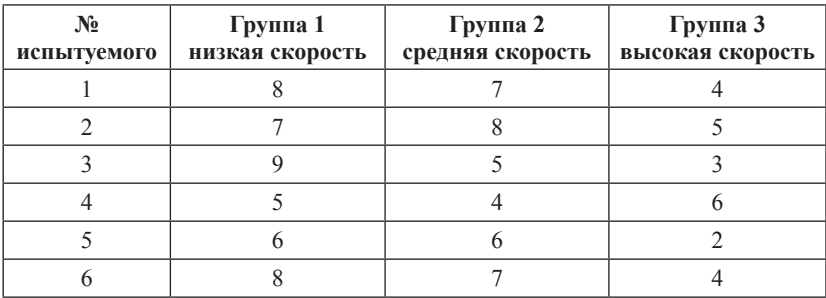

Известно, что данные подчиняются нормальному закону распределения.

Выдвинем нулевую гипотезу: различия в объеме воспроизведения слов между группами являются случайными и не зависят от скорости предъявления слов.

Альтернативная гипотеза: Различия в объеме воспроизведения слов между группами являются не случайными и зависят от скорости предъявления слов.

На лист Excel ввести исследуемые данные. Дальше выбираем команду Данные - Анализ данных - Однофакторный дисперсионный анализ. В диалоговом окне Входной интервал вводим исходных данных, в разделе Группировка переключатель По столбцам (так как результаты по группам расположены в столбцах). Далее указать Выходной диапазон (любую свободную ячейку на листе).

Результат анализа. В результате получена следующая таблица (рис. 31).

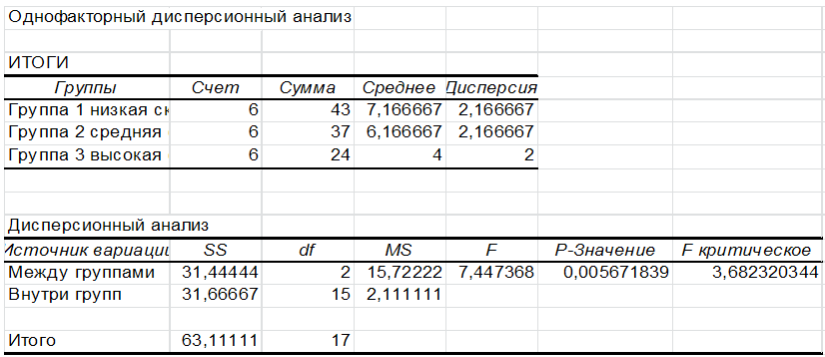

#### Рис. 31

Параметр Альфа определяет статистический уровень значимости для теста  $(=0.05)$ .

SS - вариативность признака, обусловленного действием исследуемого фактора;

*Df* - число степеней свободы;

 $\overline{MS}$  – «средний квадрат» или математическое ожидание суммы квадратов.

*F* – статистика критерия эмпирическая (т. е. расчетная);

*F критическое* – определяется по статистическим таблицам; *Р*-значение сравнивается с уровнем значимости.

Если P-значение меньше 0,05, критерий Фишера значим, иначе, незначим.

Если *Fэмп* < *Fкрит*, то нулевая гипотеза принимается, в противном случае принимается альтернативная гипотеза

 $\bm{\mathit{Bulcod}:}$  поскольку  $F_{\sf sym}$ > $F_{\sf sym}$ , Р-значение меньше уровня значимости, критерий Фишера значим, нулевая гипотеза отвергается, различия в объеме воспроизведения слов между группами являются не случайными и зависят от скорости предъявления слов.

*Пример 2.* Необходимо определить влияние уровня шума на правильность распознавания эмоциональной составляющей речи у детей.

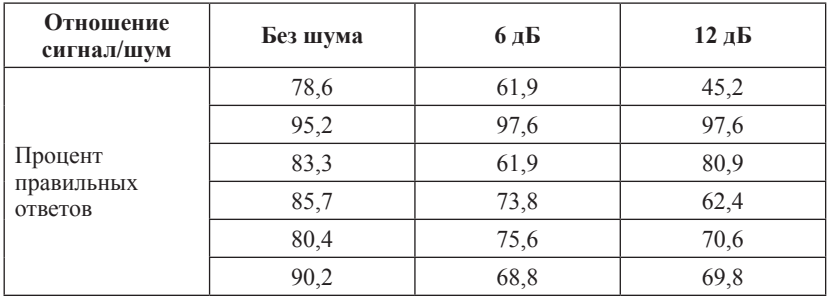

Для определения степени влияния фактора на измеряемую величину необходимо провести дисперсионный анализ.

*Решение.* Нулевая гипотеза: различия в группах являются случайными и на распознавание эмоциональной составляющей речи у детей шум не влияет.

Альтернативная гипотеза: различия в группах достоверны, и на распознавание эмоциональной составляющей речи у детей шум влияет.

*Результат анализа.* В результате будет получена следующая таблица (рис. 32).

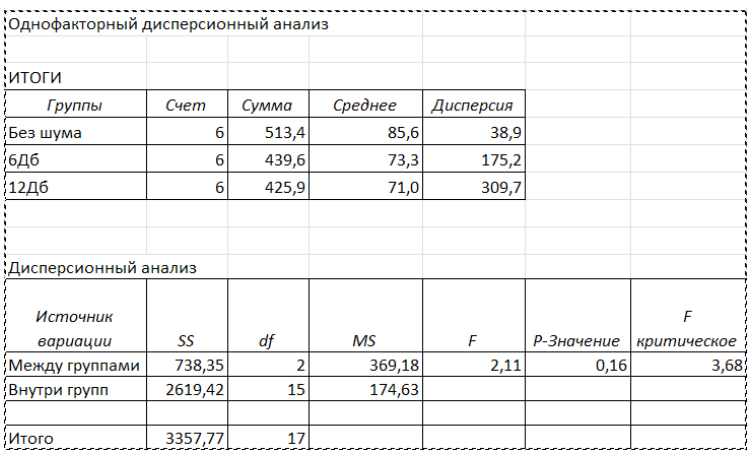

#### **Рис. 32**

*Вывод: Fэмп* меньше чем *Fкрит*, и Р-значение больше альфа (0,05), значит критерий Фишера не значим. Следовательно, нулевая гипотеза не может быть отвергнута, а это значит что влияние шума на распознавание эмоциональной составляющей речи у детей не доказано.

#### **Задание для самостоятельного выполнения**

Определить влияние профессиональной вредности на заболеваемость болезнями опорно-двигательного аппарата на 100 врачей.

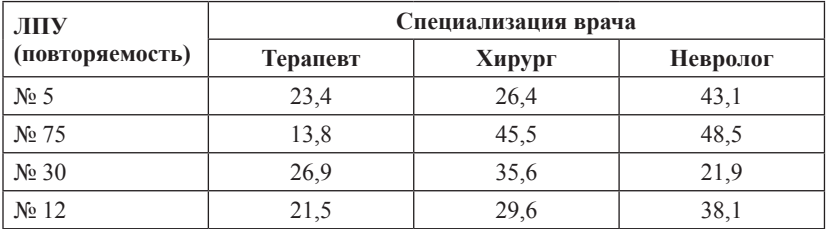

## **Контрольные вопросы**

1. Дайте понятие «нулевая гипотеза» и «альтернативная гипотеза».

2. Что такое уровень значимости?

## Тема 11 Непараметрический критерий Хи-квадрат

Цель: изучить возможности непараметрических критериев и выяснить область их применения

## Краткая теоретическая часть

Критерий Хи-квадрат позволяет сравнивать распределения частот вне зависимости от того, распределены они нормально или нет.

Под частотой понимается количество появлений какого-либо события. Обычно, с частотой появления события имеют дело, когда переменные измерены в шкале наименований и другой их характеристики, кроме частоты подобрать невозможно или проблематично. Другими словами, когда переменная имеет качественные характеристики. Так же многие исследователи склонны переводить баллы теста в уровни (высокий, средний, низкий) и строить таблицы распределений баллов, чтобы узнать количество человек по этим уровням. Чтобы доказать, что в одном из уровней (в одной из категорий) количество человек действительно больше (меньше) так же используется коэффициент Хи-квадрат.

## Практическая часть

Пример 1. Среди младших подростков был проведен тест для выявления самооценки. Баллы теста были переведены в три уровня: высокий, средний, низкий. Частоты распределились следующим образом: высокий (В) - 27 человек, средний (С) - 12 человек, низкий (Н) - 11 человек.

Необходимо статистически доказать, что полученные эмпирические данные отличаются значимо от теоретических равновероятных.

Выдвигаем нулевую гипотезу: эмпирические и теоретические частоты не отличаются значимо.

Найдем теоретические частоты. В нашем случае, теоретические частоты - это равновероятные частоты, которые находятся путем сложения всех частот и деления на количество категорий.  $(B + C + H)/3 = (27+12+11)/3 = 16.6$  (puc. 33).

Формула для расчета критерия Хи-квадрат:

$$
\chi 2 = \sum (\mathcal{I} - T)^2 / T \tag{11}
$$

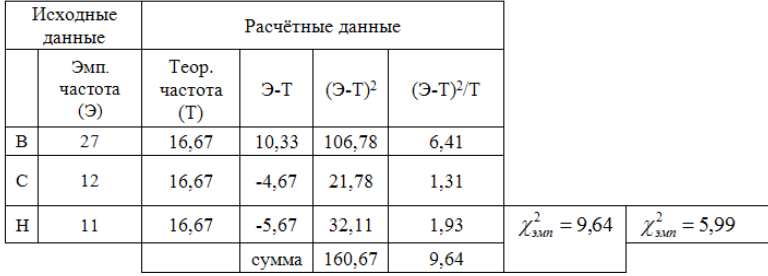

где *Э* – эмпирическая частота, *Т* – теоретическая частота.

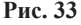

Параллельно посчитаем р-значение ХИ2.ТЕСТ (рис. 34) (функция ХИ2.ТЕСТ в категория Статистические), которое возвращает вероятность того, что две выборки взяты из одной генеральной совокупности, следовательно, не отличаются друг от друга значимо.

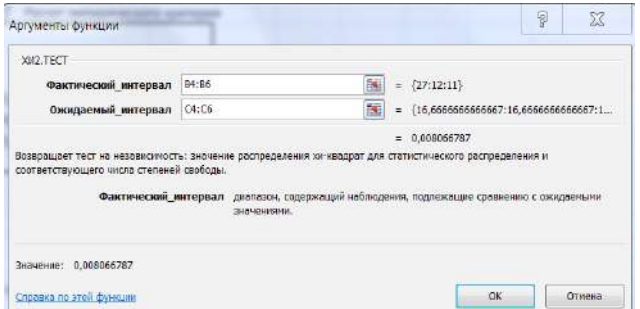

**Рис. 34**

Полученное р-значение = 0,008, что меньше уровня значимости (0,05).

Критическое значение критерия находим по таблице критических значений. Для этого нам понадобится число степеней свободы (*df*).

$$
df = (R - 1)(C - 1) , \t(12)
$$

где *R* – количество строк в таблице, *C* – количество столбцов.

В нашем случае только один столбец (имеются в виду исходные эмпирические частоты) и три строки (категории), поэтому формула изменяется – исключаем столбцы. Для  $p = 0.05$  и  $df = 2$ критическое значение Хи-квадрат = 5,99.

**Вывод:** значение  $\chi^2_{sym} > \chi^2_{sym}$ , р-значение XИ2.ТЕСТ мень-<br>ше уровня значимости, следовательно, отвергается нулевая гипотеза о равенстве эмпирических и теоретических частот. Различия между эмпирическими и теоретическими частотами отличаются значимо

Пример 2. Приведены данные по показателям заболеваемости в разных возрастных группах. Необходимо доказать, что существуют возрастные отличия показателя заболеваемости. Число работников –  $N$ , фактические случаи заболевания –  $P$ .

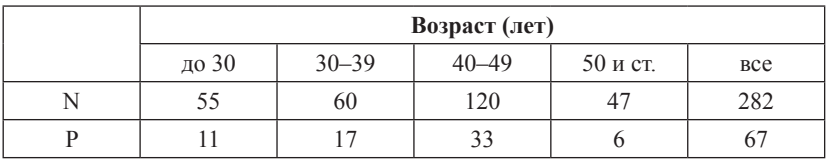

Выдвинем нулевую гипотезу: заболеваемость в разных возрастных группах не отличается значимо.

Для расчетов необходимо узнать ожидаемые значения случаев заболеваемости. Для этого рассчитываем сначала частоту случаев заболеваемости на 100 человек (Ч), для чего число работников разделим на фактические числа случаев заболеваемости и умножим на 100. Ожилаемое число случаев заболевания (P1) рассчитывается как число работников каждой возрастной группы умноженное на частоту случаев заболеваемости всего и разделенное на 100. Для расчета ХИ2. ТЕСТ в Excel фактическим интервалом будет значения P, а ожидаемым – значения PI. Рассчитываем  $\chi^2_{sym}$  по формуле<br>13 (в таблице три нижних строки). Степени свободы  $df = 3$ , так как строка исходных данных одна, столбцов  $-4$  (рис. 35).

$$
\chi^2 = \sum (P - P l)^2 / P l \,, \tag{13}
$$

где  $P$  – фактическая число случаев заболеваний,  $PI$  – ожидаемое число случаев заболеваний.

|                | Возраст (лет) |       |       |          |                              |  |
|----------------|---------------|-------|-------|----------|------------------------------|--|
|                | до 30         | 30-39 | 40-49 | 50 и ст. | <b>Bce</b>                   |  |
| N              | 55            | 60    | 120   | 47       | 282                          |  |
| P              | 11            | 17    | 33    | 6        | 67                           |  |
| ч              | 20,0          | 28,3  | 27,5  | 12,8     | 23,8                         |  |
| P <sub>1</sub> | 13            | 14    | 29    | 11       | 67                           |  |
| $(P-P1)$       | $-2$          | 3     | 4     | $-5$     |                              |  |
| $(P-P1)^2$     | 4             | 8     | 20    | 27       | $\chi^{2}_{\rm{sam}} = 3.95$ |  |
| $(P-P1)^2/P1$  | 0,327         | 0,528 | 0,707 | 2,391    |                              |  |

 $\chi^{2}_{xnum} = 0,267$ 

#### **Рис. 35**

*Вывод:* по таблице критических значений находим *χ2 крит*= 7,81 для *р* = 0,05, *df* = +3. Полученное р-значение = 0,27 больше уровня значимости и *χ2 эмп* < *χ2 крит*, следовательно, нет оснований отвергать нулевую гипотезу. Следовательно, заболеваемость от возраста не зависит.

#### **Задания для самостоятельного выполнения**

Определить достоверность различий ЧСС, измеренных у детей при поступлении в 1 и 2 отделение стационара.

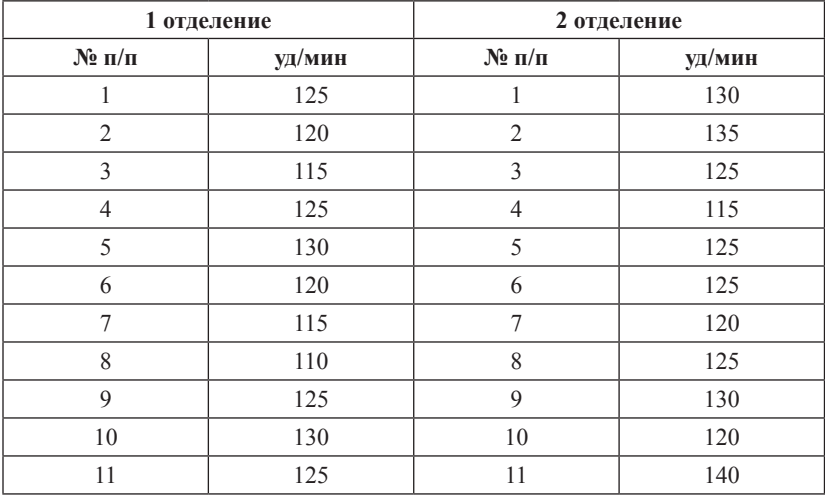

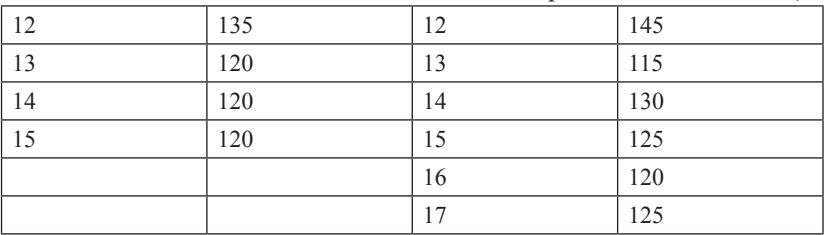

Продолжение таблииы

## Контрольные вопросы

1. К параметрическим или непараметрическим критериям относится Хи-квадрат?

2. Как рассчитать число степеней свободы?

3. Как найти критическое значение уровня Хи-квадрат?

## $T<sub>PM9</sub>$  12 Непараметрический критерий Манна - Уитни

Цель: изучить алгоритм расчета критерия Манна - Уитни.

## Краткая теоретическая часть

U-критерий Манна - Уитни - это непараметрический статистический критерий, используемый для оценки различий между двумя независимыми выборками по уровню какого-либо признака, измеренного количественно. Позволяет определять, достаточно ли мала зона перекрещивающихся значений между двумя рядами, таким образом выявлять достоверность различия в значении параметра между малыми выборками. Чем меньше значение критерия, тем вероятнее, что различия между выборками достоверны.

При этом следует обратить на ограничения в использовании критерия: в каждой выборке должно быть не менее 3 и не более 60 наблюлений.

Алгоритм вычисления критерия Манна - Уитни:

1. Выдвигается нулевая и альтернативная гипотезы.

2. Две выборки располагаются вместе и ранжируются с использованием возможностей Excel. Значение последнего ранга должно быть  $nI + n2 = N$ ,  $N - c$ уммарный размер групп.

3. Отдельно для каждой выборки рассчитывается сумма рангов их вариант *R1* и *R2*. Проверка: *R1 + R2=((N/2) \* (1+N)*.

4. Находим эмпирическое значение *U*-критерия. Эмпирическим считается *U* для выборки с наибольшей ранговой суммой.

$$
U_{\rm sum} = (n_1 * n_2) + \frac{n_x * (n_x + 1)}{2} - T_x \tag{14}
$$

где *n<sup>x</sup>* – количество вариант в группе с наибольшей ранговой суммой, *Т*<sub>х</sub> — наибольшая ранговая сумма.

5. По таблице критических значений найти  $U_{x_{num}}$ . Если эмпирический критерий меньше табличного, то различия в выборках достоверны (принимается альтернативная гипотеза). Иначе различия в выборках недостоверны. Таблицы критических значений в приложении.

### **Практическая часть**

*Пример 1.* Предложены данные по двум группам наблюдений. Необходимо найти достоверность различий между группами при помощи критерия Манна ‒ Уитни.

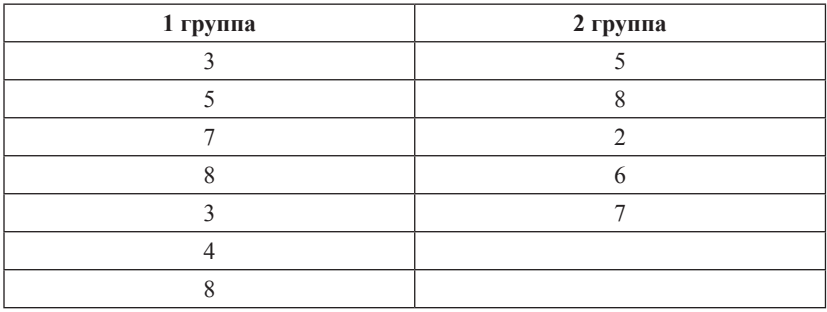

Производим вычисление критерия Манна - Уитни.

1.  $H_0$ : значения в первой и второй группах равны между собой.

2. Две выборки располагаем вместе и ранжируем с использованием функции РАНГ.СР (рис. 36).

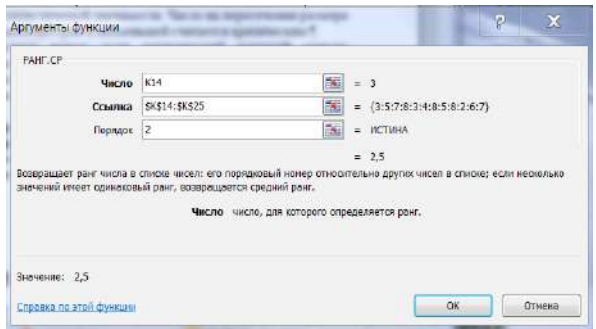

**Рис. 36**

3. Отдельно для каждой выборки рассчитываем сумму рангов их вариант *R1* и *R2* (рис. 37).

4. Для проверки вычисляем *R1 + R2 = ((N/2) \* (1+N)*.

5. Находим эмпирическое значение *U*-критерия.

6. Ищем критическое значение по таблице для избранного уровня статистической значимости. Число на пересечении размера наибольшей выборки и наименьшей считается критическим.

|                |       |              | 1 группа | 2 группа |
|----------------|-------|--------------|----------|----------|
| варианты       | ранги |              | ранги    | ранги    |
| 3              | 2,5   |              | 2,5      | 5,5      |
| 5              | 5,5   |              | 5,5      | 11       |
| 7              | 8,5   |              | 8,5      | 1        |
| 8              | 11    |              | 11       | 7        |
| 3              | 2,5   |              | 2,5      | 8,5      |
| 4              | 4     |              | 4        |          |
| 8              | 11    |              | 11       |          |
| 5              | 5,5   | сумма рангов | 45       | 33       |
| 8              | 11    |              |          |          |
| $\overline{2}$ | 1     | проверка     | 78       | 78       |
| 6              | 7     | <b>U</b> эмп | 18       |          |
| 7              | 8,5   | U крит       | 5        |          |

**Рис. 37**

*Вывод:* эмпирический критерий больше табличного (*Uкрит*), следовательно, различий в выборках нет (принимается нулевая гипотеза).

## **Задание для самостоятельного выполнения**

Проведено исследование интеллекта у двух групп пациентов с когнитивными нарушениями, у которых проведено лечение по разным протоколам. Существует ли различия между группами?

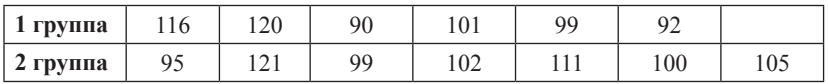

## **Контрольные вопросы**

1. Назначение критерия Манна ‒ Уитни.

2. Как выставляются ранги вариантам?

3. Как рассчитывается ранг для одинаковых вариант?

## **СПИСОК ЛИТЕРАТУРЫ**

1. Зайцев, В. М. Прикладная медицинская статистика : учеб. пособие / В. М. Зайцев, В. Г. Лифляндский, В. И. Маринкин. – 2-е изд. ; СПб. : Фолиант, 2006. – 426 с.

2. Кельберт, М. Я. Вероятность и статистика в примерах и задачах / М. Я Кельберт, Ю. М. Суховпер ; пер. с англ. В. Кноповой [ и др.] ; – М. : МЦНМО, 2007.

3. Гланц, С. Медико-биологическая статистика / C. Гланц ; пер. с англ. д. физ. -мат. н. Ю. А. Данилова ; под ред. Н. Е. Бузикашвили, Д. В. Самойлова [Электронный ресурс]. – URL: http:// www.booksmed.com/zdravooxranenie/1525-medikobiologicheskayastatistika-glanc.html.

# *Приложение 1*

| Уровень<br>значимости <i>(р)</i>                                 | 0,01  | 0,025 | 0,05  | 0,95  | 0,975    | 0,99     |
|------------------------------------------------------------------|-------|-------|-------|-------|----------|----------|
| Число<br>степеней свободы<br>$\left(\mathrm{d}\mathrm{f}\right)$ |       |       |       |       |          |          |
| 1                                                                | 6,635 | 5,024 | 3,841 | 0,004 | 0,00098  | 0,00016  |
| $\overline{2}$                                                   | 9,21  | 7,378 | 5,991 | 0,103 | 0,05064  | 0,0201   |
| 3                                                                | 11,34 | 9,348 | 7,815 | 0,352 | 0,2158   | 0,11483  |
| $\overline{4}$                                                   | 13,28 | 11,14 | 9,488 | 0,711 | 0,48442  | 0,29711  |
| 5                                                                | 15,09 | 12,83 | 11,07 | 1,145 | 0,83121  | 0,5543   |
| 6                                                                | 16,81 | 14,45 | 12,59 | 1,635 | 1,23734  | 0,87209  |
| $\boldsymbol{7}$                                                 | 18,48 | 16,01 | 14,07 | 2,167 | 1,68987  | 1,23904  |
| 8                                                                | 20,09 | 17,53 | 15,51 | 2,733 | 2,17973  | 1,6465   |
| 9                                                                | 21,67 | 19,02 | 16,92 | 3,325 | 2,70039  | 2,0879   |
| 10                                                               | 23,21 | 20,48 | 18,31 | 3,94  | 3,24697  | 2,55821  |
| 11                                                               | 24,72 | 21,92 | 19,68 | 4,575 | 3,81575  | 3,05348  |
| 12                                                               | 26,22 | 23,34 | 21,03 | 5,226 | 4,40379  | 3,57057  |
| 13                                                               | 27,69 | 24,74 | 22,36 | 5,892 | 5,00875  | 4,10692  |
| 14                                                               | 29,14 | 26,12 | 23,68 | 6,571 | 5,62873  | 4,66043  |
| 15                                                               | 30,58 | 27,49 | 25    | 7,261 | 6,26214  | 5,22935  |
| 16                                                               | 32    | 28,85 | 26,3  | 7,962 | 6,90766  | 5,81221  |
| 17                                                               | 33,41 | 30,19 | 27,59 | 8,672 | 7,56419  | 6,40776  |
| 18                                                               | 34,81 | 31,53 | 28,87 | 9,39  | 8,23075  | 7,01491  |
| 19                                                               | 36,19 | 32,85 | 30,14 | 10,12 | 8,90652  | 7,63273  |
| 20                                                               | 37,57 | 34,17 | 31,41 | 10,85 | 9,59078  | 8,2604   |
| 21                                                               | 38,93 | 35,48 | 32,67 | 11,59 | 10,2829  | 8,8972   |
| 22                                                               | 40,29 | 36,78 | 33,92 | 12,34 | 10,98232 | 9,54249  |
| 23                                                               | 41,64 | 38,08 | 35,17 | 13,09 | 11,68855 | 10,19572 |
| 24                                                               | 42,98 | 39,36 | 36,42 | 13,85 | 12,40115 | 10,85636 |
| 25                                                               | 44,31 | 40,65 | 37,65 | 14,61 | 13,11972 | 11,52398 |
| 26                                                               | 45,64 | 41,92 | 38,89 | 15,38 | 13,84391 | 12,19815 |
| 27                                                               | 46,96 | 43,19 | 40,11 | 16,15 | 14,57338 | 12,8785  |

**Критические значения коэффициента Хи-квадрат**

*Окончание таблицы*

| Уровень<br>значимости (p)                                        | 0,01  | 0,025 | 0,05  | 0,95  | 0,975    | 0,99      |
|------------------------------------------------------------------|-------|-------|-------|-------|----------|-----------|
| Число<br>степеней свободы<br>$\left(\mathrm{d}\mathrm{f}\right)$ |       |       |       |       |          |           |
| 28                                                               | 48,28 | 44,46 | 41,34 | 16,93 | 15,30786 | 13,56471  |
| 29                                                               | 49,59 | 45,72 | 42,56 | 17,71 | 16,04707 | 14,25645  |
| 30                                                               | 50,89 | 46,98 | 43,77 | 18,49 | 16,79077 | 14,95346  |
| 31                                                               | 52,19 | 48,23 | 44,99 | 19,28 | 17,53874 | 15,65546  |
| 32                                                               | 53,49 | 49,48 | 16,19 | 20,07 | 18,29076 | 16,36222  |
| 33                                                               | 54,78 | 50,73 | 47,4  | 20,87 | 19,04666 | 17,07351  |
| 34                                                               | 56,06 | 51,97 | 48,6  | 21,66 | 19,80625 | 17,78915  |
| 35                                                               | 57,34 | 53,2  | 49,8  | 22,47 | 20,56938 | 18,50893  |
| 36                                                               | 58,62 | 54,44 | 51    | 23,27 | 21,33588 | 19,23268  |
| 37                                                               | 59,89 | 55,67 | 52,19 | 24,07 | 22,10563 | 19,96023  |
| 38                                                               | 61,16 | 56,9  | 53,38 | 24,88 | 22,87848 | 20,69144  |
| 39                                                               | 62,43 | 58,12 | 54,57 | 25,7  | 23,65432 | 21,42616  |
| 40                                                               | 63,69 | 59,34 | 55,76 | 26,51 | 24,43304 | 22,16426  |
| 41                                                               | 64,95 | 60,56 | 56,94 | 27,33 | 25,21452 | 22,90561  |
| 42                                                               | 66,21 | 61,78 | 58,12 | 28,14 | 25,99866 | 23,65009  |
| 43                                                               | 67,46 | 62,99 | 59,3  | 28,96 | 26,78537 | 24,3976   |
| 44                                                               | 68,71 | 64,2  | 60,48 | 29,79 | 27,57457 | 25,14803  |
| 45                                                               | 69,96 | 65,41 | 61,66 | 30,61 | 28,36615 | 25,90,127 |
| 46                                                               | 71,2  | 66,62 | 62,83 | 31,44 | 29,16005 | 26,65724  |
| 47                                                               | 72,44 | 67,82 | 64    | 32,27 | 29,9562  | 27,41585  |
| 48                                                               | 73,68 | 69,02 | 65,17 | 33,1  | 30,75451 | 28,17701  |
| 49                                                               | 74,92 | 70,22 | 66,34 | 33,93 | 31,55492 | 28,94065  |
| 50                                                               | 76,15 | 71,42 | 67,5  | 34,76 | 32,35736 | 29,70668  |
# **Критические значения критерия** *U* **Манна** ‒ **Уитни**

*Р = 0,05*

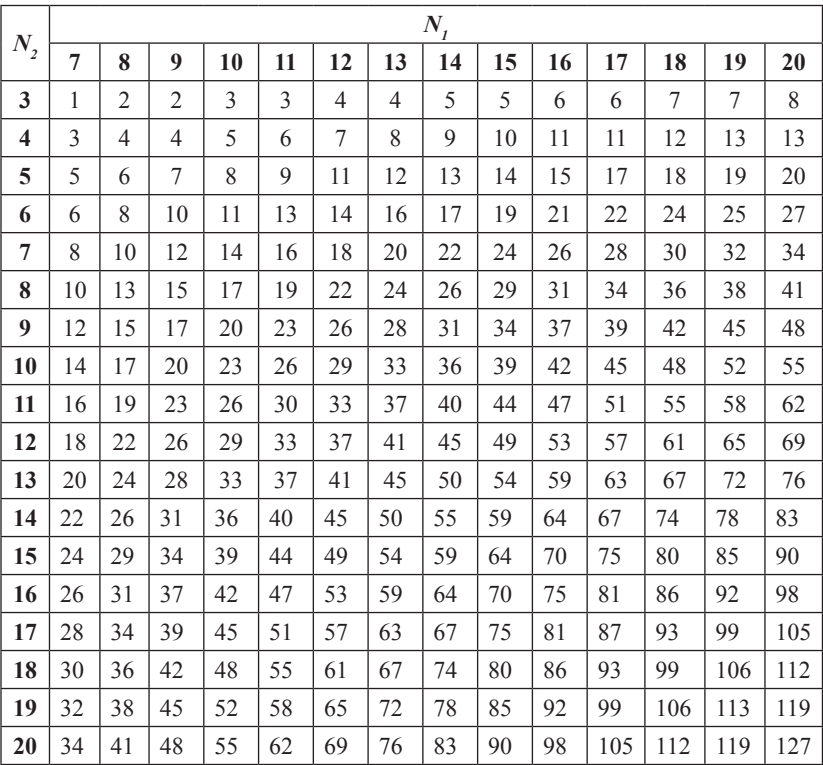

# **Критические значения критерия** *U* **Манна** ‒ **Уитни**

*Р = 0,01*

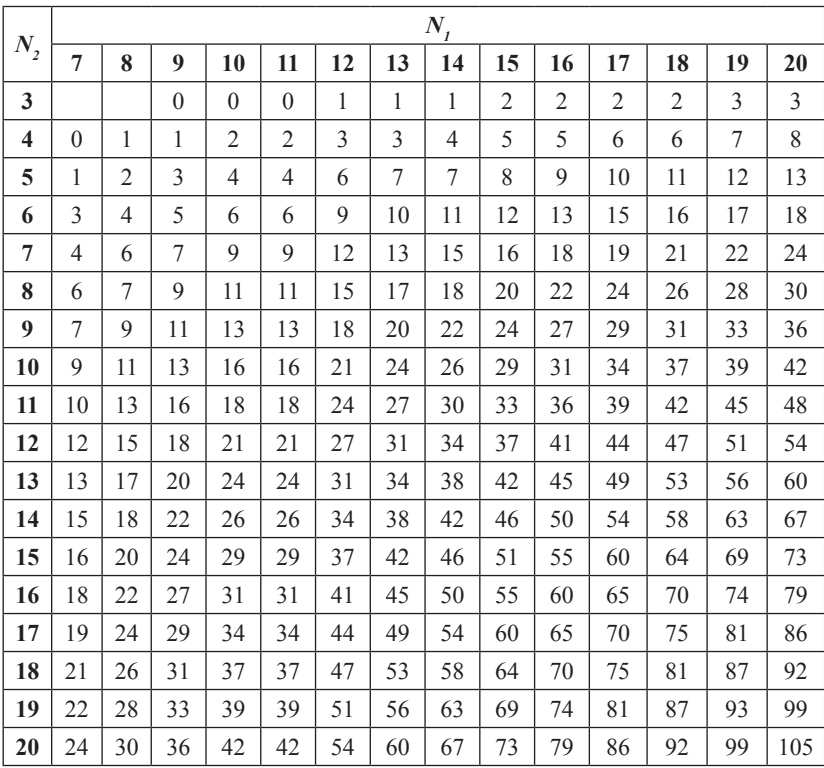

| Объем<br>выборки | Уровни значимости (р) |       | Объем   | Уровни значимости (р) |       |
|------------------|-----------------------|-------|---------|-----------------------|-------|
|                  | 0,05                  | 0,01  | выборки | 0,05                  | 0,01  |
| 25               | 0,711                 | 1,061 | 250     | 0,251                 | 0,360 |
| 30               | 0,661                 | 0,982 | 300     | 0,230                 | 0,339 |
| 35               | 0,621                 | 0,921 | 350     | 0,213                 | 0,305 |
| 40               | 0,587                 | 0,869 | 400     | 0,200                 | 0,285 |
| 45               | 0,558                 | 0,825 | 450     | 0,188                 | 0,269 |
| 50               | 0,553                 | 0,787 | 500     | 0,179                 | 0,255 |
| 60               | 0,492                 | 0,723 | 550     | 0,171                 | 0,243 |
| 70               | 0,459                 | 0,673 | 600     | 0,163                 | 0,233 |
| 80               | 0,432                 | 0,631 | 650     | 0,157                 | 0,224 |
| 90               | 0,409                 | 0,596 | 700     | 0,151                 | 0,215 |
| 100              | 0,389                 | 0,567 | 750     | 0,146                 | 0,208 |
| 125              | 0,350                 | 0,508 | 800     | 0,142                 | 0,202 |
| 150              | 0,321                 | 0,464 | 850     | 0,138                 | 0,196 |
| 175              | 0,298                 | 0,430 | 900     | 0,134                 | 0,190 |
| 200              | 0,280                 | 0,403 | 950     | 0,130                 | 0,185 |
|                  |                       |       | 1000    | 0,127                 | 0,180 |

**Критические значения коэффициента асимметрии**

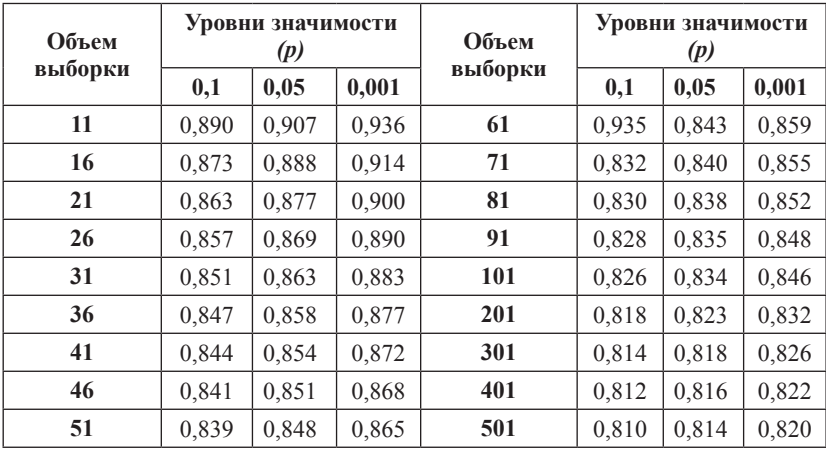

# **Критические значения коэффициента эксцесса**

Приложение 6 *Приложение 6*

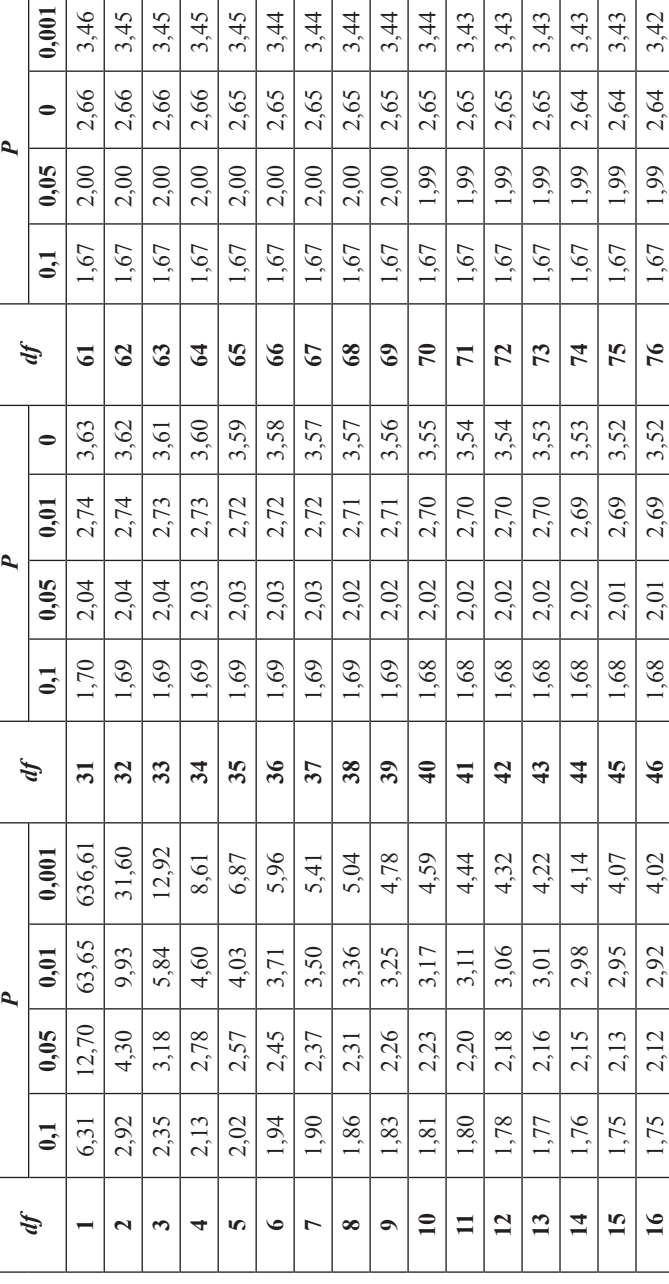

# Критические значения критерия t-Стьюдента **Критические значения критерия t-Стьюдента**

# Продолжение таблицы

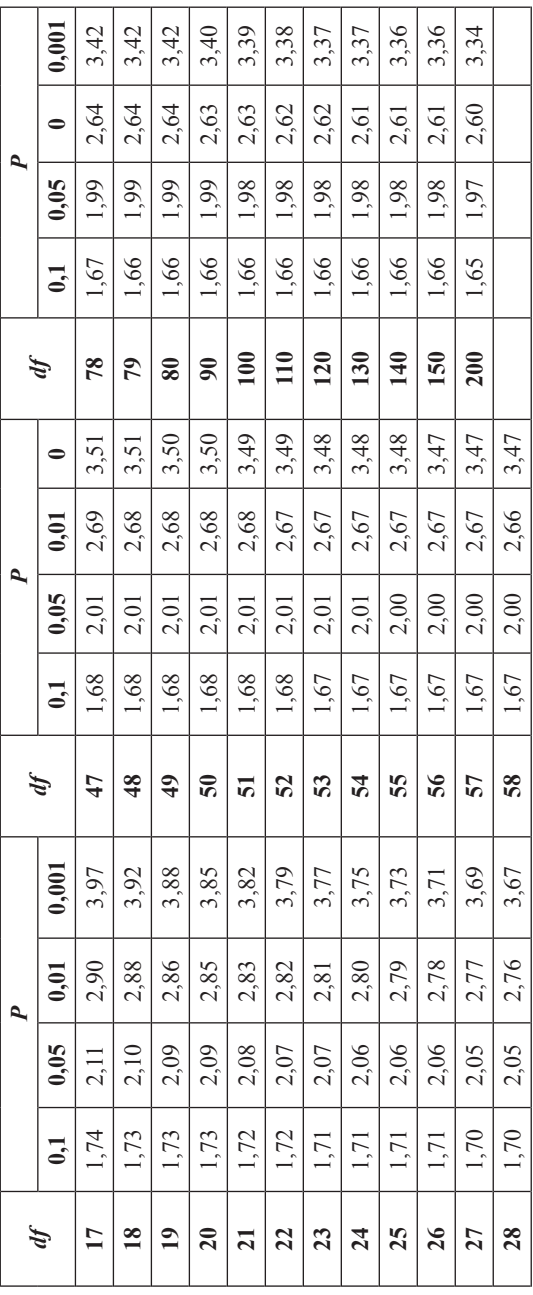

*Учебное издание*

Алмазова Елена Геннадьевна

# МАТЕМАТИЧЕСКИЕ МЕТОДЫ ОБРАБОТКИ КЛИНИЧЕСКИХ ДАННЫХ

Учебно-методическое пособие

*Редактор* В. А. Азиева *Верстка* А. Н. Лукьянец

Подписано в печать 28.02.2018 г. Формат 60×84/16 Усл. печ. л. 4,6. Уч.-изд. л. 3,8. Тираж 60. Заказ № 4.

Оригинал макет подготовлен и отпечатан в издательском центре СурГУ. Тел. (3462) 76-30-65, 76-30-66. (3462) 76-30-67.

БУ ВО «Сургутский государственный университет» 628400, Россия, Ханты-Мансийский автономный округ, г. Сургут, пр. Ленина, 1. Тел. (3462) 76-29-00, факс (3462) 76-29-29.

# **БУ ВО «СУРГУТСКИЙ ГОСУДАРСТВЕННЫЙ УНИВЕРСИТЕТ»**

**Кафедра иностранных языков**

# **ИНОСТРАННЫЙ ЯЗЫК**

**Методические рекомендации для подготовки к практическим занятиям и самостоятельной работе** 

> **«ИНОСТРАННЫЙ ЯЗЫК»** *(электронное издание)*

Сургут Издательский центр СурГУ 2019

# Печатается по решению редакционно-издательского совета СурГУ

**Методические рекомендации для подготовки к практическим занятиям и самостоятельной работе студентов и аспирантов по дисциплине «Иностранный язык»:** метод. рекомендации (электронное издание) / сост.: Н.А. Сергиенко, Н.Е. Чеснокова, Л. А. Кушнырь, Т.С. Царская, А. С. Литовченко, Е.В. Бастинович; Сургут. гос. ун-т. – Сургут: ИЦ СурГУ, 2019. – 28 с.

Методические рекомендации разработаны в соответствии с ФГОС ВО и рабочей программой дисциплины «Иностранный язык» для студентов и аспирантов всех направлений подготовки (специальностей). Настоящие методические рекомендации разработаны для дисциплины «Иностранный язык» в качестве методической помощи при выполнении практических и самостоятельных работ и являются частью учебно-методического комплекса.

Предназначены для студентов и аспирантов очной и заочной форм обучения.

© Сергиенко Н.А., Чеснокова Н.Е., Кушнырь Л. А., Царская Т.С., Литовченко А. С., Бастинович Е.В., 2019 © БУ ВО «Сургутский государственный университет», 2019

# **ОГЛАВЛЕНИЕ**

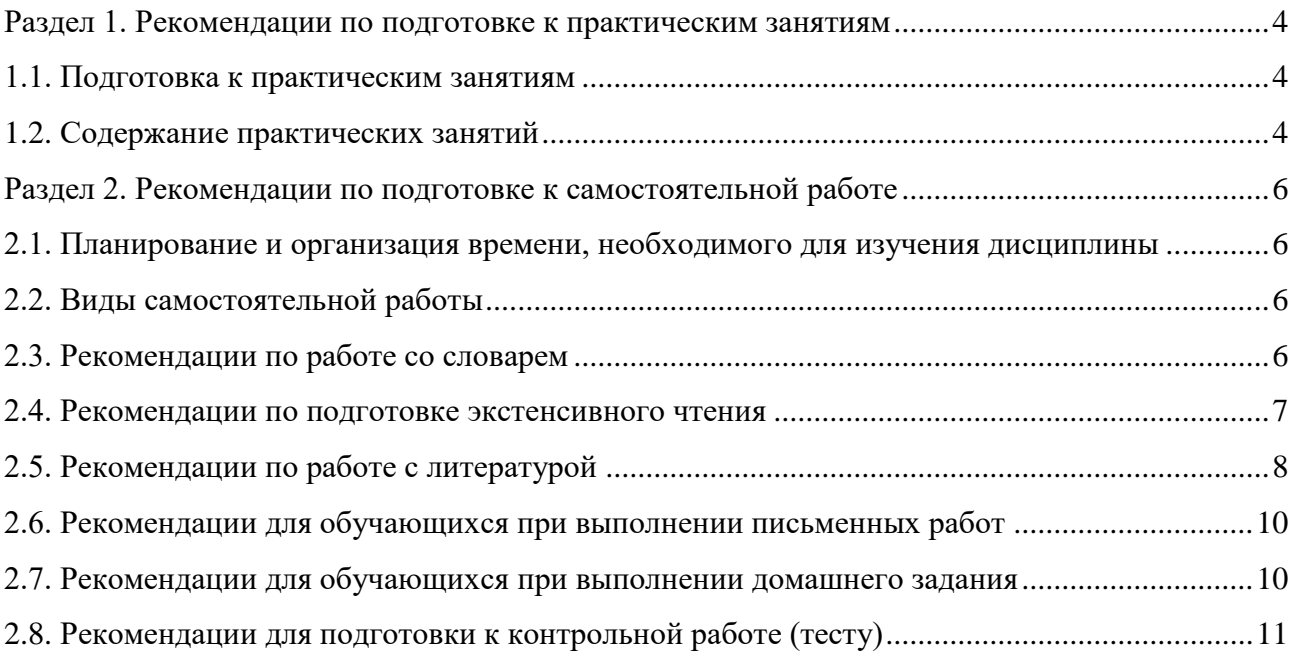

# <span id="page-370-0"></span>**Раздел 1. Рекомендации по подготовке к практическим занятиям**

# <span id="page-370-1"></span>**1.1. Подготовка к практическим занятиям**

При подготовке к практическим занятиям необходимо обратить внимание на цель занятия, на основные вопросы для подготовки к занятию, на содержание темы занятия.

Все новые понятия по изучаемой теме необходимо выучить наизусть и внести в глоссарий, который целесообразно вести с самого начала изучения курса.

# **Цели практических занятий:**

закрепление теоретического материала путем систематического контроля самостоятельной работы студентов;

формирование умений использования теоретических знаний в процессе выполнения практических занятий;

формирование навыков оформления результатов практических работ в виде таблиц, графиков, выводов, конспектов, упражнений, глоссария.

На практических занятиях осуществляются следующие формы работ: индивидуальная (оценка знаний, выполненных тестовых заданий, проверка рабочих тетрадей); групповая (выполнение заданий малыми группами по 2-4 человека); фронтальная (подведение итогов выполнения разных видов работ, подведение итогов, выполнения теста).

**Структура и последовательность занятий:** на первом, вводном, занятии обучающиеся знакомятся с основными требованиями преподавателя по выполнению учебного плана, с графиком приема внеаудиторного чтения, с графиком прохождения контрольных заданий, с основными формам отчетности по выполненным работам и заданиям.

Структура практического занятия:

- 1. Объявление темы, цели и задач занятия.
- 2. Проверка домашнего задания.

3. Актуализация опорных знаний студентов (выполнение упражнений, необходимых как опора для изучения нового материла).

- 4. Изучение нового материала.
- 5. Обобщение и систематизация изученного материала.
- 6. Подведение итогов занятия (формулирование выводов).

Результат такой работы должен проявиться в способности свободно ответить на вопросы преподавателя, выступать и участвовать в коллективном обсуждении вопросов изучаемой темы, правильно выполнять практические задания.

В процессе подготовки к практическим занятиям, необходимо обратить особое внимание на самостоятельное изучение рекомендованной литературы. При всей полноте конспектирования теоретической и практической части занятия невозможно изложить весь материал из-за лимита аудиторных часов. Поэтому самостоятельная работа с учебниками, учебными пособиями, научной, справочной литературой, материалами периодических изданий и Интернета является наиболее эффективным методом получения дополнительных знаний, позволяет значительно активизировать процесс овладения информацией, способствует более глубокому усвоению изучаемого материала.

# <span id="page-370-2"></span>**1.2. Содержание практических занятий**

Основная часть занятия посвящена обучению студентов различным видам речевой деятельности и работе над языковым и речевым материалом.

# **Работа над лексикой**

Определение сферы употребления новой лексики (для чтения, устной, письменной речи). Изучение лексического материала. Выполнение упражнений по узнаванию новых

лексических единиц. Тренировка в подстановочных, трансформационных упражнениях. Составление самостоятельных высказываний на уровне предложения. Тренировка в имитационных, подстановочных, трансформационных упражнениях, в упражнениях на завершение высказывания, расширения высказывания. Тренировка лексических оборотов в общении (микроситуациях). Самостоятельное моделирование высказываний с использованием новой лексики в различных ситуациях.

# **Работа с аудиотекстом**

Первый этап работы с аудиотекстом включает изучение и закрепление новых слов; работа с наиболее сложными грамматическими структурами в предложениях из текста; отработку техники чтения наиболее трудных в звуковом предъявлении предложений из текста (диалога); чтение отрывков, частей текста с целью контроля понимания.

Текстовый этап включает прослушивание всего текста, поочередно отдельных абзацев.

Послетекстовый этап включает в себя вопросно-ответную работу, составление плана сообщения, сообщение по тексту, составление монологических высказываний по теме текста, составление диалога по теме текста.

# **Работа с профессиональными текстами**

Переводу текстов должны предшествовать лексические и грамматические упражнения, направленные на снятие трудностей понимания текста, на умения ориентироваться в формальных признаках лексических и грамматических единиц.

Продуктивность перевода в значительной степени зависит от умения пользоваться словарем и другой справочной литературой. Использование словаря должно быть рациональным.

При переводе аутентичных текстов по специальности, обучающиеся овладевают лексическими, фразеологическими, грамматическими явлениями, характерными для профессиональных текстов, способами их перевода на русский язык. Необходимо научиться передавать соответствующее содержание текста средствами литературного (технического) русского языка. Перевод должен быть адекватным, т.е. воспроизводить смысловое содержание и стилистические особенности подлинника.

# **Работа с грамматикой**

Этот этап предполагает вначале изучение нового грамматического явления в речевом образце и первичного выполнения грамматического действия.

Второй этап – речевая тренировка и формирование грамматических речевых навыков. Выполняются упражнения на основе наглядно представленных ситуаций (видеоклипов), речевого контекста, предложенной темы, на основе вопросов по теме.

Третий этап работы предполагает употребление изученных грамматических явлений в речевой деятельности.

# **Устно-речевое общение**

Этапом обучения диалогической речи является умение запрашивать информацию, студент должен с позиции сообщающего информацию переходить на позицию опрашивающего, т.е. учиться взаимодействовать в рамках определенной ситуации общения.

Приемы, позволяющие овладеть диалогической речью:

- чтение по ролям диалога с привлечением внимания к репликам, подлежащим усвоению;

- чтение диалога с заменой отдельных реплик, частей диалога;

- инсценирование диалога (по ролям) в целях овладения определенной моделью поведения в данной ситуации;

- самостоятельное составление диалогов по функциональным опорам и т.д. [4].

# <span id="page-372-1"></span><span id="page-372-0"></span>**Раздел 2. Рекомендации по подготовке к самостоятельной работе 2.1. Планирование и организация времени, необходимого для изучения дисциплины**

Важным условием успешного освоения дисциплины является создание системы правильной организации труда, позволяющей распределить учебную нагрузку равномерно в соответствии с графиком образовательного процесса. Большую помощь в этом может оказать составление плана работы на семестр, месяц, неделю, день. Его наличие позволит подчинить свободное время целям учебы, трудиться более успешно и эффективно. С вечера всегда надо распределять работу на завтрашний день. В конце каждого дня целесообразно подвести итог работы: тщательно проверить, все ли выполнено по намеченному плану, не было ли какихлибо отступлений, а если были, по какой причине они произошли. Нужно осуществлять самоконтроль, который является необходимым условием успешной учебы. Если что-то осталось невыполненным, необходимо изыскать время для завершения этой части работы, не уменьшая объема недельного плана. Все задания к практическим занятиям, а также задания, вынесенные на самостоятельную работу, рекомендуется выполнять непосредственно после соответствующей темы лекционного курса, что способствует лучшему усвоению материала, позволяет своевременно выявить и устранить «пробелы» в знаниях, систематизировать ранее пройденный материал, на его основе приступить к овладению новыми знаниями и навыками.

Система университетского обучения основывается на рациональном сочетании нескольких видов учебных занятий (в первую очередь, практических занятий), работа на которых обладает определенной спецификой [1].

# <span id="page-372-2"></span>**2.2. Виды самостоятельной работы**

Обучение дисциплине «Перевод биологической спецлитературы» учебного плана предполагает изучение курса на аудиторных занятиях (практические занятия) и посредством самостоятельной работы обучающихся.

Основными видами аудиторной работы студентов являются практические занятия.

Под **самостоятельной работой** понимается вид учебно-познавательной деятельности по освоению образовательной программы, осуществляемой в определенной системе, при партнерском участии преподавателя в ее планировании и оценке достижения конкретного результата.

В настоящее время в образовательных организациях существуют две общепринятых формы самостоятельной работы: аудиторная и внеаудиторная.

**Аудиторная самостоятельная работа** может реализовываться при проведении практических занятий. Аудиторная самостоятельная работа проводится под контролем преподавателя, у которого в ходе выполнения задания можно получить консультацию.

**Внеаудиторная самостоятельная работа** – планируемая учебная, учебноисследовательская, научно-исследовательская работа обучающихся по формированию общекультурных и профессиональных компетенций, выполняемая во внеаудиторное время по заданию и при методическом руководстве преподавателя, но без его непосредственного участия. Одним из видов внеаудиторной самостоятельной работы является экстенсивное чтение. Экстенсивное чтение представляет собой вид внеаудиторной деятельности самостоятельную работу студентов с аутентичными источниками информации по соответствующим направлениям подготовки, а именно: с газетами, журналами, сайтами [5].

# <span id="page-372-3"></span>**2.3. Рекомендации по работе со словарем**

Отличительной чертой перевода научной литературы является то, что она рассчитана на специалиста в данной области. Язык научной и учебной литературы имеет свои

грамматические, лексические, фразеологические особенности. Необходимо отметить, что основной функцией научной и учебной литературы является сообщение - этим определяется информационная функция языка научной литературы.

Наиболее типичным лексическим признаком научного и учебного текста является насыщенность текста специальными терминами и терминологическими словосочетаниями. Термины - слова или словосочетания, которые имеют лингвистические свойства, как и другие единицы словарного состава. Отличие термина от обычного слова заключается, прежде всего, в его значении. Термины выражают понятия, научно обработанные и свойственные данной конкретной отрасли науки. В лингвистическом аспекте термины являются многозначными словами. Особые трудности перевода вызывают случаи, когда один и тот же термин имеет разные значения. При поиске слова в словаре необходимо следить за точным совпадением графического оформления искомого и найденного слова, в противном случае перевод будет неправильным. При поиске значения слова в словаре необходимо читать всю статью и выбирать для перевода то значение, которое подходит к контексту предложения (текста).

такие различные по своим семантическим и стилистическим Например, характеристикам существительные, как advantage, benefit, virtue, advance, attraction, attractiveness, beauty, usefulness, strength, bonus, power, achievement, useful feature, attractive quality (property), strong point, credit, nicety, merit, plus регулярно переводятся на русский язык как "достоинство", "преимущество", "достижение". Например, It is the latest achievement for IBM researchers, who have announced a number of advances in recent months allowing chips to get smaller despite challenges posed by physical laws at those tiny dimensions.  $\mathcal{F}$  -  $\mathcal{F}$   $\mathcal{F}$   $\mathcal{F}$   $\mathcal{F}$   $\mathcal{F}$   $\mathcal{F}$   $\mathcal{F}$   $\mathcal{F}$   $\mathcal{F}$   $\mathcal{F}$   $\mathcal{F}$   $\mathcal{F}$   $\mathcal{F}$   $\mathcal{F}$   $\mathcal$ достижение IBM исследователей, которые сделали несколько открытий в прошлом месяце, позволяющих сделать чипы еще меньше, несмотря на противодействие физических законов таким крошечным размерам [7].

При поиске значения глагола в словаре следует иметь в виду, что глаголы указаны в словаре в неопределенной форме (Infinitive) - sleep, choose, like, bring, в то время как в предложении (тексте) они функционируют в разных временах, в разных грамматических конструкциях. Алгоритм поиска глагола зависит от его принадлежности к классу правильных или неправильных глаголов. Отличие правильных глаголов от неправильных заключается в том, что правильные глаголы образуют форму Past Indefinite и Past Participle при помощи прибавления окончания -ed к инфинитиву [3].

# <span id="page-373-0"></span>2.4. Рекоменлации по полготовке экстенсивного чтения

Необходимо учитывать, что при экстенсивном чтении деталям не уделяется особого внимания, оно направлено на саму суть прочитанного. В результате восприятие бывает более общим и менее точным. При помощи экстенсивного чтения развиваются общие (умение получать информацию в зависимости от речевой задачи) и частные (к примеру, умение вычленять главное, находить ключевые предложения, умение интерпретировать, понимать подтекст, смысловое содержание, составлять свое собственное отношение к прочитанному) навыки.

Экстенсивное чтение должно включать в себя следующие виды работы с аутентичными текстами: реферирование прочитанной статьи, письменный перевод, устный перевод и выразительное чтение статьи. Предлагается следующее распределение объема самостоятельной работы студентов:

1. Реферирование прочитанной статьи (20 тысяч печатных знаков за полный курс изучения иностранного языка).

2. Письменный перевод статьи (20 тысяч печатных знаков за полный курс изучения иностранного языка).

3. Устный перевод и выразительное чтение статьи (20 тысяч за полный курс изучения иностранного языка).

Работая над текстом, следуйте указаниям:

1. Выписывайте и запоминайте в первую очередь строевые слова.

2. Перед тем как выписывать слово и искать его значение в англо-русском словаре, следует установить, какой частью речи оно является.

3. Выписывая слова, отбрасывайте окончания и находите исходную (словарную) форму слова, т.е. для имен существительных - форму общего падежа единственного числа; для прилагательных и наречий - форму положительной степени; для глаголов - неопределенную форму (инфинитив).

4. Для более эффективной работы со словарем необходимо ознакомиться по предисловию с построением данного словаря и с принятой в нем системой условных обозначений.

5. Помните, что в каждом языке слово может иметь несколько значений. Отбирая в словаре подходящее по значению русское слово, следует исходить, прежде всего, из его грамматической функции, а также учитывать его значение в данном контексте.

При проверке экстенсивного чтения следует учитывать, что чтение статей для реферирования и перевода представляют собой разные типы коммуникативного чтения.

Чтение статей с их последующим переводом относится к изучающему чтению, которое предполагает полное и точное понимание основных терминов, осмысление и запоминание прочитанного, умение ставить вопросы к основной и второстепенной информации, умение раскрывать причинно-следственные связи. Проверить понимание текста такого типа можно с помощью:

- перевода части текста, либо всего текста в зависимости от вида перевода (устного или письменного);

- постановки вопросов к тексту.

Самостоятельная работа студентов над статьями для реферирования относится к просмотровому чтению с пониманием основного содержания. Данный вид деятельности позволяет развивать определенные знания и умения: знание структурно-композиционных особенностей текста, умение подбирать и группировать информацию по определенным признакам, умение находить нужные факты, абзацы, фрагменты текста, требующие подробного изучения.

Проверка понимания текста профессиональной направленности проводится с помощью:

- реферирования;

- ключевых слов;

- постановки вопросов к тексту;

- ответов на заданные вопросы.

# <span id="page-374-0"></span>2.5. Рекомендации по работе с литературой

Имеются различные виды чтения, и каждый из них используется на определенных этапах освоения материала. Предварительное чтение направлено на выявление в тексте незнакомых терминов и поиск их значения в справочной литературе, электронных ресурсах. В частности, при чтении указанной литературы необходимо подробнейшим образом анализировать понятия. Сквозное чтение предполагает прочтение материала от начала до

конца. Сквозное чтение литературы из приведенного списка дает возможность студенту сформировать свод основных понятий из изучаемой области и свободно владеть ими. Выборочное – наоборот, имеет целью поиск и отбор материала. В рамках определенного курса выборочное чтение, как способ освоения содержания курса, должно использоваться при подготовке к практическим занятиям по соответствующим разделам. Аналитическое чтение – это критический разбор текста с последующим его конспектированием. Целью изучающего чтения является глубокое и всестороннее понимание учебной информации.

Работу с источниками надо начинать с ознакомительного чтения, т.е. просмотреть текст, выделяя его структурные единицы. При ознакомительном чтении закладками отмечаются те страницы, которые требуют более внимательного изучения.

В зависимости от результатов ознакомительного чтения выбирается дальнейший способ работы с источником. Если для разрешения поставленной задачи требуется изучение некоторых фрагментов текста, то используется метод выборочного чтения. Если в книге нет подробного оглавления, следует обратить внимание ученика на предметные и именные указатели.

Избранные фрагменты или весь текст (если он целиком имеет отношение к теме) требуют вдумчивого, неторопливого чтения с «мысленной проработкой» материала. Такое чтение предполагает выделение: 1) главного в тексте; 2) основных аргументов; 3) выводов. Особое внимание следует обратить на то, вытекает тезис из аргументов или нет.

Следующим этапом работы с литературными источниками является создание конспектов, фиксирующих основные тезисы и аргументы. Можно делать записи на отдельных листах, которые потом легко систематизировать по отдельным темам изучаемого курса. Другой способ – это ведение тематических тетрадей-конспектов по одной какой-либо теме.

Таким образом, при работе с источниками и литературой важно уметь:

 сопоставлять, сравнивать, классифицировать, группировать, систематизировать информацию в соответствии с определенной учебной задачей;

обобщать полученную информацию, оценивать прослушанное и прочитанное;

 фиксировать основное содержание сообщений; формулировать, устно и письменно, основную идею сообщения; составлять план, формулировать тезисы;

готовить и презентовать развернутые сообщения типа доклада;

 работать в разных режимах (индивидуально, в паре, в группе), взаимодействуя друг с другом;

пользоваться реферативными и справочными материалами;

 обращаться за помощью, дополнительными разъяснениями к преподавателю, другим обучающимся;

 пользоваться лингвистической или контекстуальной догадкой, словарями различного характера, различного рода подсказками, опорами в тексте (ключевые слова, структура текста, предваряющая информация и др.);

 использовать при говорении и письме перифраз, синонимичные средства, словаописания общих понятий, разъяснения, примеры, толкования, «словотворчество»;

 повторять или перефразировать реплику собеседника в подтверждении понимания его высказывания или вопроса;

обратиться за помощью к собеседнику (уточнить вопрос, переспросить и др.);

 использовать мимику, жесты (вообще и в тех случаях, когда языковых средств не хватает для выражения тех или иных коммуникативных намерений) [6].

# <span id="page-376-0"></span>**2.6. Рекомендации для обучающихся при выполнении письменных работ**

Во время учебного процесса обучающиеся выполняют ряд письменных работ. Это домашние задания; контрольные работы; письменные задания по оформлению глоссария; письменные лексические, лексико-грамматические, грамматические задания и упражнения; письменные задания по подготовке к монологическому сообщению на английском языке; письменные задания по реферированию текстов на английском языке; письменный перевод с английского языка на русский.

Выполнение письменных заданий нужно начинать с повторения теоретического материала, т.е. с работы над учебником. Повторение теоретического материала, необходимого для выполнения письменных заданий, вызвано в основном двумя причинами.

Во-первых, перед выполнением письменных заданий всегда хорошо вспомнить теоретический материал, для того чтобы проще было найти способ решения письменных заданий и обосновать свой выбор.

Во-вторых, повторение материала в результате устной и письменной работы повышает прочность закрепления материала.

При подготовке письменной работы целесообразно придерживаться следующей схемы изучения вопросов:

 уяснение (осмысление), с учетом полученных в Университете знаний, избранной темы письменной работы;

 подбор (поиск) необходимой научной, справочной, учебной литературы, а также иных источников.

# <span id="page-376-1"></span>**2.7. Рекомендации для обучающихся при выполнении домашнего задания**

Домашнее задание – форма самостоятельной работы студента по подготовке письменной работы по теме, предлагаемой преподавателем. Выполнение этой работы предполагает правильное выполнение домашнего задания.

Алгоритм выполнения домашнего задания:

1. Мотивируйте себя к выполнению задания, никогда не откладывайте на потом. Не выполняйте задания формально: прочитать учебник – не значит «выучить» материал.

2. Внимательно прочитайте задание, уточните цели, постройте алгоритм действий и приступайте к его выполнению.

3. Ознакомьтесь с активными словами и выражениями по теме и активизируйте их в речевых ситуациях общения. Намного результативнее запоминать слова в контексте, так как именно контекст дает образ слова, легко представляется ситуация, в которой оно употребляется. Так слова легко и надолго запоминаются, а результатом является их грамотное употребление, формируется чувство языка.

3. Занимайтесь регулярно, самостоятельно выполняя задания из учебника. Это позволит повторить языковой материал в своем собственном темпе.

4. Перед переходом к свободной речевой практике систематически в парах или минигруппах сравнивайте ответы к упражнениям учебника. Заставляйте себя всегда просматривать пройденный на занятии материал. Сделанные на занятии записи и выполненные упражнения позволят систематизировать полученные знания и проработать те аспекты темы, которые, возможно, были упущены.

5. Не старайтесь заучивать тексты, старайтесь понять их основное содержание и передать их смысл своими словами. Выразите свое отношение к прочитанному, опираясь на личный опыт. Перечитайте текст дома для большего его осознания и проникновения в проблему. Учитесь аннотировать и реферировать прочитанные тексты.

6. Активно пользуйтесь коммуникативными стратегиями. Высказывайте свою точку зрения, свое мнение, давайте свои оценки наблюдаемым явлениям.

7. Не бойтесь сделать ошибки при высказывании своих мыслей на английском языке.

8. Можно заранее прочитать печатный текст аудирования, планируемый для прослушивания на следующем занятии, или необходимый раздел учебника, что позволит спланировать свою речь для занятия (рекомендуется для неуверенных в себе студентов).

9. Развивайте аудитивные навыки, интенсивно работая с аудиотекстами, так как в ходе звучащей речи происходит узнавание лексико-грамматических форм, восприятие и понимание иноязычной речи.

10. Используйте образовательные ресурсы сети Интернет, аутентичные видео и аудио материалы, журналы, газеты и спутниковое телевидение для выполнения проектных заданий и тематических презентаций для практических занятий по дисциплине.

11. Выполняйте упражнения, предлагаемые в учебной литературе. В парах или минигруппах проверьте усвоение теоретического материала с помощью ответов на контрольные вопросы [2].

# <span id="page-377-0"></span>2.8. Рекомендации для подготовки к контрольной работе (тесту)

Постоянно повторяйте изученный лексико-грамматический материал по всем темам, выполняйте тренировочные тесты в учебных пособиях, заучивайте устойчивые фразы и выражения.

Для подготовки к контрольной работе (тесту) необходимо повторить все пройденные темы и грамматический материал. Для этого рекомендуется выполнить еще раз все грамматические упражнения, которые были заданы в течение семестра, еще раз разобрать случаи, вызвавшие затруднения, по возможности сделать все упражнения устно, доведя навыки до автоматизма. Что касается лексических тем, то их повторение необходимо начать с повторного прочтения текстов, пройденных за семестр, затем пересказать их и попытаться высказать свое мнение по проблемам, затронутым в тексте.

Рекомендуется потренироваться в переводе предложений и ситуаций, небольших текстов, где вы должны использовать изученные грамматические конструкции и активную лексику по пройденным темам. Контрольная работа (тест) выполняется в форме письменного ответа.

# **СПИСОК ЛИТЕРАТУРЫ**

1. Алтайский государственный университет. Конфликтология [Электронный ресурс]. URL: http://asu.edu.ru/obrazovatelinaya-deyatelinost/ (дата обращения: 25.06.2019).

2. Грамматические аспекты перевода [Электронный ресурс]. URL: https://kpfu.ru/pdf/portal/oop/167421.pdf (дата обращения: 01.07.2019).<br>3. Гуманитарно-педагогическая академия [Электрон

3. Гуманитарно-педагогическая академия [Электронный ресурс]. URL: http://www.gpa.cfuv.ru/attachments/article/3560/%D0%92%D0%B0%D1%84%D0%B8%D0%B0 %D0%B4%D0%B8 (дата обращения: 28.06.2019).

4. Единый урок [Электронный ресурс]. URL: https://www. https://www.xn- d1abkefqip0a2f.xn--p1ai/index.php/ebo/item/2963--46 (дата обращения: 25.06.2019).

5. Инфоурок [Электронный ресурс]. URL: https://infourok.ru/doklad-na-temuorganizaciya-samostoyatelnoy-raboti-obuchayuschihsya-3017141.html (дата обращения: 26.06.2019).

6. Казанский федеральный университет. Программа [Электронный ресурс]. URL: https://kpfu.ru/law/uchebnyj-process/bakalavriat/uchebno-metodicheskoe-obespechenie (дата обращения: 29.06.2019).

7. E-lib.kemtipp [Электронный ресурс]. URL: [http://e](http://e-lib.kemtipp.ru/uploads/09/iya088.pdf)[lib.kemtipp.ru/uploads/09/iya088.pdf](http://e-lib.kemtipp.ru/uploads/09/iya088.pdf) (дата обращения: 28.06.2019).

*Методические рекомендации*

Методические рекомендации для подготовки к практическим занятиям и самостоятельной работе студентов и аспирантов по дисциплине «Иностранный язык»

# *(Электронное издание)*

Составители: Сергиенко Наталья Анатольевна, Чеснокова Наталья Евгеньевна, Кушнырь Любовь Александровна, Царская Татьяна Сергеевна, Литовченко Анастасия Сергеевна, Бастинович Екатерина Владимировна

*Редактор Верстка* 

Подписано в печать 00.00.2019 г. Формат . Усл. печ. л. . Уч.-изд. л. . Тираж . Заказ № .

Оригинал-макет подготовлен и отпечатан в издательском центре СурГУ. Тел. (3462) 76-30-65, 76-30-66. (3462) 76-30-67.

БУ ВО «Сургутский государственный университет» 628400, Россия, Ханты-Мансийский автономный округ, г. Сургут, пр. Ленина, 1. Тел. (3462) 76-29-00, факс (3462) 76-29-29.

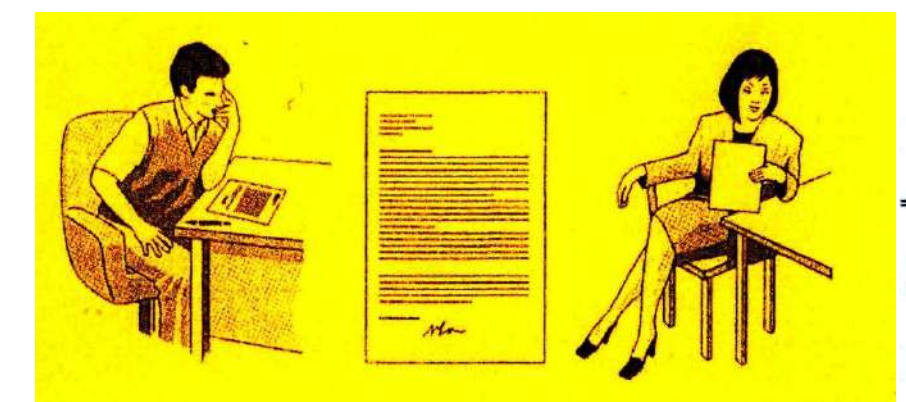

# Деловая переписка на английском языке

Методическое пособие для студентов дневного отделения и аспирантов

ДЕПАРТАМЕНТ ОБРАЗОВАНИЯ И НАУКИ ХАНТЫ-МАНСИЙСКОГО АВТОНОМНОГО ОКРУГА

СУРГУТСКИЙ ГОСУДАРСТВЕННЫЙ УНИВЕРСИТЕТ

Кафедра иностранных языков для естественных факультетов

# Деловая переписка на английском языке

Методическое пособие для студентов дневного отделения и аспирантов

> Сургут Издательство СурГУ 2004

Сургут Издательство СурГУ 2004

Деловая переписка: Метод. пособие для студентов дневного отделения и аспирантов / Сост. Н.Н. Захарова; Сургут. гос. ун-т. -Сургут: Изд-во СурГУ, 2004. - 35с.

Методическое пособие содержит информацию по оформлению и содержанию деловых писем. Приводятся образцы писем по наиболее типичной и частотной тематике.

Цель пособия - обучение основам делового общения в письменных формах, а также дальнейшее совершенствование навыков письма, как вида речевой деятельности.

Настоящее пособие предназначается для студентов дневного отделения и аспирантов.

Печатается по решению редакционно-издательского совета Сургутского государственного университета.

Рецензент: Т.А. Аксенова, к.ф.н., доцент кафедры лингвистики и межкультурной коммуникации.

### Введение

При составлении деловых писем необходимо помнить, что по письму можно судить не только о человеке его написавшем, но и фирме, которую он представляет. В конечном счете письмо может создать или хорошую репутацию человеку или фирме, или напротив, плохую. Поскольку деловые письма обычно полшиваются, то не исключено, что к вашему письму, оставленному без внимания ранее, могут вернуться при просмотре подшивки. Помните, что время, затраченное на составление хорошего письма, - это хорошо вложенный капитал.

Существуют определенные ограничения, касающиеся стиля и языка делового письма. Если говорить в общих чертах, то идеальным письмом считается то, которое сочетает в себе радушие и достоинство. Такие письма сообщают читателю чувство искренности и дружеского расположения написавшего это письмо. Однако не стоит и злоупотреблять радушием в деловых письмах, что может привести к обратному эффекту и читающий потеряет интерес к письму.

Вежливость и точность - неотъемлемы в деловой корреспонденции, однако общий тон письма может меняться в зависимости от его содержания. Письма, направленные важным государственным деятелям, прошения или заявления о приеме на работу должны иметь более официальный и уважительный тон, чем обычное деловое письмо.

Сообщение в письме должно быть изложено простым и естественным языком. Часто в письмах пользуются такими фразами и выражениями, которые давно потеряли всякий смысл. Таких выражений следует избегать, так как они, во-первых, устарели, вовторых, нарушают четкость стиля.

Каждое письмо преследует свою цель, поэтому оно должно быть написано таким языком, который будет способствовать достижению этой цели наилучшим образом [8].

-57

© Сургутский государственный университет, 2004

### 1. ОФОРМЛЕНИЕ ДЕЛОВОГО ПИСЬМА

Какой бы способ ни был выбран для передачи сообщения, необходимо обеспечить высокий уровень трех наиболее важных особенностей письма - оформление, структура, язык и стиль. Основная причина этого заключается в том, что уровень Ваших письменных сообщений должен соответствовать высоким стандартам, принятым в деловом мире.

### 1.1. Бланк письма

Бланк, используемый компанией для корреспонденции, выражает индивидуальность компании. Заголовок должен содержать:

- название компании:
- полный почтовый адрес;
- контактные номера телефон, телекс, факс а также по возможности адрес электронной почты;
- регистрационный номер и офис регистрации.

Во многих организациях печатаются листы для продолжения письма, используемые в качестве второй и последующих страниц делового письма.

**Turner Communications Mobile Phone specialists** 21 Ashton Drive Sheffield Tel +44 114 2871 122 S26 2ES Fax +44 114 2871123 Email TurnerComm@intl.uk

**Turner Communications Continuation sheet** 

### 1.2. Макет письма

### 1.2.1. Разбиение информации на блоки и открытая пунктуация

Макет с разбиением на блоки в настоящее время чаще всего используется во всех деловых документах. Это так называемый полностью закрытый тип делового письма. Это самый оптимальный вариант. Его можно встретить чаще всего, так как он простой и очень удобный. Все классические стили в мире деловой переписки редко существуют в чистом виде, давая различные гибриды и вариации. Правла, все это часто сводится к таким мелочам, как запятая или двоеточие после обращения, либо к переносу места даты. Полностью закрытый стиль считается наиболее деловым. В макете, в котором отсутствует отступ для каждого нового абзаца, экономится время на набор письма. Наряду с разбиением на блоки часто используется открытая пунктуация. Это уменьшает время набора, поскольку отпадает надобность печатать точки и запятые, не являющиеся необходимыми.

В приведенном ниже деловом письме обратите внимание на постоянные интервалы (шириной в одну строку) между всеми разделами письма.

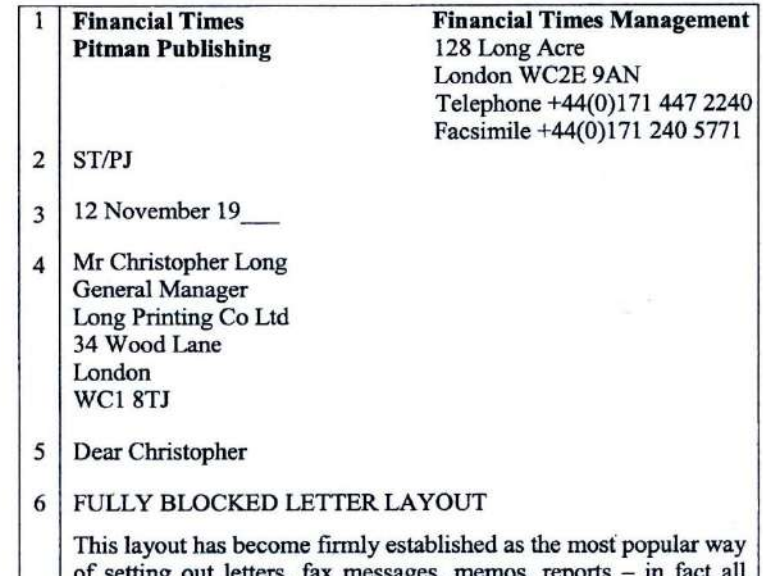

of setting out letters, tax messages, memos, reports business communications. The main feature of fully blocked style is that all lines begin at the left-hand margin.

Open punctuation is usually used with the fully-blocked layout. This means that no punctuation marks are necessary in the reference, date, inside address, salutation and closing section. Of course essential punctuation must still be used in the text of the message itself. However, remember to use commas minimally today; they should only be used when their omission would make the sense of the message unclear.

Consistency is important in layout and spacing of all documents. It is usual to leave just one clear line space between each section.

I enclose some other examples of fully blocked layout as used in fax messages and memoranda.

Most people agree that this layout is very attractive, easy to produce as well as businesslike.

### Yours sincerely

**SHIRLEY TAYLOR** 

9 **Shirley Taylor** 

 $10<sup>1</sup>$ Secretarial Consultant

 $11$  Enc

12 Copy Pradeep Jethi, Publisher Amelia Lakin, Publishing Co-ordinator

### Примечание:

1 - заголовок письма;

2 - ссылка (инициалы составителя письма, инициалы того, кто печатал письмо, иногда ссылка на номер дела);

3 - дата (день, месяц, год);

4 - внутренний адрес (имя, должность, компания, полный адрес, почтовый индекс);

5 - приветствие;

6 - заглавие (в котором излагается основная идея письма);

7 - основная часть письма (интервал шириной в одну строку между абзацами):

8 - заключительная формула вежливости;

9 - имя отправителя:

10 - должность отправителя;

 $11 -$  Enc (сокр. от enclose - прилагать; если имеется приложение);

12 - указание на имеющиеся копии письма (если больше одной, указать в алфавитном порядке).

### 1.3. Части делового письма

### 1.3.1. Ссылка

Ссылка содержит инициалы составителя письма (как правило, прописными буквами) и того, кто печатал письмо (прописными или строчными буквами, по желанию). Могут быть также включены ссылки на номер дела или сокращенное обозначение отдела. Пример: GBD/ST GBD/st/Per1 GBD/ST/134

### 1.3.2. Дата

Дата всегда должна указываться полностью. В Великобритании обычно указывают дату в следующем порядке: день/месяц/год. Запятые не используются.

Пример: 12 July, 1956

В некоторых других странах, например в США, дата указывается в таком порядке: месяц/день/год, причем перед указанием года часто ставится запятая. Пример: July 12, 1956

### 1.3.3. Внутренний адрес

Имя и адрес получателя должны быть напечатаны отдельными строками, так же как на конверте. Если имя получателя обозначено как "James Leighton", оно должно точно так же указываться во внутреннем адресе и сопровождаться вежливым обращением "Мг". Такая формулировка, как "Mr J. Leighton", является ошибочной.

Пример: Mr James Leighton

General Manager Leighton Engineering Co Ltd 12 Bracken Hill Manchester **M60 8AS** 

Название страны должно указываться в последней строке данного раздела письма. Если письмо следует отправить авиапочтой, это необходимо указать в строке выше внутреннего адреса. Везде должно указываться соответствующее вежливое обращение (Mr/Mrs/ Miss/Ms).

Пример: AIRMAIL

Mr Doug Allen **Eagle Press Inc** 24 South Bank Toronto Ontario Canada M4J 7LK

### 1.3.4. Специальные обозначения

Если письмо является конфиденциальным, это, как правило, указывается перед внутренним адресом, на одну пустую строку выше. Пример: CONFIDENTIAL

> Mrs Melanie Jackson **Personnel Director** Soft Toys plc 21 Windsor Road Birmingham **B2.5JT**

### 1.3.5. Приветствие

Если во внутреннем адресе фигурирует имя получателя, то в письме обычно используется персональное приветствие. Пример: Dear Mr Leighton; Dear Douglas; Dear Mr Jackson.

Если вы отправляете письмо на имя организации, следует использовать более формальный вариант приветствия: "Dear Sirs" («Уважаемые господа»).

Если ваше письмо адресовано начальнику отдела или главе фирмы, имя которого неизвестно, следует писать: "Dear Sir or Madam".

### 1.3.6. Заглавие

Заглавие кратко отражает содержание письма. Оно обычно располагается через интервал после приветствия. Как правило, используются прописные буквы.

Пример: Dear Mrs. Jackson

**INTERNATIONAL CONFERENCE - 24 AUGUST 1999** 

### 1.3.7. Заключительная формула вежливости

Заканчивать письмо принято с использованием заключительной формулы вежливости. Существуют две наиболее распространенные формулировки: "Yours faithfully" («С уважением») (используется только с обращениями Dear Sir/Sirs/Sir or Madam) и "Yours sincerely" («Искренне Ваш») (используется с персональным приветствием).

Пример: Dear Sir

Dear Sirs Yours faithfully Dear Madam Dear Sir or Madam

Dear Mr Leighton Dear Mrs Jackson Yours sincerely Dear Melanie Dear John

### 1.3.8. Имя и должность отправителя

После заключительной формулы вежливости пропустите 4 или 5 строк. Затем можно указать имя отправителя любым стилем (по выбору): прописными буквами или только начальными прописными. Должность отправителя указывается прямо под его/ее именем. Обратите внимание на то, что если отправитель мужского пола, то это никак не оговаривается. Однако, если отправитель женщина, то это обычно отмечается; в этом случае в скобках после имени пишут (Mrs).

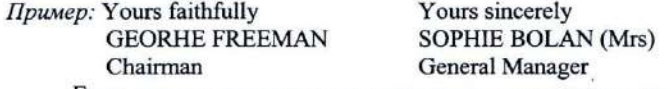

Если письмо написано по поручению отправителя, то перед именем отправителя обычно пишут "for" или "pp"; "pp" - это сокращение от "per procurationem", что означает «по доверенности».

Пример: Yours faithfully Shirley Johnson Chairman

-92

### 1.3.9. Приложения

Если существуют приложения, напечатайте "Enc" или "Encs" в нижней части письма, пропустив одну строку после указания должности отправителя. Пример: Yours sincerely

### **SHEILA ROBINSON (Mrs) Marketing Manager**

Enc

### 1.3.10. Копии

При отправлении копии третьей стороне (обычно какому-либо лицу в организации отправителя) после имени и должности получателя копии указывают: "cc" ("copy circulated" («Была распространена копия»)) или «Сору». Если получателей копии два и больше, их указывают в алфавитном порядке.

Пример: Copy Mrs Susan Jones, Accountant

- Mr David Roberts, Company Secretary
- Norman Taylor, General Manager Mr.

### 2. СТРУКТУРА ДЕЛОВОГО ПИСЬМА

При составлении делового письма, факсового сообщения, служебной записки или даже электронного письма общие правила структурирования основного текста сообщения одни и те же.

### 2.1. Вступление (или введение)

В первом абзаце должна указываться причина написания сообщения. В нем может содержаться:

- подтверждение получения предыдущего письма:
- ссылка на встречу или контакт;
- введение в курс дела.
- Пример: Thank you for your letter of... Благодарим Вас за Ваше письмо от...

It was good to meet you again at last week's conference.  $5b$ ло очень приятно снова встретить Вас на конференции на прошлой неделе.

We wish to hold our annual conference at a London hotel in September. - Мы собираемся устроить нашу ежегодную конференцию в сентябре в гостинице «Лондон».

Внимание! Остерегайтесь начинать фразу со слов "Further to your letter of..." («В дополнение к Вашему письму...»). Подобное начало фразы всегда подразумевает следующее продолжение: "Further to your letter of 12 July I am sorry for the delay in attending to this matter" («В дополнение к Вашему письму от 12 июля я выражаю сожаление в связи с задержкой при рассмотрении данного вопроса»).

### 2.2. Основная часть (подробности)

В основной части сообщения содержится вся информация, необходимая получателю. В этой части может также находиться запрос информации или и то и другое. Подробности должны описываться коротко и ясно. Каждому разделу должен соответствовать отдельный абзац. Из основной части должен логически вытекать вывод.

### 2.3. Вывод (действия или реакция)

В этой части сообщение приходит к своему логическому выводу. Это может быть:

- указание действий, ожидаемых от получателя;
- указание действий, которые Вы предпримете на основании выше изложенного.
- Пример: Please let me have full details of the costs involved together with some sample menus.  $-A$  бы хотел, с Вашего разрешения, присовокупить к подробному изложению расходов ряд образцов меню.

If payment is not received within seven days this matter will be placed in the hands of our solicitor.  $-$  *Ecnu nnamexe ne bydem* получен в течение семи дней, дело будет передано нашему адвокату.

### 2.4. Заключительная часть

Для того чтобы завершить сообщение, обычно достаточно написать простую заключительную фразу в одну строчку, по своему содержанию связанную с текстом сообщения.

Пример: I look forward to meeting you soon. - Надеюсь вскоре встретиться с Вами.

I look forward to seeing you at next month's conference. - Hadence увидеть Вас на следующей ежемесячной конференици.

A prompt reply would be appreciated. - Мы будем признательны Вам за своевременный ответ.

Please let me know if you need any further information.  $-I$ loxcaлуйста, сообщите, нужна ли Вам дополнительная информация.

### 3. ЯЗЫК И СТИЛЬ ДЕЛОВОГО ПИСЬМА

Секрет хорошего делового письма состоит в том, чтобы писать понятным языком, как если бы вы беседовали с адресатом. Проше говоря, ваш язык должен быть естественным, с соблюдением определенных правил вежливости. Слишком формальный подход здесь ни к чему, в современной деловой практике принято использовать достаточно неофициальный стиль написания писем.

Пишете ли вы деловое письмо, факсовое сообщение, служебную записку или письмо по электронной почте, рекомендуется придерживаться следующих правил.

- Адекватно выбирайте способ коммуникации.
- Внимательно составляйте документ.
- Формат документа должен быть четким, легко читаемым и логически структурированным.
- Следите за тем, чтобы ваше сообщение было безупречным с точки зрения орфографии и пунктуации [5].

Старайтесь избавиться от желания «звучать» слишком поделовому.

### Вместо:

Пишите:

As per your request, please find enclosed herewith a check in the amount of \$16.49.

As you requested, I am enclosing a check for \$16.49.

В примере слева такие выражения, как "herewith" и "as per", не создают ничего, кроме излишней чопорности. Вам же надо найти нечто среднее между дружеским и официальным тоном. Этому как раз соответствует пример справа. Он более прост, понятен и продуктивен. Да и более лаконичен.

Забудьте в деловой переписке про все разговорные сокращения.

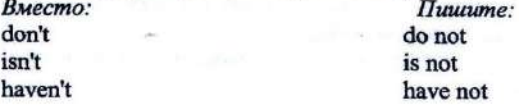

Никогда не обвиняйте своего клиента, используя выражения: "your error/your failure".

 $\eta$ 

Пишите:

Вместо: Because you have refused to pay your long overdue bill.

Because the \$435 balance on your account is now over sixty days past due.

Фраза слева звучит слишком уж агрессивно, в то время как вариант справа более дипломатичен.

Даже если вы затрагиваете неприятные темы, будьте тактичны и вежливы. В каждом письме адресат должен видеть ваши добрые намерения. Любое светское письмо станет теплее, если вы напишите обычное "please" или "thank you".

Вместо: We have received your order. Checking our records we have verified the error in your September bill.

Thank you for your recent order. Please accept our sincere apologies for the error in your September bill.

Что касается местоимений "I" и "we", то не следует избегать их вовсе, но уж если вы их употребляете, необходимо учитывать следующее: пишите "Г" - когда говорите от себя лично, а "we" - когда говорите от лица фирмы. Не употребляйте имени фирмы, как и выражения "our company" - все это звучит несколько напыщенно. как если бы отправитель вместо «я» постоянно называл себя полным именем. Почитайте список слов и выражений, которых следует избегать (левый столбик), а вместо них рекомендуется пользоваться теми, что в правом столбике.

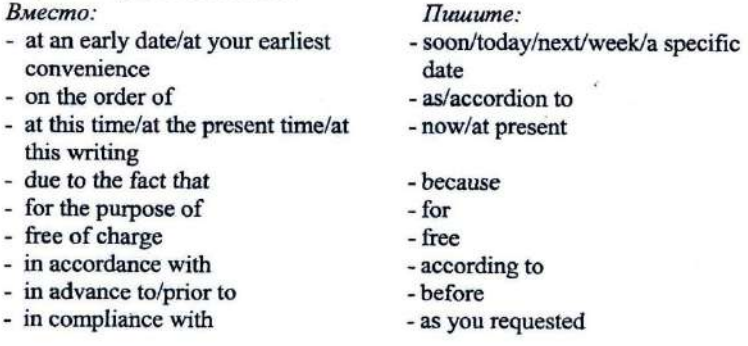

- kindly
- please  $V$ me
- the writer/the undersigned
- up to this writing
- until now

Нельзя использовать причастные обороты в концовке письма, следует писать законченные предложения.

Вместо: reply

- $T$ *ununge:* - looking forward to your early - we look forward to your early reply - I hope to hear from you soon
- hoping to hear from you soon - thanking you for your interest
	- - Thank you for your in terest

«Энциклопедический словарь английского языка», выпущенный Институтом английского языка в Чикаго (США), рекомендует при составлении деловых писем не употреблять следующие выражения:

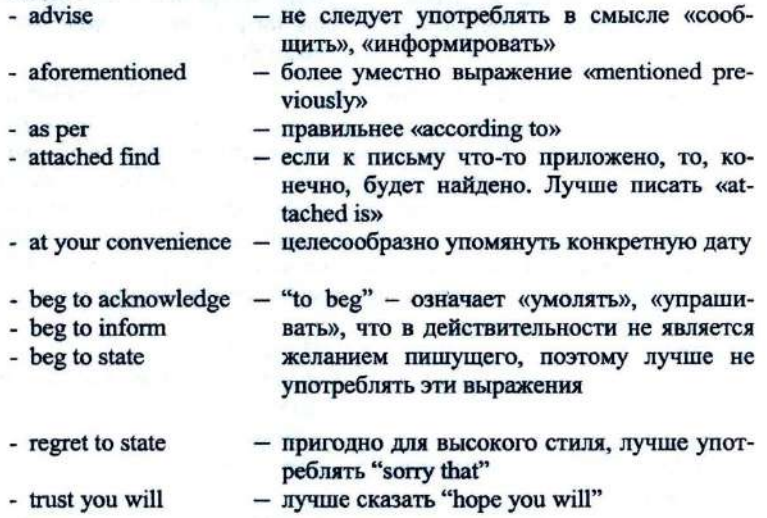

### Фразы, которые необходимо всячески избегать

I have noticed that... - Я обратил внимание на то, что...

It has come to my attention that... - Moe внимание привлек тот факт, что...

I am pleased to inform you that... -  $A$  pad coobutum Bam, umo...

I am writing to let you know that... -  $\hat{H}$  num, чтобы сообщить Вам... I must inform you that... -  $\tilde{A}$  должен проинформировать Вас о том. что...

Will you (please) - Пожалуйста

Thanking you in anticipation - Заранее благодарю Thank you and regards - Благодарю и кланяюсь Kindest regards – С сердечным приветом

### Проверьте себя

Прежде чем подписать письмо, задайте себе следующие вопросы:

- Будет ли оно понятно?
- В соответствующем ли тоне оно написано?
- Полхоляшим ли языком оно написано?
- Является ли оно коротким, ясным и вежливым?
- Верна ли орфография?
- Нет ли проблем с пунктуацией?
- Является ли письмо логически структурированным?
- Выглядит ли оно привлекательным, хорошо оформленным и однородным? [5].

### 4. УПРАЖНЕНИЯ

I. Read and translate, using a dictionary. Memorise these points about the layout of a business letter:

- 1. The letterhead is the printed name, address, telephone number(s) and telex (fax) number of the writer's company. If the writer does not have a letterhead, the address is typed in the top right-hand corner of the letter.
- 2. The references. In this case the references are the initials of the person writing the letter, followed by the initials of the secretary who typed the letter.
- 3. The date is written underneath the writer's address.
- 4. The name and address of the person or company receiving the letter.
- 5. The correct salutation. This is the opening words of greeting in a letter.
- 6. Body of the letter. Start a new paragraph for each new idea expressed.
- 7. The complimentary close. The point to remember here is that your ending must conform with your salutation.
- 8. The signature.

### 9. The writer's name.

- 10. The writer's position in the firm.
- 11. The enclosures. The abbreviation Enc or Encs (if more than one) is typed at the bottom left-hand margin to indicate that something is enclosed.
- 12. C.c. (carbon copies) is written, usually at the end of the letter, when copies are sent to people other than the named recipient.

### II. A. Read and translate these openings to letters. Answer the questions.

### Which person is

- a) selling something?
- b) applying for a job?
- c) enquiring about places to stay?
- d) writing to an old friend?
- e) replying to a friend's letter?

### 1. Dear Sue.

Many thanks for your letter - how nice to hear from you.

### 2. Dear Mr Bailey,

I saw your advertisement in the Nursing Times for staff nurses in Canada.

### 3. Dear Richard.

You may be surprised to get a letter from me after such a long time.

### 4. Dear Sir/Madam.

I'm writing to ask you for information about accommodation in Scotland

### 5. Dear Ms Howard.

Thank you for your letter of  $15<sup>th</sup>$  May, enclosing a cheque for \$25.

### B. Which of these sentences do you think continues each letter?

- a) I'm glad to hear that you are all well and the children are fine.
- b) Unfortunately the jumper you ordered costs \$30 including postage.
- c) I've been meaning to write for ages, but somehow I never quite got round to it.
- d) I'm thinking of staving there this summer, probably on the West Cost.
- e) I would like to apply for the job, and enclose curriculum vitae.

### C. Now read and translate these endings. Which openings in 1 could they go with?

a I hope you'll be able to give me the information I need. Yours faithfully,

b Well, that's all for now. Hope to hear from you soon. Love.

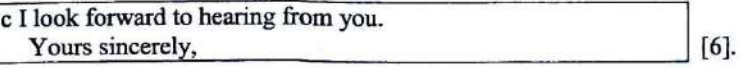

III. a) Choose two correct ways to start a business letter from Column A.

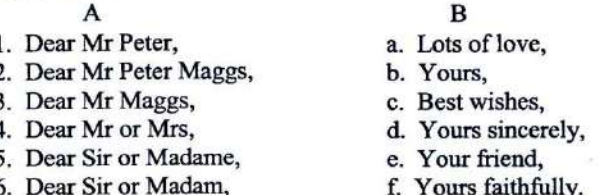

b) Match the ways of starting a business letter with appropriate endings from Column B.

c) Do you know any other ways of starting or ending business letters? Name some of them [6].

### 5. ОБРАЗЦЫ ДЕЛОВЫХ ПИСЕМ И УПРАЖНЕНИЯ

В практике деловой переписки существует множество видов деловых писем: письма-запросы, письма-заказы, предложения, жалобы, письма, связанные с трудоустройством за границей, рекомендательные письма и многие другие. Рассмотрим некоторые образцы писем и фрагменты писем по наиболее типичной и частотной тематике.

### 5.1. Письма-запросы (Enquiries)

Бизнесмену все время приходится иметь дело с отправкой и получением запросов на предоставление информации о товарах и услугах. При составлении запроса руководствуйтесь следующими указаниями.

- Ясно и четко излагайте то, что вам нужно: общая информация, каталог, прайс-лист, образец, расценки и т.д.

- Если существует предельная цена, которую вы готовы заплатить за товар, не указывайте ее, иначе поставщик может повысить расценки до указанных вами пределов.

- Составляйте запрос ясно и четко.

Read and translate the example.

Пример:

### Dear Sir/Madam

Please send me a copy of your catalogue and price list of portable disk players, together with copies of any descriptive leaflets that I could pass to prospective customers.

Yours faithfully

### Рекомендуемые формулировки

### Для начала:

1. We are interested in... as advertised recently in...

- 2. I was interested to see your advertisement for...
- 3. I understand you are manufactures of (dealers in)... and should like to receive your current catalogue.

Для окончания:

- 1. When replying please also include delivery details.
- 2. Please also state whether you can supply the goods from stock as we need them urgently.
- 3. If you can supply suitable goods, we may place regular orders for large quantities [5].

### **Упражнения**

I. Complete the following letter of enquiry with the correct prepositions.

> Avda. San Antonio 501 80260 Bellaterra **Barcelona**

### 12 October 19

**Admissions Dept** The International College 145-8 Regents road Falmer **Brighton BN1 90N** Dear Sir/Madam,

I am a Spanish student (1)... the University (2)... Barcelona doing a Master's Course (3)... Business Studies, and I intend to spend six months (4)... England, (5)... January next year, preparing (6)... the Cambridge First Certificate.

Your college was recommended (7)... me (8)... a fellow student and I would like details (9)... the First Certificate course, including fees and dates. Could you also let me know if you can provide accommodation  $(10)$ ... me  $(11)$ ... Brighton  $(12)$ ... an English family.

Thank you for your attention, and I look forward to hearing from you soon.

Yours faithfully. Maria Ortega Maria Ortega [6].

II. You are organizing a business trip to Frankfurt for yourself and two colleagues. Write to a travel agency for information, using the following guide.

- Say what you are planning to do.

- Ask the travel agency to send details of flights and hotel tariffs for the month of March. Find out it is necessary to pay a deposit on the trip.

- Tell them that you would also like to hire car for two days during your stay, and ask them to send you details.

- Thank them, mentioning that you need a prompt reply [4].

III. Read the advertisement A and the letter of enquiry B. Write the sentences from the letter in the correct order.

### A. Deptford School of English

Prepare for Cambridge PET, Open all year Classes for all levels Excellent quality accommodation **FCE** and CAE examinations Deptford is a lively suburb of London near to the River Thames, Greenwich and the Millennium Dome

### **ENROL NOW!**

### For a brochure of further details, please contact Deptford School English, 13 Hague Square, London SE27 4ZY

- B. a) I look forward to hearing from you.
	- b) Dear Sir/Madam.
	- c) And I would be grateful if you could send me a brochure.
	- d) I would also like more information about the range of accommodation that you offer.
	- e) If so, please send me further details.
	- f) I am in following an English language course in the summer of next year.
	- g) Yours faithfully.
	- h) I would like to know if it is possible to take a Cambridge examination at the end of the summer.
	- i) I am writing in response to your advertisement in "Travel Times".

### IV. You want to get a job in London next summer. Write a reply to the advertisement below. Use the letter above and the notes to help you.

### **Workstay Programme**

- We'll find a job in London!
- $-100s$  of jobs (tour guides, home helps, bar work, etc)
- Guaranteed minimum wage ------------------------------ How much?
- $-$  Cheap accommodation in  $\overline{\cdots}$  =  $\cdots$  =  $\cdots$  =  $\cdots$  =  $\cdots$  =  $\cdots$   $\cdots$   $\cdots$   $\cdots$   $\cdots$   $\cdots$   $\cdots$   $\cdots$   $\cdots$   $\cdots$   $\cdots$   $\cdots$   $\cdots$   $\cdots$
- Cheap travel and work insurance
- Send a cheque for only 20 to register now! ---------- Pay by credit card? Workstav programme.

Unit 27, The Arches, London **SE27D 0SH [8].** 

### 5.2. Письма-заказы (Orders)

При отправлении заказа письмом в нем должны быть отражены следующие пункты:

- аккуратное и полное описание требуемого товара;
	- каталожные номера;
	- количество:
- пены:
- требования доставки (место, дата, способ транспортировки, кто оплачивает перевозку и т.д.);
- условия оплаты, согласованные при предварительных переговорах.

Если в заказ включено два или более наименования, то для упрощения отсылки к ним они должны идти отдельными пунктами.

Read these two letters of orders.

# Пример 1:

**Dear Sirs** 

Please accept our order for the following books on our usual discount terms of 25% off published prices:

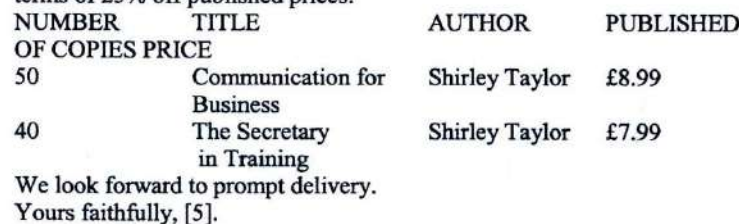

### Пример 2:

### Dear Sirs.

The name of your hotel has been given to me by the... Hotels Association, and I shall be much obliged if you will let me know whether you have the following accommodation available for 3 weeks, from 15<sup>th</sup> July: one double room, if possible with private bathroom, and one single room.

If you are able to accommodate us at the time indicated please let me have your tariff or brochure giving inclusive terms for full board.

Thank you in advance for your reply.

Yours faithfully, [3].

Write your own letter of order following the examples above.

### Рекомендуемые формулировки

Пля начала:

1. Thank you for your quotation of...

- 2. We have received your quotation of... and enclose our official order form.
- 3. Please supply the following items as quickly as possible and charge to our account:
- 4. We are pleased to enclose our order No...
- 5. We accept your offer and have pleasure in placing an order with you  $for...$

### Пля окончания:

- 1. Prompt delivery would be appreciated as the goods are needed urgently.
- 2. Please acknowledge receipt of this order and confirm that you will be able'to deliver by ...
- 3. We hope to receive your advice of delivery by return of post [5].

### **Упражнение**

The following verbs can all be used with the noun «order». Choose the best verb to complete the sentences, using each one only once, in the correct form. Use a dictionary while translating them.

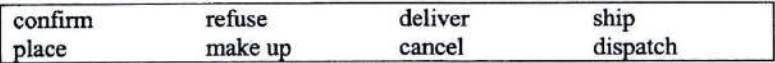

- 1. We would like to... an order with you for 5,000 units.
- 2. As we are unable to supply the quantity you requested, it would be quite understandable for you to... your order.
- 3. We are confident that we will be able to... the order to you next week.
- 4. You will be pleased to know that your order K451 has already been... from out depot.
- 5. Please... your order in writing, so we can inform our distribution depot.
- 6. Your order was... yesterday on the SS Oxford.
- 7. Unfortunately, we shall have to... your order unless payment is settled in cash.
- 8. I would like to reassure you that your order will be... in our depot by staff who have experience in handling these delicate materials [4].

### 5.3. Резюме (Resume)

Одна из самых важных тем - ваше трудоустройство за границей.

Резюме является по своей сути рекламным письмом. В нем вы стараетесь «продать» себя. Поэтому здесь вполне применимы общие принципы написания рекламных писем. Основные требования к резюме:

- Описанные в резюме ваши профессиональные навыки лолжны вызвать заинтересованность.
- Изложенная в резюме информация и прилагающиеся характеристики должны убедить работодателя в том, что он должен иметь дело именно с вами.
- Резюме должно быть составлено так, чтобы по прочтении работодатель предпринял определенные действия, а именно: пригласил на собеседование и в итоге принял вас на работу.
- Ваше резюме должно быть оформлено в печатном виде.

Лучше всего, если ваше резюме будет включать в себя короткое письмо-заявление о приеме на работу, и к нему будет прилагаться автобиография.

### Письмо-заявление о приеме на работу

Если ваше письмо является ответом на объявление в газете или журнале, это следует отразить во вступительном абзаце или в заголовке.

### Read and translate the letter of application.

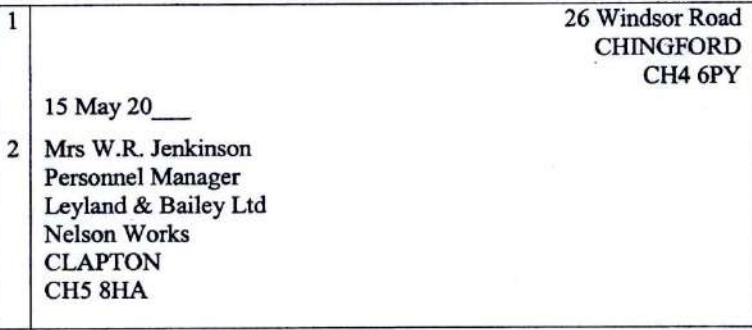

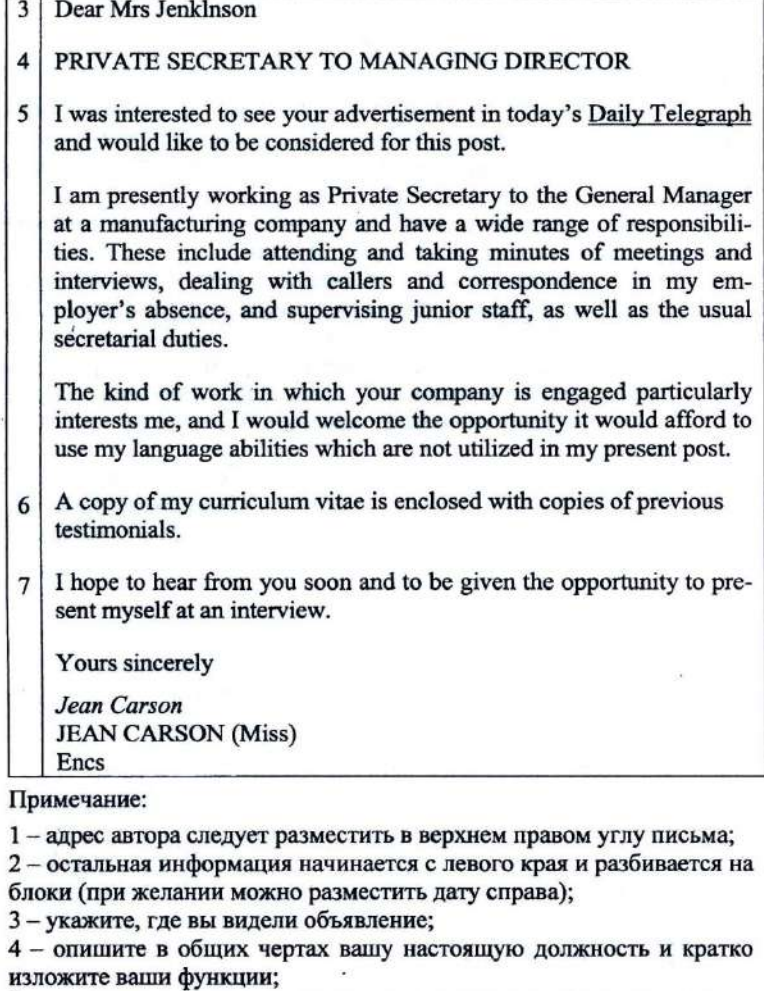

5 - полезно также указать, почему вас интересует данная должность;

6 - приложите автобиографию и копии характеристик;

7 - соответствующее окончание письма.

## Автобиография (Curriculum Vitae, CV)

Автобиография должна содержать все ваши личные данные, а<br>также сведения об образовании, квалификации и опыте работы. Ее<br>необходимо четко изложить, чтобы всю информацию можно было ухватить с одного взгляда. В ней не должно быть более двух страниц. По возможности следует размещать информацию в виде столбцов с заголовками.

Read and translate the example of the CV.

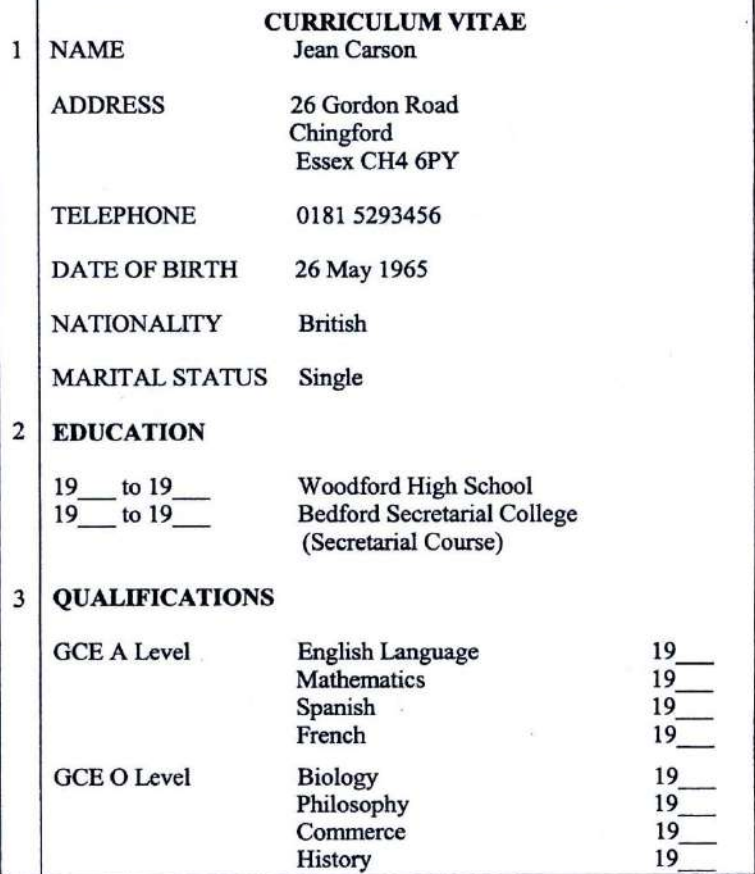

25

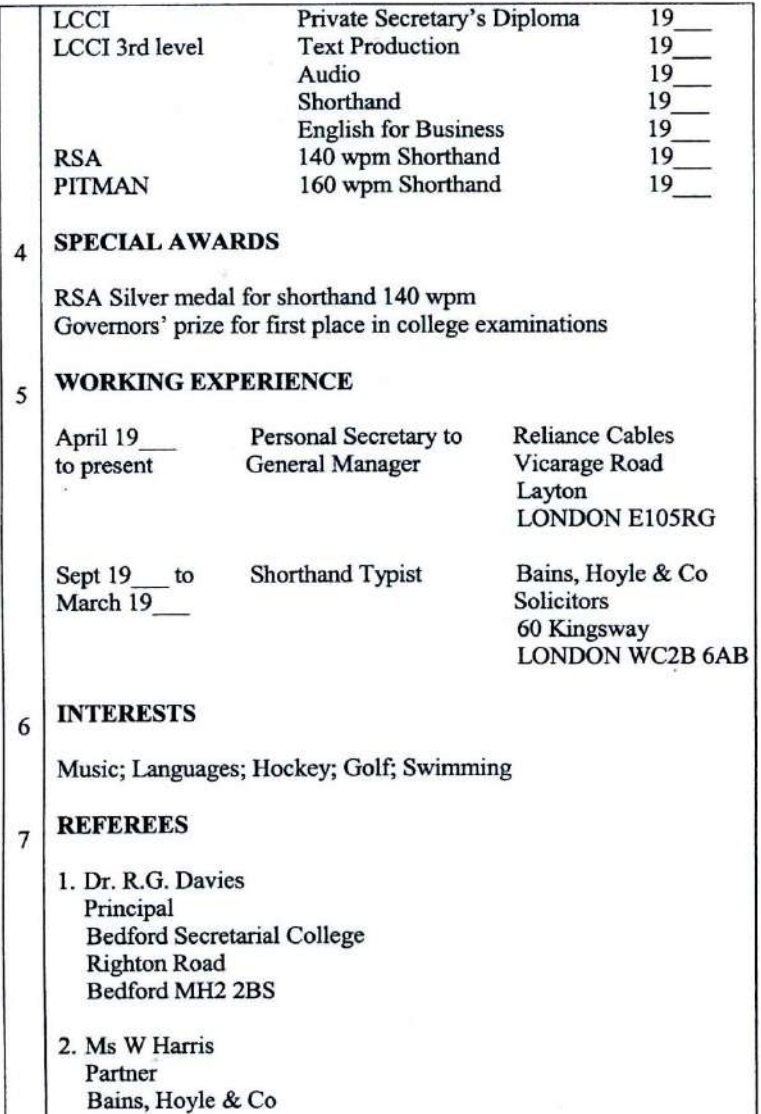

### 60 Kingsway London WC2B 6AB

### 8 June 20

### Примечание:

1 - личные данные должны быть приведены в начале;

2 - укажите сроки получения образования;

3 - полностью перечислите полученные квалификации (не пишите просто «4 уровня А»);

4 - упомяните особые достижения;

5 - опишите свой опыт работы в обратном порядке;

6-хобби, интересы и прочая информация:

7 - сошлитесь, по крайней мере, на два рекомендательных лица (например, прежний работодатель, учитель);

8 - дата, включая месяц и год.

Write your CV and letter of application. Include in your application the reasons you are eligible for the post. You may invent as many details as you wish.

### 5.4. Рекомендательные письма (References)

Даже если к резюме прилагаются характеристики, все равно лучше указывать имена одного-двух человек, согласных рекомендовать соискателя. Предполагаемые работодатели могут связаться с ними по телефону или письмом, чтобы получить дополнительную информацию об отношении к работе и личных качествах соискателя. Например:

Автор данного письма очень высоко оценивает соискателя и без колебаний рекомендует его на указанную должность, будучи уверенным в том, что он сможет выполнить требуемые обязанности.

Read and translate these examples of references. Use a dictionary, if necessary.

Пример 1:

### Dear Mr. Brodie

I am pleased to be able to reply favorably to your enquiry of 6 April concerning Mr. James Harvey.

Mr. Harvey is an excellent linguist and for the past 5 years has been in

sole charge of our foreign correspondence, most of which is with European companies especially in France and Germany.

We have been extremely pleased with the services provided by Mr. Harvey. Should you engage him you may rely upon him to produce wellwritten and accurate transcripts of letters into French and German. He is a very reliable and steady worker and has an excellent character.

We wish him success, but at the same time shall be very sorry to lose him.

Yours sincerely

Пример 2:

Благожелательная рекомендация бывшему студенту

Dear Mrs. Thompson MISS CAROLINE BRADLEY

In reply to your enquiry of 3 June I welcome the opportunity to support Miss Bradley's application for the post of your Marketing Assistant.

Miss Bradley was a student at this College during the year 19 to 19. Admission to this intensive one-year course is restricted to students with good school-leaving qualifications. The fact that Miss Bradley was admitted to the course is in itself evidence of excellent academic ability. Upon completing her course she was awarded the title "Student of the Year". being the student gaining highest qualifications over the one-year course.

In all other respects Miss Bradley's work and attitude were entirely satisfactory, and I can recommend her to you with every confidence. I feel sure that if she were appointed she would perform her duties diligently and reliably.

Yours sincerely [5].

### **Упражнения**

I. Complete Fiona Scott's letter of application using the following verbs. Translate the letter.

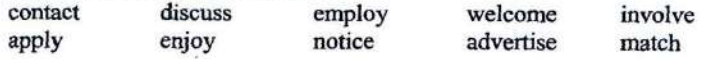

Nathalie Baudoin Patagonia GMBH Reitmorstrasse 50 8000 Munich 22 Germany

Dear Ms. Baudoin.

I am writing to (1)... for the position of Public Affairs Associate which was (2)... last week in the international Herald Tribune.

Although I am presently  $(3)$ ... by a non-profit making organization, it has always been my intention to work in a commercial environment. I would particularly (4)... the chance to work for your company and as you will (5)... on my enclosed curriculum vitae, the job you are offering (6)... both my personal and professional interest.

My work experience has familiarized me with many of the challenges (7)... in public relation today. I am sure that this, together with my understanding of the needs and expectations of sport and nature enthusiasts, would be extremely relevant to the position.

Moreover, as my mother is German, I am fluent in this language and would definite (8)... working in a German-speaking environment.

I would be pleased to (9)... my curriculum vitae with you in more detail at an interview. In the meantime, please do not hesitate to  $(10)$  ... me if you require further information. I look forward to hearing from you.

Yours sincerely. **Fiona Scott** 

Fiona Scott [6].

**Fiona Scott** 52 Hanover Street Edinburgh EH2 5LM Scotland UK 8<sup>th</sup> January

**Answer the questions:** 

a) What do you think are Fiona Scott's chances of getting the job? b) What are her strengths and weaknesses?

II. Read and translate this letter of application for a job.

Dear Sir or Madam

1. My course finishes at the end of June and I will be free to take up a post after this time. I am available for an interview at any time which is convenient to you.

2. I am twenty-three years old and am in the final year of my course in Tourism Management at South Bank University. During the course, I spent three months on a work placement scheme working Harrisson Guides Ltd as a tour guide, accompanying visitors to Oxford, Brighton and Bath. In addition, I have gained experience of hotel reception, bar and restaurant work during the university vacations. Please refer to the enclosed curriculum for further details.

3. I am writing to apply for the post of tour leader, which was advertised in The Evening Standard vesterday.

4. I believe that I have the appropriate qualifications, experience and personality for this post, and I think that I would find the work stimulating and rewarding.

5. I enjoy meeting people from other cultures and have traveled extensively in Europe. I speak good French and German, and a little Spanish. I am very interested in English history and enjoy sharing my interest with other people.

I look forward to hearing from you.

Yours faithfully, Matthew Hunt

**Matthew Hunt** 

III. The order of paragraphs in the letter above has been mixed up. Put the paragraphs in the correct order, using the following plan to help you. Put down the number of the corresponding paragraph in brackets.

- Reason for writing  $(...)$
- Qualifications and experience (...)
- Personality and interests  $(...)$
- Summary of reasons for applying  $(...)$
- When the writer is free  $(...)$

### IV. Complete these sentences with a preposition from the box.

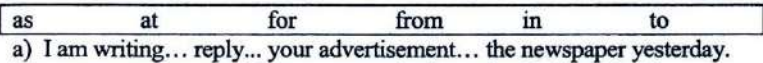

- b) ... present, I am working... a receptionist... the Carlton Hotel.
- c) ...vou will see...  $mv$  CV. I have....
- d) I am very interested... working for an organization where I would have the opportunity... use my skills.
- e) I would be free... work... your company....
- f) I am available... an interview... your convenience [8].

### V. Here are some examples of phrases often used in business letters. Complete the sentences with the words in the box.

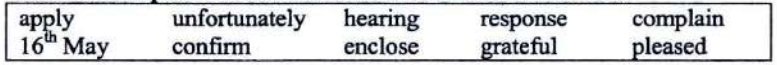

- a) Thank you for your letter of the... which I received this morning.
- b) I would be... if you could send me some information about summer courses at your school.
- c) I... my curriculum vitae for your attention.
- d) ... I am not available on the date you suggest in your letter.
- e) I would be... to attend an interview at time convenient to you.
- f) I am writing to... about the damage caused by your company when they delivered a sofa to my home last week.
- g) We look forward to... from you as soon as possible.
- h) We would be grateful if you could... your reservation in writing.
- i) I am writing in... to your advertisement in The Guardian.
- i) I would like to... for the position of IT assistant in your school.
### Оглавление

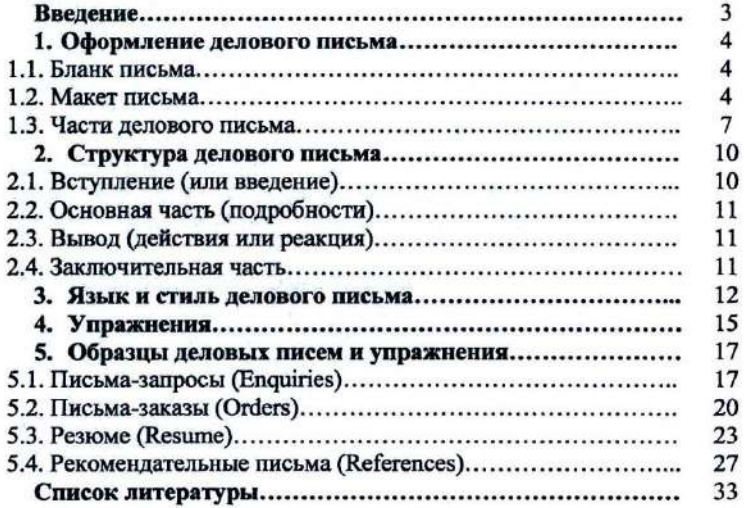

### ДЕЛОВАЯ ПЕРЕПИСКА

Методическое пособие для студентов дневного отделения и аспирантов

Составитель Н.Н. Захарова

Литературный редактор В.А. Орлова Технический редактор В.В. Чечевина

Оригинал-макет подготовлен в редакционном отделе СурГУ.

1R.

Подписано в печать 3.06.2004. Формат 60×84/16. Усл. печ. л. 2. Уч.-изд. л. 1,8. Печать трафаретная. Тираж 200. Заказ № 73.

Отпечатано полиграфическим отделом Издательского центра СурГУ. г. Сургут, ул. Лермонтова, 5. Тел. 32-33-06.

Сургутский государственный университет 628400, Россия, Ханты-Мансийский автономный округ, г. Сургут, ул. Энергетиков, 14. Тел. (3462) 52-47-00, факс (3462) 52-47-29.

### ХАНТЫ-МАНСИЙСКИЙ АВТОНОМНЫЙ ОКРУГ ТЮМЕНСКОЙ ОБЛАСТИ

### ЛЕПАРТАМЕНТ ОБРАЗОВАНИЯ И НАУКИ ХМАО

СУРГУТСКИЙ ГОСУДАРСТВЕННЫЙ УНИВЕРСИТЕТ ХМАО

Кафедра иностранных языков

### ОБУЧЕНИЕ АННОТИРОВАНИЮ И РЕФЕРИРОВАНИЮ АНГЛОЯЗЫЧНЫХ ТЕКСТОВ

Методические указания для студентов и аспирантов

Составитель Шалышкина Ольга Викторовна

### Оригинал-макет подготовлен в редакционном отделе Издательского центра СурГУ.

Подписано в печать 16.09.2003 г. Формат 60×84/16. Усл. печ. л. 2,09. Уч.-изд. л. 1,8. Печать трафаретная. Тираж 400. Заказ № 117.

Отпечатано полиграфическим отделом Издательского центра СурГУ. г. Сургут, ул. Лермонтова, 5. Тел. (3462) 32-33-06

Сургутский государственный университет 628400, Россия, Ханты-Мансийский автономный округ, г. Сургут, ул. Энергетиков, 14. Тел. (3462) 52-47-00, факс (3462) 52-47-29

 $\sim$   $\sim$ 

**CYDFYT** Издательство СурГУ 2003

### ОБУЧЕНИЕ АННОТИРОВАНИЮ И РЕФЕРИРОВАНИЮ АНГЛОЯЗЫЧНЫХ ТЕКСТОВ

Методические указания для студентов и аспирантов

Обучение аннотированию и реферированию англоязычных текстов: Метод. указания для студентов и аспирантов / Сост. О.В. Шалышкина; Сургут. гос. ун-т. - Сургут: Изд-во СурГУ, 2003. -36 c.

Настоящее издание представляет собой методические указания для студентов неязыковых факультетов вузов и аспирантов. Целью данных указаний является формирование и совершенствование навыков аннотирования и реферирования.

В издании представлен теоретический материал, практические советы и рекомендации студентам и аспирантам по овладению данными видами письменной деятельности, тренировочные упражнения, а также дополнительные тексты для аннотирования и реферирования. При отборе текстов особое внимание уделялось их характеру и уровню сложности. В результате методические указания содержат тексты страноведческой, научно-популярной направленности среднего уровня сложности и могут быть рекомендованы студентам неязыковых факультетов дневного и заочного отделений вузов и аспирантам.

Печатается по решению редакционно-издательского совета Сургутского государственного университета.

Рецензент Р.Ж. Саурбаев, канд. филол. наук, доцент кафедры лингвистики и межкультурной коммуникации.

**ОГЛАВЛЕНИЕ** 

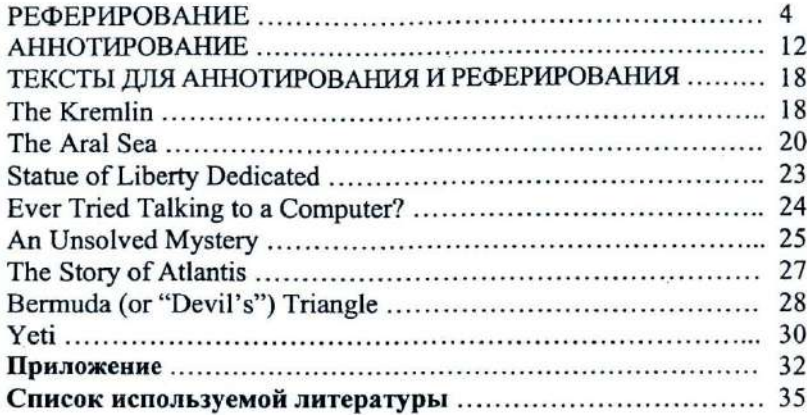

© Сургутский государственный университет, 2003

### **РЕФЕРИРОВАНИЕ**

Для того чтобы успешно овладеть навыками аннотирования и реферирования, необходимо сначала разобраться и четко усвоить, в чем разница между этими понятиями. Как реферат, так и аннотация выполняют следующие сходные функции:

- дают возможность установить основное содержание письменного источника и устраняют необходимость чтения полного текста, если он представляет для читателя второстепенный интерес;
- облегчают поиск информации в информационных системах.

Для написания как аннотации, так и реферата используйте клишированные выражения (клише). Говоря о клише, мы имеем в виду стереотипные выражения, шаблонные фразы или речевые штампы, воспроизводимые в типичных речевых контекстах и ситуациях.

Данный раздел расскажет вам о том, что такое реферирование, для чего оно применяется, и покажет на примере научно-популярного текста, как правильно составить реферат на английском языке.

Реферирование - написание реферата - заключается в лаконичном изложении основных мыслей текста-источника, их систематизации, обобщении и оценке. Реферат подразумевает компрессированное, конспективное изложение основных положений, в которое не включаются второстепенные факты и детали, примеры, исторические экскурсы, отступления и т. п. Однородные факты группируются в обобщения, цифровые данные систематизируются. Рефераты делятся на информативные, или рефераты-конспекты, которые достаточно полно излагают все основные положения, доказательства и выводы; и индикативные, или рефераты-резюме, которые перечисляют лишь основные положения и выводы по ним без изложения доказательств. Оба вида рефератов могут быть монографическими, составленными на основании одного источника; сводными, излагающими содержание нескольких источников, объединенных общей темой; обзорными, излагающими результат обзора многих источников по определенной тематике. Для успешного реферирования текстов на английском языке необходимо владеть следующими навыками и речевыми умениями:

- использовать клишированные выражения (клише речевой деятельности), вводящие различные части текста реферата;
- делать лексико-грамматическое перефразирование (например выписывать из текста определенные формы и конструкции, подвер-

гать их трансформации, сокрашать отдельные предложения, заменять придаточные предложения оборотами и т. п.);

- применять принятую в данной науке терминологию.

Объем реферата определяется степенью важности реферируемого материала, хотя практически его средний объем не должен превышать 2000 печатных знаков. Если оригинальный текст свернут в реферате до 1/8 его объема при сохранении основных положений, то такой реферат может считаться удовлетворительным, нормальным по объему. В практике составления рефератов допускаются следующие объемы:

- статья до 5 печатных страниц свертывается до 125-200 слов;

- статья до 25 печатных страниц - до 250 и более слов;

- для более крупных документов - до 1200 слов.

Для успешного написания реферата на английском языке руководствуйтесь следующими указаниями:

### I. Придерживайтесь следующей структуры:

- 1. Введение, в котором необходимо указать инициалы автора и фамилию; название статьи, текста или книги; дать выходные данные источника (номер журнала или газеты, месяц и год издания, место издания, том, страница).
- 2. Область или раздел знания, к которому относится реферируемый материал; структура источника, если статья является одной из нескольких в книге, сборнике, пособии и т. п.; указание на наличие иллюстраций, схем, таблиц и т. п., если таковые имеются.
- 3. Главная мысль, идея реферируемого материала.
- 4. Краткое содержание реферируемого источника (излагается в той последовательности, в которой приводится в оригинале) - этот пункт должен составлять 2/3 всего вашего реферата.
- 5. Выводы или резюме составителя реферата, область применения результатов работы, предназначение статьи.

### П. Используйте следующие клише:

### 1. Introduction. Введение.

The article/ text/ issue/ essay is Статья/текст озаглавлен... headlined/entitled...

The headline/ title of the article is The author of the article is... (a world famous/ popula/, wellknown scientist/  $doctor/$ engineer..., unknown). It was written by...

The article comes up from/ was published/ issued in... (Internet/ newspaper/ magazine/ journal/ book/textbook "...") The article is dated.../ was published/ issued in... (2002)/ on... (the  $11<sup>th</sup>$  of April 2002/ 11.04.2002).

Название статьи... Автор статьи... (всемирно известный/, знаменитый/ популярный ученый/ врач/ инженер..., неизвестен). Она (статья) написана... (кем). Статья опубликована в... (Интернете/ газете/ журнале/ книге/ учебнике "...") Статья датирована... опубликована.../ выпущена...

 $column...$ 

It is situated on page.../ under Находится на странице.../ под рубрикой...

### 2. Field of Study. Structure. Illustrations. Раздел знаний. Структура. Иллюстрации.

The article lies in/ refers to the Статья относится к области... field of... (medicine, biology, engineering, computer science...) concerns/ describes/ It investigates the points of... (physiology, biochemistry, computer programming, ecol- $Ogy...$ 

the book/ collection of .../ series  $of...$ 

The article is supplied with a scheme/ a diagram/ a table/ a picture/ a photograph of...

shown in the table/ are illustrated/ described by the scheme/ are diagrammed...

(медицины, биологии, инженерии, компьютерной науки...) Она касается/ описывает/ изучает вопросы... (физиологии, биохимии. компьютерного программирования, экологии...)

This article is drawn/ taken from Cтатья взята из книги/ собрания/ сборника...

> Статья снабжена схемой/ диаграммой/ таблицей/ рисунком/ фотографией...

The results/relevant data are Результаты/ важная информация представлены в таблице/ отражены/ описаны схемой/ диаграммой...

### 3. The Main Idea. Основная мысль.

The main idea/ key-note/ central Главная идея/ основная мыслы/ topic of the article is...

burning issue of today/ the problems of...

The article deals with a topical issue of today/ a question of paramount importance/ a burning степенной важности/ животреproblem/ debatable questions, пещущую проблему/ спорные points/ one of the controversial, вопросы, моменты/ один из eternal questions...

The author addresses himself to/ lays stress on the problem/ matters/solution of...

### 4. Rendering an Article. Содержание.

The article opens in a description/ a general statement...

author states, that.../ informs us about.../ says that.../ focuses on.../ brings to the forefront the problem of...

Further on, the article... After that, the author... In conclusion the author... The author draws a conclusion

saying that...

The article ends in...

Summing it up, the author... In the closing paragraph the author...

статьи/ основная тема статьи... The article touches upon/ Статья затрагивает/ выделяет шую тему дня/проблемы...

> Статья рассматривает актуальную тему дня/ вопрос первоспорных, вечных вопросов... Автор обращается/ акцентирует внимание на проблеме/ вопросах/ решении...

Статья начинается с описания/ an explanation a discussion of.../ объяснения/ обсуждения/ утверждения общего характера... At the beginning of the article the B начале статьи автор утверждает, что.../ сообщает нам о.../ говорит, что.../ обращает внимание на.../ выносит на передний план проблему... Далее статья... Затем автор... В заключение автор... Автор делает вывод, говоря что ... Статья заканчивается... Подводя итог, автор... В заключительном абзане ав- $Top...$ 

6

 $\overline{7}$ 

### 5 Personal Attitude and Conclusions. Queuva aprona u perponer

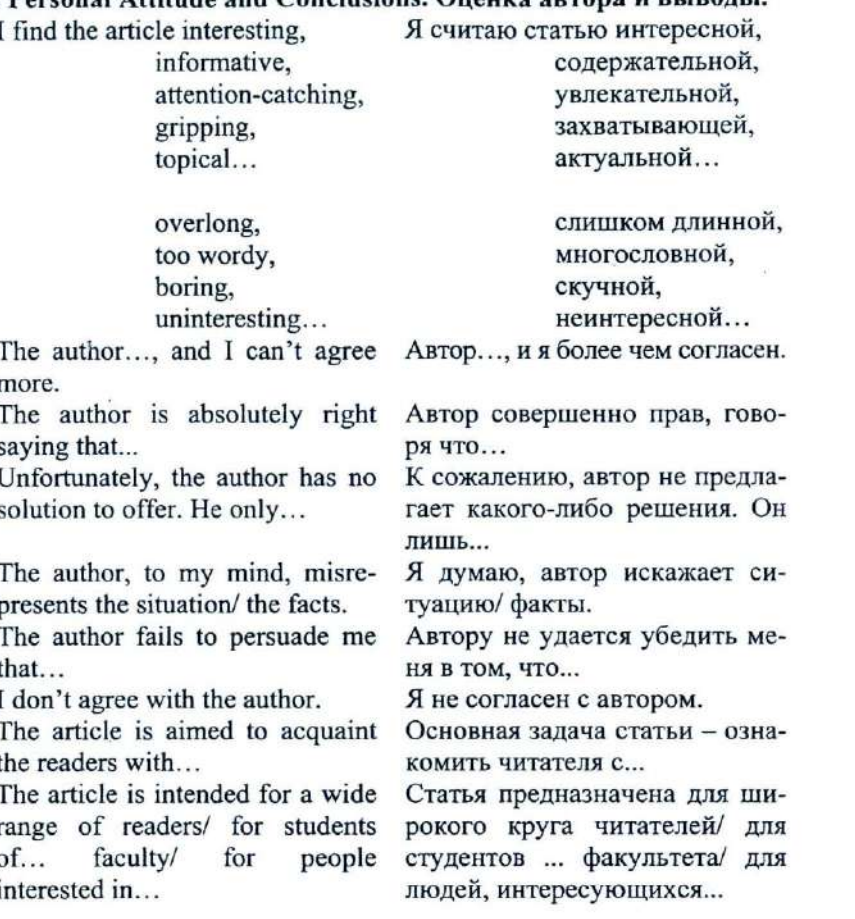

III. Используйте следующие глаголы:

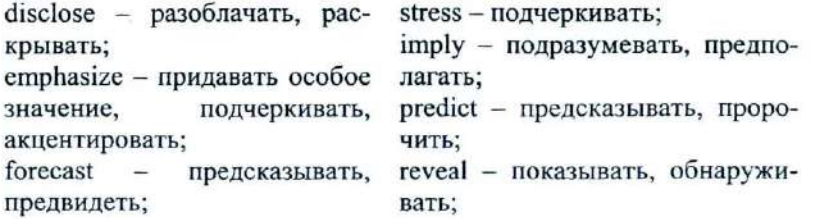

infer - означать, подразумеadvise - советовать: persuade - убеждать; вать; explain - объяснять;  $insinuate$  -  $BHYIIIATB$   $HCTOI$ воль, намекать; mention - упоминать: reiterate - повторять; warn - предупреждать, предосsuppose - предполагать; терегать; admit-допускать, соглашаться; suggest - предлагать, советовать. believe - думать, полагать:

IV. Прочитайте следующий текст и постарайтесь понять его содержание.

### **Black Cats and Broken Mirrors**

(Newspaper "English", volume 23, March, 2002, p. 7)

1. Do you think that it is bad luck to walk under a ladder or break a mirror? Do you think that black cats and the number 13 are unlucky? Some people do, and some don't. The three men in America don't either. Every Friday the 13<sup>th</sup> they walk under ladders, break mirrors, and open umbrellas indoors. They want to prove that they aren't superstitious. They are rare people who aren't. There are over one million superstitions, and most people believe at least one or two of them.

2. Many people are superstitious about numbers. They think that there are lucky numbers and unlucky numbers. The number 13 is often considered unlucky. In some parts of the world, buildings have no 13<sup>th</sup> floor and streets have no houses with the number 13. In Japan, four is considered unlucky because in Japanese the word "four" is pronounced the same as the word "death". Japanese never give gifts of four knives, four napkins, or four of anything. What are the lucky numbers? Seven is a lucky number in many places, and eight is considered lucky in Japan and China. In China, businesses often open on August 8 (8-8), and many couples register to get married at eight past eight on August 8.

3. Superstitions about numbers are so widespread that some people - called numerologists - make a living giving advice about numbers. In 1937, when the Toyoda family of Japan wanted to form a car company, they asked a numerologist if "Toyoda" would be a good name for the company. The numerologist said it would not be. He explained that "Toyoda" took ten strokes of the pen to write, and 10 was not a lucky number. "Toyota", however, took eight strokes to write, and

eight was a very lucky number. The numerologist recommended "Toyota" as a better name for the company. The family took advice. As a result, millions of people drive "Toyotas" and not "Toyodas" nowadays.

4. In addition to superstitions about numbers, there are many other kinds of superstitions. There are superstitions about eating. sleeping, sneezing, and itching. There are superstitions about animals and holidays and horseshoes. There are even superstitions about superstitions. Those superstitions tell people how to reverse bad luck.

5. For example, in many parts of the world spilling salt is bad luck. Throwing salt, however, is good luck. So, people who spill salt throw a little of the spilled salt over their left shoulder. Throwing the spilled salt reverses the bad luck. When the Japanese bump heads, they immediately bump heads again. According to Japanese superstition, the first bump means their parents will die, but the second bump "erases" the first one. To reverse bad luck in general, people turn around three times, turn pockets inside out, or put their hats backwards. In the United States, baseball players sometimes wear their caps backwards when their team is losing. It looks silly, but the baseball players don't mind if it helps them win the game.

6. Because there are so many superstitions, it is not surprising that some of them are contradictory. In Germany, it is good luck when the left eye twitches and bad luck when the right eye twitches. In Malaysia, it is exactly the opposite: a twitching right eye means good luck, and a twitching left eve means bad luck. Accidentally putting on clothes inside out brings good luck in Pakistan but bad luck in Costa Rica. In Chile, unmarried people won't take the last piece of food on the plate because it means they will never marry. In Thailand, unmarried people do take the last piece because it means they will marry someone good-looking.

7. Some superstitions have been with us for so long that they have become customs. In many parts of the world it is polite to say "Health" or "God bless you" when someone sneezes. People used to think that the soul would escape from the body during a sneeze. They said, "God bless you" to protect people from losing their souls. Today we no longer believe that people who sneeze are in danger of losing their souls, but we say "God bless you" anyway. We say it not because we are superstitious, but because we are polite.

8. Even people who say they aren't superstitious would probably not intentionally walk under ladders and break mirrors. Almost everyone is at least a little superstitious. One woman says that when she got married, her aunt gave her white bath towels. "Never buy purple towels," her aunt said. "If you use purple towels, your marriage will end." Does the woman believe that superstition? "No, of course not." she says. "It's silly." Does she use purple towels? "Well, no," she answers. "Why take chances?"

V. Просмотрите план и дополните его в соответствии с содержанием текста (в плане пропущены два пункта):

### Plan

- Superstitious people.  $1<sup>1</sup>$
- Numerologists and the "Toyota" company.  $2.$
- Other kinds of superstitions. 3.
- Contradictory superstitions. 4.
- Superstitions about sneezing. 5.
- 6. Not to take chances.

### VI. Ответьте письменно на вопросы, используя клише. Ответы на эти вопросы станут основой для написания реферата любого источника.

- 1. What is the headline of the article?
- 2. Whom was the article written by?
- 3. Where does the article come from? Was it published in a newspaper or a magazine?
- 4. When was it issued?
- What page and column is the article placed?  $5.$
- What field of science does the article refer to? 6.
- Is it supplied with any illustrations? 7.
- What is the central topic of the issue? 8.
- 9. What kind of questions does the author address himself to?
- 10. What is said at the beginning of the article (further on, in the closing paragraph)?
- 11. Do you find the article interesting or not?
- 12. Do you agree with the author?
- 13. What in the aim of the essay?
- 14. Whom is it intended for?

### VII. Закончите следующие предложения в соответствии с содержанием текста (письменно):

- 1. The author emphasizes that...
- Each paragraph reiterates that...  $\overline{2}$
- At the beginning of the article it is insinuated that... 3.
- Paragraph 3 explains why...  $4.$
- The fifth paragraph reiterates that...  $5.1$
- This issue implies that... 6.
- In the seventh paragraph the author reveals... 7.

### VIII. Найлите в тексте и выпишите доказательства следующих утверждений:

- 1. All people are superstitious.
- The number 13 is unlucky.  $\overline{2}$ .
- Eight is considered lucky in Japan and China. 3.
- The "Toyota" company got its name with the help of a superstition.  $\overline{4}$ .
- There are superstitions which tell people how to reverse bad luck. 5.
- Superstitions are contradictory. 6.
- Some superstitions became customs. 7.

### IX. Выпишите основную мысль (информативное ядро) каждого абзаца, которые затем вы объедините в реферат.

Кроме всего прочего, хотелось бы напомнить, что в английском языке все самостоятельные слова (то есть все слова, кроме предлогов и артиклей) в заголовках пишутся с заглавной буквы. Не забывайте и еще одно немаловажное правило: в английском языке и открывающие кавычки, и закрывающие ставятся сверху.

Х. Напишите реферат предложенной статьи, следуя примеру (см. приложение на стр. 27).

### **АННОТИРОВАНИЕ**

Данный раздел расскажет вам о том, что такое аннотирование и как правильно написать аннотацию на английском языке.

Аннотация - краткое описание работы, дающее характеристику выходных данных, основной темы, проблемы, объекта, цели

работы и ее результатов. Аннотация включает сведения об авторе, направленности работы, ее ценности и назначении и имеет справочный характер. Рекомендуемый средний объем аннотации - 500 печатных знаков (обычно 7-8 предложений на английском языке). Хотя цель аннотирования совпадает в определенной степени с целью реферирования, однако между этими двумя формами обработки текста имеется существенное различие: если назначение реферата заключается в замене подлинника кратким и обобщенным его вариантом, достаточно полно отражающим его содержание, то аннотация лишь сообщает о наличии определенных сведений, материала из конкретной области знания. Кроме того, существенным различием этих двух видов письменной деятельности является тот факт, что в аннотации не дается личная оценка источника автором данной аннотации (что было обязательным пунктом при написании реферата - пункт 5).

Для того чтобы написать аннотацию на английском языке, по аналогии с написанием реферата, необходимо владеть теми же навыками и речевыми умениями и следовать определенной структуре аннотации.

Для написания аннотации на английском языке руководствуйтесь следующими указаниями:

### I. Придерживайтесь определенной структуры:

- 1. Введение, в котором необходимо указать инициалы автора и фамилию: название статьи, текста или книги; дать выходные данные источника (номер журнала или газеты, месяц и год издания, место издания, том, страница).
- 2. Область или раздел знания, к которому относится реферируемый материал; структура источника, если статья является одной из нескольких в книге, сборнике, пособии и т. п.; указание на наличие иллюстраций, схем, таблиц и т. п., если таковые имеются.
- 3. Главная мысль, идея реферируемого материала (в этом пункте аннотации в двух-трех предложениях описывается основная мысль содержания письменного источника-оригинала).
- 4. Заключение (в этом пункте в зависимости от содержания и направленности источника мы пытаемся определить цель и предназначенность данной работы, то есть сообщаем, для какого круга читателей предназначен текст, на который мы пишем аннотацию).

II. Используйте следующие клише (в соответствии со структурой аннотации):

### 1. Introduction. Ввеление.

The article/ text/ issue/ essay is Статья/текст озаглавлен... headlined/entitled

The headline/ title of the article Haзвание статьи  $is...$ 

known scientist/ engineer..., unknown). It was written by...

newspaper/ magazine/ journal/ учебнике "...") book/textbook "...")

The article is dated.../ was pub- Статья датирована.../ опубликоlished/ issued in...  $(2002)$ / вана.../ выпущена... on... (the  $11<sup>th</sup>$  of April, 2002/11.04.2002).

 $column...$ 

The author of the article is... ABTOD CTATLH... (BCCMHDHO H3-(a world famous/ popular/ well- вестный/ знаменитый/ популярdoctor/ ный ученый/ врач/ инженер.... неизвестен). Она (статья) написана... (кем).

The article comes up from/ was Статья опубликована в... (Инpublished/ issued in... (Internet/ rephere/ rasere/ журнале/ книге/

It is situated on page.../ under Статья находится на странице.../ под рубрикой...

### 2. Field of Study. Structure. Illustrations.

points

### Раздел знаний. Структура. Иллюстрации.

engineering/  $science...)$ 

the

picture /a photograph of...

gates

 $ogy...)$ 

series of...

(physiology/

The article lies in/ refers to the Cтатья относится к области... field of... (medicine/ biology/ (медицины/ биологии/ инженеcomputer рии/ компьютерной науки...)

It concerns/ describes/ investi- Она касается/ описывает/ изучаof... ет вопросы... (физиологии/ биоbiochemistry/ химии/ компьютерного проcomputer program-ming/ecol- граммирования/экологии...)

This article is drawn/ taken Статья взята из книги/собрания/ from the book.../ collection .../ сборника...

The article is supplied with a Статья снабжена схемой/ диаscheme /a diagram /a table / а граммой/ таблицей/ рисунком/ фотографией...

The results/relevant data are Результаты/ важная информация shown in the table/ are представлены в таблице/ отраillustrated/ described by the жены/ описаны схемой/ пиаscheme/ are diagrammed... граммой...

### 3. The Main Idea of an Article. Основная мысль.

topic of the article is... a burning issue of today/ the шую тему дня/проблемы o... problems of...

The main idea/ key-note/ central Главная идея/ основная мысль/ статьи/ основная тема статьи... The article touches upon/ Статья затрагивает/ выделяет highlights the question(s) of.../  $BOMDOCH)$  0.../  $KUBOPCHEUV-$ 

The article deals with a topical Статья рассматривает актуальpoints/ one of the controversial/ eternal questions...

The author addresses himself to/ lays stress on the problem/ matters/solution of...

### 4. Conclusion. Заключение.

Written by a well known Написанная хорошо известным (practicing) ... the article may be used by ...

the readers with...

The article is intended for a Статья предназначена для шиwide range of readers/ for interested in...

issue of today/ a question of ную тему дня/ вопрос первостеparamount importance/ a burning пенной важности/ животрепеproblem/ debatable questions, шущую проблему/ спорные вопросы, моменты/ один из спорных/ вечных вопросов...

Автор обращается/ акцентирует внимание на проблеме/ вопросах/ решении...

(практикующим)... статья может быть использована... (кем). The article is aimed to acquaint Основная задача статьи - ознакомить читателя с...

рокого круга читателей/ для стуstudents of... faculty/ for people дентов ... факультета/ для людей, интересующихся...

III. Просмотрите нижеприведенную таблицу. Запомните, в чем заключаются основные различия между аннотацией и рефератом.

Основные различия аннотации и реферата

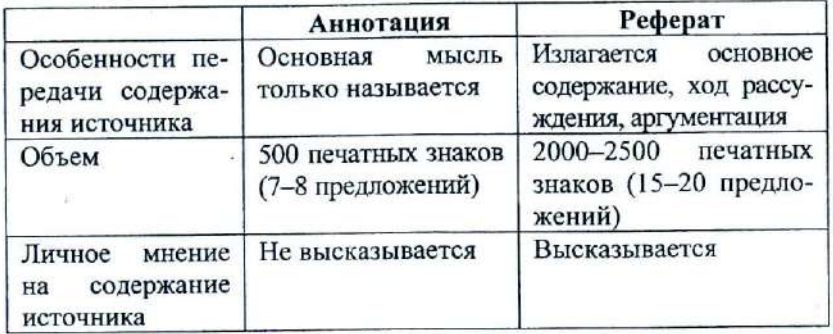

IV. Прочитайте следующую статью из газеты «Английский язык», приложения к газете «1 сентября», за март 2002 года, и постарайтесь понять ее содержание:

### **Industry: Music Piracy Jumps**

(Newspaper "English", March, 2002, p.1, column "News in Brief")

1. The number of pirated music CDs grew by nearly 50 percent worldwide last year to a record 950 million unit. Pirated recordings, including CDs and cassettes, totaled nearly 2 billion in 2001, up just slightly from a year earlier, said the International Federation of the Phonographic Industry (IFPI).

2. While the United States music industry worries most about lost sales from individuals downloading songs from the Internet, there is a bigger threat globally from unauthorized copying of CDs and cassettes. These illegal CDs and cassettes now account for two out of every five units sold worldwide with piracy levels rising as high as 90 percent in countries like China.

3. Sales of pirated materials around the world amounted to \$4.3 billion, up from \$4.2 billion in 2000. The dollar value increase was marginal because of sharply falling prices for pirated CDs. Technology for recordable CDs, which are known as CD-Rs, has lowered the barriers to entry for pirates by marking duplicating equipment cheaper and more

portable. CD-Rs accounted for nearly one-quarter of pirated sales last year, up from 9 percent the year earlier. Most pirates operate sophisticated, international networks that take advantage of lax convright protection laws in countries such as Indonesia and Paraguay to manufacture and distribute their products, said Jay Berman. IFPI chairman and chief executive. As former hotbeds such as Bulgaria and Ukraine crack down, pirates simply pack up and move to countries like Russia that have scant protections for copyright holders.

4. Certain countries should regulate CD-manufacturing plants to limit abuses, said Neil Turkewitz, a vice president with the Recording Industry Association of America, a U.S. trade group.

By Thomas Sherwood

V. Ответьте письменно на вопросы на странице № 11 (кроме вопросов № 9-12).

VI. Выпишите из каждого абзаца по одному предложению, которое более точно описывает его основную мысль.

VII. Преобразуйте выписанные предложения в назывные и составьте из них план текста, например: Growing number of pirated recordings.

VIII. Сгруппируйте пункты своего плана в одно-два развернутых предложения, выполнив необходимые лексико-грамматические изменения (получившиеся в результате этого преобразования предложения будут являться пунктом 3 вашей аннотации).

IX. Прочитайте следующую аннотацию данной статьи на русском языке и определите, какие пункты в ней не освещены.

Статья была опубликована в газете «Английский язык». Автор статьи Томас Шервуд.

В статье представлены данные о возросшем количестве пиратских записей в Соединенных Штатах. Кроме того, автор затрагивает проблему отсутствия законов, регулирующих производство и нелегальную продажу компакт-дисков.

Х. Дополните аннотацию на русском языке. Переведите полученную аннотацию на английский язык. Следуйте примеру (см. Приложение на стр. 32).

### ТЕКСТЫ ДЛЯ АННОТИРОВАНИЯ И РЕФЕРИРОВАНИЯ

### **The Kremlin** (Newspaper "English", 13/2002, p. 11)

Today when we look at the map of the Moscow metro it is difficult to imagine that several centuries ago the citizens of the capital could not imagine such a huge territory as the city occupies today. The main area was situated on a high hill, the actual place of the Kremlin. The first document that mentions Moscow dates back to the 12<sup>th</sup> century (1147). However we shouldn't forget that at that time the town was already very well developed and could provide all the necessities for the two princes' armies that came to Moscow for a feast. The celebration was luxurious and lasted several days. From these facts it is possible to conclude that the capital is older that it is usually believed to be.

The red walls of the Moscow Kremlin that all Russians are so proud of appeared only during the reign of Ivan III. What was the fortress like before? Not so majestic as it is today, of course: simple wooden walls that protected a small territory inside them. So why did the area of the Kremlin constantly grow? Little by little people were building houses around the fortress. Even despite the fact they were not surrounded by the walls, citizens felt more secure near the fortress than somewhere in the depths of the forest. Thus the possibility to fight together against enemies, plus economic reasons, pushed people to live close to the Kremlin.

Wooden walls were good to protect the population; but there was a very dangerous enemy - fire. During many centuries Muscovites lived in a constant fight against this element that offers life but at the same time can take it away in just a few minutes.

In 1336 a new prince - Dmitriy Donskoy - ordered a fortress built from white bricks. Its remains exist still today: if we look carefully at the base of the actual Kremlin we will see that it is not red but white. Since that time Moscow was nicknamed "white brick" and the name remained even to the  $15<sup>th</sup>$  century when white walls were replaced by red ones.

Today there are 20 towers in the Kremlin and there is an interesting story connected with one of them - the Spasskaya (Savior) Tower. Once Moscow doctors had to face the same disease of many patients. It was a terrible headache, whose origins remained unclear until someone suddenly realized that all these problems appeared because of the Savior Tower! It was the entrance to the Kremlin and there was an icon over it.

The Kremlin has always been the heart of Moscow. At first its walls surrounded the whole town; today the capital is so big that it would be difficult to put its huge population in the area of the fortress. However the Kremlin still plays an important role not only in the life of Moscow but also in Russia's as well. It is the government seat and the location of numerous historical monuments.

Cathedral Square, formed by three cathedrals (Assumption Cathedral, Annunciation Cathedral and Archangel Cathedral), developed in the  $15<sup>th</sup>$  century. It was the place of coronation festivities and religious processions.

In the  $15<sup>th</sup>$  century Moscow became the major Russian town and it was necessary to replace the old, dilapidated Kremlin walls and to build new ones to receive foreign guests?

1472 was the year of the beginning of the Assumption Cathedral's erection. Before than there had been a cathedral built in the 14<sup>th</sup> century on the same site. The construction of the new building lasted two years and the Cathedral's walls were almost finished when suddenly the northern wall collapsed.

There were several versions of the catastrophe cause. According to one of them, an earthquake destroyed the Cathedral. The second one notes the fact of the bad state of the inside of the building and finally the third variant tells us about careless builders that prepared the lime poorly. However there was another serious reason. We shouldn't forget that during the Tatar Yoke, the Russian masters lost their skills. When Ivan III wanted some masters from Pskov to build the Cathedral, they refused, as the task was too difficult for them. That is why the prince fixed upon an Italian architect - Aristotle Fioravanti - who was noted for his buildings in Italy.

To destroy the walls of the ancient cathedral, the architect used methods unknown in Russia and the lime made by him was extremely solid.

In 1479 the construction of Assumption Cathedral was finished. At that time, when light was the symbol of truth, the cathedral was the lightest temple in the country. In the domes you can see icons of God. archangels, and forefathers; the columns are decorated with figures of Christian martyrs; the western wall by tradition represents the Last Judgment. (For those who leave the Cathedral, not to forget that it is waiting for everyone and for everybody to be righteous men.)

Earlier there were gold and silver objects, manuscripts and clothes for the divine cervices in the Cathedral. All of them are currently displayed in the Armory Museum.

However there is a work of art set out in Assumption Cathedral -Ivan the Terrible's throne in the form of the marquee with scenes representing episodes from legends about the tsar's ambassadors. The throne was used during coronations and divine services that took place in the Cathedral.

By Alevtina Kozina

### The Aral Sea

(Newspaper "English", 20/2002, p. 7)

Since the beginning of its existing, the human being has been developing. It has never stopped, and it never will. During the last couple of centuries it has been developing very aggressively, and it has reached tremendous achievements in all fields. Unfortunately mankind has achieved tremendous success in polluting its environment also. Nowadays, nature is missing many of its inhabitants - those who are supposed to be under the protection of humans as young brothers and sisters. Pollution was the reason for their extinction. Finally, the humanity started paying more attention to what surrounds it. It started thinking about the future, its future generations, and the inheritance to these generations. People have started asking themselves more often questions like, "What will we have left to other children after us?" Currently, humanity has plenty of global environmental problems that it has to care of now. Tomorrow will be too late. Some of these global environmental are global warming, deforestation, freshwater contamination, destruction of ozone layer of the earth, pollution of space orbit of the earth by parts of used equipment. Desiccation of the Aral Sea is one of the items on the list.

The Aral Sea, which is also considered to be a lake or Inland Sea in Central Asia, is located in southwestern Kazakstan and northwestern Uzbekistan, near the Caspian Sea. The Aral has no outlet. The Aral Sea is still listed as the fourth lake in the world. But it has been shrinking for decades, and the statistics might change.

Nowadays, two major problems have risen before the governments of Uzbekistan and Kazakstan; the desiccation and as a result of this threat of the complete disappearance of the sea, and the danger of the broad extension of anthrax bacteria that was stored by the Soviet Army on Vozrozdenia Island.

In comparison with the size of the sea in the 1960's, the Sea has declined in size by 76 percent. The initial reason for the Aral's decline is the fact that Soviet planners diverted water from Aral's two big feeding rivers (Amu Darya and Syr Darya) into cotton fields in the territory of Uzbekistan. Because of this irrigation, the sea is now seventy miles away from its former bank (in some places even more). Ninety percent of the Syr Darva's water is diverted into canals and reservoirs. Millions of people in Central Asia rely on the rivers for a livelihood. Uzbekistan, for instance, generates 28 percent of its hard currency from cotton irrigated with river water.

Planning the irrigation system, the Soviet planners were only after high rates of cotton harvests. Unwise use of water has led to the current state of the Aral Sea. The salt content of the Sea's water increased by about threefold, adversely affecting plant and animal life and causing the fishing industry to decline.

The disappearance of the sea as a part of the ecosystem is just one problem that is followed by hundreds of subsequent problems. One of them has already risen: the drying of the sea has left behind three million hectares of desiccated seabed, covered with accumulated salts which the wind carries away and deposits over thousands of square kilometers of arable land turning it into dead one. One can see white ridges amid the soil in the field. Salty dust from the dried out land causes discomfort and respiratory problems. Wind brings more than a hundred tons of salty dust per square mile every year. As a result, trees do not bear fruit any more.

The Aral Sea's desiccation has an influence on everything that is around it. The climate in the region has changed significantly; the winters are colder, summers are even hotter.

The sea was not only the water supply for the population, but it was the source of their income. A large part of the population was involved in fishing and resort industry. Now, the sea is far away, these businesses are not available any more, and that leads to deterioration of the financial situation in the area.

In city of Muynak, the three hundred-vessel fleet once employed a thousand fishers. It is now a collection of rusting hulls half-buried amid the dunes on the edge of the town. Yet the sixty-year old canning factory still clatters, although its seven hundred workers handle fish brought by lorry from the lakes around Tashkent, one thousand miles away.

The sea has turned from a rich fishing ground to a prairie of poisonous dust. Desiccation has a great influence on the population's health; the change in environment has significantly increased rates of birth defects, infant mortality, respiratory diseases, cancers, malnutrition. etc. Another side effect imposed on the population is a dramatically increased rate of tuberculosis in the area.

One of the causes of health deterioration is that the Aral Sea contains a lot of pesticides, which sank to the bottom of the sea. As the lake dried up, this layer of pesticide became exposed to the wind, which blows it away on the other lands.

The partial solution for the problem is to build a dam to keep water from flowing into the larger, southern portion. Plans call for the structure's base to be 150 yards wide. If money is found for the construction, the water level of the northern sea will rise to the same level it was in 1960's. It is a rare ray of hope for the population of this region. Calculations by the Kazak Academy of Science in Almaty suggest the entire sea will disappear by 2010 without the dam.

The second threat to the Aral Sea and its inhabitants is anthrax bacteria stored since 1988 by the Soviet Army on one of the islands of the sea. Now, the sea is drying out and this island can become a part of land. This fact carries the threat that anthrax bacteria can be exposed to atmosphere one day, and it will become a very serious danger to both countries. At this time both governments in cooperation with the USA are undertaking actions in order to prevent the possible catastrophe.

Over the last two centuries many of the Earth's inhabitants became extinct as a result of environmental pollution. It is time to stop it; otherwise the next extinct inhabitant might turn out to be humanity itself.

### **Statue of Liberty Dedicated** (Newspaper "English", 40/2000, p. 14)

Since its dedication on October 28, 1886, the magnificent Statue of Liberty, which stands in New York Harbor, has welcomed millions of immigrants, foreign visitors, and citizens returning to the United States from abroad. The idea for such a statue originated in France during the early 1870s. Having just adopted a republican form of government, the French people wanted to pay special tribute to the United States, the first modern republic, on the occasion of its 100<sup>th</sup> anniversary in 1876. The gift chosen to symbolize the lasting friendship between the two countries was Frederic Auguste Bartholdi's statue "Liberty Enlightening the World". In 1875 the newly organized Franco-American Union began to solicit contributions to finance the statue's construction, and by the time of its completion in 1884 the French people had donated the entire cost of \$250,000.

Bartholdi himself selected the 12-acre Bedloe's Island (renamed Liberty Island in 1960) as the permanent site for its statue, and the United States Congress agreed to its being used for this purpose. To provide a suitable base for the 225-ton figure, Americans subscribed \$350,000. This money financed the building of a concrete and granite pedestal, and in 1886 the Statue of Liberty was placed upon this structure to begin its symbolic vigil in New York Harbor.

Approximately 800,000 persons visit Liberty Island each year. Boats leave Manhattan's Battery Park for the island frequently during the day, and those who make the 1.6-meter trip to inspect the statue at close range are well rewarded for their efforts. The main point of interest is the hollow interior of the statue. An elevator takes sightseers to the top of the pedestal, but from there those who wish to venture higher, up to the statue itself, must walk. A climb of 168 steps leads to the statue's head, where there is an observation platform. On a clear day, this platform affords a magnificent view of the harbor and the New York skyline. The right arm and the torch are no longer open to the public.

A bronze plaque was affixed to the pedestal of the Statue of Liberty in 1903. On this tablet is engraved the famous excerpt from "The New Colossus" by Emma Lazarus:

Give me your tired, your poor, Your huddled masses yearning to breathe free, The wretched refuse of your teeming shore,

Send these, the homeless, tempest-tossed, to me:

I lift my lamp beside the golden door.

16

In 1937 the statue, which with its pedestal is 305 feet high, was declared a national monument, and since that time the National Park Service has administered the site. In 1964 the Park Service began construction on the American Museum of Immigration at the base of the statue. Opened in 1972, the museum contains an exhibit hall where dioramas, paintings, and other materials depict the contributions of the various national and ethnic groups to American history.

By Glen Black

### **Ever Tried Talking to a Computer?** (Reader's Digest, April, 2002, p. 25)

Technology has changed people and their lives. No period in history has had as many significant changes as the past century. Improvements of all kinds, such as those in communication and transportation have seriously changed many people's lives – not all positively. Many people are conservative. They do not like and cannot accept the new results of technology. Conservative people often resist the new. They might prefer to take trains instead of airplanes and to receive letters instead of phone calls. They might like soft, gentle music rather than fast, noisy modern music. Above all, many conservative people find the increasing use of computers confusing, annoying and impersonal.

Computers are an obvious part of technology that reaches into most people's lives. Computers answer telephones, retrieve information instantly, read and answer letters, and make mathematical computations in much less time than a person can. However, how do people react as the use of the computer increases in their daily lives? There is a big difference between talking to a human being about a mistake on a bill and trying to tell a computer. A computer does not treat people in a human way. After all, it is only a machine. A person who learns to use any machine can benefit from its services. The same is true for the computer. The investment of time and patience that a person makes in learning how to use a computer pays off many times. What can a computer do? A computer can easily perform simple and complex calculations. It can record all kinds of information. It can sort material either alphabetically or in number of sequence. It can classify, report,

and edit data, information that is put in. The only requirement is that the computer must be correctly programmed to perform these functions. or jobs. Once a program is set, many people can use it to make it work for them. A computer programmer is a person who is trained to program or communicate with computers. In a sense, he teaches the computer to do the work by writing a program. He uses special computer languages to control and instruct the different parts of the computer. He writes a program, the detailed set of instructions for the computer, in a computer language.

Computers have so many everyday uses that the business world would stop without them. They can reserve airplane tickets, keep bank accounts, rent cars, control prices, order goods and supply, process registrations cards, keep inventories, record grocery items, and houses for sale. All of these jobs can be done, and many more, in a fraction of the time that a person would need. By using computers, people in business save large amounts of time. Whether people realize it or not. computers control so many parts of society that, without them, people's lives would be much more difficult. For every mistake on a bill, the computer does a million others right. Computers save great amounts of time by doing uninteresting jobs that take people a long time. Computers are designed for repetitive projects, for processing and storing a large amount of data, and for accuracy and speed. By using computers, human beings can free themselves to do more human projects.

**By Peter Swanson** 

### **An Unsolved Mystery**

(Newspaper "English", 23/2002, p. 13)

In the summer of 1978 an English farmer named Ian Stevens was driving his tractor through a field of wheat when he discovered something strange. Some of his wheat was lying flat on the ground. The flattened wheat formed a circle about six meters across. Around this circle were four smaller circles of flattened wheat. The five circles were in a formation like five dots on dice.

Three years later a farmer who lived nearby discovered similar circles in one of his fields. These circles were larger - nearby 15 meters across. That same year, yet another English farmer discovered three circles of flattened wheat on his land - one large circle between two small circles.

 $\sim$ 

During the following years, farmers in England found the mysterious circles in their fields more and more often. In 1987 they discovered 50 circles; in 1988, 98 circles; and in 1989, 270 circles.

The circles are called "crop circles" because they appear in the fields of grain – usually wheat or corn. The grain in the circles lies flat on the ground but is never broken; it continues to grow horizontally, and farmers can later harvest it. Farmers always discover the crop circles in the morning, so the circles probably form at night. They appear only in the months from May to September. What causes the cron circles?

At first, people suspected that the circles were a hoax. They thought that teenagers were making them as a joke, or that farmers were making them to attract tourists. (In fact, in 1991, two men said they made the circles themselves, but many scientists don't believe them.) To prove that the circles were a hoax, people tried to copy them: they tried to make circles exactly like the ones the farmers had found. They couldn't enter a field of grain without leaving tracks, and they couldn't flatten the grain without breaking it. The crop circles are apparently not a hoax.

Many people believe that beings from outer space are making the circles. Some think that the beings are trying to communicate with us from far away and that the crop circles are messages from them. Others believe that the beings have actually landed on earth and that the circles are marks left by their spaceships. Several times people reported seeing strange flying objects near the fields where crop circles later appeared.

Scientists who have studied the crop circles say they are not sure what causes them. They have suggested several theories. For example, some scientists say that "microbursts" of wind create the circles. A microburst is a download rush of air that sometimes causes an airplane to crash. Other scientists say that forces within the earth cause the circles to appear. There is one problem with all the scientific theories. Crop circles often appear in formations, like the five-dot formation that Ian Stevens found. It is hard to believe that any natural force could create those formations. And recently farmers have discovered not only circles but also rectangles, triangles, and other shapes in their fields. Could any natural force create a perfect triangle in a field of grain?

In the summer of 1990 some scientists spent three weeks in the part of England where many circles have appeared. They had all the latest high-tech equipment. This equipment – worth 1.8 million dollars – recorded nothing. But one night, as the scientists were watching a field, crop circles formed in the field behind them. The scientists had neither seen nor heard anything.

When Ian Stevens discovered the crop circles on his land in 1978, he said, "It was just like something had landed in the field from the air and gone back up again. I don't know what to make of these things."

Crop circles have appeared not only in England, but also in fields of Japan, the United States, the Soviet Union, and New Zealand. Experts from all over the world have studied them. What do experts say about the crop circles? They say what Ian Stevens said: They don't know what to make of these things.

**By Margaret Luis** 

### **The Story of Atlantis** (Newspaper "English", 23/2002, p. 16)

Over 11,000 years ago there existed an island nation located in the middle of the Atlantic Ocean populated by a noble and powerful race. The people of this land possessed great wealth thanks to the natural resources found throughout their island. The island was a centre for trade and commerce. The rulers of this land held sway over the people and land of their own island and well into Europe and Africa. This was the island of Atlantis.

Atlantis was the domain of Poseidon, god of the sea. When Poseidon fell in love with a mortal woman, Cleito, he created a dwelling at the top of a hill near the middle of the island and surrounded the dwelling with rings of water and land to protect her.

Cleito gave birth to five sets of twin boys who became the first rulers of Atlantis. The island was divided among the brothers with the eldest, Atlas, first King of Atlantis, being given control over the central hill and surrounding areas.

At the top of the central hill to honour Poseidon, a temple was built which housed a giant gold statue of Poseidon riding a chariot pulled by winged horses. It was here that the rulers of Atlantis would come to discuss laws, pass judgments, and pay tribute to Poseidon.

To facilitate travel and trade, a water canal was cut through of the rings of land and water ran south for 5,5 miles  $(-9 \text{ km})$  to the sea.

The city of Atlantis sat just outside the outer ring of water and spread across the plain covering a circle of 11 miles (1,7 km). This was a densely populated area where the majority of the population lived.

Bevond the city lay a fertile plain 330 miles (530 km) long and 110 miles (190 km) wide surrounded by another canal used to collect water from the rivers and streams of the mountains. The climate was such that two harvests were possible each year. One in the winter fed by the rains and one in the summer fed by irrigation from the canal.

Surrounding the plain to the north were mountains which soared to the skies. Villages, lakes, rivers, and meadows dotted the mountains.

Besides the harvests, the island provided all kinds of herbs, fruits, and nuts. An abundance of animals, including elephants, roamed the island.

For generations the Atlanteans lived simple, virtuous lives. But slowly they began to change. Greed and power began to corrupt them. When Zeus saw the immorality of the Atlanteans he gathered the other gods to determine a suitable punishment. Soon, in one violent surge it was gone. The island of Atlantis, its people, and its memory were swallowed by the sea.

This is a summary of the story told by Plato around 360 BC in his dialogues Timaeus and Critias. These writings of Plato are the only specific known references to Atlantis. They have prompted controversy and debate for over two thousand years.

By Nadezhda Plotnikova

### Bermuda (or "Devil's") Triangle (Newspaper "English", 23/2002, p. 16)

The Bermuda Triangle is a triangular area in the Atlantic Ocean bounded roughly at its points by Miami, Bermuda, and Puerto Rico. Legend has it that many people, ships and planes have mysteriously vanished in this area. How many have mysteriously disappeared depends on who is doing the locating and the counting. The size of the triangle varies from 500,000 square miles to three times that size, depending on the imagination of the author. (Some include the Azores, the Gulf of Mexico, and the West Indies in the "triangle.") Some trace the mystery back to the time of Columbus. Even so, estimates range from about 200 to no more than 1,000 incidents in the past 500 years. Howard Rosenberg claims that in 1973 the U.S. Coast Guard answered more than 8,000 distress calls in the area and that there have been more than 50 ships and 20 planes go down in the Bermuda Triangle within the last century.

Many theories have been given to explain the extraordinary mystery of these missing ships and planes. Evil extraterrestrials, residue crystals from Atlantis, evil humans with anti-gravity devices or other weird technologies and vile vortexes from the fourth dimension are favourites among fantasy writers. Strange magnetic fields and oceanic flatulence (methane gas from the bottom of the ocean) are favourites among the technically-minded. Weather (thunderstorms, hurricanes, tsunamis, earthquakes, high waves, currents, etc.), bad luck, pirates, explosive cargoes, incompetent navigators, and other natural and human causes are favourites among skeptical investigators.

There are some skeptics who argue that the facts do not support the legend and that there is no mystery to be solved, nothing that needs explaining. The number of wrecks in this area is not extraordinary, given its size, location and the amount of traffic it receives. Many of the ships and planes that have been identified as having disappeared mysteriously in the Bermuda Triangle were not in the Bermuda Triangle at all. Investigations to date have not produced scientific evidence of any unusual phenomena involved in the disappearances. Thus, any explanation, including so-called scientific ones in terms of methane gas being released from the ocean floor, magnetic disturbances, etc., are not needed. The real mystery is how the Bermuda Triangle became a mystery at all.

The modern legend of the Bermuda Triangle began soon after five Navy planes vanished on a training mission during a severe storm in 1945. The most logical theory is that lead pilot Lt. Charles Taylor's compass failed. The trainees' planes were not equipped with working navigational instruments. The group was disoriented and simply, though tragically, ran out of fuel. No mysterious forces were likely to have been involved other than the mysterious force of gravity on planes with no fuel. It is true that one of the rescue planes blew up shortly after take-off, but this was likely due to a faulty gas tank rather to any mysterious forces.

Over the years there have been dozens of articles, books, and television programs promoting the mystery of the Bermuda Triangle. In his study of this material, Larry Kushe found that few did any investigation into the mystery. Rather, they passed on the speculations of their predecessors as if they were passing on the mantle of truth. Of the many uncritical accounts of the mystery of the Bermuda Triangle, no one has done more to create this myth than Charles Berlitz, who had a

bestseller on the subject in 1974. After examining the 400-page official report of the Navy Board of Investigation of the disappearance of the Navy planes in 1945. Kushe found that the Board wasn't baffled at all by the incident and did not mention alleged radio transmissions cited by Berlitz in his book. According to Kushe, what isn't misinterpreted by Berlitz is fabricated. Kushe writes: "If Berlitz were to report that a boat were red, the chance of it being some other color is almost a certainty." (Berlitz, by the way, did not invent the name; that was done by Vincent Gaddis in "The Deadly Bermuda Triangle, "which appeared in the February, 1964, issue of Argosy, a magazine devoted to fiction.)

In short, the mystery of the Bermuda Triangle became a mystery by a kind of communal reinforcement among uncritical authors and a willing mass media to uncritically pass on the speculation that something mysterious is going on in the Atlantic.

By Nadezhda Plotnikova

### Yeti

### (Newspaper "English", 23/2002, column "Wondering Wanderers", p. 16)

Sightings of this creature were a regular occurrence during the nineteenth and twentieth centuries. Extensive research has been undertaken to establish whether the yeti actually exists on the snowfields of the Himalayas of Nepal and Tibet. This omnivorous creature, so often featured in horror movies, has been seen in different forms, and is sometimes referred to as the "abominable snowman", or "meh-teh". One description of the creature is that of an animal that walks upright, having thick ragged fur that is red-brown in color, and stands approximately 1.8m tall. Some have reported that the meh-teh is similar in appearance to an ape with a dome-shaped head, large feet and a broad mouth. Research by zoologists compares the yeti to the orangutan.

Sir Edmund Hillary, the explorer, alleged to come into contact with the yeti on several occasions, the most publicized being in 1960. A scalp believed to be that of the creature was revered by locals in a remote monastery but on examination was revealed to belong to a mountain goat/antelope.

The latest reported sighting was in 1972 when footprints were found by Eric Shipton, Edward Cronin and Dr Howard Emery on an expedition in Nepal. The footprints were found amidst the base camp in a valley between Everest and Kanchenjunga, and followed a path from the camp to a steep incline. The expedition agreed that the incline was extremely treacherous and would be virtually impossible for a human to climb. A mould of the footprint was taken for future research by Jeffrey McNeely.

In 1959 an expedition was launched by Tom Slick to discover new evidence. Yeti droppings were recovered and brought for future investigation. A new species of nematode worm was discovered, which according to scientists, will only be found to be linked to one type of animals. As this species of worm is known not to be linked to any other animal this evidence has been accepted as proof towards the yeti's existence.

By Nadezhda Plotnikova

### **ПРИЛОЖЕНИЕ**

 $\sim$ 

### **English as a World Language** (Headway: Student's Book, Upper-Intermediate; 1996, p. 2)

Today, when English is one of the major languages, in the world. it requires an effort of the imagination, to realize that this is a relatively recent thing - that in Shakespeare's time, for example, only a few million people spoke English, and the language was not thought to be very important by the other nations of Europe, and was unknown to the rest of the world.

English has become a world language because of its establishment as a mother tongue outside England, in all the continents of the world. This exporting of English began in the seventeenth century, with the settlements in North America. Above all, it is the great growth of population in the United States, assisted by massive immigration in the nineteenth and twentieth centuries, that has given the English language its present standing in the world.

People who speak English fall into one of three groups: those who have learned it as their native language; those who have learned it as a second language in a society that is mainly bilingual; and those who are forced to use it for a practical purpose - administrative, professional or education. One person in seven of the world's entire population belongs to one of these three groups. Incredibly enough, 75 % of the world's mail and 60 % of the world's telephone calls are in English.

Old English, like modern German, French, Russian and Greek, had many inflections to show singular and plural, tense, person, etc., but over the centuries words have been simplified. Verbs now have very few inflections, and adjectives do not change according to the noun.

As a result of the loss of inflections, English has become, over the past five centuries, a very flexible language. Without inflections, the same word can operate as many different parts of speech. Many nouns and verbs have the same form, for example swim, drink, walk, kiss, look, and smile. We can talk about water to drink and to water the flowers; time to go and to time a race; a paper to read and to paper a bedroom. Adjectives can be used as verbs. We warm our hands in front of a fire; if clothes are dirtied, they need to be cleaned and dried. Prepositions too are flexible. A sixty-year old man is nearing retirement; we can talk about a round of golf, cards, or drinks.

Openness of vocabulary involves the free admissions of words from other languages and the easy creation of compounds and derivatives. Most world languages have contributed some words to English at some time, and the process is now being reversed. Purists of the French, Russian, and Japanese languages are resisting the arrival of English in their vocabulary.

Geographically, English is the most widespread language on Earth, second only to Mandarin Chinese in the number of people who speak it. It is the language of business, technology, sport, and aviation. This will no doubt continue, although the proposition that all other languages will die out is absurd.

### Реферат

1. The headline of the article is "English as a World Language". It comes up from textbook "Headway: Student's Book, Upper-Intermediate" by John and Liz Soars. The textbook was published by Oxford University Press and dated 1996. The article is placed on page 2. The author of the article is unknown.

2. This issue refers to the field of linguistics and concerns the points from the history and some features of the English language.

3. The central topic of the article is history, usage, basic characteristics and future of English.

4. The article opens in a description of the English language in Shakespeare's time. The author says that only a few million people spoke English at that time and it wasn't very important as it was unknown to the rest of the world. Then he explains how English became a world language because of its establishment as a mother tongue outside England in the 17<sup>th</sup> and later in the 19<sup>th</sup> and 20<sup>th</sup> centuries, assisted by massive immigration. Further on, the author reveals that people who speak English can be divided into three groups: speaking it as native language, learning it as a second one or being forced to use it for some practical purpose. He backs the given information with statistics that 75 % of the world's mail and 60 % of all the telephone calls are in English. After that, the article informs is about several basic characteristics of the language. It brings to the forefront the simplicity of form. Going on, the author emphasizes the flexibility, which means using one and the same word as different parts of speech, for example, drink, smile, walk, etc. And finally the author tells about the openness of English vocabulary, which involves free admission of words from other languages.

The author draws a conclusion saying that geographically English is the most widespread language on Earth. But he admits that it is second only to Mandarin Chinese in number of people speaking it

He tries to predict that English will continue developing and spreading, but that doesn't mean all other languages will die out.

5. I find this article very interesting and informative. I quite agree with the author who says English is a world language.

The article is aimed to acquaint the readers with some aspects of the English language. It is intended for people learning English.

 $-2\pi$ 

### **Аннотация**

1. The headline of the article is "English as a World Language". It comes up from textbook "Headway: Student's Book, Upper-Intermediate" by John and Liz Soars. The textbook was published by Oxford University Press and dated 1996. The article is placed on page 2. The author of the article is unknown.

2. This issue refers to the field of linguistics and concerns the points from the history and some features of the English language.

3. The central topic of the article is history, usage, basic characteristics and future of English.

4. The article is aimed to acquaint the readers with some aspects of the English language. It is intended for people learning English.

- 1. Федорова, Р.С. Реферат и аннотация. Общие требования. Межгосударственный совет по стандартизации, метрологии и сертификации / Р.С. Федорова. - Москва, 1996. - 12 с.
- 2. Английский язык для инженеров / Т.Ю. Полякова, Е.В. Синявская, О.И. Тынкова, Э.С. Улановская. - М.: Высшая школа.  $1998 - 463$  c.
- 3. Настольная книга преподавателя иностранных языков /
- Е.А. Маслыко, П.К. Бабинская, А.Ф. Будько, С.И. Петрова. -Минск: Высшая школа, 1998. - 522 с.
- 4. Демьяненко, М.Я. Основы общей методики обучения иностранным языкам / М.Я. Демьяненко, К.А. Лазаренко, С.В. Мельник. - Киев. 1984. - 368 с.
- 5. Современный словарь иностранных слов / Гл. ред. Е.А. Гришина. – М.: Рус. яз., 1993. – 740 с.
- 6. Рогова, Г.В. Методика обучения иностранным языкам в средней школе / Г.В. Рогова, Ф.М. Рабинович, Т.Е. Сахарова. - М.: Просвещение, 1991. - 224 с.
- 7. Рябцева, Н.К. Научная речь на английском языке. Руководство по научному изложению. Словарь оборотов и сочетаемости обшенаучной лексики: Новый словарь-справочник активного типа (на английском языке) / Н.К. Рябцева. - 2-е изд. - М.: Флинта: Наука, 2000. - 600 с.
- 8. John and Liz Soars; Headway: Student's Book, Upper-Intermediate. -Oxford University Press, 1996. - 136 p.

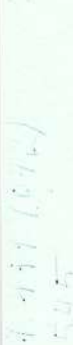

МИНИСТЕСТВО ОБРАЗОВАНИЯ РОССИЙСКОЙ ФЕДЕРАЦИИ

СУРГУТСКИЙ ГОСУДАРСТВЕННЫЙ УНИВЕРСИТЕТ

КАФЕДРА ЛИНГВИСТИКИ<br>И МЕЖКУЛЬТУРНЫХ КОММУНИКАЦИЙ

ţ

МЕТОДИЧЕСКИЕ УКАЗАНИЯ И БИОЛОГИЧЕСКОГО ДЛЯ АСПИРАНТОВ МЕДИЦИНСКОГО **ФАКУЛЬТЕТОВ** 

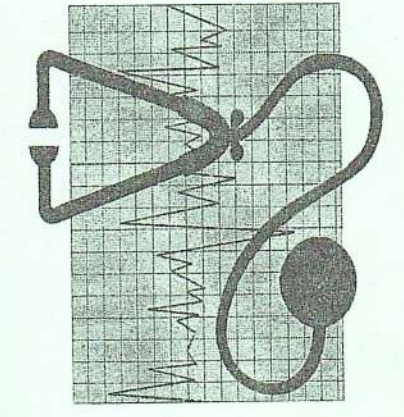

 $\rm CypTYT$ Издательство  $\rm CypTY$ 

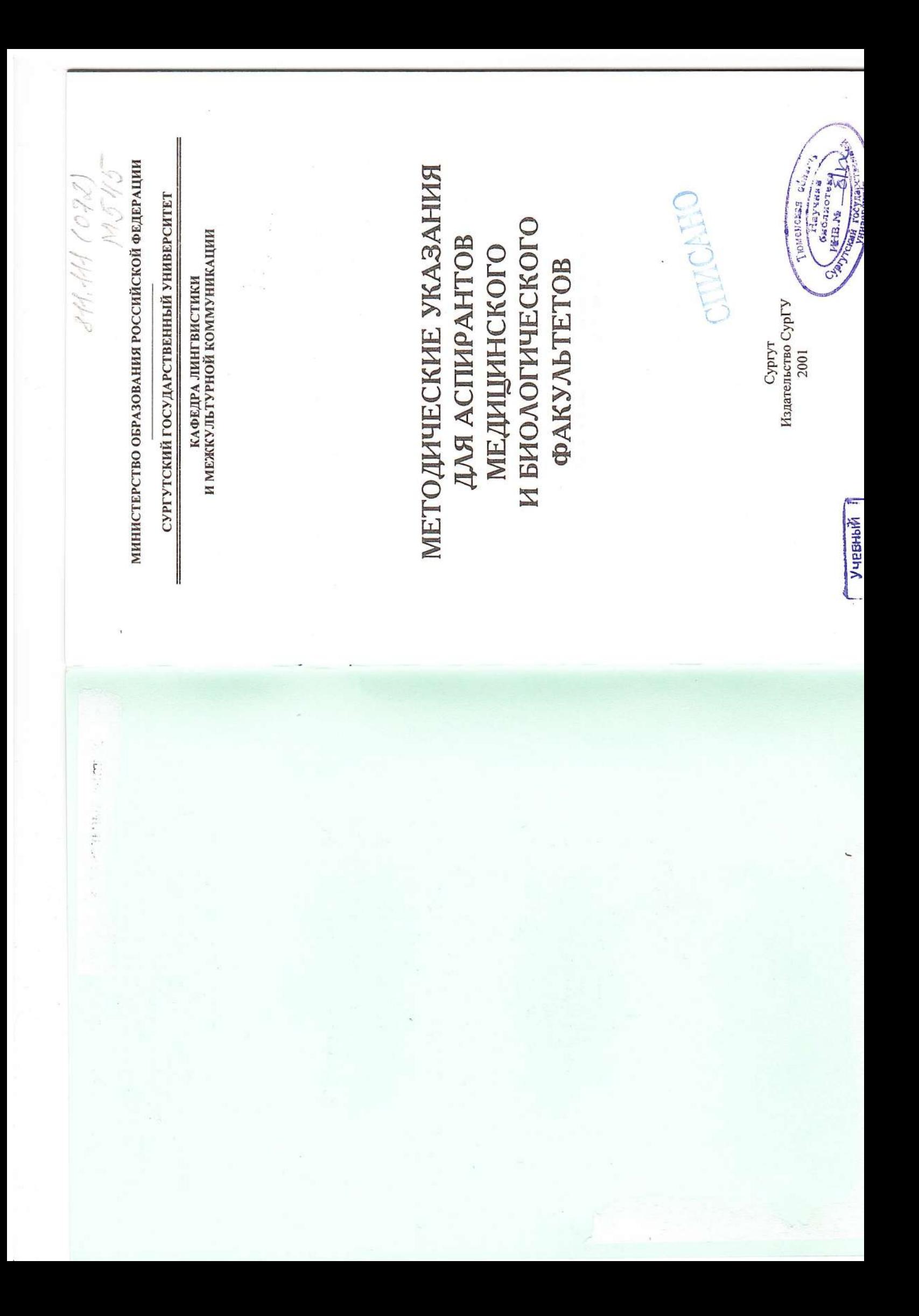

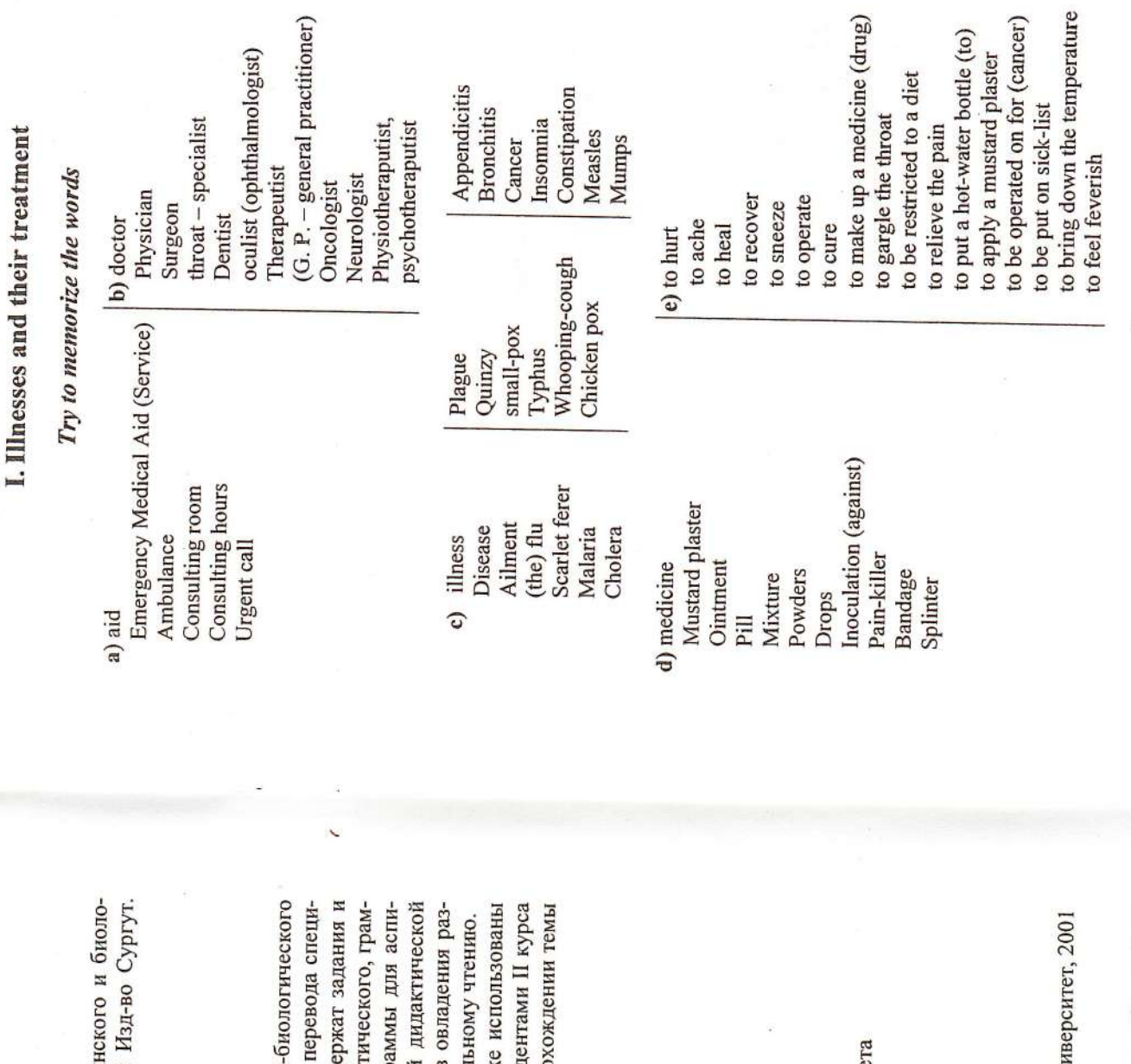

Методические указания для аспирантов медицин гического факультетов / Сост. Л.Г. Данилюк. Сургут: ун-та, 2001. 24 с.

альных текстов медицинского характера. Указания соде Методические указания для аспирантов медикоупражнения, направленные на развитие и усвоение фонет матического и лексического материала в рамках прогр рантов медико-биологического направления. Основной личными видами коммуникации и обучение самостоятел целью является формирование у обучающихся навыков факультета имеют целью развитие навыков говорения,

Данные методические указания могут быть такж на занятиях по практике устной и письменной речи студ «Лингвистика и межкультурная коммуникация» при про "Illnesses and their treatment".

Рецензент: доцент кафедры иностранных языков № 1, к.ф.н. Путятина Е.И. Печатается по решению редакционно-издательского сове

© Сургутский государственный уни

 $\epsilon$ 

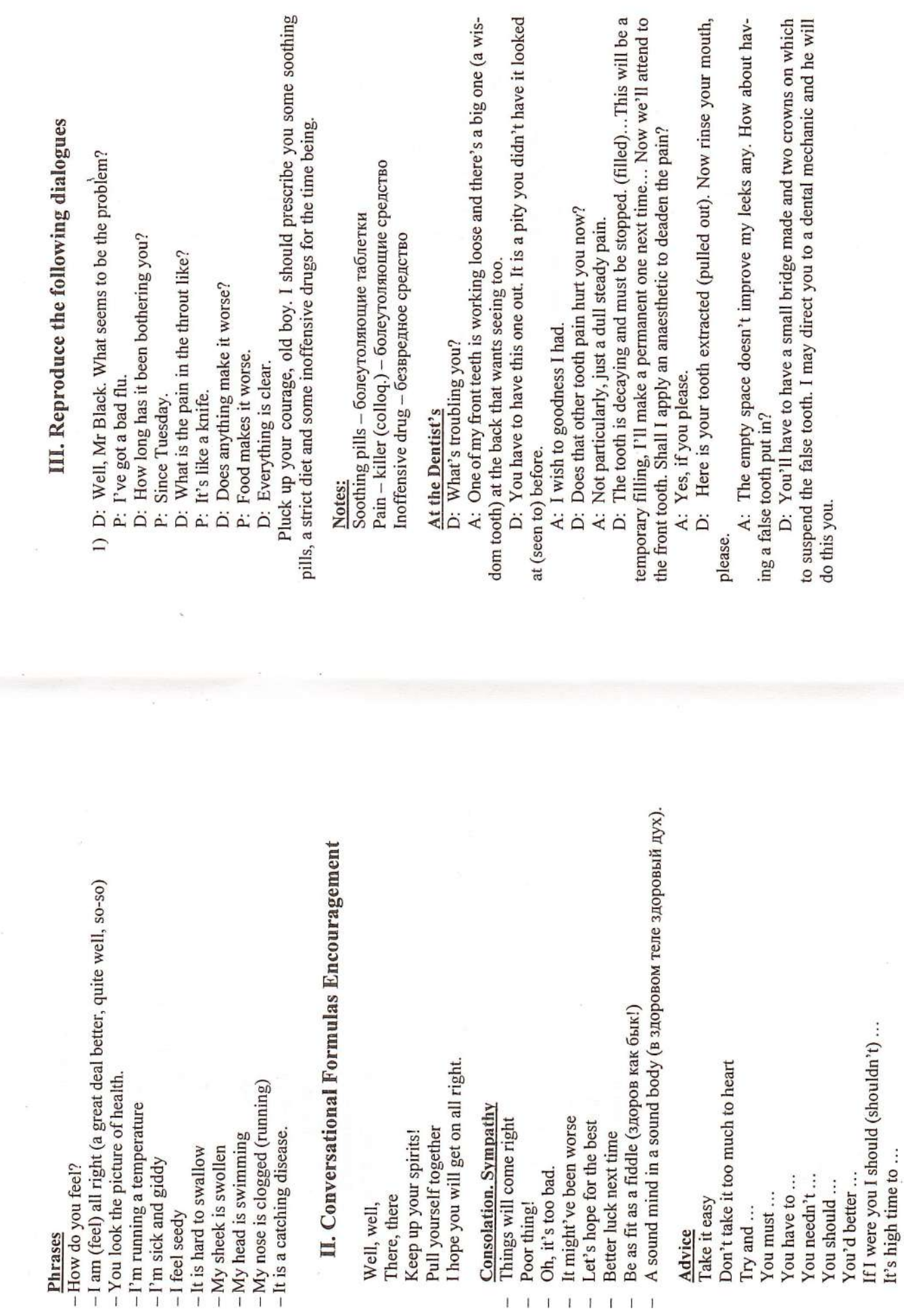

 $\tilde{r}$ 

 $\sqrt{ }$ 

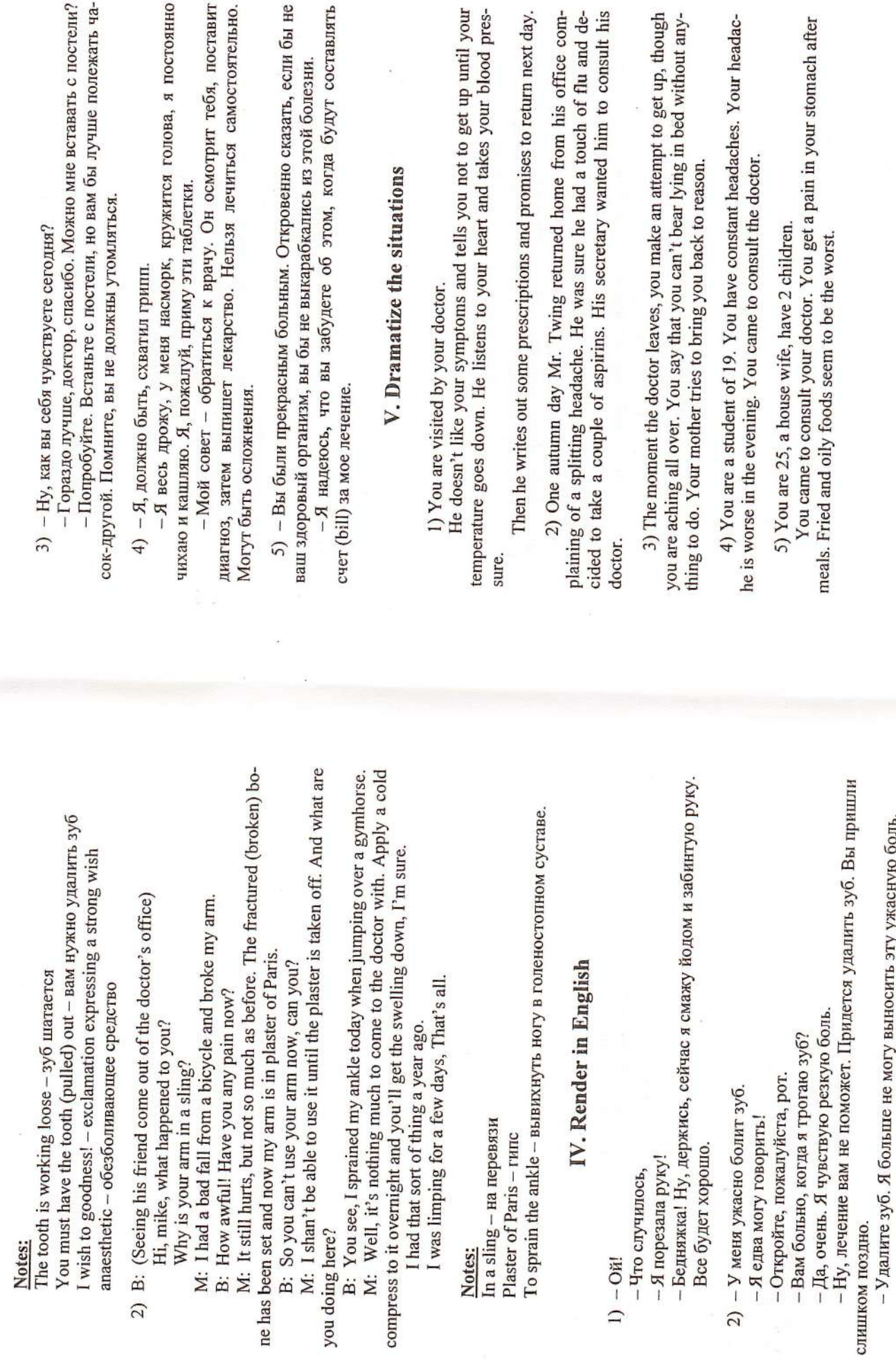

 $\circ$ 

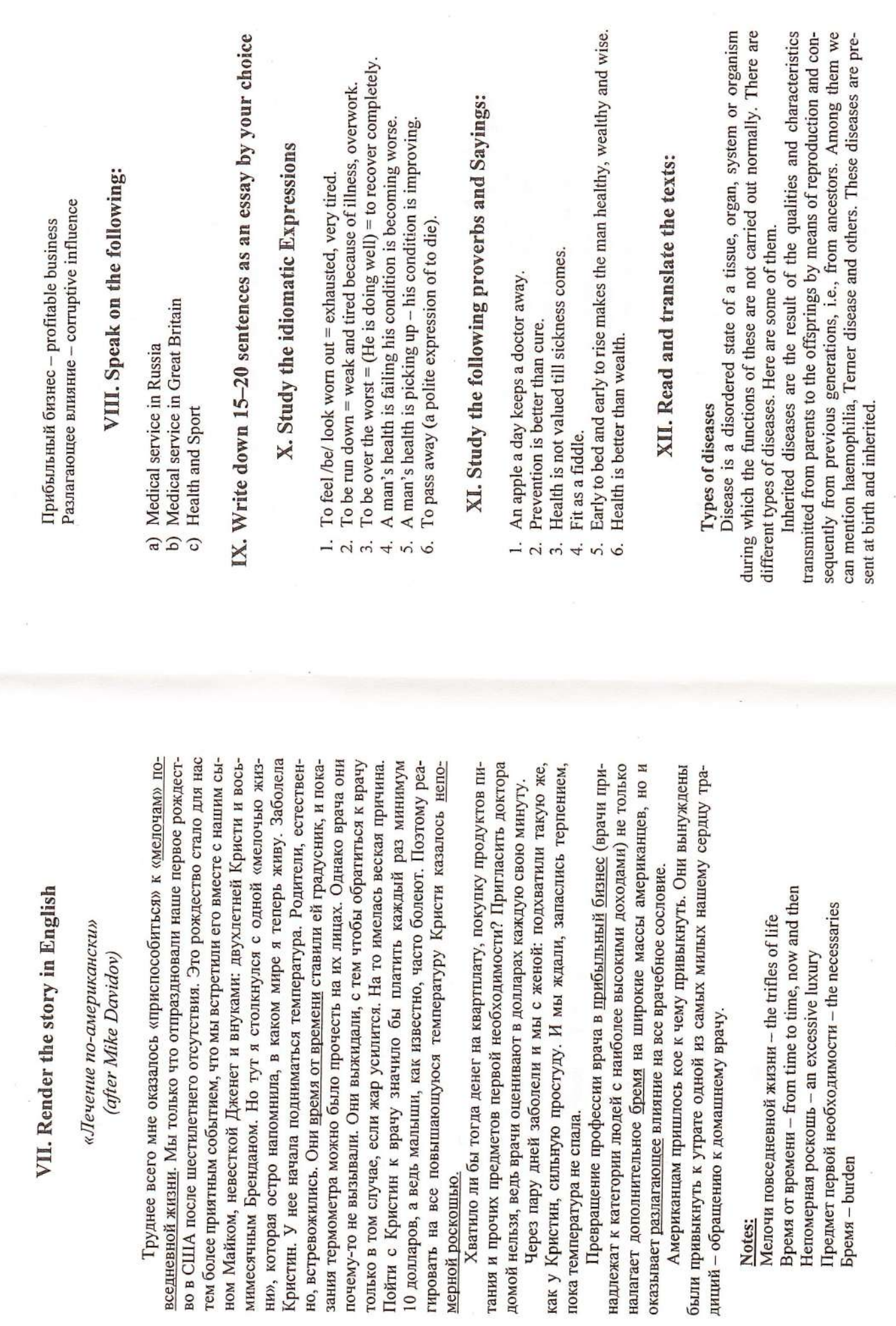

 $\ddot{\phantom{0}}$ 

 $\circ$ 

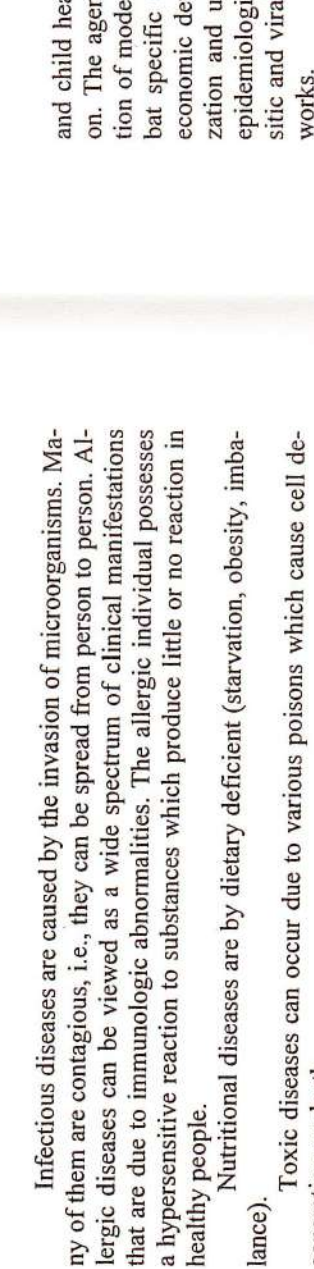

Neoplastic diseases (sarcoma or carcinoma) are those in which certain cells of an organ or tissue are not in harmony with other cells and tissues. generation or death.

Degenerative diseases are the result of aging, in which a person beco-They multiply quickly and destroy surrounding tissues. mes functionally less active.

There are many diseases that make patients suffer, physicians try to overcome lots of difficulties in their combat with numerous diseases.

## Notes to the text:

Neoplastic - относящийся к опухоли (новообразование) Hypersensitive - сверхчувствительный Degeneration - распад, вырождение Manifestation - проявление Haemophilia - гемофилия Го inherit - наследовать Starvation - голодание Contagious - заразный  $O$ besity  $-$  ожирение Nutrition - питание Ancestors - предки

b) World Health Organization (WHO), is a specialized agency of the According to its constitution it is "the directing and coordinating authority on international health work" and is responsible for helping all peoples to attain United Nations, with headquarters in Geneva. WHO was established in 1948. "the highest possible levels of health". In 1987 the organization had 166 member countries.

Present a scheme of diseases' types. Give some commentaries.

sory services include aid in training medical personnel and in disseminating The services of the agency may be either advisory or technical. Adviknowledge of diseases such as influenza, malaria, smallpox, tuberculosis, venereal diseases, and acquired immune deficiency syndrome (AIDS); maternal

mification of pharmacopoeias, collection and dissemination of I diseases, and publication of a series of technical and scientific alth; nutrition; population planning; and environmental sanitatiacy maintains health demonstration areas for sustained applicarn techniques to improve general health conditions and to comdiseases interfering with agricultural productivity and overall velopment. The technical services include biological standardical information, special international research projects on para-

yearly; an executive board of 31 individuals elected by the Assembly; and a secretariat, consisting of a director-general and a technical and administrative The central structure of WHO includes the policymaking body called the World Health Assembly, which consists of all member nations and meets staff. The agency maintains regional organizations for South East Asia, the eastern Mediterranean area, Europe, Africa, the Americas, and the Western Pacific area.

mown example of socialized medicine is the medical service provided to the British people by the National Health Service Act of 1948. In Great Britain, doctors are paid salaries by the government with an additional payment per patient. Everyone is entitled to free medical care under the plan, which is funcian's care, hospital treatment, maternity benefits, and partial cost of medicines. In some countries fairly complete medical services are financed by the Socialized Medicine, public system of national health care. A wellded by the national treasury and a health0insurance tax. Most European nations have some types of socialized medicine that generally provides physigovernment. Among Western nations, only the United States and Canada do not make extensive use of socialized medicine. Both countries, however, have instituted federally administered medical insurance plans for at least a part of their populations.

# ORAL TOPIC FOR POST - GRADUATES «MY SPECIALITY»

## Study the meaning of the following words. Ex. 1

1. Anesthesiologist - a specialist who provides pain relief and maintenance of a stable condition during a surgical, obstetric, or diagnostic Say in what sphere of medicine do you work

- Cardiologist a physician who specializes in the study and treatment procedure.  $\overline{2}$ 
	- of heart diseases.

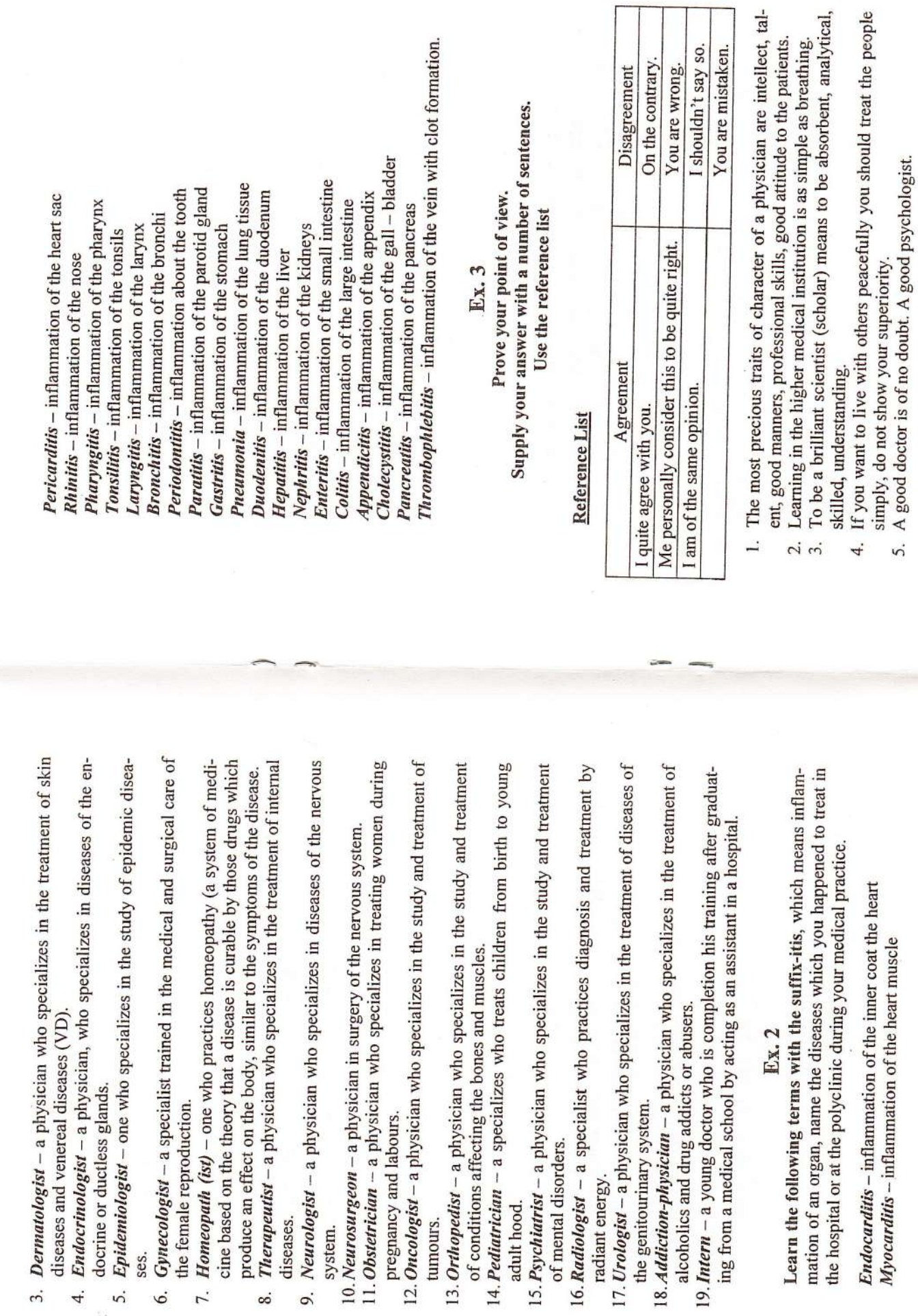

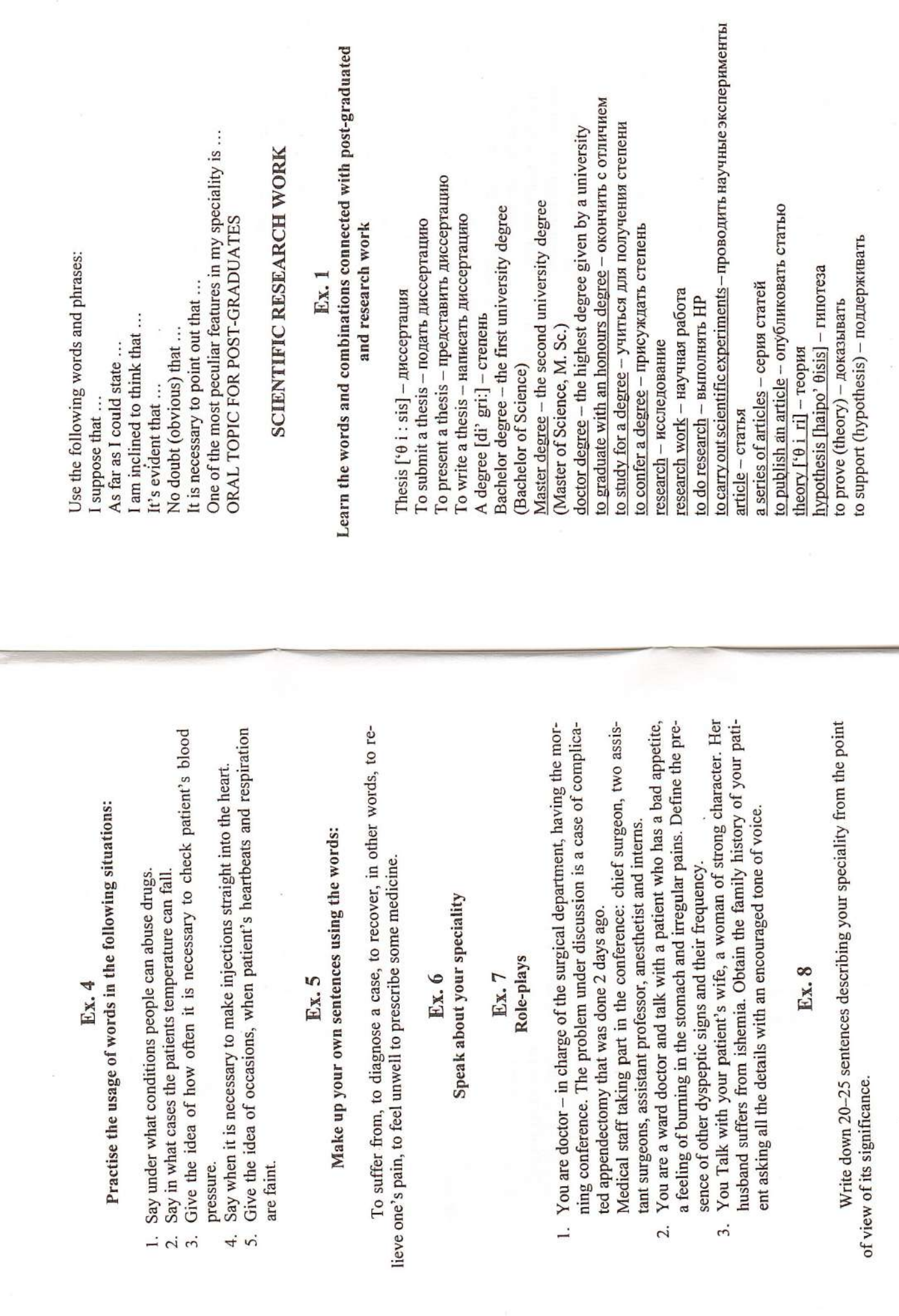

 $\overline{14}$ 

 $\tilde{5}1$ 

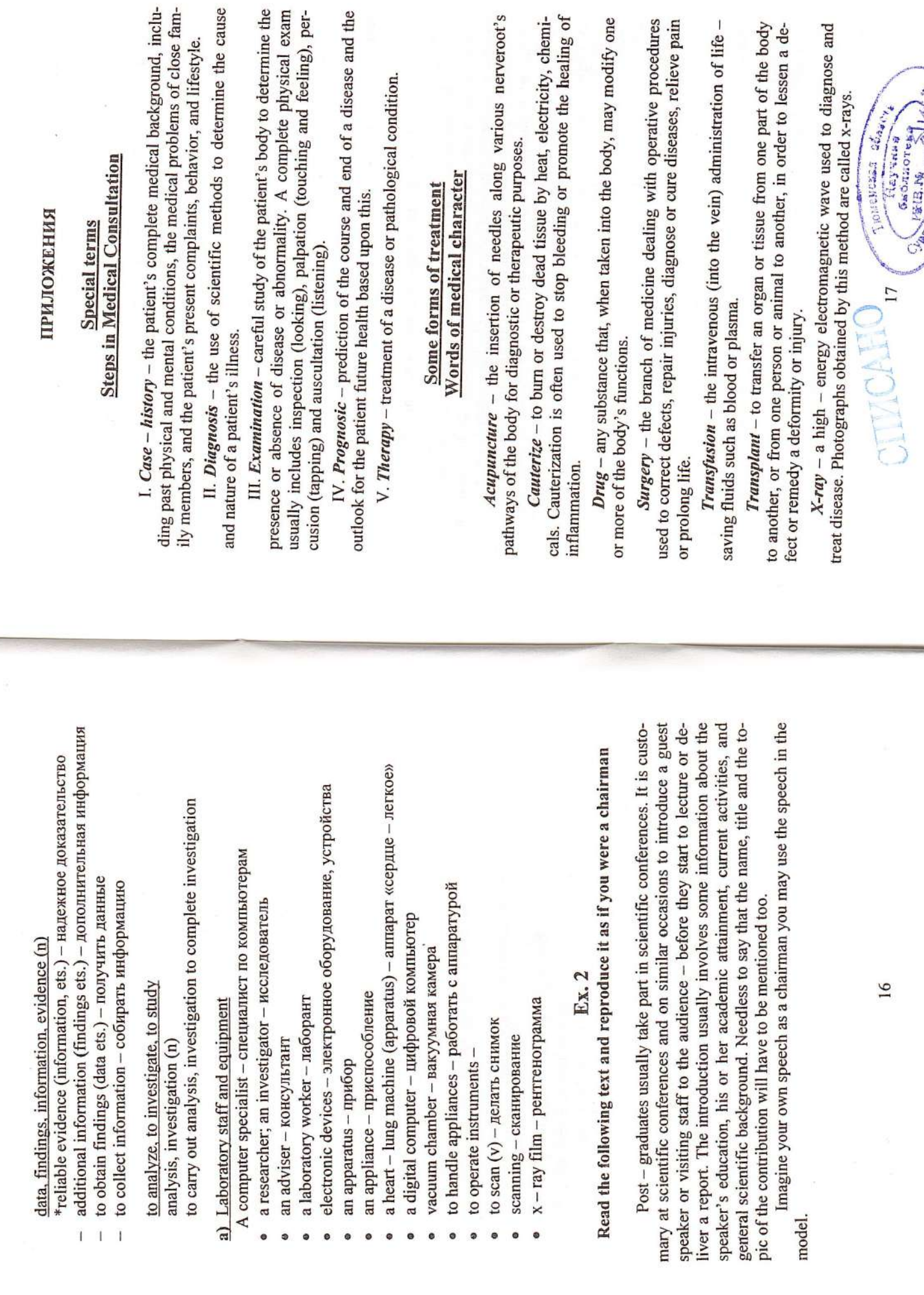

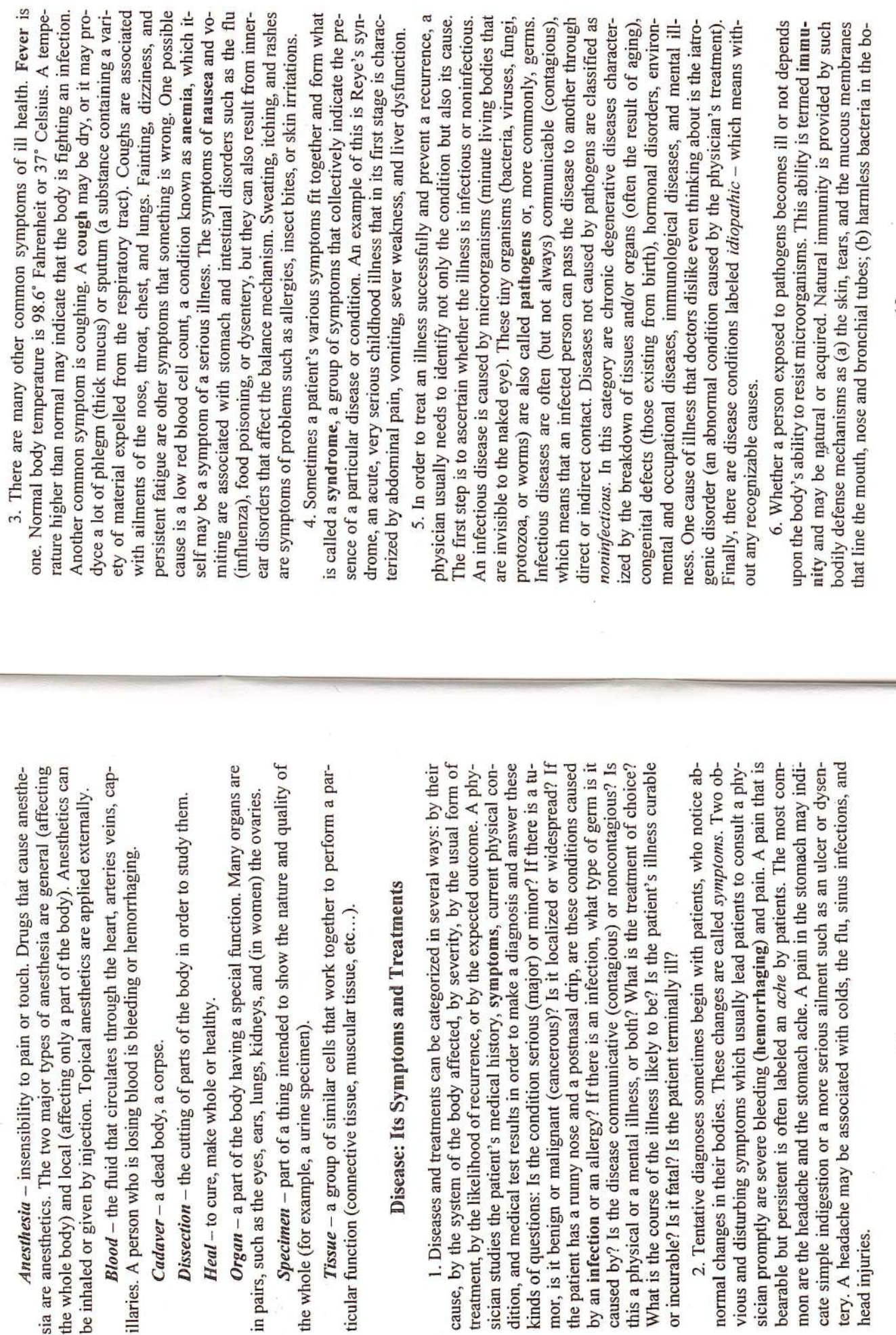

dy which interfere with the growth of harmful germs; (c) stomach juices that are highly acidic and also contain disease-fighting chemicals; and (d) specialized white blood cells that live in the tissues, fluids, and blood.

7. Acquired immunity is developed by exposure to germs and their products and depends on specific antibodies produced by sensitized plasma cells. Introducing germs into the body artificially in a controlled manner stimulates the body to produce the antibodies that will prevent the growth of the same antigen in the future. Vaccines are used to produce an acquired immuor a toxic poison from the germ. Because this acquired immunity often does nity. A person is vaccinated with a living but weakened germ, a killed germ, not last a lifetime, it may be necessary to immunize people periodically with booster shots of the vaccine.

8. Whether a person's illness is infectious or noninfectious, there is sappear forever. Substances prescribed or recommended to treat illness are called drugs or medicine. In past centuries, people often found effective drugs always the hope that the doctor and the pharmacist will have a "magic potion" which, once swallowed, will make all signs and symptoms of disease dithrough a process of trial and error. Today, medical personnel have a clear idea of how and why a particular drug works and what its side effects and contraindications are. The Physician's Desk Reference lists and describes various drugs on the market in the United States and shows illustration of hem.

### Оглавление

 $\ddot{\sim}$ 

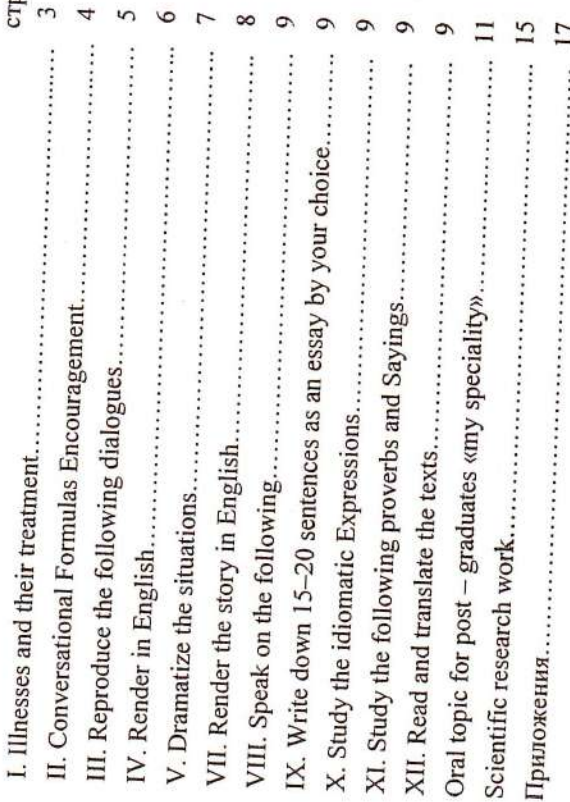

 $\overline{21}$ 

## МЕДИЦИНСКОГО И БИОЛОГИЧЕСКОГО ФАКУЛЬТЕТОВ МЕТОДИЧЕСКИЕ УКАЗАНИЯ ДЛЯ АСПИРАНТОВ

Составитель Данилюк Людмила Георгиевна

в редакционно-издательском отделе СурГУ. Оригинал-макет подготовлен

Сдано в печать 20.02.2001 г. Формат 60×84/16. Печать трафаретная. Тираж 150. Заказ № 51. Усл. печ. л. 1,23. Уч.-изд. л. 0,93.

Отпечатано полиграфическим отделом СурГУ. г.Сургут, ул.Лермонтова, 5.<br>Тел. (3462) 32-33-06

626400, Россия, Ханты-Мансийский автономный округ, Сургутский государственный университет Тел. (3462) 24-37-81, факс (3462) 24-36-87 г.Сургут, ул.Энергетиков, 14.

Лицензия на издательскую деятельность ЛР № 071409 от 6 марта 1997 г.